#### LA PASSION DE LA MICRO

*FABULEUX:* **LEGEND I** *CDI PHILIPS:* **LA SUPER T. LE PREMIER JEU | PUISSANCE VIRTUELLE I BEHOLDERII**

**EN REALITE SOLUTION: EYE OF THE** 

379220702800601030

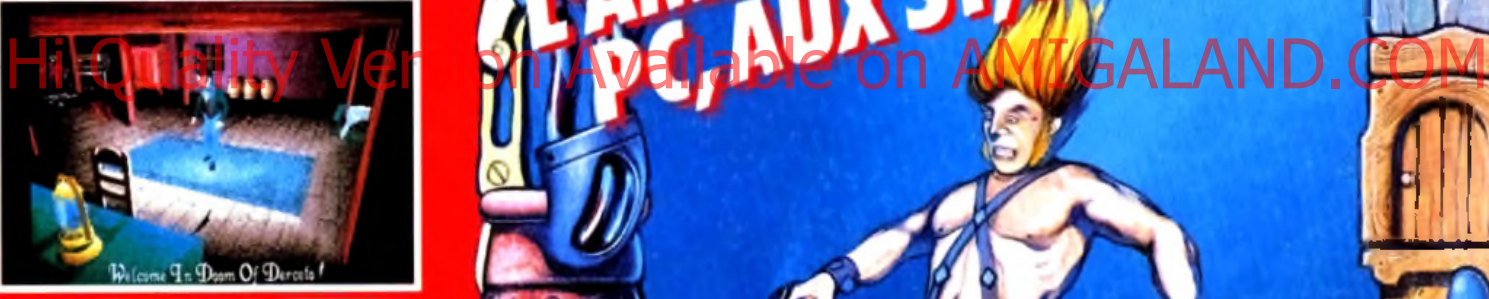

ENQUETE

DOOM OF DERCETO

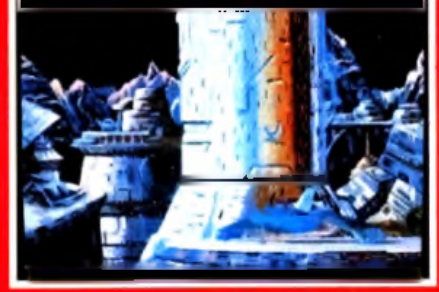

**PREMIERE: JOHNNY CRASH** 

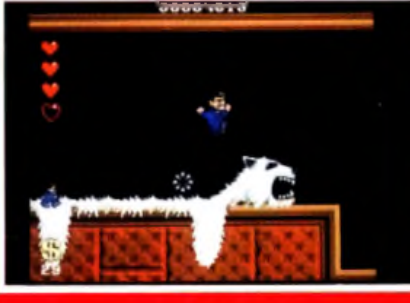

LE TEST: ADDAMS FAMILY LAND AND THE LAND AND THE LAND AND THE LAND AND THE LAND AND THE LAND AND THE LAND AND THE LAND AND THE LAND AND THE LAND AND THE LAND AND THE LAND AND THE LAND AND THE LAND AND THE LAND AND THE LAND

IN 1992-28F MAROC: 42 DH. CANADA-7S CAN BELGICUE

# **LO MOSTE DE SPIELDERE UN ILLUMIT**

Retrouvez la féerie du film de SPIELBERG dans un fabuleux jeu d'aventure intéractif. L'horrible Capitaine Crochet a kidnappé les enfants de PETER. Aidé par la Fée Clochette PETER part à la recherche de ses enfants dans l'univers im aginaire de NEVERLAND.

 $F Z$ 

LE MAGAZINE JOYSTICK a dit:"Hook est un jeu d'aventure très impressionant."

### Hi Quality Version Available on APITTILAND.COM

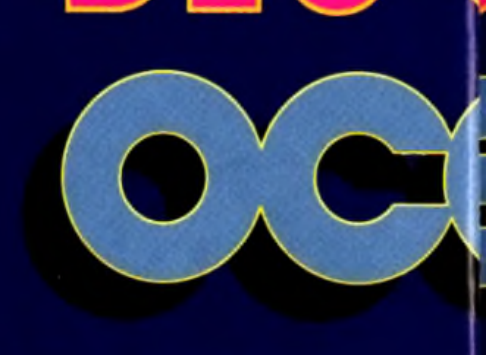

*S*

fili diksilan na favorin meda filifini M I H 1n u i t lil •*m M j i* 1 II L L il 1 1 |

Vous n'avez jamais joué à un jeu aussi fou ! Vous ne pourrez plus vous arrêter d'y jouer ! Aidez notre héroes à passez les 120 tableaux du jeu. Chaque tableau est encore plus dément que le précédent. Le magazine JOYSTICK A DIT: "Aussi puissant que LEMMINGS." *w*

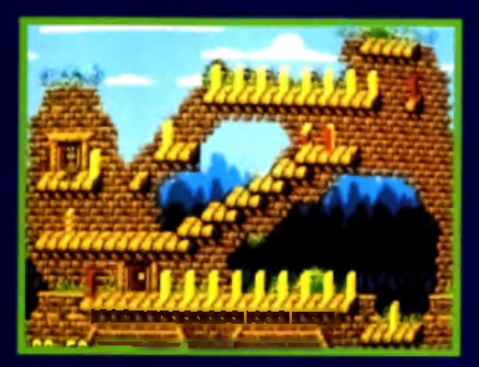

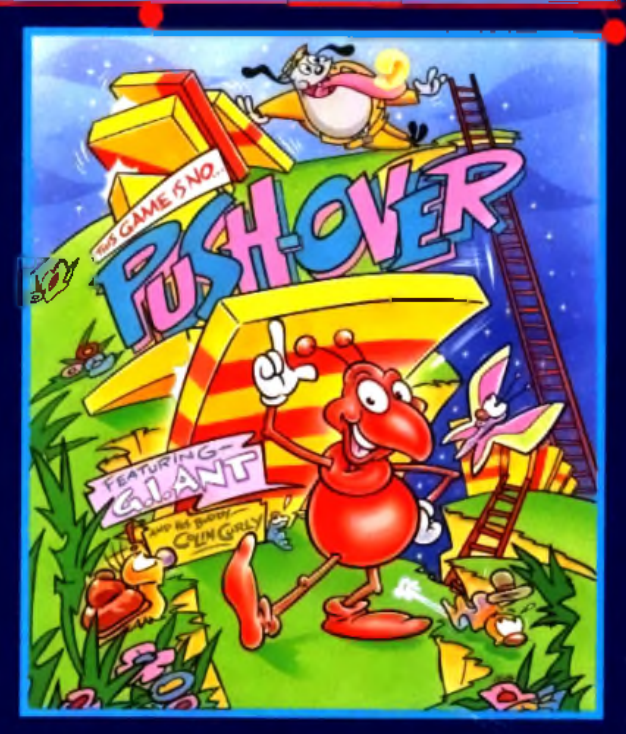

<u>l l l l l</u> II]

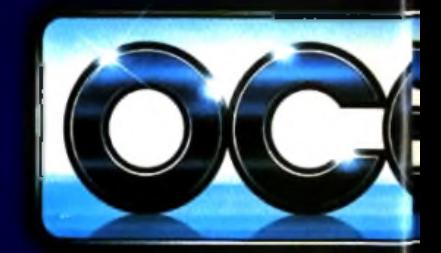

OCEAN SOP 25 BOULEVARD BF TEL: 4766332.

### RESISIM CITY, UNTEI

Dans le nouveau jeu des auteurs de SIM CITY, vous dirigez une colonie de fourmis. Il faut développer la colonie, la nourir, et la protéger contre les aggressions extérieures.

MELPAT

JOYSTICK MEGASTAR 94%: "SIM ANT est un jeu extraordinaire... du jamais vu."

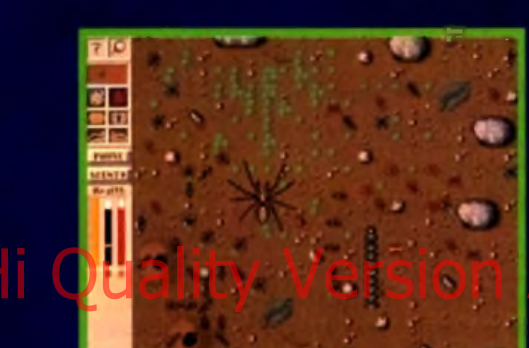

**FPIC LA LEGENDE DES JEL** 

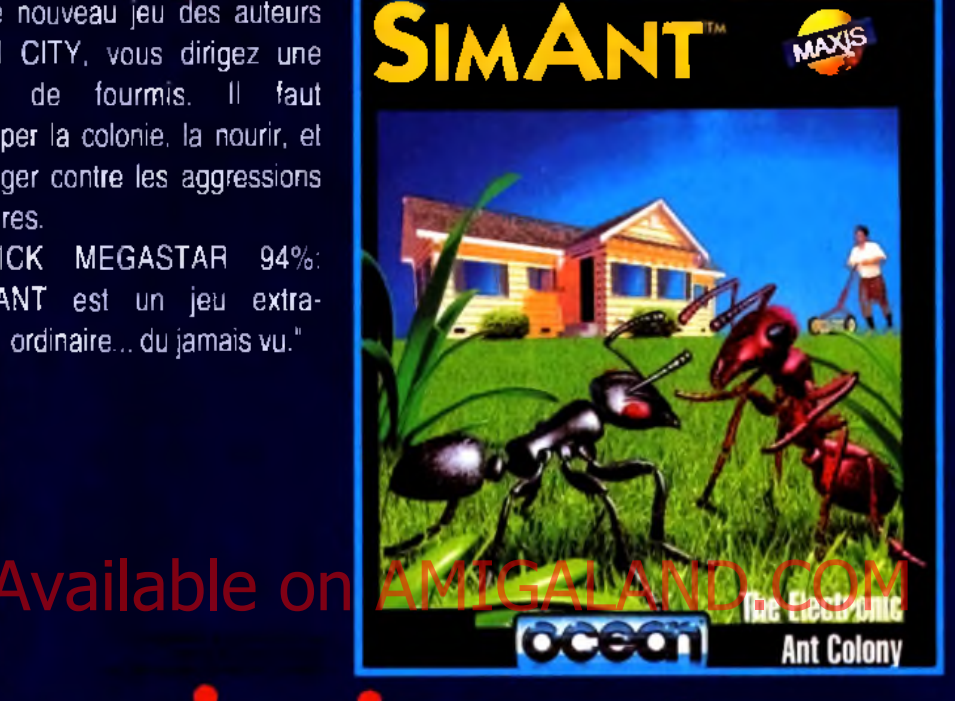

# · AMIGA MPATIBLES

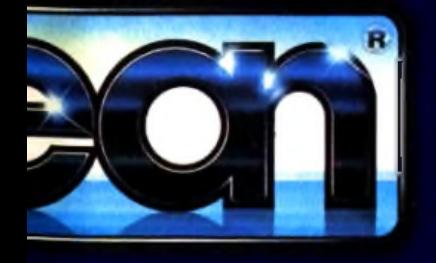

RE LIMITED IER · 75017 PARIS AX: 42279573

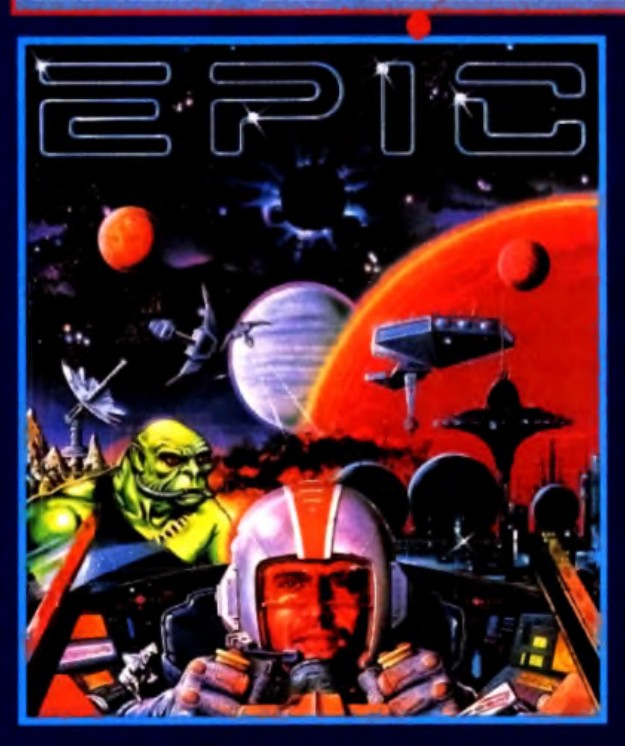

Aux commandes de votre chasseur intergalactique prenez part à la plus grande épopée spatiale jamais réalisée. Grace à sa technologie 3D incomparable, EPIC vous emmène au delà de vos rêves les plus fous.

JOYSTICK MEGASTAR 98%, TILT HITS 19/20. GENERATION 4 GEN D'OR 93%

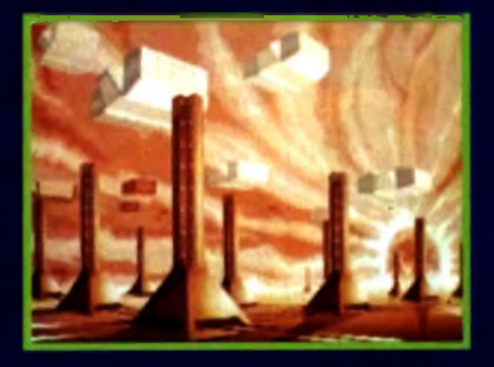

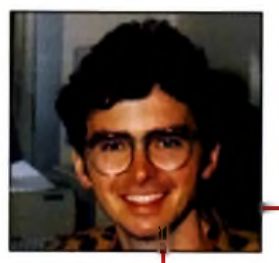

#### *Salut à tous !*

*Décidément, les grandes nouvelles succèdent aux grandes nouvelles ! Dans l'édito du mois dernier, j'écrivais, à propos du retour de Dany Boolauck au poste de rédacteur en chef-adjoint de* Tilt : « Le retour de Dany s'inscrit dans une logique de redéploiement sur le front de la micro-informatique de loisirs et des jeux vidéo, redéploiement qui s'est traduit ces derniers mois par une évolution très sensible de *Tilt,* par le lancement de *Consoles* +, l'arrivée sur FR3 de Micro Kid's et, très prochainement, par la création d'un second numéro-test de PC *Review*•>.

*Hé bien, ce redéploiement vient de se concrétiser encore davantage par la signature d'un accord qui a toutes les chances de m odifier singulièrement le paysage de la presse m icro-ludique française. Cet accord, signé entre le groupe Editions Mondiales (éditeur de* Tilt *et de* Consoles +) *et le groupe de presse anglais EMAP (qui publie, entre autres, neuf titres consoles et micros) a donné naissance à une holding qui répond au doux nom d'EM Images. Sans entrer dans les détails techniques, cela signifie que* Tilt *et* Consoles + *sont désormais coédité pa r les Editions Mondiales et EMAP. Bien évidemment, EM Images n'a pas été créé pour gérer deux titres seulement. Dès septembre,* PC Review *deviendra mensuel. A ces trois publications viendront très rapidement s'ajouter d 'autres journaux qui perm ettront à EM Images de répondre à toutes les attentes des amateurs de m icro-informatique de loisirs*

*et de jeux-vidéo. Enfin, une dernière bonne nouvelle avant de vous laisser déguster ce nouveau (et superbe) numéro de* Tilt : *Micro K id's, dont le succès se* confirme chaque semaine davantage, sera diffu*sée quotidiennement en juillet et en août ! Seeyou...*

*Jean-MicheI Blottière*

*P.S. : La mensualisation de* PC Review va *entraîner des créations de postes. Si vous avez une âme de pigiste, de traducteur, voire de rédacteur en chef-adjoint, si vous parlez bien l'anglais, si l 'univers* PC *vous passionne, c 'est le moment. Comment faire ? Foncez sur votre téléphone et composez le (16-1) 46.62.21.96. P.P.S. : Pour les amateurs de chiffres, quelques points de repères sur les Editions Mondiales et EMAP.*

Groupe Editions Mondiales, 22 *titres grand public dont* Télé-Poche, Auto Plus, Le Sport, *12 titres de presse professionnelle, 200 millions d'exemplaires vendus par an, 2 milliards de chiffre d 'affaires en 1991.*

EMAP : 75 *titres spécialisés, des quotidiens et des hebdomadaires régionaux, des salons professionnels, des imprimeries. Son chiffre d 'affaires de 2,7 milliards de francs pour l'exercice 1990/91 (bénéfice net : 300 millions de francs) le place, derrière IPC et devant la BBC, au deuxième rang des groupes de presse magazine britanniques.*

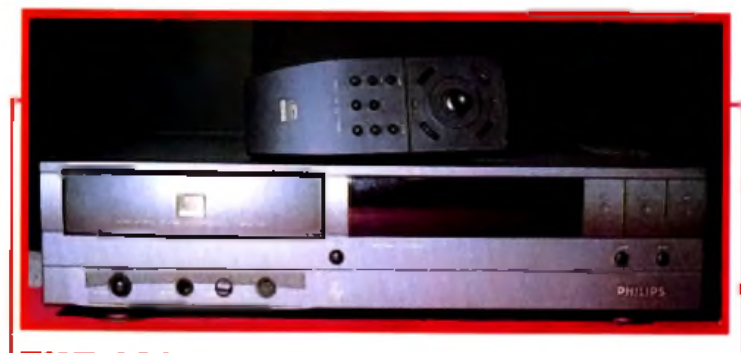

#### TILI JOURNAL *CDI* Philips : la super-puissance arrive !

La troisième conférence et exposition internationale sur le *CDI* s'est déroulée à Londres, animée par Philips et les nombreux partenaires intéressés par le CD-ROM interactif. Vous allez bientôt pouvoir mettre la main sur une de ces machines et sur les jeux fabuleux dont elles

#### Fabuleux : *Legend Quest,* le premier jeu de rôles en réalité virtuelle.

pourront être dotées. Vivement demain !

40

De l'autre côté de la Manche, le jeu en réalité virtuelle existe bel et bien : il s'appelle *Legend Quest.*

#### **IBM OS/2 : l'univers des PC en** ébullition... Hi Quality bublications viendront très rapidement<br>Hi Quality d'autres journaux qui permettion au les don-IBM, la nouvelle version 2.0 d'OS/2 devrait, à terme, dévenir LE

standard. Big Blue va peser de tout son poids dans ce sens mais JLJ n'a pas été pleinement convaincu...

#### AVANT-PREMIERES *Johnny Crash,* l'aventure selon Microprose.

**8**

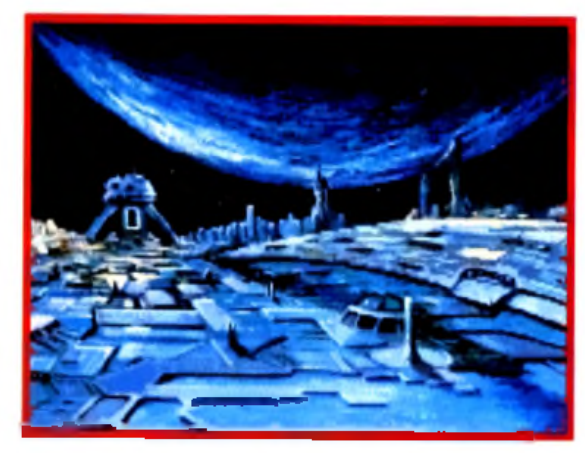

simulation et de rôles, le grand éditeur américain s'essaye au jeu d'aventure. Un coup d'essai qui pourrait s'avérer un coup de maître.

Après les jeux de stratégie, de

## *Doom of Derceto,* dément !

Après *Eternam,* Infogrames nous propose un jeu d'action/aventure inspiré directement des romans de Lovecraft. Tremblez, mortels, Cthulhu arrive !

**COLLE** 

#### MICRO KID'S **54** Démos... pas que des mots !

Plaisir des yeux et des oreilles. On charge la ou les disquettes dans sa machine préférée, on s'assoit et on s'en met plein la tête ! Voilà à quoi servent les bonnes démos.

#### หมร วิช Le test du mois : *Addams Family.*

Bonjour les monstres ! La famille Addams débarque sur nos micros, avec son univers loufoque très « Hammer ». A découvrir également ce mois-ci, *Heroes of the 35/th, Deliverance, Global Effect, The Perfect General, Microprose Grand Prix ST, Mega lo Mania* , *Jim Power* et *Rampart.*

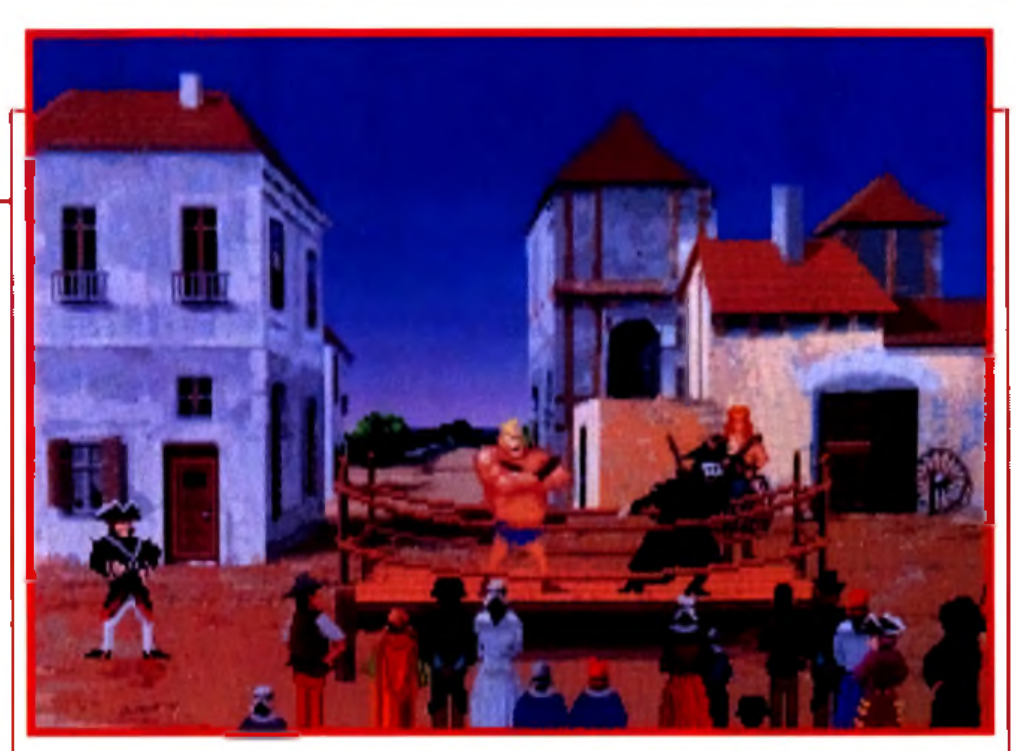

#### SOS AVENTURE *Eternam,* le choc Intogr**am**es.

**110**

*Eternam* d'Infogrames s'annonce comme un logiciel incontournable sur *PC.* 11 vous fera vivre des moments palpitants dans le Disneyland du futur. Les fêlés du jeu de rôles pourront s'éclater sur *Pools of Darkness* et *Treasure of the Savage Frontier,* deux titres émanant de SSL *Might & Magic III* est enfin disponible sur *Amiga!*

#### **ROLLING SOFT** Faite *Queleux*! **bite Quality! Version Availa MUTHOX:MIGALAND.COM**

Oui, à vous de choisir parmi les softs de cette rubrique, ceux qui vous plaisent. Par la même occasion, vous pourrez faire le point sur les logiciels qu'il faut à tout prix éviter.

Dessine moi un mouton La rubrique de Jerôme Teysseyre revient pour le plus grand bonheur des

gribouilleurs et des artistes. N'hésitez pas à nous envoyé vos œuvres !

#### **CREATION :** 94 pianotons sur nos claviers !

L'Amos à la portée de tous grâce à Easy Amos, une version simplifiée et très ergonomique. La présentation des logiciels du domaine publique sur *ST* continue dans ce numéro. Big Boss 24 est une nouvelle version d'un séquenceur sur *ST* et *PC* qui a subi d'importantes améliorations.

#### **DOSSIER** Super comparatif : *YAmiaa 600* face aux *PC,* aux *ST,* au *500+.*

102

Commodore nous a présenté son petit dernier qui est le successeur désigné de la ligne *Amiga 500. Tilt* vous dévoile ce qui se cache sous sa belle carrosserie.

#### Enquête : *VAtari ST* est-il condamné ?

**O6** 

Votre courrier ne cesse de nous poser cette lancinante question. Il est temps de faire le point sur la situation du 16 bits le plus populaire en France.

#### **MESSAGE IN A BOTTLE:** Solution : *Eye of the Beholder II.*

Vous nous avez assailli *avec* mille questions sur ce superbe jeu de rôles. Notre solution complète sera votre fil d'Ariane salvateur. *Gobliiins* de Coktel Vision a également subi un passage dans notre machine à pondre les soluces. Et, comme d'habitude, les messages d'aide ou d'appel au secours de nos lecteurs.

#### FORUM : Cher TILT!

#### C'est certainement l'une des rubriques les plus lues de notre magazine. Les lecteurs disent ce qu'ils pensent de nous, d'eux-mêmes et de notre univers. Entrez dans la danse car plus on est de fous...

#### SESAME 146 TAM-TAM NEWS **PETITES ANNONCES** INDEX

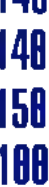

Code des prix utilisé dans Tilt : A = jusqu'à 99 F. B = 100 à 199 F.<br>C = 200 à 299 F. D = 300 à 399 F. E = 400 à 499 F. F = de 506 à 599 F.<br>G – de 1000 à 1499 F. H = de 1500 à 1999 F. I = de 2000 à 3000 F<br>Ce numéro comport

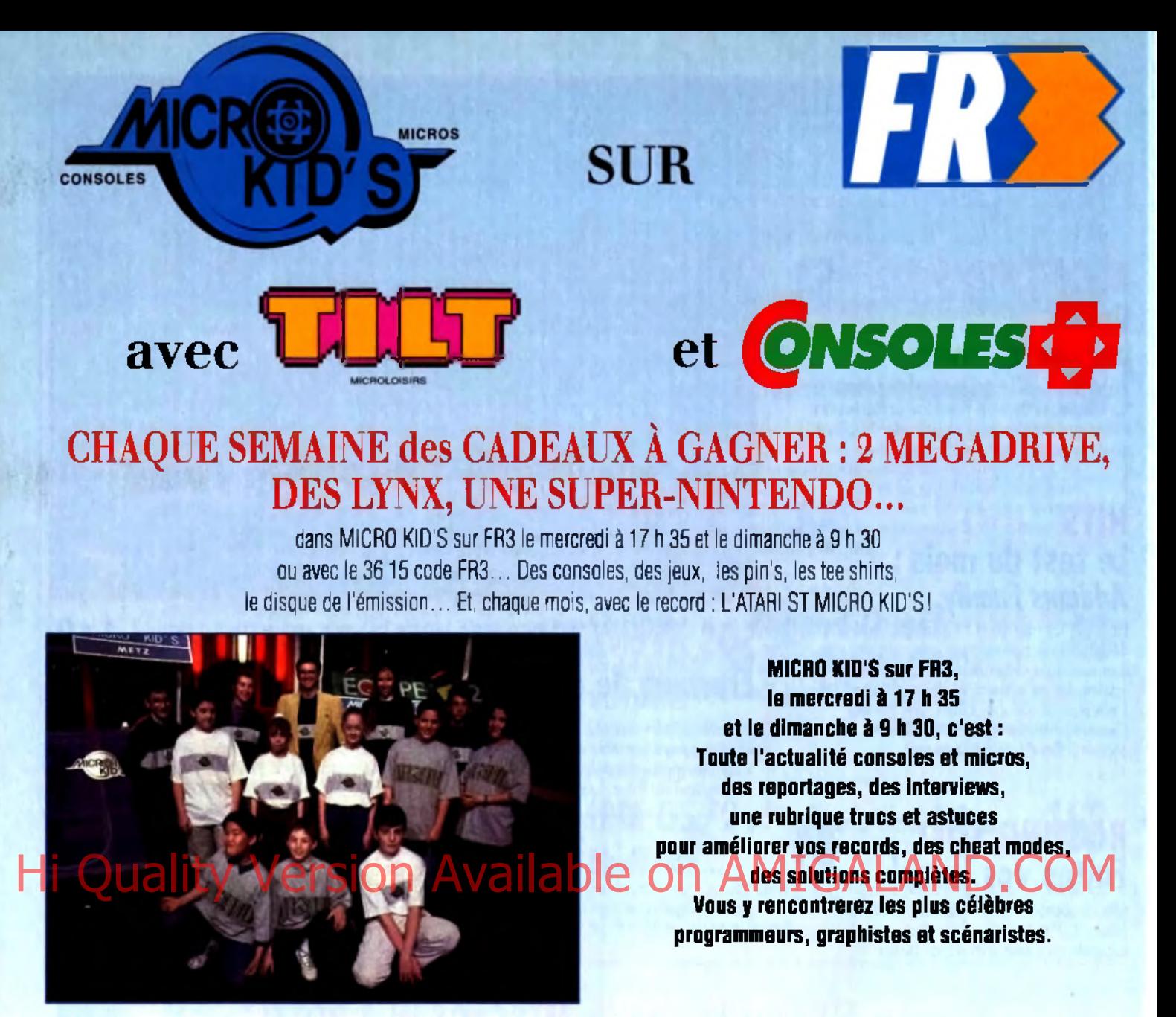

### **LE PREMIER « MAGAZINE JEU » TELE DES CONSOLES ET DES MICROS**

**DES JEUX! DES DÉMOS!**

MICRO KID'S permet aux plus grands champions console ou micro de s'affronter sur les grands hits du moment, avec bien sûr des cadeaux à la clef... Vous pouvez écrire au journal pour participer à ces mégamatchs !!

Envoyez sans tarder vos démos à TILT. Les meilleures seront diffusées dans MICRO KID'S !

#### Pour participer aux concours organisés par Micro Kid's, renvoyez ce bon è : Tilt Micro Kid's, 9-13, rue du Colonel-Pierre-Avia, 75754 Paris Cedex 15

Je désire participer au match des champions

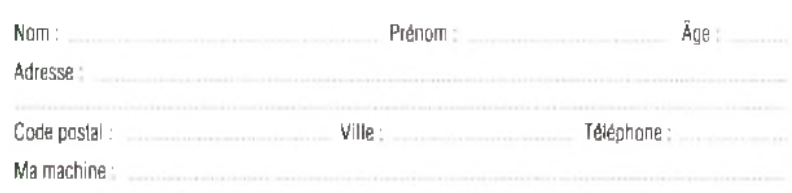

Micro Kid's est produite par FR3 et les productions Richard Joffo, avec une réalisation d'Altred Elter, en collaboration avec toute l'équipe de Tilt et Consoles +. avec le soutien de Micromania, du C N C, et du minislère de la Culture.

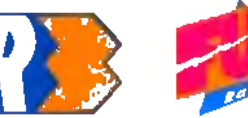

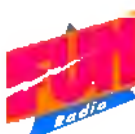

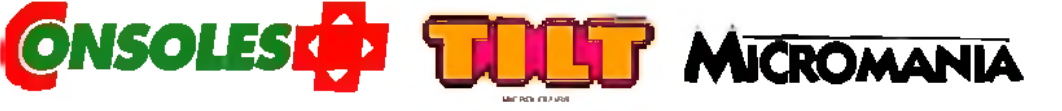

# **AUTOUR DE**

# **DE NOMBREUX ÉVÉNEMENTS !**

Voici déjà quelques échos. D'autres informations dans les prochains numéros...

# **MICROS CONSOLES**

#### LE CONCOURS DE SCÉNARIO

Le jeu vidéo s'écrit comme un scénario interactif... Il faut intégrer une "histoire" à un système d'arborescence d'un logiciel.... Pour contribuer à dynamiser la création française, MICRO KID'S, en collaboration avec TILT et CONSOLES +, a décidé d'organiser un grand concours de scénario de jeux vidéo. Ce concours, placé sous le haut patronnage du MINISTÈRE DE LA CULTURE, a aussi pour mécène PHILIPS INTERACTIVE MEDIA SYSTEM.

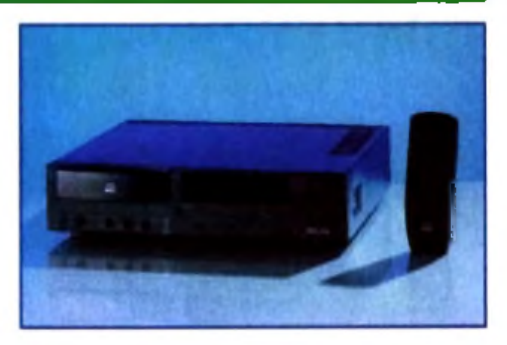

#### **LES PRIX:**

Le gagnant de la catégorie "senior" recevra une bourse de 30 000 trancs, et signera une convention de développement avec PHILIPS en vue de l'édition sur C.D.I. du jeu primé. Le gagnant de la catégorie "junior" gagnera un ordinateur.

Nous avons reçu plus de 200 sujets de scénario, parmi lesquels nous en avons selectionné 16 dans la catégorie "senior" et 6 dans la catégorie "junior Des goncurrents se sont mentrés très créatifs et JEAN-MICHEL BLOTTIÈRE, pendant l'ém/ssipo MICRO KIDS, chaque semaine, évoque in M<br>Hour à toucles orniers selectionnes, et heure ou nous imprimons le procuprence de d tour à tour les projets sélectionnés. A l'heure où nous impriments, le jury (composé de personnalités, de journalistes, de scénaristes et d'éditeurs) délibère et les résultats seront proclamés dans le courant du mois de mai.

#### L' UN I VE A SITÉ D'AUTOMNE

Une université d'automne sur l'interactivité, le C.D.I. et les jeux vidéo, est à l'étude au sein du MINISTÈRE DE LA CULTURE et le projet sera mis en œuvre en collaboration avec MICRO KID'S. Son principal objectif sera, notamment, de tenter de définir une approche intellectuelle, culturelle et déontologique de ces divers concepts. L'idée est donc de regrouper en un même lieu, sous forme d'ateliers animés et expérimentaux,

l'ensemble des partenaires concernés par ce domaine d'investigation.

#### LE SUPER TROPHÉE MICRO KID'S

Parmi les récompenses attribuées par TILT avec les "TILT D'OR", et par GÉNÉRATION 4 avec les "4 D'OR", les téléspectateurs de FR3 pourront décerner leurs trophées :

Le SUPER TROPHÉE CONSOLE, le SUPER TROPHÉE MICRO, et le SUPER TROPHÉE ÉDITEUR.

Les trophées seront des MICRO KID'S D'OR !!!

#### LES PRODUITS DERIVES

Le pin's clignotant, les tee shirts, le disque de toutes les musiques de l'émission, l'Atari ST MICRO KID'S sont disponibles dans les magasins

référencés sur le 3615 code FR3 rubrique MICRO KID'S...

Mais aussi par correspondance à la boutique de MICRO KID'S.

Vous trouverez le bon de commande dans les pages de TILT et CONSOLES + de ce mois-ci f

#### **g |v a n t-|] rentières**

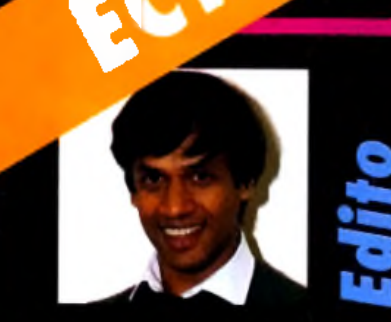

est bon, la rubrique avantpremières a atteint sa vitesse de croisière. Au programme de ce numéro, vous découvrirez les quelques nouveautés intéressantes qui nous ont été présentées à l'European Computer Trade Show qui s'est dernier. Entre autres, vous découvrirez quelques bombes telles que *Johnny Crash* de Microprose ainsi que *Doom of Derceto* d'Infogrames. Alors, bonne lecture en attendant notre reportage sur le CES de Chicago. Salut à tous!

Dany Boolauck

Henu à Londres en avrile Fsion Available on AMIGALAND.COM *Johnny Crash Microprose part à l'aventure*

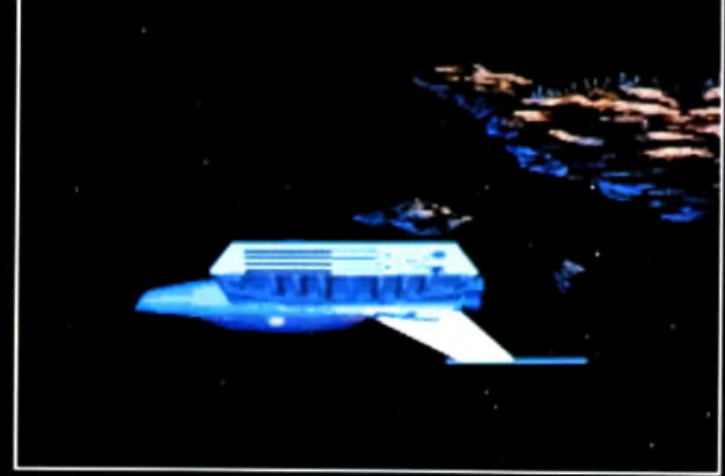

Le vaisseau de Johnny Crash est capable de voyager dans l'hyperespace ce qui lui permet de passer d'un galaxie à l'aut<del>re</del> en un rien de **tem ps. C'est b ea u la technique !**

Microprose *vient d 'ajouter une nouvelle corde à son arc. Après le stratégie, la simulation et le jeu de rôles, cette société américaine va bientôt commercialiser son premier jeu d 'aventure graphique en 3D animée sur* PC. *Un titre qui va certainement susciter un vif intérêt chez les amateurs des Sierra.*

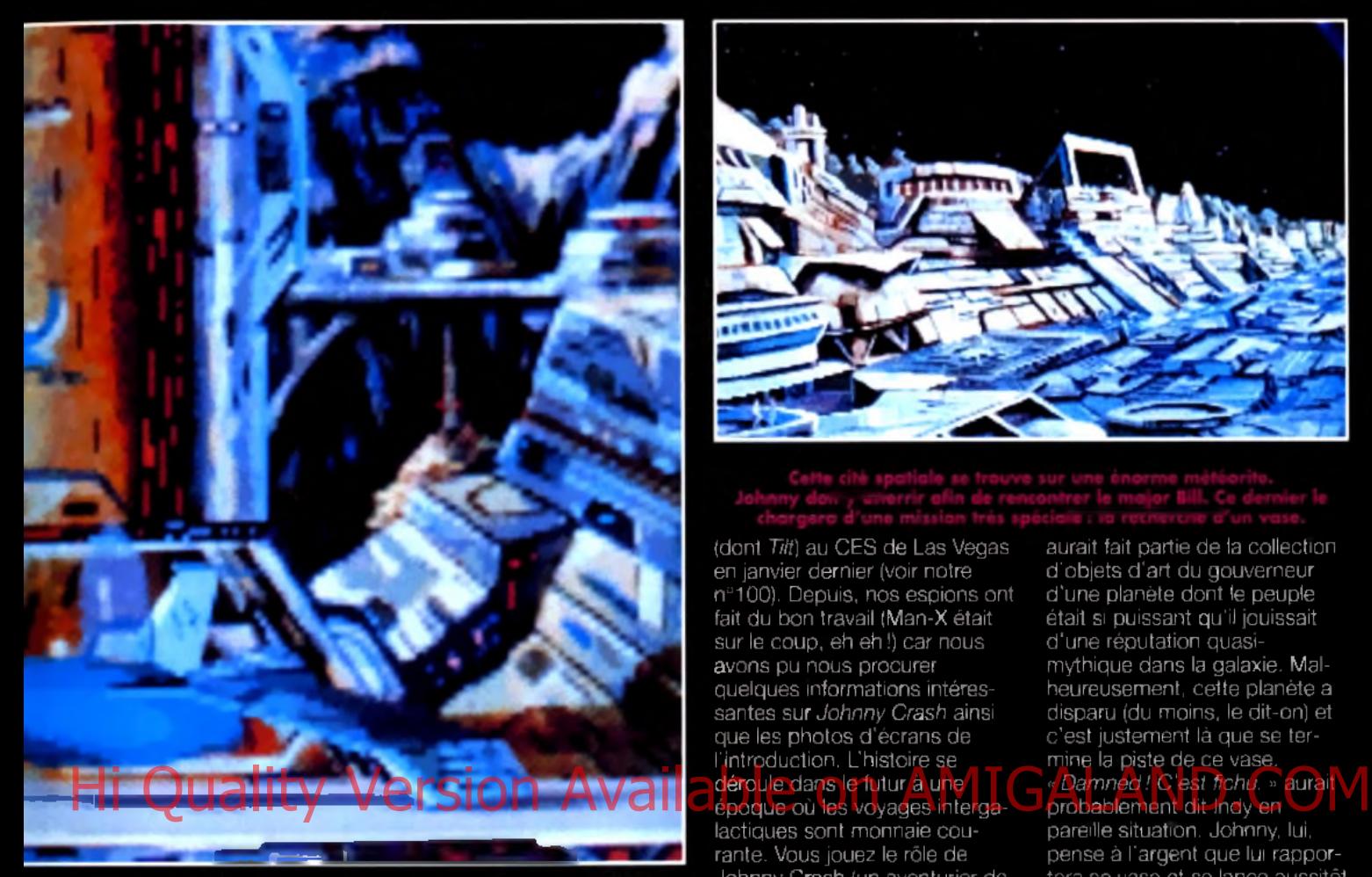

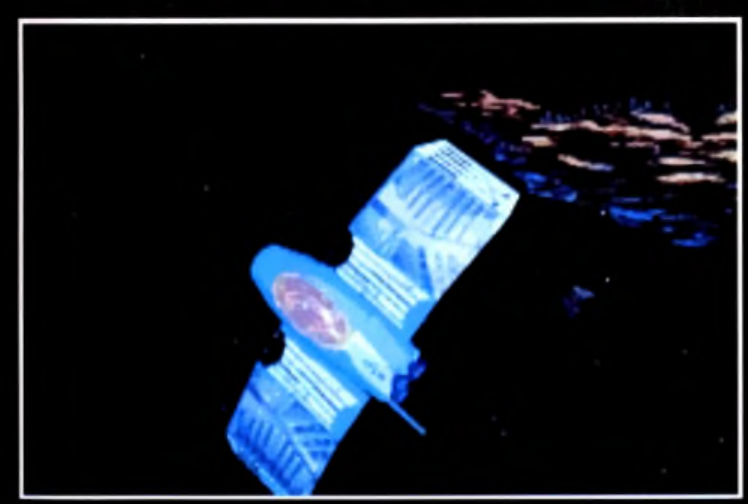

**Juste après la sor\*:« d 'u n v o y a g e sseV-c-tem poreüe, le vaisseau se '-an sfo rm e p o u r s 'a d c p îe r ou v o i in te rp la n é ta ire . C elte fransform crton**

a nouvelle vient de tomber sur les téléscripteurs de la rédaction de *Tilt* et a fait l'effet d'une bombe! Microprose, le grand spécialiste de simulation à qui l'on doit des titres prestigieux tels que F -*19, Civilization* et *Railroad Tycoor,* se lance dans le jeu d'aventure. Il y a déjà quelques mois. Microprose nous avait surpris avec la présentation de son premier jeu de rôles nommé *Darklands.* Aujourd'hui, je suis en mesure de vous dire que son prochain titre va faire délirer tous les fans de Sierra, Lucasfilms Games et Delphine Software réunis.

*Johnny Crash* est le nom de ce mystérieux jeu d'aventure à la Sierra que Microprose n'a dévoilé qu'à quelques privilégiés

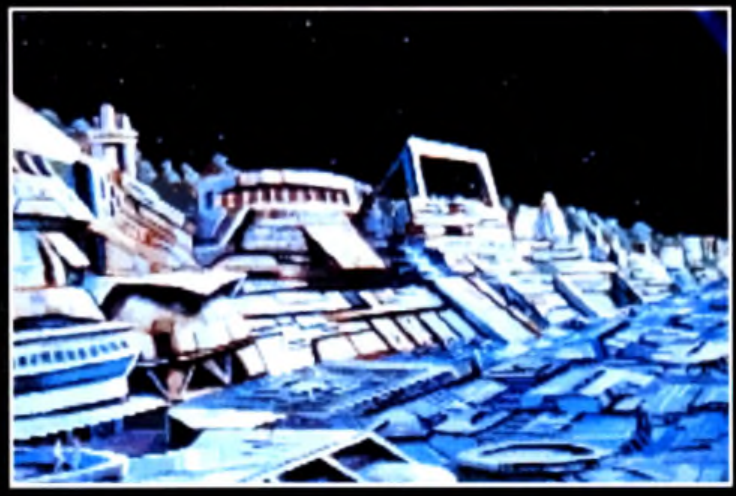

(dont *Tilt)* au CES de Las Vegas en janvier dernier (voir notre nº100). Depuis, nos espions ont fait du bon travail (Man-X était sur le coup, eh eh !) car nous avons pu nous procurer quelques informations intéressantes sur *Johnny Crash* ainsi que les photos d'écrans de l'introduction. L'histoire se déroule dans le futur à une époque où les voyages intergalactiques sont monnaie courante. Vous jouez le rôle de Johnny Crash (un aventurier de la même trempe que Han Solo) qui loue ses services contre des

espèces sonnantes et trébuchantes. Il a été engagé par Major Bill pour une mission qui aurait fait pâlir d 'envie le légendaire Indiana Jones. En effet. Johnny doit retrouver un vase d'une valeur inestimable. Selon les informations de Bill, ce vase

aurait fait partie de la collection d 'objets d'art du gouverneur d 'une planète dont le peuple était si puissant qu'il jouissait d'une réputation quasimythique dans la galaxie. Malheureusement, cette planète a disparu (du moins, le dit-on) et c 'est justement là que se termine la piste de ce vase.

#### « *Damned! C'est fichu.* » aurait probablement dit Indy en

pareille situation. Johnny, lui, pense à l'argent que lui rapportera se vase et se lance aussitôt dans une longue et intensive recherche. Il réussit à situer la galaxie où se trouvait cette fameuse planète. En explorant ce système stellaire. Johnny découvre l'incroyable! La planète existe. En fait, elle n'a jamais disparu ! Ses habitants l'ont simplement rendue invisible et vivent en complète

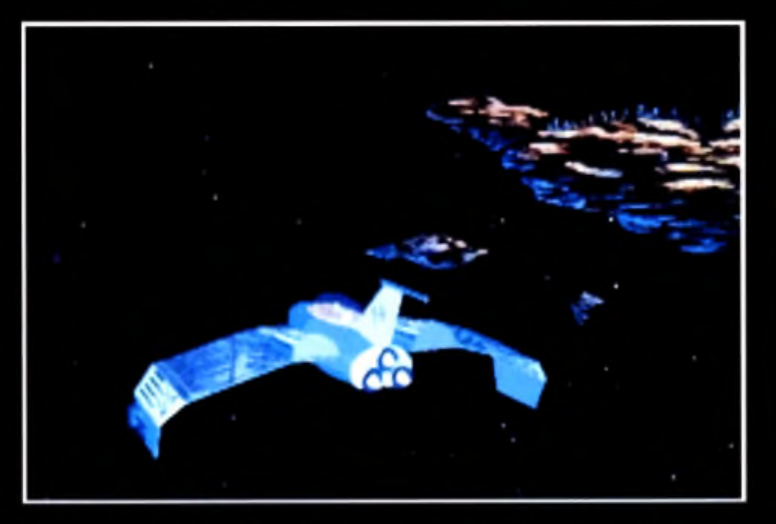

**lila ire à celle de W in g Cor**

#### remières vant-

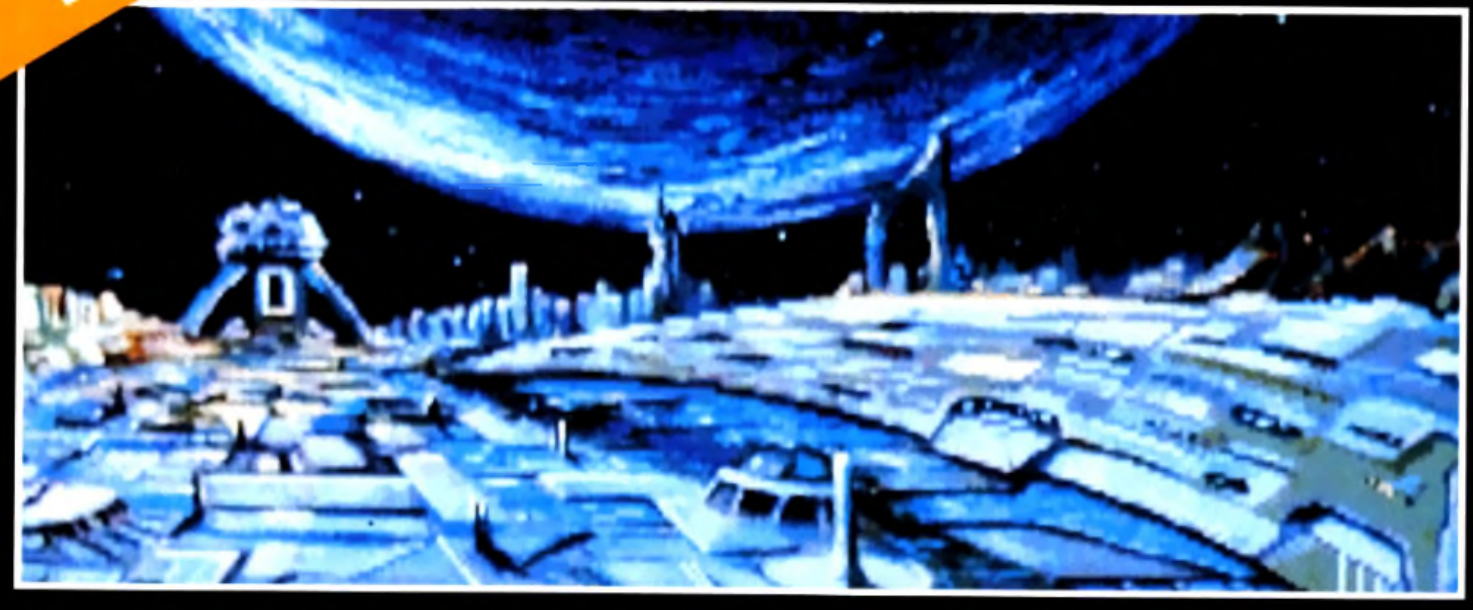

Les graphismes de ce jeu d'aventure dannent dans le style **b an d e dessinée de science-fiction.**

autarcie. Jusqu'alors, personne n'avait réussi à percer le secret de la planète. Et pour cause, tout vaisseau s'approchant trop près de ce quadrant est intercepté par des vaisseaux

patrouilleurs et détruit sans pitié. Johnny a plus de chance se fait effectivement attaquer par les forces d'interception mais il réussit tout de même à atterrir. C'est à ce stade que le joueur prend le contrôle de Johnny, au début d'une aventure qui s'annonce trépidante ainsi que dotée d'une note sexo-humoristique à la *Leisure Suit Larry.* Sa mission consiste à trouver le vase, à le récupérer

et à quitter la planète. Le peu que nous ayons pu voir de *Johnny Crash* nous a mis l'eau à la bouche. L'introduction débute par l'apparition du vaisseau de Johnny qui vient de terminer son voyage spatiotemporel. Cette séquence est particulièrement intéressante : bien que le vaisseau soit programmé en 3D, on jurerait qu'il ne s'agit que d 'un sprite tant les graphismes sont nets ! A moins que les programmeurs de Microprose ne maîtrisent eux aussi la technique mise au point par Chris Robert qui consiste a « envelopper » une forme en 3D avec du bitmap

Cette aventure sera très similaire<br>aux jeux de Sierra On-Line : du mystère et de l'humaur.

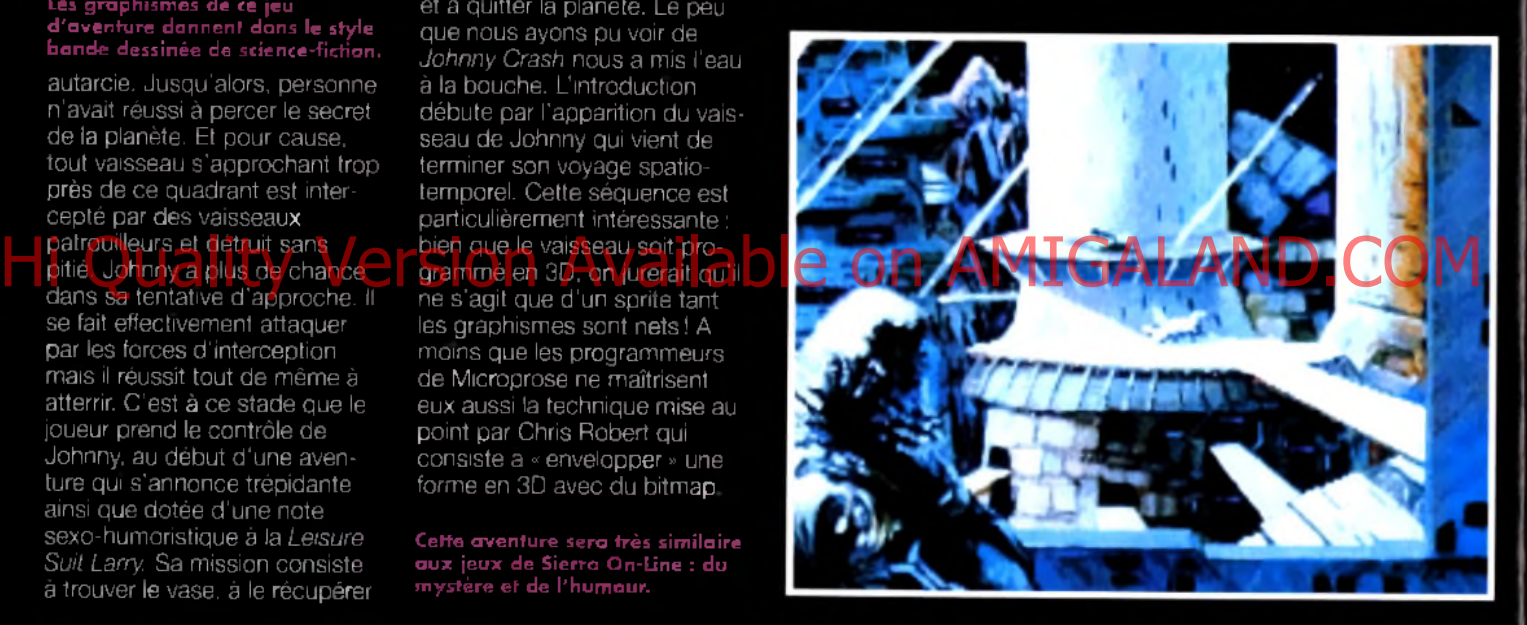

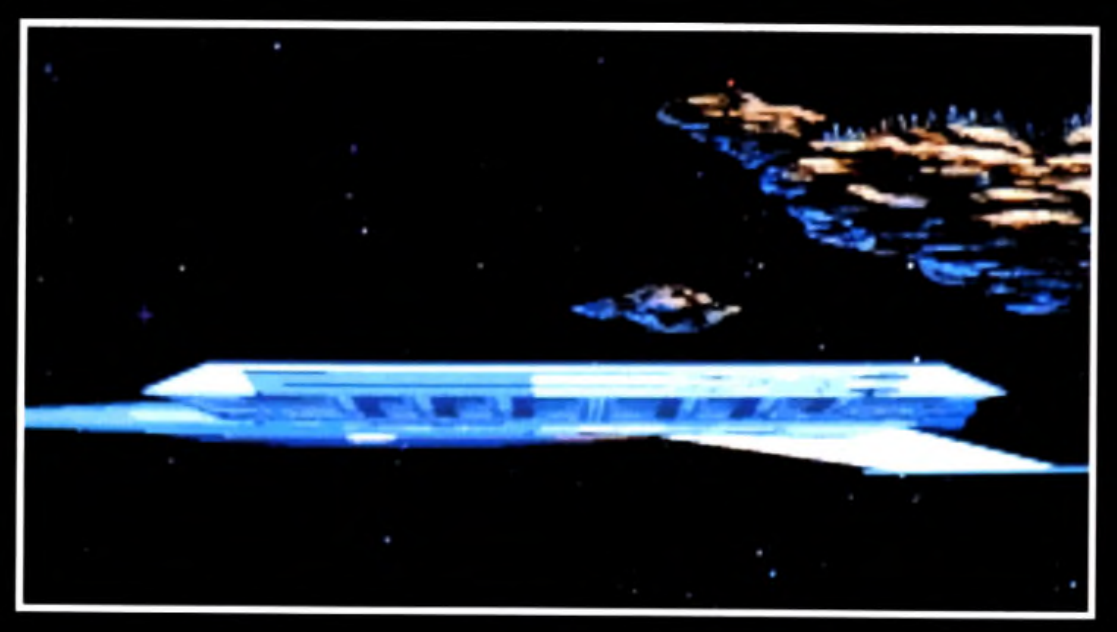

Tous les sprites du jeu sont, paraît-il, en 3D surfaces . pleines. Il en résulte des animations spectaculaires de type cinématique ». L'interface de communication est similaire à celle des Lucasfilm. En cliquant, par exemple, sur un couteau, le joueur disposera d 'un liste de verbes spécifiques à cet objet. Le jeu sera non-linéaire, permettant ainsi de s'attaquer à plusieurs énigmes à la fois. *Johnny Crash* sera accessible aussi bien aux débutants qu'aux joueurs confirmés. La sortie de ce logiciel est prévue pour cet automne sur *PC.* Dany Boolauck

Effet du voyage spatia-temparel, le **va**isseau s'étire, se déforme, **com m e un gros élastique.**

**Bismal**<br>Great Naval

En avant, mous-<br>saillons l.SSL spécialiste de la simulation stratégique, vous proposera bientôt de revivre les combats qui opposèrent les flottes britanniques et allemandes dans l'Atlantique Nord pendant la seconde guerre mondiale.

ous pourrez choi<mark>sir votre</mark> came

hord de superhes destroyers à la puissance de leu phánomé

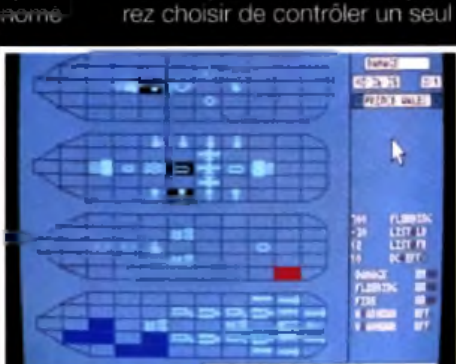

néants pourront confier les

nateur...). De même, vous pour

nale rents degree au realiumo en vous laissant le choix de contrôler un nombre important ou réduit de paramètres (les fai-

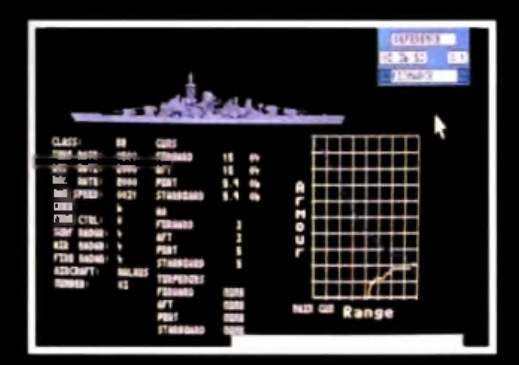

navir Les différents soénarios nourfont être jeuée séparément ou successivement, de façon à former une campagne qui

ra<mark>ce la penode allant de<br>3. Chaque scenario</mark> est d'ailleurs introduit par une brève séquence animée qui

Mais le jou n'est pas en resta<br>utilise le meme gerire de gra phismes, avec, par exemple, un scrolling differentiel qui recrée à

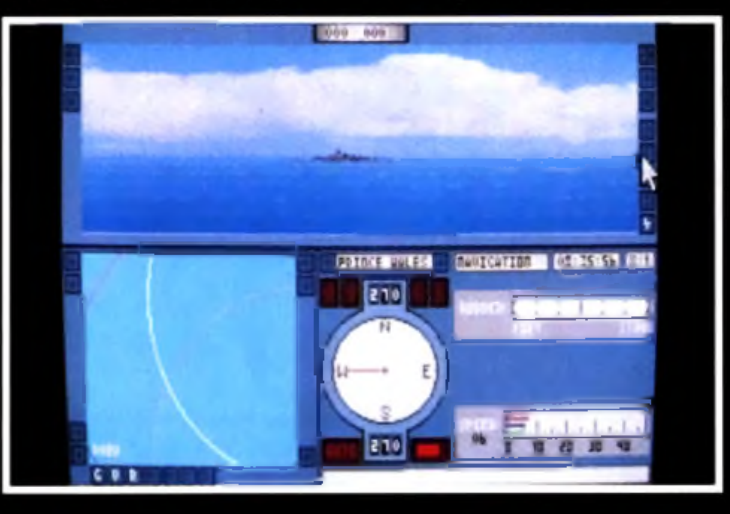

préservée fou évênements historiques qui sont à l'origine de la mission. La présentation a été particulièrement soignée, avec des sons et des graphismes digitalisés et une superbe séquence d'ouverture dans laquelle on peut voir de gigantesques destroyers se livrer hataille crachant des salves de ter-nicolales-impecta-scribitent d'immenses gerbes d'eau :

merveille le mouvement des flote hleutée lun coun à vous coller le mal de mer i). Gi je vous dis pour terminer que Bismarck a été conçu par l'équipe de programmeurs à qui l'on doit déjà l'excellent Silent Service 2, vous comprendrez nourquoi toute la rédaction de m studiji en uniome su is porti pour attenure i arrivée de Marc Lacombe ce soft.

#### remières vant

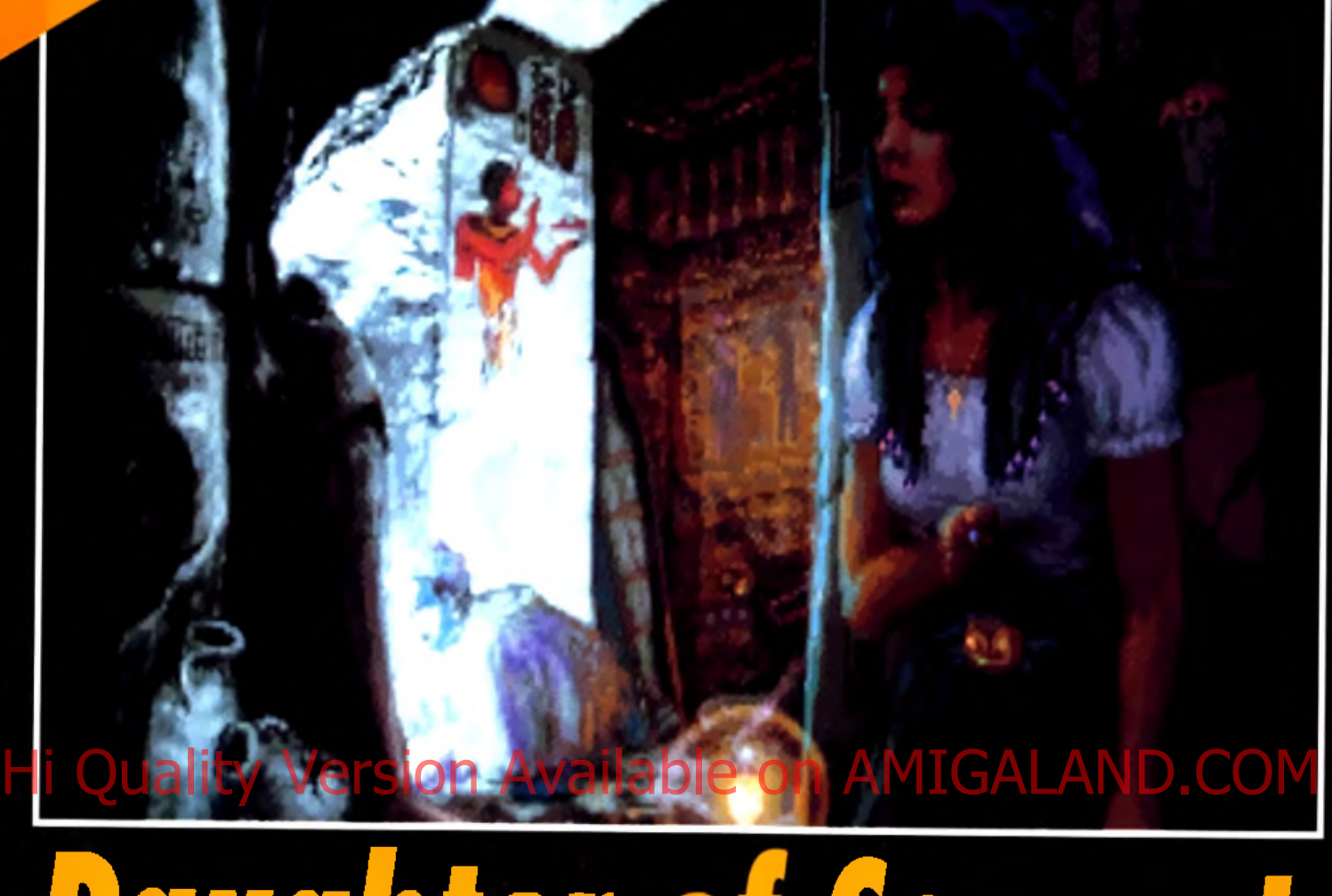

*Daughter o Serpent*

*Ceux qui adorent les scénarios de qualité, tel que celui de* The Hound Of Shadow, *peuvent se réjouir. Les auteurs de ce superbe logiciel nous reviennent avec une histoire mêlant jeux de rôles et d 'aventure, entièrement bâtie sur des graphismes animés et dotée d 'une profondeur de jeu, paraît-il, exceptionnelle. On demande à voir.*

11 y a un peu moins de quatre I ans de cela, *Tilt* s'est enflammé pour un jeu d'aventure/rôles (certainement le meilleur de la catégorie) inspiré de *Cthulu Mythos,* l'œuvre de H.P. Lovecraft (voir *Tilt* n° 73 p. 140), Malheureusement, ce jeu exceptionnel d'Electronic Arts laissait apparaître deux

« défauts » majeurs qui le cantonnaient à un public restreint : *The Hound Of Shadow (c'était* son titre) était essentiellement textuel (il faut aimer I) et existait uniquement en anglais, ce qui le réservait aux joueurs parfaitement bilingues. Pour rappel, Hound Of Shadow vous mettait dans la peau d'un gentleman

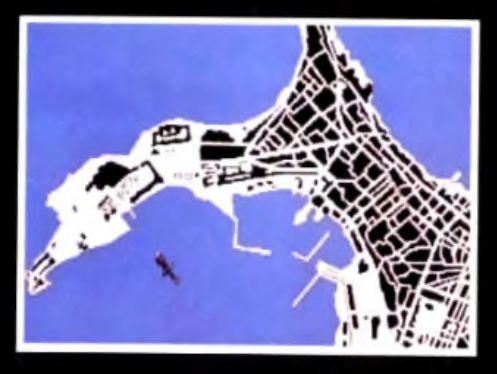

**P o ur l'a id e r dan s son ave n tu re , le jo u eu r c u re c sa disposition une carte d étaillée des rues d 'A le x a n d rie , la v ille a u x m ille m ystères créée p a r A le x a n d re le G ra n d .**

**Le jeu est en tièrem en t g é ra b le à le souris. Le curseur prend au to m atiq u em en t la fo rm e des com m andes possibles.**

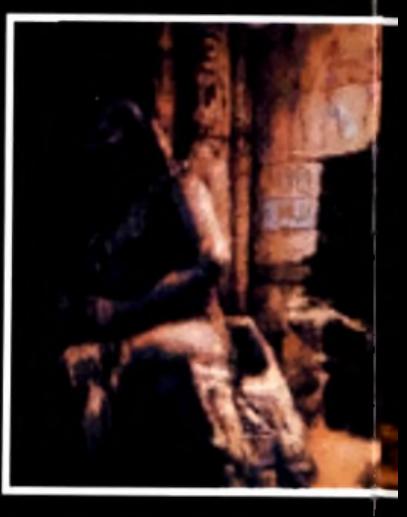

londonien dont la vie bascule subitement dans le surnaturel. Toute l'aventure gravite autour d'un formidable combat contre les forces maléfiques ; bref, une histoire où l'on reconnaît la - patte » de Lovecraft. Les développeurs de ce jeu, Eldritch Games. ne donnèrent plus signe de vie. Avaient-ils déserté le monde de la micro ludique ?Heureusement non ! Après une période sabbatique, ils refont surface avec la préparation d'un nouveau jeu d'aventure/rôles. Daughter Of Serpent. qui sera commercialisé sous le label Millennium. Cette fois-ci, Eldritch Games a tenu compte des exigences du marché. Un jeu d'aventure/rôles ou d'aven-

**l'h is to ire com m ence p a r des fouilles nocturnes dan s une** tembe agyptienne. Le guide y **p e rd ra d 'a ille u rs la vie. Q ue e rc h a if-il? Un v ie u x parchem in qui contient de quoi vous faire blanchir les ch eveu x en m oins d 'u n e seconde I**

*Serpent* réunit tous ces éléments avec une telle maestria (son excepté) qu'un amateur de jeu d'aventure peut difficilement y rester insensible. Jetez un coup d 'œil sur les photos d'écran et vous comprendrez le coup de foudre que j'ai eu pour ce produit ! Les graphismes sont l'œuvre de Pete Lyon (graphiste de *Godfather* sur *Amiga) :* c'est tout dire ! Le scénario sera, paraît-il, aussi pro-

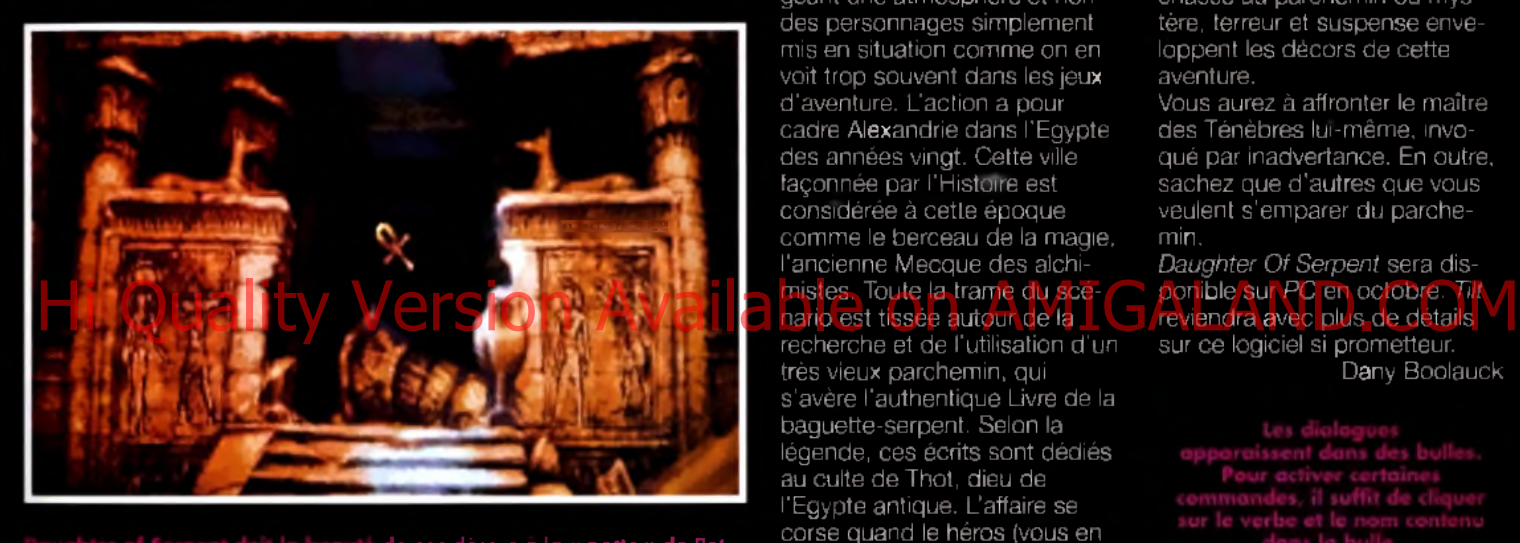

**té d e ses décors à la <' p a tte » d e Pete ier (US Gold). En haut de ces march**es<br>**Int pour l'aventurier imprudent.** 

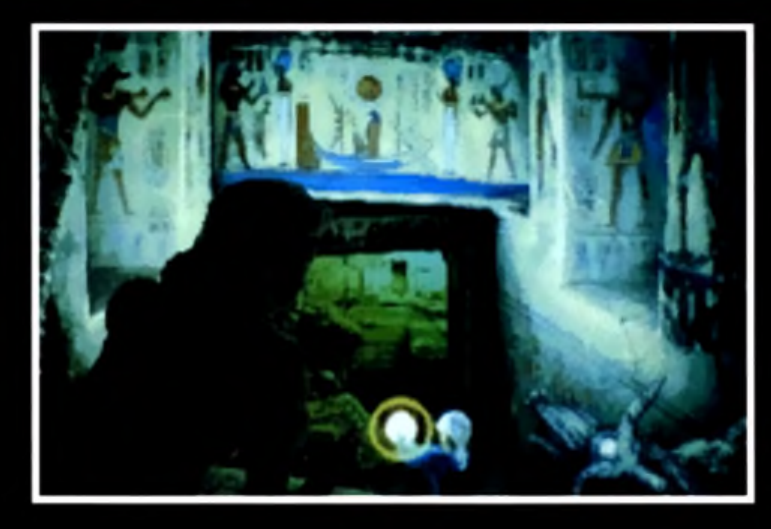

fond que *The Hound Of Shadow,* véritable histoire dégageant une atmosphère et non des personnages simplement mis en situation comme on en voit trop souvent dans les jeux d 'aventure. L'action a pour cadre Alexandrie dans l'Egypte des années vingt. Cette ville façonnée par l'Histoire est considérée à cette époque comme le berceau de la magie, l'ancienne Mecque des alchimistes. Toute la trame du scénario est tissée autour de la recherche et de l'utilisation d'un très vieux parchemin, qui

légende, ces écrits sont dédiés au culte de Thot, dieu de

l'occurrence) découvre que, sous le nom de Thot, se cache le Démon Noir, maître du Mal ! Il se retrouvera au cœur de cette chasse au parchemin où mystère, terreur et suspense enveloppent les décors de cette aventure.

Vous aurez à affronter le maître des Ténèbres lui-même, invoqué par inadvertance. En outre, sachez que d'autres que vous veulent s'emparer du parchemin.

Daughter Of Serpent sera disponible sur *PC* en octobre. *Tilt* sur ce logiciel si prometteur.

Dany Boolauck

ture tout court doit impérativement comporter 95 % (si ce n'est plus) de graphismes animés, un environnement sonore très riche et être entièrement

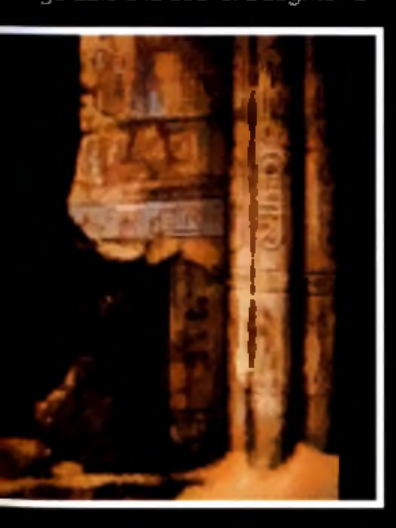

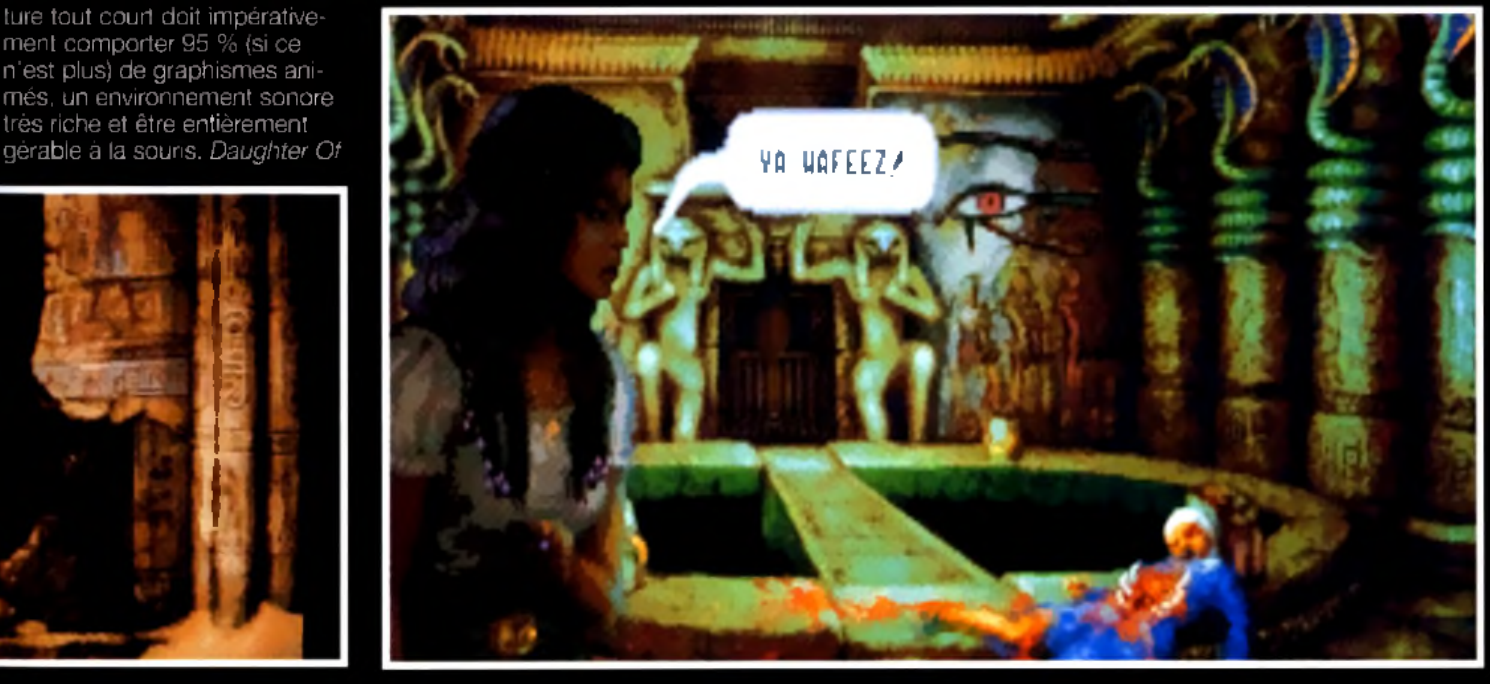

#### vant-**na** remières

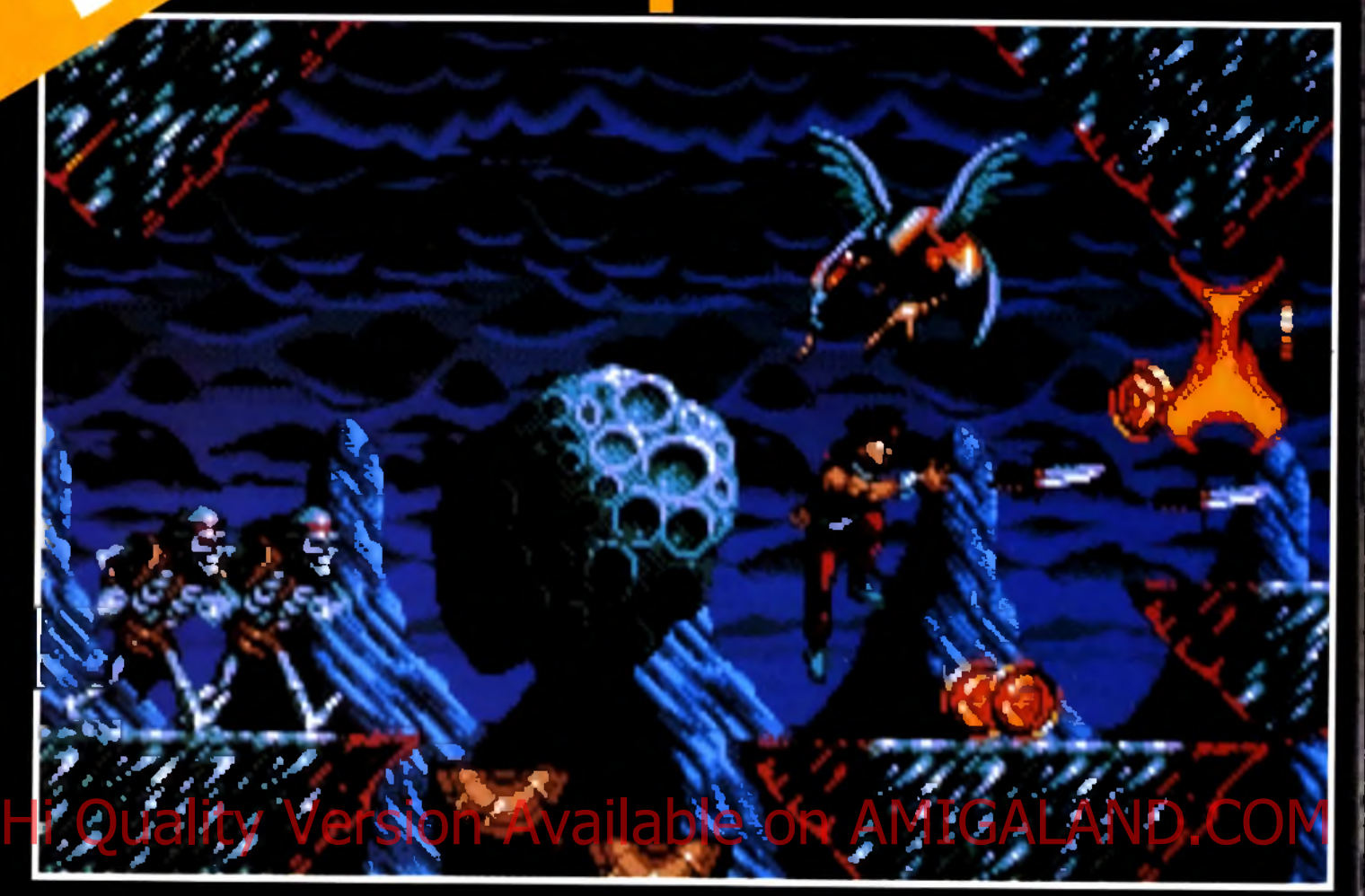

*Elettronit* o

**Risky W oods est le prochain jeu d 'a v e n tu re /a rc a d e d'EA sur A m ig a. Son lo o k et son concept rep ren n en t les ingrédients qui fo n t le succès des jeu x jap o n ais sur console.**

**Electronic Arts Limited (GB) aligne sa foulée sur celle de s**a **contrar de la contrar de la contrar de la j la late of a grande sœur américaine, Electronic Arts USA. Elle s'occup** *M M M W* f i ■ *M U désormais de la distribution et de la représentation de* plusieurs marques affiliées. Les produits présentés sur son *stand de l 'ECTS étaient donc nombreux....*

e stand Electronic Arts est<br>Le toujours un lieu très fré-<br>quenté, quel que soit le salon e stand Electronic Arts est toujours un lieu très fréoù cette compagnie présente ses derniers produits. A l'European Computer Trade Show, son stand était certes peuplé, mais nous sommes quelque peu restés sur notre faim en ce qui concerne les nouveautés. *The Lost Files Of Sherlock* 

**Theatre of War de Three Sixty sur PC est un jeu de stratégie très co m p lexe q u i s'inspire à la fois du w a rg a m e classique e t d u jeu d'échecs. Un jeu in n o vateu r p o u r les férus du gen re.**

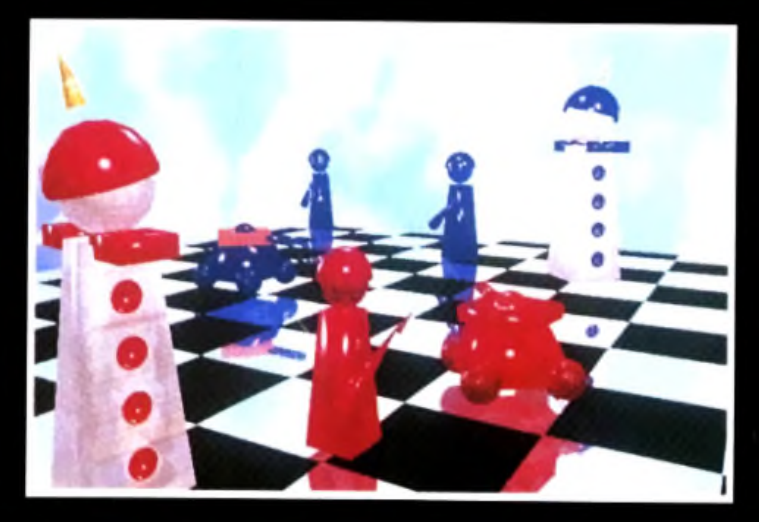

*Holmes* était de nouveau en démonstration. *The Case Of The Serrated Scalpel* est le premier volet d 'une série d 'aventures au cours desquelles Sherlock Holmes fera un éblouissant étalage de son légendaire sens de la déduction afin d'élucider des meurtres en tout genre. Dans ce premier épisode, Sherlock et le docteur Watson affrontent Jack l'Eventreur (sortie prévue sur *PC* en août). L'unique nouveauté présentée par Electronic Arts se nomme *Risky Woods,* jeu d 'arcade/ aventure. Les auteurs de *Risky Woods* lui ont volontairement

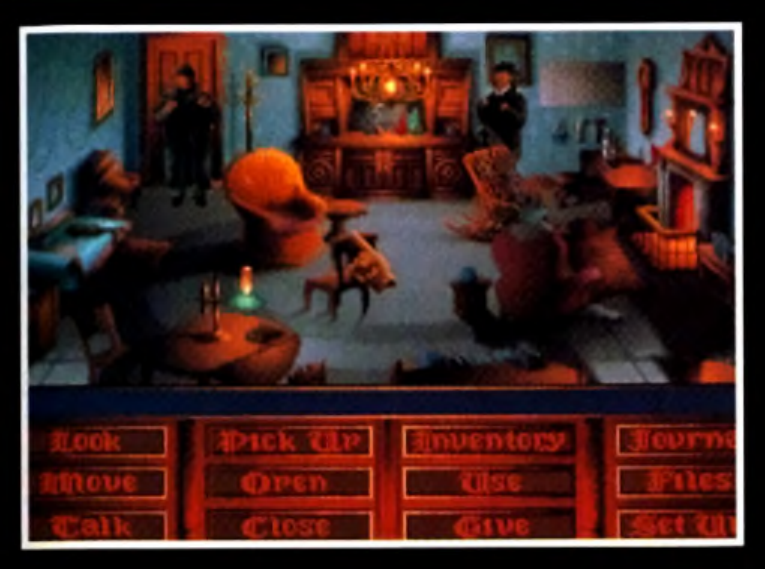

**Sherlock Holm es revient sur le petit écran dan s une série d'enquêtes La p rem ière l'oppose à Jack l'Evenfreur. Ce d ern ier a tué une jeune actrice à la sortie d'un théâtre. A** vous d'intensiver la meurtrier **et, surtout, de l'a rrê te r a v a n t q u 'il ne com m ette d 'a u tre s crimes.**

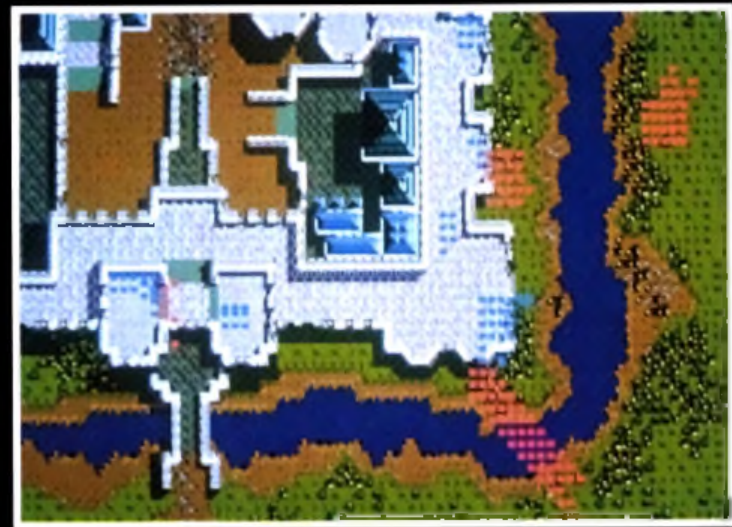

**The Siege vous place, a u choix, dan s le peau d 'u n assiégeur ou d'u n assiégé. Un w a rg a m e tout en anim ations et en effets sonores que 5SG nous p ré p a re sur PC. A rm ées m édiévales ou cohortes issues tout droit d'une ép o p é e fan tastiq u e, à vous d e choisir.**

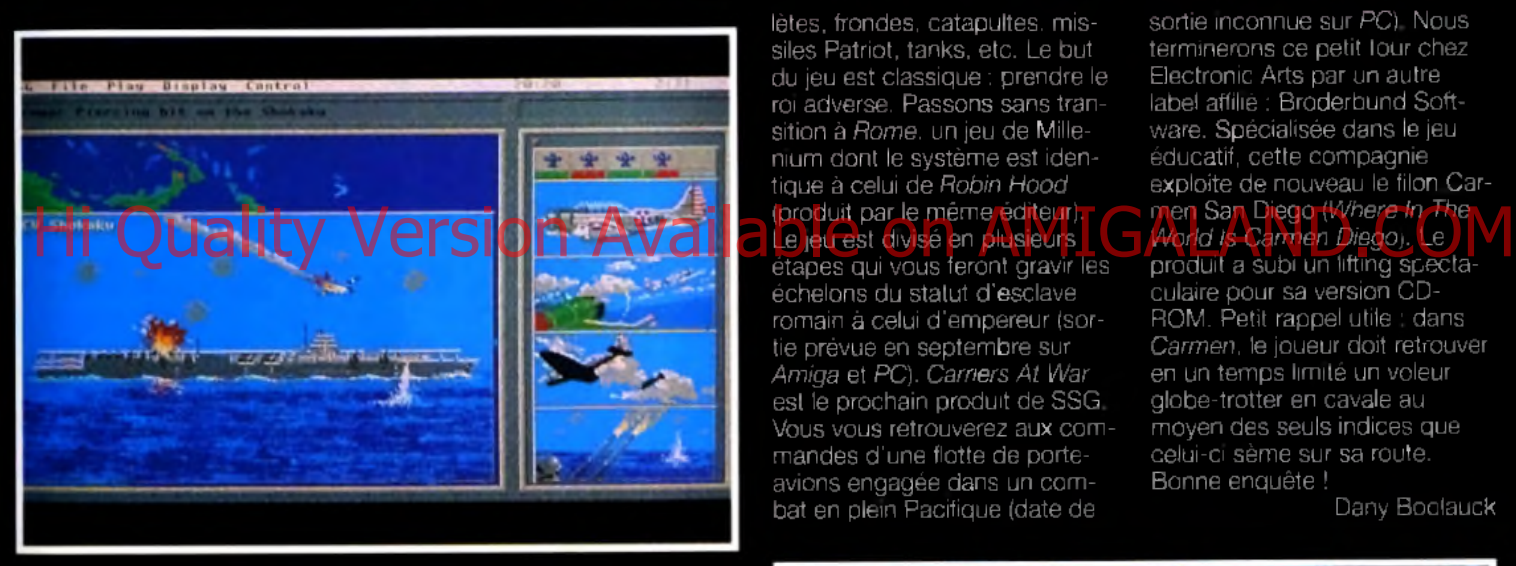

**Carriers a t W a r sera le soft tout indiqué pour les am ateurs Je wargomes qui s'intéressent particulièrement aux combats navals j i o n t opposé les A m éricains a u x Japonais dans le Pocifique p en dant la Seconde G uerre m o n d iale : M e r de Corail , M id w o y , le y te ...**

donné un look » jeu de console japonais ». Le scénario vous fait chausser les bottes d 'un jeune guerrier nommé Roham. qui doit délivrer de pauvres moines, transformés en statues par les forces du Mal. Roham devra traverser la forêt de Risky Woods, parcours divisé en douze niveaux (sortie prévue en juillet sur *ST* et *Amiga).* Sous le label Interplay (mais distribué par EA), vous verrez bientôt *Buzz Aldrin's Race Info Space.* Il s'agit d 'une simulation de la course à la lune qui opposa les Américains aux Soviétiques à l'epoque de la guerre froide. On y trouve des séquences digitalisées : décollages de Saturn V.

marches dans l'espace et, si vous y arrivez, alunissage et marche sur la lune (sortie prévue cet été sur *PC). Siege.* qui sera commercialisé sous le label Mindcraft, est un produit qui intéressera certainement les amateurs de jeux de stratégie. Vous y jouez, au choix, les assiégés ou les assiégeurs d'un château médiéval. L'affrontement se déroule en temps réel entre paysans, chevaliers, elfes, mages, etc. Affaire à suivre... Ce produit PC sortira en maijuin. Three Sixty s'apprête â commercialiser un curieux jeu, à mi-chemin entre le wargame et le jeu d 'échecs. Les pièces sont d'une étonnante variété : arbadu jeu est classique : prendre le Electronic Arts par un autre roi adverse. Passons sans tran- label affilié : Broderbund Soft-<br>sition à Rome, un jeu de Mille- vare. Spécialisée dans le jeu sition à *Rome,* un jeu de Mille- ware. Spécialisée dans le jeu<br>nium dont le système est iden- éducatif, cette compagnie nium dont le système est iden-<br>tique à celui de Robin Hood (produit par le même éditeur). men San Diego (*Where In The* Le jeu est divisé en plusieurs *World Is Carmen Diego).* Le échelons du statut d'esclave culaire pour sa version CD-<br>romain à celui d'empereur (sor- ROM, Petit rappel utile : dans romain à celui d'empereur (sor- ROM. Petit rappel utile : dans<br>tie prévue en septembre sur Carmen, le joueur doit retrouver tie prévue en septembre sur *Carmen,* le joueur doit retrou<br>Amiga et PC), Carners At War en un temps limité un voleur *Amiga* et *PC). Carriers At War* en un temps limité un voleire de SSG en un temps limité un voleir de SSG en globe-troiter en cavale au est le prochain produit de SSG. globe-trotter en cavale au<br>Vous vous retrouverez a<u>ux com- moyen des seuls indices q</u>ue Vous vous retrouverez aux com- imoyen des seuls indices que retrouverez aux com- imoyen des seuls indices que mandes d'une flotte de porte- celui-ci sème sur<br>avions engagée dans un com- Bonne enquête! avions engagée dans un combat en plein Pacifique (date de Dany Boolauck

lètes, frondes, catapultes, mis-<br>siles Patriot, tanks, etc. Le but terminerons ce petit lour chez terminerons ce petit tour chez<br>Electronic Arts par un autre exploite de nouveau le filon Car-<br>men San Diego (Where In The<br>**Morld is Camren Diego)**, Le<br>produit a subi un litting specta-

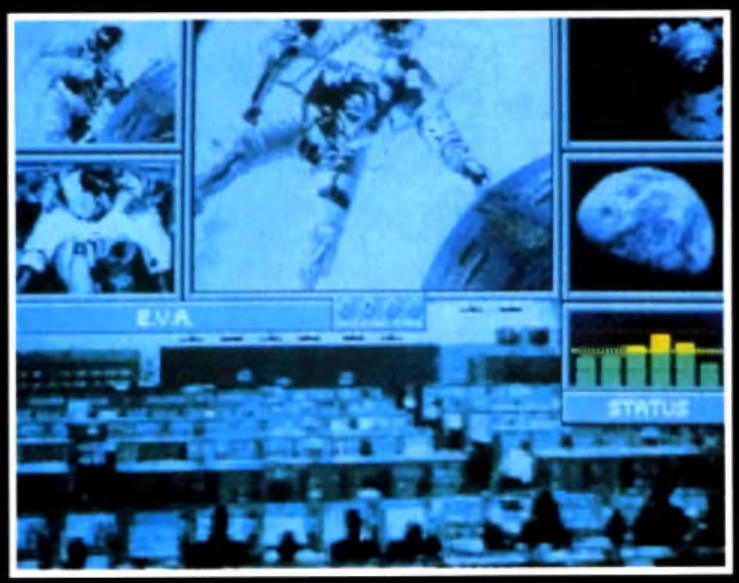

Space vous repl<mark>ace dans to context</mark><br>He les soviétiques et las ambricains **de la G u e rre Froide entre les soviétiques et les am éricains, le b u t : fa ire m archer un h o m m e sur la lune a v a n t l'a u tre cam;**

#### remières

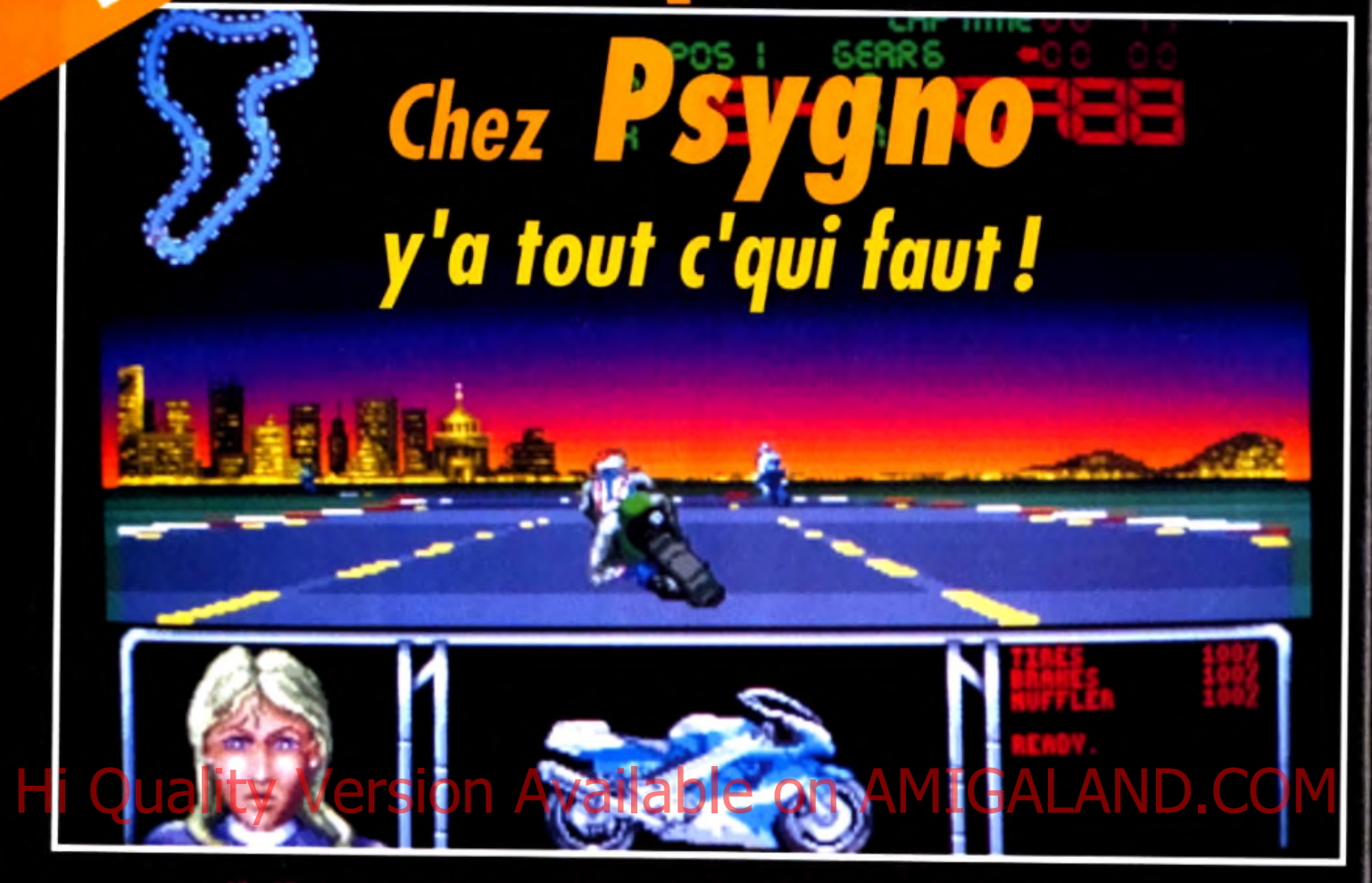

#### *Surtout connu pour ses excellents jeux d 'arcade comme* Shadow of the Beast *ou* Killing Game Show, *Psygnosis ajoute quelques nouvelles cordes à son arc, qui va finir par ressembler à une harpe !*

usqu'à présent, Psygnosis n'avait encore jamais abordé le domaine de la simulation sportive. C 'est désormais chose faite avec *Athletics* (sur *Amiga* et S7), un soft qui va vous permettre à la fois de jouer le rôle de manager d'une équipe olympique et de participer aux épreuves. En effet, avant de passer sur le terrain, il vous faudra entraîner vos « poulains » de façon à améliorer leur vitesse, leur force, leur résistance ou leur agilité. Au menu : javelot, course sur 100 mètres, 400 mètres haies, saut en hauteur et en longueur. Les graphismes seront réalisés à partir de digitalisations d 'images d'atlhètes célèbres et les bruitages

contribueront à créer l'ambiance avec, par exemple, les acclamations de la foule... et tout ça en stéréo s'il vous plait ! Que ceux qui gardent un souvenir douloureux des ampoules attrapées au cours de mémorables parties de *Décathlon* (l'ancêtre des simulations sportives) se rassurent : les programmeurs ont prévu cinq manières différentes de manier le joystick de façon à ce que vous puissiez ramasser des brouettes pleines de médailles sans finir avec une crampe au poignet !

Pour rester dans le domaine sportif. Psygnosis nous prépare également une course de motos plus proche de la simulation que

de l'arcade. *Red Zone* (sur *Amiga* et S7) vous propose en effet de participer à des compétitions assez réalistes, au cours desquelles il vous faudra, par exemple, enclencher les diffé-

rentes vitesses de votre bolide et surveiller le compteur et la jauge du réservoir. Les différents circuits ont été reconstitués à partir de plans originaux des plus célèbres circuits du monde

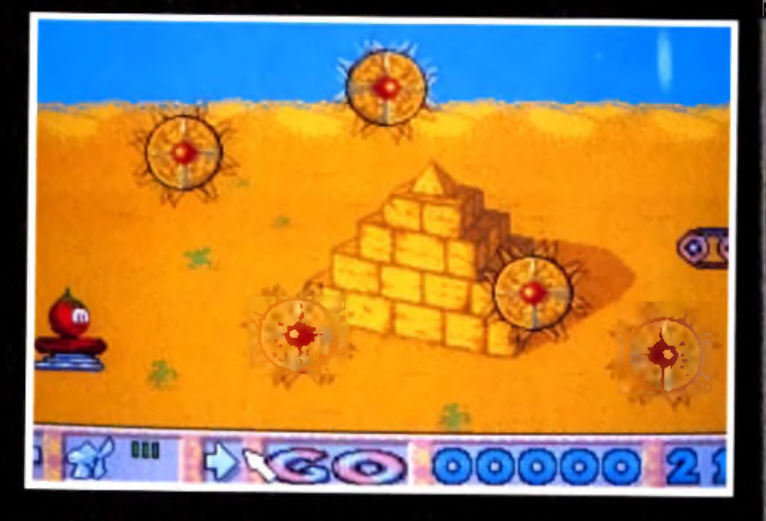

**ussi cabochards que ' des dizain es d e tabli . des fruits syr**

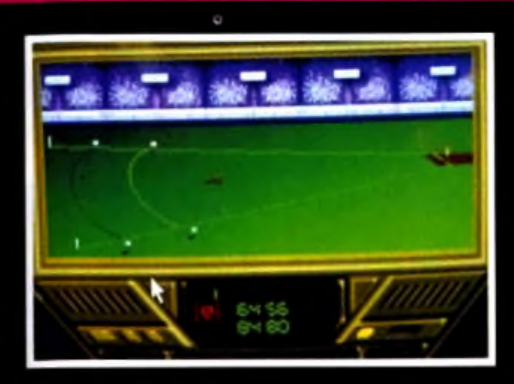

et vous disposerez d'un ralenti qui vous permettra de revoir vos plus belles gamelles ! L'action sera représentée entièrement en 3D et pourra être suivie depuis plusieurs points de vue. Le jeu, réalisé par le programmeur d *'Infestation* (qui avait fait preuve à cette occasion, d'une parfaite maîtrise de la 3D) sera sans doute difficile, mais réaliste. Mais Psygnosis a aussi pensé aux fanas d'arcade et leur a concocté une autre course de motos, orientée cette fois action pure et dure : *Bike GP (ST* et *Amiga*). Vous y disputerez des courses effrénées à travers le monde entier (Brésil. Etats-Unis, aussi bien vos adversaires que

le chronomètre. Le plan de la piste, affiché en haut de l'écran, vous permettra d 'anticiper sur les virages et vous devrez surveiller l'état de vos pneus et de vos freins. *Bike GP* semble assez rapide et propose de belles animations (le pilote se penche dans les virages jusqu'à ce que son genou frôle le bitume), mais il n'est pas sûr qu'il puisse réussir à surpasser *Hang On,* la référence en matière de course de motos. Autre nouveauté, l'arrivée très attendue du troisième épisode des aventures du héros de *Shadow 01 The Beast.* On avait reproché au premier épisode de ne se limiter qu'à une succession de combats plutôt pri**sim ulation de sport q ui vous p erm ettra de g é re r une équipe, tout en participan t sportives.**

maires, ce qui avait donné l'idée aux programmeurs d 'agrémenter le second épisode de petites astuces de façon à rendre le jeu plus intéressant. Tout en conservant la qualité des graphismes qui a fait sa réputation. Psygnosis continue dans cette voie en dotant Shadow of the Beast 3 d'une multitude d 'astuces et d'énigmes qui améliorent grandement la profondeur du jeu. Vous vous trouverez par

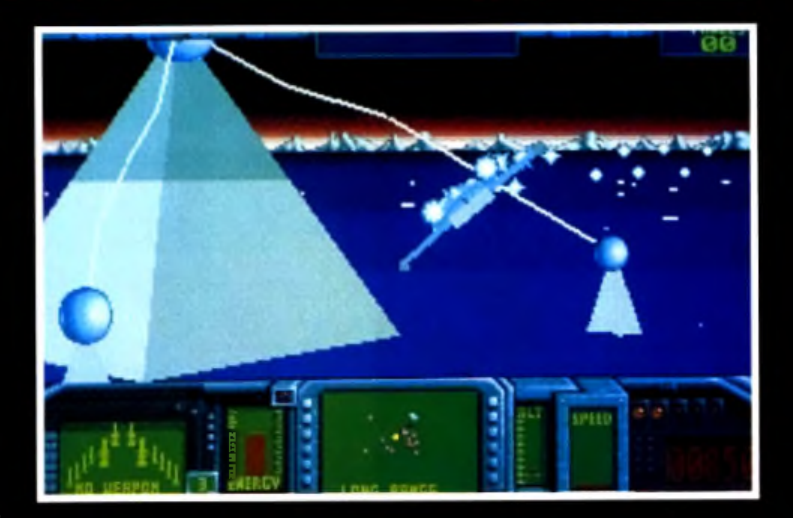

**Très a tte n d u , A q u aven tu ro est enfin prêt ! Ce» sou s-m arine m élan g e la technique de la 3 D avec**

eux. Vous pourrez alors les déplacer d'un bassin à l'autre de telle manière qu'il ne reste plus à la fin qu'une seule race de poissons, innofensive pour

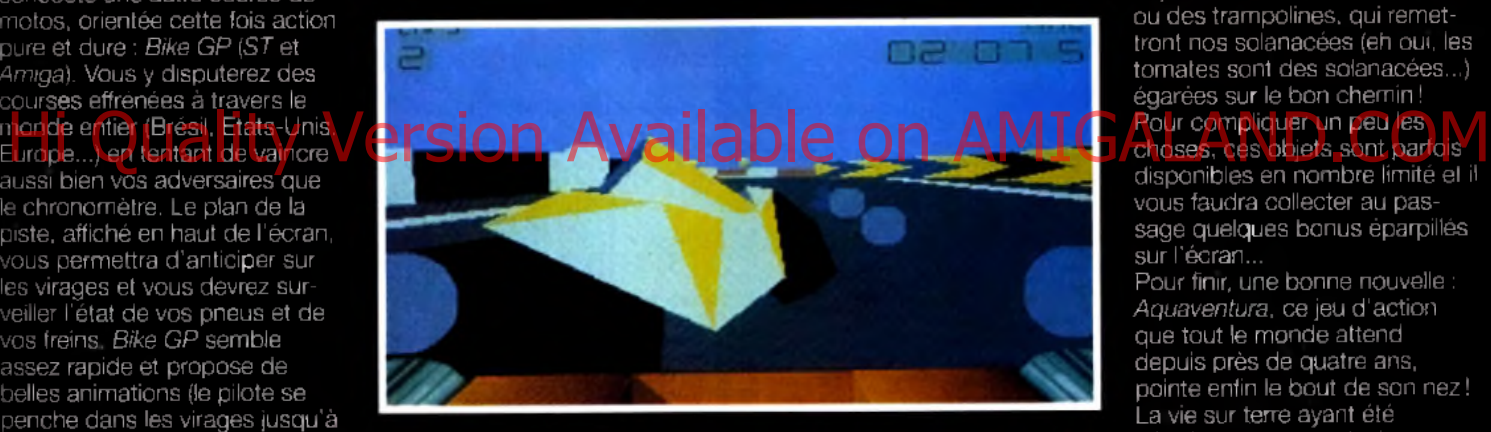

<u>Red Zone propose différentes vues. Ici la vue</u> ble en bie **Pas de danger avec celui là, qui se** 

exemple à un moment devant un jeu de taquin géant, symbolisant la chaîne alimentaire des différentes races de poissons qui peuplent le jeu. Vous devrez alors reconstituer le dessin pour comprendre comment ces poissons voraces se dévorent entre

**FIGHT IP** 

**Red Zane, une course de motos dans laq u elle il vous com pteur, les vitesses, le** réservair... et surtaul **la piste, si vous ne vo u lez pas finir en ro u lé au to u r d'une b a rriè re d e sécurité** ou d'un platane l

l'homme. Ce n'est qu'à ce prix que vous réussirez à traverser le maudit bassin sans risques... Quel décalage par rapport aux épisodes précédents, dans lesquels il vous aurait suffi de sauter par dessus le bassin ! C'est un autre grand succès de Psygnosis, *Lemmings,* qui est à l'origine de *Tomatoes.* un jeu d'action et de reflexion dans lequel vous allez tenter de sauver de ravissantes petites tomates. Ces fruits sympathiques (eh oui, les tomates sont des fruits !) font en effet preuve d'autant d'esprit d'initiative que le Lemmmg moyen, ce qui revient à dire qu'elles se jettent avec la plus grande insouciance dans les terribles pièges que recèlent les tableaux que le

joueur tente désespérément de leur faire franchir ! Heureusement, une série d'icônes situées au bas de l'écran vous permet de placer dans le décors des objets comme des ventilateurs ou des trampolines, qui remettront nos solanacées (eh oui, les tomates sont des solanacées..,) égarées sur le bon chemin !

#### Pour compliquer un peu les choses, ces objets sont parfois

disponibles en nombre limité et il vous faudra collecter au passage quelques bonus éparpillés sur l'écran...

Pour finir, une bonne nouvelle : *Aquaventura,* ce jeu d'action que tout le monde attend depuis près de quatre ans, pointe enfin le bout de son nez ! La vie sur terre ayant été détruite par une explosion nucléaire, les seuls survivants sont des scientifiques qui étudiaient le potentiel alimentaire de la mer dans des laboratoires sous-marins au moment de l'holocauste. Les malheureux sont attaqués par une race extra-terrestre. C'est donc vous qui allez incarner le dernier des survivants, à bord d'un vaisseau spatial amphibie à la puissance de feu impressionnante. Réalisé par le programmeur de *Empire Strikes Back, Aquaventura* mélange 3D et sprites et contient notamment des séquences sous-marines où l'effet de distorsion de l'eau est remarquablement bien rendu. Le jeu proposera huit niveaux en vue subjective entrecoupés de séquences dans lesquelles il vous faudra montrer votre habileté de pilote à travers une suite<br>de tunnels. Marc Lacombe Marc Lacombe

#### **i rentières**

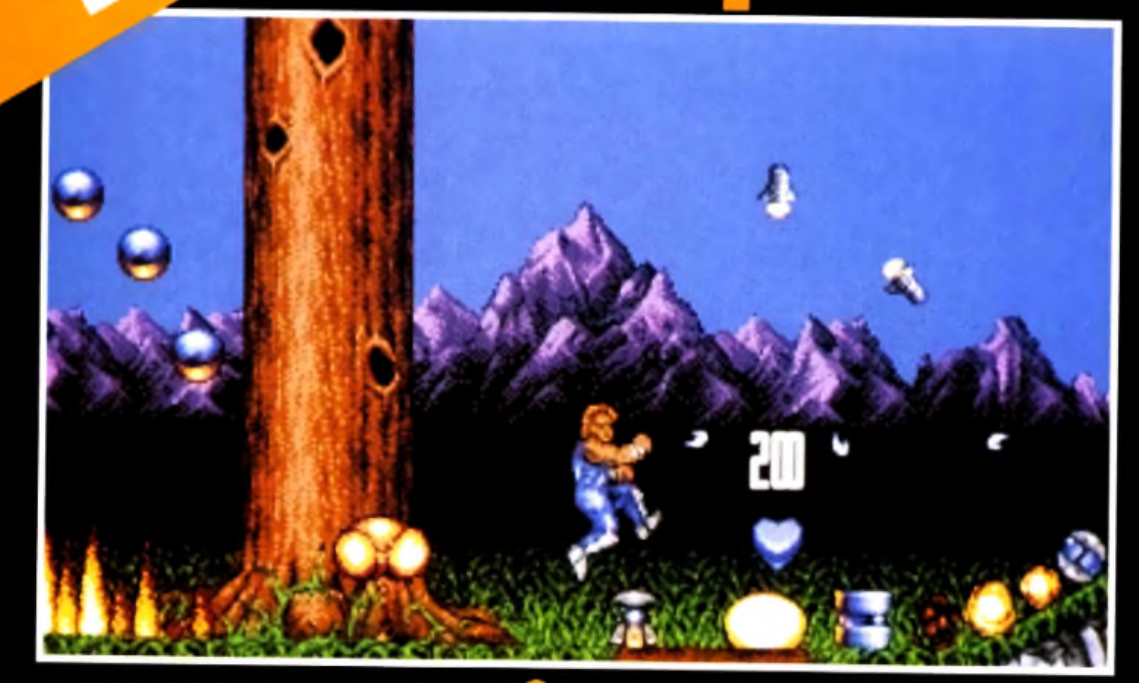

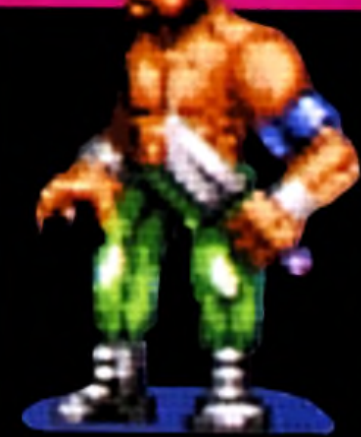

dans un monde souterrain. Votre mission : sécuriser ce monde sans lois où opèrent des factions ennemies. Plus de huit cents écrans, répartis dans les cinq niveaux du jeu, com posent le terrifiant parcours du combattant auquel vous convie ce jump n run. Hormis les innombrables armes et bonus qu'il peut récupérer, votre per-

# **ASSASSIK**

**»t le p rem ier ju m p 'n run de Te e a u titre. S'il est aussi réussi î, on se frotte deja les mains.** 

*L'équipe de Team 17 a prouvé avec panache qu'elle était Tune des plus performantes dans la création de jeux d 'action. A l 'ECTS, ils nous ont présenté quelques nouveautés dont* Assassin *et annoncé la préparation de* Alien Breed II ! *Tous les fans de Team 17 espèrent que* Assassin *sera aussi réussi que les précédents titres.*

h ! Team 17! Depuis que j'ai vu *Alien Breed* et *Project-X* sur *Amiga.* je considère l'équipe des programmeurs de

Team 17 comme une des meilleures sur *Amiga.* En outre, ils ont un savoir-faire qui donne à leurs jeux cette petite touche

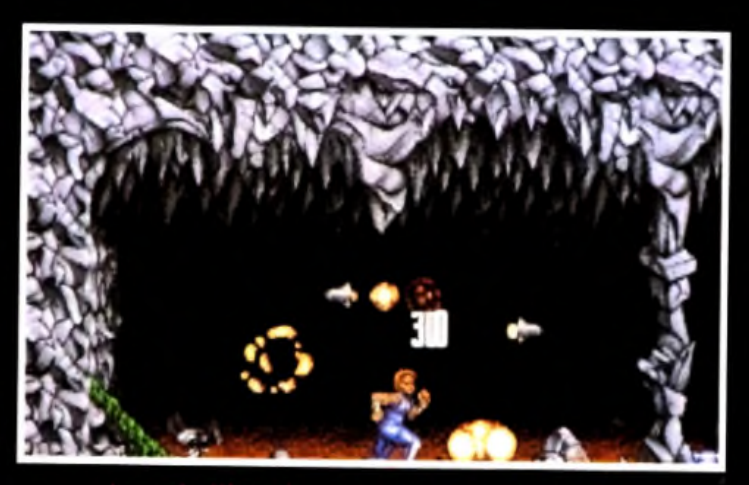

ans pitiė que vous devez offronter.

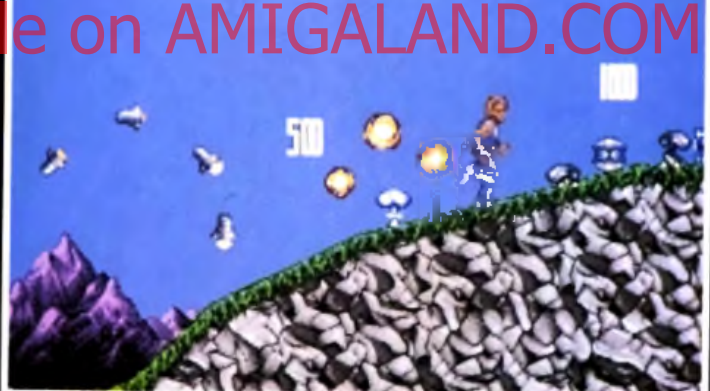

**Votre personnage est l'assassin. Il peut courir<br>et utiliser des armes, Inuell**a de <mark>vaus couriers</mark> **et utiliser des arm es. Inutile d e vous é n u m é re r ses « in nom brables. O n y tro u vera é g a le m e n t u** bonus qui permet d'augmenter la puissance d

qui fait qu 'on s'accroche au joystick dès les premières secondes de la partie. Nous avons eu la chance de les rencontrer à l'ECTS de Londres. Seul *Project-X* était en démonstration mais nous avons pu nous procurer quelques photos d'écrans des prochains titres élaborés par Team 17. Le premier que nous vous présentons se nomme *Assassin* (ce titre est provisoire). Il sortira sur *Amiga* en septembre et tiendra sur trois disquettes. Vous êtes un assassin, le leader d'un groupe de mercenaires qui opèrent

sonnage a la possibilité de courir, sauter, grimper et ramper. Il a fallu créer plus de 200 images pour que ses mouvements soient fluides et réalistes. En outre, l'ensemble de *Assassin* tournera à 50 images par seconde (pour le personnage et le décor), sera doté de 32 couleurs et nécessitera 1 Mo de RAM. On s'attend normalement à ce que *Assassin* soit d'aussi bonne qualité que les précédents titres de cet éditeur. Il va sans dire que *Tilt* vous en dira plus dans un de ses prochains numéros. Dany Boolauck

18

# Superfrog

*Plus besoin de sorcières pour transformer les joueurs en crapauds, c 'est désormais Team 17 (déjà auteurs des célèbres* Alien Breed *et* Project-XJ *qui s'en chargent avec l 'un de leurs prochains titres :* Superfrog... *M erci! Y'a pas d 'crôôôaa !*

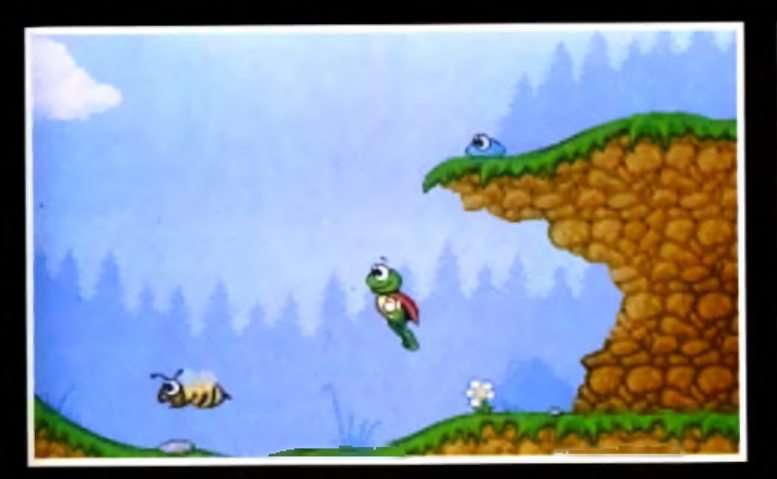

ecidément, Team 17 nous gâte... Après un *Alien Breed* qui vous replongeait dans l'ambiance angoissante et claustrophobique du film *Aliens* et un *Project-X* qui retraçait une bataille spatiale particulièrement animée, cette excellente équipe de programmeurs vous propose maintenant de partir pour le

monde du dessin animé avec *Superfrog.* C'est un jeu de plates-formes aux graphismes vraiment mignons qui arrive à point point point point point point point point point and the service of the service or and the service or and the service or and the service or and the service or and the service or and the service or and the service of t seurs d *'Amiga* (avec 1 Mo de RAM) que la profusion d'excellents jeux du genre sur console avait pratiquement poussé au suicide (?!).

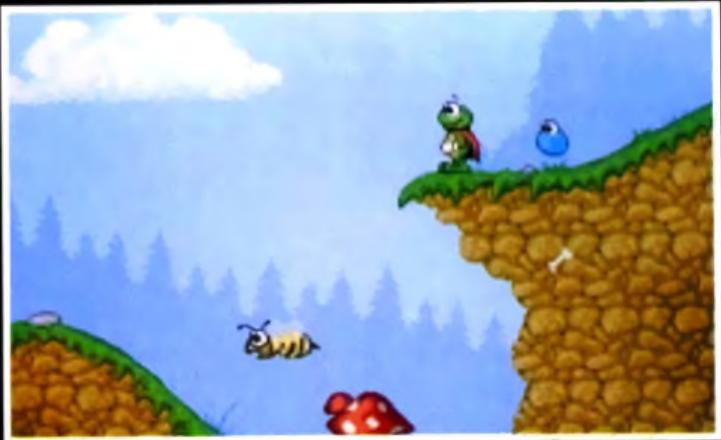

**Il n'es» donc pas é îo n n a n i** la jau se **veus gro**che du dessin pallar. **le processe una certaina rassomblenc**e avec le télébre Superman.

Le jeu se déroulera à travers six niveaux, divisés chacun en quatre sous-niveaux et vous mettra dans la peau boutonneuse d'un sympathique petit crapaud (voilà qui va faire plaisir à Doguy qui semble vénérer cet animal au plus haut point !). Vêtu d 'une cape rouge et doté de super-pouvoirs, cette gentille

**r.a lg rê le u r lo o k enchanteur,**

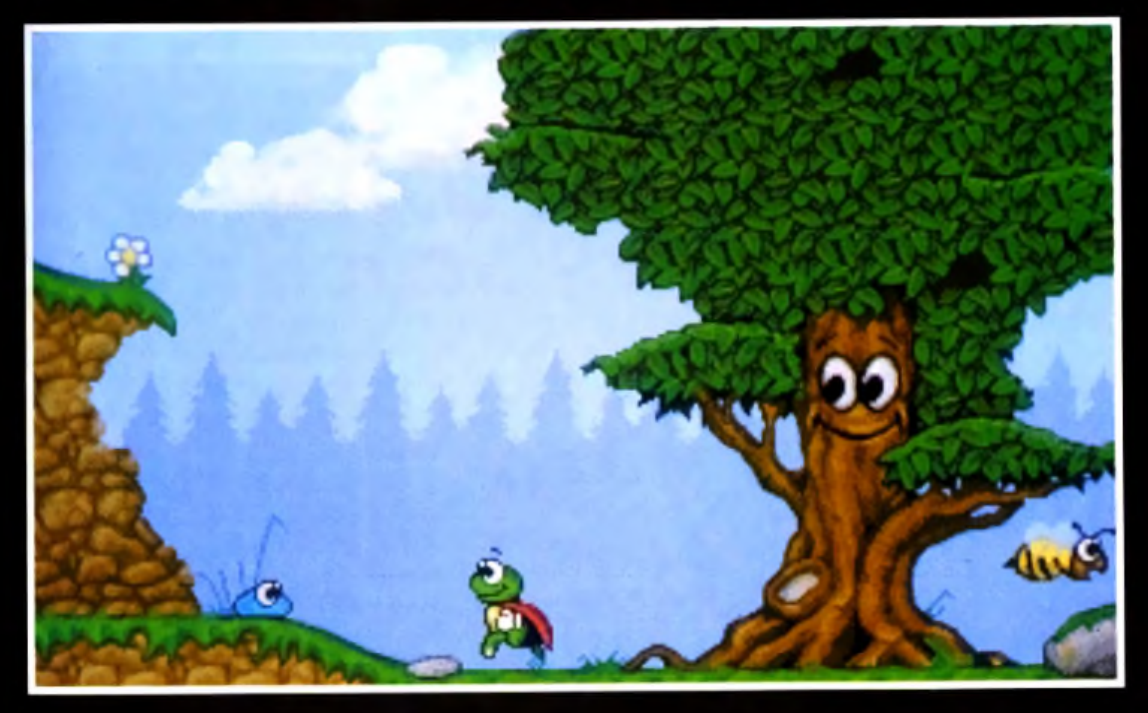

valent batracien de notre bon vieux Superman en pyjama bleu et maillot « poutre apparente »! Comme il se doit, notre héros devra affonter des hordes de monstres et découvrir l'entrée des inévitables niveaux de bonus planqués un peu partout dans le jeu. Les graphismes, en plein écran et 32 couleurs, semblent tout droit sortis d'un cartoon de Tex Avery et l'animation, en 50 images par seconde (avec Team 17, ça devient une habitude), devrait être à la hauteur d'un véritable dessin animé. Histoire de renforcer encore l'analogie, le jeu contiendra également des voix digitalisées enregistrées par de véritables professionnels du doublage ! Dommages que ces derniers soient anglais, on aurait bien aimé jouer avec les voix de Roger Carel, Pierre Tornade ou Micheline Dax ! Marc Lacombe

bestiole n'est autre que l'équi-

Tilt et Loriciel vous offrent 80 démos de *Jim Power.* Rendez-vous en page 149 où vous trouverez un coupon à retourner au plus vite car seuls les premiers seront servis !

#### **M**remières vant-l

# **Call of Cthu**<br>Doom of Derceto

ion Available on

*De la terreur et de l 'angoisse sur micro !* Doom of Derceto *vous donnera quelques sueurs froides. Rien de bien compliqué à faire : il vous suffit d 'explorer une maison.... hantée. Les monstres se feront un plaisir de vous faire visiter les lieux à leur manière ! Derceto est le nom de cette maison dont le propriétaire est*

*mystérieusement m ort et qui abrite une entité innommable. C 'est en pénétrant dans la maison hantée que vous allez peut-être connaître l 'aventure la plus terrifiante de votre carrière.*

# Welcome In Doom

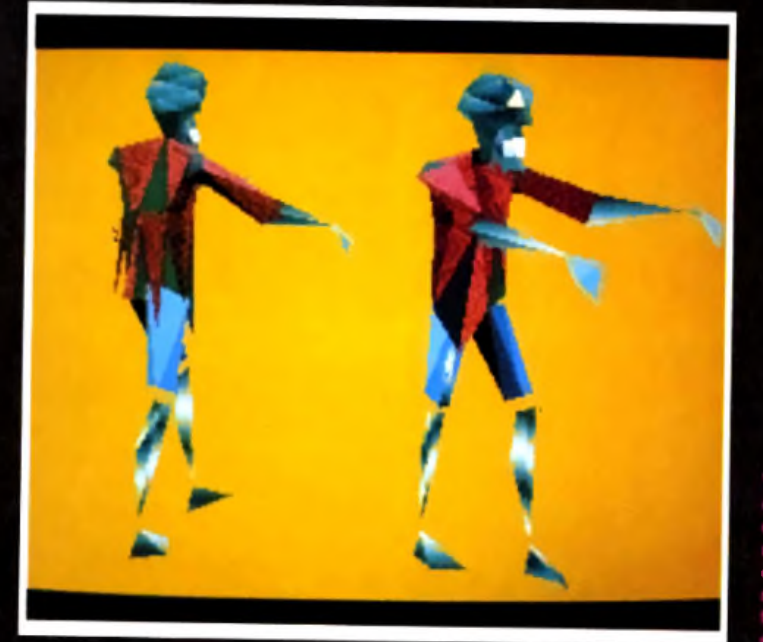

Les sons « made in France<br>Le gagnent en qualité avec le<br>temps. Personnellement, cela es softs « made in France » gagnent en qualité avec le me fait franchement plaisir de voir que nos éditeurs nationaux réagissent très bien face à la concurrence anglo-saxonne. En ce moment, c 'est du côté d'Infogrames que ça bouge! L'excellent *Etemam* ne semble être que la première pépite d'un filon plus que prometteur. La preuve nous en vient sous la forme d'un nouveau titre qu'lnfogrames nous a discrètement présenté à l'ECTS. *Doom*

**a ffron te'**

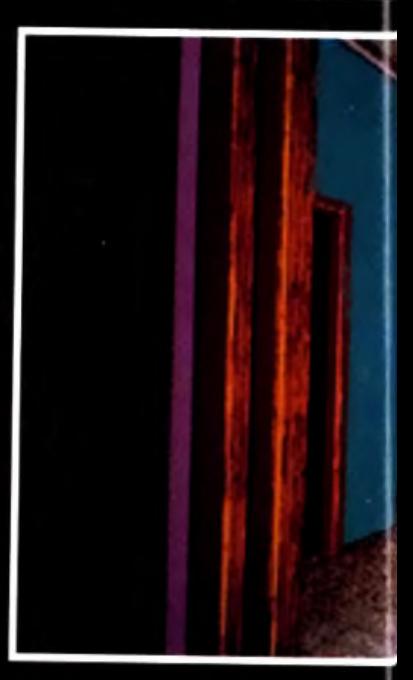

## ersion Avail

## Derceto!

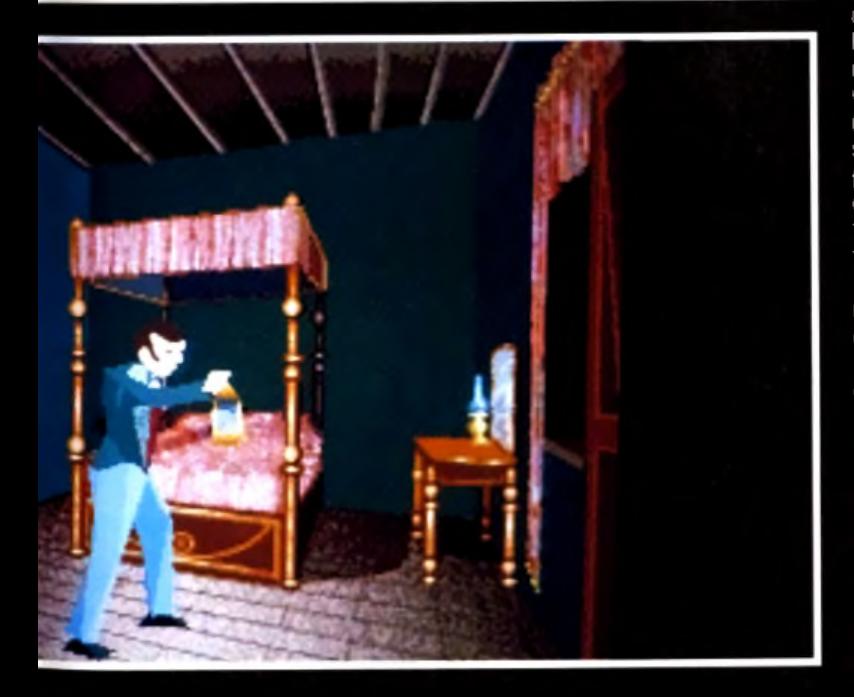

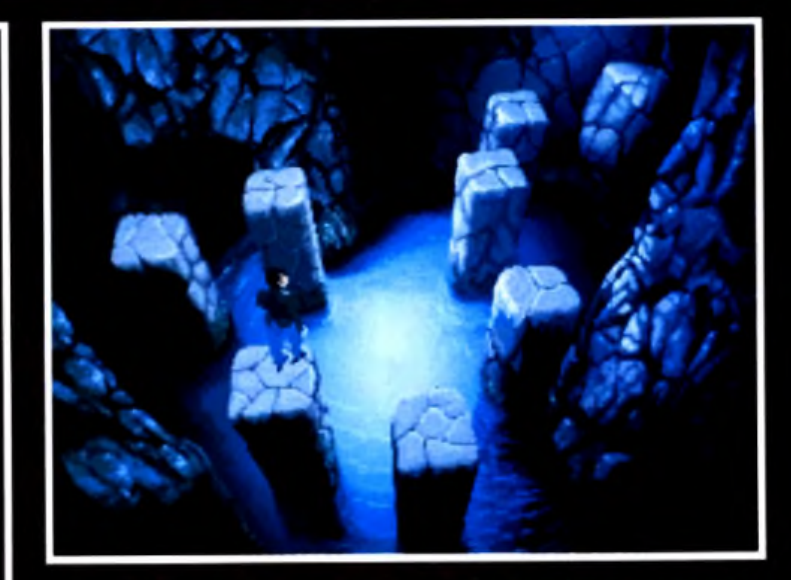

*of Derceto* est un jeu d'action/ aventure inspiré de *Call of Cthulhu,* nom que l'on donne à l'ensemble des nouvelles de Howard Phillips Lovecraft, l'une des meilleures plumes de la littérature fantastique américaine. Rien que le nom de Lovecraft ainsi que celui de son œuvre

*(Call of Cthulhu)* ont suffit pour me donner envie d'en savoir plus sur ce logiciel. Les récits de cet écrivain américain sont si terrifiants qu'on ne serait pas étonner d'apprendre qu'il a écrit ses nouvelles sous la dictée de Belzébuth lui-même. Dans *Doom of Dercerto,* le scénario place l'action aux Etats-Unis du début du siècle et dépeint une Floride lourde et humide. Les marécages et la densité de la végétation l'ont préservé (jusque-là) d'une invasion massive des hommes. L'histoire se passe dans un coin perdu de cet endroit relativement inhospitalier. Oui, « on » y a, malgré tout, bâti une grande maison. Personne ne peut dire com ment, ni qui a construit cette étrange bâtisse. Il semblerait presque qu'elle ait surgi des entrailles de la terre. Une légende raconte que cette maison est maudite. Les habitants

#### **En d éb u t d e p a rtie ,**

**le jo u eu r contrôle trois personnages, M. Hartwood, son héritière N o te z que le jeu est e n 3D surfaces pleines e t 2 5 6 couleurs.** du marais n'osent même pas prononcer son nom, car « elle » en a un : Derceto. Ce nom est lourd de signification pour eux car derrière lui se cache une force surnaturel à laquelle sera<br>confronté le héros de cette confronté le héros de cette aventure. Derceto est une

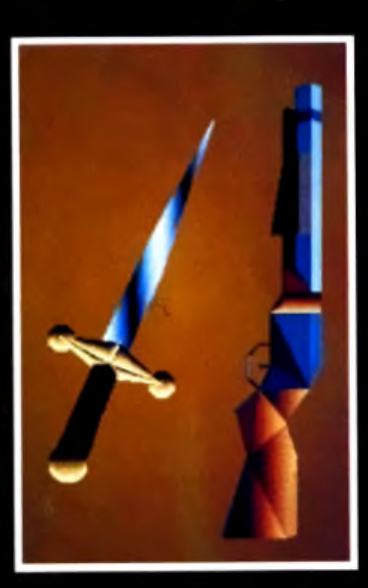

construction dédiée à Astarte que les habitants du marais connaissent également sous le nom de Shub Niggurath. Il s'agit d'une entité des ténèbres. une sorte de déesse de la fertilité qui exige des offrandes plutôt macabres (je ne dirai rien de

#### remières **L V a vont-** ×

**» choque pièce, corridor e t outre p as sag e d e cette im m ense m aison. C ertaines d on nent un vue p lo n g e an te sur le décor** tale dissimiliers av<br>Les. Ce municipale **laté ra les. Ce systèm e de cam éra d o n n era des effets visuels très Info gram es nous surprend**

plus à ce sujet).Vous jouez le rôle d'un proche de l'ancien propriétaire : Jeremy Hartwood. un peintre décédé depuis peu. Votre mission, si vous avez le courage, consiste à découvrir les causes de la mort de Jeremy Hartwood. J'avais oublié de vous préciser que notre malheureux peintre avait trépassé dans des conditions on peut plus douteuses. Au cours de l'exploration des diverses pièces de la maison, vous allez rapidement vous rendre compte que l'endroit est maléfique. Dans chaque pièce et dans chaque corridor, vous

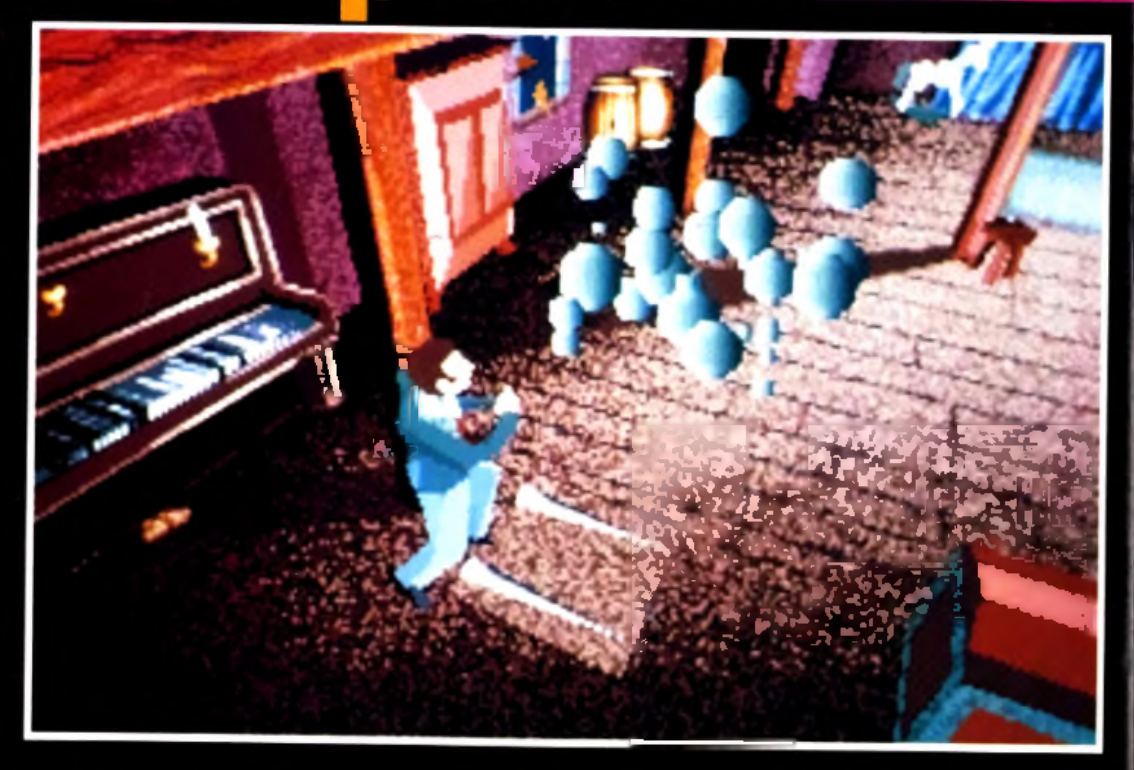

wood, l'héritière de ce dernier ou un antiquaire. Vous guidez votre personnage à travers les

les déplacements et les com bats. En ce qui concerne les animations du personnage, les programmeurs ont poussé le souci du perfectionnisme jusqu'à créer des mouvements objet qu'il peut tenir dans la main. Les objets seront très variés et constitueront, parfois,

en 3D. faces pleines (animés, bien sûr) tandis que les pièces sont en 2D. Le joueur suivra les évolutions de son personnage grâce aux caméras placées dans chaque pièces ou corridors. *Doom of Derceto sera* le premier volet d'une série de jeux d'arcade/aventure inspiré de *Call ofCthulhu, Tilt* reste sur

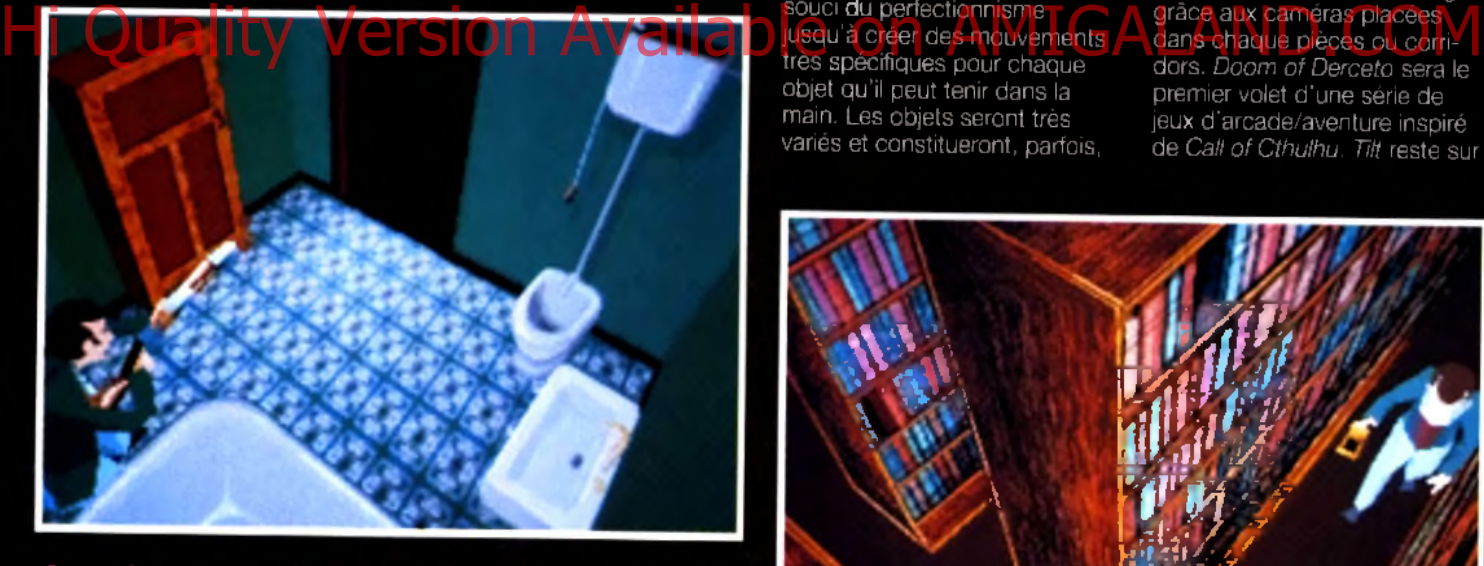

**d ln fo g ram es o n t poussé le souci du perfectionnism e en créant des m ouvem ents spécifiques p o u r chaque m o u ve m e n t o u ch aque prise d e différents objets.**

découvrirez un mystère ou un piège. Votre longue et effroyable quête vous mèneront, si vous survivez, aux caves de Derceto. Cet immense labyrinthe où vous rencontrerez d 'innommables créatures, farouches défenseurs de l'antre du maître de ces lieux : celui qui ne dort jamais ! En début de partie, le joueur contrôle trois personnages au choix, l'ami de Jeremy Hart-

pièces de cette maison hantée à la recherche d'indices. Votre curiosité vous mènera forcément à faire des découvertes intéressantes et... désagréables telles que des monstres. Selon le communiqué de presse le jeu se déroule, en partie, comme un jeu d'aventure avec l'exploration, la récupération d'objets et leur utilisation. La partie action concerne essentiellement

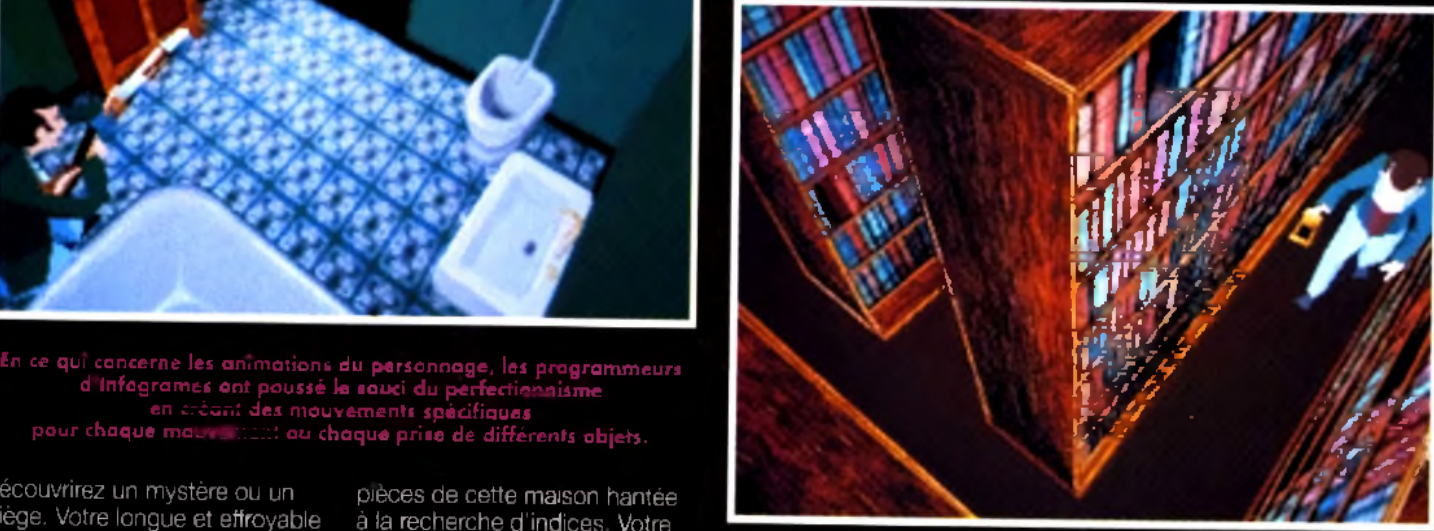

**De de la Derceto est inspiré de l'œuvre de Lovecraft : Coll of Cthulhi D 'aille u rs, on ressent très bien dan s ses graphism es « noirs » et angoissants que no tre héros évo lue** dans une maison qui est un gigantesque traquenard diabolique.

votre unique moyen de progresser dans le jeu (vous trouverez, par exemple une epée, un fusil ou une lampe). Tous les personnages ainsi que les objets sont

la brèche et vous donnera certainement plus de détails sur ce produit. Sortie prévue sur PC cet automne. Dany Boolauck

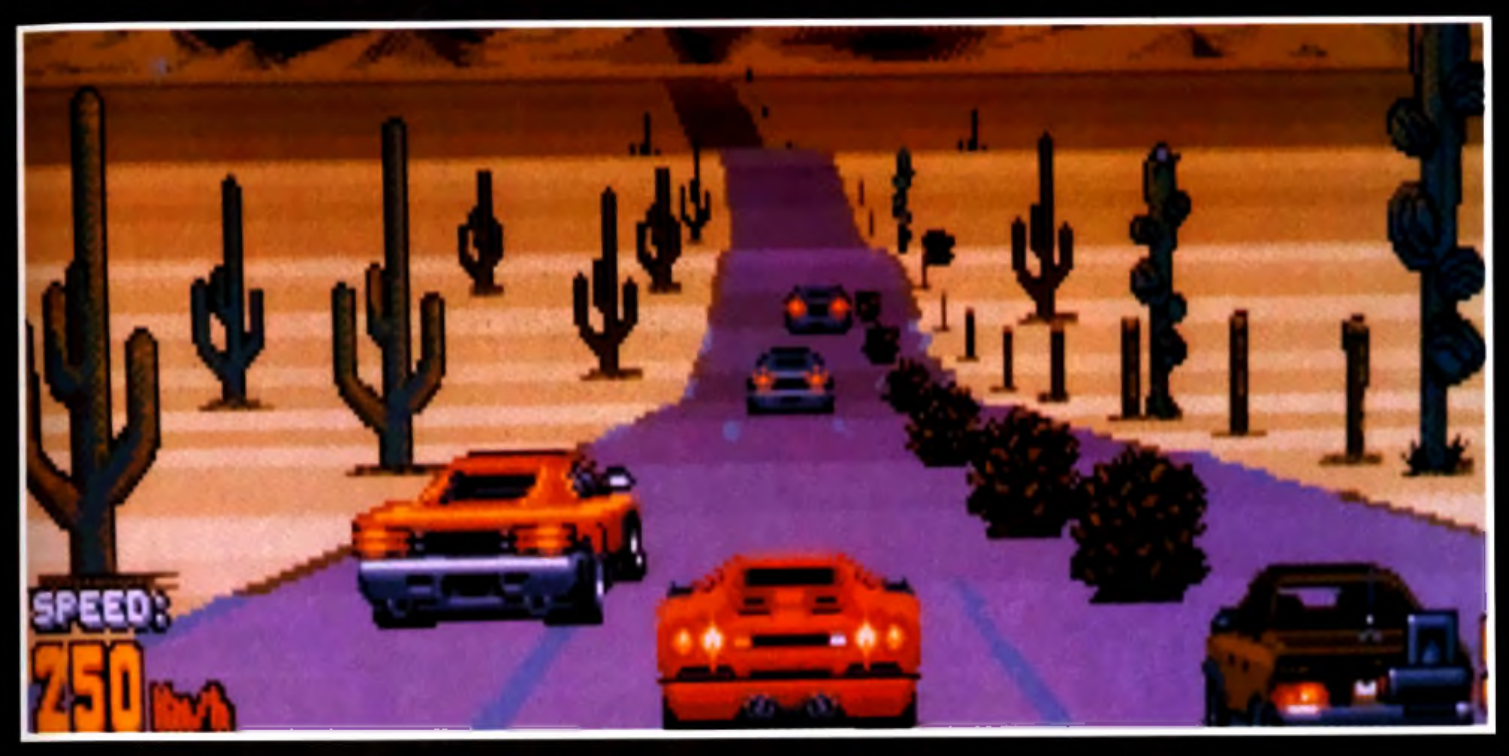

# **CRAZY VERSION AVAIRDICE ON AMIGALANDE DESCRIPTION**

*Sortez vos mouchoirs, voilà le troisième volet de la célèbre course de voiture* Crazy Cars *!*

*Les nostalgiques se souviennent de la précédente course où votre Ferrari F40 volait au secours de la justice.*

*Changement de décor avec* Crazy Cars III. *Le «méchant», c 'est vous et vos activités nocturnes ont des chances de ne pas plaire à tout le monde...*

**d iq u e le parcours que vous** *ig n e r* **de l'a rg e n t : vous niliserez pour l'ach at oteurs gonflés e t m êm e des idars p o u r détecter la police.**

Q uoi de plus excitant que de parcourir les plus grandes routes américaines au volant de sa Diablo rouge sang à plus de 200 km/h, pourchassé par la police ? Vous pourrez faire grimper votre taux d'adrénaline en participant à des courses formellement interdites qui se déroulent chaque samedi soir à la tombée de la nuit. Un championnat clandestin divisé en quatre divisions et regroupant une cinquantaine de courses réunit des professionnels et des amateurs de la route. Les premiers sont les plus redoutables. Ils ont tous le même but : terminer vainqueur de la première division. Les seconds ne participent qu'aux courses locales et vous gêneront uniquement sur

DANAGE *ï <i>M* ' *m* ' or ' *M* ' *i* Oiu.:, EHAD 1  $\overline{\phantom{a}}$ | GARAGE | **| DRIUERS** | V I<sub>F GIUISION</sub> | CARS || OPTIONS || ||

**C/ccc***J* **Ccifi =sî un cha/rip lon naï clandestin di visé** *a n* **q u a** *Ira* **divisions =) vag raupanr un cin q u an tain e de courses dans** lesquelles s'affrontent des **professionnels e t des am ateurs de la route. Il va sans dire que ce ne sera p a s une p ro m e n a d e du dim anche i**

la route. Les professionnels doivent faire l'objet d'attentions particulières car, comme vous, ils évoluent tout au long du jeu. Un des moyens pour les contrer est de participer aux mêmes courses et finir au moins dans les trois premiers. Vous recevez alors assez d'argent pour vous inscrire aux prochaines courses et équiper votre bolide de nouvelles options : turbos, pneus pluie, pneus neige, moteur gonflé, radar pour détecter la police, lunettes de nuit et différentes boîtes de vitesse manuelles. Il est possible de gagner encore plus de dollars en participant à des paris, avant chaque départ. Cela constitue l'une des originalités du jeu. Les professionnels se retrouvent autour d'une table et misent sur les participants. Bien évidemment. le bluff fait partie du jeu et vous pouvez même miser sur votre propre succès. Enfin, si la police vous arrête, l'argent vous permet de sortir de prison. Les courses se déroulent dans des décors très variés : montagnes, désert, plage, ville, campagne... Pluie et neige viennent perturber le déroulement du champion-

#### remières vant-٠.

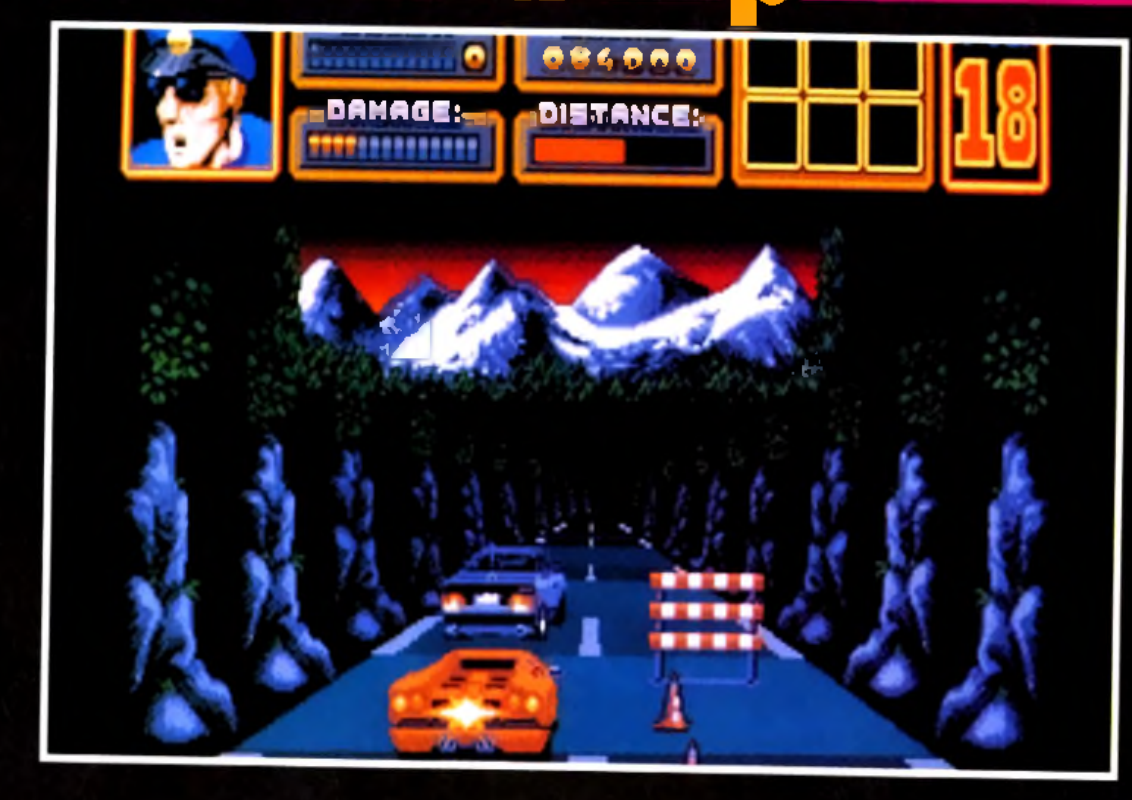

nat. Dans certaines étapes de nuit, la route n'est plus représentée et le pilotage se fait à la lumière des phares. En dehors des participants, de paisibles conducteurs empruntent la route. Vous devez slalomer entre les voitures pour vous hisser aux premières places. Bien

souvent, il faut « jouer des portières » pour écarter un concurrent gênant. Attention cependant de ne pas en abuser car votre voiture n'est pas carros-

sée comme un tank et les réparations coûtent cher. La police veille et est particulièrement efficace. Vous la retrouverez à deux endroits : sur le bas-côté et parmi les autres véhicules. Tant que vous respectez la limitation de vitesse, elle ne se manifeste pas. Si votre allure augmente illicitement, deux, voire trois voitures de police

vous prennent en chasse jusqu'à ce que vous les semiez en utilisant le turbo ou que vous

vous arrêtiez. Dans ce cas, c 'est soit l'amende et de précieuses secondes qui s'envolent soit la prison et la course qui s'arrête. Si cela peut vous Experience and the participants, de paisibles en deux endroits, sur le pas-côté D au s'arrête. Si cela peut vous ALAND.COM droit au même tarif. Il est même possible de pousser la voiture d 'un concurrent dans celle d 'un policier qui, furieux, le pourchassera. Vous aurez ainsi la voie libre et pourrez rouler **à** toute vitesse. Certaines voitures sont spécialisées dans la forma-

**p ro g ram m eu rs d e Titus nous I assuré que C ra zy Cars III Core Design. N o u lors du test de la ■**

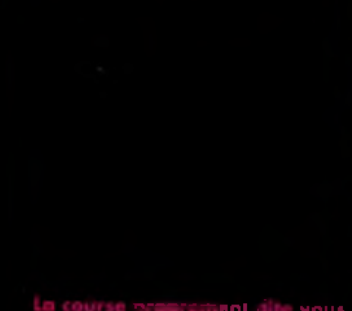

ta course proprement dite vous *o ffr e* **d e l'action pure. La p artie stratégiq ue concerne la gestion d e vos revenus financiers ainsi**

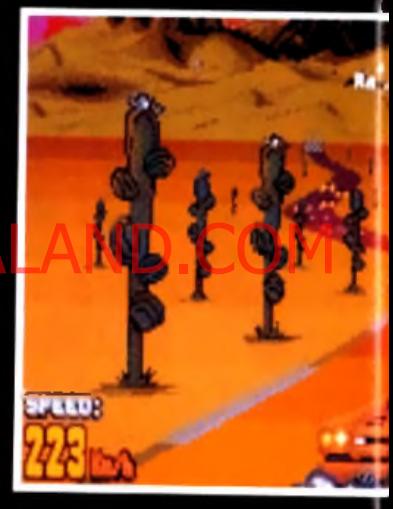

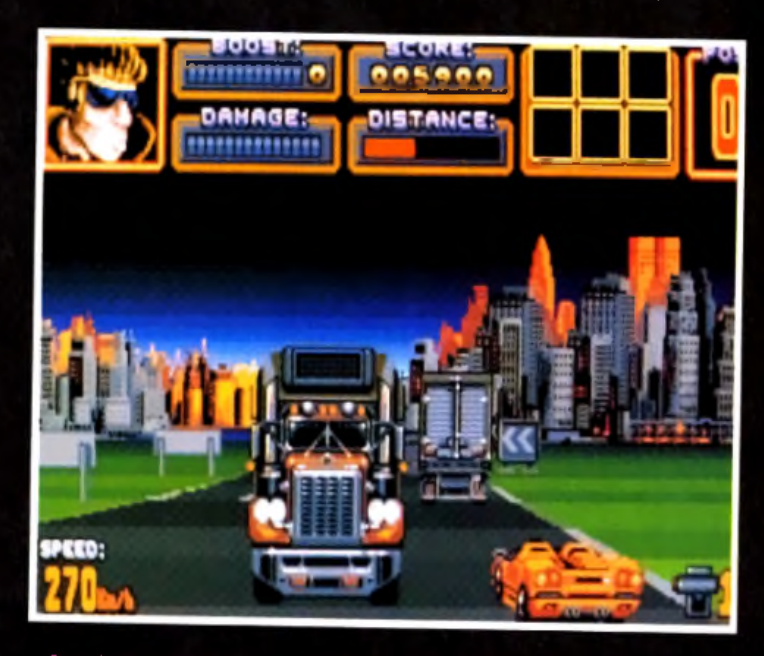

**C ertaines voitures sont spécialisées dan s la fo rm a tio n d e bouchons.** Inutile de s'enorver ou da les insulter, elles sont là pour ca. Essayez plutôt de rouler sur les bas-côtés.

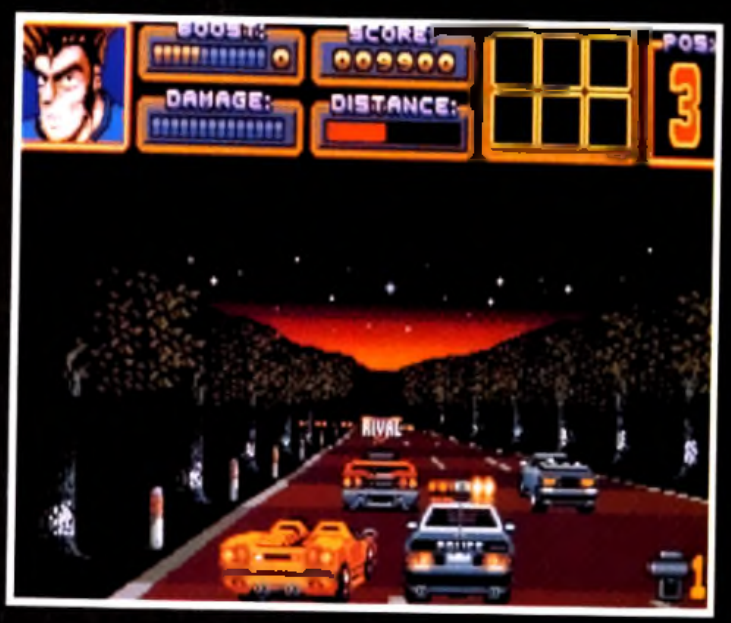

Les **programmeurs de Titus ont développé pour Crazy Cars III u ne technique d 'a n im atio n particulière pour la visualisation des concurrents dépassés : ces derniers disparaissen t g rad u ellem en t.**

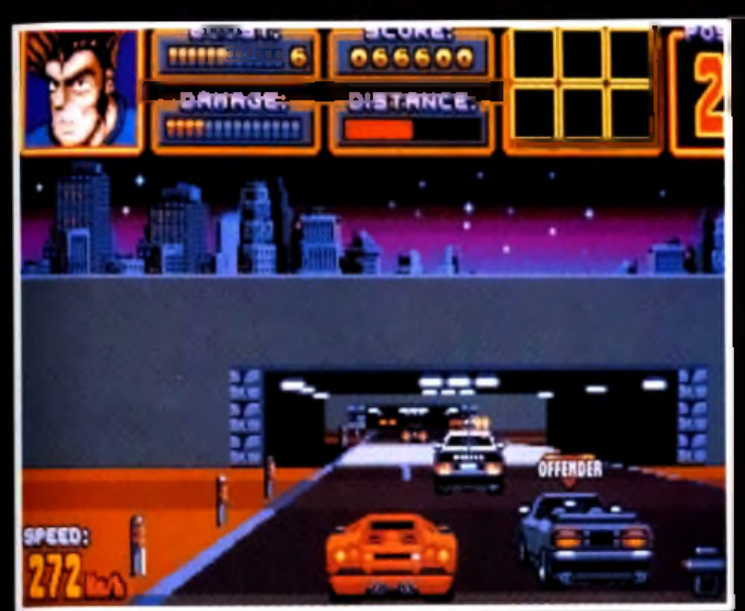

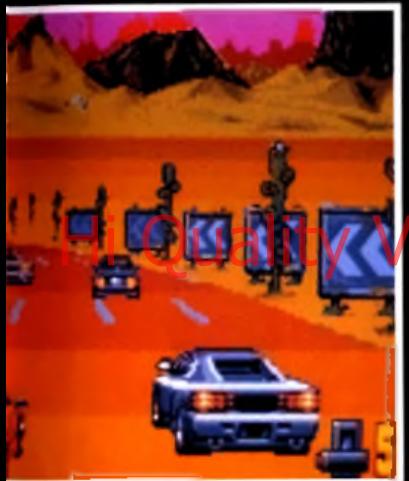

**Pendant la course, vous devez prem ières places. Bien souvent, il fa u t jo u e r des« portières » pour se fra y e r un chem in.**

tion de bouchons. Il y a toujours une solution pour les éviter : rouler sur les bas-côtés ! Pour changer de division, il faut participer à une course de qualification. Cette épreuve est payante et accessible lorsque le joueur a réussi un certain nombre de courses. Cette qualification a lieu le jour sur un parcours fréquenté par d'énormes camions (les célèbres trucks américains) qui circulent à double sens. Le joueur gagne s'il finit la course dans un temps pré-établi. De nombreuses options permettent de doser la difficulté du jeu. Tout d'abord, l'option •• trainer » ou jeu d'arcade est destinée aux débutants qui aimeraient se familiariser avec le maniement

de la voiture ou qui préfèrent les courses d 'arcade. L'option » Full Speed » correspond à une conduite avec boîte de vitesses automatique. Mais elle a ses limites : une voiture avec une boîte manuelle ira beaucoup plus vite que si elle était équipée d'une boîte automatique. A vous de faire le bon choix. L'option « sorties de route » limite la distance possible des sorties de route et donc réduit les pertes de temps et la difficulté de conduite. La stratégie est aussi importante que le pilotage de sa voiture. Il faut gérer au mieux son argent et choisir judicieusement ses courses en fonction des adversaires. L'animation de la voiture est bien étudiée. Sa projection dans les airs lorsqu'elle percute un autre véhicule ou qu 'elle passe trop vite sur une bosse est très réaliste. La conduite de la Diablo est très souple et les commandes réagissent au quart de tour. Enfin, la démo de début de jeu vaut le coup d'œil. *Crazy Cars III* est attendu (avec impatience!) sur *Amiga* en juin. Les versions *ST* et *PC* seront disponibles en septembre.

Laurent Defrance

#### *riLECHAROtZ des* MILLIERS *de* tOBICIflS *du* **D omaine P ublic PC - AMIGA - ATARI - MACINTOSH** POUR RECEVOIR GRATUITEMENT VOTRE PROTOCOLE DE TELECHARGEMENT *ADRESSEZ*5 *ERS EN TIMBRE A VEC VOTRE NOM, PRÉNOM, ADRESSE, TYPE D'ORDINA TEVR, TYPE DE DISQUETTE, ETC... A :* NEOCOM-DP - 71 Bld de Brandebourg - 94200 IVRY sur SEINE **GAGNEZ ! ! !** Des dizaines de PC, AMIGA, MACINTOSH, CONSOLES, LOGICIELS... sur le SUPERQUIZZ **36 15 BOUTIQUE** FLIGHT YOKE 2000 (COMPATIBLE PC) 490 FRS\* \* CES PRIX S'E NTENDENT TTC **ET PORT COMPRIS** GAMME THRUSTMASTER | Spécial Simulateurs de Vol | © WEAPONS CONTROL SYSTEM : 790 FRS\* © FLIGHT CONTROL SYSTEM : 700 FRS» FLIGHT CONTROL SYSTEM PRO : 1090 FRS» **LA BOUTIQUE DP C'EST AUSSI DES PC, AMIGA, CONSOLES, PERIPHERIQUES, LOGICIELS, ETC... AU MEILLEUR PRIX !!** *VOUS POUVEZ CONSULTER LE CATAUOGUE COMPLET SUR LE 3615* DP *OU ADRESSER VOTRE DEMANDE A VEC S ERS EN TIMBRE A :* LA ROUTIQUE DP - 71 Bld de Brandebourg - 94200 IVRY/SEINE Désignation **Designation** Dtél Prix Unit. | Montant Offre valable jusqu'au 30/06/92 dans la limite Total TTC  $H_4: V/49-59-55-59$   $A_4N.(1)49-59-86-$

des stocks disponibles

□ Mandat

Date:

NO M :..............................................................PRENOM: ADRESSE:.......................................................................

V IL L E :..........................................................................COD.POST.:.. Règlement: □ Chèque (Chèque libellé à l'ordre de NEOCOM)

Signature:

□ Carte Bancaire N°:.............................................................

Date Expiration:.

#### **M**remières vant-

# *World Clas Soaer*

*Amis footballeurs, réjouissez-vous ! Audiogenic a concocté un soft dédié à votre sport favori qui pourrait bien réserver quelques surprises. Enfilez vos crampons et suivez-nous pour un tour de terrain en avant-première... Une... deux ! Une... deux !*

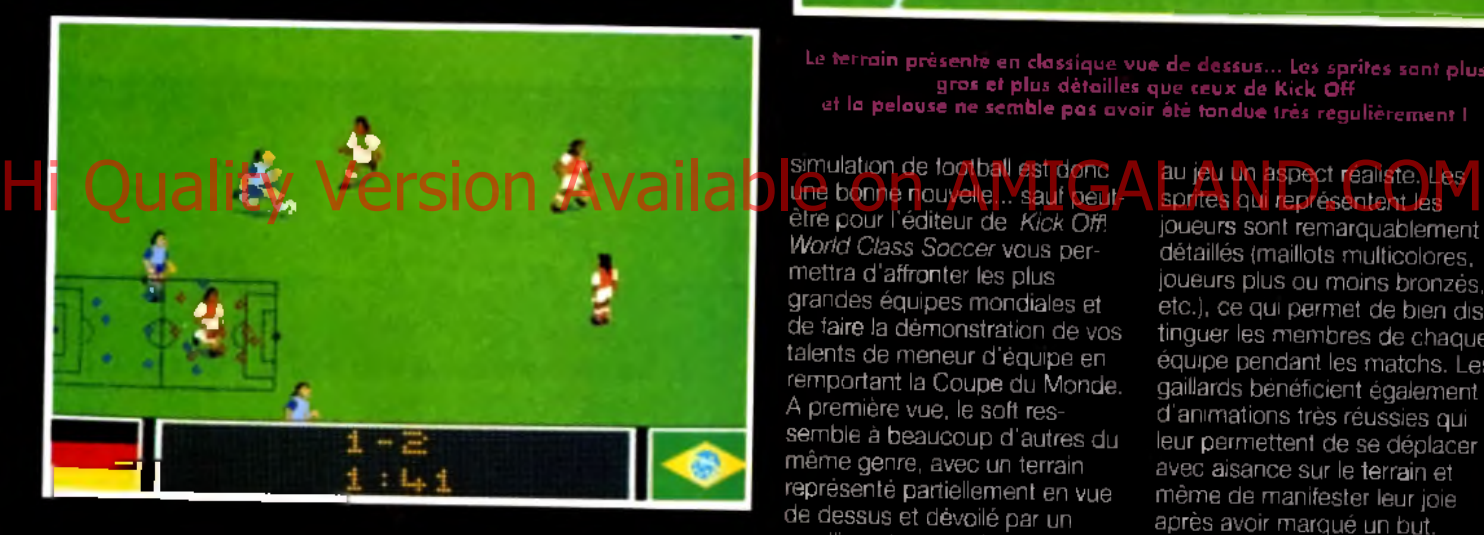

Lu prgramme dispose d'une fanction de rale**nti qui vous permettr**a de revoir vos exploits ou de tirez les conséquences de vos er<del>reurs.</del>

ucun doute, depuis quelques années. *Kick Off* de Anco règne en maître incontesté dans le domaine de la simulation footballistique. Que les supporters de cette vénérable institution se préparent à un choc : leur soft favori pourrait bien être détrôné par le dernier né d'Audiogenic : *World Class Soccer'.* Stop ! Je vous entends crier d 'ici : « Sacrilège! Blasphémateur! Sus à l'hérétique! Au bûcher ! », mais croyez-moi, la démo que nous avons pu voir est plus que prometteuse. De plus, il y a quelques mois, Audiogenic nous offrait une des meilleures simulations de rugby qu'on ait vue sur micro avec

*World Class Rugby,* dont tout le monde avait alors comparé l'excellente jouabilité à celle de *Kick Off...* Le fait qu'Audiogenic s 'attaque maintenant à une

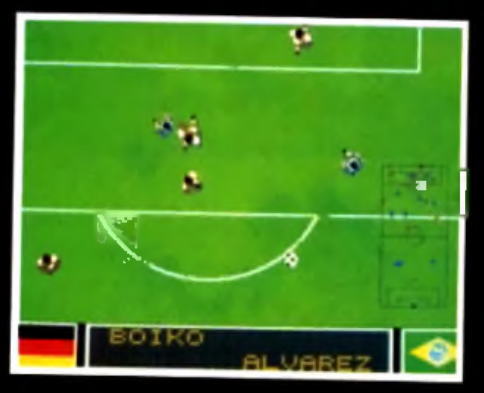

**propose des sprites encore plus begux ! C'est un plus p a r ra p p o rt à ce que propose Kick O ff.**

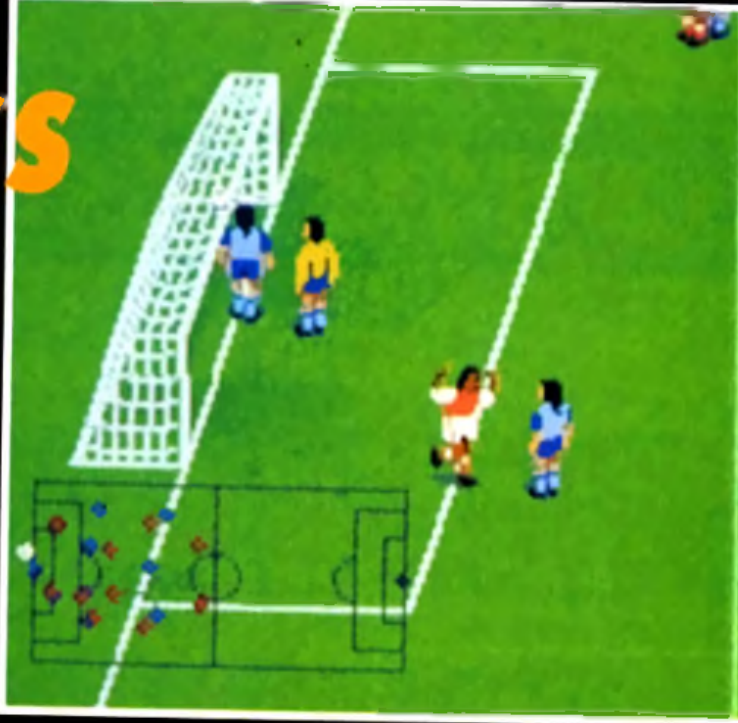

Le terrain présenté en classique vue de dessus... Les sprites sont plus gros et plus détaillés que ceux de Kick Off **e t la pelouse ne sem ble pas a v o ir été to n d u e très rég u liè re m e n t I**

#### simulation de football est donc une bonne nouvelle... sauf peut-

*World Class Soccer* vous permettra d'affronter les plus grandes équipes mondiales et de faire la démonstration de vos talents de meneur d'équipe en remportant la Coupe du Monde. A première vue. le soft ressemble à beaucoup d'autres du même genre, avec un terrain représenté partiellement en vue de dessus et dévoilé par un scrolling et une petite carte « radar » représentant la totalité du terrain. Mais l'ensemble bénéficie d'une réalisation particulièrement soignée, avec notamment des sprites de joueurs plus gros que la normale et un terrain dont la pelouse, un peu abîmée, donne

#### au jeu un aspect réaliste. Les sprites qui représentent les

joueurs sont remarquablement détaillés (maillots multicolores, joueurs plus ou moins bronzés, etc.), ce qui permet de bien distinguer les membres de chaque équipe pendant les matchs. Les gaillards bénéficient également d 'animations très réussies qui leur permettent de se déplacer avec aisance sur le terrain et même de manifester leur joie après avoir marqué un but. Vous pourrez même admirer la mine défaite du goal qui vient d'encaisser un but grâce *a* une vue de trois quart... En effet, le terrain peut être vu sous deux angles différents, en vue de dessus ou en vue de trois quart, et il est possible de choisir l'une ou l'autre à tout moment, y compris en pleine action. Quelle que soit la vue choisie, l'écran radar situé vers le bas de l'écran vous montre la répartition de votre équipe sur la totalité de la surface du terrain. Les joueurs y sont représentés par de gros points de couleurs bien visibles et non par de simples pixels difficiles à distinguer, comme c'est malheureusement trop souvent le cas dans la plupart des simulations de foot. Autre bon point : pour ne pas gêner les joueurs, ce <• radar »

No 2<br>MAI/JUIN 1992 Disney Animation Studio: les secrets de l'animation!

CD-ROM, trois enquêtes pour **Sherlock Holmes** 

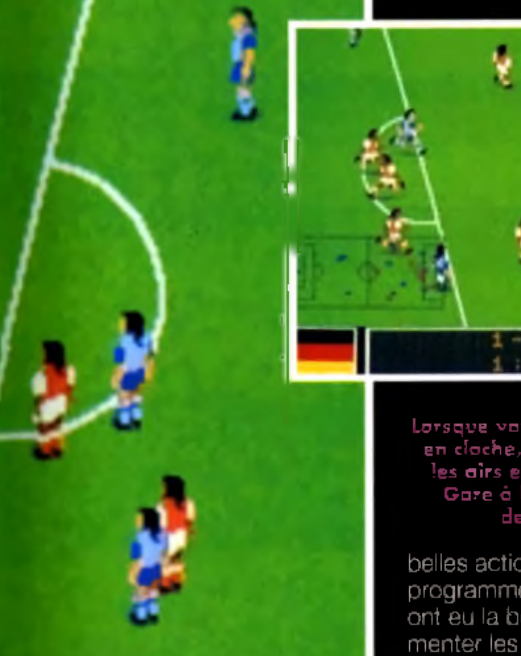

**Papide et inclui toutes les comptes des availables availables sonores available on AMIGALAND.COM** change automatiquement de côté en fonction de la partie du terrain sur laquelle se déroule l'action. L'action, justement, est rapide et inclut toutes les com posantes d'un véritable match :

touches, corners, fautes, tackles, coups francs, etc. Il est possible de faire des passes au ras du sol ou en cloche (la balle s'élève alors dans les airs et grossit à l'écran) ou d 'effectuer de superbes contrôles du pied pour stopper la balle en plein élan. Au bas de l'écran, un tableau lumineux affiche les noms des joueurs en action, le chronomètre ou le score, et un ralenti permet de revoir les plus

**Lorsque vou s errscîuex une cosse** en cloche, la balle s'élève dans **les airs ei grossit sur l'é c ra n ! G are à la reprise de 'c tête d ev an t les buts.**

belles actions ! Pour finir, les programmeurs d'Audiogenic ont eu la bonne idée d'agrémenter les parties de bruitages digitalisés qui recréent à merveille l'ambiance survoltée des stades les soirs de finale... Les équipes pénètrent dans le stade sous les ovations du public et chaque action est accompagnée d'une ambiance sonore spécifique, allant des simples

applaudissements aux coups de cornes de brume, en passant par les inévitables chants bovins des supporters ! Cette - touche finale » complète à merveille le soft, dont l'aspect visuel et la réalisation semblent surpasser tout ce qu'on a pu voir jusqu'à présent. Reste à savoir si la jouabilité et le plaisir de jouer seront à la hauteur de l'indeboulonnable *Kick Ofh.* Marc Lacombe

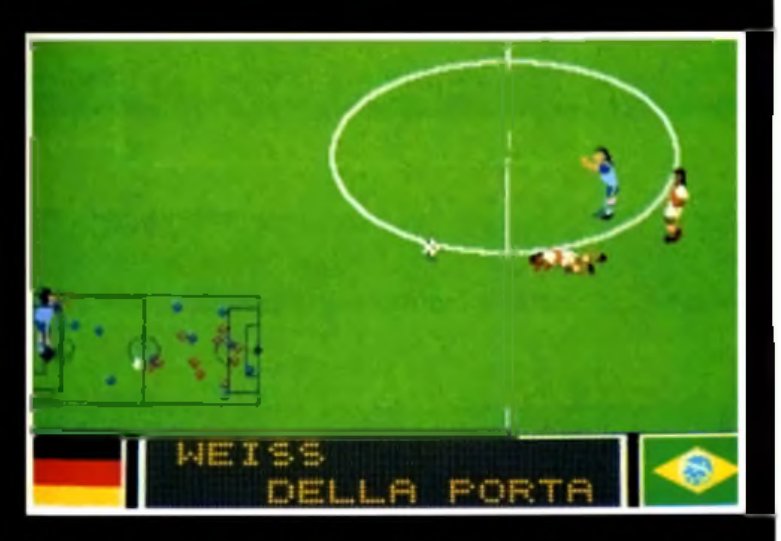

position de l'ensemble de vo du côté de l'écran où il gênera le moins le déroulement de l'action Le guide complet de la simulation aérienne sur PC

#### *Enfin en kiosque*

#### *A u sommaire :*

- *Les meilleurs simulateurs de vol.*
- *Un dossier "VIRUS".*
- *DARKSEED*
- *Le guide des 100 Meilleurs jeux pour P.C.*
- *et encore*
- *Des Reviews*
- *Des Trucs et astuces...*

*Et en plus DEUX DEMOS JOUABLES GRATUITES : LEMMINGS et GODS*

*Prix :33 F.*

#### remières vant-

# **Indy**<br>The Fate

*Indiana Jones repart pour de nouvelles aventures archéologiques. Attention ! Ce jeu n 'est pas la suite de* la Dernière Croisade, *pur jeu d 'aventure.* The Fate of Atlantis *est avant tout de l 'arcade qui se rapproche davantage de* Heimdall *et* d'Immortal *que de* Monkey Island.

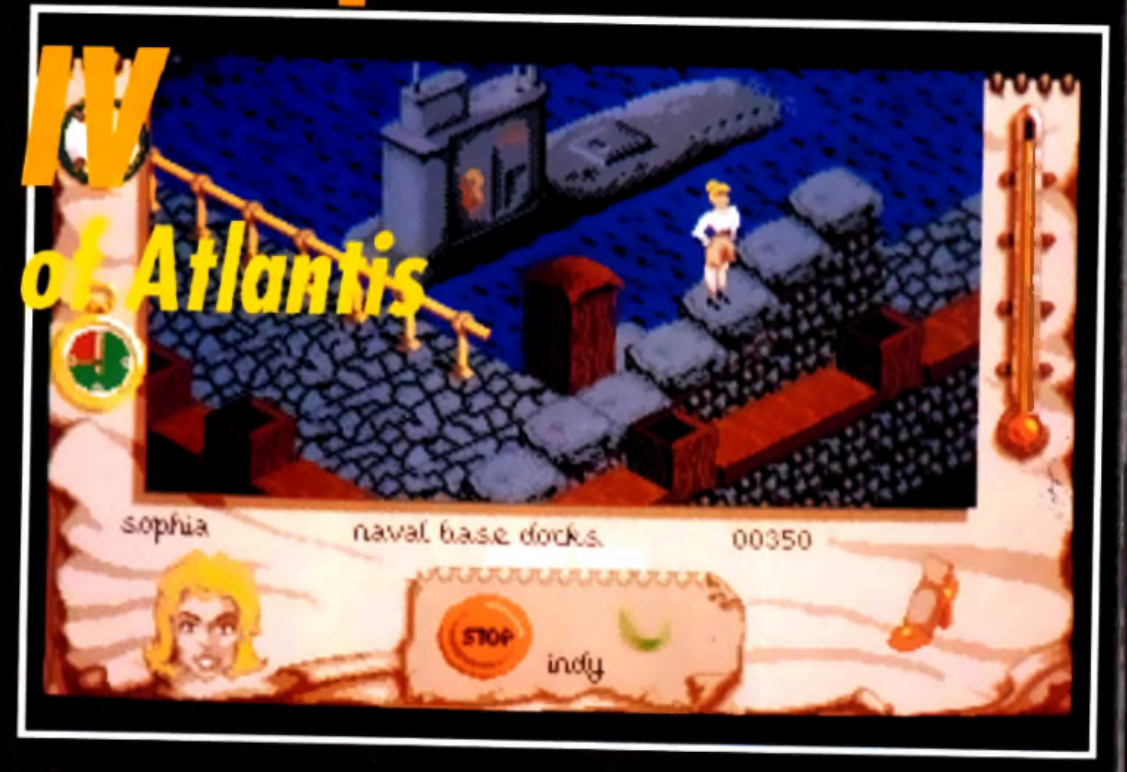

Indiana Jones re iano Jones repart pour de nouvelles aventures pleines de rebondissements. Cette fois-ci, l'action se p<br>à vingt milles lieues sous les mers. Indy recherche la fameuse cité perdue : l'Atlantide. Vos principau.<br>Annemis : les **enn em is, les n azis, sont la e t s'intéressent to u t** *a u ta n t* **que vous a cette cité.**

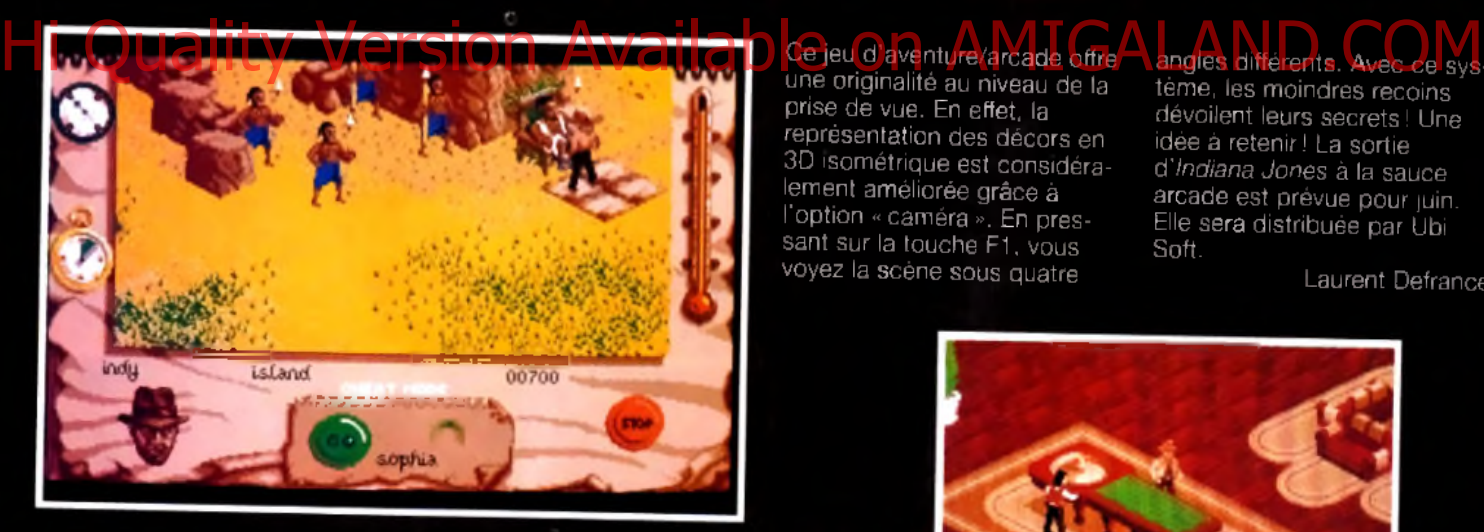

**V ous «on frS fez** *d e u x* **perso n n ag es : in d y et S o p h ie. Lorsque vous d irig e z l'u n** *d 'e u x , le d e u x iè m e reste* **sur place, reliiez a ce que** *l'e n d r o it* **o ù il se tro u ve soit lib re** *d e* **tout enn em i.**

ccompagné de la ravis-/  $\cap$  sante miss Sophia Hapgood, vous partez à la recherche d'une cité perdue, la mystérieuse Atlantide. Vos principaux ennemis sont (on s'en serait douté) les nazis. Ils sont partout et gardent, en faisant les cent pas, les points stratégiques des cinq " mondes » : le casino, la base navale, le sous-marin, l'île et Atlantis. Chacun des deux personnages dispose de talents

particuliers. Avec Indy, vous utilisez vos poings et, bien évidemment, le fouet... En contrôlant Sophia, vous pourrez donner des coups de pieds mais, surtout, vous vous servirez de vos pouvoirs psychiques.

Lorsque vous dirigez un des deux personnages, le deuxième reste sur place. Il faut prendre garde à ce que l'endroit soit entièrement libre de tout ennemi.

Ce jeu d 'aventure/arcade offre prise de vue. En effet, la représentation des décors en 3D isométrique est considéralement améliorée grâce à l'option « caméra ». En pressant sur la touche F1, vous voyez la scène sous quatre

angles différents. Avec ce système, les moindres recoins dévoilent leurs secrets ! Une idée à retenir! La sortie d *'Indiana Jones* **à** la sauce arcade est prévue pour juin. Elle sera distribuée par Ubi Soft.

Laurent Defrance

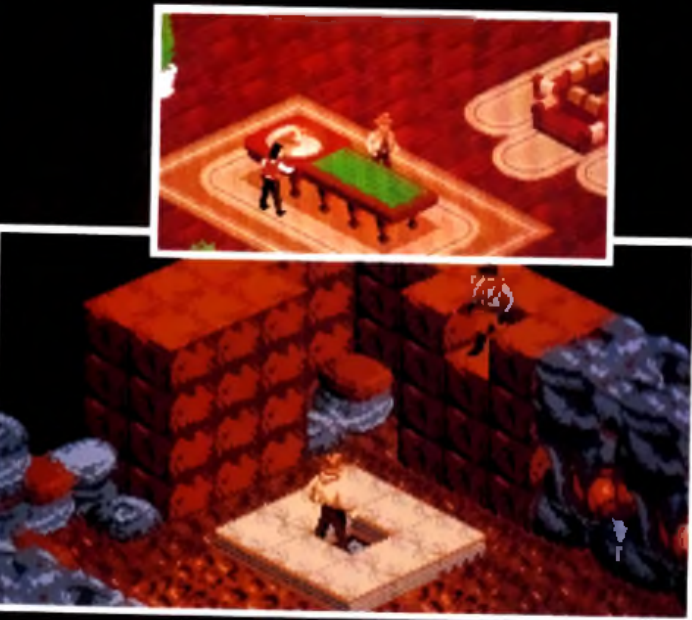

*Ce* **(eu** *d* **a rc a d e /a v e n tu re o ffre un o rig in a lité a u n iveau d e la prise de v u e . La représentation des décors en 3 D isom étrique est con sidérablem ent am é lio ré e g râce à l'o p tio n « cam é ra m obile ».**

## **LA «BLACK CRYPT» - SI VOUS**

**Hi Quality Version Available on AMIGALAND.COM** 

## **AIMEZ LES SOUTERRAINS OU**

## **LES MONSTRES GROUILLENT**

La «Black C rypt™ » est véritablement infestée de vingt-cinq des monstres les plus hideux et bassements rusés.

Ils vous attendent pour vous harceler dans une douzaine de souterrains communiquants qui se chevauchent sur vingt niveaux reliés entre eux.

Le ténébreux Seigneur Estoroth est le plus odieux d'entre eux. a des siècles quatre gardiens aux pouvoirs surnaturels étonnants l'avaient banni du pays. Au cours de l'évènement, les gardiens et

leurs armes avaient disparu.

Aujourd'hui, Estoroth est de retour à la recherche d'une horrible vengeance contre des gens sans défense.

Votre rôle est de mener une bande

d'aventuriers intrépides pour rapporter les objets mystiques qui peuvent renouveler le pouvoir des quatre gardiens et vous donner la seule chance de sauver le monde du démon.

La «Black Crypt» est l'aventure souterraine la plus mouvementée et la mieux animée avec une perspective changeante et exceptionnellement précise.

Elle retrace un combat en temps réel contre des personnages maléfiques, avec un graphique Amiga semi-extralumineux en soixante quatre couleurs.

Mais vous êtes averti, vous pénétrez dans cet antre du mal à vos risques et périls. En espérant que vous soyez en pleine possession de vos moyens.

Disponible sur Amiga.<br>Electronic Arts, Langley Business Centre, 11-49 Station Rd, Langley, Berks SL3 BYN, Angleterre, berks SL3 546

EL CTRONIC AR

# vant-**re** remières Dominium

ansion, l'empire découvrit sept planètes en apparence inhabitées : il y établit une ville d'aù essaimèrent ses équipes<br>d'axplorateurs. Malheureusement, ils découvriront qu'ils n'étaient pas seuls.

Microïds délaisse pour un temps le domaine du sport pour se consacrer à un tout autre genre. Dominium est un wargame stratégique avec beaucoup de gestion et de simulation. Avec ces 10 000 parties de jeu différentes, gageons que<br>Dominium saura tenir en haleine tous les inconditionnels du genre.

J Empire connaissait depuis des siècles une paix juste et durable L'espace lui appartenait jusqu'au jour où il découvrit l'existence de sept planètes en apparence inhabitées. Leur colonisation se fit en un tour de main. Mais pour rendre habilable ces nouvelles terres, il fallut installer des

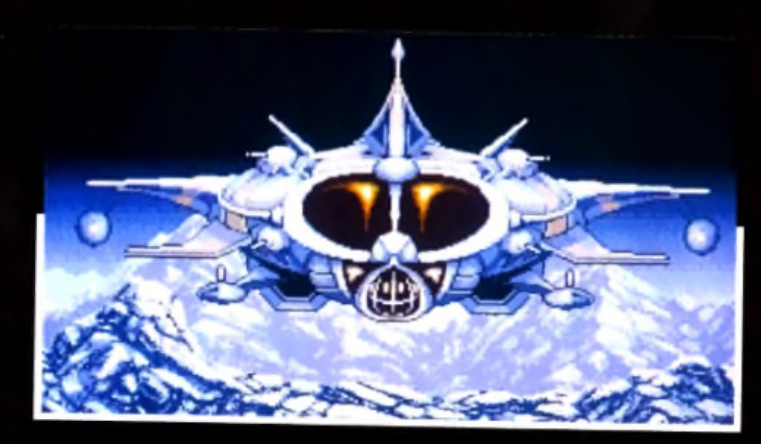

transformateurs d'atmosphère, sortes de grosses bonbonnes qui recréent une atmosphère saine et viable. Bien que chaque planète soit de constitution différente (glace, cailloux, eau...) elles ont toutes en commun leur formidable

Le maitre de l'Empire va vous<br>faire chevalier avant de vous<br>confier la dangereuse mission de<br>retrouver les acclimateurs<br>dissimulés sur les sopt planètes.

Vu de face, le vaisseau du héros es de race, le voisseur du neras<br>ressemble à une grasse mouche.<br>Ses armes lui permettent<br>rependant de se défendre un peu mieux que l'insecte auquel il

potentiel d'or et d'énergie que l'on extrait de nombreux gisements. La nouvelle de ces acquisitions fit le tour de l'espace et, comme cela était à prévoir, certains en furent extrêmement jaloux. Un duc ou un baron, on ne sait pas trop, cherche par tous les

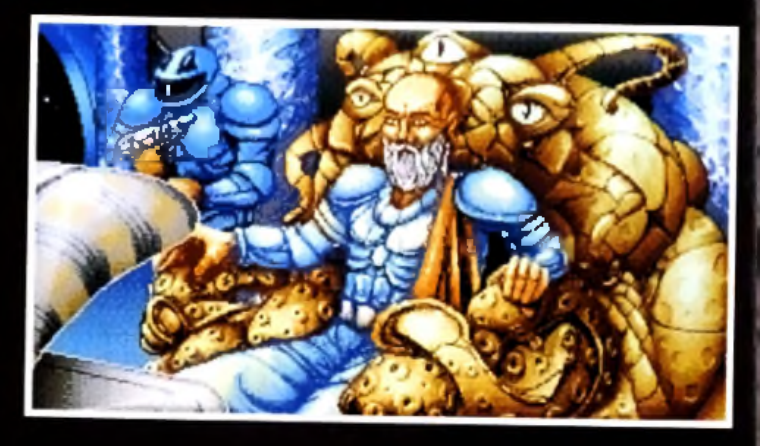

#### **DISQUES CD-ROM : LA REVOLUTION COMMENCE !**

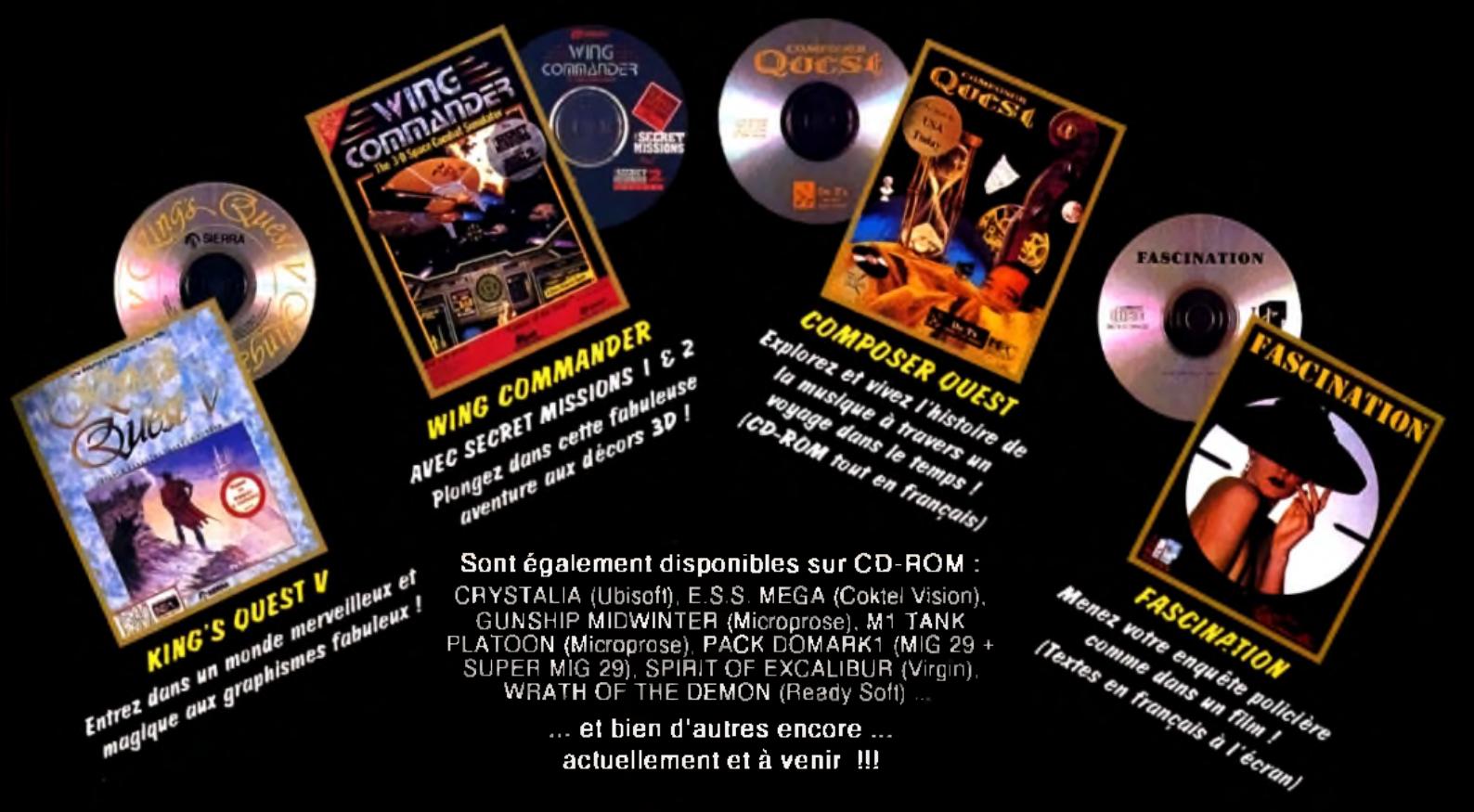

*le s disques CV-ROM sont disponibles dans les m eilleurs points de vente m icro-inform atique*

#### **AVEC** *CD-ROM DR/VE,* **OFFREZ-VOUS L'ACCES AU MONDE FITQuality Version Available corrow Law CALAND.COM**

Vous souhaitez transformer facilement votre PC en un véritable PC Mullimédia au standard MPC ? Trois possibilités s'offrent à vous :

#### $VE + CD$  FASC

Si vous êtes déjà possesseur d'une cartel sonore SOUND BLASTER PRO. bénéficiez de cette offre exceptionnelle" : le lecteur CD-ROM DRIVE (interne) pour seulement 2 790 F avec le jeu Fascination sur CD-ROM now<br>TTC<br>gratuit !

Rapide et performant, le CD-ROM DRIVE se connecte direc-<br>tement sur

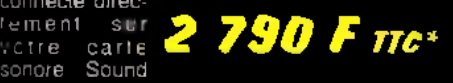

Blaster Pro et vous offre entre autres une capacité de stockage de 540 M, un temps d'accès rapide de 390 ms et un taux de transfert de 150 K/s, pour lire vos disques CD-ROM ou CD-audio.

## **OLUTIGN MULTIMEDIA**

Com posée de la carte sonore stéréo Sound Blaster Pro 2, du lecteur CD-ROM DRIVE (interne) et du jeu Fascination gratuit, la SO LU TION MULTIMEDIA\*\* offre en plus une nouvelle dimension sonore à votre PC.

Distributeur exclusif : GUILLEMOT INTERNATIONAL BP 2 - 56200 LA GACILLY Fax : 99 08 94 17 Tél : (utilisateurs) 99 08 81 71 (revendeurs) 99 08 90 88

'Prix public généralement constasté \*\* Offre exceptionnelle valable jusqu'au 3 l.0 8 .1992 dans la limite des stocks disponibles - les titres et les contenus des CD sont susceptibles de changer sans préavis. Toutes les marques citées sont des marques déposées.

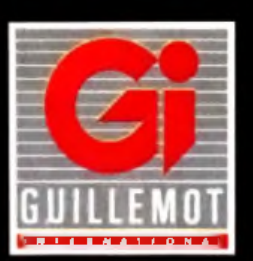

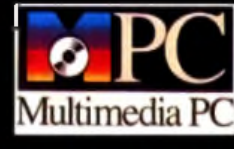

*S P E C I A L E*

*O F F R E*

# **CD-ROM DRIVE**<br> **CD-ROM DRIVE**<br> *CD-ROM DRIVE*<br>
Pro regroupe la carte sonore stèréo Sound<br>
Blaster Pro 2. le

Pro regroupe la carte sonore stéréo Sound

**5 990 F TTA**\* ROM DRIVE Q *Q f l F T T f \** R0M DRIVE

Blaster Pro 2, le « *T T C* (interne) et 5 disdues ch

ROM de qualité (en anglais) : Windows 3.1 et une sélection de 400 musiques / Microsoft Bookshelf / un CD complet de musiques professionnelles et d 'effets sonores / le jeu Sherlock Holmes / une liste détaillée des logiciels du marché.

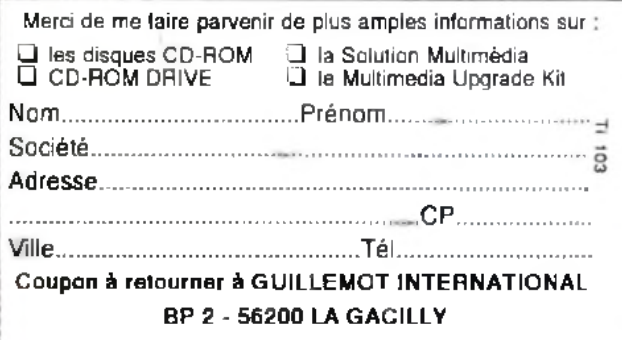

#### remières vant-

moyens à s'emparer de ces sept planètes. Il espère ainsi récupérer les sept acclimateurs qui, reliés entre eux, se transformeront en une super bombe atomique. La menace est sérieuse. C'est pour cette raison que l'Empire vous demande d'intervenir. Votre objectif consiste, dans un premier temps, à retrouver les planètes (toutes informations à leur sujet ayant disparu) et à découvrir ensuite l'emplacement exact des acclimateurs (au moins cinq sur sept), tout cela sur fond de guerre spatiale, maritime et terrestre. Au début du jeu, vous débarquez avec quelques hommes, un peu d 'or et une usine mobile. Cette dernière est la base de votre réussite. Elle produit de l'or et des énergies si elle est placée sur un gisement. Avec

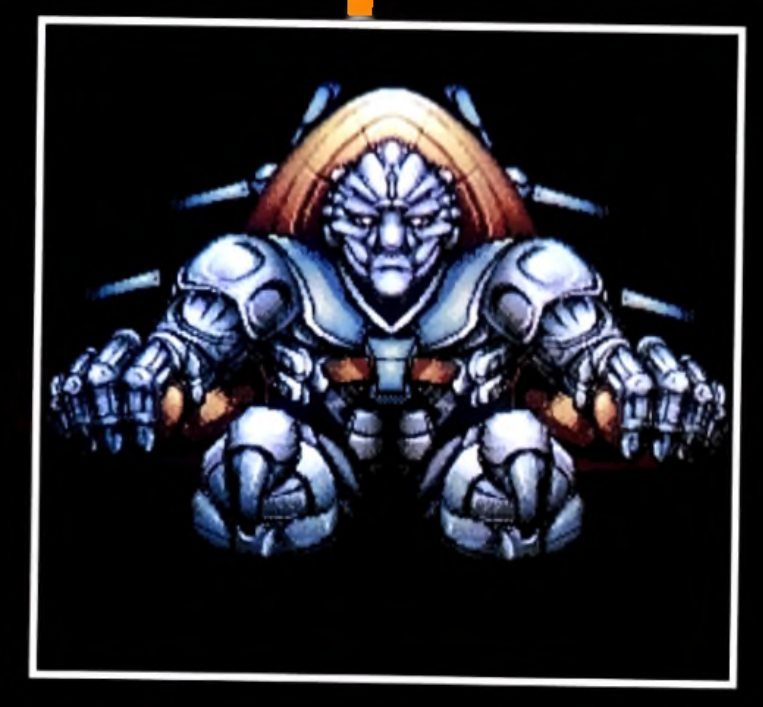

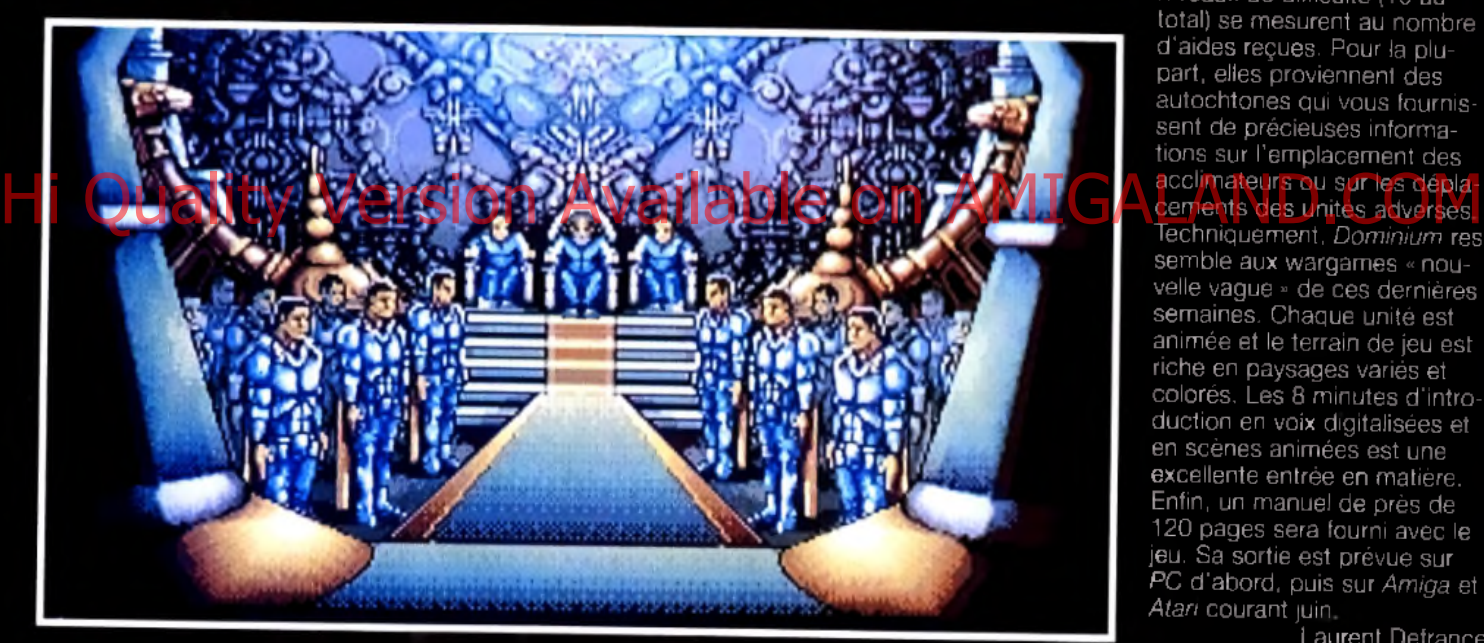

l'or, vous construisez de nouvelles unités (environ une dizaine différentes) et embauchez de nouveaux hommes. Ces unités se répartissent en trois groupes : les véhicules aériens (chasseur, citadelle volante), les véhicules terrestres (tank, jeep) et les véhicules maritimes (amphibies, dont la capacité en hommes est très élevée). Ces unités ont leur terrain de prédilection qu'il faut bien étudier avant de les

utiliser, Plus l'unité de combat est nombreuse en hommes et plus elle sera résistante. Vous pouvez aussi réparer les véhicules endommagés. L'énergie fonctionne comme une pompe à essence. Elle permet aux unités de se déplacer en sachant bien évidemment que la capacité de leur réservoir est limitée. Les scènes de combat animées et les déplacements se déroulent comme pour un wargame, c'est-à-dire en utilisant les hexagones du terrain. Mais ces phases de jeu ne respectent pas le principe des rounds, ce qui signifie que les

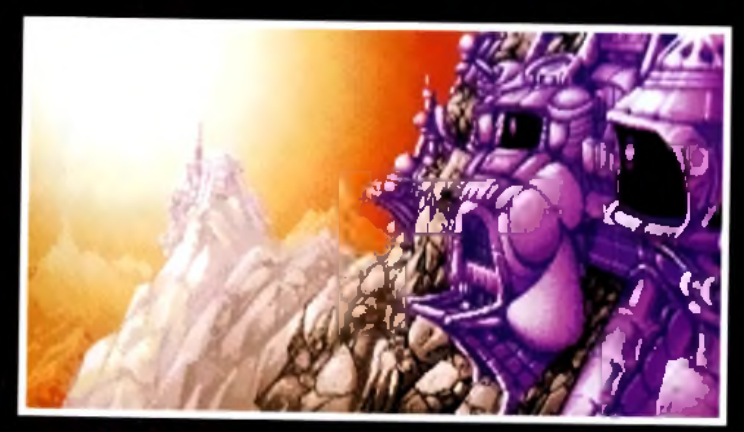

**m onte d'intronis ieu d e v a n t les haut epée laser a u ra toc v e m e n t tro p fa rd p**

**Ce sinistre pars, s e m p a re r des s« p /o c c p o u r en fa ire ur** lique. Il a ttenu Pantoe Hipour

deux joueurs (humain contre ordinateur) jouent sans interruption.

C 'est la même chose si vous voulez vous mesurer à un ami, en reliant deux ordinateurs. Dans ce cas. la machine joue le rôle d'une troisième force ennemie. Vous pouvez passer des alliances avec l'autre joueur contre l'ordinateur. Mais à la fin, il faudra bien choisir un vainqueur ! Vous recevez de nombreux messages des forces amies et ennemies. Les niveaux de difficulté (10 au total) se mesurent au nombre d'aides reçues. Pour la plupart, elles proviennent des autochtones qui vous fournissent de précieuses informations sur l'emplacement des acclimateurs ou sur les dépla-

Techniquement, *Dominium* ressemble aux wargames « nouvelle vague » de ces dernières semaines. Chaque unité est animée et le terrain de jeu est riche en paysages variés et colorés. Les 8 minutes d 'introduction en voix digitalisées et en scènes animées est une excellente entrée en matière. Enfin, un manuel de près de 120 pages sera fourni avec le jeu. Sa sortie est prévue sur *PC* d 'abord, puis *sur Amiga* et *Atari* courant juin.

Laurent Defrance

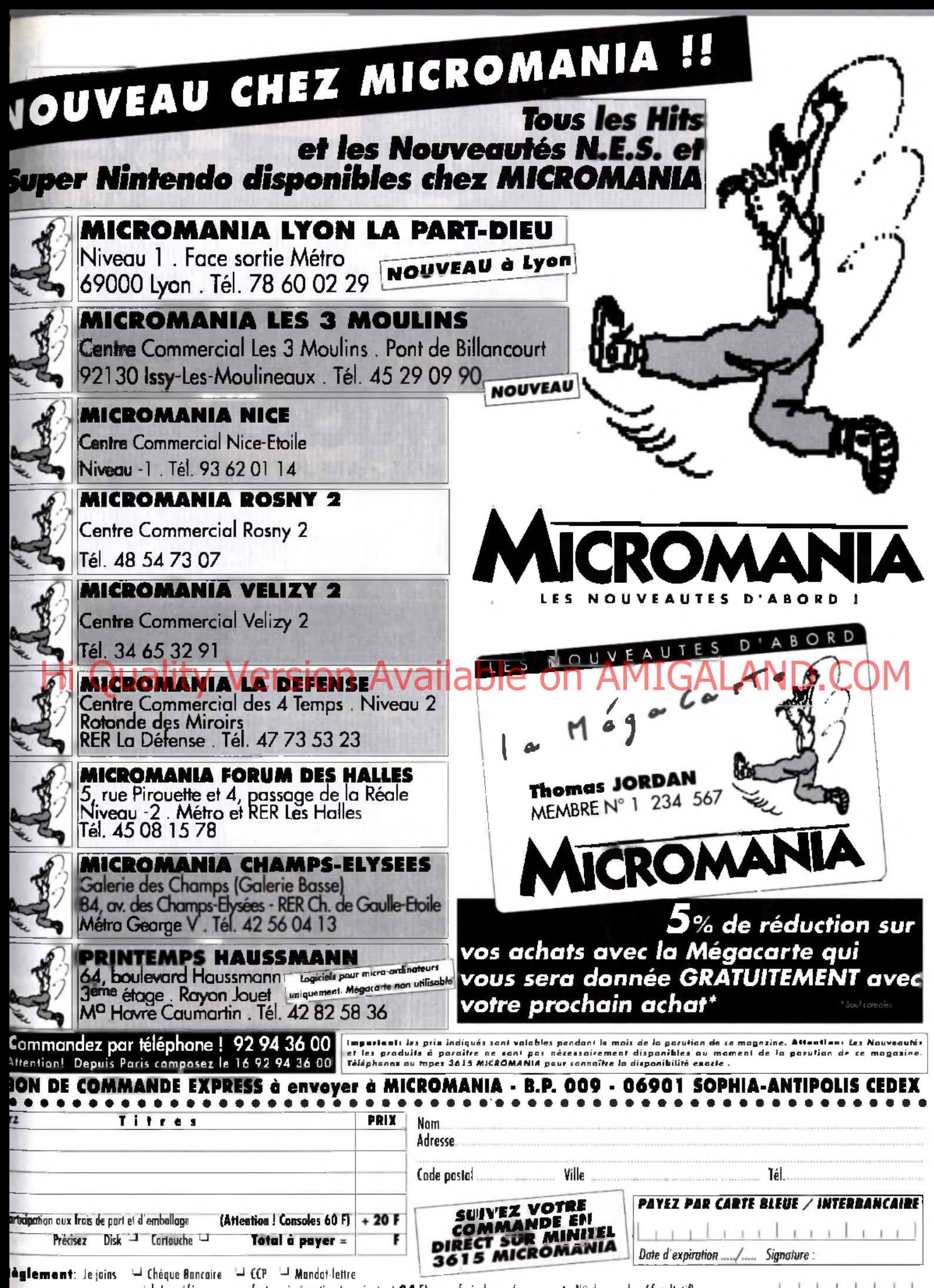

Je préfère payer au facteur à réception (en ajoutant 24 F) pour frais de rembaursement - N° de membre (facultatif) **Altourez votre ordinsteur de jeux**: - PC Comp. - J Alori ST - J Amigo - J Lynx II - J Gome Boy - J Megodrive - J Gomegeor - J Sépo - J Súpo - Super Nintendo - J NES

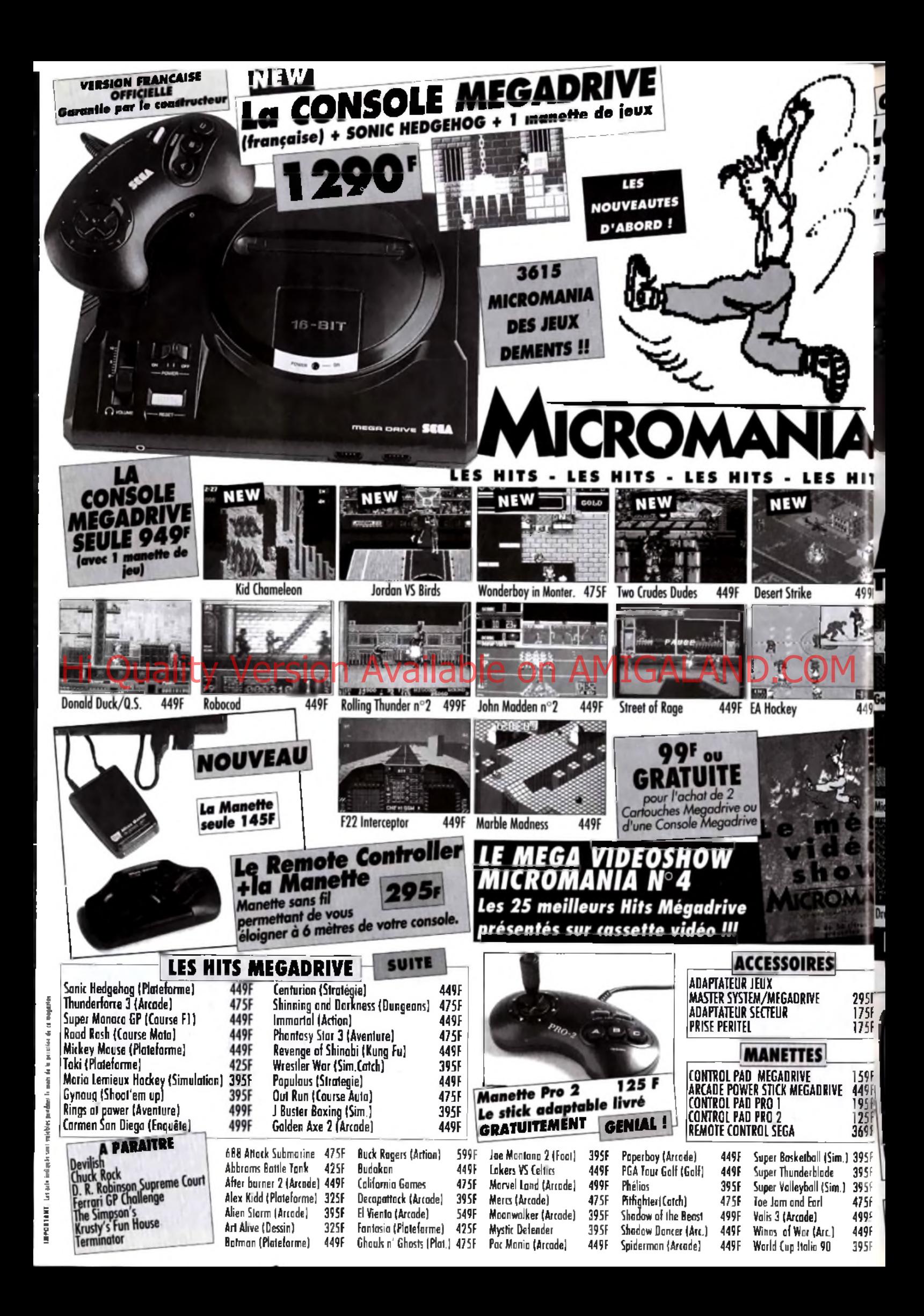

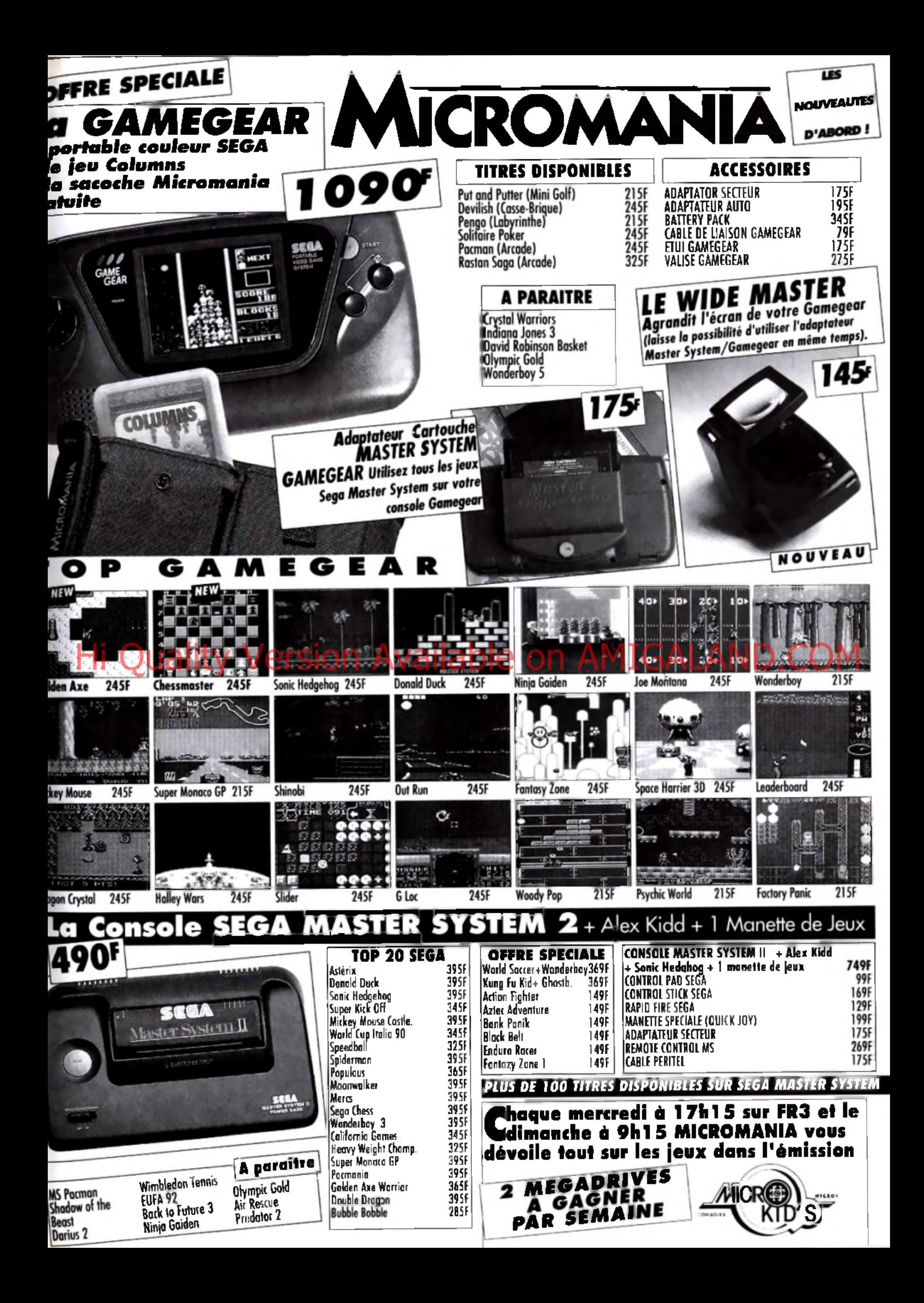

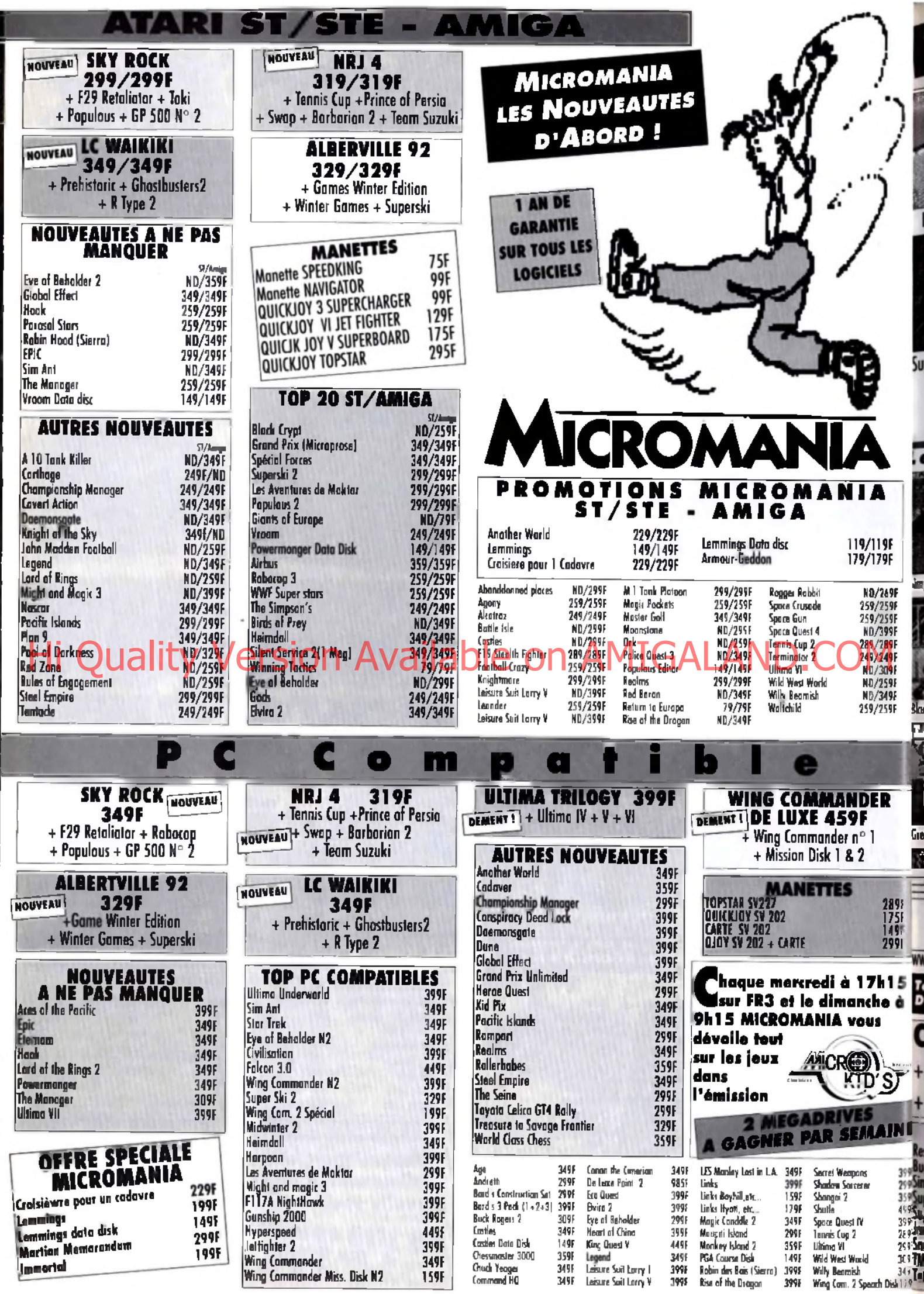
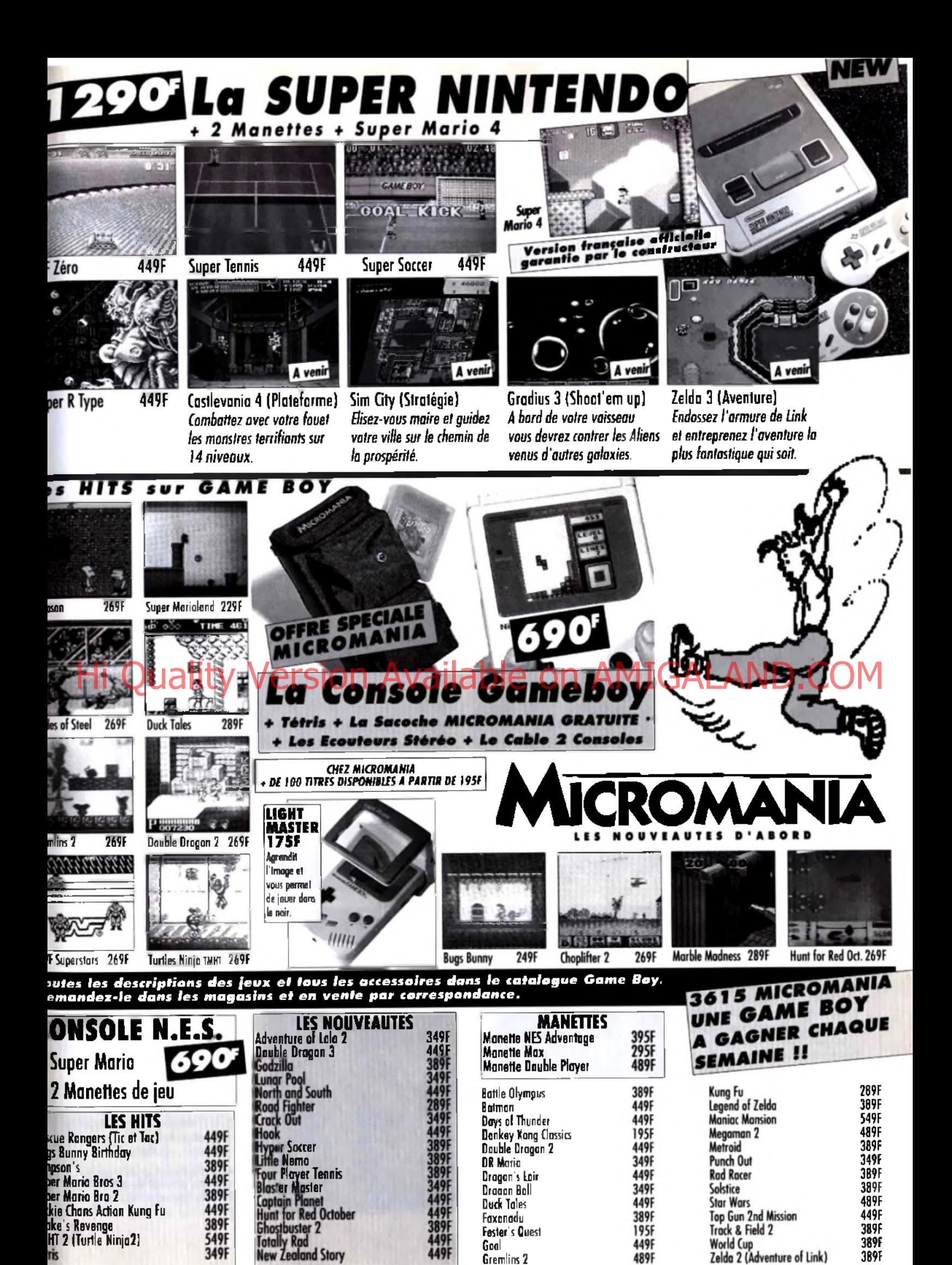

Gremlins 2

489F

**389F** 

349F

rk

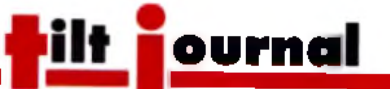

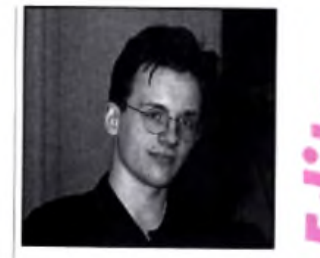

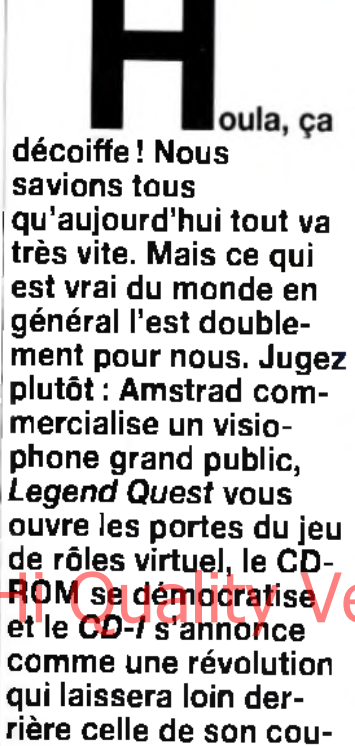

rière celle de son cousin, le CD audio. Bref, le futur est placé sous les couleurs irisées de la haute technologie. Et, on l'espère, pour notre bien à tous. Dogue de Mauve

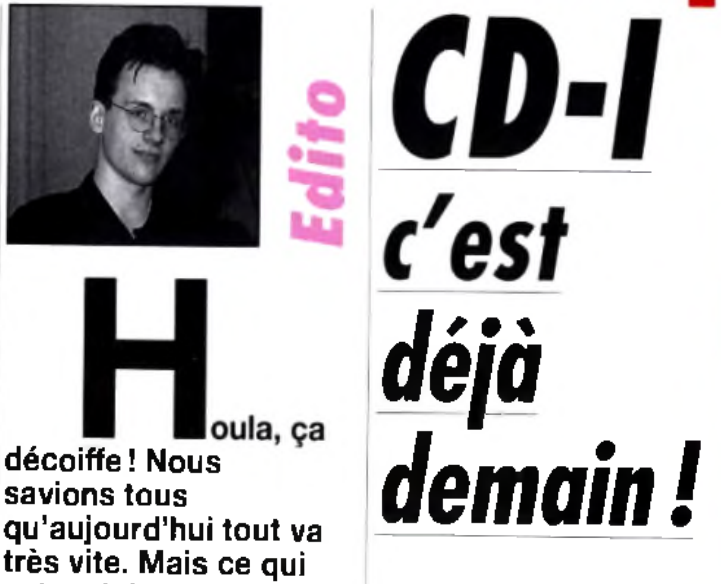

a y est ! Philips vient de lancer officiellement le *CD-I* en Angleterre. Après un bon départ aux Etats-Unis, qui leur a permis de tâter le pouls du public, les inventeurs du *CD-I* ont choisi de distribuer la machine six mois avant la date prévue. Pour l'instant, une vingtaine de boutiques dans la périphérie directe de Londres sont à même de propose Cel produit en démonstration et de le vendre. En effet, le *CD-I*

n'est pas seulement une nouvelle machine destinée aux fanas de l'informatique. Il doit devenir un standard mondial, à l'instar de son cousin, le CD audio. Philips rêve d'un âge ou chaque foyer possédera un *CD-I,* aussi naturellement que l'on possède aujourd'hui un lecteur de Compact Disc.

Pour cela, il est nécessaire d'habituer le public à ce nouveau

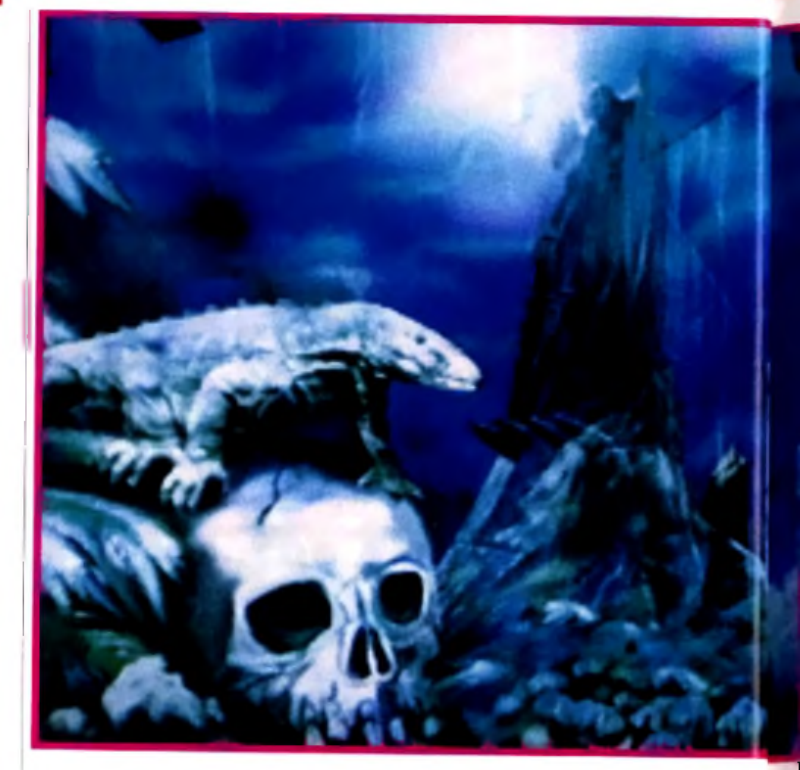

*C'est* à *Londres que s'est déroulée, les 28 et 29 avril dernier, la troisième confé***rence et exposition internationale sur le CD-I.<br>Hi Quality Version Available on Available on Available on Amilysiet ses nombreux partenaires se sont** *Philips et ses nombreux partenaires se sont relayés pour démontrer l'immense potentiel de la machine et annoncer son lancement officiel en Angleterre. Bref, le CD-I est là et bien là, comme l 'annonçait le titre donné à la conférence, CD-I : A Market Reality.*

> média. Le *CD-I* est donc présenté à l'intérieur d'un kiosque conçu pour permettre une démonstration permanente. Les

vendeurs, quant à eux, reçoivent une formation spéciale et sont à la disposition du consommateur pour lui présenter n'importe quel produit.

Actuellement, trente-deux titres (on ne dit ni « logiciel » ni « soft ») sont disponibles, et deux ou trois nouveautés devraient sortir chaque mois. Enfin, une ligne téléphonique permet à tout un chacun d 'obtenir des informations ou de commander machine et CD.

Le modèle de base, le *CD-I 205,* coûte environ 6 000 F (sachant que tout acheteur reçoit en cadeau un pack de titres pour une valeur d 'à peu près 500 F), Le prix d'un CD varie entre 150 et 400 F, et la plupart du temps est inférieur à 250 F. C 'est très acceptable : qu'on le compare

**Ce titre CD-I permet de voir les** différ<del>ente</del>s phases de l'évolution du foetus. Etonnant et**... émouvan t.**

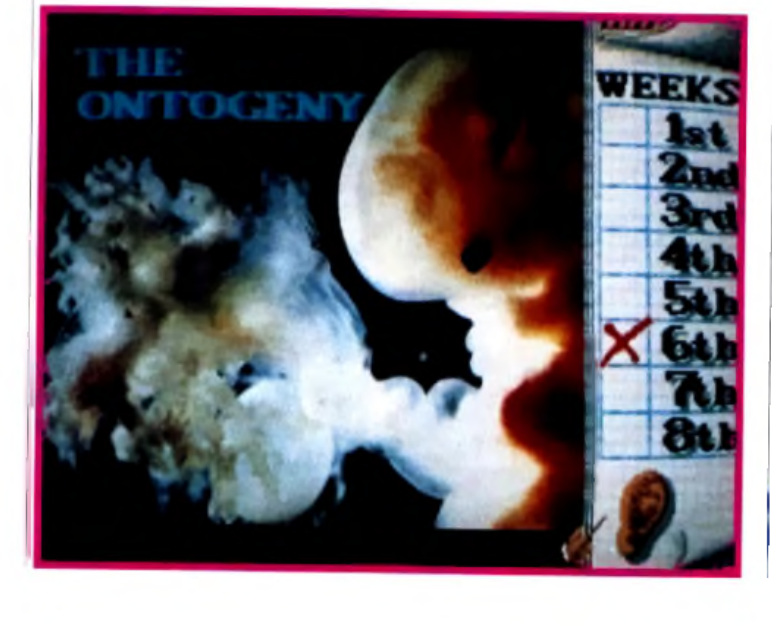

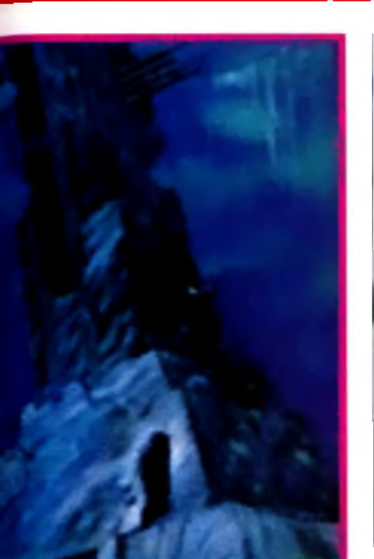

**The Mystery of Kether est l'un** des premiers produits spécialement concus pour le CD-I por **I.W.P.**

et Coktel Vision, mais aussi Sony, Ravensburger, Bra Bôcker (club de livres suédois), etc. C'est un point essentiel : le *CD-I* s'adresse à TOUS et concerne TOUS les éditeurs, concepteurs et constructeurs dans le domaine de la communication et des loisirs familiaux.

Actuellement, les applications *CD-I* se divisent en trois grandes

Le CD-I se destine à la famille **toute entière.**

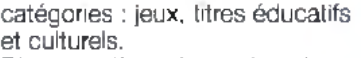

Bien que l'on n'en soit qu'aux débuts, la qualité de certains titres est déjà étonnante, en particulier dans le domaine culturel (visite de galeries d'art, catalogues de timbres, apprentissage d'un instrument...).

#### C est un point essentiel : le CD-I nous concerne tous

Les titres éducatifs sont également nombreux. Ils sont conçus pour distraire tout en enseignant. La plupart d 'entre eux se présentent sous la forme de dessins animés interactifs, que l'enfant peut explorer selon son bon plaisir.

Les jeux forment la catégorie la moins privilégiée parmi les titres du *CD-I.* Pour l'amateur de

> CAM ERAS **THEMES** WORKSHOP !!

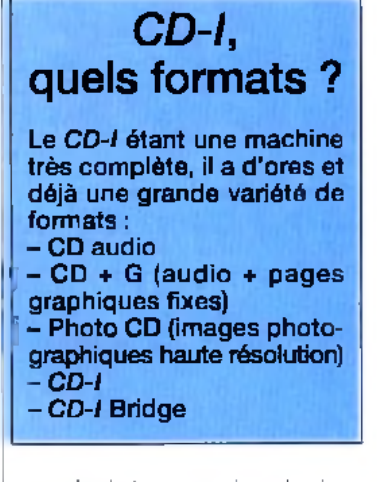

console de jeux ou micro, les jeux paraîtront simples, voire simplistes, en tout cas très en deçà

*Suite page 162*

fe a fut e s Contrals De terino **L e n s e s**

#### Avec 35mm Phatography, devenez un expert de la photo.

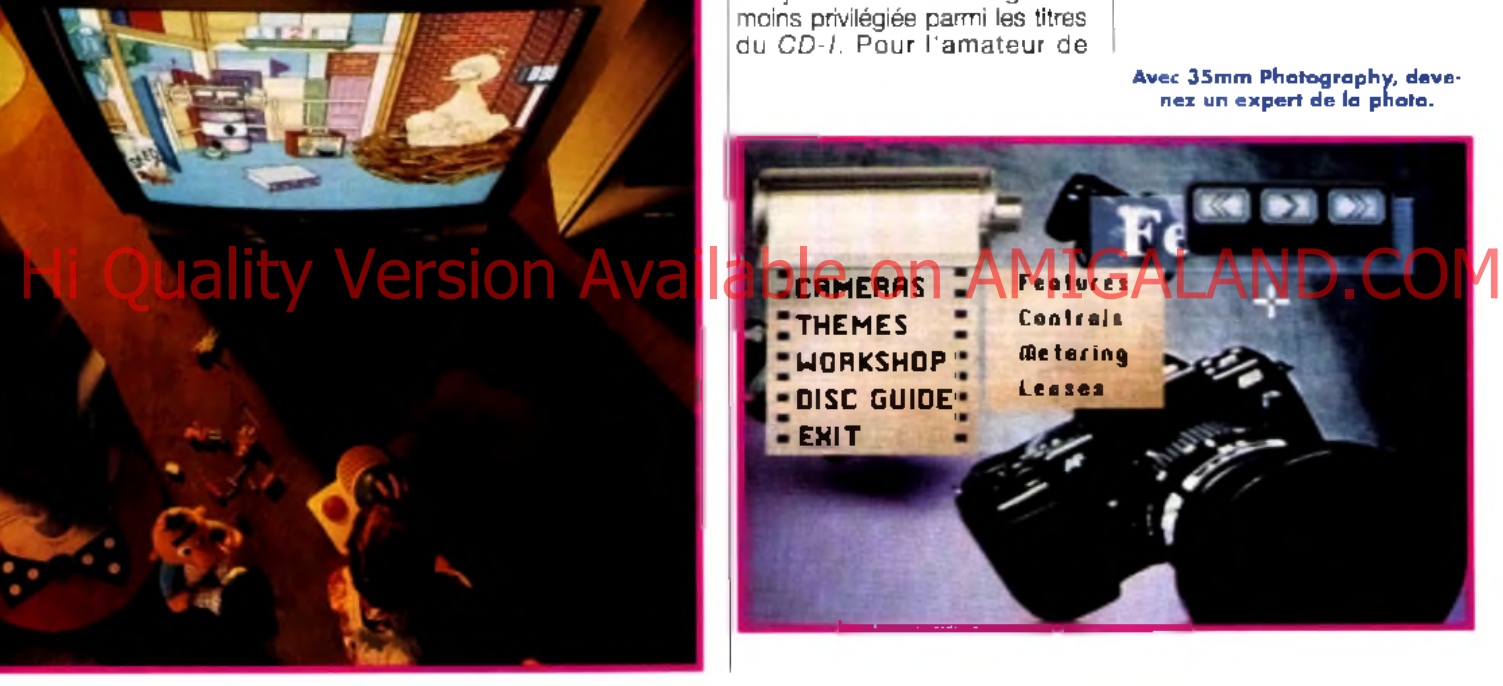

dignes d'un film (acteurs réels, paysages directement tirés de vidéos...), le *C D -I* a toutes les chances d'attirer le grand public vers le monde des jeux. Loin des « bips » des chips sonores de nos micros, loin des graphismes carrés et sans couleurs, l'utilisateur aura l'impression de participer à un véritable film

port ayant 8 ko de RAM disponibles pour la sauvegarde, il est difficile d'im aginer des jeux aussi complexes comme *Dungeon Master* (chaque partie sauvegardée nécessitant 60 ko). On peut donc craindre des parties relativement courtes et une petite profondeur de jeu. Gageons cependant que les program meurs trouveront rapidement un moyen de contourner le problème...

En fait, l'avenir des jeux sur *CD-I* est assez excitant, car les fonctionnalités qu'offre la machine laissent envisager de nouveaux types de jeu, que les derniers développements sur PC ne font qu'approcher.

au prix d'un jeu sur micro ou, mieux, d 'un CD-ROM. La stratégie de Philips est claire : le succès du *CD-I* dépend avant tout de la quantité et de la

#### Philips veut faire du CD-I une normemondiale, à l'instar du CD audio

qualité des titres disponibles. Pour cette raison, Philips accueille et supporte le plus possible d'entreprises prêtes à se lancer dans l'aventure. Et elles sont plus nombreuses qu'on ne le croie. On retrouve, bien sûr, des éditeurs de logiciels, comme Nintendo, Infogrames, Mindscape

### *CD-I* **: les jeux du futur**

A l'heure actuelle, les jeux sont peu nom breux sur *CD-I.* Et, pour l'instant, la plupart d'entre eux ne dépassent pas la qualité d'un bon soft sur Amiga, ST ou PC. Mais, avec un peu d 'imagination, on imagine fort bien ce que seront les jeux *CD-1*, quand on regarde les premières préversions des titres à venir. Avec une qualité audio incomparable et des graphismes hyper-réalistes,

interactif. Il suffit de regarder The Mystery of Kether, développé par IWP (une branche d'Infogrames), pour s'en convaincre. En contrepartie, avec un sup-

# *IEGEND QUEST : le premier jeu de rôles*

Comme tous les jeux en réalité virtuelle, Legend Quest **fa it a p p e l a u g rap h ism e en 3D** surfaces pleines (mais détaillées). Cela permet aux joueurs j **d 'e x p lo re r un m onde im m ense** sous n'importe quel angle.

# *en virtuelle !*

*Pas besoin de voyager dans le temps pour voir les jeux du futur... Traversez simplement la Manche et vous les trouverez chez nos voisins britanniques ! Certes, les indigènes qui peuplent cette île mangent encore du veau bouilli à la gelée de menthe, mais leur avancée technologique dans le domaine de « l'amusement » est fulgurante...*

n effet, tandis que nos salles d 'arcades parisiennes s 'enorgueillissent de présenter la énième course de moto qui bouge », les salles britanniques proposent carrément, depuis quelques mois, des bornes d 'arcades équipées pour vous plonger totalement dans la réalité virtuelle ! On vous en a déjà parlé, et vous devriez maintenant tous connaître la fameuse « visette » (Cyber Helmet). Mais pour ceux d'entre vous qui auraient préféré la confection de pâtés de sable à la lecture du dossier consacré à la réalité virtuelle dans le numéro d'août dernier (Tilt n° 92) de leur magazine préféré, rappelons que cet appareil est un drôle de casque bourré de capteurs, équipé d'un écran placé devant les yeux et d 'écouteurs. Ce système permet au joueur de s'iso-ler totalement pour s'immerger dans un monde virtuel qu'il peut explorer du regard en bougeant simplement la tête, comme dans la réalité !

#### Un casque magique qui permet de plonger dans le monde de l'emaginaire !

Grâce au Virtuality System de W Industries, qui a eu la bonne idée de mettre cette technologie à la portée de nos misérables bourses

(environ 5 F la minute), on a pu voir pas mal d 'applications du système, notamment des courses de stock-car, des simulateurs de vel du des batailles de robots géants, grâce auxquelles on atteignait déjà des sommets dans

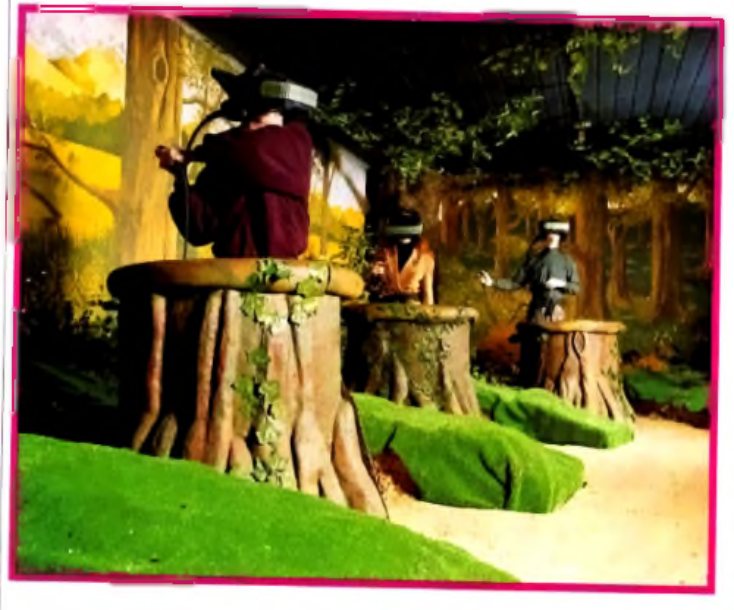

Chaque tronc d'arbre dissimule un ardinateur de 100 Ma, chargé de gérer votre position dans le monde virtuel **de** *L e g e n d Q uest.* Comparé à ce que vous vivrez par l'intermédiaire du casque,<br>les décars de la salle d'arcades par l'intermédiaire du casque, fant vraiment carton-pâte.

le domaine des sensations microludiques...

Mais cette fois, un nouveau pas a été franchi puisque W Industries délaisse un moment l'arcade pour se lancer dans le jeu de rôles, un genre qui permet d 'exploiter bien plus en profondeur les capacités du système de réalité virtuelle. Le

premier jeu de rôles sous réalité | virtuelle s'appelle *Legend Ouest* et est installé depuis quelques mois dans une salle d'arcades de Nottingham, où vous pouvez vous offrir deux minutes de sensations fortes pour l'équivalent d 'une dizaine de nos francs... Camouflé dans un joli décor de forêt, le système est composé de I quatre « visettes » et de quatre joysticks installés dans de faux I troncs d 'arbre. Un ordinateur central gère les superbes graphismes des décors en 3D, chaque tronc dissim ulant un ordinateur de 100 Mo qui calcule la position de chacun des joueurs dans le monde virtuel et tient compte des 1 objets transportés et de l'état du personnage.

Oui, vous avez bien lu, DES joueurs... En effet, vous allez pouvoir explorer le monde de Legend Quest à quatre simultanément et rencontrer vos propres copains à l'intérieur du jeu sous l'apparence de nains, d 'elfes ou de magiciens !

Le programme, conçu par Virtual Reality Design and Leisure, propose une campagne comprenant

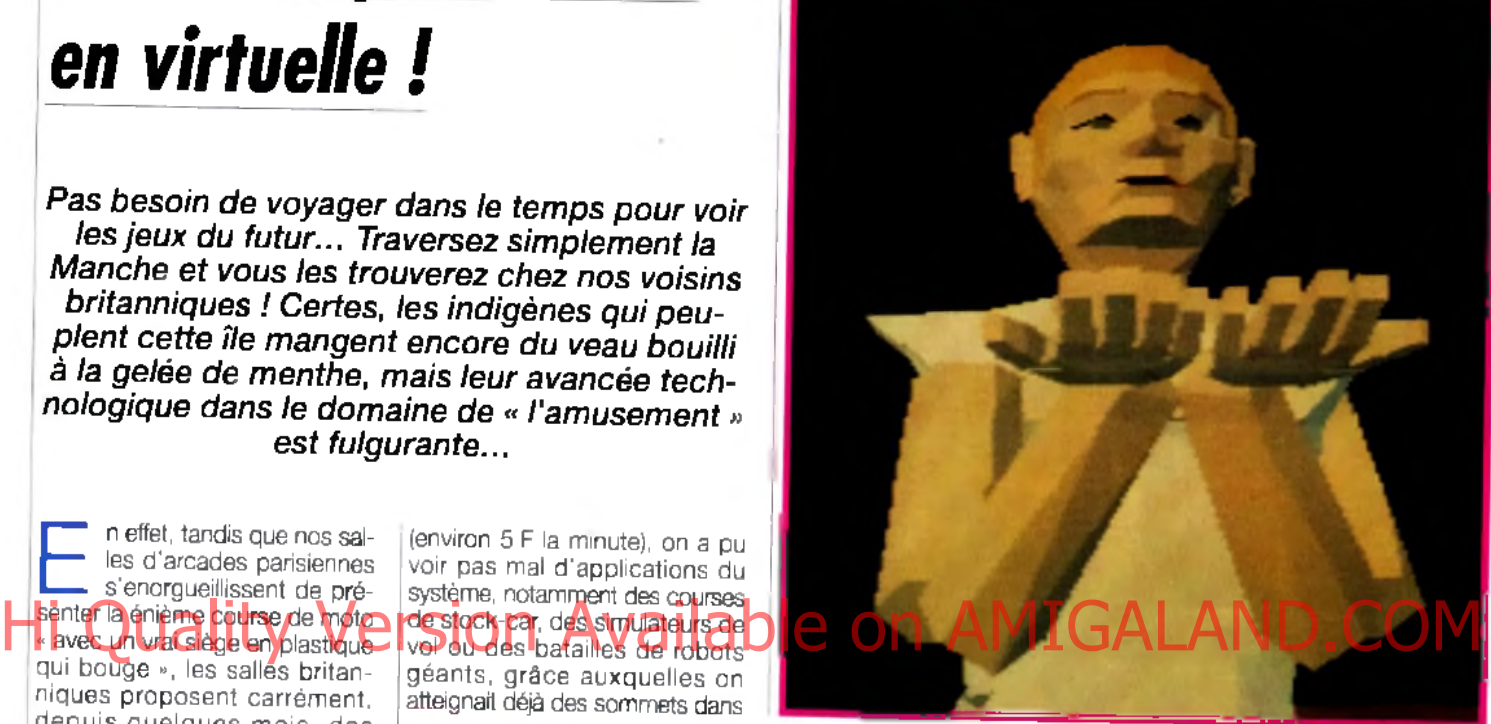

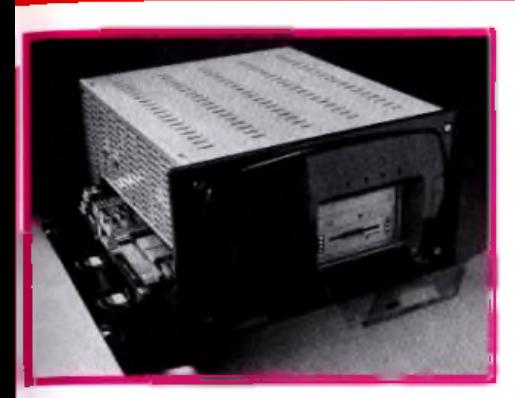

Expatity est l'ordinateur qui gère les **u a tre stands virtuels de Legend Quest. Multiprocesseur et multim é d ia , il sera peutêtre un jour disponible** dans votre living**room . U n e pensée qui** laisse rêveur...

par exemple en louant vos services comme tueur à gages ou mercenaire, ou en vous alliant à d'autres joueurs pour former une bande d'aventuriers !

Le maniement est des plus simples : pour s'armer, il suffit au joueur de toucher l'endroit de son corps où il est censé avoir placé son arme pour que celle-ci apparaisse instantanément entre les mains de son personnage. Vous pouvez ainsi manier aisément une épée, une dague ou un arc ! Les magiciens, quant à eux, sélectionnent les sorts qu'ils désirent lancer sur leurs adversaires en tournant les pages de leur livre de magie. Lorsque les personnages se trouvent dans le même lieu, les joueurs peuvent communiquer par l'interm édiaire des micros et des écouteurs de leur casque. De plus, le programme tient compte de la distance qui sépare les personnages. Résultat : la voix d'un copain qui se tient à l'autre bout de la pièce vous paraîtra lointaine... Mieux encore, le timbre de la voix est transformé en fonction de la forme choisie par le joueur : plus aiguë pour un elfe, plus grave

Techno Sound Turbo : digitalisez à tout va

Bus Plus importe un nouveau digitaliseur sonore pour Amiga. Stéréo, comme il se doit, il est servi par un logiciel qui semble aussi puissant que complet : outre la capture des échantillons et leur reproduction, le programme offre un séquenceur quatre pistes (les quatre voix de la machine), un éditeur de sons d'une grande précision (déplacement par octet au besoin) et surtout une très large gamme d'effets sonores : écho, vibrato, phaser, « exterminator », « intoxication » et bien d'autres. Nous vous le présenterons plus en détail le mois prochain.

Jacques Harbonn

plus que W Industries compte ouvrir prochainement de nouveaux centres, tous reliés entre modems, ce qui permettra à des dizaines de joueurs se trouvant à des kilomètres de distance les uns des autres d 'évoluer simutanément dans le même monde virtuel ! Deux semaines à peine

#### Touchez votre épaule et un arc apparaît entre vos mains!

après l'ouverture du centre en Angleterre, des joueurs avaient déjà formé des bandes de voleurs et des guildes de magiciens, interdisant l'emploi de sorts aux non-membres. On peut en effet tout envisager, y compris la mise en place d'une véritable mafia... Im aginez-vous avec quelques copains incarnant une bande de nains voleurs à Paris, en train de détrousser les personnages de joueurs effectuant leur première partie dans une salle d'arcades de Toulouse !

En dehors du fait qu'il s'agit là du premier jeu de rôles à exploiter le Virtuality System de W Industries, *Legend Quest* marque donc une étape décisive dans l'histoire des jeux vidéo sous réalité virtuelle... Désormais, les seules limites sont celles de l'imagination des joueurs !

Marc Lacombe

Hi Quality Version Avail deuter Andre Gene centes for discrete

**Cet ogre féroce est l'une des nom breuses créatures qui hante le m onde de Legend Q uest. En l'é lim in a n t, vous récup érerez une** clef qui s'avérera sûrement utile par la suite.

une dizaine de quêtes qui aboutissent chacune à la destruction d'un des sbires de Nar-Gardin, le méchant de service qui. comme il se doit, fait régner la terreur sur un paisible monde médiéval.

#### Le scénario est ultra-classique, mais la réalité virtuelle. fait toute la différence !

Avant de se lancer dans l'aventure, chaque joueur devra créer son personnage en choisissant sa forme (humain, elfe, nain...), sa profession (guerrier, voleur, magicien...), son sexe et même la couleur de ses vêtements, de ses yeux ou de ses cheveux. Le tout est mis en mémoire sur une carte plastique qui est l'équivalent de votre feuille de personnage dans un vrai jeu de rôles.

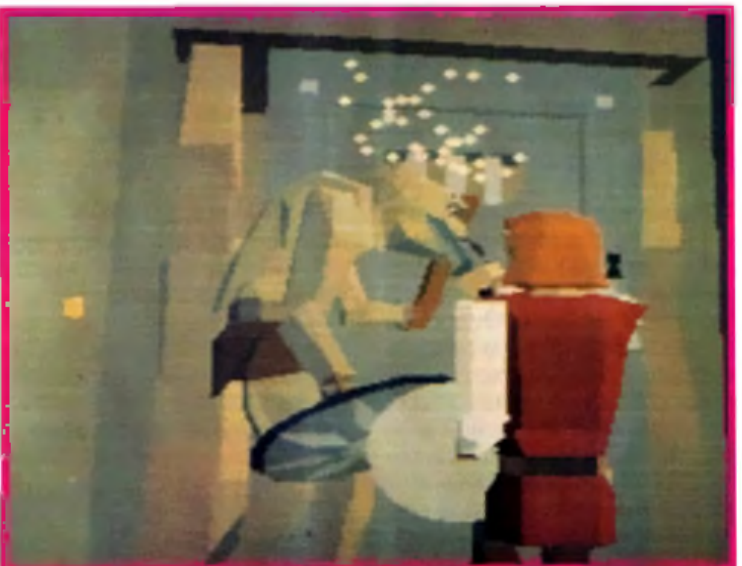

Le monde que vous allez devoir explorer est vaste (villes, villages, montagnes, forêts, donjons, cavernes...) et comprend une véritable civilisation, avec ses habitants, son architecture, sa monnaie, ses magasins et ses confréries I A vous de vous faire une place au soleil dans tout ça,

**On retrauve dans Legend Quest tous les élém ents classiques du j jeu d e rôle d'h éroic-fantasy. A venture, m ystère, m a g ie ... et i co m b at I Ici, vous assistez (à dis**tance prudente) au duel épique entre un autre joueur et l'un des **m onstres du jeu. Un rêve devenu réalité I**

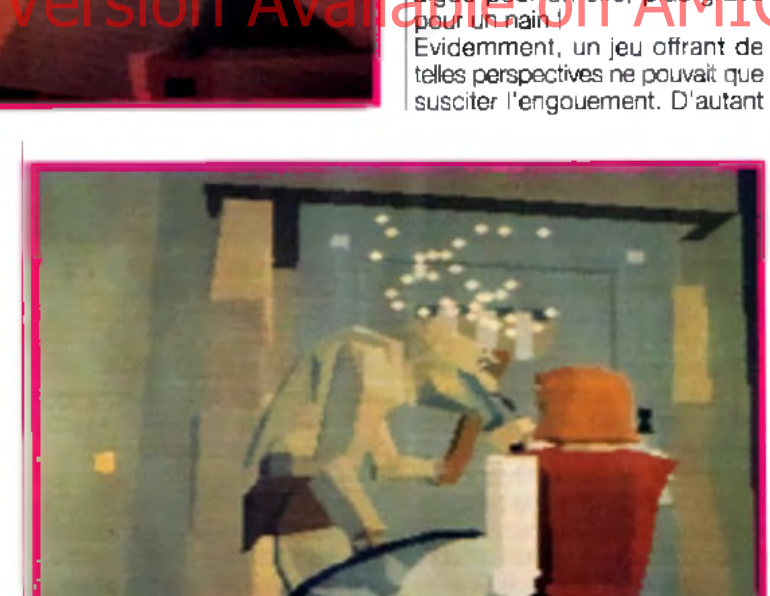

#### *EN BREF...*

#### *IM A G IN A CHEZ VOUS !*

Tout le monde n'a pas les moyens d'aller à M onte-Carlo pour Imagina, le festival de l'Im age de synthèse (sans com pter les risques de tom ber sur une princesse aspergée de parfum Prisunic, en train de bramer comme un ouragan !). Canal+ a donc eu la bonne idée d 'éditer une cassette vidéo regroupant les cinquante meilleurs courts métrages présentés à Imagina durant ces dix dernières années. Si vous avez envie de voyager dans un flipper, de voir une salière et une poivrière esquisser quelques pas de danse, une cafetière éternuer ou la vie naître sur une planète déserte, n'hésitez pas... Tour à tour spectaculaires, drôles ou poétiques, ces créations vous entraînent dans un monde magique où tout est possible, un monde qui préfigure ce que seront les jeux vidéo de demain. Une ballade à ne pas rater ! (Cassette Canal + Vidéo. Prix : B)

#### *SOUND MASTER II* ; *LA VOIX DE SON MAITRE ?*

Sodipeng propose une nouvelle version de sa carte sonore pour PC : la Sound Master II (à ne pas confondre avec la SoundBlaster 2 !). Les spécifications en semblent tout à fait intéressantes : compatibilité AdLib 100 % (ce qui est devenu une quasiobligation pour les cartes sonores servant aux jeux), interface Midi (câbles fournis), sortie digitale 8 bits pour reproduire les sons avec une qualité proche de celle des CD (44 kHz), entrées analogiques (micro et autres sources sonores) et, enfin, ampli audio suffisant (4 watts) pour connecter directement des enceintes, avec réglage du volume. Différents logiciels sont fournis avec le kit pour profiter des possibilités de la carte : programme de composition musicale (avec possibilité d 'utiliser un clavier Midi) ; enregistrement et playback en RAM ou directement sur le dur et.

# *Amstrad: Quel avenir ?*

ilt ovrnal

*Depuis l 'échec rencontré par la* GX 4000, *on n 'entend plus beaucoup parler du constructeur britannique. La réputation de « fabricant démocratique » qu'il s'était faite au fil des ans en a pris un sacré coup... Qu'en estil aujourd'hui d 'Amstrad ? Tilt est allé enquêter.*

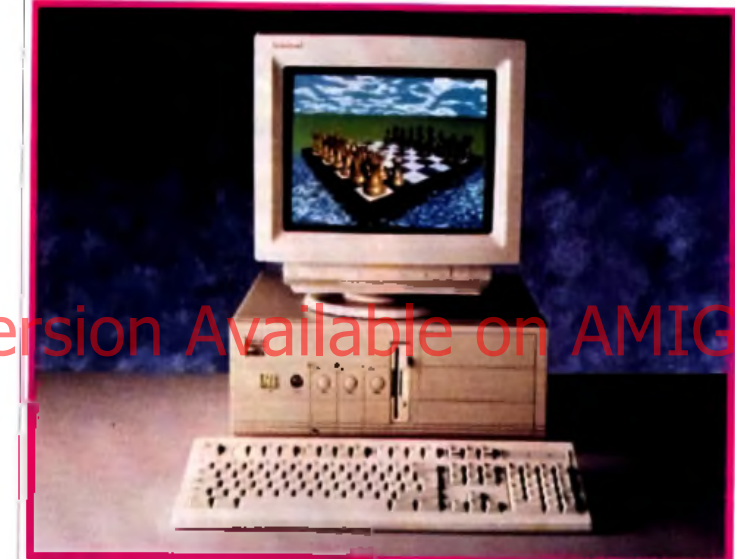

**A m strad e t Intel vien n en t de signer un accord a fin d e construire en** commun des micros haut de gamme : la série 8000.

out le monde le sait, les *CPC* sont aujourd'hui dépassés, les PC 7572 ne peuvent guère servir que pour le traitement de texte. Quant à la *GX 4000*, elle n'a pas fait le poids face à ses concurrentes.

L'état d'Amstrad a donc de quoi inquiéter, d'autant que Marion Vannier quitte la société à la mifévrier. Cette PDG, qui dingeait la filiale française depuis huit ans, s'en va tout à coup « pour cause de dém otivation » I Un sacré coup pour Alan Michaël Sugar, qui a dû former une nouvelle équipe : Bernard Steiner comme PDG, Claude Littner en tant que directeur général et Jean Cordier, un ancien de l'équipe, qui revient en tant que directeur du développement.

Quant aux machines, Amstrad a dévoilé au public une multitude

de nouveautés au dernier CeBIT de Hanovre : des micros, bien entendu, mais aussi d'autres merveilles technologiques.

#### Micros Amstrad, ça va fort !

Il convient tout d'abord de faire un point sur les machines actuellement disponibles en France. Désormais, Amstrad se consacre

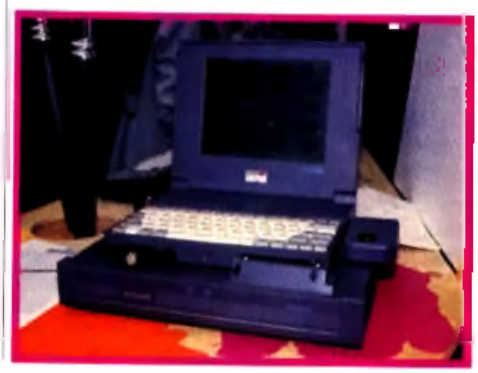

quasi exclusivement à ses gammes de PC. La gamme *5000* ou entrée de gamme ne com porte plus que les modèles *5086* avec disque dur de 40 Mo et *5286* (le fameux GamesPack *••).* La génération *3000,* quant à elle, est constituée du *3386* avec disque dur de 40 ou 80 Mo. Peu de différences entre les deux séries, si ce n'est la taille des machines et le type de cartes I utilisées.

Mais deux nouvelles gammes pointent leur nez. Pour les professionnels, voici en dignes successeurs des *3000* la gamme des 8000. Estampillés du logo Intel Inside, ils sont développés en partie par ce fabricant de microprocesseurs. Deux modèles devraient être disponibles d'ici à septembre. Le *LP 8486* à bus EISA est structuré autour d 'un 486dx cadencé à 33 MHz ou d'un 386sx à 25 MHz. Quant à l'ES *8486,* construit autour des mêmes microprocesseurs, il dispose d'un bus à l'ancienne norme ISA.

### AI AND.COM

Côté grand public, auquel les *5000* s'adressent plus particulièrement, apparaît le *6486sx* qui, comme son nom l'indique. contient un 486 sx cadencé â 16 M Hz. La m ém o ire vive s'étend jusqu'à 4 Mo et la capacité du disque dur n'atteint pas moins de 105 Mo ! A terme, d'autres modèles *6000* devraient apparaître pour remplacer les 5000, dont ils reprendront le design, la taille et les principales caractéristiques.

Enfin, le mini-PC *4386sx,* équipé d'un moniteur Sony Trinitron. continue son bonhomme de chemin avec des prix plutôt intéressants. Jugez vous-même : pour

**Présenlé lors du CeBIT 9 1 , l'A C L-386sx é ta it** un portable couleur **d 'excellen te q u a lité p o u r un p rix voisin de 4 0 OOO francs. Le n o te-b o o k que voici d e v ra it être proposé à un p rix m oins élevé m ais nous ne connaissons pas actuellem ent sa d ate de com m ercialisation**

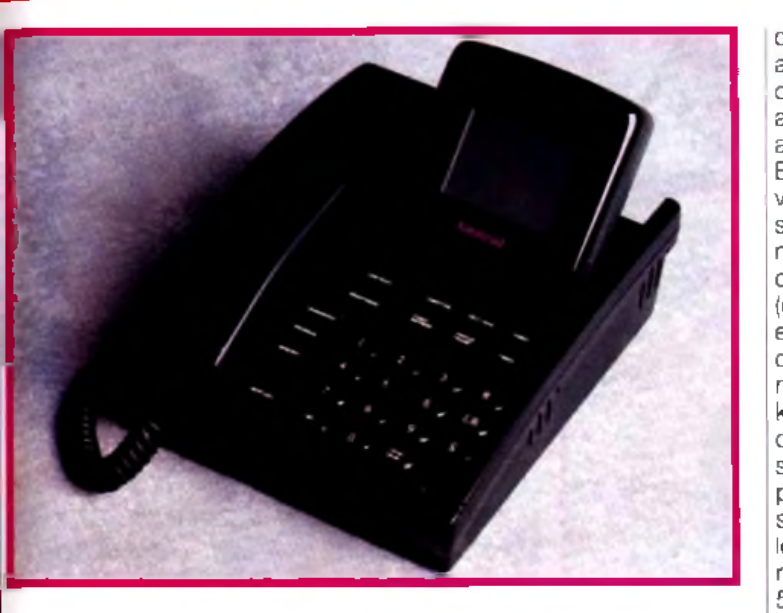

Amst<del>ra</del>d attaque le marché de l'image par téléphone avec ce visiophone qui se branche sur une ligne téléphonique standard.

un disque dur 80 Mo, la configuration monochrome coute presque 12 000 F TTC et la couleur 2 000 F de plus.

Côté portables, il existe à l'heure actuelle deux modèles noir et blanc, les ALT, et un couleur, *YACL-386sx,* dont une nouvelle version vient de voic le jour. La principale différence est matérialisée par un trackball intégré, plus pratique qu'une souris.

Le prix (presque 40 000 F HT), s'il reste trop élevé pour le grand public, se justifie par la technologie TFT utilisée, qui offre une qualité d'affichage exceptionnelle, sans aucune rémanence.

Les prix des note-books noir et blanc (32 niveaux de gris) *ANB-386sx* sont quant à eux dim inués : un peu moins de 13 000 F TTC en disque dur 20 Mo et un peu plus de 16 000 F TTC en 40 Mo. On ne se plaindra pas de la baisse, mais ça n'est pas encore le Pérou.

Le modèle couleur en démonstration sur le CeBIT présentait d 'excellentes qualités, mais ne devrait pas être commercialisé avant septembre prochain. Son prix est encore inconnu.

Les imprimantes laser sont, quant à elles, réservées au marché allemand, Amstrad France préférant développer ses relations avec Mannesmann Tally...

**Le p re m ie r télécopieur A m strad n'a jam ais** recu l'agrément **France Telecom malg ré un fonctionnem ent** tout-à-fait correct. En ira-t-il de même pour **ce télécopieur-**

**téléphone-répon deur, q u i se branche sur** une seule ligne de **télé p h o n e et q ui rend la télécopie accessible à M o nsieur Tout-lem o n d e ?**

#### Un come-back prometteur en hi-fi et vidéo

Amstrad restera longtemps dans la mémoire des utilisateurs de micro-ordinateurs pour avoir dém ocratisé les com patibles PC, avec des configurations EGA, puis VGA à des prix accessibles. C'est apparemment dans le même ordre d 'idées qu'il attaque le marché des récepteurs à antenne parabolique (qui permettent la réception des émissions retransmises par satellite). Le SRX200E, pour presque 2 500 F TTC tout com pris, c 'est-à-dire avec l'antenne parabolique de 60 cm de diamètre, permet de recevoir les chaînes du satellite Astra dont TV Sport, RTL Plus, Sky News, MTV Europe, Eurosport, etc. Le récepteur SRD600E, qui vaut environ 4 000 F TTC sans l'antenne, capte, en plus, les chaînes des satellites Télécom1, TDF1 et Eutelsat2, à savoir nos cing chaînes nationales et quelques autres, pour la plupart cryptées. Le nec plus ultra ! Le problème, c'est que la plupart

de ces canaux sont en langue anglaise... Amstrad saura-t-il convaincre un marché français aux habitudes solidement ancrées ?

En ce qui concerne les produits vidéo, sachez qu'un téléviseur sera bientôt lancé, ainsi qu'un magnétoscope conçu pour ceux que la programmation rebute (elle est simplifiée au maximum et la télécommande est équipée de touches de couleur). Une nouvelle version du Double Decker, le fameux magnétoscope à deux compartiments cassette, sera bientôt disponible. Il sera plus com pact et les cassettes s'introduiront côte à côte dans le sens de la longueur. Le prix resterait aux alentours de 5 000 F TTC.

Enfin, et je vous ai gardé le meilleur pour la fin, Amstrad nous

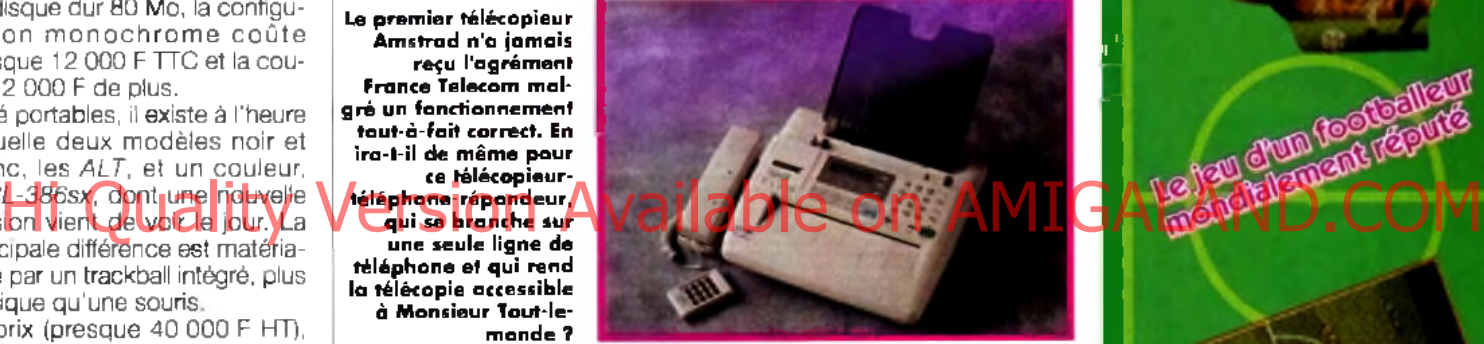

concocte des produits de télécommunication qui, s'ils obtiennent l'agrément de France Télécom, devraient faire un malheur. Disponible outre-Manche pour 490 livres (près de 5 000 F), le FX-6000AT est un télécopieurrépondeur-téléphone. Cette superbe machine qui se branche sur une ligne de téléphone unique permet de disposer d'un télécopieur bon marché sans devoir installer une nouvelle ligne. Parmi les autres projets, un téléphone-télécopieur portable et un visiophone sont également prévus. Développé par Marconi, ce dernier se connecte à une prise de téléphone standard et rend accessible au plus grand nombre l'image téléphonique. Il suffit que le correspondant se serve également d'un visiophone.

En attendant que le gouvernement en autorise la vente en France, n'hésitez pas, si vous faites un saut en Angleterre, à vous procurer un FX-6000AT. Il paraît qu'il fonctionne très bien chez nous...

David Téné

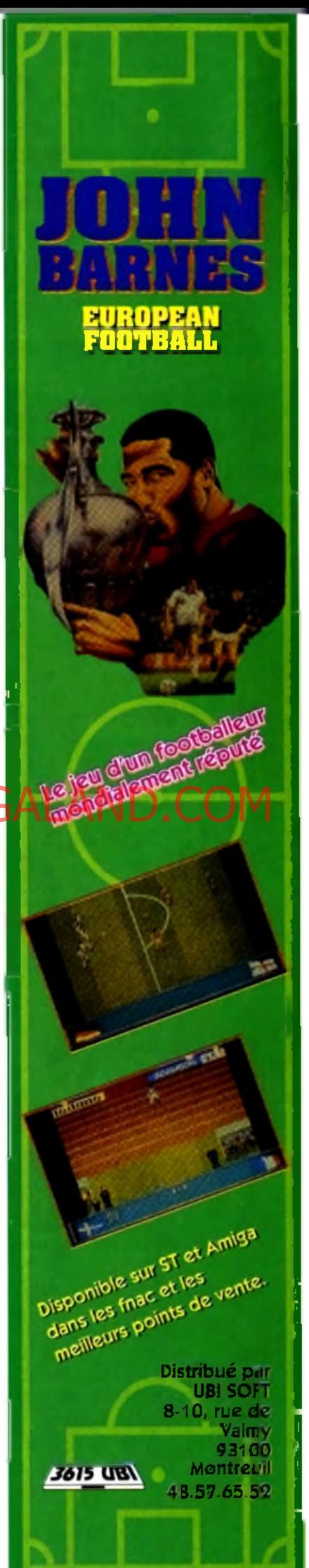

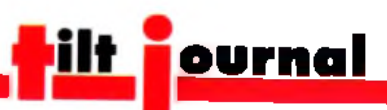

### **THE NEW GROLIER ELECTRONIC ENCYCLOPEDIA**

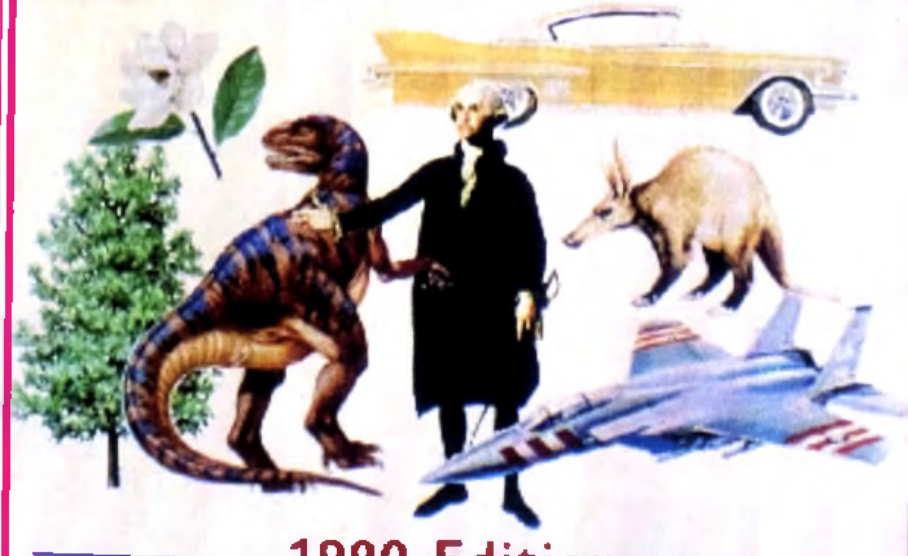

*CEDEZ AU CD*

*Comme tous les mois, Jacques Harbonn vous présente toutes les nouveautés en matière de logiciels sur CD-ROM. Si l 'on n 'en est encore qu'aux tâtonnements, l'avenir de ce nouveau média ne fait pas de doute : le CD, c 'est dément !*

> ROM Tomahawk, distribué par Euro-CD ; tél. : 40.09.80.30 ; prix : XX F).

Eiectronic Library of Art volume 1 :Surveyof Western Art Ce CD est une gigantesque banque de données sur tout ge L'installation, qui im pose une configuration MPC, propose trois modes différents, occupant une place variable sur le disque dur (de 0 à 2,4 Mo, en passant par 700 Ko). Je vous conseille forte- , ment l'installation la plus gourmande en mémoire, car elle limite ensuite beaucoup les temps d 'attente. A la rigueur, vous pourrez opter pour la seconde solution. En revanche, la gestion sur le CD uniquement est d 'une lenteur désespérante. Signalons encore que le gestionnaire s'accommode fort mal de Windows 3.1. Il m'a fallu réinstaller Windows 3.0 pour faire fonctionner correctement ce I CD-ROM ! A la décharge du pro gramme, il faut dire que c'est plutô! Microsoft qui est en tort, i d'autres « navigateurs » de CD-ROM ayant posé le même problème sous Windows 3.1. Revenons au CD lui-même. Grâce à un gestionnaire fort bien

réalisé, vous pourrez rechercher le sujet de votre choix en sélectionnant le nom de l'artiste, le support (toile, vase, construction,...), l'école (impressionnisme, néoréalisme), etc. Les images digitalisées présentées exploitent le Super VGA (640 x 400 en 256 couleurs), beaucoup plus à même de permettre la reproduction

**1990 Edition**

L'encyclopédie Grolier est la transposition sur CD-ROM de la plus vaste encyclopédie de langue anglaise (21 tomes I). Dessins et photos complètent parfaitement les textes déjà très complet.

### Hi Quality Version Available on AMIGALIS COMPRES EN FORMAL

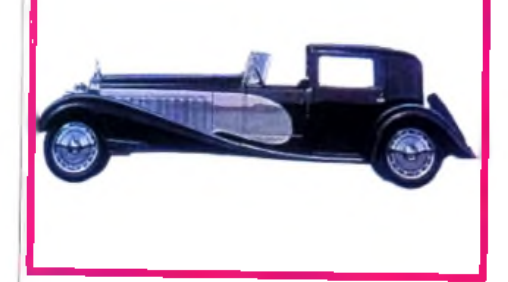

L'intégralité des graphismes de l'encyclo**p éd ie G ro lier est en V G A . M ais ceux qui ne disposent pas de ce m ode g rap h iq u e po u rro n t l'u tilise r en m ode texte.**

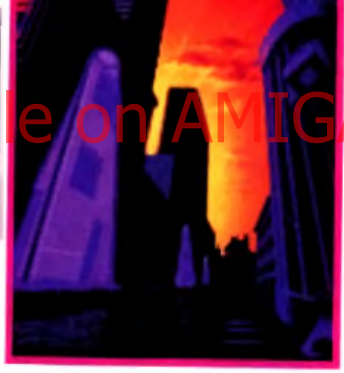

La version CD-ROM de Fascination apporte un réel plus par rap**p o rt à l'o rig in a l.**

sion disquette PC dans le *Tilt 96.* Bien que n 'exploitant que très partiellement le support, cette nouvelle version apporte un plus réel. Tout d 'abord, la présentation, plus étoffée, fait appel à un astucieux mélange de graphismes classiques et de digitalisations monochromes, animées à bonne vitesse. Mais, surtout, la bande sonore est devenue beaucoup plus réaliste. S'il y manque toujours les bruitages, les dialogues digitalisés (en anglais, malheureusement), dits par différents acteurs avec un ton juste, renforcent l'atmosphère. Toutefois, il est dommage que Tomahawk n'ait pas profité du changement de support pour rallonger le scénario, qui ne vous résistera pas plus de quelques heures (CD-

ous continuons ce moisci notre petit tour d 'horizon des différents CD-ROM grand public sur PC. Ce support connaît presque un véritable boom. La baisse de prix des lecteurs et des CD eux-mêmes comme l'amélioration constante de la qualité (avec, bien sûr, quelques moutons noirs) devraient d'ailleurs y contribuer. La norme multimédia MPC de Microsoft est de mieux en mieux exploitée, en particulier au niveau de l'image (le super VGA arrive à grands pas, favorisé par les capacités de stockage du support). Elle oblige certes à acquérir Windows mais, de toute manière, un système d'exploitation graphique semble aujourd'hui de rigueur. Les animations digitalisées se multiplient aussi. Préci-

sons à ce sujet que les temps d'accès du lecteur ont une importance cruciale dès qu'il s'agit de reproduire de telles animations. Pour de bons résultats, le lecteur de CD-ROM devra se situer vers les 300-400 ms. Si vous avez assez de mémoire, réservez une place im portante aux buffers dédiés au CD-ROM (différents de ceux de Windows), en modifiant la ligne correspondante dans « Autoexec. bat ». Cela permet de disposer de plusieurs secondes d 'images par chargement, alors que les configurations de base vous limitent souvent à un quart ou une demi-seconde.

#### Fascination

Ce jeu d'aventure teinté d'érotisme vous a été présenté en ver-

# RNAM  $E$

**Bienvenue dans un nouveau monde** où le Temps n'est plus une référence

### **TRACY**

**ETERNAM, le dernier né des planètoparty of the U.S. of the Base of AMIGALAND.COM Terre. Reconstitution grandeur nature d'époques passées, peuplé de créatures bio-technologiques, il est très prisé par l'élite des populations intergalactiques.**

> **En recevant votre invitation pour Eternam vous n'imaginiez pas une seule seconde que cette aubaine pouvait cacher un piège diabolique !**

> **Mais, pour le sourire de Tracy, ne seriez-vous pas prêt à relever tous les défis ?**

> **Alors, dans ce nouveau monde où l'on ne distingue plus le vrai du faux, saurez-vous faire la différence entre réalité virtuelle et réalité physique?**

**L'Avenir est en jeu**

Je désire recevoir une documentation gratuite sur la gamme de jeux INFOGRAMES. 11 103

PRENOM

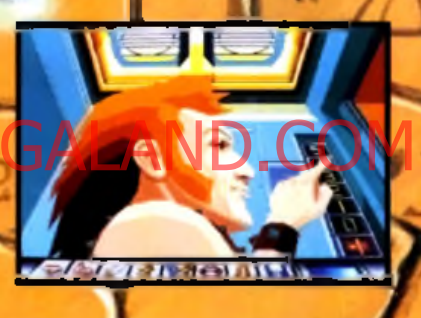

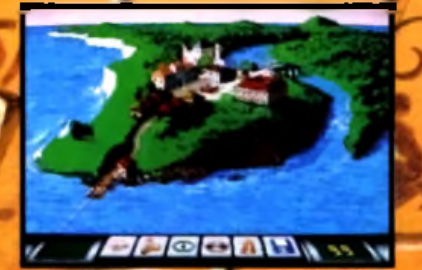

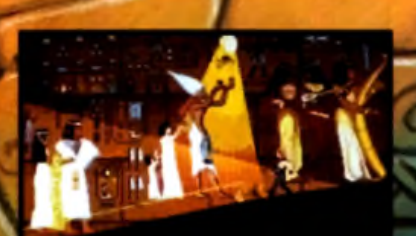

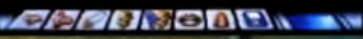

NOM: ADRESSE: TEL.:

n Bon à retourner à : INFOGRAMES 84, rue du 1\*' Mars 1943 69628 VILLEURBANNE Cedex

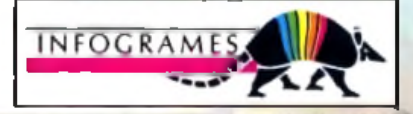

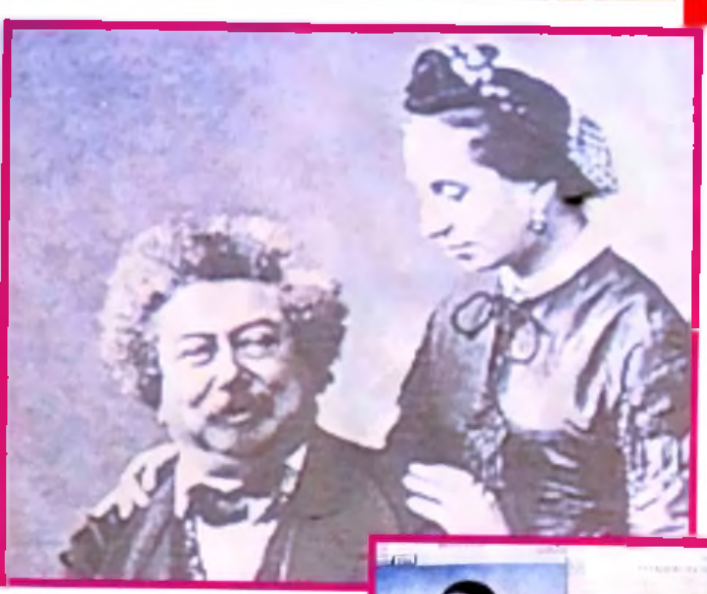

#### **L'encyclopédie G ro lier a b o rd e de n o m b re u x dom aines. Ici, la littératu re.**

fidèle des œuvres d'art. Le VGA reste toutefois disponible pour ceux qui ne disposent pas d'une telle carte. Chaque « fiche » propose un commentaire technique écrit (en anglais), complété éventuellement d'un second commentaire plus détaillé (sur un artiste par exemple). Même sans être un mordu d'art, il est difficile de rester insensible à ce CD qui vous transporte en quelques secondes des grottes de Lascaux au tombeau de Toutankhamon, et vous permet de regarder au passage un vase étrusque, une tapisserie rare ou un tableau célèbre. Pour l'anecdote, signalons que l'exploration du CD sous éditeur permet de retrouver un certain nombre de commentaires digitalisés associés à certaines images, ces commentaires

### **Le MPC**

Le MPC *(PC* Multimédia) est un standard établi en 1990 par Microsoft. Il nécessite un *PC 286* minimum (le 386 est en passe de devenir la règle, 2 Mo minimum de RAM, un disque dur de 30 Mo au moins, un lecteur de CD-ROM capable de générer un son numérique, une souris deux boutons et une carte audio capable de traiter des voix et des musiques, sans oublier un environnement graphique (Windows).

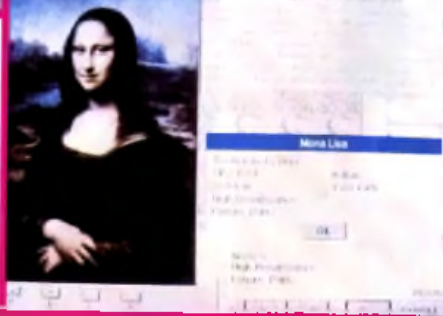

#### Hineriale plus bétaillé (sy vie l'Sinon) Available on AMIGA concepts pariculiers. tent toujours ciblés sur les très

tionnaire ! Un excellent titre, utilisant bien les possibilités du support et vendu à un prix très compétitif pour une telle banque de données, ce qui ne gâche rien (CD-ROM EBook, distribué par Euro-CD, pou**r** PC MPC ; prix XXX :F).

#### The Sleeping Beauty

Ce CD est en fait un livre interactif racontant la poignante histoire (un peu remaniée toutefois) de la Belle au Bois dormant. A ce titre, il s'adresserait plutôt aux enfants, mais du fait de la langue (anglais), il peut être éventuellement détourné de sa destination première et offrir une initiation à cette langue. La réalisation est d 'un bon niveau. Chaque texte peut être lu et certains sont agrémentés de superbes illustrations en Super VGA (certaines sont même animées) et de musiques digitalisées variées. Toutefois, on reste un peu sur sa faim. L'interactivité se limite à tourner les pages plus ou moins vite et à demander les compléments sonores. De même, le support aurait permis des illustrations plein écran pour chaque chapitre. A essayer, donc, avant d 'acheter (disquette EBook pour *PC* MPC,

jeunes. J'avoue que mon opinion est assez partagée face à un tel CD. Pour une fois, ce n'est pas la réalisation qui est en cause. De ce côté, rien à redire : les graphismes sont de bonne facture, les jeux nombreux et variés, les commentaires dits distinctement et par différentes personnes, et les trois niveaux de difficulté apportent un plus certain. Le problème se situe à un autre niveau. La souris n'est pas le système de pointage le plus pratique pour des enfants de cet âge (quoique...). Mais, surtout, je ne connais pas le pourcentage de parents qui accepteront de confier leur *PC* MPC (puissant et coûteux) à leurs plus jeunes enfants. Là encore, il faudra y réfléchir à deux fois (CD SLS, distribué par Euro-CD, pour *PC* MPC ; prix : n. c.).

**nem ent.**

distribué par Euro-CD ; prix

Syracuse Language Systems : Introductory Games in French A l'origine, ce CD est destiné à enseigner les rudiments du français à de jeunes Anglais grâce à ses commentaires parlés sur fond de jeux d'éveil. Il ne peut évidemment pas se targuer d'un tel but dans notre pays, mais les jeux demeurent et sont bien faits. Il s'agit presque exclusivement de jeux dédiés aux tout-petits, pour apprendre les formes, les couleurs, etc. D'autres jeux visent un public un peu plus âgé, mais res-

> **Survey of Western Art est une gigantesque banque de données sur tout ce qui concerne les a rts en g é n é ra l. M ais il vous faudra un PC rapide (doté si possible du m ode Super VG A )** pour en profiter plei-

XXXF).

ovrnal

#### Encyclopédie Grolier

Ce dernier CD est un véritable monument. Il regroupe en effet les 21 tomes de la gigantesque encyclopédie de langue anglaise Grolier ! Cette quantité impressionnante d 'informations est complétée de nombreuses planches et photographies de sujets divers : animaux, avions, plantes, en passant par les animaux pré-

#### *SURPRISE»*

in 1999.<br>Nati

fie ea **S** Thomas Osmond, directeur général

d'Activision Europe

: depuis janvier 1991 et

directeur général de The Disk Company depuis août 1990, vient d'annoncer départ des deux sociétés.

« J'étais en désaccord avec l'évolution de la politique menée par les deux compagnies. Je pense qu'il est aujourd'hui indispensable d'investir puissamment dans les nouveaux supports que sont les CD ROM, -et je pense non seulement aux CD ROM pour PC et compatibles m ais aussi aux M éga CD et au CD en préparation pour la Super Nintendo- et le CDI. Je ne peux davantage préciser aujourd'hui quels seront mes choix futurs : je resterai de toute manière dans l'univers des softs ludiques de qualité, au niveau du développement, -j'insiste sur ce terme car il me paraît fondam ental de " tenir " son développpement et de travailler sur des concepts particuliers-, de

l'édition et de la distribution. Je vous promets une petite surprise dans quelques semaines...

historiques ou les écrivains. Les graphismes sont affichés exclusivement en VGA mais ceux qui ne disposeraient pas d'une telle carte peuvent toutefois utiliser l'encyclopédie en mode texte. Le « navigateur » est d'une grande rapidité, affichant l'article demandé quasiment instantanément. En contrepartie, il offre un éventail de recherche très limité. Il est bien dommage de sousexploiter une telle masse de documents, le gestionnaire de *Zyzomys,* par exemple, prouvant qu'il est possible de faire bien mieux. De plus, la gestion tout clavier et les écrans monochromes sont bien tristes. Il n'en reste pas moins que ce CD est loin d 'être inintéressant, du fait de l'impressionnante quantité d'informations que l'on peut y puiser (à condition bien entendu de parler anglais). Enfin, son prix est très ajusté, bien en deçà de son équivalent papier (CD-ROM Grolier, distribué par Euro-CD ; prix : I).

Jacques Harbonn

QUAND L'ORGANISATION DU GROUPE A ÉTÉ ENFIN DÉCIDÉE, IL DEVIENT SOUDAIN GRISANT DE FAIRE LA TOURNÉE DES SALLES DE CONCERT.

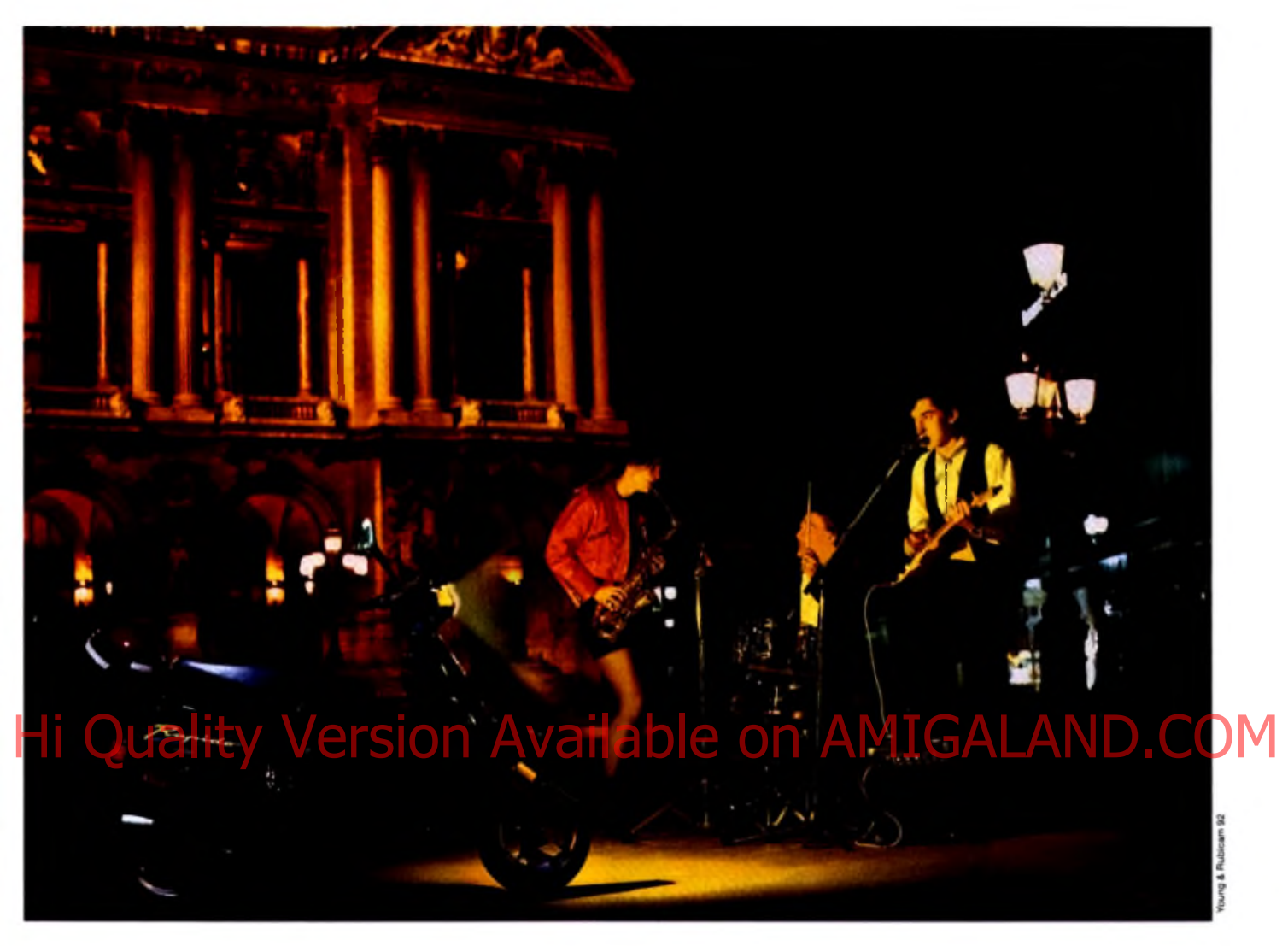

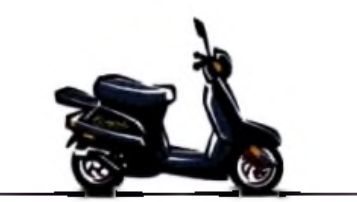

SCOOTERS RAPIDO DE PEUGEOT. LE POINT DE VUE LE PLUS IMPERTINENT SUR LA VILLE.

*Spécialement conçu pour signer des contrats de musique de jeunes, voici le Scooter Rapido, nouvelle version dérivée du S T ; tout automatique, démarreur électrique, nerveux et maniable, le charme sulfureux de son carénage profilé et de ses roues alu n 'a d 'égal que l'efficacité de sa fourche A V à bras tiré.* **™** Dès 14 ans et sans permis, léger (poids à vide sans essence 59 kg) voici le nouvel attrape-groupies de la gamme des Scooters Peugeot.

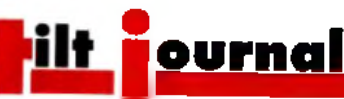

# *Des effets vidéo avec son PC*

*Il est désormais possible d 'utiliser le PC comme table de montage vidéo. Video Machine permet de surcroît des effets impossibles avec du matériel amateur et se situe techniquement au niveau des matériels professionnels fort coûteux.*

Q ui n a jamais revé de lui faisant subir moult tortures ? Faire tournoyer un logo qui arrive sur l'écran en grossissant, superposer deux séquences d'images, incruster sa photo en haut à gauche dans un journal télévisé... Ce genre d 'effet n'est pour l'instant possible qu'à la condition de posséder le matériel

adéquat, malheureusement réservé aux professionnels en raison de prix élevés. La société allemande Fast, spécialisée dans la fabrication de *dongles* (clés électroniques de protection de logiciels) est sur le point de sortir un logiciel pour PC remplaçant avantageusement ce matériel. Déjà responsable de *Screen Machine,* un soft de numérisation d'images

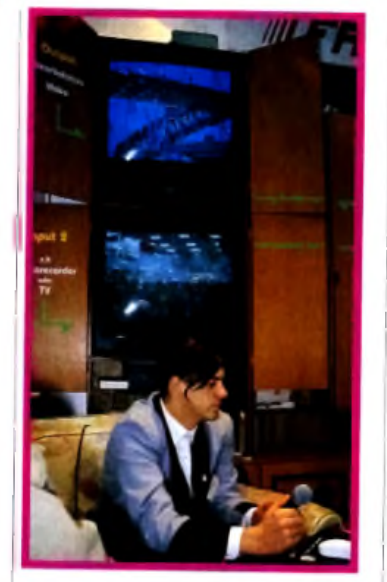

**C'est dans une ambiance de type** salon d'appartement que nous **est présenté V id eo M ach in e au d ern ier CeBIT de H anovre.C ette** carte d'extension transforme vatre PC en véritable studio **v id é o . Le logiciel qui l'accom pagne se g ère facilem ent à la souris, sous W in d o w s.**

vidéo, Fast nous prépare à présent Video Machine, constitué d 'une carte à insérer dans le *PC* (386sx au moins) et d'un logiciel. En entrée, les deux sources vidéo peuvent être au choix un magnétoscope, un Camescope ou encore un appareil photo du type Canon Ion et ce, quelque soit le standard : PAL, SECAM ou NTSC. En revanche, la sortie se fait en PAL. Le logiciel tourne sous Windows, ce qui le rend très simple d 'emploi. Une « ligne de temps » s'affiche sur l'écran, représentant la durée du film à retravailler. Il suffit de placer les icônes correspondant aux effets désirés sur cette ligne pour les voir se réaliser instantanément. Tous les paramètres se gèrent à la souris.

S'adressant aux semi-professionnels, Video Machine sera commercialisé à partir du mois de septembre aux alentours de 20 000 F, ce qui le rend avantageux par rapport au matériel pro traditionnel. Cependant, ce prix le réserve encore aux plus avertis , (ou fanatiques I).

David Téné

### Hi Quality Version Available on AMIGALAND.COM

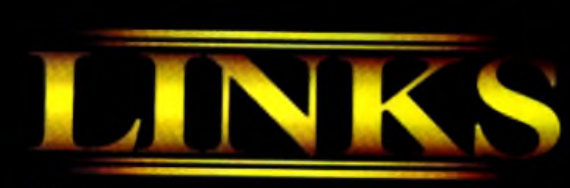

est la saison idéale pour jouer au golf. Air frais, brise legère, terrain de golf partait... sans les foules, sans l'énervement, avec la possibilité de prendre son temps. Est-ce un rève? Non. C'est LINKS, le challenge du golf. La seule simulation de golf à pouvoir vous emmener sur meilleurs terrains de championnat de golf du monde.

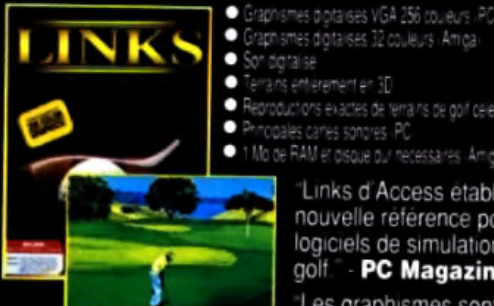

[Terrain de golf de Torrey Pines

inclus dans LINKS

is exactes de terrains de goif celebres AS SONO AS RAM et disque dur necessaires (Amita)

> Links d'Access etablit une nouvelle référence pour les logiciels de simulations de golf PC Magazine

Les graphismes sont les meilleurs à ce jour... bien supérieurs à ceux de toute autre simulation de golf.

Si vous aimez le golf, nous vous **Golf World** garantissons que vous allez adorer LINKS!

Vous trouverez LINKS dans votre magasin de logiciels. Si vous avez des difficultés à vous procurer LINKS, contactez Gold au (+44) 21-625-3366.

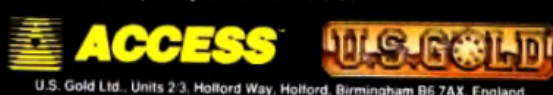

**Best Sports** Program **Disponible sur MS-DOS**  $\overline{\phantom{a}}$ et Amiga **TERRAINS DE CHAMPIONNAT** L'équipe chargée du design de LINKS a tout particulièrement veille à reproduire certains des terrains de golf les plus

velle a reproduire deriains des terrains de goir les plus<br>remarquables du monde. Chaque terrain est un défi unique et<br>a sa propre personnalité. Les graphismes de LINKS sont si<br>réalistes que l'on s'y croirait. Relevez le ch

Firestone Country Club<br>Akron, OH

# *Une souris tridimensionnelle*

*Logitech est sans aucun doute très avancé dans les périphériques d 'entrée : souris, trackball, scanner... Après avoir mis sur le marché une souris qui « épouse la forme de la main », voici qu'elle nous concocte une souris en trois dimensions...*

Letter de dernier CeBIT de<br>Letter dans la Hanovre, nous avons pu assister à une étonnante démonstration. Munie d'une paire de lunettes « spéciales » reliée à un *PC,* une femme manipule une souris pas comme les autres. Au lieu de la faire glisser sur un plan une table ou un bureau - elle la tient devant elle, plus exactement

entre elle et le moniteur. A l'écran, rien de bien original : un dessin que la dame est en train de réaliser. Je chausse une autre paire de lunettes « spéciales » et là, je comprends l'intérêt de la chose. La dame, charmante au demeurant, est en train de dessiner en 3 dimensions I Lorsqu'elle rapproche la souris de sa poitrine, le

trait qu'elle trace à l'écran semble carrément sortir du moniteur ! En observant la souris pas comme les autres, on constate qu'elle dispose de deux boutons supplémentaires par rapport à une souris traditionnelle, un à droite, l'autre à gauche. En pressant avec le pouce sur l'un de ces boutons, l'orientation de ce qui est à l'écran. Supposons qu'un cabriolet soit affiché. En baissant ou levant la tête, il est possible de regarder sous ou dans la voiture ! Incroyable !... Même chose pour voir l'avant ou l'arrière du véhicule : il suffit de tourner la tête à droite ou à gauche. Pour le

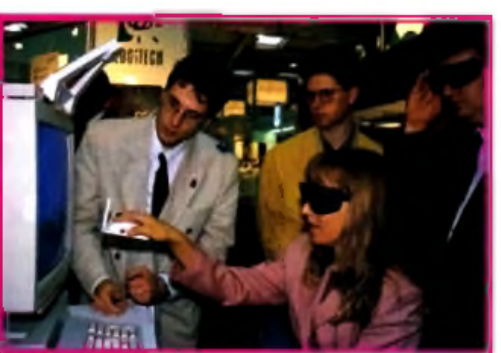

le curseur à l'écran se fige. Si bien qu'il est possible d 'agir sur la troisième dimension (profondeur), c'est-à-dire sur l'axe des z, sans que les coordonnées x et y ne varient. Un autre point important est qu'il est possible de modifier

**Le relief sur micro p ren d fo rm e . G râce à cette souris un** peu particulière, il **est possible d e dessiner très facilem ent en trois dim ensions. M ais ce n'est qu'un** prototype...

moment, les lunettes et la souris 3D à cinq boutons ne sont qu'au stade de prototype, mais gageons que Logitech fera le maximum pour développer et commercialiser rapidement ces périphériques<br>étonnants étonnants.

# Hi Quality Version Availab **There.**

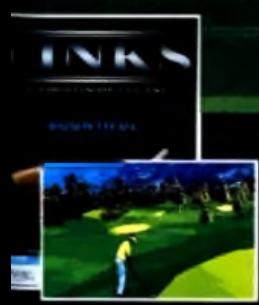

*B ountiful G olf Club B ountiful. UT*

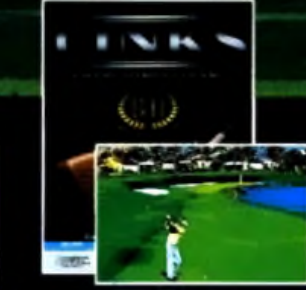

*B ay H ill C lub & Lodge Orlando. FL*

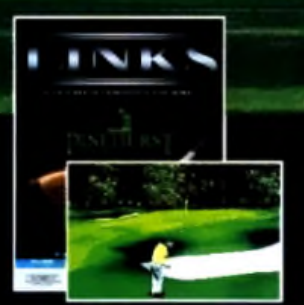

**Pinehurst Country Club Pinehurst. NC** 

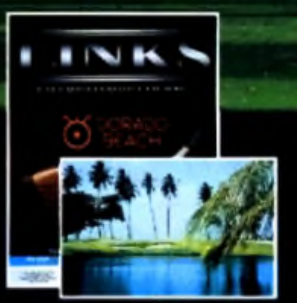

*Dorado Beach R esort P u erto R ico*

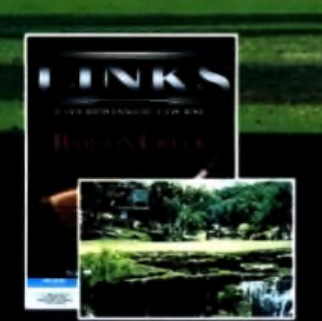

**Barton Creek Country Club** *A u stin . TX*

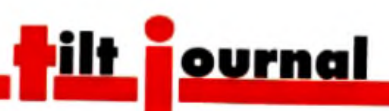

## *Des disques scénario pour F54 et ATP*

*De nombreux disques scénario sont désormais disponibles pour* Flight Simulator *et* ATP *version* PC. *Nous faisons ici le point sur six nouveaux produits, notamment sur un utilitaire qui permet de faire ronronner un Cessna avec une carte sonore...*

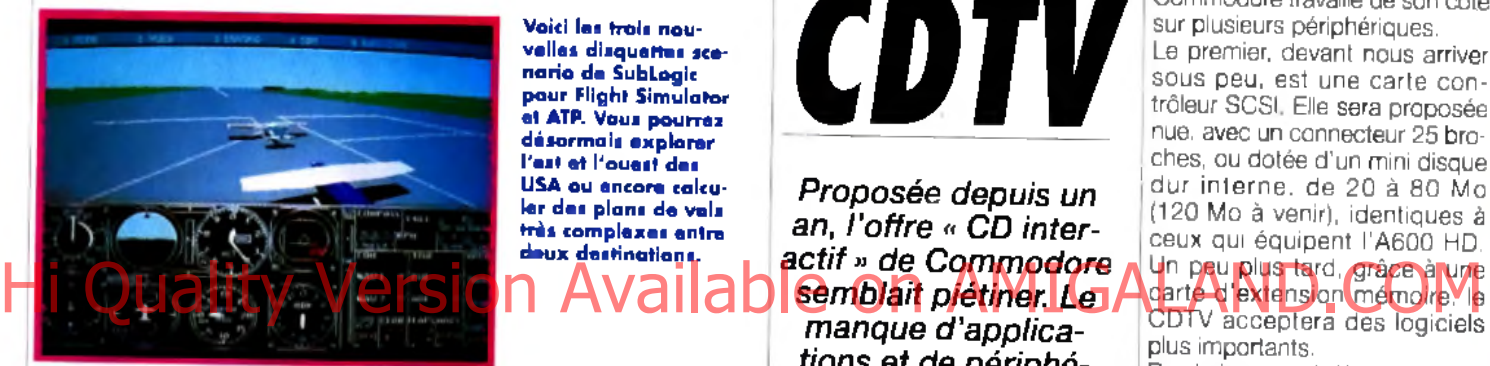

**Voici las trois nouvelles disquettes scé**nario de SubLogic **pour Flight Sim ulator et ATP. Vous pou rrez désorm ais e x p lo re r l'e s t e t l'ouest des USA ou encore calcu**ler des plans de vols **très com plexes entre d eu x destinations.**

ubLogic vient d'éditer trois nouveaux disques scénario. Le premier est une version plus avancée du programme déjà ancien Facilities Locator. Une fois ajouté à une version de *Flight Simulator* ou *6 'A TP,* ce soft vous permet tra de vous placer sur un aéroport précis sans faire appel à l'option Coordonnées classique. Ce programme est donc très utile pour utiliser les trois produits suivants qui viennent agrandir votre terrain de vol. Il s 'agit tout d'abord de deux Instrument Pilot's Scenary qui concernent respectivement l'est et l'ouest des USA. Pour cha cun d'eux, on compte plus de 1 500 aéroports, environ 1 600 aides à la navigations et plus de 300 sites d 'approche ILS. De quoi » travailler » pendant longtemps ! Un troisième disque scénario couvre quant à lui l'ensemble de la Grande-Bretagne. Signalons enfin qu'Ubi Soft vient d'éditer deux programmes vraiment très intéressants. Le disque Sound, Gra-

phics And Aircraft Upgrade vous permettra d 'entendre ronronner votre Cessna grâce aux cartes Sound Blaster. Si vous possédez une Sound Blaster Pro, vous aurez même droit aux synthèses vocales pour écouter tous les échos de la tour de contrôle ! Ubi Soft édite également un disque scénario nommé *Flight Planner.* Cet utilitaire calcule pour vous des plans de vol complexes entre deux destinations. Il peut également fournir un compte-rendu de vol. Un très bon outil pour les pros...

Olivier Hautefeuille

**Great Britain, Instrument** Pilot's Scenary (Est ou Ouest), distri-bué par Innelec (tél.: 48.91.00.44), prix de chaque programme : F. Sound, Graphics and Aircraft Upgrade et Flight Planner, de Mallard Software, distribué par Ubi soft (tél. : 48.57.65.52), prix de chaque programme : D.

#### *PARIS FETE LA JEUNESSE*

La fête de la jeunesse vient tout juste de se terminer. Tout au long du samedi 23 mai, de jeunes parisiens entre 13 et 25 ans ont pu réaliser un projet personnel. Musique, danse, théâtre, exposition, performance... ils ont profité de l'occasion pour s'exprimer sur une scène et devant un public. Pour ce faire, la Mairie de Paris à ouvert aux jeunes les portes d'une centaine de lieux municipaux (stades,

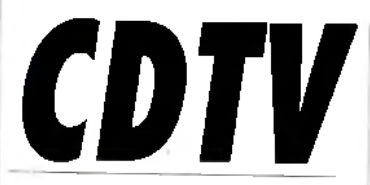

*Proposée depuis un an, l 'offre « CD interactif » de Commodore semblait piétiner. Le manque d 'applications et de périphériques, un marketing pour le moins discret,*

e CDTV est desormais ven-<br>du dans un pack encombrant, incluant l'unité centraie et sa télécommande, un clavier, une souris, un lecteur de disquette externe, le CD de prise en main, trois titres CD (Mind Run, Ordi-Code, LTV English), le système d'exploitation Amiga et les différents manuels. Il est complété par un jeu de logiciels sur disquette, l'équivalent du •• starter kit » (Kind Word 2.0, Fusion Paint, Indiana Jones and the Last Crusade, Kick Off II, et F/A 18 Interceptor). Ainsi entouré, le nouvel acquéreur dispose d'une machine utilisable et ouverte, et d'un accès à une bonne part de la logithèque Amiga. Une dizaine de CD devraient sortir dans les mois à venir, comme Les Défenseurs de la couronne (Defender of the Crown), ou un jeu simulant le management d'une équipe de football.

Pour sa part, Hachette termine la première encyclopédie en français sur ce type de support.

salles de spectacle, squares, gymnases, Expositions...).

Nous ne pouvons que saluer ce genre d'initiatives qui offre à tous des possibilités d'expression inesperées. Souhaitons que la micro fasse bientôt part intégrante de cette manifestation. A quand un concours de dém os sur écran géant ou un match amical sur les plus grands hits micro devant un public en délire qui scande : <• Allez Lem-mings ! » ? L'année prochaine, peut-être. Morgan Camuset

Commodore travaille de son côté sur plusieurs périphériques. Le premier, devant nous arriver sous peu, est une carte contrôleur SCSI. Elle sera proposée nue, avec un connecteur 25 bro ches, ou dotée d'un mini disque dur interne, de 20 à 80 Mo (120 Mo à venir), identiques à ceux qui équipent l'A600 HD. Un peu plus tard, grâce à une CDTV acceptera des logiciels plus importants.

Prochainement, le WB 2.0 et son " chip set » remplaceront l'actuel WB 1.3, pour une meilleure convivialité, et des modes graphiques supplémentaires.

Un genlock interne ouvrira la machine aux nombreuses applications vidéo de l'Amiga, le CD servant de support aux fontes et « clip art ».

L'AVM (Avanced Vidéo Module), très attendu, est l'intégration du DCTV sur une carte interne, à placer sur le Slot vidéo. Actuellement en cours de miniaturisation il donnera au CDTV une palette de plusieurs millions de couleurs, et une sortie vidéo directe en PAL A son sujet, quelques questions pratiques restent toutefois en suspens, notamment l'éventuelle commutation entre la sortie PAL du DCTV, et la sortie normale (RVB), de bien meilleure qualité.

La vingtaine de titres CD disponibles en français, seront-ils suffisants pour justifier l'achat de la boîte noire ? Probablement pas, et la sortie prochaine du *CD-I* risque encore d'augmenter le nombre d'indécis.

La compatibilité avec la gamme Amiga, et ses particularités infor-

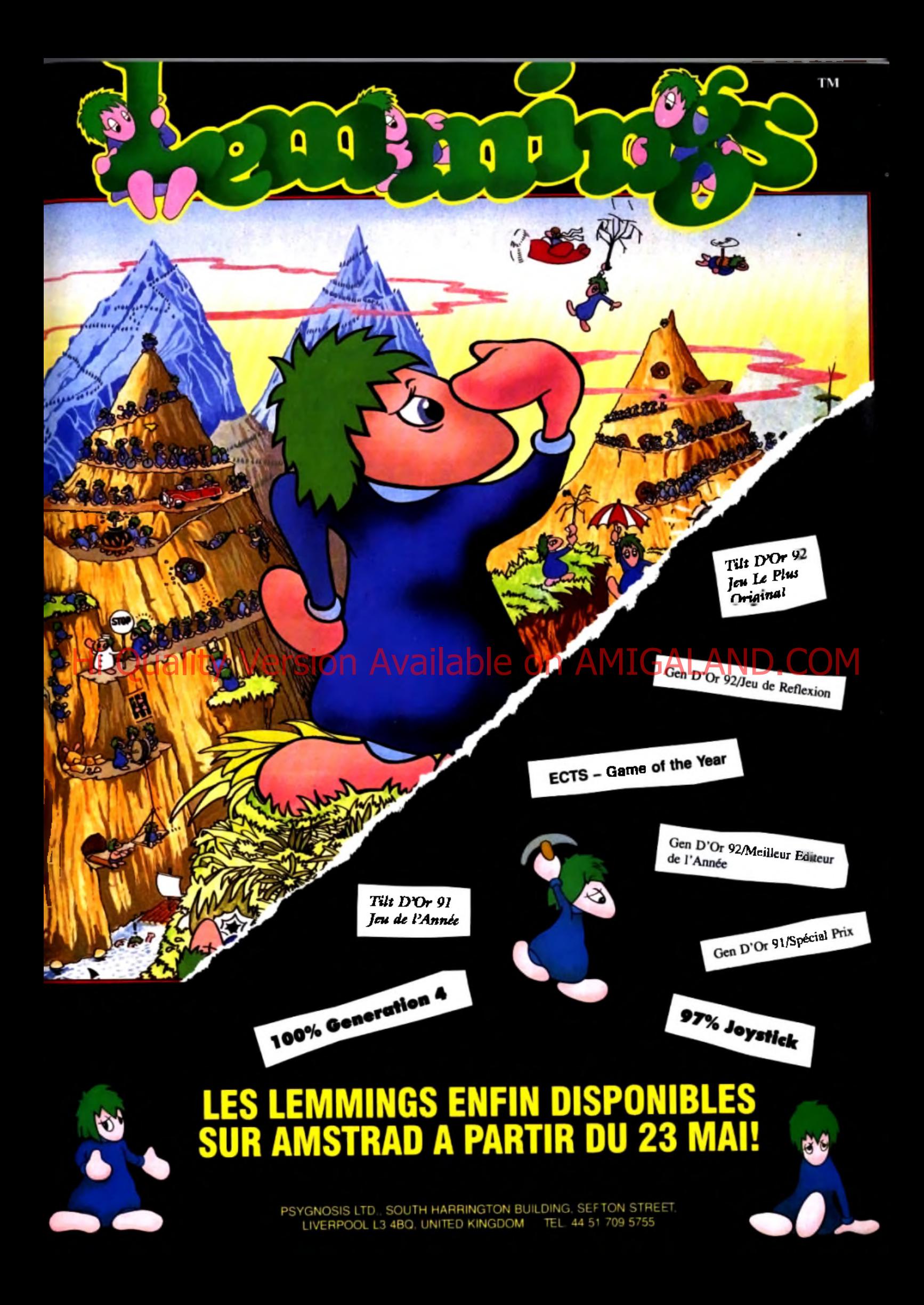

# **PEARL AGENCY**

25, rue Turgot - 68110 MULHOUSE/ILLZACH

### Tél: 89 66 12 11 - Fax: 89 66 33 63

### *PREMIER DIFFUSEUR DE SHAREWARES*

### **SHAREWARES PC** : Des centaines de logiciels, de la gestion professionnelle aux programmes ludiques.

#### BASES DE DONNEES

**The Contract Card All Contract All Contract Contract Card Contract Contract Contract Contract Contract Contract**<br>The prior <del>in</del> formation dies manges, Yarie dies first Limitie à 70<br>The exemple reside to the version Sharew

**OO** FILE Expresses (E 013-E 014) - Banque de données<br>**Très fa de la de du lisation Misa en page de masques, étx**<br>quertes et formulaires sur l'êcran Très fiéxible au niveau des fonctions de texte et calcul. Disque dur obligatore<br>**Formal INDEX (F1038 A) : Mini bases de donnees**, le tit est

**noires (F1038 A) • Mini oases de données, le tn est est données.**<br>Index ansi mée pour chaque champs et Fort peut sauvegarder la<br>Iliste ansi mée en ASCII, elle pourra alcxs être récupérée par d'autres rogioeS Paramétré pour cassettes video, livres,

disquettes<br>WOEDTHEOUE (F1043 A) - Une gestion complété et de **ne de videothelie (F10A) A) - Une gestion comptete et de<br>haut niveau de votre vntéomèque. Vous pourrez gérer<br>louis voe fikres, d'aipres la murquia de la casselle et vous saurez** tous vos films, d après la marque de la cassette et vous saurez complet de lois vous avez dejà visionne cere cassette, pour une<br>capaoté de 400 Mms

**Henrich came of acresses**. Un répertoire téléphonique. enve-<br>loppe. mailing, etc. D'une taille de 32000 fiches environ il vous ADRBASE (F1047 A) • Ce logcel vous permet de gérer donnera una impression de votre agenda sans ratures et sans taures.<br>**Elle** bodoc operativolume diabolo (F1053-A).

**no al pouco de la completa de la très de la très de la très de la très de la très de la très de la très de la<br>AAS, qui défusent de nombreux autres Sharewares de cualité** AAS. qui dttusent de nombreux autres Sharewares de qualité Essayez 8C BLOC (gestion de documents). OPERAT (pour

instituteurs). VOLUME ipretfémes de volumes) et DIABOLO (éditeur de doc), et vous aurez un «lerçu de leurs lalents. **de la district (F1067 A) vous pouvez entin gérer vos de la district (F1067 a)**<br>de la district de cession de la district de cession si vous avez moditie<br>Sauvegarde automatique en fin de cession si vous avez moditie la base. Simple et efficace

La lit se tai soil par les auteurs, les lièges etc... Bien fail ce CATEGO (F1073 A) Gestion documentaire de vos ivres, vidéo cassettes, etc lessuiessontparamètrables Le tri se tait sot par les auteurs, les titres etc. Ben lait, ce logiciel peut gérer vos prêts et vous dire où sont rangées vos disquelles favorites

**Bandemande et sur tes specifications d'entreprises** du la<br>bâtiments. Il a pour lonctions de réaliser très rapidement et très MINIME! (F1076 A) • Ce logiciel a été composé à la lacsement des metres dans n'importe quel corps d'état.

#### COMMUNICATION MINITEL

**H** VIDEOTEX! (Fi 069 B) • Vidôotext est un logiciel de capture d'écran minde. La restaution peut se faire soit pay mode paquet, sof en continui La version complète peut gerer 120 pages mirrtel

#### UREAUTIQUE TABLEUR

**HANC (F1019 C)** - M ni labeur 0e 128 lignes - 32<br>Formatage des données modification de la gnite etc.<br>b en tait<sup>e</sup>!<br>b en tait<sup>e</sup>!

**GESTIG FINANCIERE (F1020 C) - Vous avez besoin du présent du prêt ou tes intérêts pour le division du présent**<br>Cel votre ROLLS1!! Ce logiciel vous le ferre en toute smapécité et de<br>Ont plus, pour une somme modique vous eu en plus, pour une somme modique vous aurez la dernière version

CAP90 (F1021 C) i Que vous soyez particuliers ou autres associations, oil programme vous permettre de suivre votre compfabété de façon plus simple, plus rapde. et plus efficacement qu'avec des techniques classiques sur papier Avec une aide en igna vous aurez la gésion du passit de facili.<br>**gést**ion financiere, dépense et recette. La version complète est livrée avec un manuel de 70 pages<br>**Livrée COMPTE (F102) C)** - Geston de compte trançaire, un

**Ben Lichar (F1023 C) • Gestion de compte bancaxe. un<br>bon aperçu du programme complet, utilisable sans sa<br>version Shareware pour son propre compte bancaire. La version** complète possède un mot de passe et récupération des «nicrmations des serveurs de Banques par minitel. Un Shareware très ben lait

**Bandale (Filiza C)** : la une utilisant a niturve, où logique<br>**Pour vous permet de gerer vos comptes en utilisant la souris<br>pour vos dépècements dans les différentes rubriques. Très** BUDGET (F1024 C) - D'une utilisation inituitive, cè togicie simple d'utilisation

**ne l'entre (FID28 C) « Géstion de parc matémel complète ;<br>, sortie : entrée : mouvement, référence : Livré avec une<br>documentation très complète** PARC (F1028 C) - Gestion de parc matériel complète

**nomination de tenir à la primera de tenir à la primera de la primera de tenir à la primera de la primera de la<br>Livres de comptes obligatoires Son utilisation est simple et ne** COMPTAGA (F1029 C) - Ce fogiciel permet aux compdsmande aucure connaissance en otormatique II permet de gérer les recette; les depienses. les btans. les amonssemens

(dédaraton 2035 A et 2035 B), les taxes sur salaires Fourrn avec une documentation très complète.<br>**Aussi Al MANAC (E 483)** Voire planning sur le logiciel writions

**Halmanac (E 483) vora planning sur le togoel windows**<br>**3,0 I Compte-rendu journalise, mensuel et armuel, fonc-**<br>tion alarme, montre, bloc note, très pratique et d'utilisation très simple.

#### MEDICAL SANTE

Sometime (the book operation in the same pairs during the state of the same of the same of the state of the prime of the state of the state of the state of the state of the state of the state of the state of the state of t

#### **EDUCATION ISCIENCE**

**O**<br>
prix de la version complète, n'est (à votre bçri coeur Mesdames)<br>
prix de la version complète, n'est (à votre bçri coeur Mesdames) 0IC0 ANGLAIS (F1000 E) - Version limitée à 130 mots pour ce traducteur français - Anglais en Shareware. Le et Messieurs) pas imposé par l'auteur. La traduction mot è mot est daire et fidéîe Vous pourrez vous-même créer votre propre dcbarmare de mots.

H ESPAGNOL (F1007 E) - Pour apcrendre ou se perfec-Anglais et Allemand. Donner en Espagnol et en jocant Du même auteur que ind. L'Europe c'est pout demain.

ANGLAIS v3 (F1013 E) - Pour apprendre ou se périecborner en Anglais et en jouant

**CALLEMAND (F1014 E) - Pour ce perfectionner en**<br>Allemand d'une taçon agrisable

 ECRITURE (F1015 E) - S entramer à a pratique 0e l'orinograpne en s'amusant He grées grade a cette base de données, que vous rense<br>gnez avec votre livret de famille ou tout autre document Simple Genealogie (F1018 E) - Vontre voter beningen BRIDGE (F1005 G) - BOOT G) - BOOT G) - BOOT G) - BOOT G EST UNE AMERICANO DE COMPANY AVAILAND.COMPANY COMPANY COMPANY COMPANY COMPANY COMPANY COMPANY COMPANY COMPANY COMPANY COMPANY COMPANY COMPANY COMPANY COMPANY COMPANY

efficace. Un exemple avec 'e Grand Hugue vers 865 AJC.<br>We LEO (F1033 E) - Un petit logiciel pour les petites bétes **B LEO (F1033 E) - Un petit logiciel pour les petites de multi-**<br>pécabons.<br>pécabons.

pfications. **in alle la tree (findat e) - Logiciel permettant d'enregistrer :**<br>les arbcxescerices d'arbres gènòatogéies lamènies il :<br>les possible de prendre en compte !6 manages par personne et

32 entants par couple.<br>32 entants par couple.<br>**32 entants par couple.** Fixed in this bon var de cuastions **n** SPIROtDE (F1035 E) - Un très Don (eu de questions - réponses en EGA Désolé pour tes possesseurs d'écran CGAI Très intéressant pour les professeurs, car livré avec tes utilitaires de formulation des questions Vous pouvez égale créer votre propre bibliothèque de questions - réponses. Le tout en couleur. Très bien!!!

**ORDIREGION (F1037 E) • Logiciel bndé d'exploitation<br><mark>Des des données démographique à l'aide d'une carte de</mark><br>France utilisate dans l'enseignivment** France, utilisée dans l'enseignement.

**ne : Astrogament (FI041 E) - Ce lo**giciel calcule et des-<br>animation des cartes du œ t de 1600 à 2050. amsr qu'une<br>animation des planétes lentes, de Jupiter à Pluton

**As inversions of those 5** : Cell expose it assimptige viola<br>Income of the service trial reputation of the big contains the condition of Phouse du jour, du most del année at de l'existent de<br>volvin naussance il lipostede a

**Bene**n Hyper texte E<sub>n</sub> Louis de Pascal en Luido Pascal.<br>**De la hyper texte Très complet, il rendra de nombreux.**<br>Servicies a**ux débutan**ts en Pascal, ainsi qu'aux autres. PASCAL (F1046 E) - Cours de Pascal et Turbo Pascal

**Hen Proverbels (F1049E)** - Retrouver un proverbe. Ce<br>O <mark>dorme en prime rexplication du proverbe</mark><br>Ophrie en prime rexplication du proverbe

**Bair de la ce programme en dittuson programme en dittuson per (domaine dittus)**<br>public), et a xé s quelques essais, vous serez champions des dittus<br>participes passés. Niveau programmable pour tous élèves stu- PARTICIPE PASSE (F1052 E) • Révisez voire gramdieux. Dur-durll1

**n** LA VIE DU LAC (F1054 E) - Un programme éebo. En ,ouant appréciez tes différents composantes d'un ecosystème lacustre, ious les principaux mécanismes, étéments nutritúls, phytopianosons, poissons, etc., sont mis en jeux

**n** son. entre le verbe à conjuguer, le programme vous<br>affiche dans 8 temps le verbe conjugué. Très très simple<br>d'utilisation, très efficace et bien présenté. Programme en<br>domaine public often par LURCIEL. CONJUGUEUR (F1055 E) · Orctonnaire de conjugai-

naturelles, permet de connaître toute la composition des programmes de sourconses<br>Heurs Ou niveau CM1CM2, il convient à tous les élèves qui<br>s'intéresser« il l'écologie Suite de Germinal et plein de graphis-FLOREAL (F1072 E) = Ce programme de sciences mes hés ben faits, même pour un adulte, ce logiciel même à bien des titres, tous nos compérrents.

**Handoreal (F1074 E)** • Dans la mierre samme que<br>**Handoreal, ce logicial de sciences naturelles permet de**<br>connaître la composition des arbres. Toujours dés graphismes de bonne qualité.<br>**De la ADUALOGIQUE (FID75 E)** - Tout ou presque fout sur

**en la ve des poissons. Le votre est-il malade, a-t-il tes yeux du presque tout sur la ve des poissons. Le votre est-il malade, a-t-il tes yeux du palade, a-t-il tes yeux du palade, a-t-il tes yeux du palade, a-t-il tes ye** dornant plusaurs méthodes pour quéor vos amphibiens.

#### GRAPH

**M** VGA PAQUET GRAPHIQUE (AP-26 VG) - Enfin un logiciel qui utiiseca toutes les possfoilitées de votre carte VGA Contenu: VGA-CAD 25. VGA-CAD-UTlltTIES, VGA-PAINT et VGA graphiques (démo). Disks 5.25 ou 3.5 pour 99.-

**Mages avec panorama (jusque)** (jusqu'à 800 x 600 x 600 x 600 x 600 x 600 x 600 x 600 x 600 x 600 x 600 x 600 x 600 x 600 x 600 x 600 x 600 x 600 x 600 x 600 x 600 x 600 x 600 x 600 x 600 x 600 x 600 x 600 x 600 x 600 x 60 VGA PAQUET IMAGE t (AP-33 SV) - Haute êmba-

SUPER VGA PAQUET IMAGE (AP-220) - Dvashow<br>Iantashowe de super qualité photo (640x480x256 cou-■ B fantastique de suger qualité photo (640x480x256 cou-teuratotmat pcx). Chaque image est une oeuvre d'an ! Unique-ment pour carte VGA avec au mmimun 5 ! 2KB. Disk 525 HD ou 3.5 HD pour 259.-Fr<br>**ELLER USA 1. (GR-1311** - Parc catural when reason

**Man Parc naturel, Parc naturel, villes, paysages:**<br>The Vellow Stone, Grand Canyon, LAS VEGAS.etc ...Disk<br>5.25 HD ou 3.5 **HD pour 99.-Fr.** 

**m** USA 2 (GR-132) • Suite de USA I , Disk 3.5 HD ou 525 HD pour 99.-Fr<br>MACES (GR-1351 - Trie beles mages anmalières et

**MB. o.** 525 HD pour **M-Fr**  IMAGES (GR-135) - Très bettes images animatières et divers en très haute résolution. 256 couleurs. Disk 3.5 **BU OU 525 HD POUR 99.-FR Mage (AP-222) • Astronoge, Cosmos, disk 625 ou 3.5**<br>Ladée en Super<sup>19</sup> A essayer absolutaent. Disk 525 ou 3.5

pour 119.-Fr<br>**1999: GRAPHIQUES WORKSHOP V8 L (É 1251 :** Reconver **n**<br> **Tir rapidement les fichers des formats : GIF. TIFF. EPS.**<br>
WPG, MSP, PCX, GEM.TMG at MACPAINT. Vous pouvez mero, marr, roux, Gem.1 mo. et macurelles. Vous pouvez tur.<br>Inausformer, contrôler, change» tes couleurs en contraste no« et ...<br>blanc, «npremer sui fimprimante laser Idéal pour convertibler les .....<mark>....</mark>...

images VGA<br>**International PAOUET 2 (AP-90 FZ)** - Nouveau bai Trintier in the model of pour that lead the PRAKTAL<br>Common les logicies : VIFS, FRAKTAL GRAPHIQUES, MSET<br>ANIMANDL, MANDELBROT MAGNE, 100 MANDELBROT<br>MANDELBROT et JULIA-MENGE DISA 525 ou 3.5 pour 58**n de la bushimers keeper (e 381- e 382)- un programme<br><b>d'Élaboration de votre a fore généalogique De nombreu-**<br>ses fonctions qui restare toutetos d'utilisation simple. Présemier ses fonctions qui restent toutefois d'utilisation simple. Présenter dans le DOS shareware 8-90 comme le sommun des 12

programmes testel. Aucun autre n'est plus performant.<br>**De la TRACER V2 (E 363)** - Programme da gestion praphique **Han Trancer v<sub>2 (E 362) - Programme de gestion graphique**<br>décrimi les fonctions dans une banque de données Comfigura-</sub> déenra les fonctions Oans une banque de données. Configpation minimum AT28&386, DOS3.3. disque Ou. Fonction graphi-que e! contraste au fix e choix, avec VGA jusqu'à 256 couteus possibles

**MP**<br>**Moders** mage HP-OESKJET-SUPPORT (E 548- E 549) - le togeter pour les utilisateurs de DESKJET un convertisse

**ma** scroing féeran (entre différents programmes, sans les<br>recharger, tout simplement (mit in literats programmes, sans les<br>fonction). Transfert de données aisé entre programmes. Les non BACK & FORTH (E 344- E 345) - Fantastique 1 initiés à Windows pourront enfin réaliser leur rêve du "quasi-multitâche' sur XT/AT. Disque dur oMoatoire.

**m distribution is the control tests** in the state of the state of the control and the control tests in the control<br>LABS-MAGAZINE Pour les cartes oraphques les processeurs.<br>co-processeurs, disqueries et disque dur. Tous ce BENCHMARK-TESTS (E 391 - E 392) complets de la revue aménca-ne PC-LABS et PC-WEEKreprésentés de manière graphique

**ne REVEILLEUR (F1008 F)** • Honoge entière, écrit en <br>language assembleur, vous permet d'avoir l'heute dans le<br>con supérieur de vritre écran, plus une alerme à la seconde coin supéneur de votre écran, plus une alarme à la seconde près Parametrage très tacte.<br>**Trait** BRISTOL 2 (F1401 F) - Impomer vos cartes de voeux

**na e**s <sup>en vos ruiu « (F1031 F) - Imprimer vos canes de voeux.<br>**De la de visite, etc... Sur votre imprimante de mantére simple et .<br>rapide, grâce à des menus déroulants. BONNE FETEII!</sup>** 

**netêtement paramétrable, code horioge plent<br><b>El temérement paramétrable, co**deurs et formes.<br>Mais l'Orssonne et exercité, comme et formés, comm UEGACLOCK (F1Q51 F) - Belle horloge plein écran el

**nous des ponts, des ponts, y écores, des politiques, vous pourraits**<br>**de 3 disses neur sur varres dors « des conciers des ligness, des boites,**<br>**de 3 dimensions, animer des parties d'écran, Zoomer 30**x vos DES2000 (F1059 F) = Avec ce logicie, vous pourrez dessiner sur vorre écran, des cercles, des ignés, des créations et composer de la musqué. Orignal, à essayer.

**OP Interfaces graphiques lacies à mettre en oeuvre, tes**<br>icônes (256 par tentera) ont une taille variable de 8x8 à 56x56 **P**ICONER (F1065 F) - Cet éditeur d'icônes, réalise des pixel. Pour les possesseurs de Turbo-Pascal et d'ecran EGA.

**JEUX** 

**nous rendre ta main. Processing and serves pressure pressure of processing and pressure pressure pressure of pressure pressure pressure pressure pressure pressure pressure pressure pressure pressure and context pressure a**  CITATION (F1002 G) - Receul 0e 365 dations pbtoso-phques pnsenl au hasard et affichées s u l'écran avanl de philosophe<br>
POPCORN (F1003 G) - Casse briques très performant

**ne Porcurent (F1003 G) - Casse proques très performant, et la vites de la vitesse, avec poçspeed et création de<br>vos tableaux avec popgené Très bien fait pour un Shaereware** Français.<br>Français.<br>ANAIS PADUET S'MULATEUR (AP-67 SI): Routez et voiez

The President Security and PC Notes nonzwear programme de smalls<br>Sion le rend passible Contenu : simulateur FORD 2... emixistori<br>de concilius avec représentation du concidence de visite de visites<br>de concilius avec représe meilleur simulateur de vol entre 3D Disk 5.25 ou 3.5 pour 99 -

**...**<br>**6 EGA PAQUET DE JEUX 4 (AP-102 E) - Viem de**<br>**F** sontrautos des iêux US avec de superbes prachiques **The Second Second Constitution of the Second Second Second Second Constitution Constitution Constitution Const<br>Constant lies nonvealingers suverness: PE/RESTRONGL, COM<br>MANDER, DUKE NUKEM ANT HILL, CRUSHER, GOLDHUNT,** MENACE. CO-MAN. PT-MAN. Disk 5.25 ou 3.5 pour 139.- Fr.

**mar Fu** Kun-Fu Louire Elsia (E 271 - E 272 - E 274) -<br>Programme « tedes Combat de karaté avec de superbes<br>graphismes. 5 levets et une démo. Disque aur obligatoire.

**a** COMPIl JEUX (B) (F10O4 G) - Compilation de 8 jeux du même auteu. Othello. HuiL Poker. Black- JaOcTron. Ere. Ctranvan A essayer!!!

**n diversion private qui manuale est rene americanon du manuale private private de l'anglais de l'anglais avoir<br>joueur. Cette version est bilingue Français/Anglais. Après avoir** acquité la licence, vous recevrez de fauteur la version 4, qui<br>respecte le système de jeu Français, tel que défini par la<br>Fédération Française de bridge, sur cette disquette, est inclu

Turbo Broge<br>**Head LE COUTEAU ROUGE (F1016 G) • Un bon jeu d'aven-**<br>have let **Examination commémoi** ture et en Français. Après 15 ans d'exil, vous revenez au<br>pays, et l'aveniture commence

pays. et la venture commerce<br>
PA OUET de Jack SCG4 (AP-96 SN)- Paquel de<br>
Smudaleur Jack Seculation ford 2 , smudaleur FIESTA<br>
Smudaleur JP, MIRAMARI (smulation du vol en 3D), STRIKER (<br>|eu en hélico I, POPCORN, MACE-CUBE, Tetris). P o u toutes les canes graphiques couleurs Disk 5 2 5 ou 3 5 pour 169.-Fr.

**Comme : KUN PERIUES AIR JEUR J (AV-SU EA) - SUSperite.**<br>Comme : KUN-FU LOUIE, HOUSE OF HORROR, VANPIRE, et EGA PAQUET DE JEUX 3 (AP-50 EA) - Suspence. ROBOT 2. Disk 5 25 ou 3.5 pour 99.-Fr.<br>En CTHOR (F1025 G) = Un Othelia datá d'un ensembre de

**ne Gui Hum (F1025 G) « Un Otholo dchi d'un ensembre de<br><b>commande pour permetire l'étude du jeu. Ce programme**<br>a été agrée par la Fédération Française OTHELLO, et classé à la hauteur des 10 metteurs (Oueurs (humain) Français en 1990. En plus, la souris est supporte dans cette version.

**nous pourrez primeral († 1940)**<br>**nous pourrez réiudier de Français du programme original de Sousiè<br>PATCHED. Ecri en basic, vous pourrez féludier, en plus li vous<br>donnera votre horoscope sur imprimariie, mais uniquement su** HOROSCOPE (F to w G) ■ Un horoscope s u impnmante : traduction en Français du programme original de Soaéîô

cette version. A vos daviers, la tète dans les étoites!!!<br>**EXEC** COMPIL JEUX (F1050 G) - Compil de jeux de société **in Compil Jeux (F1050 G) - Compil de jeux de socété<br>connus, dont, Poker, Pussarce4, Othello, Echecset tous<br>en domaine public pour vos longues soirées d'hiver.** 

**Helio Hermini (2106) (21 - Jeu ou penou vacus en Français**<br>Couleur. Un utilitaire d'édition de mots en milimoire et le loui ex<br>Couleur. Un utilitaire d'édition de mots est fourni avec ce logiciel PENDU (F1056 G) - Jeu du perxfo tradUt en Français Rapide, avec + de 1000 mots en mémoire el le tout en

**loto (F1066 G) - Pour deverir militorraire, ca b giole**<br>Lotat d'aide au LOTO vous permettra d'affiner vos (eux, sa<br>Véràinn complète vous permet les impressions et connait lous version complète vous permet les impressions et connaît Bus tes tirages de la création du LOTO à aujourd'hui

**00 Jeux (f1068 G) - Une compile de 5 |eux pour vous ;<br>divertir | RACE-3, MAD-DAU, PAC-DAU, ZOBIFLY1.<br>GLOBULE : assusant** GLOBULE, amusant!

V V MICROGRILLE (F1070 G) ■ Générateur de mots erb- ■ ■ ses, Wré avec un hrslonque des mots erbsés, il permet en outre d impnmer les grilles, de taire tes mots, d'avoir la solution et de sauvegarde» vos grilles

**He Livré aux (F10.1 G1) - Un jeu de puzzle en GG3A.**<br>Livré pouvez veu aliser la solution el rékou*rner e*u leu, vilé<br>Les pièces. Livré avec 12 puzzles différents de 32 cases. PUZZLE (F1071 G) - Un jeu de puzzle en CGA Vous pouvez visualiser la solution et rétourner au jeu. vitervertir

CRUSHER EGA (E 475) - Jeu d'action d'acrès un modèle bien connu. Vous explorez un labyrinthe.

**H** MENACE EGA (E 469) - Jeu dacton rapide avec des graphiques de première qualité dans le style 'XENON'

L

#### PRIX DES DISQUETTES

Vous ne payez que le prix du support et de la gestion des disquettes, les logiciels en shareware sont fournis en libre essai.

La disquette au format  $5^{14}$  (360ko)  $19^{90}$  Fr TTC A partir de  $10$  Disquettes  $18^{20}$  Fr TTC pièce A partir de  $20$  Disquettes  $16^{50}$  Fr TTC pièce A partir de  $30$  Disquettes  $14^{50}$  Fr TTC Pièce Pour les disquettes 3<sup>12</sup>, rajouter 6 - par disquette - Participation aux frais de port et d'embalage 16.

**n an India Universite Asej-Trans veux suitennoutes en couveurs**<br> **HURKLE HUNT (chasse à l'homme) et BANANOID** : fantasti-**VGA GAMES (E 236) - Tros jeux splendides en couleurs<br>Provincia : Combent ROBOT 1 (jeu de labymme)** que version'BREAKOUT

**Heroe Pindail (E 267)** - Le super Ripper pour carte EGA<br><mark>CHI L</mark>ou VGA <sub>U</sub>usquà 640x480 solutions) Avec son. réglage<br>vitesse SUPER III

**Marie 1983 de la information de les peuvons (E 201 de 389) deux :**<br>pour les passionnés de pèche Vous pécherez en haute mer sur votre bâteau Ugnes. appâts etc. orientables.

**19 - EGA TRECK (E 174) - Version EGA du jeu classique**<br>**Francis d'un combat domine l'enniem**<br>Francis d'un combat domine l'enniem travers d'un combat contre l'ennemi.<br>In The HUGOS HOUSE OF HORROR V1 6 VAMPYR EGA (E

**no Financia Francia de Francia V i de Valler VI bien a la regionalista de la Saventure EGA**<br>dans le style "LARRY" bien connu. Très belles animations et graphiques, mouvements en 3dimensrons et son VAMPYR est un mélange entre ' ARCADEN' el jeu ({aventure, un combat permanent rate a ginomeas emirents, usque qui nettessaire.<br>HIGO 11 WHO DEMIT 2 (E 2001) - Suite bés attendue de<br>HIGO 1 par des militars de Fars. Les nouvelles aventu-<br>nes extraorditaires de notre héros continuent de la mêm

qualité. Très bons graphiques. Disque dur nécessaire **nous d'aventures de la souhaire de façonnan-**<br>1995 : Passionnant, jeux d'aventures graphiques frissonnan-<br>tes. qui peuvent être lacilement commandées pat la sours ou<br>les touches livinctions. Votre lante décède de façon my rieuse Vous essayez de percer le mystère et vous allez vivre<br>dans cette vieille meison en ruine. Un grand nombre de dans cette vieille maison en ruine. Un grand nombre de surprises : zomtxes. vampires, monstres et' autres personna-ges vous atterdront et également une superbe créature. EGA' VG A et disque dur conseillés (1.6 MB!|

CAPTAIN COMIC THE DESCRIPTION OF A REPORT OF THE PARTY THAT COMIC THE CAPTAIN COMIC THAT THE CAPTAIN COMIC THAT THE COMIC THAT THE COMIC THE CAPTAIN COMIC THAT THE CAPTAIN COMIC THAT THE COMIC THAT THE CAPTAIN OF THE CAPTA

neront une grande joie d'uttsabon. Les commandes se lent par le clavier VWis Pmball comprend trois jeux dttérents Avec un peu de chance el d'habillé, vous pouvez gagner un voyage à San-trarosco (pour 2 personnes) Lorsque vous atteindrez un certain score, vous obtiendrez une def dans les autres jeux.<br>International de GALLERY | EAT 17 (E 321) - Uniquement

**ne schootings Gallery Eat to (E 321) - Uniquement<br><b>19 pour VGA Avec voire souhs vous visez des cibles. Il**<br>laut être très rapide. Les graphiques sont les meilleurs parmis les logiciels de jeux que nous avons pu voir jusqu'à présent. Attention, ce jeu fera de vous un maniaque du tir. EAT-IT est une version VGA ftj PAC-MAN bien connu.

**n deux versions avec service en surtace. Avec SHARKS,<br>deux versions avec service en surtace. Avec SHARKS,<br>vous étes olénigeur sous mann, vous devez vous proteger et** VG A SHARKSI. Il VGA MINER (E 346) - Maintenant en vous éles plongeur sous mann vous devez vous protéger et<br>vous bathe comme des require santuinaires. Fantastique et de vous battre corine des requires sanguemaires Fainteantique et de<br>réals graphiques : Commanda par KEYBCARD, sourra cui<br>Jaystek SUPER !!! MINER est la conversion VGA du MINER<br>corinu des jaux automatiques et ATAR1/C64. Le jeu

**Example: 422** - Dri meutrier se mouve avec b autres<br>The personnes dans une masion Vous étés finispecteur et<br>Aventure de delective cate affaire et communiter le maurineir<br>Aventure de delective capitvante il Ciarle VGA néce

**n de le Electric Monopoly (E 453) - Le jeu d'argem<br>Le plus connu dans le monde. Traduit maintenant sur PC.<br>Uniquement pour VGA** Uniquement pour VGA

**n DUKE NUKEM EGA (E 491) - Nouveau jeu d'Action à la<br><b>19** façon "COMMANDER KEEN" Avec de superbes gra-<br>phiques anymes Effets sombres et support Joystick I L'historie phiques animes Eftets sonores el support Joystick I L'histoire<br>se joue en 1997. Dr POTON et son armée de robots contrôlent **de** l' la plus grande ville du monde. Duke Nukem, du genre 'HAMBO'.<br>va. ètre sollicité afin, de stopper l'envahisseur par tous les

moyens. Il est le dernier espoir pour sauver le monde !<br>**Il est le GATON** COYSSEY ECA (E 497) = Wall<sub>y</sub> en mission Union to unissement and present and the same space.<br>The disrupsing state and the scheme of astronaging the state space of a<br>statement is barger of a reach <sup>11</sup> Les entities and the space of material<br>statement of Damas of a **ne Jan Thall VOL1 EGA (E 490) - Jeu d'action en forèt »**<br>Amazonianne. Comme explorateur, vous escaladez une<br>Internitère géarde et vous acsemblez des choses talles que des tourmilière géante et vous assemblez des choses telles que des pierres précieuses, des oeuls. Mais attention, les tournes rouges vous observent non sans intérêts.

**Herophonstrum et a (E 498) • Captivante chasse à l'or De Villamis en Santante de la Corta de l'or De Villamis e<br>ront, bien sûr, de vous empêcher de rassembler ce! or.** 

**FIGURAL MAN YALD (E 136) - Avec Planomann** vous<br>Vous pouvez ménomes d'rectement sur voire davis ou bien.<br>Vous pouvez ménomeser voire proprie aompositen (jusqu'à<br>63400 soirs) pour vas haurs tubes. Passabilités multiples. Vanation de la longueur des noies, vitesse, niveau sonore.

Stakkalo, etc... 30 mélodies dspombles sur celte disquette. Logiciel très recommandé.

**n des FORD Simulation i (E 275' E 276) • Le meilleur venant III.<br>Le meilleur des USA. Simulateur de conduite avec représentation.<br>réelie de l'habitacle, du tabléau de bord et une vue par le patte.** réefe de l'habitacle, du tableau de bord e t une vue par le pare-brise. Changement de vitesse, freinage, bruit de moteur, etc... Tout est possible. Conduite par manipulation A j clavier ou de la souns ! **29** modèles de Ford avec équipements à votre choix. Course d'essai s u ' diftérents itinéraires. Pour C G M /G A (Avec instiuctions Allemand. Français sur disoue).

**Here Jeep Simulatorie 225'e 226) - vous roulez en jeep<br>Aux diese vous roule différents terrains difficiles avec de<br>nombreux obstacles. Vous apprendrez également beaucoup** aux bavers d'indications, sur la meilleure taçon d'aborder les<br>difficultés Pour CGA EGA UGA difficultès.Pour CGA.EGA1UGA.

**nominateur de vol internationalista de vol jamais de vol jamais de vol jamais de vol jamais vu dans le militou<br>de 9/89.le medieur simulateur de vol jamais vu dans le militeu<br>PD Pour CGA\EGA<sup>\</sup>UGA** 

**Banda** Hell, Hollau (**E 25**7) - Comme employe dans un poste<br>La d'aiguillage vous guiderez lestrains, réglerez l'aiguillage,<br>couple rez les trains, etc...Il vous laudra be aucoup de presence RAIL ROAD (E 257) - Comme employé dans un poste couplerez « s trains, etc...» vous laudra beaucoup de presence d esprit et de reftexes.

**begrand nord ! (Jeu d'action dans le skiz)**. Aven ture dans le style Miner).<br>dans un labyrimhe. à la recherche d'un trèsor Vicoking. Des ARCTIC ADVENTURE *m* **(E** 492) • Aventure dans le dangers surgissent de partout ; par chance, vous avez sut vous votre P38.Testébon dans DOS-SW721. Le jeu estcomraincanL

#### **MUSIOUE**

**Hans Sourio Maria Er (F 1963 H) – un generateur de son.**<br>Hans avec une lonction "sor aléatoirin", simple à utiliser car...<br>ni house vous permettra d'exploiter le HP de votre PC et SOUND MARKER (F 1063 **H)** Un générateur de son, ce logicie vous permettra d'exploiter le HP de votre PC et d'obtenir des sons tout à tait particuliers.

PROGRAMMATION

Experience of the second and the contract of the COUNTY of the COUNTY of the COUNTY of the COUNTY of the COUNTY of the COUNTY OF THE COUNTY OF THE COUNTY OF THE COUNTY OF THE COUNTY OF THE COUNTY OF THE COUNTY OF THE COUNT lichier EXE: Ce programme fonctionne alors sous DOS d'une<br>manière i**ndépend**ante <mark>de GEN. Pratique</mark> non!

**no l**ic CLIPPECO **(F10081) · Bibliothèque sous CLIPPER B7(r)**<br>pour la gestion financière des prêts, amortissements, etc.<br>pour la gestion financière des prêts, amortissements, etc.

#### TRAITEMENT DE TEXTES

**H** VIRGULE v5D (F1017 **J)** - Un traitement de texte vraiment simple d'emptoi, avec la possibilité de tracer designesetdes cadres, lescommandes par merus déroulants sont simples et clairement expliquées par une aide en Sgnes. Toutes les torchons d'ungrand traitement de texte en Shareware.

**Bell** (X.8.0 (**P.1022 J.) - C'est un editeur de texte ires pussaint.<br>The pour tous fichiers ASCII Convivial, vous pourrez même.<br>modifier <sup>(</sup>A fichier en mêmerie** XED (F1022 J) - C'est un éditeur de texte très puissant<br>cour tous fichiers ASCII, Convival, vous pourrez même modifier le fichier en mémoire

**BELIEVEL SSIPTUZE JUEL SONOUI**<br>**BELIEVEL STATISTICS**<br>BELIEVEL STATISTICS DE LUI EXPHESS(F1026 J) • Editeur de texte fiés puissant, de

**in GEITEXTE » to (F1042 J) - Un tr**aitement de texte taide<br><mark>, pr</mark>ésident du texte de la contraité du texte, justification, bloc à<br>travers des menus dérouBnts. Vous pouvez aussi sélectionner des caractères graphiques et les incorporer au texte.

**Bander (F1060 J) • Cet ensemble de logiciels dont 2 de .<br>De la gestion de textes et quelques jeux, sorti l'oeuvre de<br>l'éculent de AAS aaranti de bonne idealisation debe équipe est.** l'équipe de AAS, garanti de bonne réalisation, cette équipé est â encourager vivement. Vous ne serez pas déçu

**n CATHIE (F1061 J) - Ce T-Texte complet vous est orien**<br>**1 par Média Soft, qui ne demande aucun dr**oit d'auteur De<br>porme facture : ce T-Texte permettre a bassicoup de se tamiliabonne facture. ce T-Texle permettra à beaucoup de se tamlhariser avec ce nouvel outil qu'est récriture intormatique

**Com** ANAUS II (F1062J) -Logiciel de publiposizige (maiang), il<br>Tait la fusion entre une base de donnée et un formulaire<br>administratif. Veus nouriez éditel des contrets personnélisés. ANAIS H (F1062J) • Logiciel de publipostage (mailing), il administrant Vous pounez éditer des contrats personnalisés, des tonnulaires administratifs, des étiquettes. leuiHes de maladie, impôts, etc... Limité à 20 enregistrements pour cette.<br>version Shareware.

#### **AIRES DISOUES ANTI VIRUS**

UNPROTECT 6 COPY-TOOLS **(AP-96 UP)-** Vous **III i la film di** pouvez enfin recopier vos disquettes originales ainsi l<br>que vos jeux sur le disque dur Celle version comprimée confient plus de 200 tools e! commandes de gestion de données. 5 2 5 ou 3.6 **pour** 99.-1.

**ne MAITE (F1012 K) · Extracteur de cha**ine dans les pro-<br>grammes EXE ou COM Avec l'éditeui intégré, vous<br>grammulez les chaines de caractères trouvées, et le looicel les manipulez les chaînes de caractères trouvées el le togoel les replace dans le ficher source.

**nous de la material de 1027 K) – Bassa de données sur les virus avec leurs<br>donne traus les détails de propries avec leurs Ce logique Vous<br>donne traus les détails de près de 1000 virus avec leurs<br>mutations possíbles, ce qu** VIRDAT(F1027 K) ■ Base de données sur les virus avec mtertace graphique gérée avec la souns. Ce logiciel vous commentées. Fonctionne avec SCAN et CLEAN de McAFFE

#### UTILITAIRES DOS

**Example To Contract Level 12 and 12 and 12 and 12 and 12 and 12 and 12 and 12 and 12 and 12 and 12 and 12 and 12 and 12 and 12 and 12 and 12 and 12 and 12 and 12 and 12 and 12 and 12 and 12 and 12 and 12 and 12 and 12 and** 

**na utilitaires (F1009 L) • Utilitaires DOS du même auteur, plein doubl pour votre PC et de très bonne.<br>facturé. Tout en version libre (domaine public).** 

**nous facilitat de la contre les contre ser nous serez protégé contre les protégé contre les protégé contre les<br><b>pas facile à controurner. Ainsi, vous serez protégé contre les**<br>curieux qui seraient tentés de Ire ou de copi PROTECT **(F1010 L)** - Comme son nom l'indique, protège 1 accès de votre ordinateur par un mot de passe personnels en voire absence. A tte n ta ! car vous n'avez que quelques secondes pour entrer voire mot de passe (3s pour un 38620 MHZ). La source est tüsponiole chez I auteur.

**n RVM en la programmes sans problème de mémoire**<br>car RV MENU est non résident.<br>car RV MENU est non résident.

**ne la Flumenu (F1030 L) · Gestion, par menu déroulant ou en .<br><mark>Cascade, des logiciels présents sur voire disk Apres un .</mark><br>Daramétrage, rapide, vous pourrez lancer loudes vois applica**paramétrage rapide, vous pourrez lancer toutes vos applica-tions avec la souris es cela sans consommer de la mémoire car, FL MENU est non résident.<br>**A MENU est non résident E S02) - L**expellent et très connu :

**mandions de la connu et très apprès apprès de la connu de la connu de la connu de la connu de la connu de la connu<br>nombreuses revues spécialsees. Avec plus de 40 nouvelles par de<br>fondions ( REMPLACE COMMAND-COM )** 

**Bacheur (F1039 L) · Petit** générateur de menu *(20*<br>Max). Crée un fichier Bal, pour lancer vos applications :<br>non résidentes il n'occupe pas de place en mémoire Très simple d'unilisation el de paramèliage. A possèder si vous :<br>utilisez régulièrement moins de 20 logiciels diftérents.

**n an** BENSORT (F I 045 L) • Un logiciel de la parametrable e!<br>Travers de 64 Ko fichiers de 64 Ko.

**na le la la (F1048 L) - LTL est un programme qui permet le<br>traitement complet d'une base de données des enregis-<br>traitements de locigiels. Il vous permettra de changer les rertse**gnements sur la liste de vos logiciels, ainsi que d'avoir pour vous.une gesbon complète de vos disquettes.

#### **EROTIQUE**

*— ^* PAQUET EROTIQUE 2 EGA VGA (AP-14 EG) - Un **s die 19de januaries ose dimages digitalisées de** très bonne.<br>gualité. Disks 5.25 ou 3.5 **pour 99.-Fr l'ensemble**.

— — PAOUET EROTIQUE 3 CGA (AP-18 ES) • Le Super paquet avec nuages digdaiisees, petites animations, dessins animés et jeux érotiques. Disks 5.25 ou Disks 3 5 pour

■ PAQUET EROTIQUE 4 VGA (AP-31 EV) - Superbes → Superbes en USA. votre VGA Carterien

 EROTtQUE-POWER-PAQUET (AP-587) ■ Ensembé *SSv* économique regoupant les paquets 6 et 7 VGA HD-Dtsks 5.25 (1.2Mo) pour 300.-Fr ou HD-Disks 3.5 |!.44Mo) pour 320,-Fr,

**f la V 10 Mo dimages danimations en VGA (640x480) et ...**<br>En exclusivité PEARL AGENCY HD-Disks 5.25 (1,2Mo) pour<br>340,-Fr ou HD-Disks 3.25 (1,44Mo) pour 370.-Fr.

**ANIMATION EROTIQUE 9SVGA(AP-115S)-Homme**<br> *moderne possédant* SVGA (512Ka/800x600) à vos PC. L'heure de l'Erotisme électronique HD-Disks 5 25 (1,2Mo)

PAOUET ANIMATION (AP-223) - Deux superbes animations plein égian en couleurs, sur plus de 10 Mo. Carte S-VGA MIN 512 Ko et 100% compatible ou carte S-

votre ordinateur Le célèbre PAC MAN en EGA s vous les trauvez sattstatsente at que vous<br>im: münnez régunérament i veus suffira d'ac<br>quitter, une ticanee d'utilisation. Vous rece Ceci est un engagement MORAL.

de un baz devois cas ich are a cons vous **co was de confiance entre 199 auteurs. PS A RL** AGENCY et voies, nom. pourans vous offer essai

logiciel du domaine publique et shareware OFFRE DE LANCEMENT

réf. F8003

**1 0 t M i S ' \* ( ♦ p o r t)** *I* **« L a n 3 1 (2 ( \* p o rt)**

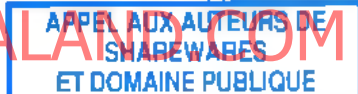

Nous recherchons Des auteurs (Je sharewares Français sur PC. Nous drffusons actueUemem environ 250.000 scharewares par mois dans 5 pays. Pour la trance nous assurons un budget publicitaire annuel dans plusieurs revues informatique de renom, afin que le shareware sort enfin reconnu comme il le mérite

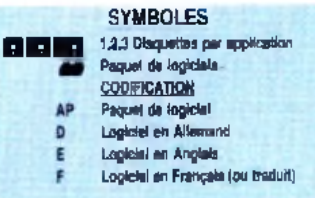

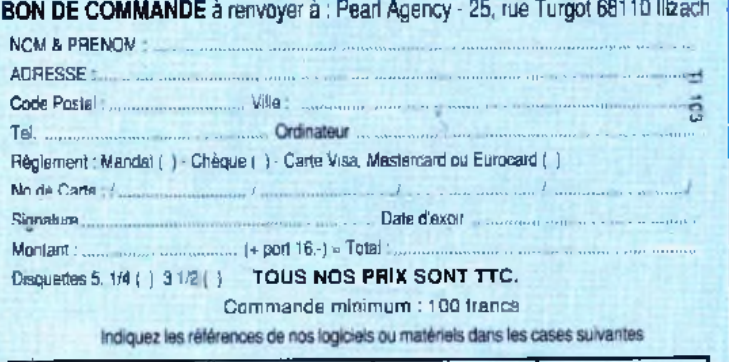

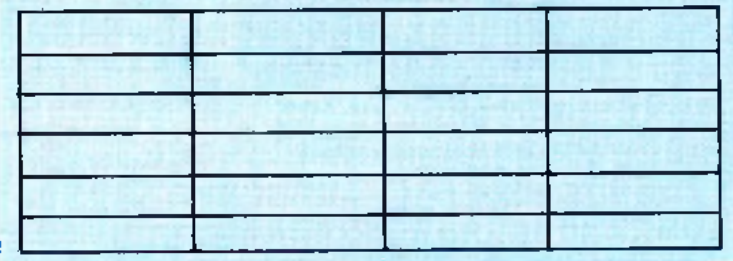

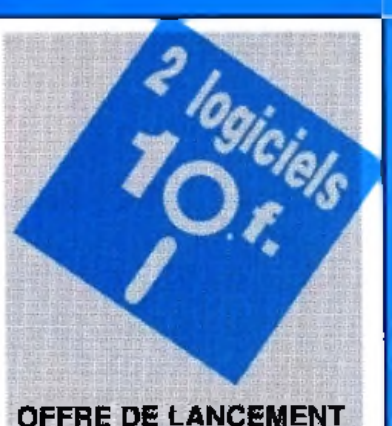

*OUI vous avez bien iu :*

2 logiciels\* pour

PRQTECT ; mot de passe pour

10 Francs.

Réservé aux adultes

120.-Fr i ensemble.<br>- PAQUET EROTIQUE 4 VGA (AP-31 EV) - Superbes croira pas ces pixels Disks 5.25 ou Disks 325 pour 200.-Fr

**PAQUET EROTIQUE 6 VGA (AP-556) - HO...**<br>**5.25 (1.2Mo) pour 85.-Fr** ou HD-Disks 3.511,44Mol pour 95.-

ANIMATION EROTIQUE 8 VGA (AP-t 14 V) - Plus de

pour 340,-Fr ou HO Dsks 3.25 (t 44Mo) pour 370.-Fr.

PAQUET EROTIOUE (AP-221) Nos meilleures ■ ■ I images,super chaudli 10 Mo pour 390.-

VGA de 1 Mo et disk dur. Disk 3.5 HD pour 359.-Fr.

# Démos... pus que des

**Tout le monde le sait, une image vaut mieux que mille mots. Adage particulièrement vrai pour les démos qui reposent essentiellement sur la performance visuelle. Ce mois-ci, se sont deux démos sur** *Amiga (Humantarget* **et** *Krest Mass Leftovers)* **que nos « as de la démo » ont explorés pour vous. Alors, place à l'image, place aux photos, place**

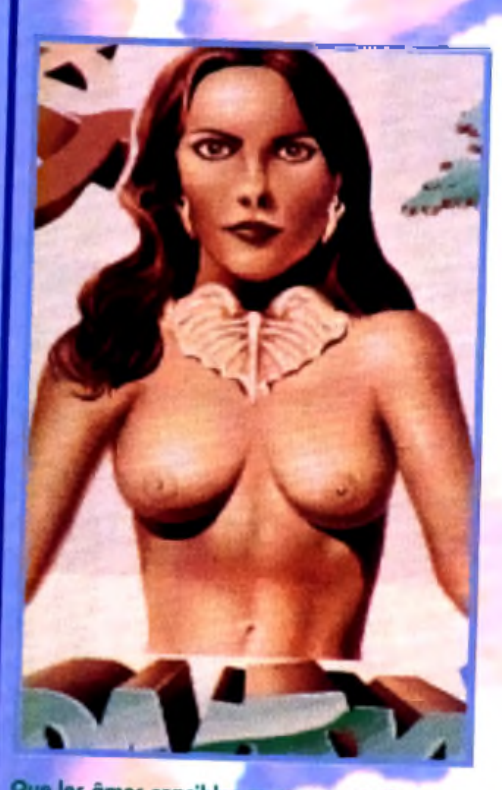

Que les âmes sensibles se rassurent, Krest<br>Mass Leftovers d'Anarchy n'est pas un slide<br>show érotique de plus mais un sur w érotique de plus mais une véritable imo de belle et bonne facture.

**Haux démosty Version Available on AMIGALAND.COM** 

une petite brochette de démos sur<br>Amiga qui, sans faire partie des<br>toutes meilleures, ne manqueront pas de e mois-ci, nous vous présentons une petite brochette de démos sur Amiga qui, sans faire partie des retenir votre attention.

La première s'appelle *Humantarget* et a été conçue par le groupe Melon Design. Des petits nouveaux ? Pas tant que ça : les noms de Performer (programmeur), Walt (graphiste) et Static (musicien) sont en effet bien connus des amateurs.

Axée sur un excellent design et un style très « techno » (aussi bien pour les graphismes que pour la musique), *Humantarg e t* fait la part belle à la 3D.

La démo se compose d'une série de courtes séquences séparées par des petits textes descriptifs qui s'affichent sur un panneau de graffitis, ou encore par les circonvolutions du logo Melon virevoltant en 3D à l'écran.

Parmi les différentes animations, vous aurez droit à un cube gélatineux du plus bel effet ainsi qu'une « dragonball » tout droit sortie du dessin animé du même nom.

Les membres de Melon ne sont pas sec-

taires et montrent qu'ils sont prêts à s'attaquer au marché de la console portable. En effet, l'une des phases les plus réussies de la démo présente une *GameBoy* en 3D surfaces pleines qui, lorsqu'on l'allume, affiche le logo Melon en lieu et place <mark>du classiqu</mark>e Nintendo. On notera particulièrement le soin apporté aux détails de cette réalisation (jeux d'om bre et de lumière sur les faces en 3D, clignotement de l'écran lors de la mise sous tension de la console, etc.). Super ! *Humantarget* comporte encore d 'autres surprises : une séquence « credits », un écran

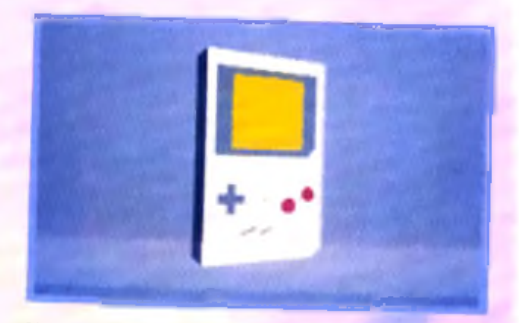

**J/une des séquences les plus réussies de** Humaniarget (réalisée par Melon Design) met<br>en scène une superbe GameBay en 3D surfaces pleines affichant le logo Melon I

# mots !

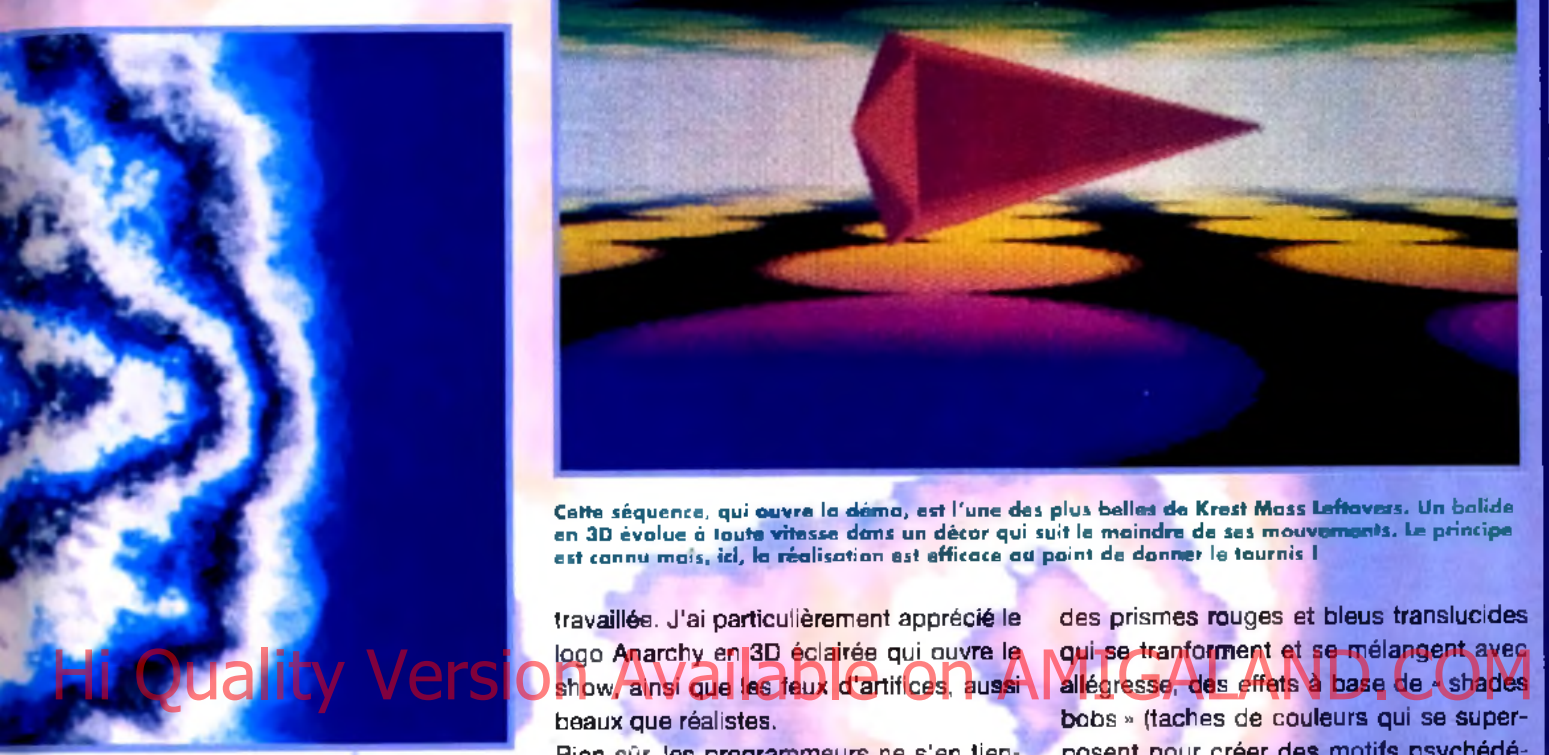

**Krest Mass Leftovers est une démo-patchw o rk qui reg ro u p e toutes sortes d e routines développées par les programmeurs d'Anar**chy. Dans le lat, une séquence de « shades bobs » qui bougent et se mélangent à l'écran pour farmer des matifs particulièrement psy**chédéliques.**

caché, un vaisseau en 3D et, pour finir, d 'élégants logos Melon qui scrollent en parallax. Signalons enfin que la musique est parfaitement synchronisée avec le déroulement de la démo. Bref, *Humantarget* est une réalisation efficace qui profite d'une bonne programmation et surtout d'un design très soigné. Bravo **à** Melon Design, dont nous attendons la prochaine réalisation avec beaucoup d'impatience.

La seconde démo s'intitule *Krest Mass Lef*tovers d'Anarchy. Elle se compose en fait d'une grande variété de routines et d'animations différentes qui n'ont pas été sélectionnées pour entrer dans la dernière mégadémo du groupe. N'allez cependant pas croire qu'elles sont complètement inintéressante : comme toujours avec Anarchy, la qualité est au rendez-vous.

Une fois encore, la présentation est très

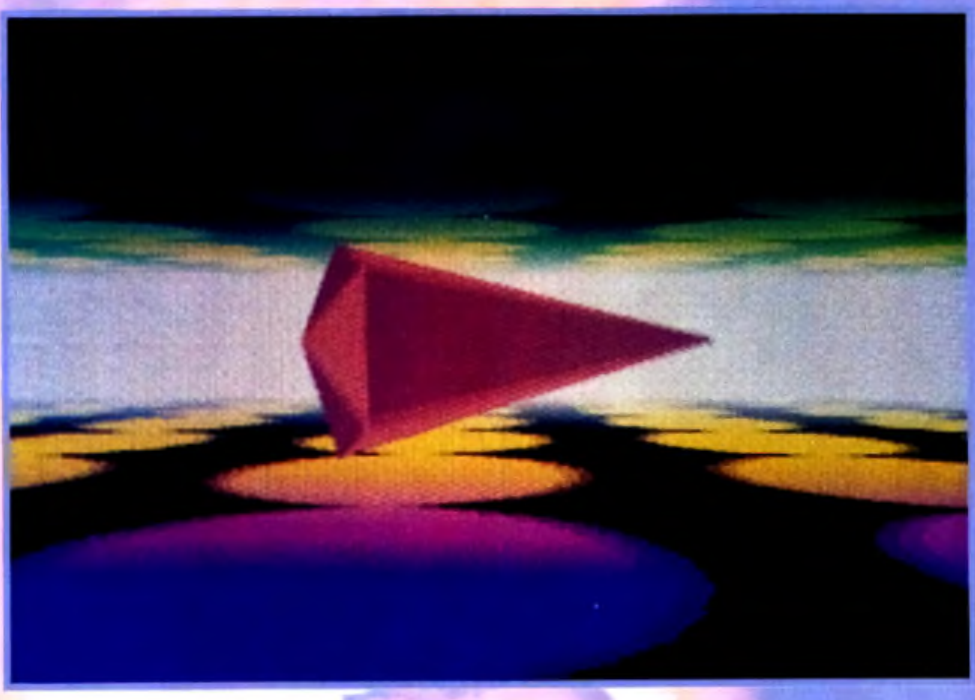

Cette séquence, qui ouvre la déma, est l'une des plus belles de Krest Mass Leftavers. Un bolide en 3D évolue à tout**e vite**sse dans un décor qui suit le maindre de ses mouvements. Le principe est cannu mais, ici, la réalisation est efficace au point de donner le tournis I

travaillée. J'ai particulièrement apprécié le logo Anarchy en 3D éclairée qui ouvre le show, ainsi que les feux d 'artifices, aussi beaux que réalistes.

Bien sûr, les programmeurs ne s'en tiennent pas là : vous trouverez pêle-mêle un vaisseau en 3D qui évolue dans un décor qui suit les moindres de ses mouvements,

des prismes rouges et bleus translucides qui se tranforment et se mélangent avec bobs » (taches de couleurs qui se superposent pour créer des motifs psychédéliques), 5 300 points (un record !) décrivant une courbe sinueuse à l'écran, ou encore un polygone caoutchouteux qui rebondit dans

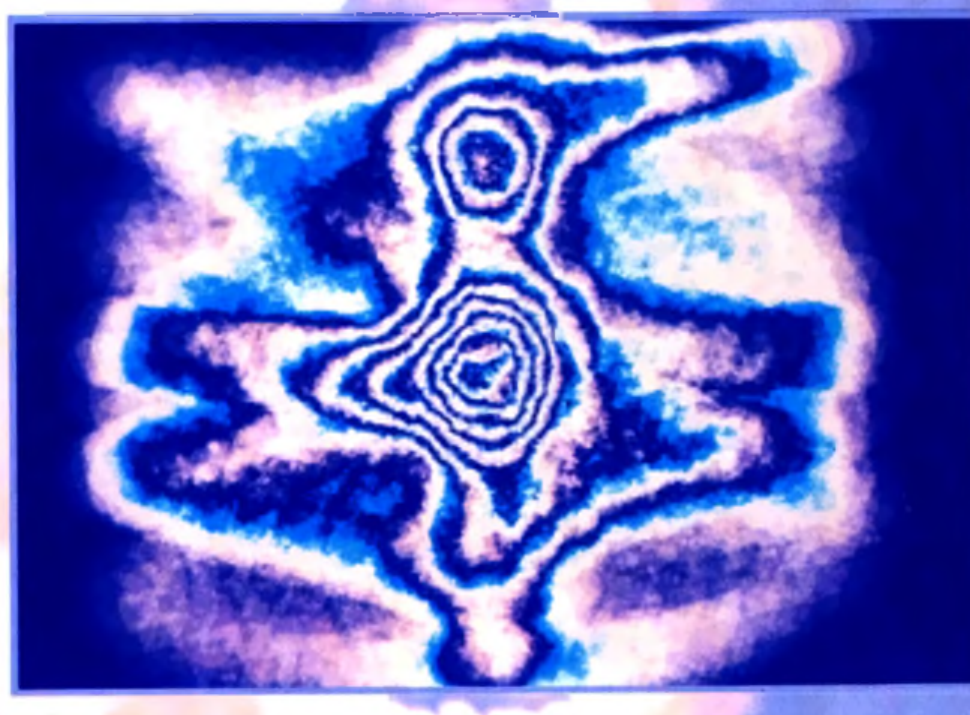

Décidément, nos maquettistes sont très portées sur les graphismes psychédéliques ! Mais évitez de regarder cette photo trop langtemps, il parait que les « shades bobs » de Krest Mass Leftovers d'Anarchy dissimulent d'étranges messages subliminaux .

### micro cids

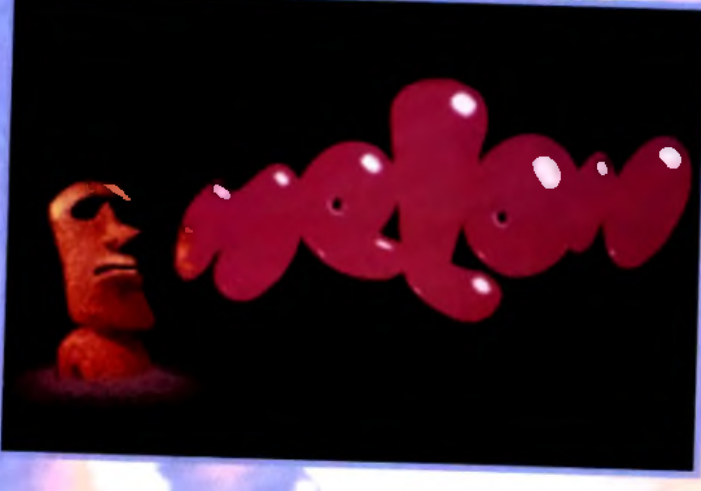

**Melon Design est un groupe français qui tra v a ille en collaboration avec les célèbres Silents. Au** générique de Human**ta rg e t : P erform er, Walt et Static.** 

les parois d'une cage transparente. Un seul regret : une musique vraiment trop classique et cent mille fois entendue. Malgré tout, *Krest Mass Leftovers* est une bonne démo qui mérite de figurer dans toute démothèque digne de ce nom.

Voilà, c'est tout pour cette fois-ci. Mais si les augures (et les débuggeurs) nous sont favorables, nous devrions être en mesure de vous présenter en exclusivité dans le pro-

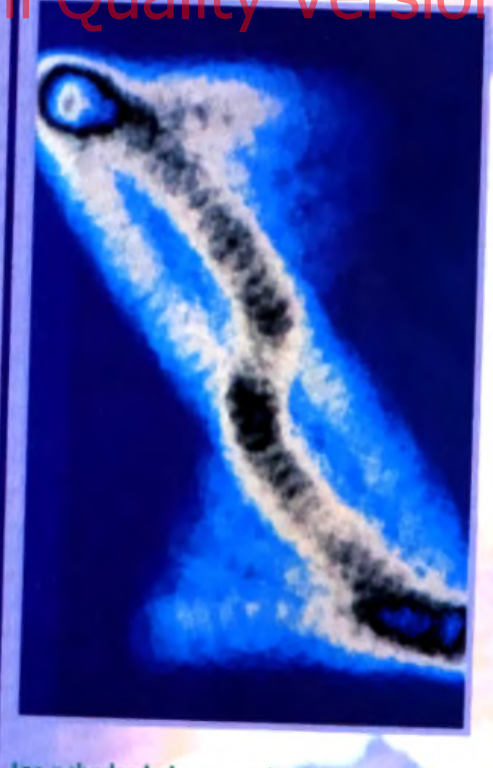

#### Et le ST, alors ?

*Depuis quelques mois, on constate que le rythme de production des démos diminue sur* ST *et nos colonnes (ainsi que Micro Kid's) font une grande place à* / 'Amiga. *Que les possesseurs* cf'Atari *ne p e rd e n t p a s espoir, ce p e n d a n t : les dem ocoders n 'o n t pas encore d it leur dernier mot. De nombreuses mégadém ythique (car annoncée depuis environ deux ans)* Phaleon dém o *qui, dit-on, s'étalera sur quatre disquettes. Nous* vous parlerons donc bientôt des der*nières p ro d u c tio n s s u r* ST... *s i leurs concepteurs veulent bien nous les faire parvenir, évidemment.*

Chain numéro les premiers écrans de la coproduction Silents France/Melon Design. PS : N écrivez plus ! Vous êtes nombreux à

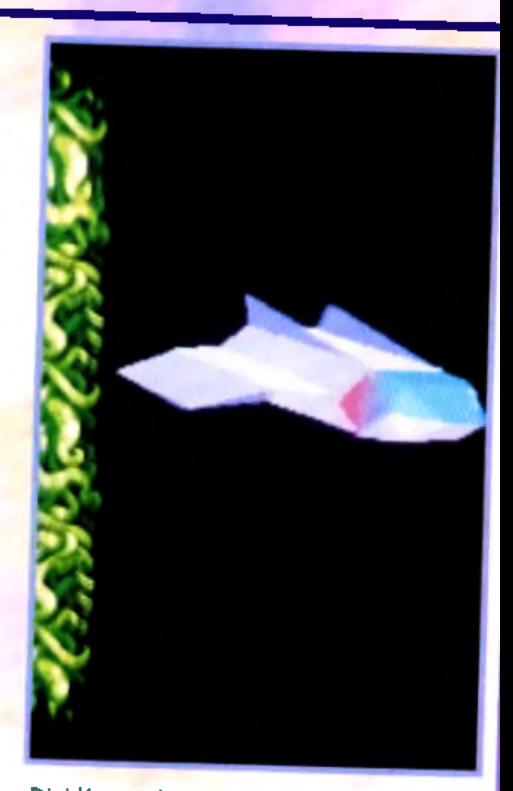

Hi Quality Version Por Mos sont en proportion dont la **MIGA<sup>ren</sup>AND**. COM Décidément, les vaisseaux en 3D remportent **un franc succès chez les concepteurs de** demos I Celui-ci, que l'on pout admirer dans Humantarget, est particulièrement détaillé et donne l'impression de s'enfoncer en tour**n o y a n t dans un p u it sans fond.** nous demander où se procurer les démos

de Micro Kid's. Malheureusement, il n'y pas d 'éditeurs ni de distributeurs officiels pour ce genre de produit et *Tilt* ne peut vous les envoyer. La solution : les clubs, groupes et autres passionnés qui voudront bien vous en faire une copie. Si vous avez un minitel, vous trouverez certainement votre bonheur sur le 3615 TILT, forum DEMO. Sinon, épluchez les petites annonces, les bonnes adresses n'y <mark>manquent pas.</mark>

Dogue de Mauve & Eric Ramaroson

Las « shades bobs », que l'an avait decauvert<br>dans Hardwired, la mé**gadéma** coproduite par Silents et Crionics, n'ont probablement pas fini<br>de faire parler d'eux. Il faut dire que la diversité des effets abtenus en changeant les courbes »t la paiette de couleur est étonnante.

**Encore des « shodes bobs ». Cette séquence ne s'a rrête** que lorsque l'utilisa**teur a p p u ie sur le bou ton d e la souris...**

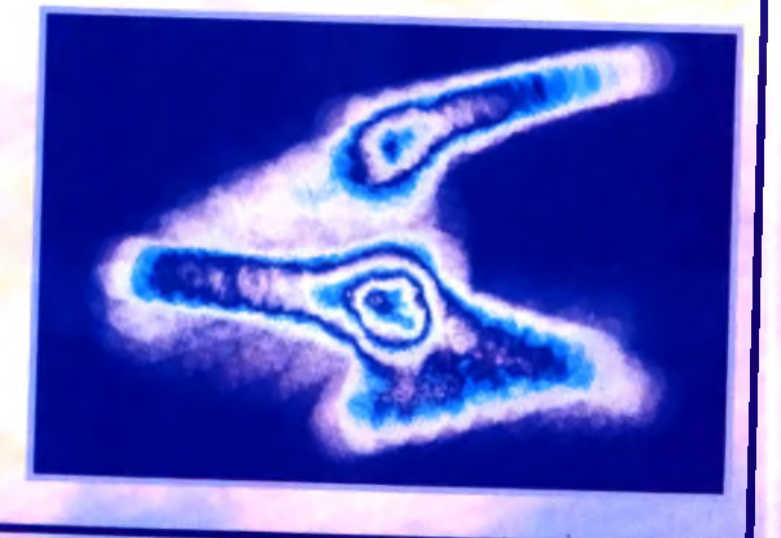

**} "The Perfect General" est issu d'une série de tournois sur 12 dns! Ces années de compétition ont donné naissance à un système de jeu simple à la stratégie poussée.**

HEXXXXX

### His Quality Version Available on AMIGALAnd paysages variés

· Interface très intuitive • 3 niveaux de difficulté · Vous contrôlez chaque déplacement et tir de vos unités · Intelligence artificielle puissante · Un ou deux joueurs simultanes · Possibilité de jouer par modem · Una greenda chargin i i n i no

Desibruitages réalistes de lanks et<br>Afintanterie en action

**No.7** "The Perfect General" est

VII rights reserved. ius in ess Machines. C o m m o d o r e .

pous poser de la pous de la pous de la pous de la pous de la pous de la pous de la pous de la pouve de la pouv<br><mark>3615 (UB)</mark>

**UBI SOFT** *8-10 rue de Valmy 93100 Montreuil sous* i *. ^ ^ é b : . 4 8 . 5 7 . 6 5 . 5 2 \**

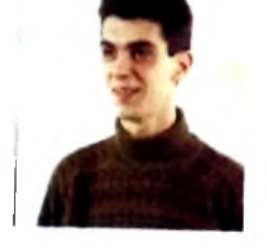

I

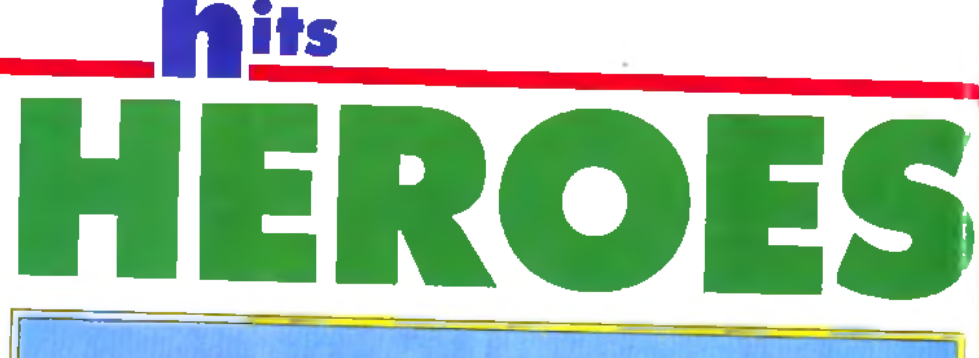

■ — hers amis lecteur, voici de quoi vous en mettre plein les yeux avec la sélection des jeux du mois qui nous ont paru les plus "hit"onnants. Les inconditionnels de jeux de plates-formes vont faire exploser leurs joysticks avec *The Addams Family, un soft*<br>très attendu-

### tres aπendu.

indiqué pour les fous de *Gods* et *Jim Power* est un nouveau-venu dans le monde des héros musclés. Ceux qui se délectent des jeux de stratégie devront faire chauffer leurs neurones avec *Global Effect*, une simulation écologique, *Mega lo Mania*, qui déboule enfin sur *PC* et The Perfect *General, un wargame génial* rappelant *Full Metal Planet* et *Battle Isle. Rampart*, quant à lui, mêle arcade et stratégie. Enfin, *Heroes ofthe 357th* vous permettra de piloter un Mustang et *Formula One Grand Prix* une Formule 1. Que la Force soit avec vous !

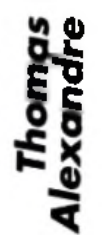

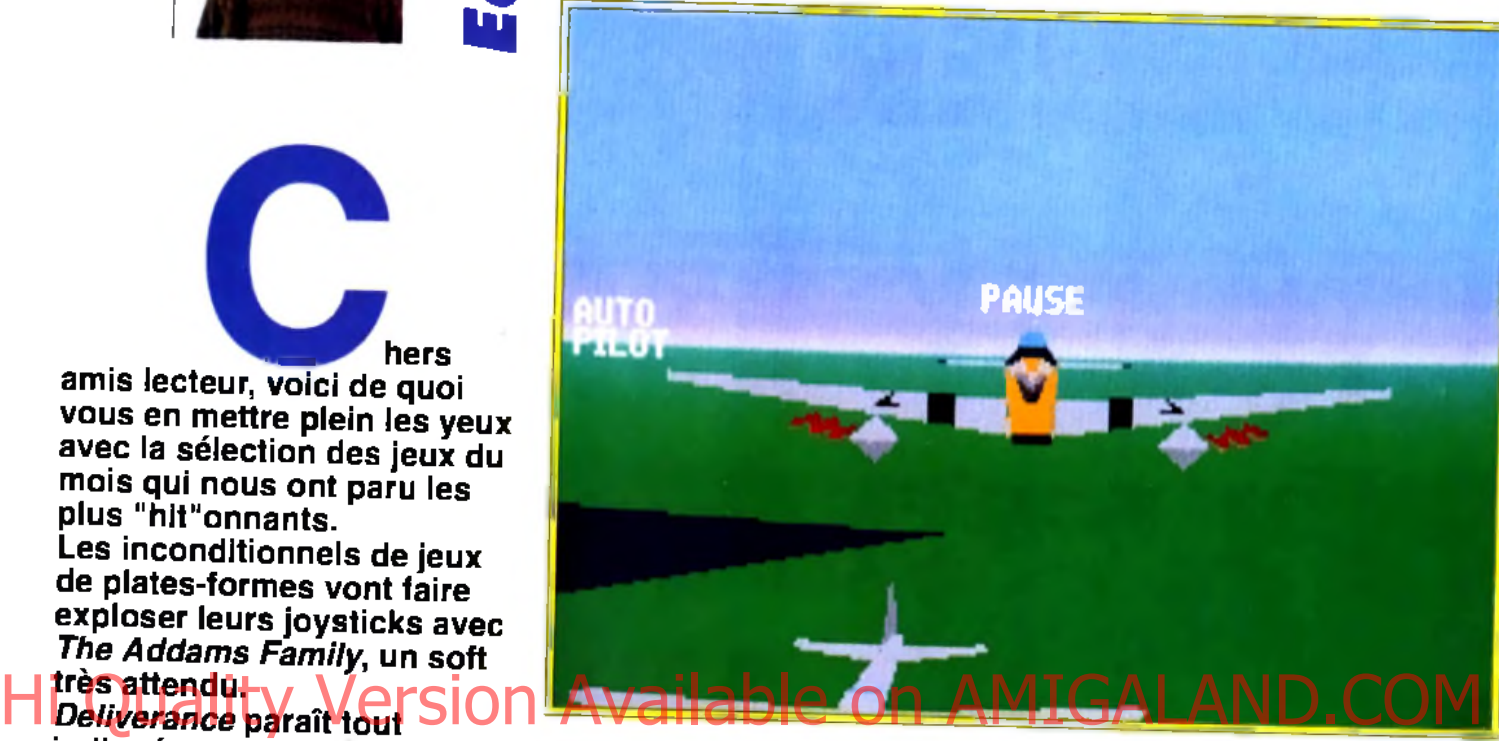

*16* **INTERET**

**E n m is s io n d \* a c c o m p a g n e m e n t d e b o m b a r d ie r o u** en roid de chasse. **v o u s s e r e x a id é d 'u n a u t r e Mustang. A tout m o m e n t , v o u s p o u v e x lu i o r d o n n e r d e s e r e p l a c e r e n f o r m a t io n a u p r è s d e v o u s .**

**S urnommée les Yoxsford Boys, la**<br>357<sup>e</sup> escadrille a connu ses heures de gloire lors de la Seconde Guerre mondiale. Cette escadrille américaine était formée de Mustang P-51 (chasseurs équipés d'un moteur Merlin de Rolls Royce), des bijoux de précision ! Comme dans tout simulateur de combats, vous commencez la journée par le traditionnel briefing. Les trente-quatre missions proposées se répartissent en plusieurs catégories. Pour être tout à fait à l'aise avec les commandes, il est recommandé de sélectionner le Free Flight. Vous survolez Paris et jouez à cache-cache avec ses

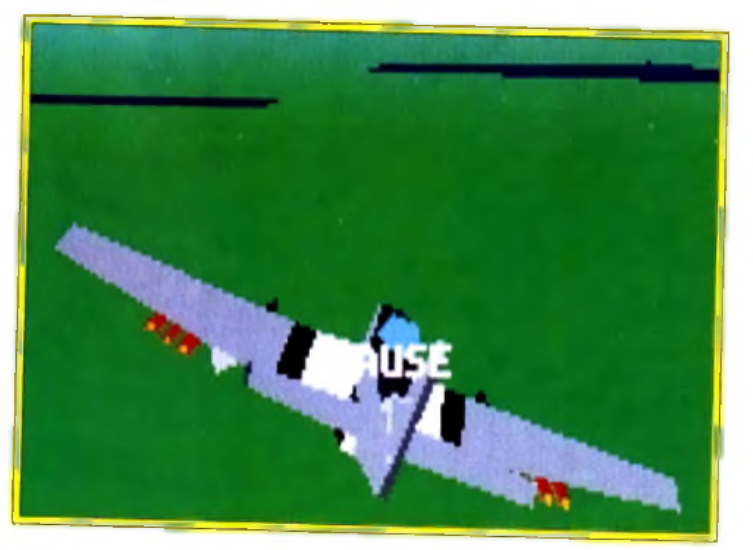

**d e b o m b a r d ie r s . Votre objectif p r in c ip a l c o n s is t e à é c a r t e r , p a r** tous les moyens, les chasseurs **a ll e m a n d s , q u i n e v o n t p a s t a r d e r à a p p a r a î t r e . D e u x s o lu t io n s s ' o f f r e n t à v o u s :** salt vous restez **p r è s d e s b o m b a r d ie r s , s o it** vous vous lances **a u s s it ô t à la p o u r s u it e d e s M e s s e r s c h m it t .**

**M i l l i o n : e s c o r t e**

 $Editor:$  *Electronic Arts*  $\blacksquare$  *Concepteur* : *Midnight Software* I *Concept e t Design : Dan Hoecke* I *Programmation : Robert et Biar Hilchie* I *Graphismes : Dan Hoecke* I *Musique e t son : George Sanger.*

**Après l'excellent Yeager Air** *C om bat (YAC* **pour les intimes), Electronic Arts signe une nouvelle sim ulation de com bats dont les vedettes sont les fam eux pilotes am éricains de la 357e escadrille (voir la preview dans** *Tilt* **n° 101). Le jeu vaut que l'on s'y intéresse car il présente de nom breuses options originales, une animation digne de** *YAC* **et, surtout, des écrans interm édiaires riches en événem ents. Très ludique,** *Heroes of the 357th* va vous transporter au septième ciel. **THE**

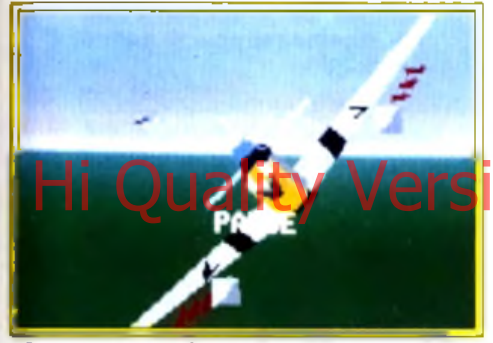

**Si vous voyez des points blancs mobiles à l' é c r a n , c e n ' e s p a s d e l a n e ig e , m a is** les premières salves allemandes.

principaux monuments. C'est superbe. La représentation 3D surface pleine de l'Arc de triomphe est un régal. De plus, l'avion est parfaitement maniable et très facile à prendre en main ; on s'identifie aisément au Baron Noir. C'est le moment de tester son armement : les canons 20 mm sont surtout utilisés contre les avions ennemis, les huit rockets servent à détruire des usines et les bombes, de tailles diverses, sont particulièrement meurtrières à basse altitude. Vous devrez d'ailleurs rester vigilant lors du largage de ces dernières : les explosions peuvent vous atteindre si vous ne dégagez pas assez vite. Enfin, dernier équipement de votre avion, les réservoirs. Après avoir mis en feu à la tour Eiffel sous prétexte d 'essayer vos armes, il est temps de passer véritablement à l'action. Le Fighter Sweep est une mission d'interception. Elle consiste à abattre tous les ennemis volants. Du chasseur Messerschmitt 109, extrêmement maniable, au 262 Sturmvogel. un turbojet très rapide et puissant, les Allemands sortent le grand jeu. Les deux autres P-51 qui vous accompagnent pourront vous donner un coup d » aile ». Escorter des bombardiers est une mission passionnante. Il faut sans cesse être sur le qui-vive et faire le va-et-vient entre les chasseurs allemands et les bombardiers amis. L'une des missions les plus impression-

#### *< 7* **Configuration** matérielle nécessaire

Machine : PC. Un 386 à 25 MHz est le minimum pour une animation fluide. Modes graphiques : EGA, VGA. Médias : 2 disquettes 3,1/2" (720 Ko).

Carte son : AdLib, Soundblaster, Roland. Contrôles : souris, joystick, clavier. Notice : en anglais. Langue du jeu : anglais. Temps d'installation sur le disque dur : moins de 5 minutes. Taille mémoire disque : 1,5 Mo. RAM minimale : 520 Ko. **La carte en bas de** 

l'écran vous donne **v o t r e p o s itio n a p p r o x im a t iv e , p a r r a p p o rt d** votre objectif.

nantes est le Strafing Run. Les attaques au sol sont les plus dangereuses, car il faut faire preuve de suffisamment d'habileté pour ne pas s'écraser sur le plancher des vaches. De plus, la DCA y va de son refrain. Les balles sifflent à vos oreilles sans que vous ayez le temps de riposter. Les tirs de canon sont symbolisés par de petits points blancs, trajectoires difficilement repérables.

Si vous trouvez que ces missions ne suffisent pas à calmer votre soif d'exploits, le V1 Interceptor vous attend. C'est un robot volant rempli de bombes, dont la vitesse n'a d'égale que sa puissance de destruction ! Le but de toutes ces missions est bien évidemment de revenir vivant. Vous assisterez alors au debriefing et, surtout, à

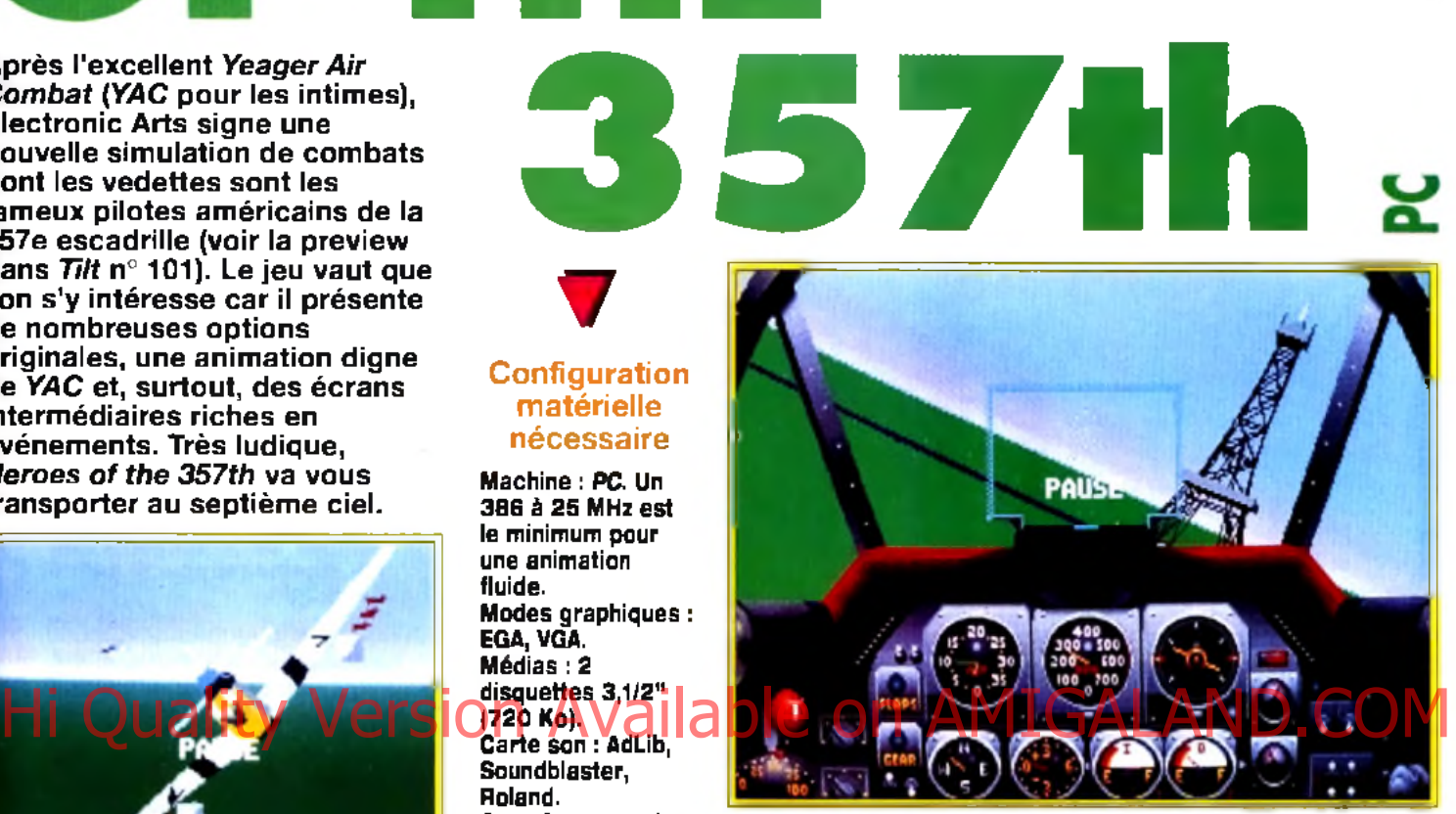

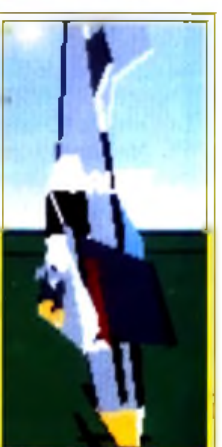

**Vous n'êtes pas en Italie ! C'est bien la** Tour Eiffel qui se dresse devant vous. Le surval de Paris fait partie de la mission de pelse en main. La représentation des **m o n u m e n ts e s t a s s e z f id è le .**

AXEL : OUI ! Je ne reviendrai pas sur le plaisir que l'on éprouve en pilotant un **1990 Mustang. Tout a été pensé pour le plus<br>
grand confort du pilote. Même le joueur<br>
m'a pas été oublié. Les options, aux-<br>
quelles on peut accéder à n'importe quel<br>
moment du jeu, sont très utiles. Par exemple, le**  Mustang. Tout a été pensé pour le plus grand confort du pilote. Même le joueur ^ n'a pas été oublié. Les options, aux quelles on peut accéder à n'importe quel Crash Warning Beep avertit le pilote que son avion est en train de décrocher, et il s'avère indispensable pour les missions en rasemottes. Les détails à l'écran peuvent être réduits, ce qui donne plus de rapidité au chargement d'images. Un bon point pour le Replay, option désormais classique, car il visualise votre précédente action sous différentes formes. Enfin, les armes et le fuel illimités sont réservés aux pilotes du dimanche ! Seule ombre au tableau : les décors. On a l'impression d'effectuer toujours la même mission tant les paysages se ressemblent, excepté les vues de Paris. Pas de relief, des couleurs sans nuances... de quoi déprimer ! Dans l'ensemble, *Heroes of the 357th* se hisse à quelques centimètres de l'intouchable *Yeager Air Combat.*

Axel Münshen

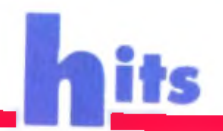

mais,

malheureusement, trop courtes et le champ d'action est réduit. En gardant le même cap pendant quelques minutes, vous

sur Yeager pour<br>être complètement s a tis fa it: pilotage d'appareils anciens ou récents, mise en place de scénarios

aurez la mauvaise

surprise de "sor-<br>tir" de la carte. Il<br>faut se rabattre

personnels... Ses<br>nombreuses aides<br>(visualisation et

commentaires sur

chasse, conseils<br>du célèbre Chuck<br>Yeager...) donnent

au joueur plus de<br>liberté,

l'avion pris en

#### *F 2 9 Retaliator* (éd. : Océan) et *Yeager Air Combat* (éd. : Electronic Arts) sont les deux simulateurs de combats aériens qui peuvent se comparer à *Heroes o f the 3 5 7 th .* Ces trois titres<br>privilégient<br>l'arcade à la<br>stratégie grâce à<br>leur formidable **SOUPIESSE** d'animation. Dans Yeager, la vue en **ennemis** est comparable à celle de Heroes. Une **réalisation** partaite : on profite pleinement des vues extérieures. **Autre point** commun de ces

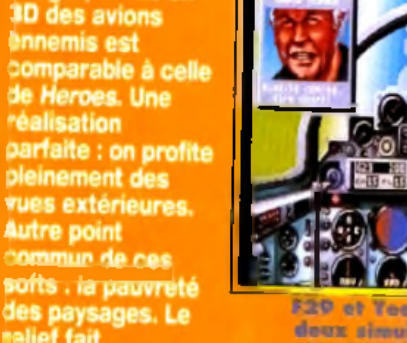

nelief fait cruellement

does simulations tediques très proches dans lour concept de

#### une revue de presse sur les événements militaires dans l'Europe des années quarante. Cela renfor-Hi une revie ben est sur les evenents hour available on Durchiment tout faire

ce le réalisme du jeu.

Dans ce domaine, les réalisateurs de Heroes se sont surpassés.

Lors du briefing, vous visionnerez une projection de votre prochaine mission. Les images en noir et blanc apportent une ambiance rétro qui n'est pas sans rappeler les films d'archive. Pendant le vol. vous avez accès à une caméra, sorte de Big Brother qui vous permet d'examiner votre avion sous toutes ses coutures. Vous pouvez même suivre la trajectoire de vos bombes et rockets. Bien que le paysage manque cruellement de relief, il est difficile de se perdre. La carte, qui fonctionne comme un radar, a été intelligemment pensée puisqu'elle ne s'affiche que sur une partie de l'écran et ne vous empêche donc pas de continuer votre vol.

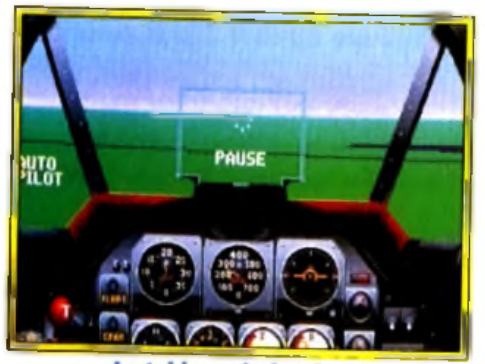

Le tableau de bord est extrêmement clair et précis. réalisation est criante de vérité, marque de Lucasfilm.

Yeager, quand tu nous tiens... défaut. Les missions de *F29*

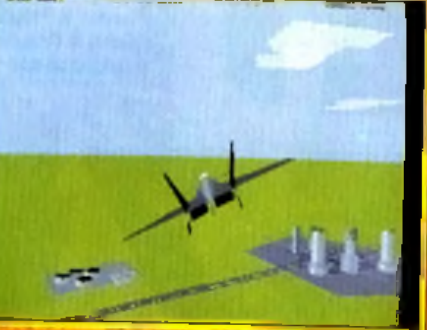

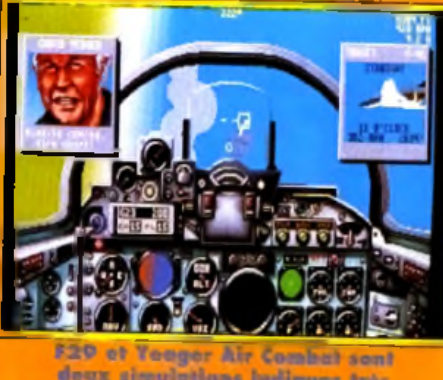

Noroes of the 357th

### Avec Ve P-11, On peut vraiment tout faire.

Les loopings et les vrilles ne souffrent d'aucune saccade, les commandes répondent sans l'ombre d'une hésitation. Le tableau de bord est parlaitement clair (même pour un néophyte) et le champ de vision bien dégagé. Certains pourraient reprocher le trop grand nombre de simulateurs de combats aériens qui envahissent quotidiennement les PC. Mais quand on arrive à concilier avec autant de succès jouabilité et facilité de prise en main, on<br>en redemande Laurent Defrance

#### DANY : OUI, MAIS... Je vous préviens tout de suite, Heroes *of the 357th* n'est pas une simulation proprement dite. En effet, l'aspect ludique de ce logiciel d'Electronic Arts est plus accentué que dans les précédentes simulations  $\mathbf{u}$ §

présentées ces derniers mois. Le joueur est « libéré des contraintes » posées par les phases de décollage et d'atterrissage ainsi que par les temps de vol nécessaires pour se rendre sur le lieu de sa mission, Graphiquement, le jeu n'offre pas ce qui se fait de mieux, mais reste tout de même agréable. Je conseille donc aux amateurs exigeants d'éviter ce logiciel, car leurs auteurs ont pris quelques libertés en remaniant l'histoire de l'aviation m ilitaire : les rockets et les canons n'étaient pas utilisés sur le Mustang P-51, par exemple, mais ces elements ont été ajoutés pour rendre le logiciel plus ludique. Pour ceux qui aiment faire des « cartons » et de la voltige spectaculaire, *Heroes* vous est tout indiqué *!*

Dany Boolauck

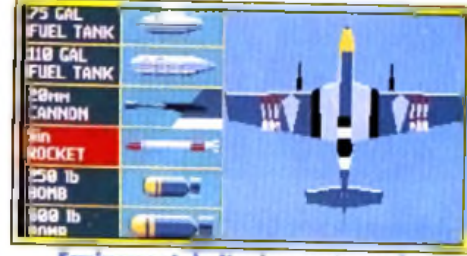

Equipement de l'avion : réservoirs d'essence, canons, bom tes, rockets. La choix se fait en fonction de la mission.

**Un simulateur<br>de combats ■ p réussi** *Æ* **techniquement, qui propose des**

**options et des aides vraiment efficaces.**

rY P E — sim ulateur de vol et combats

#### **PRISE EN MAIN**

Malgré une notice en anglais, quelques secondes seulement sont nécessaires pour se mettre dans le bain.

#### **GRAPHISMES**-

Les obstacles au sol et les avions en 3D sont convaincants. Reste néanmoins le problème du

#### ANIMATION

En dessous d'un *PC 386,* vous aurez quelques sauts d 'image. Sinon, la fluidité est exemplaire et atteint presque à la perfection.

Une musique gaie et entraînante pour partir à la guerre le sourire aux lèvres...

#### BRUITAG ES

Rien de sensationnel. Le bruit du m oteur et des canonnades reste très moyen.

#### NIABILITE

Les commandes clavier ne sont pas toujours simples à utiliser (bien souvent, une combinaison de touches est requise). En revanche, la souris ou le joystick sont impeccables.

#### DIFFICULl

Très facile à piloter (pas d'atterrissage ni de décollage), ça se gâte dès qu'on pourchasse un avion. Le réalisme est tel que le m oindre coup brusque de m anche à balai vous déstabilise.

#### DUREE DE VIE

Les accros de simulateur de com bats trouveront peut-être *Heroes o fth e 357th* trop simple. Les autres joueurs tireront un plaisir immense à défier les forces allemandes.

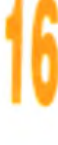

# **DELIVERANCE**

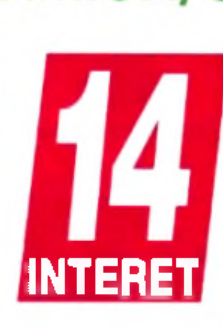

**Configuration** matérielle nécessaire

Amiga (y compris 6 0 0 et 500+) avec un ou deux drives. ST/STE avec un ou) deux drives double face. Ecran couleur. Joystick. Média : 2 disquettes double face.

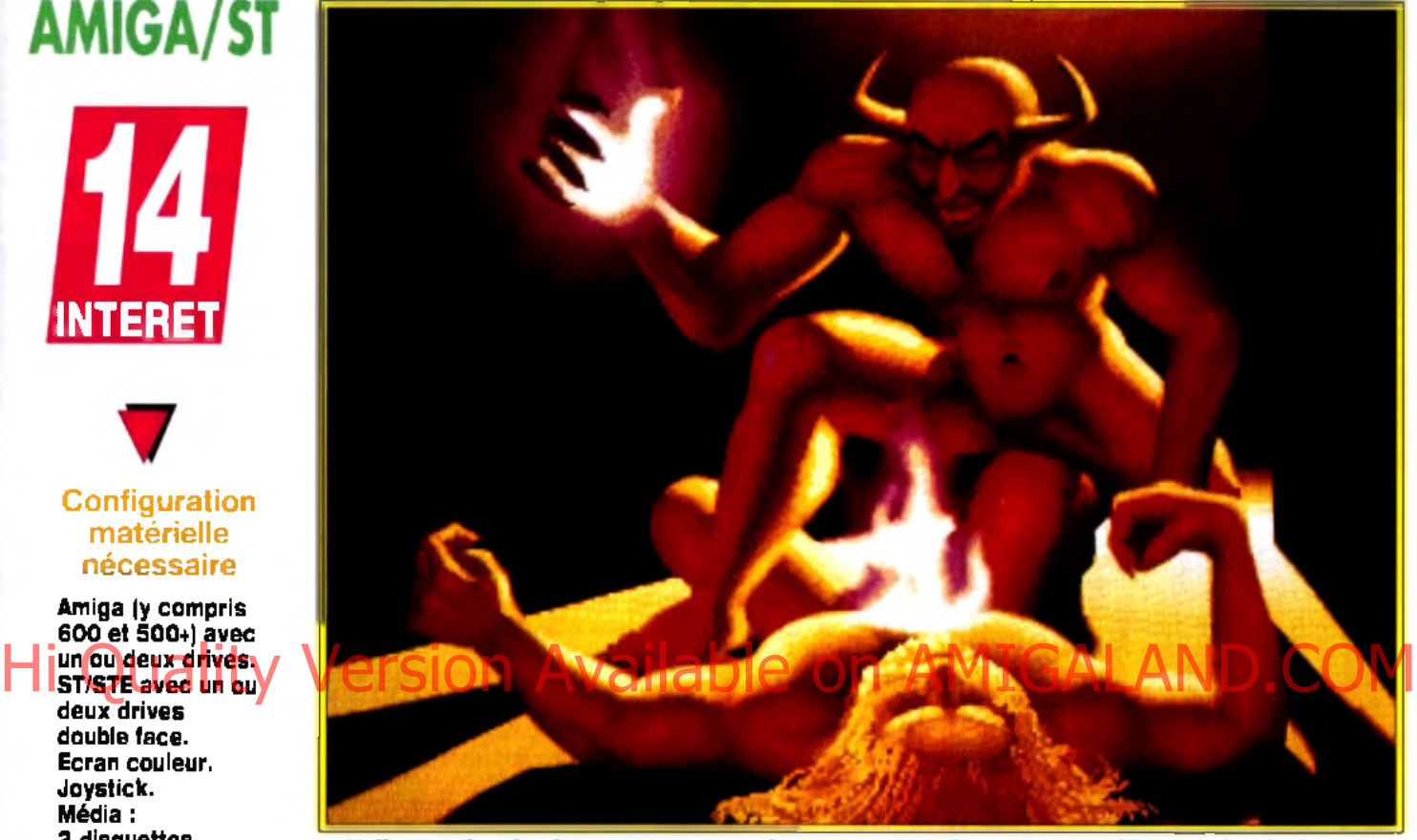

Voilà co qui arrivo lorsquo vous succombex aux assauts des monstres qui hantent les donjons de Deliverance. La beauté des graphismes de Kim Goossens n'est qu'une maigre consolation

**Ça y est ! Après plus d'un an de travail, la suite de Stormlord est enfin disponible sur ordinateurs 16 bits. Tout en conservant les** qualités graphiques et le thème général de son aîné, Deliverance **offre un jeu plein de punch, proche du célèbre** *Gods* **des Bitm ap** Brothers. Beau, vaste et prenant, voilà un jeu qui risque de vous retenir longtemps devant votre écran.

**Editeur : 21st Century Entertainment** *(tél. : 19.44.235.832.939)* ■ *Distributeur : Ubi Soft (tél. : (1) 48.57.65.52)* ■ *Design et programmation : Peter Verswyvelen I Graphismes : Kim Goossens* I *Bande-son : Bent Nielsen* I *Version ST : Hugue Dejonghe et Steve Collett.*

e Mal est de retour ! De nombreuses années se sont écoulées depuis que vous. Stormlord. avez sauvé le pays de Llyn Cerrig des griffes de la reine des ténèbres. Malheureusement. Bahd, la souveraine maudite, s'est alliée à Satan lui-même pour kidnapper toutes les fées du royaume. A vous de les délivrer et de les guider à travers le palais de Satan, les puits de l'Enfer, la forêt enchantée et, finalement, le paradis, où les forces du Bien pourront mettre à mal Bahd et ses sbires.

Deliverance est loin d'être original. Vous dirigez votre personnage avec le joystick à travers un labyrinthe peuplé de monstres et parsemé de pièges mortels. Pour se défendre, Stormlord dispose d'une provision inépuisable de haches qu'il peut lancer ou utiliser dans des combats au corps

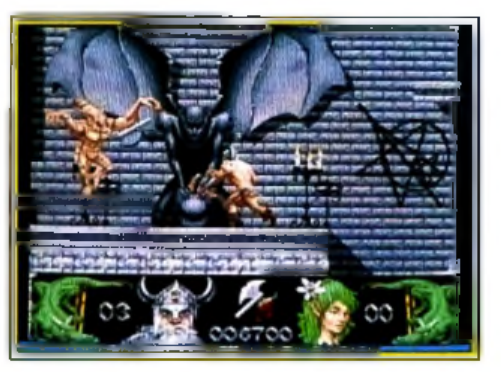

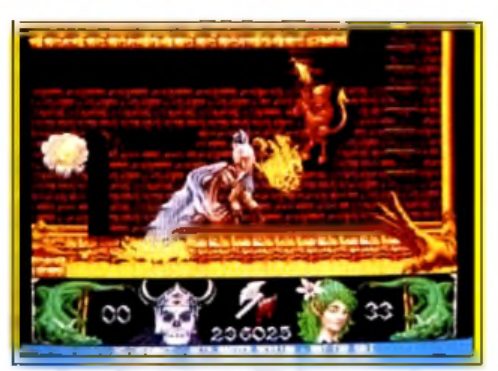

**Dans les Puits de l'Enfer, vous devrez** faire preave de sang-froid car vos adversalres, eux, ant le sang chaud !

**L'animation et les graphiques sont les** paints farts de Deliverance. Deliverance **n 'a r ie n** *à* **e n v ie r à G o d s e t S to rm lo rd .**

à corps. Il peut également marquer son chemin de gemmes magiques qui lui éviteront de se perdre. Les monstres qui vous barrent la route sont aussi nombreux que tenaces. Araignées géantes, chauves-souris, démons, golems, papillons infernaux, dragons... Ils feront tout pour vous arrêter.

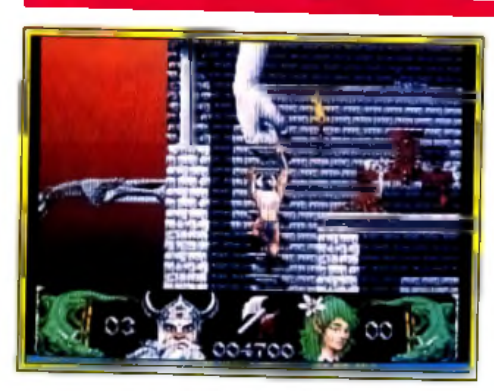

L animation et le graphisme sont les points forts du jeu. Les sprites sont grands, soigneusement dessinés et se déplacent avec beaucoup de réalisme.

Il faut voir les araignées grimper sur les murs et les démons effectuer un roulé-boulé avant de s'accrocher au plafond !

Les mouvements du héros ne sont pas en reste, en particulier pour les combats, aux effets de vitesse fort bien rendus.

Un grand coup de chapeau à Kim Goossens pour cette qualité graphique qui se retrouve également dans le décor (statues, torches enflammées et autres éléments).

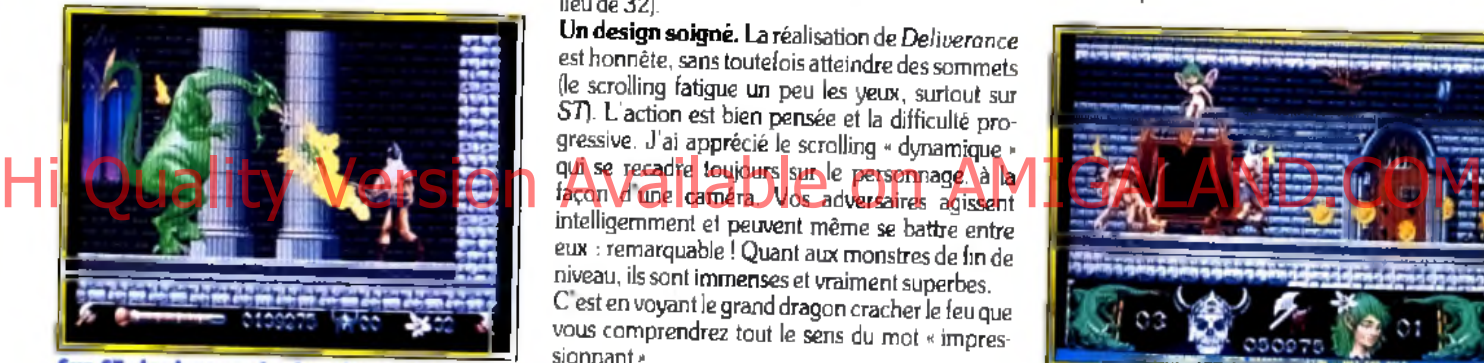

ST, le dragon du deuxième niveau est<br>aussi redoutable que sur Amiga.

| A MARC : OUI, MAIS... La réalisation de Deliverance est quelque peu culier manque de fluidité et la<br>
musique brille par son absence<br>
durant le jeu. C'est dommage, car<br>
de petits défauts comme ceux-là ne décevante. Le scrolling en particulier manque de fluidité et la musique brille par son absence durant le jeu. C'est dommage, car permettent pas à Deliverance d'être vraiment un bon jeu. Certes, on s'amuse beaucoup à lancer des haches dans tous les sens et les effets sanglants sont réussis, mais le maniement du personnage laisse à désirer, surtout au niveau des sauts. Contrairement à Gods, l'action de Deliverance manque de diversité. En fait, elle se borne à la destruction des monstres, à la récupération des clés et à la recherche de son chemin. C'est amusant au début, mais on se lasse assez vite. De plus, mis à part des monstres et quelques décors différents, les premiers niveaux se ressemblent beaucoup. Bref, Deliverance est un jeu d'action divertissant mais loin d'être partait.

**4 S o y e z trè s p ru d en t** en grimpant aux écholles : vous êtes **p a rtic u liè re m e n t** .<br>valnérable. Méfiez**v o u s d e s a r a ig n é e s , c h a u v e s- so u ris et a u tre s m a in s géantes.** Ce serait **v ra im e n t d o m m ag e** de finir comme ce **m a lh e u r e u x à d ro ite d e l'é c r a n ...**

**D é cid é m e n t, K im** Goossens a beaucoup de talent ! Ces **su p e rb e s sta tu e s a u x p h y siq u e d e d é e s se s qu i c o n tra ste n t a g r é a b le m e n t a v e c l'a s p e c t sin is tre du** reste du lieu indi**q u e n t g é n é ra le m e n t** la présence de bonus **à récupéror p** 

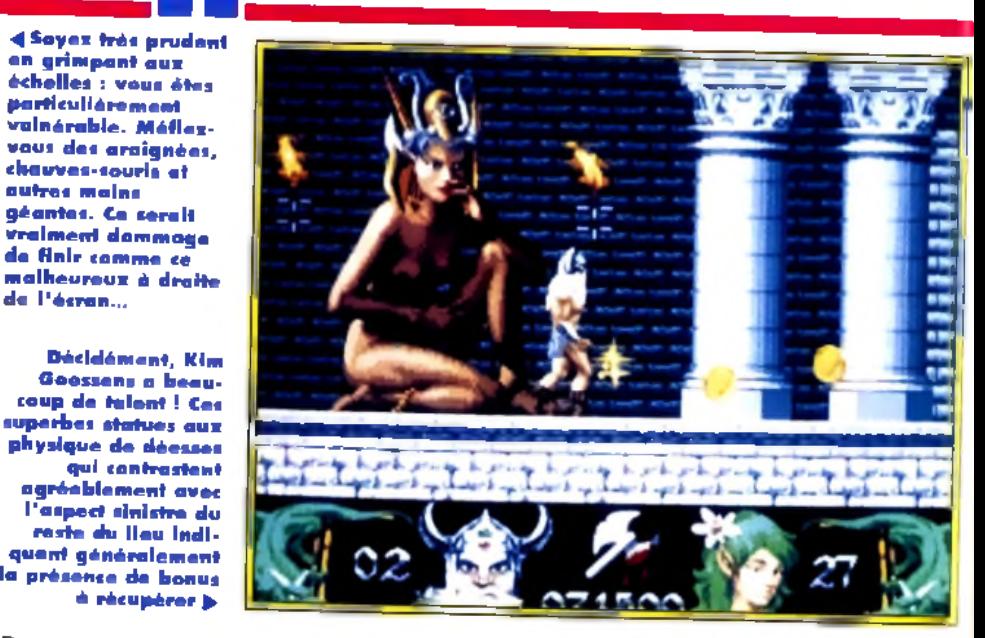

Bien que différents par leur style, les graphismes de *Deliuerance* n'ont rien à envier à *Stormlord* ou à *Gods.* Si la version *Amiga* est sans conteste la plus belle, le *ST* s'en sort avec les honneurs malgré une palette réduite de moitié (16 couleurs au lieu de 32).

Un design soigné. La réalisation de *Deliuerance* est honnête, sans toutefois atteindre des sommets (le scrolling fatigue un peu les yeux, surtout sur *ST).* L 'action est bien pensée et la difficulté progressive. J'ai apprécié le scrolling « dynamique » qui se recadre toujours sur le personnage, à la intelligemment et peuvent même se battre entre eux : remarquable ! Quant aux monstres de fin de niveau, ils sont immenses et vraiment superbes. C est en voyant le grand dragon cracher le feu que vous comprendrez tout le sens du mot \* impressionnant ».

Le fracas des armes, le cri des blessés. L ambiance sonore est assez réussie. Sur *Amiga.* Stormlord ahane en sautant et en combattant tandis que ses adversaires explosent bruyamment.

Sur *ST,* les sons sont moins convaincants mais restent corrects. La musique de présentation, dans le ton, est identique sur les deux machines (merci à S. Collett d'avoir utilisé un soundtrack sur *Atari).*

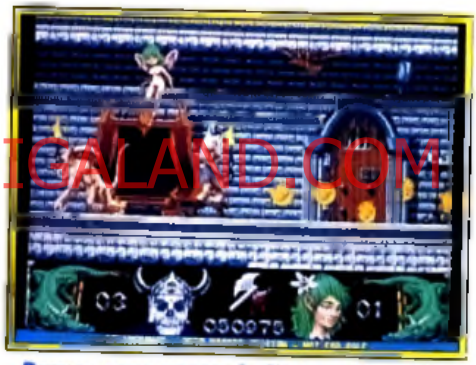

Bravo, vous venez de libérez l'une des fées retenues prisonnière par Satan et<br>ses shires. Surfout n'oubliez pas de<br>s'abires. Surfout n'oubliez pas de récolter ces quelques pièces d'or pour recouvrer un peu de votre vitalité.

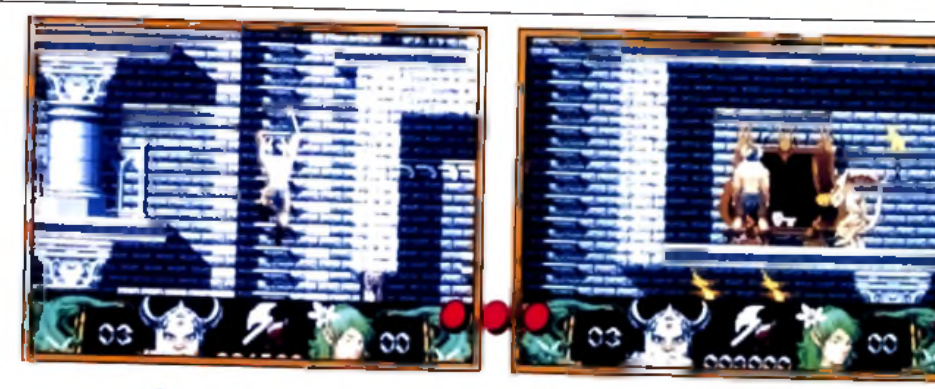

**Bandir de plate-forme en plate** forme, grimper le long d'echelles immenses : votre héros devra faire preuve de beaucoup **d 'a g ilité p o u r se fr a y e r un c h e m in à tra v e rs le p a la is d e S a ta n . A u d é b u t d e la p a rtie ,** em pruntez l'échelle à droite.

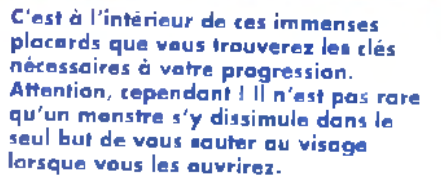

**Marc Menier** 

#### Stormlord, Gods et Deliverance seet dans un bateau...

C'est visible au<br>premier coup d'œil,<br>Deliverance doit autant à Gods qu'à Stormlord. La démarche du personnage, l'intelligence des monstres et même le look du décor : dans Deliverance, tout rappelle le jeu des Bitmap Brothers. Mais Deliverance n'en est pas une pâle copie. L'action est plus soutenue, les sprites plus grands et le maniement plus simple (au prix d'une complexité de jeu moindre). Deliverance est un jeu moins subtil que Gods mais il a

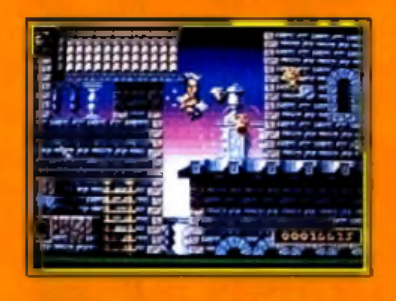

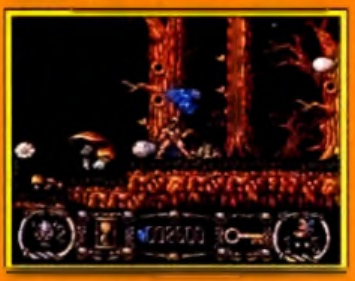

Gods of Stormlard, doux grandes références du jou micro, onl frès nottement impiré Deliverance.

PIERRE : NON. Mon jugement va sans doute paraître sévère à certains mais, à F mon avis, Deliverance n'est pas suffisamment original pour détrôner Gods. Car, en fait de Stormlord 2, Deliverance devrait plutôt s'appeler Gods 2 telle-

ment il s'inspire du soft des Bitmap Brothers... N'allez pas croire que le jeu est sans intérêt. Les graphismes sont beaux, les monstres bougent de manière réaliste et la prise en main est immédiate. Malgré tout, passer son temps à balancer des haches, ça lasse. Finalement, j'aime bien mais... je n'achète pas.

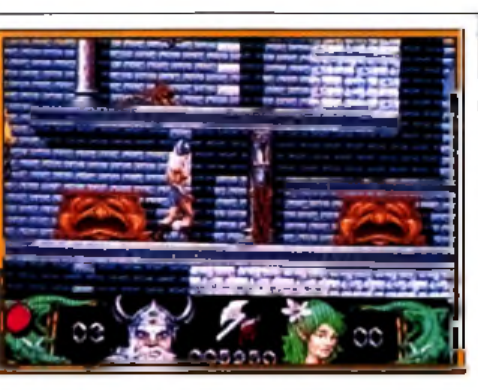

De temps à autre, une porte lourdement cadenassée vous barre le passage. Inutile de vous acharner dessus à grands coups de hache, elle restera irrémédiablement fermée jusqu'à ce que vous trouviez la clé pour l'ouvrir. Deliverance développe une st<del>ratégie très simple : tuez les monstres,</del> recupérez les clés et sauvez les fées.

surfisamment<br>d<sup>e s</sup> suts dans sa in en he pour se faire une place<br>dans la catégorie des platesformes/action. Les amateurs de Stormlord, quant à eux,seront agréablement surpris sans être totalement dépaysés. La difficulté est mieux dosée et l'action plus soutenue. Personnellement, ji n'ai qu'un seul petit regret : les fées de Deliverance sont beaucoup moins envoûtantes que celles de Mark Jones, le graphiste de *Stormlord.*

Pour les explorateurs amateurs de bastonnade. Finalement, *Deliverance* est un bon jeu quiasu se différencier de son aîné. Ici, l'aspect beat'em ail l'emporte nettement sur le côté plates-formes/réflexion, qui faisait l'essentiel de *Stormlord.* His final parameter and the parties of the contract of the contract of the contract of the contract of the contract of the contract of the contract of the contract of the contract of the contract of the contract of the con

> *Deliverance* est un cocktail d'action brutale et d'exploration qui devrait séduire une majorité de joueurs, en particulier grâce à sa qualité graphique.

> Un reproche tout de même : à terme, le jeu devient un peu lassant ; une option de sauvegarde aurait été la bienvenue.

> > Dogue de Mauve

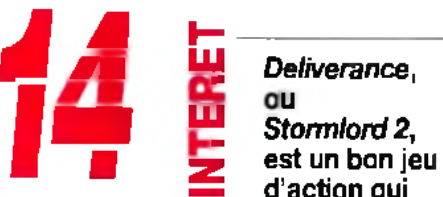

**1 B** *M M* **UJ** *Deliverance,* **| | | Uf** *stormloni2, g g* 2 **est un bon jeu — d'action qui**

16

**16**

15

**12**

**13**

**14**

**vaut surtout par ses graphismes et une animation de très bonne qualité. A recommander aux amateurs de** *Stormlord, Gods* **ou encore** *First Samurai pour son parfum de soufre et de sang.*

-plates-form es/beat'em ail TYPE---------------------------------------C  $PRIX =$ 

#### **PRISE EN MAIN---**

Le jeu vous plonge immédiatem ent dans le bain. Même pas besoin de lire la notice pour démarrer...

#### **GRAPHISMES --**

Alors là, chapeau bas ! Des m onstres aux décors en passant par le personnage, c'est superbe ! Sur *ST,* le graphisme, un peu moins bon, mérite quand même la très honorable note de 15.

#### ANIMATION

Certes, le scrolling n'est pas des plus fluides. En revanche, les sprites sont fort bien animés et disposent d'une grande variété de mouvements. Bravo !

#### **MUSIQUE**

La musique, qui n'intervient que durant la présentation, est de bonne qualité. Mais elle ne restera pas dans les mémoires...

#### **BRUITAGES**

La bande sonore, ponctuée de cris et d'explosions, est plus convaincante sur *Am iga* que sur *ST*, à qui j'attribuerai seulement un petit 11.

#### **MANIABILITE --**

Les mouvements de combat sont assez faciles mais les sauts sont parfois périlleux. Un conseil : m unissez-vous d'un joystick avec des diagonales faciles à trouver.

#### DIFFICULTE **- confirmé**

*Deliverance* est un bon challenge, ni trop dur, ni trop facile. Avec trois vies et la possibilité de vous régénérer, vous devriez progresser régulièrement.

#### DUREE DE VIE-

C'est là que le bât blesse un peu. Au bout d'un certain nombre de parties, on se lasse de *Deliverance.* Refaire sans cesse le même trajet devient vite énervant. Pourquoi ne pas avoir inclus un système de code ?

**12**

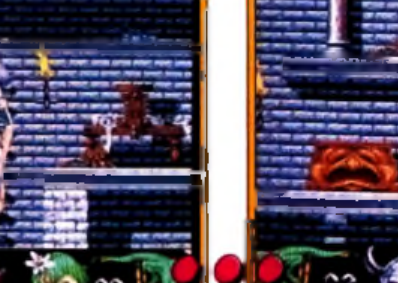

Pierre Truchin

**Brava, vaus vous êtes débarrassé des araignees et autres chauves-souris qui envahissent littéralement la place. Ces immenses poings de pierre sont en** revanche totalement indestructibles. Tâchez de sauter au bon moment si vous ne voulez pas finir aplati contre le mur...

*Editeur : Millennium* ■ *Conception : Toby Simpson* I *Programmeur : Kevin Mullard* ■ *Graphisme : Rob Chapman* ■ *Musique et effets : Richard Joseph* I *Documentation : Matthieu Likierman*

**Vivre en harm onie avec la nature ! Entre les m éga-villes, la pollution, le défrichem ent des** forêts et la destruction de la **couche d 'ozone, la terre pleure toutes les larm es de ces océans ! Une sim ulation qui prend en com pte nos problèm es d 'environnem ent ne peut pas** être un mauvais jeu. Très proche **de** *Sim C ity* **dans sa conception,** *G lobal E ffe ct* **n 'en reste pas moins un jeu original, com plexe et varié.**

#### Versions prévues : CDTV, PC et même sur Mac !

*15* **INTERET**

ans *G lobal Effect,* vous devez | concilier le développement humain ' avec la protection de l'environnement : en quelque sorte un écosystème à ménager et aménager. Le terrain de jeu ressemble à notre planète : des continents, des îles et

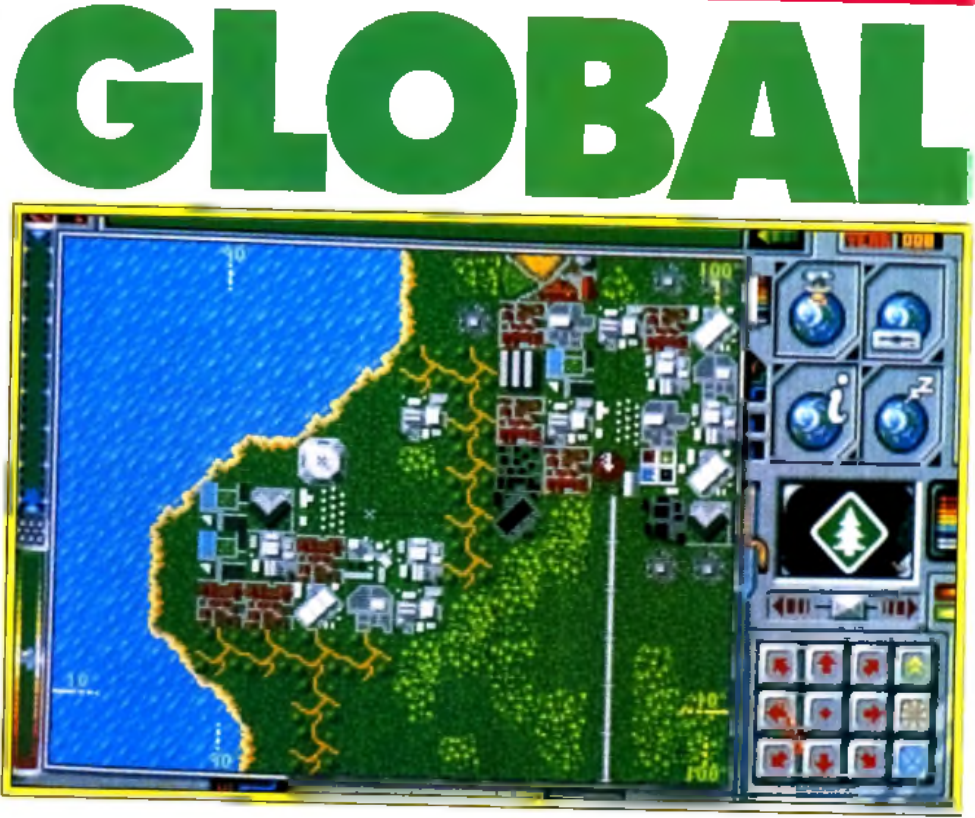

**Global Effect prend en compte les** problèmes économiques et écologiques de natre planète. Les villes poussent comme <sup>u e</sup> X·민민민의역자민도 1 보이네도 parvenez à **c o n trois requestes provinciales du jeu.** 

**hii£**

Située près d'une source d'eau (mer au lac) et loin des épicentres susceptibles de provoquer tremblements de terre et é ruptions volcaniques, vatre cité aura plus de chances de survivre.

Global Effect contre Sim City ? En jouant à Global Effect, on ne peut s'em pêcher de penser à Sim City (éd. : Infogrames). Ce dernier, superbe simulation qui a rem porté le Tilt d 'or 1989. vous met dans la peau d'un maire qui doit gérer au mieux tous les aspects politiques,<br>économiques et sociaux de sa ville. On retrouve le même principe d 'icônes et de fonctionnement. Graphiquement, Sim City est une réussite et ses animations n'en

#### **Comparatif**

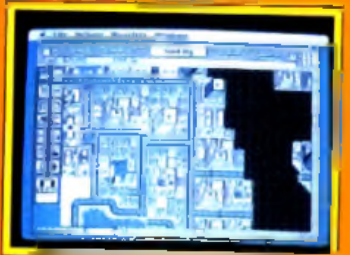

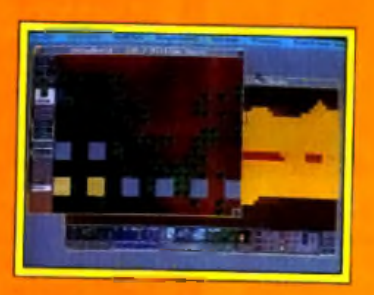

Sim City est graphiquement plus réussi que Global Effect. Sim Barth, lui, est netternent plus complexe que ces deux titres.

apportent que plus de vie au jeu. Plus proche par son scénario. Sim Earth (éd. : Maxis) s'attaque à la 9estion complète d'une planète. Le joueur contrôle tous les aspects de la vie (économiques, sociaux,<br>écologiques, etc.). Mais ce programme est remarquable par. sa complexité. Les interférences entre les<br>différentes actions donnent à ce jeu une allure<br>de casse-tête réservé aux<br>experts.

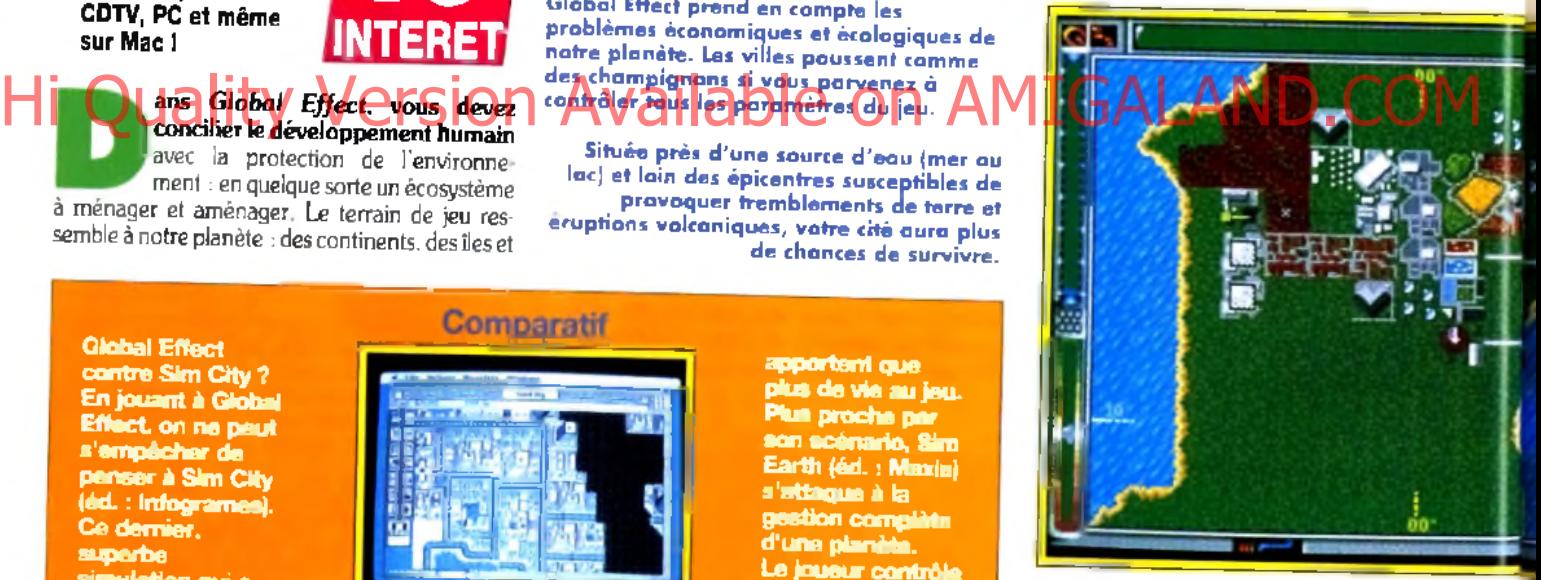

JEAN-LOUP : OUI, MAIS... Sim City continue à faire des émules. L'écolomode, et il était prévisible qu'un jeu<br>
prenne la sauvegarde de notre belle<br>
planète pour thème. Global Effect est<br>
intéressant et... difficile. Cela ne l'empêche gie et les bons sentiments sont à la mode, et il était prévisible qu'un jeu prenne la sauvegarde de notre belle planète pour thème. Global Effect est pas de manquer d'une certaine variété et d'un « petit je ne sais quoi » qui en ferait un jeu indispensable. Dans le genre, je préfère Sim Ant qui, malgré sa relative facilité, est nettem ent plus dépaysant. La variété des missions pourra néanmoins vous intéresser de nombreuses heures durant, et si vous êtes un amateur de Sim City, vous ne serez pas déçu.

Jean-Loup Jovanovic

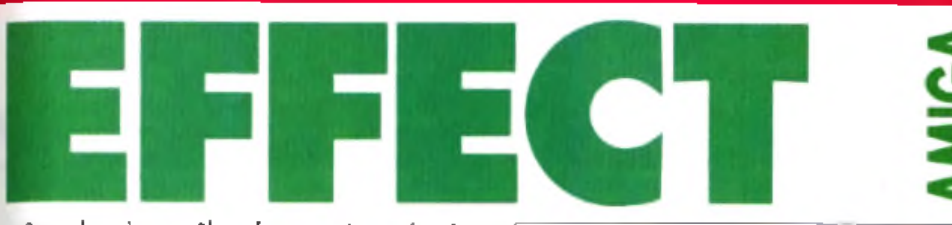

même les deux pôles. Le premier scénario, « Création du monde », permet au joueur d'assimiler le fonctionnement du jeu. En jouant tout seul, c'est encore plus facile, car l'ordinateur (ou un ami, relié par modem) ne viendra pas marcher sur vos plates-bandes. Votre premier travail consiste à étudier le terrain sur lequel vous comptez vous installer. Ces informations précieuses ne sont pas gratuites. Chaque action, pour ne pas dire chaque « cliquage », vous coûte un certain nombre de points, ou pouvoirs, que vous regagnerez si votre population est satisfaite de vos résultats ou si vous réussissez à maintenir constamment cet équilibre fragile entre développement industriel et pollution.

Maîtriser les outils est une chose, parvenir à dompter la nature en est une autre. Huit autres scénarios vous mettent au défi. Cette fois-ci il faut développer une civilisation à l'intérieur d'un monde hostile : volcans, tremblements de terre, réchauffement et glaciation de la terre, forêts<br>
impériétrables... Autres scénarios : « SOS Autres scénarios : « SOS

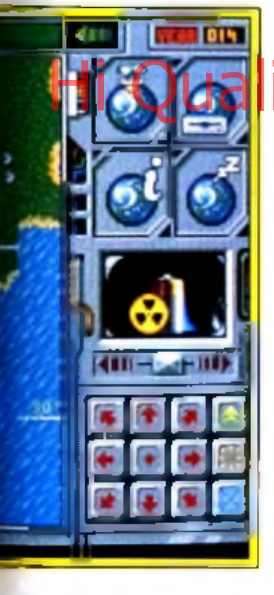

#### *m a \** Configuration matérielle nécess

Machine : de *Y Amiga 500* au *3000.* Médias : 3 disquettes de 720 Ko. Contrôle : souris. Notice en anglais. Caractéristiques : jeu à deux par modem. Sauvegarde : oui. Protection par codes.

terre ! » Vous reprenez un scénario catastophe préprogrammé lié à un conflit nucléaire, industriel, etc. C'est à vous qu'il incombe de réparer les dégâts, dans un temps le plus souvent limité et dans des conditions qui frisent le big bang . Enfin, les écolos-militaristes (!), eux, préféreront sûrement la guerre industrielle ou militaire. Chacun doit contenir l'avance technologique et l'expansion territoriale de l'adversaire tout en évitant les catastrophes naturelles irréparables. C'est le seul moment où l'on peut voir des scènes animées, comme le vol des avions et l'envoi des missiles.

*G lobal Effectest* une simulation très réaliste et instructive. Chaque action ratée est irrémédiablement sanctionnée et ses effets néfastes se répercutent sur l'environnement. La gestion de l'énergie apporte beaucoup de profondeur au jeu.

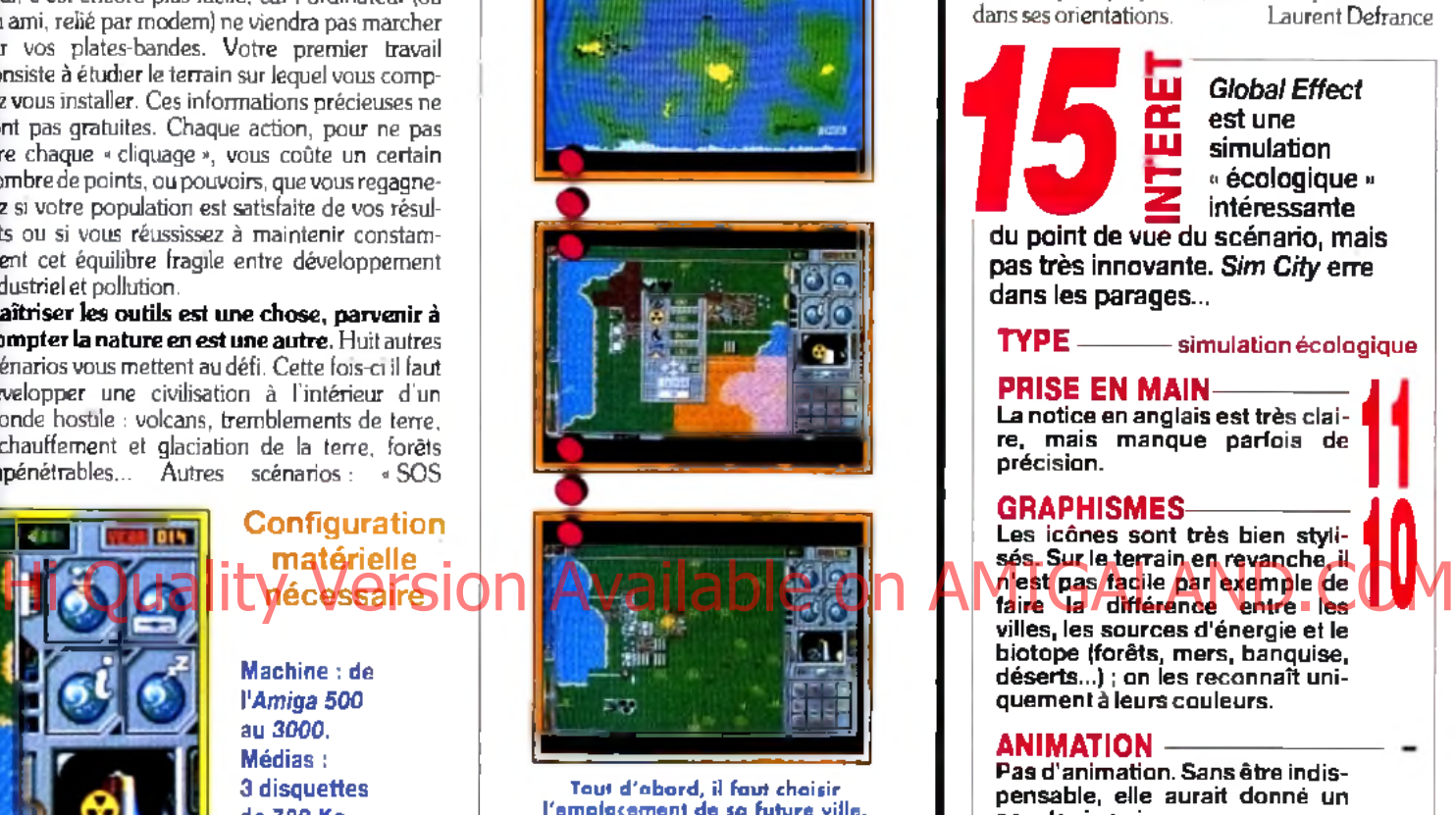

**l'em p la cem en t d e sa fu tu re ville. Avec l'icône V ille, vous créez v o tre p rem ière h ab ita tio n . Vous d ev ez ensuite choisir p a rm i les d ifférentes form es d 'é n e rg ie existan tes. Q ue la lu m ière soit !**

AXEL : OUI, MAIS... Global Effect m'a *v* " fait l'effet d'une simulation qui n'était pas complètement finie. Chaque domaine du jeu, que ce soit l'installation de forces militaires, la sauvegarde de l'environnement ou l'extension d'une ville, est traité superficiellem ent II ne s'agit pas ici d'une simulation entière, mais plutôt de trois petites. A chaque partie, j'ai l'impression de jouer à Sim City tant il lui ressemble. Le jeu manque de souplesse. Les décors sont assez pauvres et les animations presque inexistantes. Ceci dit, le bilan n'est pas catastrophique. L'environnement graphique, en dehors du terrain de jeu, est de bonne qualité et la multiplicité des scénarios confère à donner au jeu une complexité progressive. En résumé, Global Effect vaut la peine que l'on y jette un coup d'œil, sans plus.

Axel Münshen

Il faut le plus souvent anticiper l'avenir, c'est-àdire garder des forces pour être capable d'édifier un monde respectueux de l'écologie et fort. Techniquement, *Global Effect* est réussi, bien que les décors ne soient pas très variés. L'interface est très agréable et les commandes rapidement fonctionnelles. La variété des scénarios donne au jeu une durée de vie appréciable. De plus, les moyens pour atteindre son objectif sont très différents. Le joueur est l'unique responsable de ses actes et, plus que jamais, il doit être précis et clair dans ses orientations.

*Clobal Effect*<br>
est une<br>
simulation<br>
a écologique<br>
du noint de vue du scénario ma

*Œ* **est une simulation Ç « écologique » 5 intéressante**

**du point de vue du scénario, mais pas très innovante.** *Sim City* **erre dans les parages...**

TYPE ----------- simulation écologique

#### PRISE EN MAIN-

La notice en anglais est très claire, mais manque parfois de précision.

#### **GRAPHISMES**

Les icônes sont très bien stylisés. Sur le terrain en revanche, il n'est pas facile par exemple de villes, les sources d'énergie et le biotope (forêts, mers, banquise, déserts...) ; on les reconnaît uniquement à leurs couleurs.

#### **ANIMATION**

Pas d'animation. Sans être indispensable, elle aurait donné un .<br>peu de vie au jeu.

#### MUSIQUE-

Un seul morceau au début du jeu. Très « nature », il est agréable, mais trop court.

#### BRUITAGE

Des « clic » et des « clac » anim ent l'univers sonore du jeu. C'est bien triste !

#### M ANIABILITE

Tout se passe à la souris. Les commandes sont simples et efficaces. On se familiarise très vite avec l'environnement. **16**

#### DIFFICULTE **confirmé**

Il faut quelques heures avant d'être parfaitement efficace. Les conséquences peuvent être terribles si l'on n'a pas étudié à fond chaque décision.

#### **DUREE DE VIE-**

Si vous êtes un adepte de ce type de simulation, vous ne regretterez pas cet achat. Les autres pourront toujours commencer par *Sim City* avant de s'attaquer *à Global Effect.*

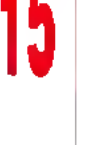

 $\mathsf{W}$ 

**<u>8</u>** 

 $\frac{2}{2}$ 

# <u>hits</u> THE PERFECT X Editeur : QQP n Distributeur, traducteur : llbi<br>Soft (tél. : (1) 48.57.65.52.).<br>October ledito unital Planet, après **PER MONTREY (ANGLE) : L'ON NUDITIE HITTITIER** *Soft (tél. : (1) 48.57.65.52.).*

**Après** *F ull M é ta l Planet,* **après Battle Isle, voici The Perfect** General. Développé par une **société am éricaine absolum ent** inconnue, QQP, ce wargame se révèle tout à la fois complexe. **passionnant et accessible. Toutes caractéristiques trop longtem ps oubliées par les concepteurs de ce type de jeu.**

Matériel requis PC XT, AT our compatibles, carte EGA, toutes cartes son, souris fortement recommandée. Modems compatibles Hayes reconnus.

**ce jeu l'un des meilleurs w o rg o m es du mom ent. Entre autres, les véhicules que vous ne pouvez pas voir ne sont pas représentés à l'écran. De m êm e, les d'autres unités de la zone cible. La ville** ciblée par l'artillerie **légère est probable**ment occupée. **M ais le seul m oyen d'en être sûr est de s'en approcher I**

**Plusieurs points font de**

*T he P erfect G eneral* vous propose de participer à une douzaine de batailles, dans lesquelles n'interviennent que des troupes terrestres. Mais ne croyez pas que cela diminue l'intérêt du jeu. Au contraire ! La variété de ces unités est largement suffisante. Vous disposerez de fantassins, avec un

**LAPTOLE IN tirs d'articles cartes de l'articles de la partie de l'article on AMIGALAND.** Road Range: 0m Alt:  $g_{\rm H}$ 

> seul point de mouvement, donc vulnérables et peu efficaces, de tanks, lourds, lents mais dévastateurs et très fortement blindés. Entre ces deux extrêmes, voitures blindées (très rapides), artilleries (mobile, légère et lourde), bazookas (lents et fragiles mais aussi efficaces que les tanks) et tanks légers et moyens composent toute la palette de

vos forces. Au début du jeu, après avoir sélection né la campagne et le niveau de difficulté (cela intervient sur la force de l'adversaire), vous devez acheter et placer vos unités. Vous disposez pour cela d'un certain nombre de points, qu'il vous faut utiliser intelligemment en fonction de votre objec tif. Si un fantassin ne coûte qu'un point, une unité

#### *The Perfect General* contre *Battle Isle*

A la fois semblables et différents (quel paradoxe I J, ces deux jeux présentent tous deux des qualités et des défauts. Ainsi, si *Battle Isle* est plus beau et propose des unités plus variées, l'adversai « ordinateur semble moins

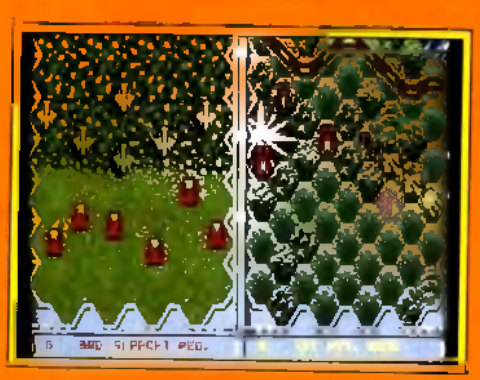

Le principal concurrent de Perfect General : Battle Isle. S'il est plus beau. **il est aussi moins original.** 

stratégie. Mon intelligent, et *The Perfect General* propose des réglages et un nombre d'options pius important.<br>Les unités, qui<br>n'apparaissent<br>que lorsqu'elles<br>sont visibles, et plus important. es unités, qui n'apparaissent sont visibles, et les conditions météo viennent bouleverser votre *Perfect General !*

**VI Example Super-VGA pour faire un bon**<br>
jeu ! Par rapport à Bettle Isle, son seul<br>
concurrent sérieux, The Perfect<br>
General est plus simple d'emploi, il offre des FRANCIS : OUI ! S'il ne paie pas de mine, *The Perfect General* est tout simple ment passionnant. Comme quoi il n'est pas nécessaire de proposer des graphismes Super-VGA pour faire un bon jeu ! Par rapport à *Battle Isle,* son seul concurrent sérieux, *The Perfect* scénarios plus variés et des retournements de situation fréquents. Il est, là aussi, possible de jouer à deux, par modem ou sur le même PC, mais les opposants proposés sont suffisamment forts pour remplacer très correctement un adversaire humain. De petites pointes d'humour apparaissent même de temps en temps. Un très, très bon jeu, qui plaira à tous les amateurs de wargame.

Francis Béguec

AXEL : OUI ! Difficile de ne pas faire de ; comparaison avec l'excellent *Battle* /s/e. Si ce dernier s'avère graphiquement plus joli et, toutes proportions gardées, plus facile, il n'en reste pas moins vrai que *The Perfect General* est

deux fois plus réaliste. Les intempéries, comme le brouillard, gênent considérablement les combats, rendant tous les tirs parfois aléatoires (je ne compte plus le nombre de fois où j'ai détruit malencontreusement mes propres unités!) mais, surtout, favorisent les embuscades que l'on peut tendre à l'orée des bois.

Le fait de choisir son camp au début de la partie (défenseur ou attaquant) permet au joueur de mieux se concentrer sur son objectif. Dommage que l'on ne puisse pas bénéficier du système très ingénieux de l'écran partagé en deux, l'un des points forts de *Battle Isle.* Les joueurs prennent à tour de rôle leur mal en patience en attendant que l'adversaire ait terminé son tour de jeu. Ultime réalisme cependant : lorsque deux unités ennemies se rencontrent, le joueur en attente peut déclencher les hostilités avant même son tour de jeu. *The Perfect General* confirme le renouveau des wargames intelligents et passionnants.

toutes les sélections peuvent être faites indifféremment au clavier ou à la souris. Difficile de faire plus simple ! Aspect réellement génial du jeu : la gestion des unités ennemies. Ainsi, seules les unités que vous pouvez apercevoir sont effectivement représentées à l'écran. Le but des différentes missions est d'accumuler le maximum de points, inutile, donc, de massacrer l'ennemi ; l'occupation des points stratégiques (villes) est le facteur le plus important. Graphiquement, *The Perfect General* est clair et lisible, et *ce* malgré l'utilisation de l'EGA 16 couleurs. Le mode d'affichage retenu (640 x 200) correspond au double

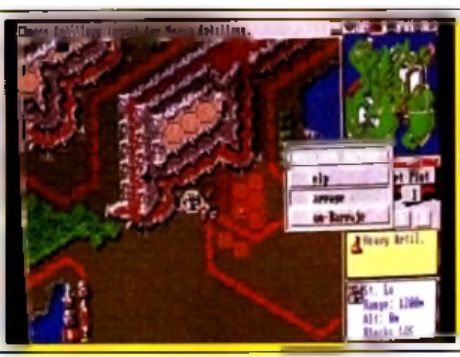

L'arme la plus puissante du jeu est sans doute l'artillerie lourde qui vise un tour à l'avance. **Lo p o rtée et la puissance d e cette arm e perm ette n t de fa ire des ravag es.**

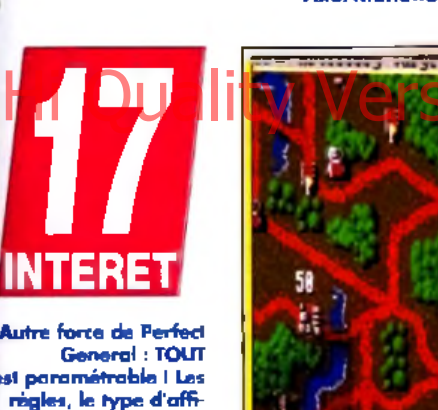

Axel Münshen

**est param étrable I les** règles, le type d'aff<del>i</del>**chage, la difficulté... Q uand vous vous** serez essayé aux 14 **missions proposées, vous pourrez les** rejouer en mode **« long », ou tenter de vaincre un adversaire plus intelligent.**

d'artillerie lourde en coûte 20 ! Chaque mission offre un nombre de points différent : attaquer une zone limitée vous fera ainsi préférer les unités puissantes et fortement blindées, alors que l'occupation de nombreuses villes nécessitera en priorité beaucoup d'unités de fantassins et de bazookas. Les trois premières missions permettent de découvrir le jeu et son interface ; les suivantes croissent rapidement en complexité. Le jeu se divise en tours, eux-mêmes divisés en phases. Vous disposez successivement du tir d'artillerie, du ciblage d'artillerie, du tir à vue, du déplacement, d'une seconde phase de tir à vu, etc. Ces successions peuvent sembler complexes, mais le programme les gère de façon transparente pour l'utilisateur. La sélection passe sur chaque unité et

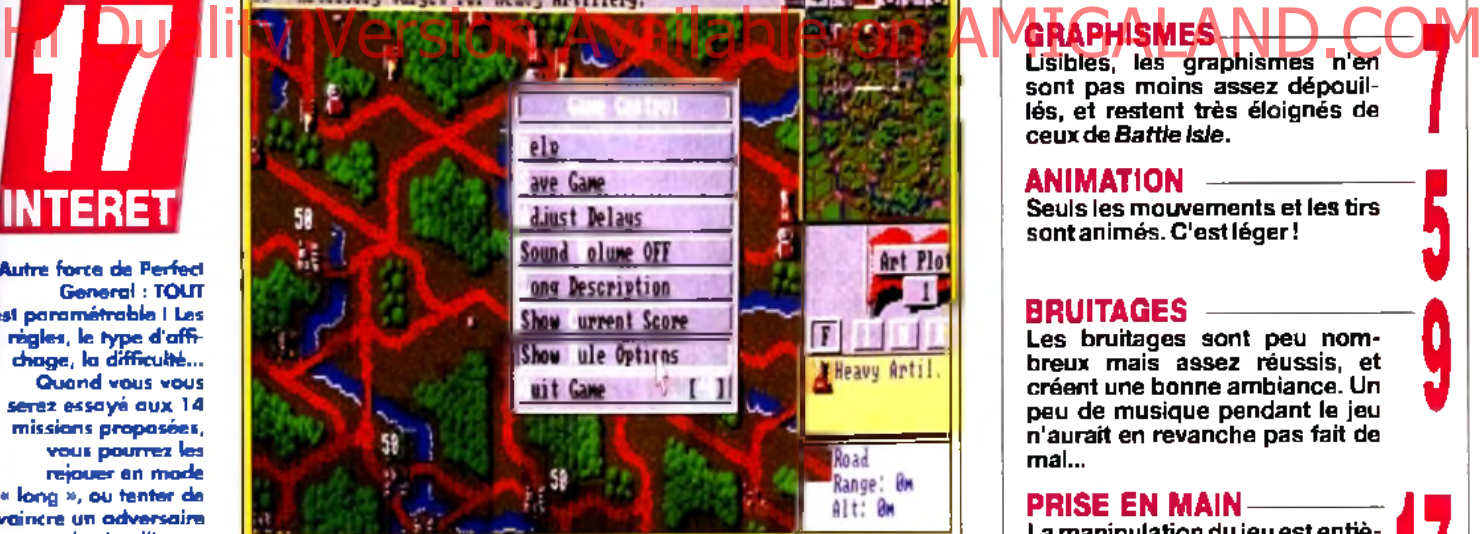

du VGA basse résolution et. malgré leur petite taille, les unités sont clairement identifiables. Les tirs et les déplacements sont animés, mais cela n'est bien évidemment pas le point fort de ce jeu. En revanche, les tirs d'artillerie laissent des » traces » : routes défoncées, arbres brûlés et villes ravagées. Outre l'effet visuel, ces éléments impliquent d'augmenter le nombre d'unités de mouvement nécessaires pour les traverser. Les bruitages sont assez limités, mais cette carence ne grève en rien l'intérêt du jeu.

Complexité, forces stratégique et tactique, simplicité d'utilisation et ergonomie proche de la perfection... Un rêve pour wargamer ; d'ailleurs, j'y retourne !

Jean-Loup Jovanovic

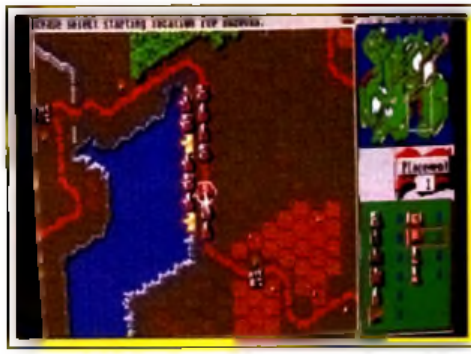

**Phase initiale : le positionnement des unités.** 

**^ Malgré ses** *<sup>M</sup>* **" ■ graphismes** M M ~ **quelconques,** M M **t ses animations** limitées et ses

**pauvres bruitages,** *The Perfect General* **est un jeu exceptionnel. Sa simplicité d'utilisation est exemplaire. Sa complexité et sa variété ne le sont pas moins. Un excellent jeu.**

TYPE PRIX - wargame - - - - - - - - - - - - - - - - C G RÁ PHÍSMES. Lisibles, les graphismes n'en sont pas moins assez dépouillés, et restent très éloignés de ceux de *Battle Isle.* **7**

#### **ANIMATION**

Seuls les mouvements et les tirs sont animés. C'est léger !

#### **BRUITAGES**

Les bruitages sont peu nom breux mais assez réussis, et créent une bonne ambiance. Un peu de musique pendant le jeu n'aurait en revanche pas fait de mal...

#### PRISE EN MAIN-

La manipulation du jeu est entièrem ent gérée à la souris, et la gestion des unités est sim plissime. L'ordinateur vous prend par la m ain pour la plupart des actions.

#### DIFFICULTE - confirmé/expert

Trois niveaux de difficulté sont disponibles, et les missions peuvent être jouées en modes court et lent.

#### DUREE DE VIE

La variété et la possibilité de jouer les m issions à plusieurs niveaux de difficulté prom ettent une durée de vie très im portante. Des data disks sont d'ores et déjà annoncés pour septembre.

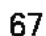

**17**

**5**

**9**

۱

**17**

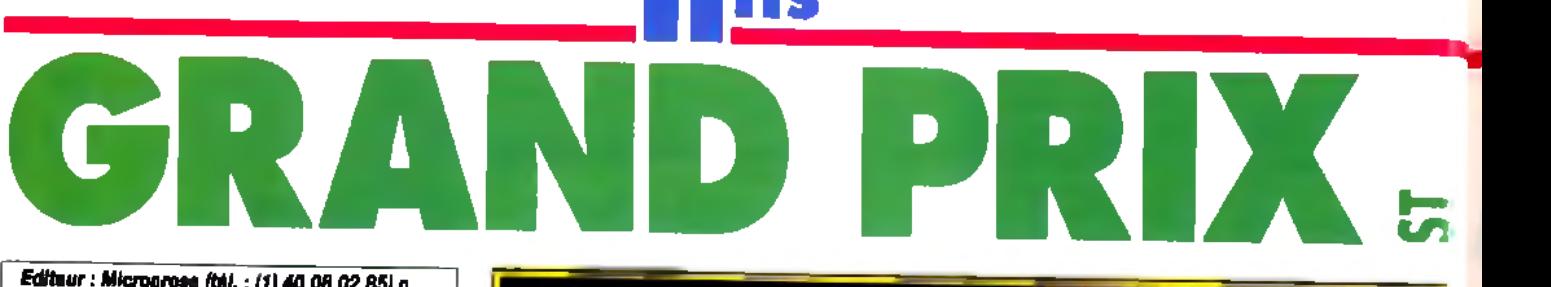

*Editeur : Microprose (tél. : (1) 40 08 02 85) n Conception et programme :* 6. *Crammond et P. Cooke n Graphismes* ; M. *SCott nMusique : D. Lowe n Bruitages : Ten Pin Alley.*

**La version Atari ST** de *Microprose Form ula One G rand Prix* **est tout aussi intéressante que ses consœurs sur** *PC e t Am iga.* **Voilà** une simulation très complète tant au niveau de la mise en scène **que des multiples vues proposées et des différents types d'épreuves. En contrepartie, le rythme du jeu est bien plus lent que celui de** *Vroom,* **e t de ce fait moins ludique...**

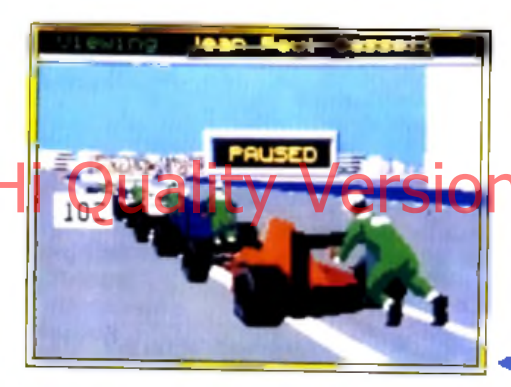

our cette compétition, le joueur peut définir divers types d'épreuves. Il va dans un premier temps sélectionner le mode Practice pour se familiariser avec les réactions du bolide et la topologie des différents circuits. Ensuite, pour les championnats, il pourra sauvegarder ses succès et mémoriser

PIOTR : OUI ! Je trouve qu'Olivier est un peu trop critique. Bien sûr, *Grand > Prix* est un programme un peu lourd pour un *ST,* comme il l'était déjà pour un *Amiga* d'ailleurs. Mais c'est aussi le premier logiciel de pilotage F1 qui fasse preuve d'autant de réalisme. Le fait de pouvoir modifier sa voiture et, surtout, de sauvegarder les résultats obtenus, voilà qui donne une autre dimension à la course. Sur le terrain, j'ai vraiment apprécié le dosage très fin de la difficulté, et le fait que seul un long apprentissage vous permette de manier le contre-braquage pour un beau dérapage contrôlé. Imaginez que votre bolide possède même une marche arrière ! Et voir le pilote qui pousse l'engin sur le bord de la piste après avoir éclaté son moteur m 'emplit à chaque d'une joie sadique.

PiotrKorolev

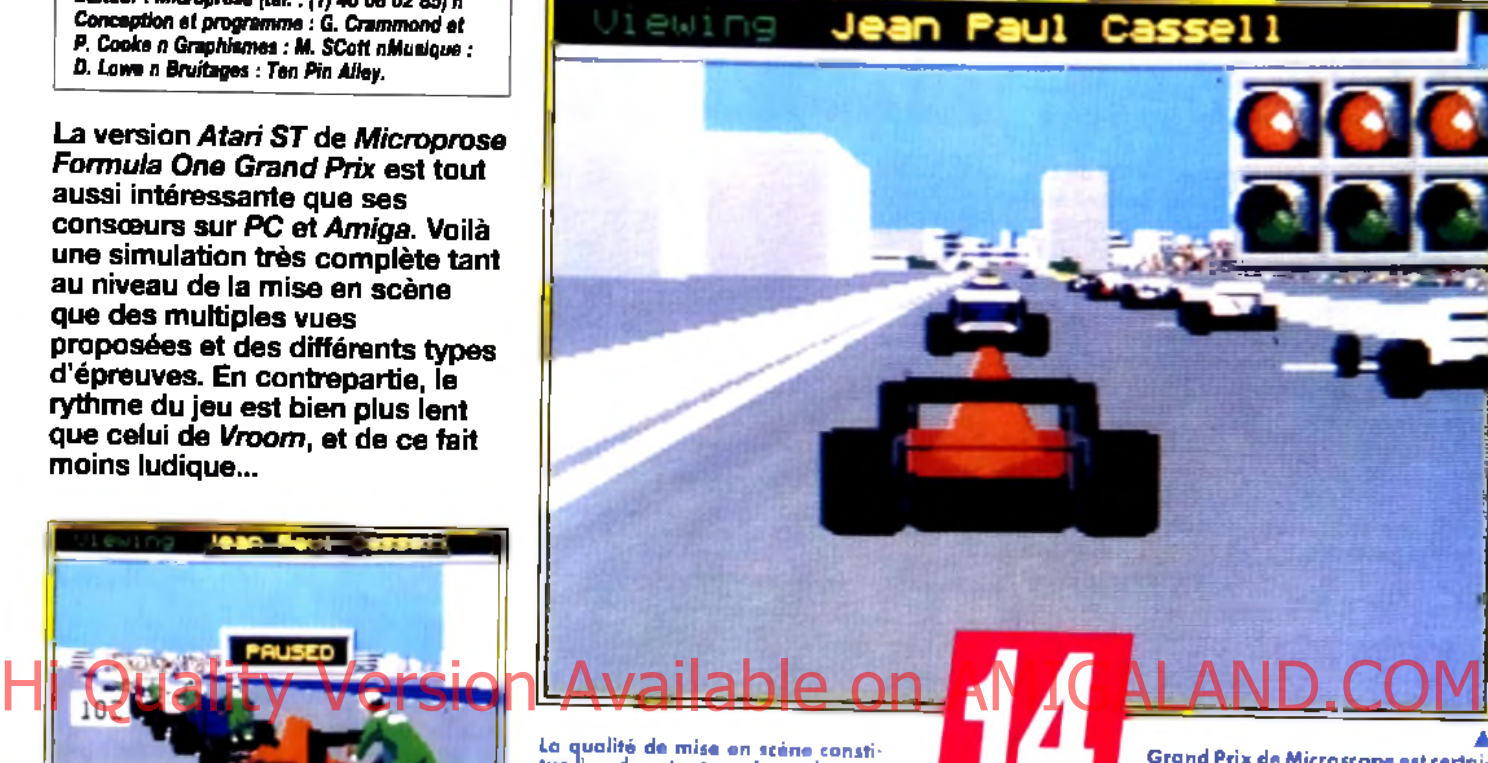

**tue l'un des atouts m ajeurs de cette s;m ulation. Il est, p a r ex e m p le , possible de visualiser la course sous d ifférents ang les : vue cockpit, vue du bord d e la piste, le m ode suivi, vue ^ d e face, etc, etc.**

aussi les caratéristiques techniques qu'il aura luimême mises en place pour sa Formule 1 idéale. La qualité de la mise en scène constitue l'un des atouts majeurs de cette simulation. Il est par exemple possible de visualiser la course sous différents angles : vue du cokpit, mode suivi, vue de face, vue du bord de la piste, etc. Le réalisme gra-

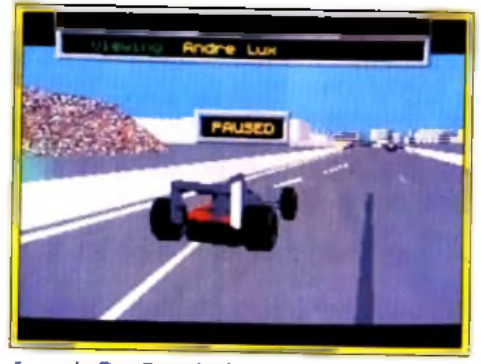

**Formula One Grand Prix serait un soft parfait s'il** n'y avait pas cet épineux problème de lenteur !<br>Le jeu perd, hélas, une bonne partie de son **intérêt p o u r ceux qui aim en t la vitesse.**

phique et sonore est respecté pour chacune de ces caméras. Quelques reproches tout de même : le tableau de bord n'est pas visible dans les vues Grand Prix de Microscope est cartaine<br>nement la simulation de course de<br>F1 la plus complète sur 16 bits (ST et<br>Amiga), Le joueur « participe », pour<br>ainsi dire, au championnat du<br>monde de la réalité,<br>proches de la réalité,

extérieures. Difficile alors de régler sa vitesse. Graphiquement, la piste, les bâtiments et les silhouettes des voitures sont superbes et détaillés. C'est un atout visuel important, mais en contrepartie responsable de la lenteur de la simulation. Le jeu est assez souple lorsqu 'on se trouve seul sur la piste pour un tour de chauffe. Mais quand tous les concurrents sont en place, ça rame un max, et on n'a jamais cette impression de fluidité et de vitesse que l'on rencontre dans *Vroom,* référence en la matière!

La prise en m ain de *G rand P rix* est aisée, son pilotage parfois difficile. Une notice bien fournie, un tableau de conversion entre clavier azerty et qwerty, des menus clairs et précis que l'on manie à la souris ou au joystick, voilà qui séduira tous les pilotes. En revanche, le pilotage est assez délicat. En effet, l'impression de vitesse faisant parfois défaut et le jeu étant assez saccadé, les réactions de la voiture ne sont pas toujours assez rapides. C'est d'autant plus dommage que le réalisme du pilotage est d'un très bon niveau. On peut, par exemple, rattraper réellement un dérapage en contre-braquant.

*Grand Prix* est une simulation complexe. Elle séduira les pilotes pour son ambiance hyperréaliste. Néanmoins, côté fun et frisson, rien à voir avec un bon *Vroom* ! Olivier Hautefeuille

L'arrêt au stand **p o u r le plein d'es-sence et le ch ange**ment de roues. **Surtout pas de perte de tem ps et pas tro p d'arrêts car c'est ici que se joue la victoire.**

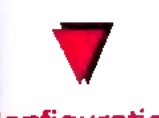

#### **Configuration** matérielle nécessaire

**Machine : Atari ST 512 Ko.** lecteur double face. Disquettes : 4 (changements fréquents. double lecteur recommandé), Sauvegarde des parties sur disquette vierge. Contrôles : clavier, souris et joystick. Notice : français.

**Un des circuits de F I sur lesquels se d éro u le le ch a m G ra n d P rix les a tous reproduits a s s e ï fid è lem en t.** De quoi vous **éclater !**

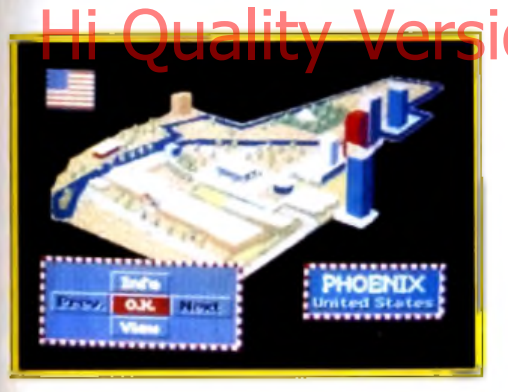

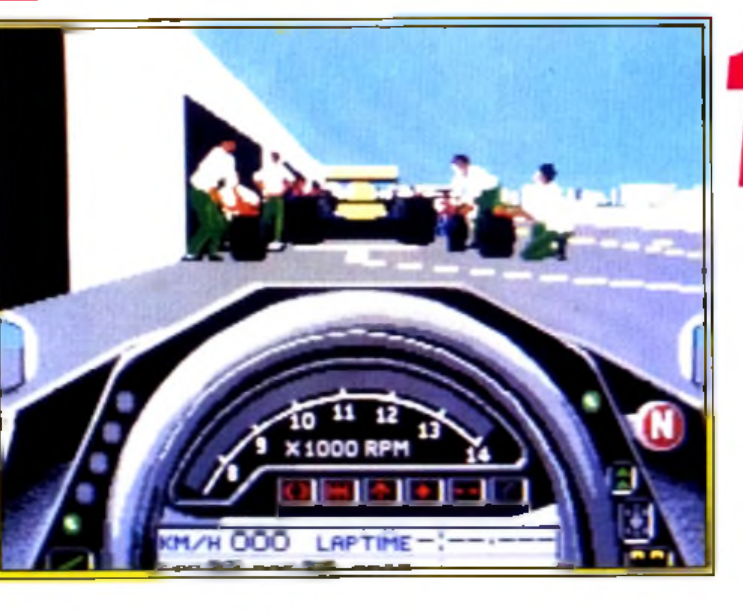

**p io n n a t du m onde.**

DOGUY : OUI, MAIS... Beaucoup de joueurs attendaient au tournant la version *ST* du simulateur de F1 de Microprose. Il faut dire qu'avec un nom aussi prestigieux que celui de Geoff « Stunt Cars » Cremmond à la téte du projet, on était en droit d'espérer un logiciel extraordinaire. En un sens, *Grand Prix* sort effectivement de l'ordinaire. C'est à n'en pas douter la course de voitures la Hi Quality Version and complete la course de voitures la Version Lors des courses, rou. bits. La 3D est très détaillée, l'ambiance fort bien rendue... Tout serait donc pour le mieux dans le meilleur des softs possibles s'il n'y avait un petit « problème » : la lenteur de l'animation est à la mesure de son réalisme. A moins de disposer d'un *Mega STE* hyper rapide, ce manque de vitesse fait perdre une grande partie de son intérêt au jeu. A mon avis, les pros de la F1 vont aimer *Grand Prix,* mais les amateurs de vitesse pure et d'action rapide lui préféreront certainement Vroom. Dogue de Mauve

*Grand Prix* est un logiciel intéressant dans la mesure où il penche

délibérément vers la simulation complexe plutôt que vers l'aspect fun du pilotage. En ce sens, il se place directement entre l'ancien

*Indianapoiis S 00* et le récent *Vroom. Grand Prix*

surpasse *Indi 500* grâce à la variété de ses circuits, aux nombreuses séquences animés qui assurent

### *\ j m m m* |

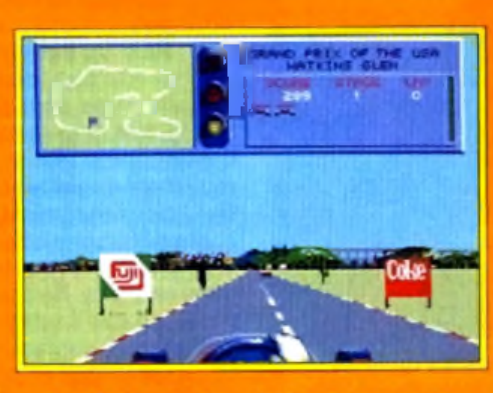

Pour la vitesse, Grand Prix pout repasser Vroom l'enfonce jusqu'oux jambes dans ce domaine. En revonche, Grand Prix est plus réaliste.

l'ambiance de la course et, aussi, à la gestion des pilotes et des voitures, sauvegarde à l'appui. Ce hit fait en revanche bien pâle Figure face à *Vroom.* Complexe, oui, mais ludique, pas toujours. Vous ne ressentirez jamais le frisson de la vitesse d'un *Vroom* dans *Grand Prix.* Alors, réalisme • action « ou réalisme ■ technique », à vous de choisir !

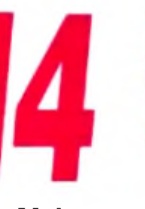

*Grand Prix est* **si bien mis en m scène qu'il séduira les Z amateurs de — simulation.**

**Mais pour la vitesse qui décoiffe, circulez ! Le jeu est trop complexe, et du même coup lent et saccadé !**

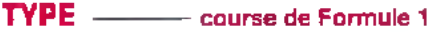

PRIX

#### PRISE EN MAIN -

T out est prévu, de la maniabilité des menus à la notice très com plète et rédigée en français. Microprose ne trahit pas ici sa réputation.

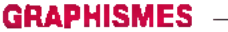

Face à *Vroom, Grand Prix* se fait remarquer par la qualité des décors extérieurs à la piste. La vue frontale est en revanche assez floue.

#### ANIMATION **-**

Il faut vraim ent être seul sur la piste pour profiter d'un jeu souple. Lors des courses, trop de sprites rendent le jeu vraiment saccadé.

#### musique **-**

On ne peut pas dire qu'elle soit vraim ent mauvaise, mais elle n'apporte rien au jeu. Sans grande envergure.

#### **BRUITAGE -**

Les vrombissements de vos m oteurs sont un peu m oins réalistes que ceux de *Vroom.* Chapeau aux bruitages ! Ils sont parfaitem ent adaptés à chaque type de vue, effet dopler, etc.

#### **MANIABILITE -**

Les commandes sont simples à manier, pas trop nombreuses puisqu'il s'agit d'une course de voitures. Le choix des touches clavier (vue, options d'aide, etc.) est assez judicieux.

#### DIFFICULTE **------------------------------ e x p e rt**

Oui, si vous voulez vraiment vaincre tous les pilotes de ce challenge, il faudra de longues heures de practice. Il existe fort heureusement des options Aide, comme le tracé, à même la piste, de la trajectoire idéale.

#### DUREE DE VIE

Avec *Grand Prix,* soit on est déçu (on préférera *Vroom),* soit on craque ! Dans ce dernier cas, la durée de vie est très longue, vue les nombreuses options de jeu, choix des pilotes, modifications des F1, chaix des circuits.

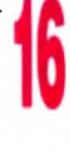

**INTERET La s a lle des a rm u re s n e vou s** laisse aucun répit. **Les massues m a n ié e s p a r ces géants de ferraille** font des tours complets autour de vous. Il faut un bon **tim in g p o u r é v ite r** tous les pièges **m a c h ia v é liq u e s q ui** vous attendent aux **d é to u rs d es cou loirs**

/ 7 i

obscurs et des pièces gothiques.

#### Configuration matérielle nécessaire

Médias : 1 disquette 3" 1/2de 720 ko Contrôle : joystick Langage du jeu : français, anglais, allemand Système de password

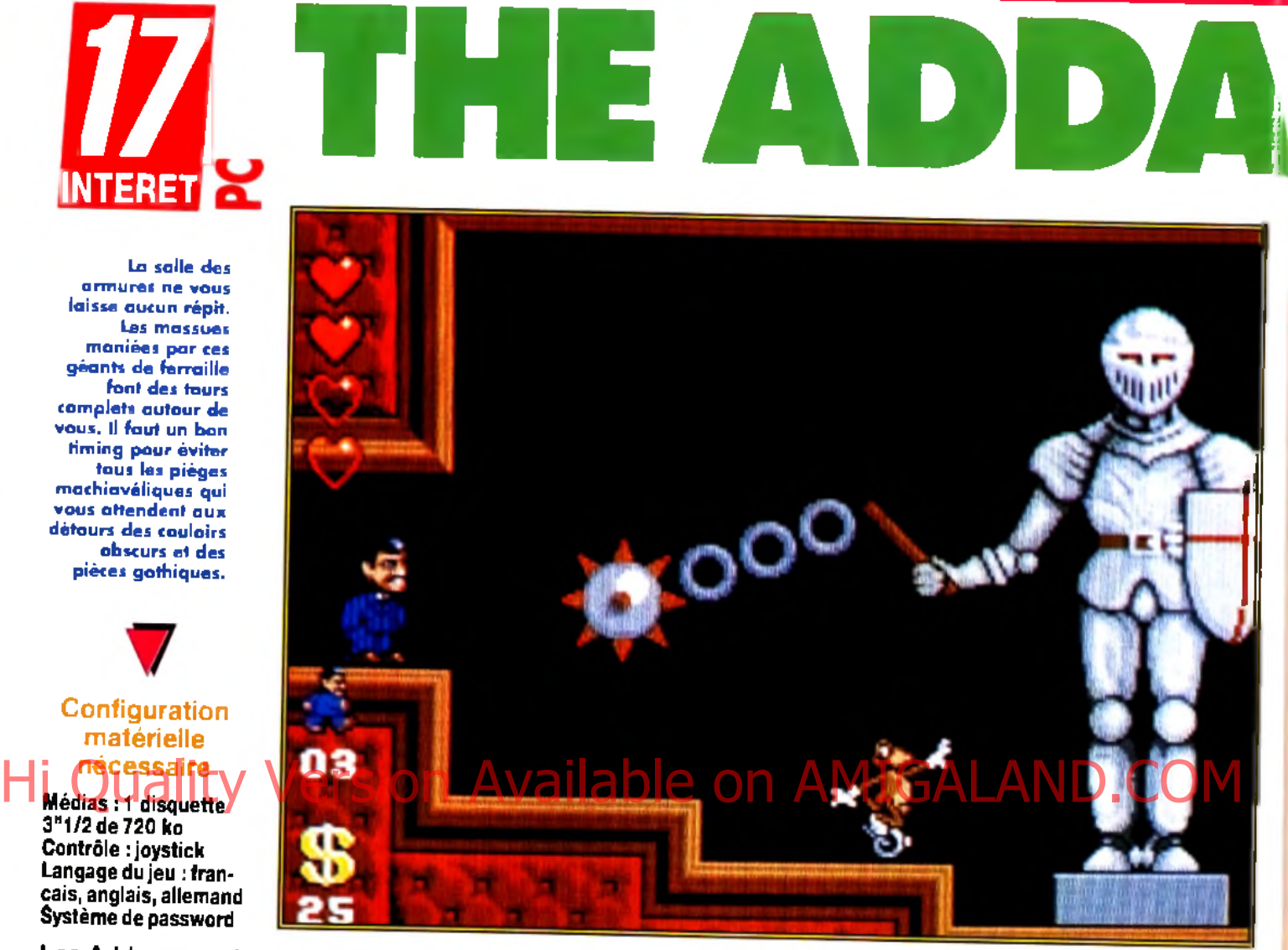

Les Addams sont en passe de devenir la famille la plus célèbre du monde. Feuilleton en noir et blanc, clip vidéo, film, jeux sur consoles et micros, il faudrait être aveugle et sourd pour ne pas la rencontrer. Comme pour *Robocop, Terminator 2* et le prochain *tio o k ,* **O céan se spécialise dans les adaptations de succès** cinématographiques. C'est au tour de Gomez et de son humour **m orbide de débarquer sur** *Am iga.*

our retrouver les membres de sa famille. Gomez doit explorer près de huit cents écrans de plates-formes, à l'intérieur et à I extérieur d'un vaste manoir. Morticia, sa douce et tendre moitié, ses deux enfants, spécialisés dans les explosifs, l'oncle Faster, grand gaillard au Q.I. proche de zéro, la grand-mère, dont les mixtures donneraient une indigestion à Belzébuth, et le majordome, parent de Frankenstein, sont chacun prisonniers d'un des six niveaux du jeu. Leurs gardiens rivalisent d ingéniosité pour barrer la route au pauvre Gomez. Guillotines tranchantes, boulets accrochés à un bras articulé, personnages de feu indestructibles, mécanismes divers pour ouvrir les murs... il ne sait plus où donner de la tête. Il n'est pas le seul. Le joueur doit compter environ une heure, si tout se passe bien, pour terminer un niveau ! Les salles secrètes sont plus nombreuses

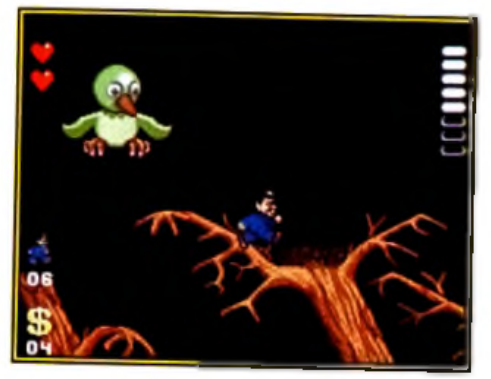

**Descendre cet oiseau de malheur** aux ailes et aux œufs redoutables vous permett<del>ra</del> d'obtenir un troisième cœur **d 'é n e rg ie . V o u s n e p o u v e z** pas vous permettre la moindre pitié : votre vie en dépend !

*Editeur* : *Océan (tél. : 47.66.33.26)* ■ *Design et graphismes : Warren Lancashire* ■ *Graphismes : Warren Lancashire* et *Simon Butler* ■ *Programmation : James Higgins* ■ *Effets sonores : Johnatan Dunn.*

MARC : OUI ! *Addams Family a* tout du grand jeu de plates-formes. Des salles secrètes à gogo, des bonus, des vies et des monstres en pagaille. Pour les détruire, il suffit de leur sau-

En ta<br>Fami ter dessus : classique, mais efficace. En fait, on ne peut pas dire que *Addams Family* soit très innovateur. Il est cependant très bien réalisé. Le scrolling multidirectionnel est impeccable et le maniement du personnage précis, même avec les dérapages désormais habituels. La difficulté est bien dosée, bien qu'un peu trop juste à certains endroits. Heureusement, le jeu n'est pas linéaire et il est rare de se retrouver bloqué pendant des heures. J'ai adoré la série télévisée en noir et blanc, bien aimé le film, le jeu sur Amiga est de la même veine : une production de qualité. Comme quoi, Océan est capable du pire comme du meilleur.

AXEL : OUI ! Addams Family est un jeu de plates-formes comme je les aime. Plein d'astuces, bourré de passages secrets, rempli de décors délirants et toujours différents... On ne voit pas le temps passer ! Le système de password est une très bonne chose. Mais ce que j'ai surtout apprécié, c'est la grande liberté de choix dans la conduite du jeu. Il est possible de commencer un niveau et d'en ressortir au bout de quelques minutes. On peut ainsi visiter chaque pièce avant de se lancer totalement dans l'aventure. Traditionnellement, les jeux de plates-formes sont linéaires, et il faut finir un niveau pour s'attaquer au suivant. *Addams Family* est un jeu de plates-formes avec lequel il faut désormais compter. Axel Münschen

**MS FAMILY** 

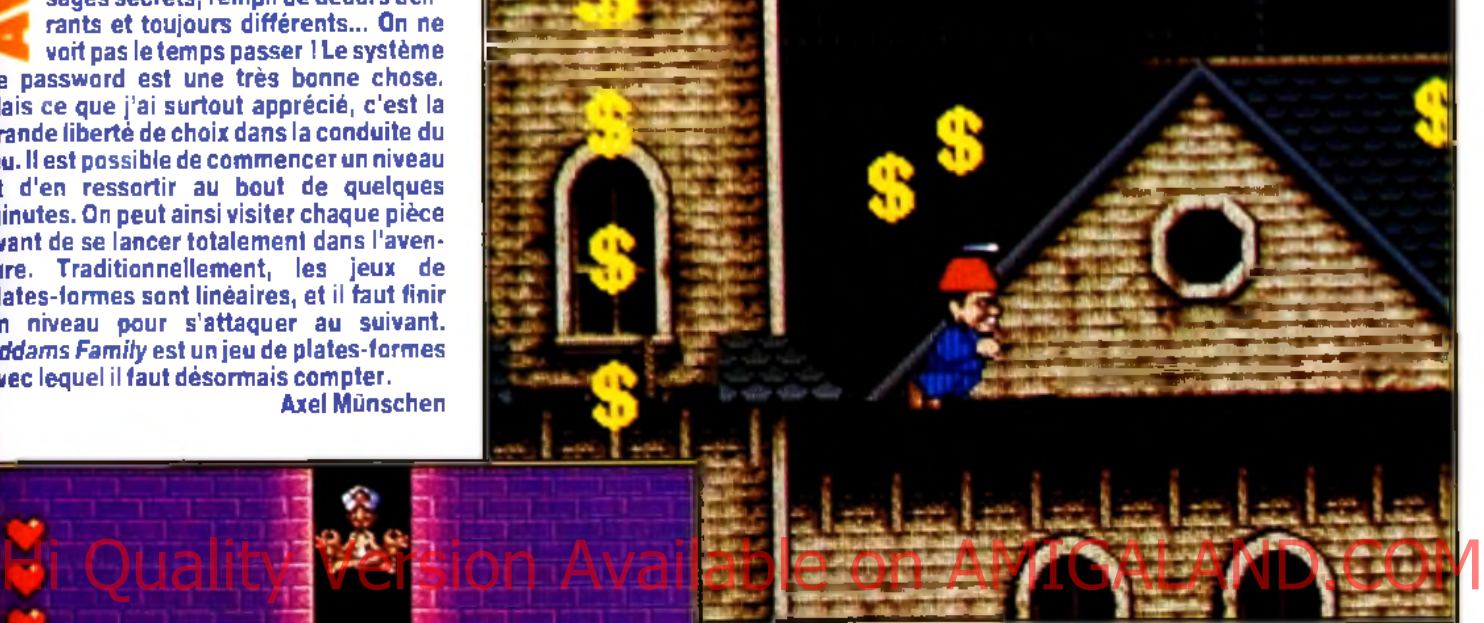

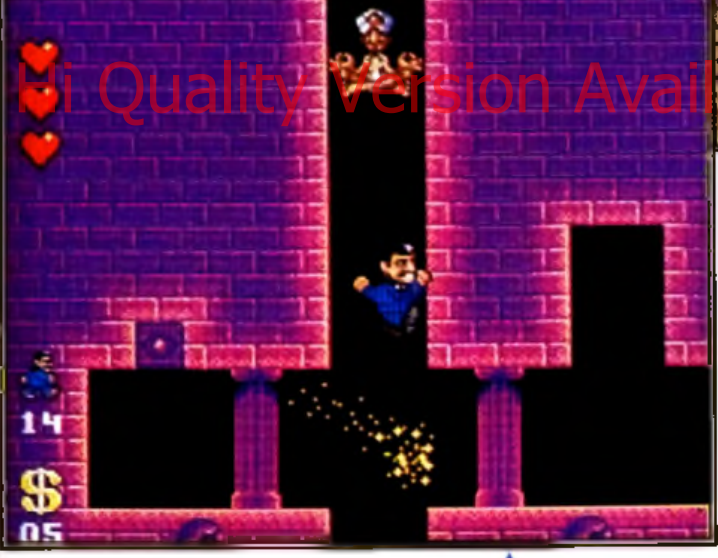

que les trous dans le gruyère ! Même si vous finissez le jeu, vous serez tenté de le recommencer pour être sûr de n'avoir rien oublié. Vous commencez la partie avec deux cœurs d'énergie et cinq vies. Très vite, vous allez vous rendre compte que ce n'est pas suffisant. Pour garder la forme, il est nécessaire de se mettre à la recherche des pièces secrètes qui regorgent de vies. Généralement, pour y avoir accès, il faut sonder tous les murs et parfois même des endroits que l'on ne peut pas soupçonner. On en oublie complètement la mission, pour se consacrer à l'exploration des caches secrètes. Les combats avec les ennemis sont classiques. Pour les tuer, il faut leur sauter sur la tête. Cela n'est pas toujours évident, car Gomez n'est pas un grand sportif et ses sauts n'ont rien d'olympique. Le nombre de monstres à l'écran est souvent impressionnant, et on n'a pas toujours le temps d'apprécier les graphismes déli-

**Un autre m oyen d'accéder à aes niveau x qui paraissent inaccessibles est de m ettre la m ain sur les interrupteurs. Des pans die m ur s'ouvrent alors.**

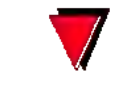

Versions prévues: Amstrad, Atari

**Boire la tasse est parfois indispensable dans un jeu où le héros ne doit pas av o ir p eu r de se m ouiller.**

#### ▲

**A l'extérieur du m anoir, vous au rez aussi à découvrir des passages secrets. Il y** en a deux qui sont **dissimulés sur les toits dans les hautes cheminées. Comme vous n'êtes pas Spiderm an, il tout trouver le m oyen de les atteindre. Pour cela, allez à l'extrêm e** gauche de l'<mark>écran.</mark>

rants. très soignés, des décors et des ennemis. Leurs déplacements sont réglés comme du papier à musique. Il faut trouver le bon timing pour franchir la plupart des obstacles. Un joystick hésitant, et votre plaisir de jouer est gâché. Gomez n'est pas à plaindre. S'il ne fait pas l'autruche, il trouvera à plusieurs endroits du jeu des bonus bien sympathiques : invincibilité de durée assez longue, armes diverses et, surtout, un petit chapeau à hélice qui le transportera dans les hauteurs. Les cœurs rouges ramassés en chemin redonnent de l'éner-

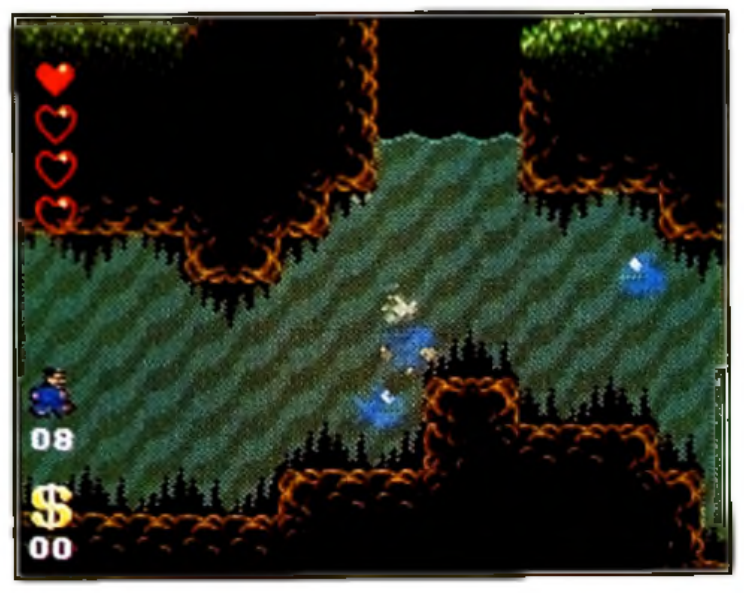

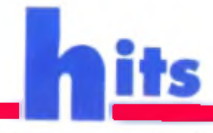

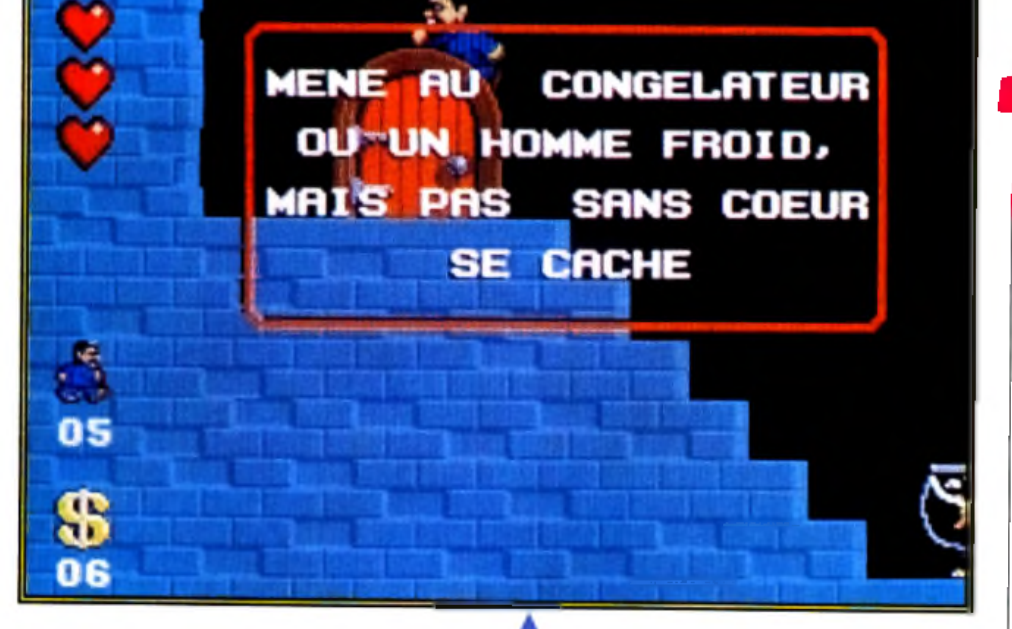

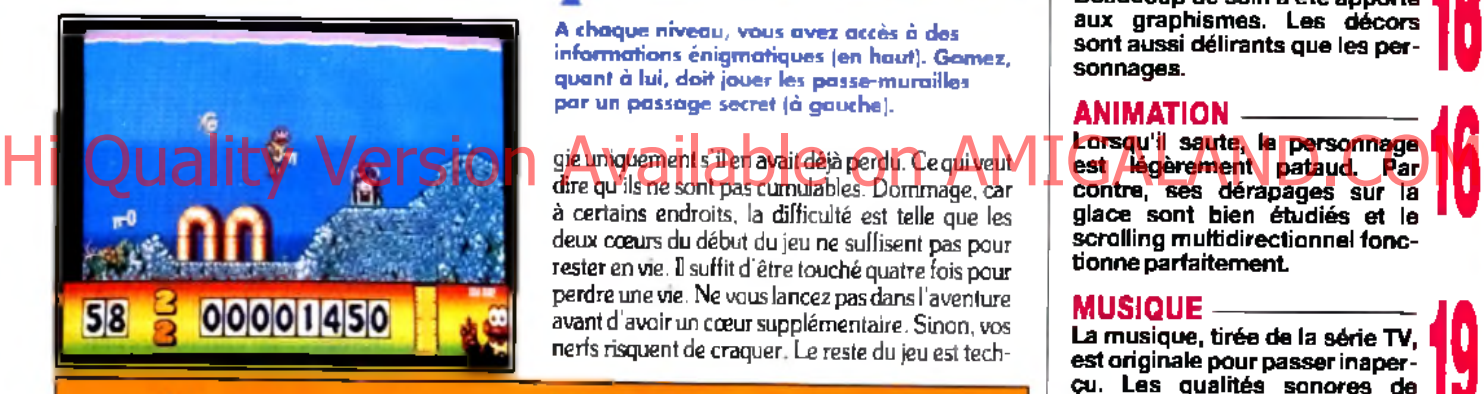

**A ch a q u e n iv e a u , vou s a v e z accès à des** informations énigmatiques (en haut). Gomez, quant à lui, doit jouer les passe-murailles par un passage secret (à gauche).

gie uniquement s'il en avait déjà perdu. Ce qui veut dire qu'ils ne sont pas cumulables. Dommage, car à certains endroits, la difficulté est telle que les deux coeurs du début du jeu ne suffisent pas pour rester en vie. E suffit d'être touché quatre fois pour perdre une vie. Ne vous lancez pas dans l'aventure avant d'avoir un cœur supplémentaire. Sinon, vos nerfs risquent de craquer. Le reste du jeu est tech-

### Gomez Addams ou<br>James Pond ?

Les jeux de platesformes sont la chasse gardée des consoles. Sonic et Super Mario en sont la preuve vivante et bondissante. Leur influence dépasse même les bornes... d'arcade ! Addams Family (PC Engine, Game Boy, NES et Super Famicom) est une adaptation fidèle de la cartouche Super Famicom. Sur Amiga, le jeu s 'apparente à Robocod. Bonus cachés, passages secrets, sauts sur

la tête des ennemis et scrolling plein écran sont le dénominateur commun de ces deux jeux. Avec son Expandosuit, une armure qui s'étire à volonté, Robocod apporte plus d'originalité. L'humour de ce dernier tranche avec<br>l'ambiance macabre d'Addams Family.

Encare loin de la quallie d'un Sonic sur console, **Addums Samily se** rapproche plutôt de Robacop.

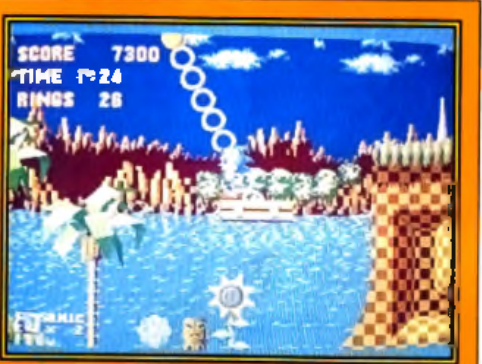

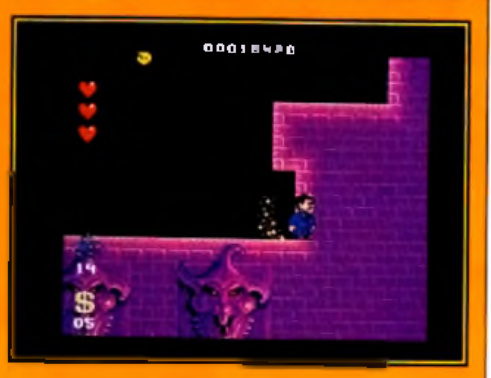

niquement réussi. Les décors sont superbes et la bande sonore parfaitement adaptée à l'ambiance Si vous avez du temps devant vous, n'hésitez pas à vous lancer dans l'aventure. Laurent Defrance

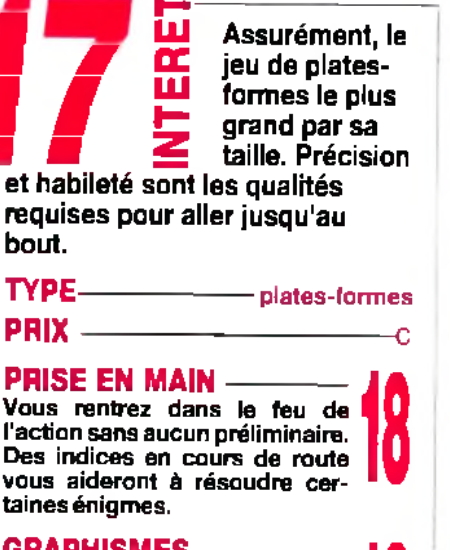

#### **GRAPHISMES ----------------**

Beaucoup de soin a été apporté aux graphismes. Les décors sont aussi délirants que les personnages. **18**

#### **ANIMATION-**

Lorsqu'il saute, le personnage contre, ses dérapages sur la glace sont bien étudiés et le scrolling multidirectionnel fonctionne parfaitement.

#### **m u s iq u e -----------------------**

La musique, tirée de la série TV, est originale pour passer inaperçu. Les qualités sonores de I *Am iga* sont bien utilisées.

#### BRUITAGE -

Le vent qui souffle ou le grincem ent des portes plongent dans une ambiance de manoir hanté. Et pourtant, si vous saviez...

#### **MANIABILITE-----------------**

Pour un jeu de plates-formes, il est prim ordial que les com mandes réagissent instantanément. Le personnage que vous dirigez n'a aucun problème de ce côté-là.

#### **DIFFICULTE** ----------- confirm é

Les vies supplémentaires et les cœurs d 'énergie ont beau pousser comme fleurs au printemps, il vous faudra une bonne dose de courage pour terminer le jeu.

#### **DUREE DE VIE --**

Les inconditionnels du genre referont sûrement le jeu avec plaisir pour découvrir l'ultime passage secret. Les autres trouveront peut-être *qu'Addams Fam ily* est trop difficile.

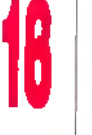

**18**

**19**

**18**

**17**
## **MEGA** *Editeur : Sensible Software n Distributeur : UBI Soft (tél.* : *48.57.65.52)* ■ *Programme : Scott Walsh* ■ *Graphismes* : *Chris Warre* ■ *Bande-son :* **Editeur : Sensible Software n Distributeur : UBI**<br>Soft (tél. : 48.57.65.52) **M** Programme : Scott<br>Walsh **M** Graphismes : Chris Warre **M** Bande-son :<br>Gawin Wade et Scott Walsh.

*Mega lo Mania* **est disponible sur** *PC.* **Les dieux en herbe vont pouvoir s'adonner à la pratique favorite des êtres célestes assoiffés de puissance : la conquête de mondes. Trop oisifs pour mettre la main à la pâte, les dieux préfèrent utiliser leurs fidèles adorateurs, qui se lancent avec ferveur dans les guerres saintes les plus sanglantes. On dirait du** *Populous,* **c'est aussi bien, peutêtre même mieux...**

**La agenese del Funivers et l'accession**<br> **A** la divinité. L'introduction de Mega lo<br> **Mania propose une version fantaisiste de**<br>
la genèse de l'univers et de la rivalité<br>
opposant les différents dieux dans les temps à la divinité. L'introduction de Mega *lo Mania* propose une version fantaisiste de la genèse de l'univers et de la rivalité anciens, le tout agrémenté de graphismes loufoques mais qui n'en sont pas moins très réussis techniquement.

Le but du jeu est fort simple : pour prouver votre valeur en tant qu'être suprême, il faut conquérir trois îles par époque et remonter ainsi le temps, de la préhistoire jusqu'à aujourd'hui, pour tenter enfin sa chance sur l'île de *Mega lo Mania,* quelque part dans un avenir lointain, au cours de la mère de toutes les batailles...

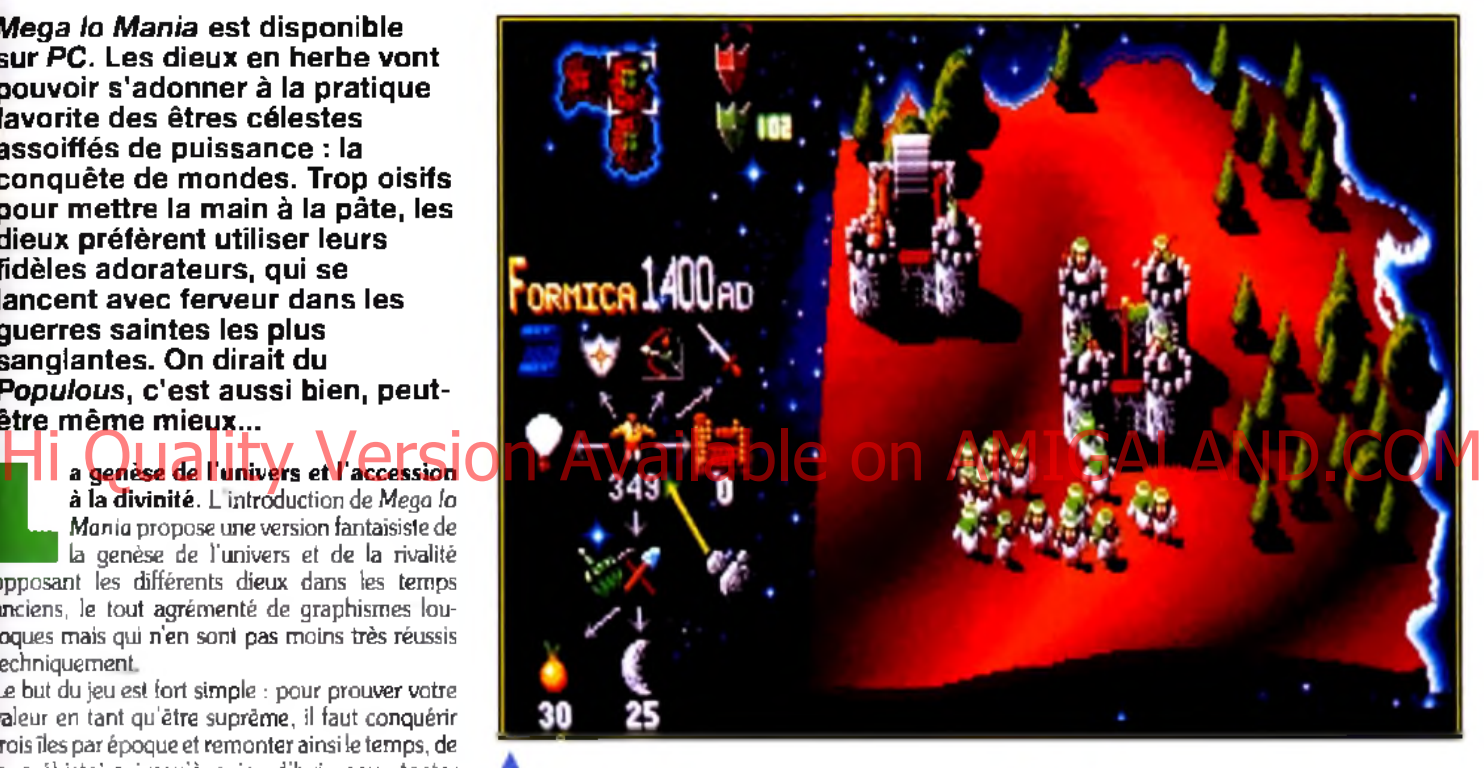

**Les d iffé re n te s a ctio n s p o s sib les sont** réunies dons un organigramme clair. Plus<br>le niveau technologique est élevé, plus cet **o rg a n ig ra m m e se ra m ifie .**

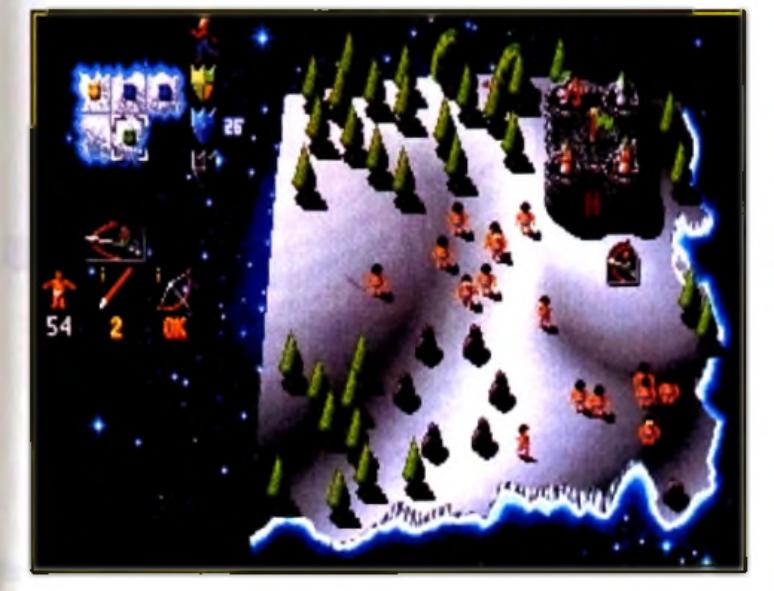

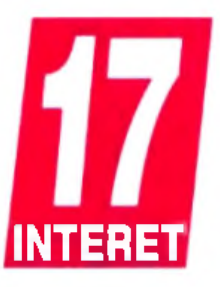

Larsque vaus vous **fa ite s a tta q u e r , v o u s d e v e z** remplacer chaque **h o m m e m o rt à son p o s te . In u tile d e p ré c is e r q u 'il v a u t m ie u x ré d u ire la vitesse de jeu au m in im u m p o u r p o u v o ir s u iv re avec a tte n tio n le d é ro u le m e n t d e la b a ta ille .**

MARC : OUI ! Tout à fait, Thierry... pardon, Marc ! Mega *lo Mania* est **Estado de l'un des meilleurs repré-<br>
sentants du genre. La jouabilité est<br>
parlaite et les graphismes, plutôt<br>
rigolos, nous changent agréable-<br>
ment de l'austérité qui règne habituelle** sans doute l'un des meilleurs représentants du genre. La jouabilité est parfaite et les graphismes, plutôt rigolos, nous changent agréablement dans ce genre de productions. La gestion des matières premières et de l'évolution de la technologie s'avère passionnante. Mega *lo Mania* aurait pu atteindre la perfection avec une option deux joueurs<br>(par exemple par l'intermédiaire d'un cable<br>Link, comme dans Populous) qui vous<br>aurait permis de faire subir vos plus<br>arradoc*alises* de mégalemenie à un deves perfection avec une option deux joueurs par exemple par l'intermédiaire d'un cable Link, comme dans Populous) qui vous grandes crises de mégalomanie à un de vos malheureux copains !

#### Marc Lacombe

Un système d'icônes limpide et efficace. En tant que dieu, vous avez un peuple entier d'adorateurs sous vos ordres. Vous ne pouvez intervenir directement, comme dans *Populous, et* ces êtres sont vos outils pour la conquête des îles. C'est à vous de leur faire creuser des mines, d'inventer de

#### **Populousien ou** mégalomaniaque ?

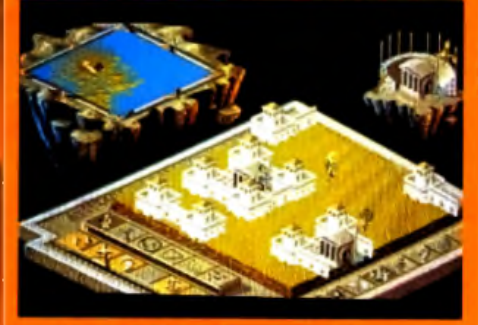

Populous II joue beaucoup plus sur le côté spectaculaire du statut divin.

Mega lo Mania et **Experience if ont on** l'accession à la

divinité. Pour parvenir à leur fin les dieux en herbe dirigent (et même

exploitent !) leurs adorateurs dans des guerres sanglantes. Ceux-ci évoluent, se<br>multiplient et<br>pâtissent à tout va. Les parties se gagnent en conquérant<br>plusieurs îles (ou<br>mondes). Là ou les deux jeux diffèrent, c'est dans la manière d'influencer les adorateurs et leur environnement. **Populous II (ainsi** que son prédécesseur)

joue beaucoup plus sur le côté snectaculaire du statut divin. ii est possible de<br>modifier le terrain,<br>pour faciliter l'expansion des adorateurs, et de déchainer les foudres divines<br>contre les adversaires lorsque ceux-ci deviennent trop dangereux.<br>Mega lo Mania, lui, est axé sur l'influence de l'adorateur. Le dieu reste dans i ombre.

nouvelles armes (défensives et offensives) et de les guider tout au long de leur évolution. Lors des combats, vos fidèles invoqueront également votre intervention. En apparence complexes, ces actions sont gérées de manière claire par un système d'icônes reliés par des flèches, ce qui permet de répartir rapidement les tâches tout en ayant une vue d'ensemble du travail de chacun.

Un dieu doit avant tout être un bon gestionnaire. Et si vous vouiez venir à bout des trois généraux qui s'opposent à vous, il va falloir gérer intelligemment le nombre d'hommes qui vous est alloué. Il y a neuf niveaux, ou époques, dans M*ega lo Mania.* Vous avez une " réserve » de 100 hommes à répartir dans les trois îles. Ensuite, il faudra assigner les différentes tâches à vos serviteurs, pardon ! adorateurs. Par exemple, plus vous mettez de gens au secteur développement, plus le temps de réflexion pour créer des armes (du « brain storming », en quelque sorte) diminue. Vous ne devez pas négliger pour autant I exploitation minière, car sans matériaux raffinés, les

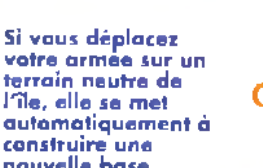

Configuration matérielle nécessaire

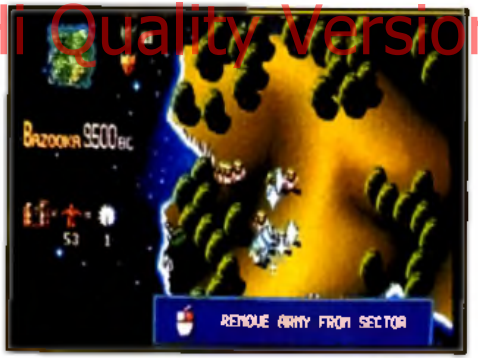

f t J l GILLES : OUI !... *Mega lo Mania* est *m l* vraiment très divertissant. Bien que **Express de choses de choses à faire.** Il faut dire<br>
a beaucoup de choses à faire. Il faut dire le rôle du joueur se limite au contrôle, certes total, des adorateurs (c'est raté pour les amateurs de raz de marée et autres foudres divines I), il y que le nombre de disciples doit être calculé au bonhomme près si on veut avoir une chance de conquérir les trois îles. On doit donc répartir les hommes avec discernement dans chaque activité si on veut une affaire qui tourne. Les mines, les scientifiques, l'armée, vous ne contrôlez pas un peuple, mais plusieurs communautés qui vivent en autarcie. Tout est pris en compte, si vos ennemis deviennent trop forts, vous ne pourrez vous en prendre qu'à vousmême. Alors qu'à Populous les dieux sont bêtes et puissants, à *Mega lo Mania ils* ressemblent plus à des directeurs d'entreprise faisant la guerre à d'autres requins affamés. Vraiment un bon jeu !

Gilles Duprès

o

Type de machine: PC Modes graphiques acceptés: EGA/VGA/Tandy Carte-son : Roland/AdLib/Soun dblaster Contrôle : clavier, joystick, souris, souris Amstrad Minimum requis sur disque dur:

1,4 Mo

**Les bou cliers** servent à réparer les forteresses et les mines. Chaque **b â tim e n t p o sséd é** des paints de résistance qu'il faut **c o n trô le r lors des a s s a u ts . ►**

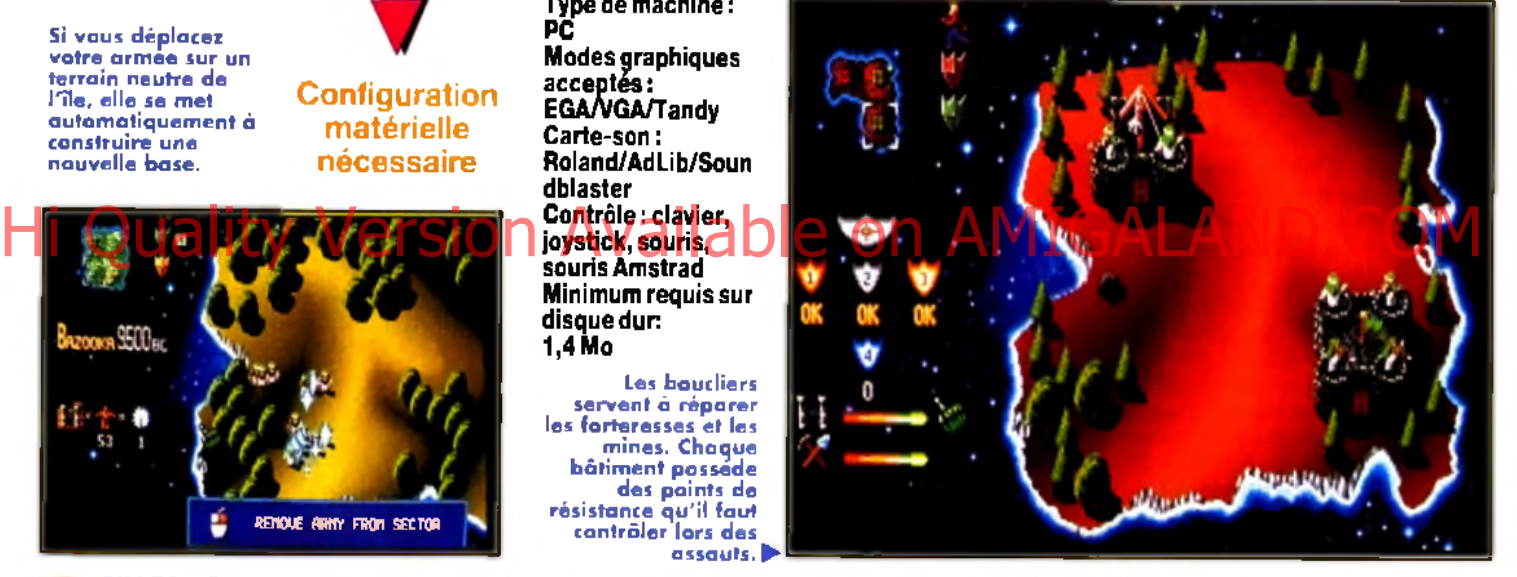

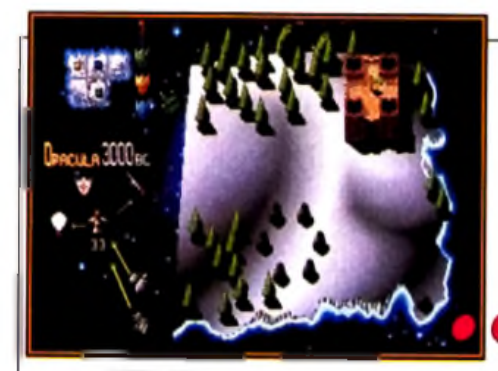

**3 0 0 0 BC... L 'a u b e d e l'h u m a n ité . Les h o m m e s** en sont encare à ramasser du bois et des rochers ou à se battre à coups de bâton. Avant taute chose, il est important d'inventer la lance. Une fois protégée, toute la calanie se consacrera à l'invention **d 'a rm e s .**

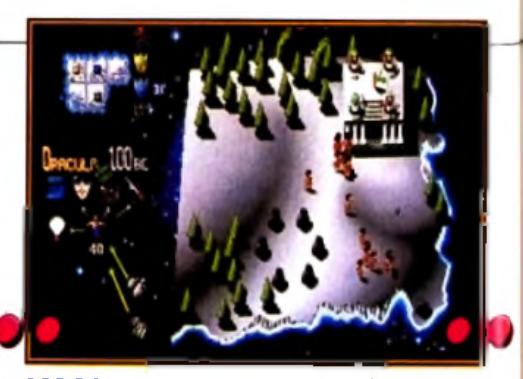

**100 BC... Malgré l'alliance entre Oberon et César, Madcap lance une attaque contre ce** dernier. Celui-ci n'a que peu de soucis à se faire, ses archers sont bien meilleurs et n'auront pas de mal à venir à bout de la trentaine d'hommes armés de gourdins

**qui leur font face. Mais Madcap est un a d v e r s a ir e re to rs , il n 'a p as d it son** dernier mot.

**c o n s tru ire une** n auvelle base.

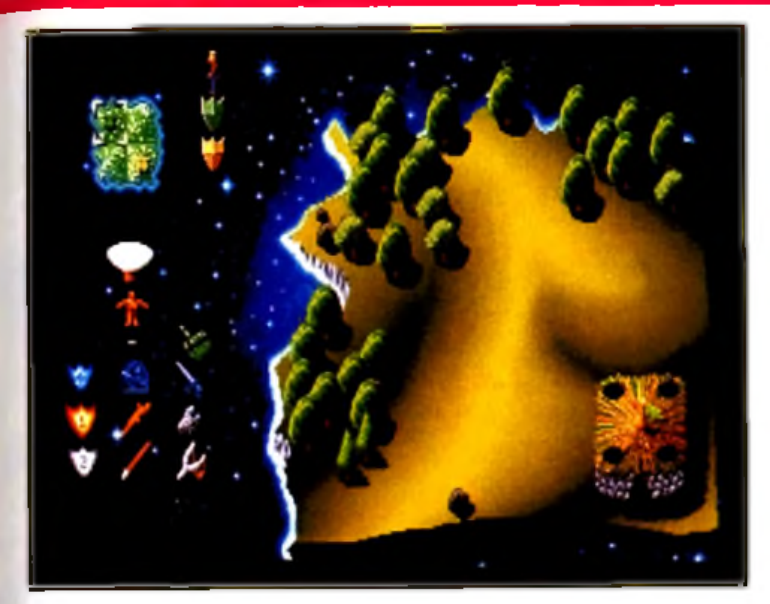

Il y a trois secteurs technologiques : la réparation, la défense et l'attaque. Pour changer de niveau technologique, il est indispensable de tout inventer dans chaque catégorie.

inventions ne resteront que des idées abstraites. Et si vous voulez résister aux offensives des ennemis, il faut laisser au repos un minimum d'adorateurs qui se multiplieront (doux euphémisme !), augmentant ainsi le nombre de croyants. Plus elle invente de nouvelles armes et plus une civilisation évolue. Il y a trois niveaux technologiques par époque. Les premières batailles se font à coups de teaux. mais on dispose carrément dans les derniers niveaux d'une force.

*Mega lo Mania* est un jeu prenant à l'ergonomie soigneusement étudiée. Bien qu'il ne soit pas le seul dans le genre *(Populous, Powermonger), Mega lo Mania* possède de nombreux atouts. Les parties sont très intéressantes, ni trop longues ni trop courtes. Elles vous demanderont beaucoup de réflexion pour maîtriser avec efficacité les différents facteurs : temps, niveau technologique, extraction minière, alliances...

**Il faut mettre** suffisamment **d 'h o m m e s a u x** mines pour que les stocks augmentent **ra p id e m e n t.**

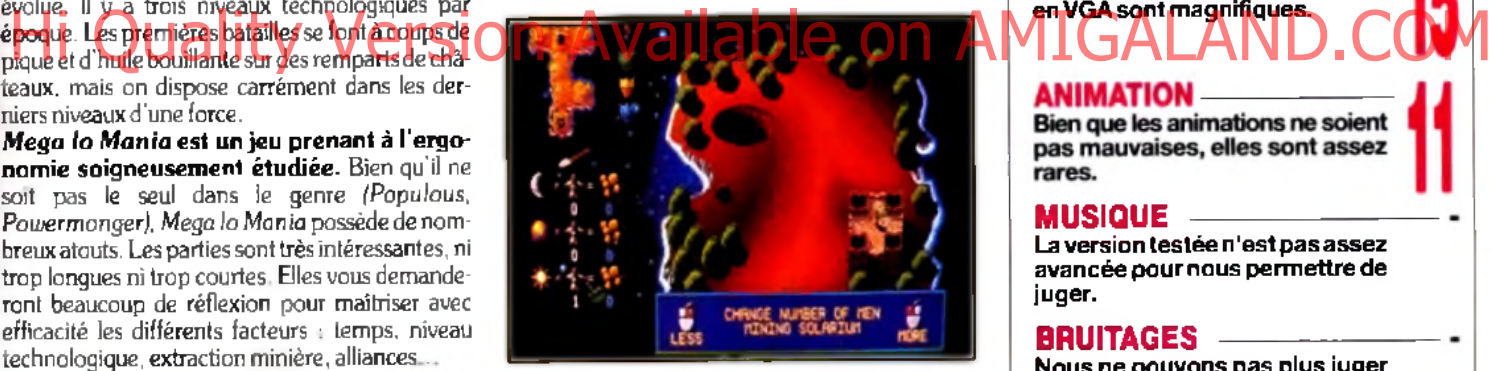

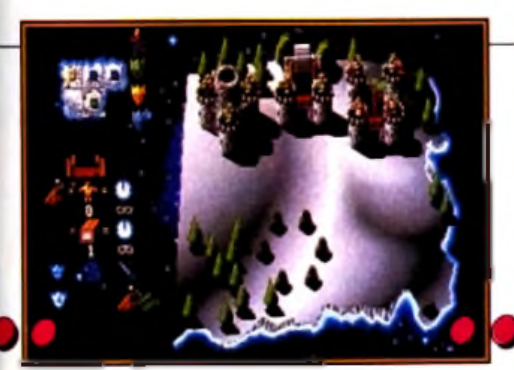

#### 1400 AC...

La science avance à pas de géant. Une mine souterraine a été créée et une usine vient d'être installée, La colonie est **m a in te n a n t p ro s p è re e t ses o rm e s** efficaces, elle n'a rien à craindre de ses adversaires. Cette période faste est idéale pour la construction d'armes en série **(grâce à l'usine). Bientôt, la confrontation finale aura lieu...** 

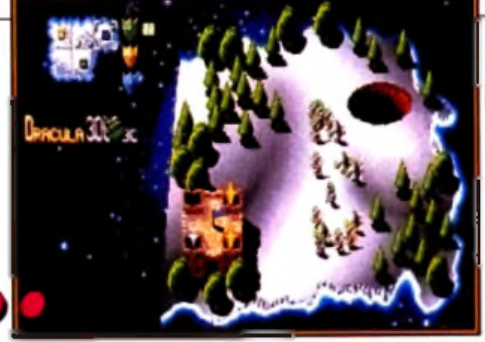

# Les adorateurs de Cesar sont maintenant

La bataille...

suffisamment puissants pour mettre sur pied une armée. Il est temps d'envahir les territoires ennemis. Les joueurs les plus patients pourrant chaisir de canstruire de **n o u v e a u x c h â te a u x ; les p a rtis a n s de** l'action attendrant d'avoir suffisamment d'adorateurs pour créer une armée **in v in c ib le .**

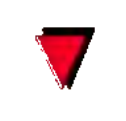

Version

La version *Amiga de Mega lo Mania a* été testée dans Tilt 93.11 n'y a que peu de différences entre les deux versions. A l'époque, Jean-Loup Jovanovic disait déjà : « Malgré une certaine ressemblance avec *Populous, Mega lo Mania* est résolument original. Beau, prenant, rapide, il dispose de tous les atouts pour devenir un grand classique.»

Quelques défauts malgré tout : la technologie ne se transmet pas entre chaque colonie (un peu anachronique), le déplacement des armées et leur déploiement ne sont pas si bien conçus. A mes yeux, *Mega lo mania* reste malgré tout le meilleur du genre, dépassant d'un poil *Populous* par sa diversité.

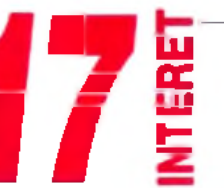

Bien que moins *impressionnant*<br>que *Populous*, et n'ayant pas<br>profité de

l'impact de la nouveauté, Mega lo *Mania* est plus amusant et les facteurs à gérer plus nombreux. On contrôle mieux ses adorateurs. On n'en a que plus de pouvoir et de responsabilité, et la qualité du jeu s'en ressent.

#### TY PE ------------------------ stratégie

#### **PRISE EN MAIN**

Les fenêtres d'aide à l'écran sont très explicites. On rentre dans le jeu en quelques minutes.

**GRAPHISMES** Les nuances des 256 couleurs en VGA sont magnifiques.

#### ANIMATION Bien que les animations ne soient

pas mauvaises, elles sont assez rares.

#### MUSIQUE -

La version testée n'est pas assez avancée pour nous permettre de juger.

#### BRUITAGES -

Nous ne pouvons pas plus juger que pour la musique.

#### **MANIABILITE**

La gestion à la souris est très pratique. L'organigramme d'icônes est vraiment ergonomique.

#### DIFFICULTE---------------- — confirm é

La difficulté étant progressive, il est im portant de savoir bien répartir ses homm es selon la géographie et la taille des îles.

#### DUREE DE VIE --

On prend beaucoup de plaisir à voir son peuple évoluer. Les îles sont nombreuses (28 au total) et proposent des challenges différents suivant l'époque et leur configuration. L'évolution technologique apporte de nouvelles options et relance l'intérêt de *Méga lo Mania.*

*Editeur : Loriciel* ■ *Conception : Digital Concept* ■ *Programmation : Fernando Velez* ■ *Graphismes et animation : Guillaume Dubail* ■ *Musique et sons : Chris Huelsbeck* ■ *Chef de projet : Christophe G ornez.*

**On ne discute pas avec** *Jim Power...* **surtout quand on est un m utant ! C 'est ce que vont apprendre à leurs dépens les créatures qui peuplent les cinq niveaux de ce jeu à la réalisation exceptionnelle, dédié aux fans** de l'action pure et dure ! **Attention aux monstres !** 

renez le scénario de base de n'im **Parez le scenario de base de n'importe quel jeu de plates-formes, et remplacez respectivement la princesse, le dragon et le chevalier par : la fille du président, le méchant démon Vulkhor et Jim** porte quel jeu de plates-formes, et<br>remplacez respectivement la princesse, le dragon et le chevalier par : la fille du Power, culturiste aux muscles saillants... Ma pre-

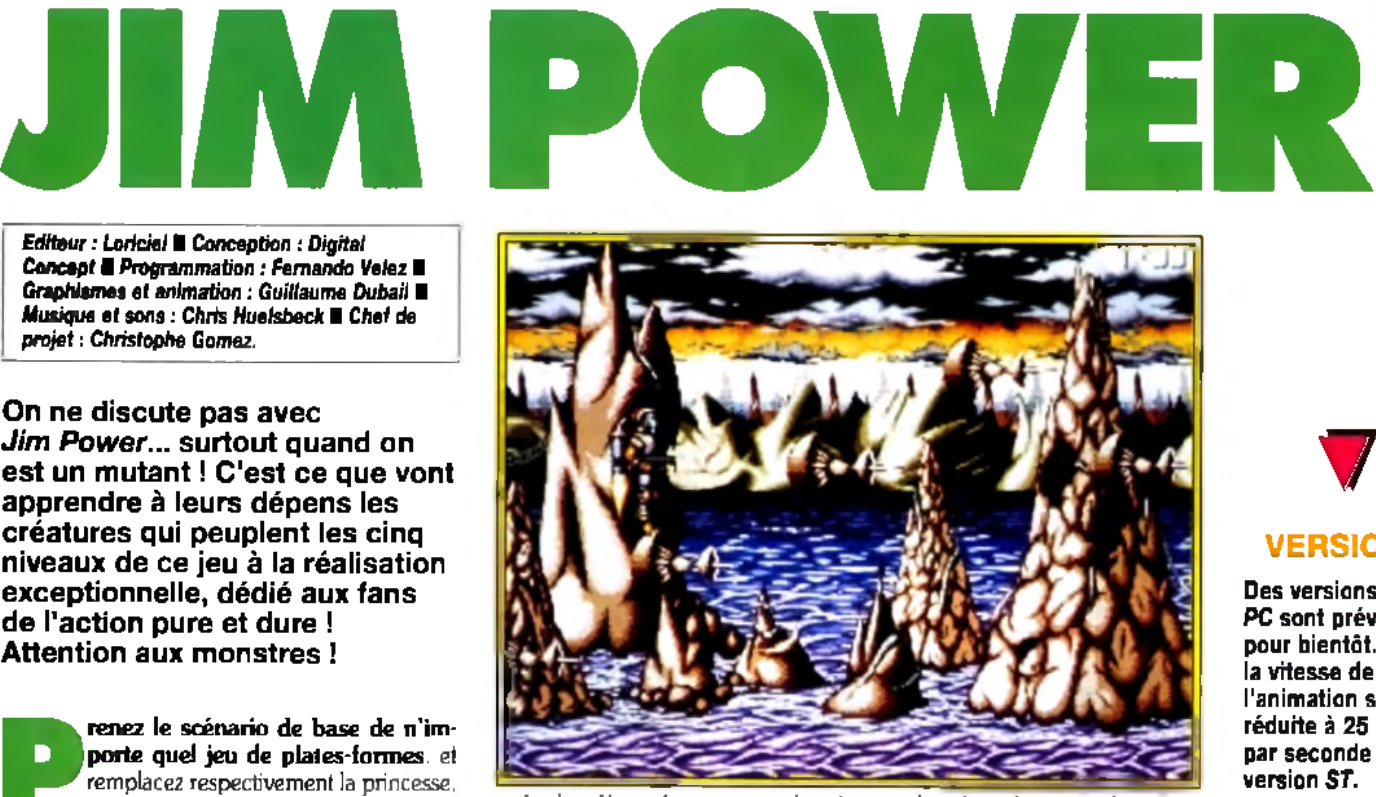

**hits**

Le deuxième niveau est un shoot'em up dans loquel vous évoluez à **l'aid e d'un jetpack. De superbes m éduses à l'anim ation réussie s'ouvrent** et se referment en nageant dans l'espace... Ne restez pas admiratif devant les beautés de la nature... un coup de laser et on n'en parle plus !

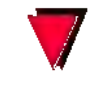

#### **VERSIONS**

Des versions *ST* et PC sont prévues pour bientôt. Mais la vitesse de l'animation sera réduite à 25 images par seconde sur la version *ST.*

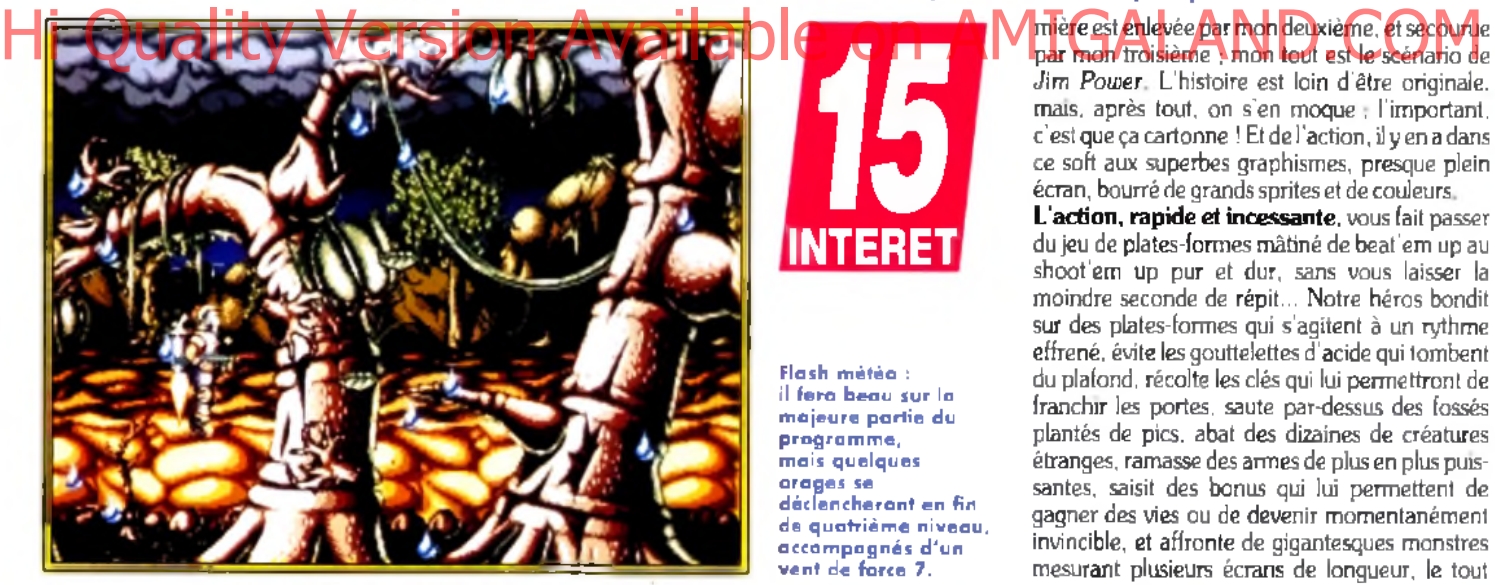

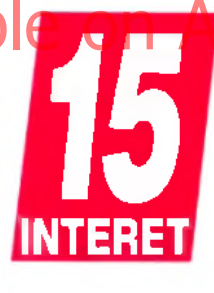

**Flash m étéo : il fe ra beau sur la m a je u re p artie du p ro g ram m e, m ais quelques orages se déclencheront en fin de q u a triè m e niveau, accom pagnés d'u n** vent de force 7.

### par mon troisième ; mon tout est le scénario de

*Jim Power.* L'histoire est loin d'être originale, mais, après tout, on s'en moque ; l'important, c'est que ça cartonne ! Et de l'action, il y en a dans ce soft aux superbes graphismes, presque plein écran, bourré de grands sprites et de couleurs.

L'action, rapide et incessante, vous fait passer du jeu de plates-formes mâtiné de beat'em up au shoot'em up pur et dur, sans vous laisser la moindre seconde de répit... Notre héros bondit sur des plates-formes qui s'agitent à un rythme effrené. évite les gouttelettes d'acide qui tombent du plafond, récolte les clés qui lui permettront de franchir les portes, saute par-dessus des fossés plantés de pics, abat des dizaines de créatures étranges, ramasse des armes de plus en plus puissantes, saisit des bonus qui lui permettent de gagner des vies ou de devenir momentanément invincible, et affronte de gigantesques monstres mesurant plusieurs écrans de longueur, le tout

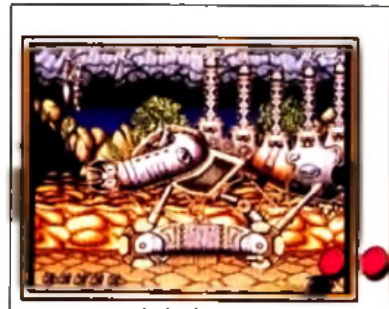

Le monstre de la fin du quatrième **n iveau. Plutôt costaud, le bougre occupe trois écrans !**

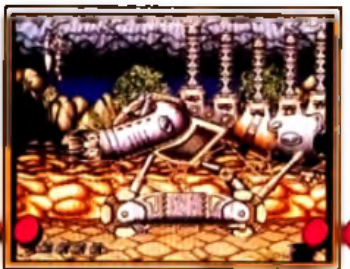

Si vous voulez éviter de finir **écrasé, dém olissez les colonnes du h au t à coups de laser I**

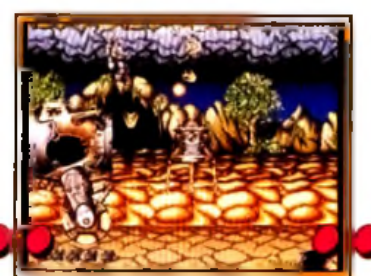

**Maintenant aue la voie est libre, une sonde s'échappe de l'a rrié re ... D étruisez-la.**

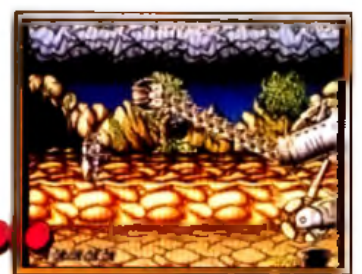

Visez la tête qui se trouve à **l'e x tré m ité de l'im m en se cou télescopique.**

# Quand vous prenez les commandes...

*à égaler.* " *perfection*" *que peu de simulations parviennent "Comme pour tous les produits Microprose, les impressions sont excellentes* - *toujours ce sentin Review ACE de F-117A* 

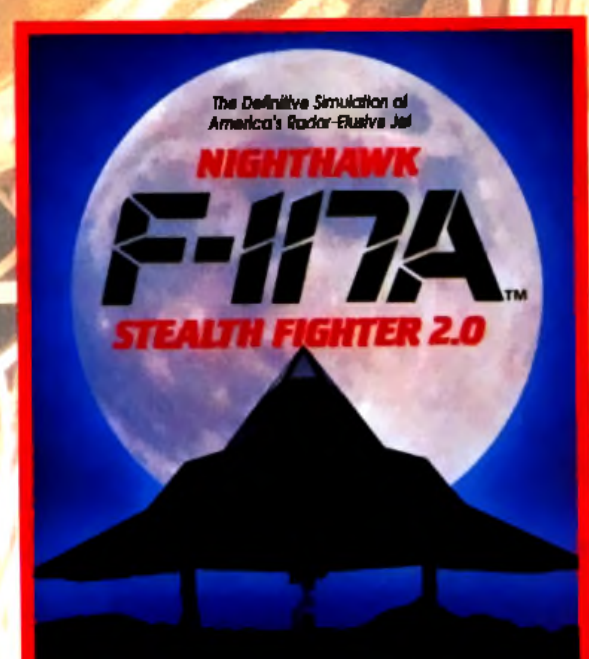

'Qui a besoin de télévision avec un jeu de cette qualité sur PC? Gunship 2000 marque un nouveau jalon dans l'histoire des simulations." *PC Leisure, Sept 91* UGIILY VERSION AV

"Jouabilité et réalisme dynamique sont combinés pour faire l'une des simulations de vol les plus réussies à r." *PC Format, Oct 91*

"Formidable réussite." **Strategy Plus, Nov 91** 

"En ce qui concerne les graphismes, le son et la jouabilité, F-117A est la simulation la plus réussie de Microprose, et compte tenu des antécédents de la société, je ne peux pas faire de meilleure recom m andation." *ACE, Oct 91*

"A tous points de vue, la meilleure simulation de vol sur le marché." *PC Leisure, Sept 91*

"MicroProse a trouvé la simulation définitive." *Strategy Plus, Nov 91*

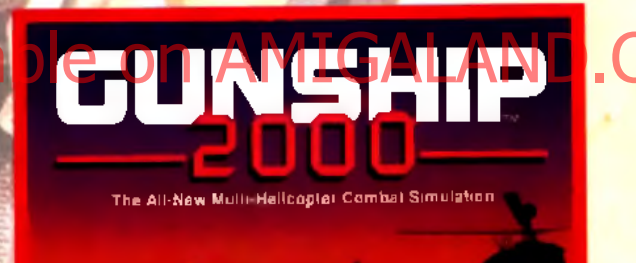

M TA DO KI

# *...prenez ce qu'il y a de mieux*

3615 **AILEO PROSE** MicroProse

*Les jeux auxquels on joue*

F-117A et Gunship 2000 sont disponibles sur IBM PC et compatibles dans tous les bons magasins de logiciels. MicroProse Ltd. Unit 1 Hampton Road Industrial Estate, Tethury, Glos GL8 8LD, RU. Tél: (19-44) 666 504 326.

### **M A T E R IE L**

Jim Power tourne sur Amiga 500, 600 et compagnie... Maniement au joystick (gare aux ampoules !).

En plus des manstres, **il vous fa u d ra** affranter de terribles pièges, comme ces énormes blocs **de pierre. A d ro ite , le m onstre d e la fin du p re m ie r niveau.**

avec une facilité déconcertante ! Dans les trois niveaux de type jeu de plates-formes, l'action se limite à avancer sans cesse en ramassant au passage les clés et les bonus.

Si le jeu ne recèle ni les passages secrets ni les astuces auxquels sont désormais habitués les amateurs de jeux de plates-formes, on n'a pas pour autant à faire à un jeu de castagne bête et méchant où il suffit de tirer sur tout ce qui bouge. En effet, il vous faudra étudier attentivement les déplacements de vos ennemis et le déclenche-<br>Hi des dieux de vous voules progresser les parties de la programme de la proposition des auteurs qui de scrolling parallaxe : ment des pièges si vous voulez progresser. Les deux niveaux dans lesquels vous vous déplacez en jetpack s'avèrent certes plus primaires, mais vous permettront de vous défouler avec tous les ingrédients du bon vieux shoot'em up ! Les jeux d'action dont les performances techniques n'ont rien à envier aux meilleures cartouches pour console sont plutôt rares sur *Amiga,* et *Jim Power* est de ceux-là. Si vous en avez assez de vous faire narguer par vos copains fans de *Megadrive, Nec, SuperFamicom* et compagnie, faites-les jouer à *Jim Power...* ça devrait les calmer ! Marc Lacombe

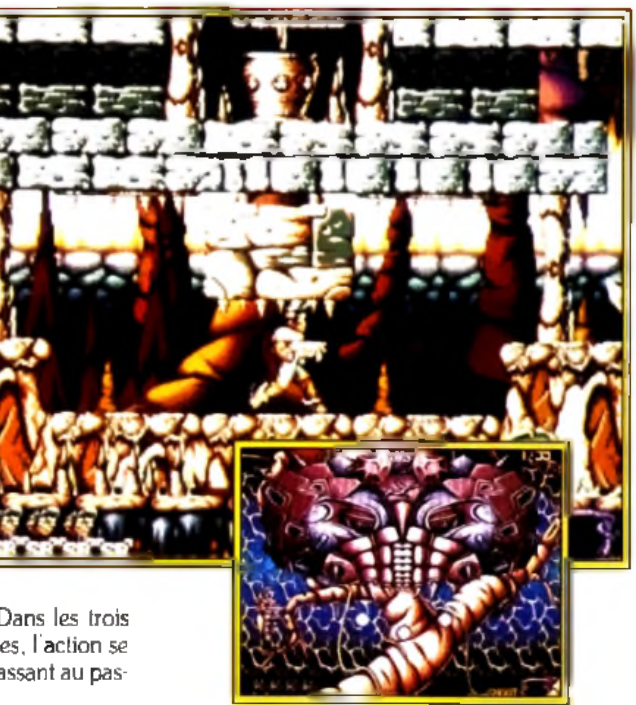

Etant donné ma carrière de (mauvais) DOGUY : OUI ! L'impression que m'avait donné la préversion n'a pas été démentie : *Jim Power* est un super jeu d'action. Etant donné ma carrière de (mauvais) programmeur de démo, j'avoue que je. suis toujours enthousiasme par un/jeu exploitent à fond leur connaissance de la machine et ne se contentent pas de réutiliser *ad nau*seum des routines obsolètes datant du début de *l'Amiga.* Mais il ne faut pas confondre jeux et dém os. Une petite merveille technique n 'est pas forcém ent un grand soft. A mon avis, *Jim Power* s'en tire très bien, grâce à une bonne jouabilité et à une action soutenue. Très inspiré des grands classiques de l'action/ plates-formes, le jeu de Digital Concept en fera craquer plus d'un. Bravo ! Dogue de Mauve

#### UN PETIT AIR DE GHOSTS'N GOBLINS...

Les séquences pendant lesquelles Jim Power saute d'une plate-forme à l'autre en canardant des hordes de monstres vous rappelleront sans aucun doute la série des Ghosts n Goblins, Ghouls'n Ghosts, etc. En effet, l'action est à peu de chose prés la même et certains monstres semblent s'étre ecnappes aes

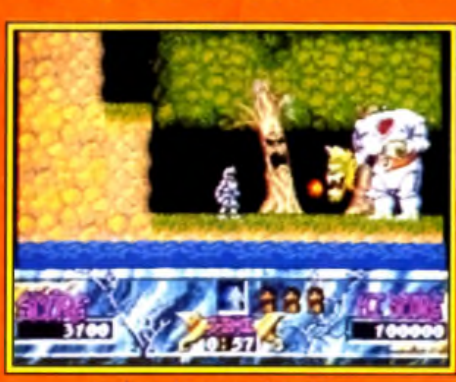

Un Jien de parenté évident

**Amiga ! Vous** 

à la mâchoire

croiserez ainsi des

plantes carnivores

cartouches **Megadrive et SuperFamicom** pour atterrir sur d'acier, des zombies à la démarche raide et des vautours guettant leurs proies perches sur les branches d'arbre. Un lointain cousin de la bestiole géante au cou extensible qui défendait la fin du premier niveau de Ghouls n Ghosts se retrouve même rétrograde au rang de gardien de milieu de niveau dans Jim Power !

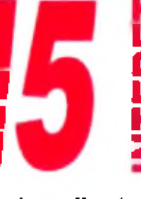

*Jim Power*<br>mangue un peu d'originalité, mais son **0 Z** excellente réalisation, digne

12

**10**

**15**

10

**12**

**15**

de celle des jeux sur console, et l'incroyable rapidité de l'action font qu'on y accroche très vite.

TYPE - plates-formes/shoot'em up  $PRIX -$ 

#### **PRISE EN MAIN --**

Vous aurez tout compris sur le maniement du personnage au bout de cinq secondes de jeu. Le manuel vous fournit quand même des explications et s'attarde sur un scénario imaginatif, mais inutile.

#### **GRAPHISMES -**

Les décors comme les sprites sont impressionnants, notamment à cause du nombre incroyable de couleurs (près de 200 !)...

#### ANIMATION -

Des animations en 50 images par seconde, tout à fait acceptables, avec de jolis mouvem ents pour les sprites et parfois près d 'une douzaine de niveaux de scrolling parallaxe !

#### **MUSIQUE -**

Une douzaine de morceaux (deux par niveau), réalisés par le musicien de *Turrican,* Chris Huelsbeck, vous accom pagnent agréablement tout au long du jeu.

#### BRUITAGES

Quelques voix digitalisées dans<br>le style arcade (« Go ! », le style arcade « Shield ! »...) agrém entent des bruitages pour le moins classiques.

#### **MANIABILITE**

Le personnage répond instantanément aux commandes, qui sont par ailleurs loin d'être com plexes, et la gestion des collisions entre sprites est d'une précision exemplaire.

#### DIFFICULTE - joueur confirmé

Malgré la rapidité de son action, *Jim* Power exige que vous fassiez preuve d'un peu de finesse, de rigueur et de précision... Traduction : pas question de foncer dans le tas !

#### DUREE DE VIE -

Lorsque vous serez devenu un véritableTerm inator qui ne com met jamais aucune erreur, il vous faudra plus d'une heure pour parcourir le jeu du début à la fin... Mais d'ici là, *Jim Power* pourrait bien vous résister.

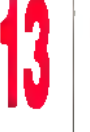

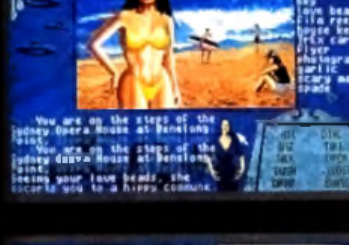

**Le** ree

36645

**GOLDEN TURKEY** 

 $\blacksquare$ 

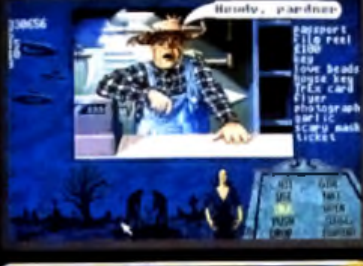

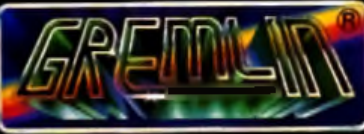

UN SUPER JEU D'AVENTURE EN FRANÇAIS *DiSpomOlo s u r PC VGA A TARI S T* - *AM IG A*

*<sup>m</sup>* Texte à rôcran et manuel en Français

- 
- Un jeu d'aventure oassionnant.<br>• Plus de soixante-dix séquences animées<br>• Plus de deux minutes et derme de<br>• Illim digitalisées à l'intérieur du jeu
- 

*GRATUIT ? CONTIENT LA K 7 . VIDEO DU FILM.*

*UN SUPER JEU D'AVENTURE EN FRANÇAIS* **FI Quality Version Available on AMIGALANDGCOM** 

æ

Le super jeu Le super jeu<br>d'aventure de GREMLIN<br>d'aventure de GREMLIN et le film original pour la première fois ensemble dans un même coffret

*Editeur : Electronic Arts* ■ *Progremation : Dave* | *O'Riva* ■ *Concept : Dave Ralston, John Salwitz* ■ *Graphismes : Dave O'Riva, Grog Hancock* ■ | *Musique : IX Cool, Hyper Stack.* **RAM PART**

**\_\_\_\_\_\_\_\_\_\_hü\*\_\_\_\_\_**

*R am part* **ést un jeu qui m élange avec succès stratégie, arcade et** réflexion. Malgré certains défauts, comme une mauvaise **gestion du temps et une difficulté trop élevée, ce jeu est (fait pour) dédié à tous ceux qui se souviennent des heures passées à construire un château** de sable et à détruire celui du copain à coups de billes !

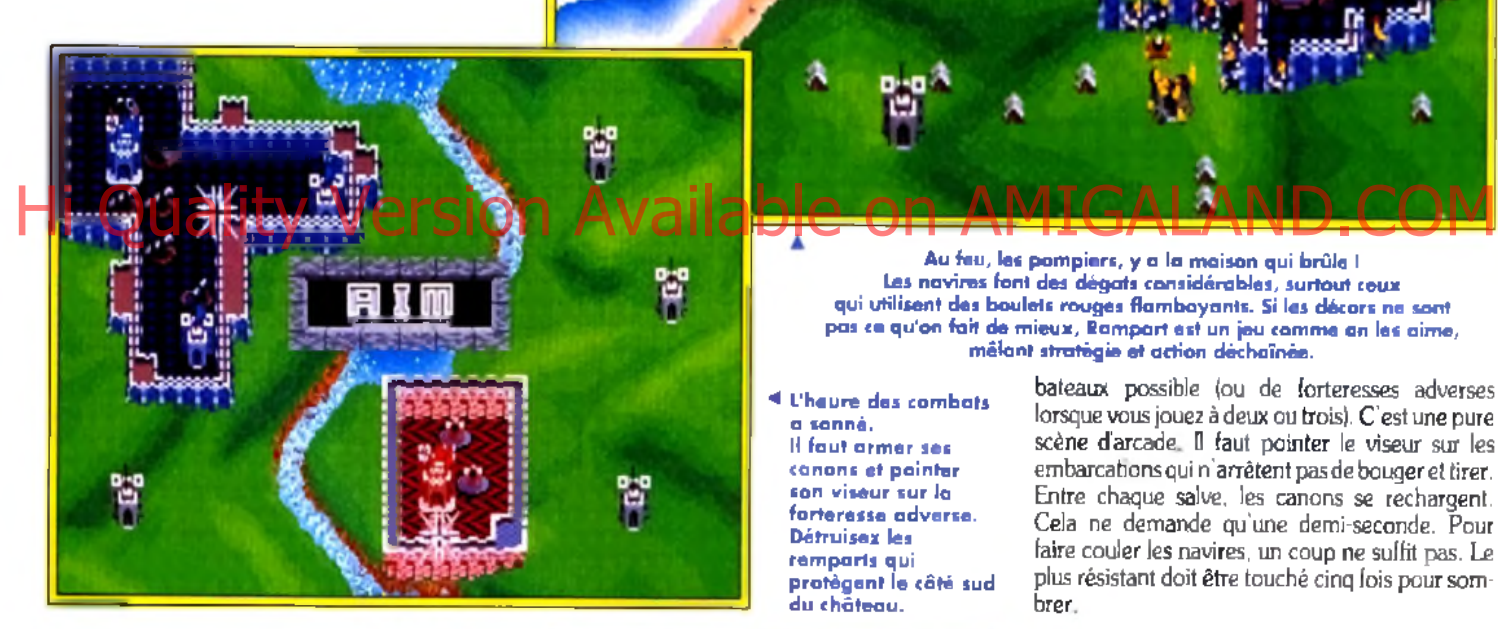

**Value de canons de canons de canons de la mer menacent<br>
bares venues de la mer menacent<br>
votre souveraineté. Leurs armes : des<br>
boulets de canons qui s'abattent sur les remparts** otre royaume connaît des heures sombres. Des hordes de barbares venues de la mer menacent votre souveraineté. Leurs armes : des de votre forteresse. Pendant que vous êtes occupés à repousser à coups de canons les malveillants. quelques frégates débarquent ni vues ni connues des pièces d'artillerie sur la terre ferme. Leur progression est telle qu'en trois tours de jeu, ils sont à vos portes. S'il suffisait seulement de bombarder tout ce qui bouge, je ne vous en parlerais même pas, mais le jeu est tout autre.

L'action se partage entre trois phases. La première (uniquement au niveau « avancé ») concerne l'emplacement de vos canons et le choix des armes. Ces canons se placent à l'intérieur de votre enceinte. Cela paraît simple au premier abord. Pourtant, la tâche se complique dès lors que vous n'avez pas pris la peine d etendre vos

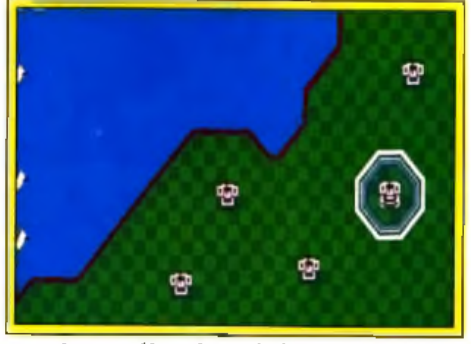

**Lo prem ière phase du jeu consiste à sélectionner son château-fort.** Evitez de choisir un endroit près de la mer ou **des bords de l'écran.**

remparts. La phase suivante, vous vous en seriez douté, est celle des combats. Vous disposez d'une vingtaine de secondes pour canarder le plus de

**Au feu, les pom piers, y a la m aison qui brûle I les navires font des dégâts considérables, surtout ceux qui utilisent des boulets rouges flam boyants. Si les décors ne sont** pas ce qu'on fait de mieux, Rampart est un jeu comme an les aime, **m êlant stratégie et action déchaînée.**

**L'heure des combats a sonné. Il faut armer ses** canons et pointer **son viseur sur la forteresse adverse. D étruisez les rem parts qui pro tèg en t le côté sud d u château.**

bateaux possible (ou de forteresses adverses lorsque vous jouez à deux ou trois). C'est une pure scène d'arcade. Il faut pointer le viseur sur les embarcations qui n'arrêtent pas de bouger et tirer. Entre chaque salve, les canons se rechargent. Cela ne demande qu'une demi-seconde. Pour faire couler les navires, un coup ne suffit pas. Le plus résistant doit être touché cinq fois pour sombrer.

JLJ : OUI ! J'adore *Rampart.* Non, vraiment, ce jeu est l'un des premiers à renouveler intelligemment le concept de *Tetris,* en lui adjoignant **edd**<br>lemp<br>pour<br>phist des phases d'arcade et une stratégie difficile à mettre en œuvre, du fait du temps extrêmement lim ité dont on dispose chaque action. Certes, les graphismes et l'animation ne sont pas extraordinaires, mais cela n'empêche pas ce jeu d'être passionnant. Si vous aimez la réflexion rapide, avec un soupçon d'action, vous ne pourrez qu'aimer ce jeu. La possibilité de jouer seul, à deux ou à trois est particulièrement agréable et les parties face à des adversaires humains seront, bien sûr, encore plus passionnantes. Cela n'empêche pas ce jeu d'être excellent, même pour un joueur seul devant sa machine. " ,

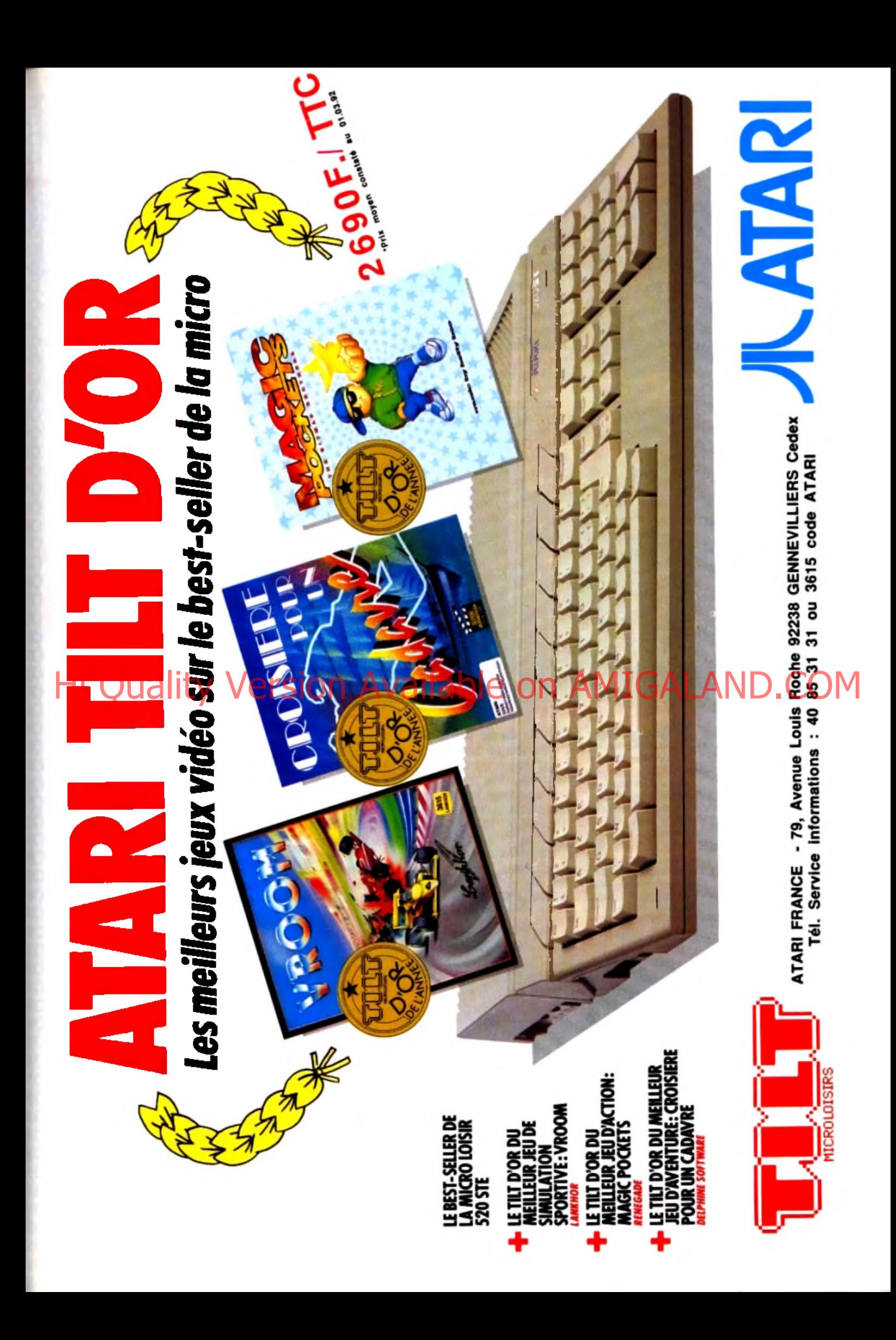

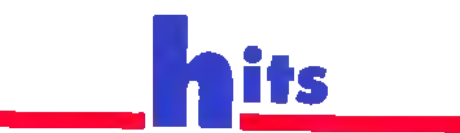

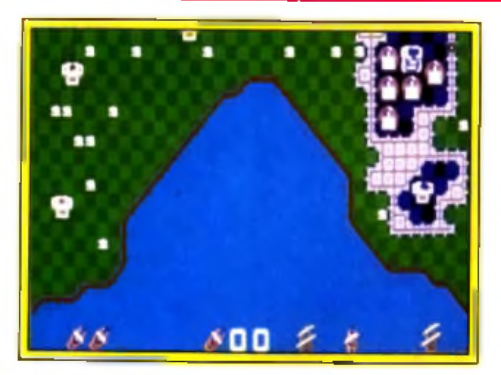

#### L'ultime phase est celle de la reconstruc-

tion. Elle s'avère difficile et crispante. Le temps joue contre vous, puisque vous ne disposez que de 30 secondes pour rebâtir les remparts en mode très facile et de 15 au niveau « hard ». Pour reboucher les murs, vous disposez de formes géométriques qui ne sont pas évidentes à placer.

Réflexion et rapidité vont de pair pour terminer les constructions et étendre votre royaume en encerclant les autres châteaux forts. Si vous parvenez à résister assez longtemps, vous passez à une autre partie de l'île.

*A*

**L\*s petits carrés blancs représentent des canons, pour l'In s ta n t inactHs. En vous a g ran d iss an t, il** faut éviter de poser **des rem p arts dessus.**

#### *1* **Configuration** matérielle nécessaire

Machine : PC tous modèles Modes graphiques : EGA, VGA Médias: 2 disquettes 3<sup>n</sup>1/2 de 1,44 Mo Cartes son : AdLib, **SoundBlaster** Contrôles : souris, joystick, clavier

Installation : disque dur obligatoire Temps d'installation :

Taille mémoire : 3,5

RAM minimale : 640 Ko

Tetris 7 Vous

on retrouve les mêmes formes

l'on fait pivoter. La difficulté de

au bon endroit est identique. Dans *Tetris,*

| Je parle

partie stratégie et réflexion.

5 mn

Mo

**Une partie à trois joueurs vous amusera durant de longues heures I Chacun tente de détruire les positions odverses tout en cherchant o étendre sa domination. En m ode difficile, des maisons vous em pêchent de positionner vos pièces. Si vous passez outre, de petits canons gèneront par la suite.** apparaitront, qui vous

D ifficile de ne pas céder à la paranoïa. L'ordinateur ne faiblit jamais, bien au contraire. Ses navires sont plus nombreux et plus puissants à chaque nouvelle phase d'attaque. Les canons à terre vous empêchent de poser les formes géométriques, et le chronomètre joue constamment avec vos nerfs. Même en niveau facile, le jeu requiert une attention soutenue. La moindre hésitation lors de la reconstruction marque votre perte. Avec plus de temps, il serait possible de développer une véritable stratégie : renforcer ses remparts, étendre sa domination aux forteresses voisines.

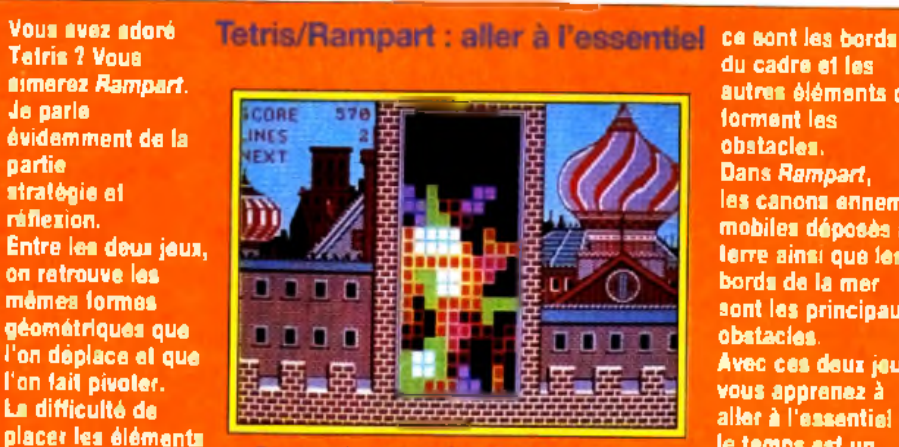

2 U

Dans **Eatris** comme dans Rampart, on joue **ra lo r onfre. Cependonl** t *les* mêmes giéces dons le

du cadre et les autres éléments qui forment les obstacles. Dans *Rampart,* les canons ennemis mobiles déposés à terre ainsi que les bords de la mer sont les principaux obstacles. Avec ces deux jeux, vous apprenez à aller à l'essentiel : le temps est un facteur déterminant pour réussir.

tirer sur les bâteaux ou sur les canons. Mais toutes ces actions sont à accomplir en quelques secondes. Très stressant ! Malgré cela. *Rampart* est un jeu très attachant, principalement grâce à la simplicité de sa prise en main et à sa jouabilité. Et pour parfaire sa technique de jeu, on est tenté de jouer et rejouer sans cesse.

Laurent Defrance

13

**15**

**16**

confirm é

C

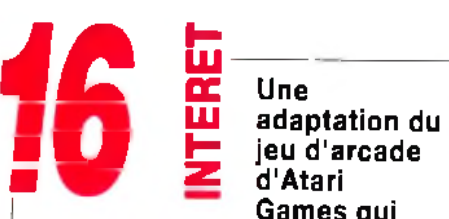

**LU adaptation du ■ 1 J t jeu d'arcade ■ Z d'Atari Games qui**

**requiert la perspicacité d'un joueur de** *Tetris* **et la dextérité d'un champion de shoot'em up. Cela fait de lui l'un des meilleurs jeux d'action sur** *PC.*

#### PRIX -

#### PRISE EN MAIN -

Quelle facilité ! Il est possible de reconfigurer les commandes au clavier. Jouer à la souris est très agréable. Les options sont nom breuses.

#### **G** R A P H IS MES

Hedias 2 and ity Wersion Available on AMIGRAPHISMES m ais les sprites sont simples et précis. Les différents bateaux sontrepérables. **15**

#### ANIMATION ------------------

Elle n'est pas indispensable mais le peu d 'animation est réussie. Les boulets m ontent dans le ciel et retom bent sur les navires de façon très réalistes. Les flammes qui embrasent les rem parts sont bien vues.

#### **MUSIQUE**

Roulez tam bours ! La musique, toute militaire, ne manque pas de force.

#### **BRUITAGES**

Le sifflement des boulets qui s'écrasent sur le sol n'est pas inoubliable. **14**

#### M ANIABILITE

Il est possible de param étrer la vitesse de déplacement du curseur. Le confort est total. **13**

#### DIFFICULTE

Un difficulté croissante qui le rend accessible à tous.

#### DUREE DE VIE -

Si vous êtes un pro de *Tetris, R am part* va vous retenir de longues heures devant votre écran. Les autres seront sûrem ent découragés par la difficulté. **16**

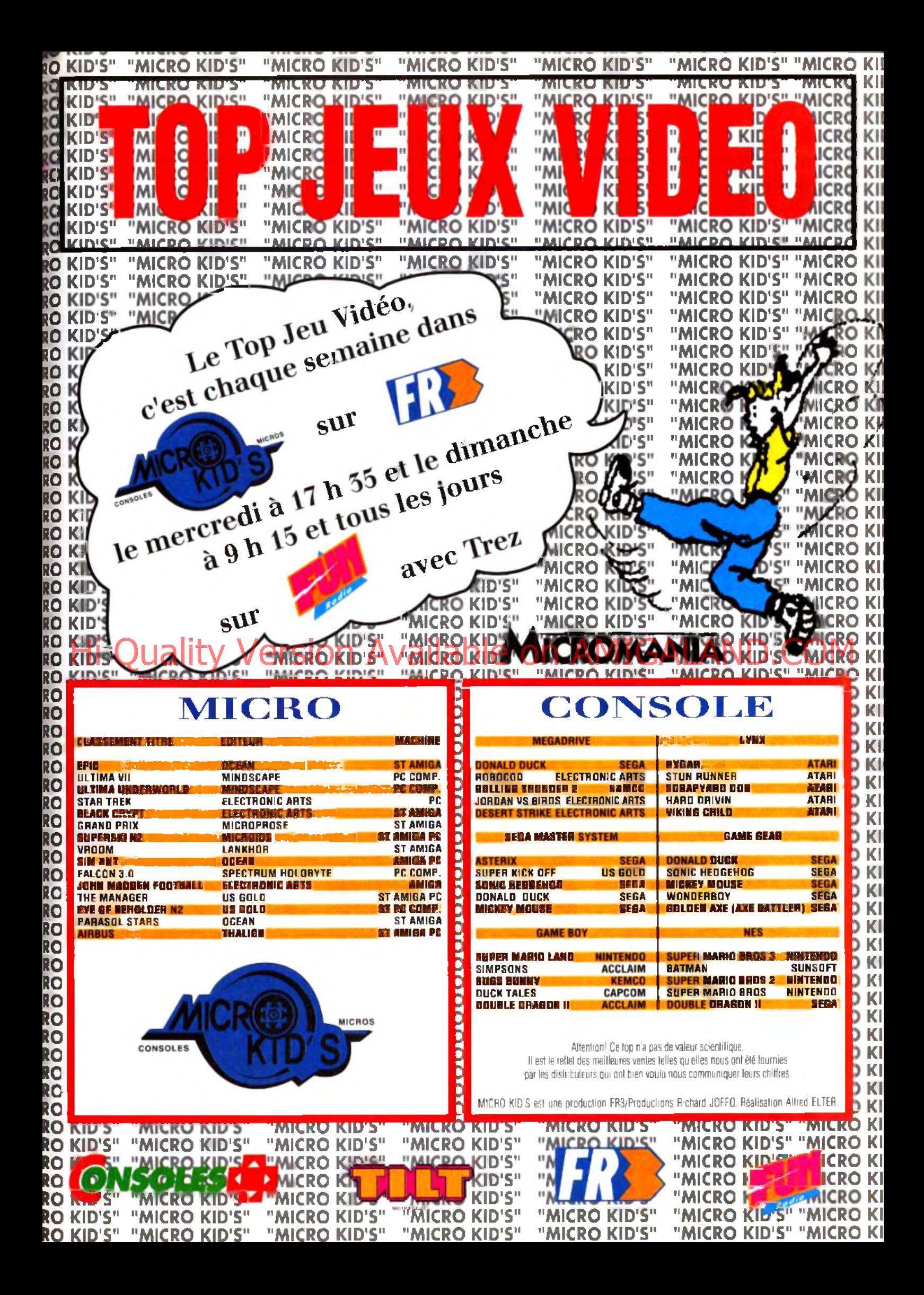

### **j iollm g y ofts**

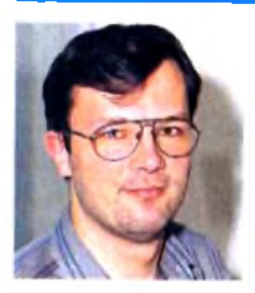

**A** *simulation sous toutes ses* l A t *mis de la formes, ces Rolling Softs vont vous intéresser. En effet, les éditeurs semblent s'être passé le m ot ce moisci pour vous fournir de quoi alim enter votre machine avec vos jeux favoris.* « Eh,

que pour le PC ! ». Que *nenni, pas du tout ! Les magnifiques* Battle Isle et The Perfect General *tournent sur Amiga*. Quant *au* S T , *il décolle avec* Knights of the Sky. Rien que *du bon alors ? Non ! Rassurez-vous. Les Rollling Softs ne seraient pas ce qu'ils sont sans les flops, ces jeux qui n 'ont pas trouvé grâce aux yeux de nos testeurs. E t attention car ces derniers deviennent féroces... Alors, roulez petits bolides et bons Rollings.*

*>* a.

*Battle Isle*

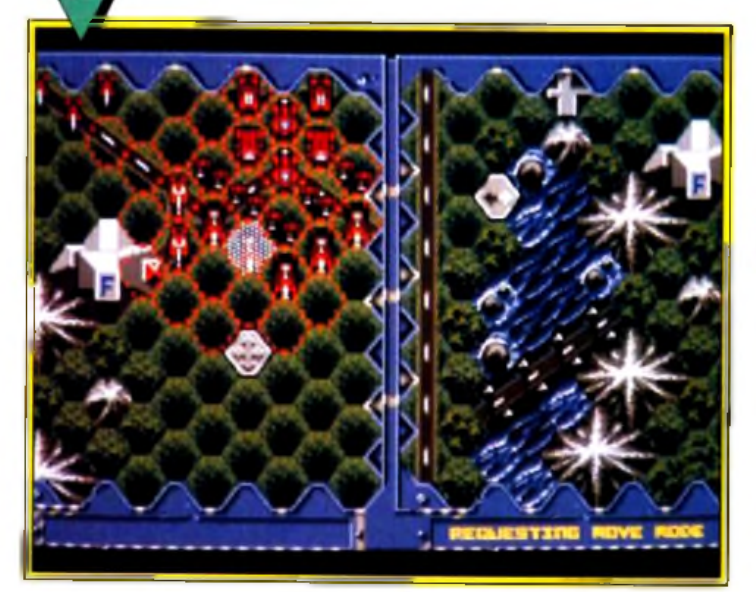

Quelques mois seulement après la sortie de *Battle Isle*, voici déjà de nouvelles missions, qui devraient satisfaire même les plus délicats ! Les m issions toujours aussi passionnantes, bien que le jeu en solitaire soit assez lent du fait de la profusion des unités.

#### Quand *Une recette est bonne*, autant en pro-

fiter ! Voici le premier data disk de *Battle Isle,* qui comporte dix missions supplémentaires : huit en solitaire et deux à deux joueurs. Pas de niveau d'introduction, de mise en route : dès les premières minutes, vous êtes dans le bain. La première mission vous pro-

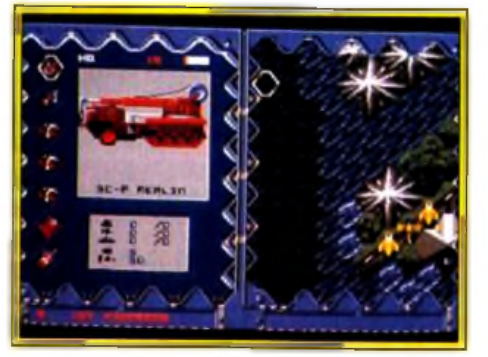

La profusion des unités proposées affre un plus qui, hélas, ralentit le jeu.

pose toutes les unités possibles, une usine et un nombre impressionnant d'unités. Hormis ce passage à la difficulté supérieure, nul changement. Les graphismes sont toujours aussi colorés, l'animation aussi réduite, les bruitages aussi réalistes et variés. Ceux qui, comme moi, ont adoré le premier volet ne seront pas déçus. L'ordinateur ne joue pas mieux, mais les forces sont à mon avis mieux équilibrées que dans *Battle Isle.* Un must pour tous les amateurs de wargame. Tout au plus pourra-t-on regretter que seuls deux

#### **AMIGA**

**Cette disquatte de** données est une **ac q u is itio n** essentielle pour **tous ceux qui** passent de longues **heures nocturnes à c o n q u é rir les îles de** cette superbe simulation. Un must **p o u r to u s les a m a te u rs .**

scénarii pour deux joueurs aient été inclus. Dernier détail : il n'est pas nécessaire (mais conseillé) de posséder *Battle Isle* pour pouvoir profiter de ce data disk.

Jean-Loup Jovanovic

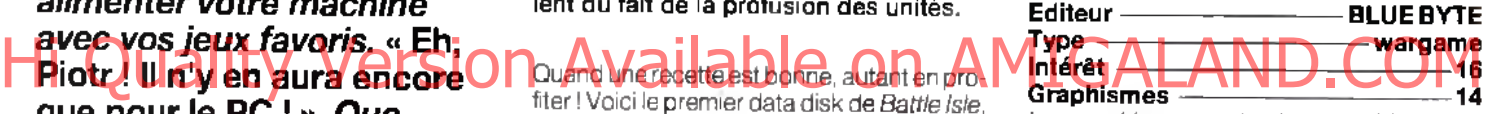

*Les graphismes sont strictement identiques à ceux de* Battle Isle, *c'est-à-dire lisibles et réussis.*

#### A n im a tio n ------------------------------------------ 12

*Ce n 'est pas le point fort de ce jeu, même si [les combats et déplacem](#page-59-0)ents sont animés.* Bande-son

*Les bruitages sont réussis, la bande musicale aussi... Cela ajoute sans aucun doute à [l'ambiance angoissante d](#page-59-1)e ce jeu.* P rix -----------------------------------------------------C

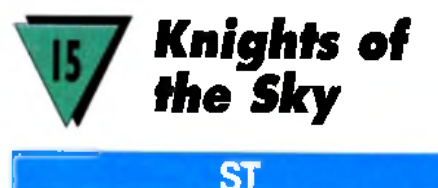

Voici enfin la version *S T* de l'un des meilleurs simulateurs de vol de papi ! Un combat aérien style shoot-them-up vraiment attachant.

*Knights of the Sky propose diverses mis*sions. Vous pouvez soit sélectionner des assauts précis, soit entrer dans l'une des escadrilles qui ont mis à mal les forces allemandes lors de la Première Guerre mondiale. Puisqu'il s'agit ici de piloter de vieux coucous, on ne manie qu 'une simple mitraillette et des bombes. Les appareils sont poussifs, ils frisent sans cesse la perte de vitesse...

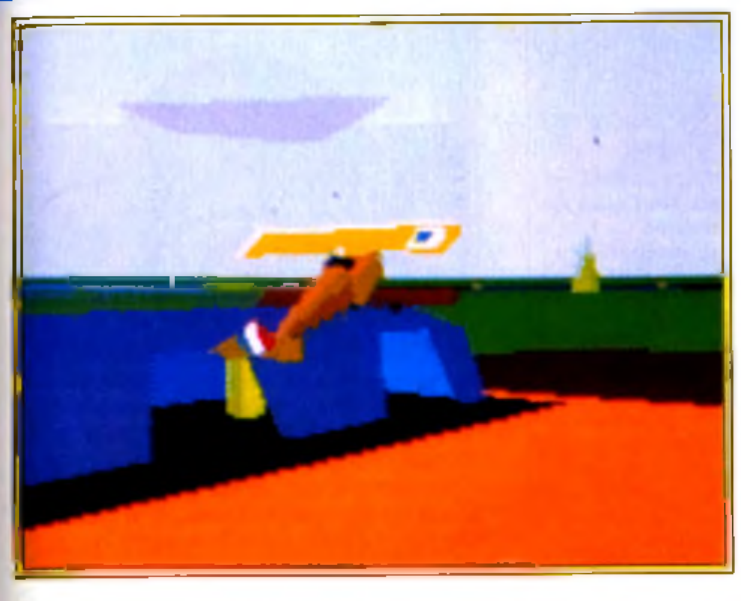

C'est là ce qui fait tout le charme de cette simulation. Il faut seulement jongler avec le manche pour centrer l'adversaire dans le collimateur et... shooter ! Soutenu par des

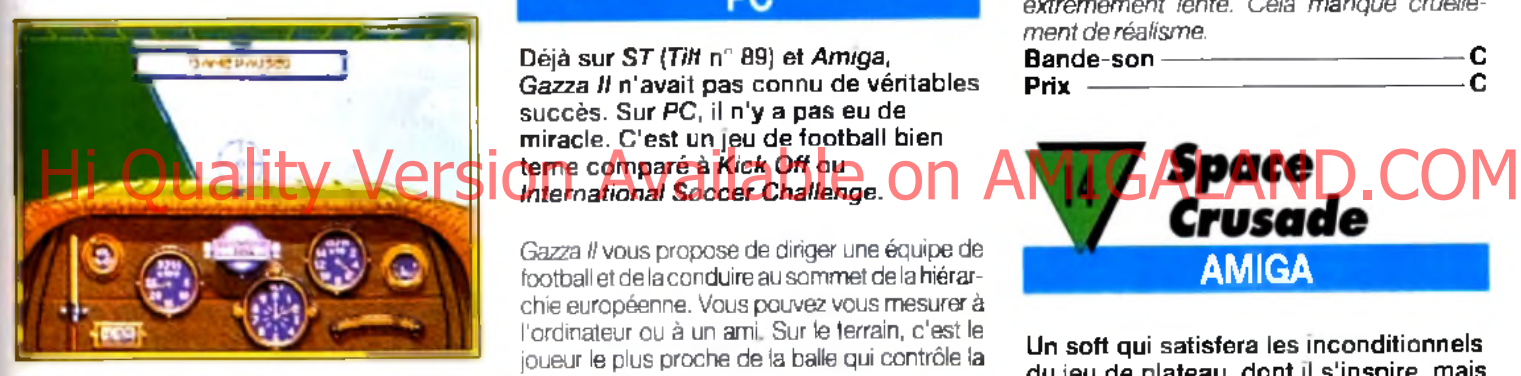

#### Un tableau de bord d'une folle complexité : l'avionique était un secteur de pointe...

graphismes très réussis, au sol et dans les airs (seuls les nuages sont un peu carrés), **Knights of the Sky séduira à coup sûr ceux** qui apprécient ce type de combat. Les bruitages sont simples mais cohérents. Enfin, la continuité de jeu offerte par l'option « Guerre mondiale » assure l'intérêt de la partie à long terme. Une valeur sûre pour ceux qui veulent bien se passer de missiles, de chaff et de waypoint. **Olivier Hautefeuille** 

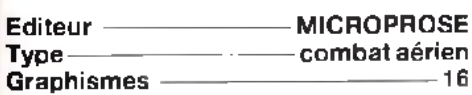

*Un grand détail dans le paysage au sol et des silhouettes d 'appareil vraiment réalistes.* A n im a tio n [-------------------------------------](#page-62-1)------14

*L* 'Atari ST *se tire très bien de cette mission. [Le vol est souple, l 'horizon bascule d](#page-62-2)evant vous à bonne vitesse.*

B a n d e -s o n -----------------------------------------14 Simple mais efficace, le bruitage des mo*teurs est tout à fait cohérent avec l'âge des appareils que l'on pilote.*

Prix ----------------------------------------------------- C

**b rû lé e , le m o te u r B e n tle y ou Mercedes qui** coane, la montée en palier sous peine de décroche*r* : **Knights of the Sky** vaus changera des simulations de **chasseurs h y p e rs o p h is tiq u é s** en vous confiant le **m a n c h e â b a la i** d'un coucou de la Première Guerre **m o n d ia le .**

L'odeur d'huile

**PC** Déjà sur *S T (Tilt* n° 89) et *Amiga, Gazza II* n'avait pas connu de véritables succès. Sur PC, il n'y a pas eu de miracle. C'est un jeu de football bien terne com paré à *Kick Oft* ou

*Gazza* **II**

*Gazza il* vous propose de diriger une équipe de football et de la conduire au sommet [de la hiérar](#page-118-0)chie européenne. Vous pouvez vous mesurer à l'ordinateur ou à un ami. Sur le terrain, c 'est le

joueur le plus proche de la balle qui contrôle la

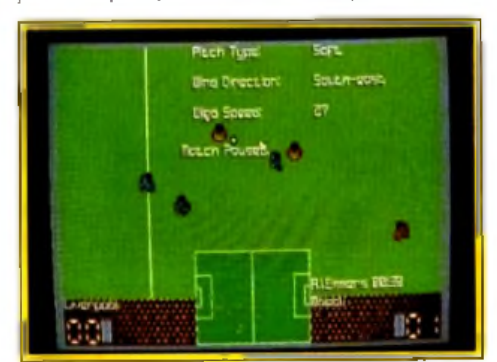

Cela ressemble à Kick Off mais... la ressemblance s'arrête là I Un jeu mayen.

situation. Pour le reconnaître, il a une flèche sur le haut du crâne. Vous ne pouvez pas la rater : elle est presque aussi grosse que le joueur. Comme dans la plupart des programmes de football, le gardien de but est géré par l'ordinateur. Heureusement, car vous avez déjà assez de travail pour diriger les dix autres joueurs. Il est très difficile de prendre la balle à l'adversaire. Vous devez, soit à faire des fautes pour la récupérer, soit à attendre que l'autre équipe sorte la balle des limites du terrain. A propos du terrain, prenez garde à ne pas tomber dans le panneau. Bien qu'il soit représenté du dessus et qu'un scanner visualise la totalité de la surface de jeu, ce n'est pas *Kick* O/T ! La réalisation de *Gazza II* est d'une pauvreté sans nom. L'animation est si tremblotante que l'on a beaucoup de mal à suivre l'action. Le scanner est si large que l'on ne voit que lui sur le terrain. Le terrain défile horizontalement et n'est pas proportionnel à la taille des joueurs. Enfin, la gestion du ballon sans surprise. Le joueur garde la balle au pied tant qu'on ne la lui prend pas. Seul aspect positif, la troisième mitemps. Vous pouvez recruter de nouveaux joueurs, remplacer les footballeurs en baisse de forme, etc. Le joueur international anglais Gascoigne a été mal inspiré de prêter son image à ce jeu de football. Espérons qu'à l'occasion de la prochaine coupe d'Europe des Nations, les jeux de foot auront une autre allure.

Laurent Defrance

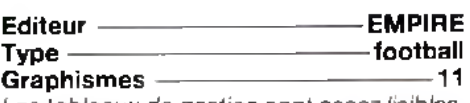

*Les tableaux de gestion sont assez lisibles. Ce n'est pas le cas des joueurs sur le terrain.*

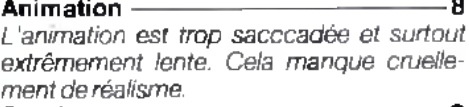

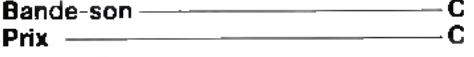

Un soft qui satisfera les inconditionnels du jeu de plateau, dont il s'inspire, mais qui aura du mal à séduire le grand public, même si son look un peu austère cache en fait un excellent jeu

de stratégie.

**AMIGA**

Inspiré du jeu de plateau de MB, ce soft vous propose d'enfiler d'épaisses armures de *space marines* pour affronter des hordes d'aliens. Bien que le jeu propose une douzaine de missions différentes (une disquette de scénarios supplémentaires est prévue), l'action se résume souvent à foncer dans le tas et à tenter de revenir vivant au ponton de débarquement ! Vous dirigez un, deux ou trois pelotons composés chacun de quatre space marines et d'un commandant, que vous pouvez équiper d 'armes variées et redoutables (lance-flammes, lance-missiles, canons à plasma...), indispensables pour venir à bout des aliens, eux aussi fortement armés. Mais la victoire dépend avant tout de votre habileté de stratège (n'hésitez pas, par exemple, à écraser les aliens entre les portes !). Chaque *space marine* est indépendant et se déplace d'un certain nombre de cases à travers les couloirs de sombres vaisseaux spatiaux, présentés en vue de dessus lorsque vous jouez, et en 3D isométrique

### **y o llin g £ o fts**

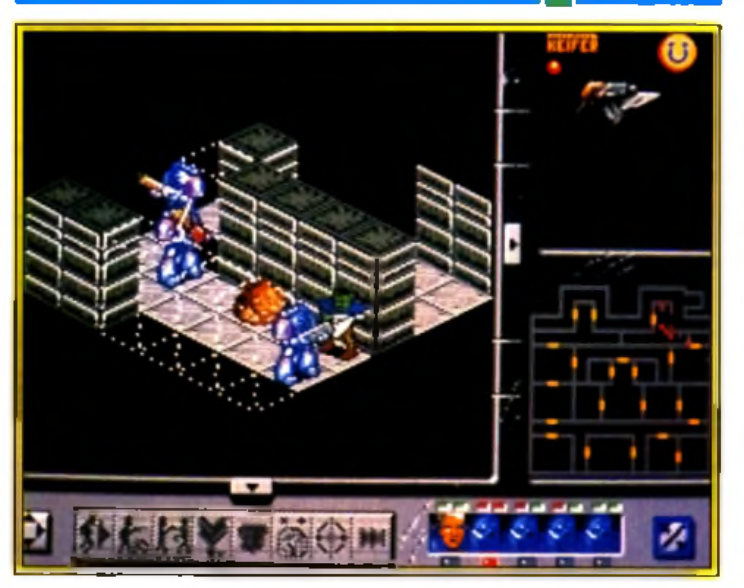

Avec des graphismes et une animation de **m e ille u re q u a lité , c 'é ta it u n h it.**

lorsque l'ordinateur vous montre le résultat de vos actions. Les joueurs et les aliens jouent à tour de rôle, ce qui rend les parties peu spectaculaires (on aurait aimé voir les *space marines* courir dans les couloirs et dégommer des monceaux d'aliens gluants !), néanmoins passionnantes, surtout si vous décidez de jouer à trois. *Space Crusade* sera également un régal pour vous si, comme moi, votre copine rechigne à jouer avec vous au jeu de plateau... L'ordinateur constitue en effet un adversaire redoutable. Si *Space Crusade* rate de peu la rubrique Hits, c'est simplement à cause de son manque de spectaculaire, qui décevra les non-initiés... Les vrais fans du jeu de plateau, eux, seront ravis !

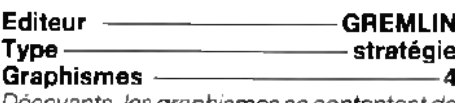

*Décevants, les graphismes se contentent de [reproduire fidèlement le jeu de platea](#page-64-1)u et la 3D n 'est que* « *décorative* ». A n im a tio n -------------------------------------------- 7

*Les personnages gardent l 'apparence raide [des figurines du jeu de plateau.](#page-71-0)*

B a n d e -s o n -----------------------------------------12 *Quelques bruitages efficaces et une musique d'introduction qui donne vraiment envie de* » *casser de l 'alien* » *!*

P r i x -----------------------------------------------------C

**Pour tous ceux qui o n t a im é l'a tm o s p h è re des** ramans de Rabert **Heinlein ou qui se** sentent la vocation **d'un « para** » **in te rs id é ra l, S pace Crusade leur** permet de faire un **r e m a k e d e « La Légion Saute sur** Proxima Centauri ». **Mais les autres a p p ré c ie ro n t a u s s i...**

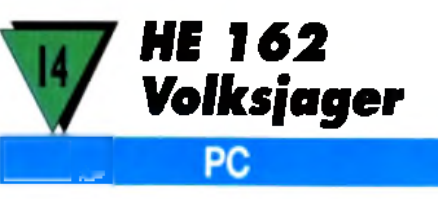

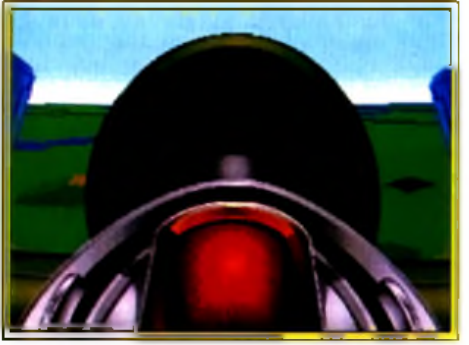

La caractéristique du HE162 : un réacteur placé sur le fuselage derrière le pilote.

moteur. Equipé d'un turbo, il atteignait le septième » ciel en quelques secondes. Placé au-dessus du fuselage, le moteur à réaction lui donnait un look avant-gardiste Au niveau armement, ce chasseur disposait de deux canons MK 151 de 20 mm et, en option, de deux canons MK 108 de 30 mm. Dans l'esprit des militaires allemands, le HE 162 devait voler avec le ME 162. Le premier chasseur devait s'attaquer aux escorteurs alliés pour permettre au ME 162 de détruire les bombardiers. La raison pour laquelle ce chasseur est entré dans les

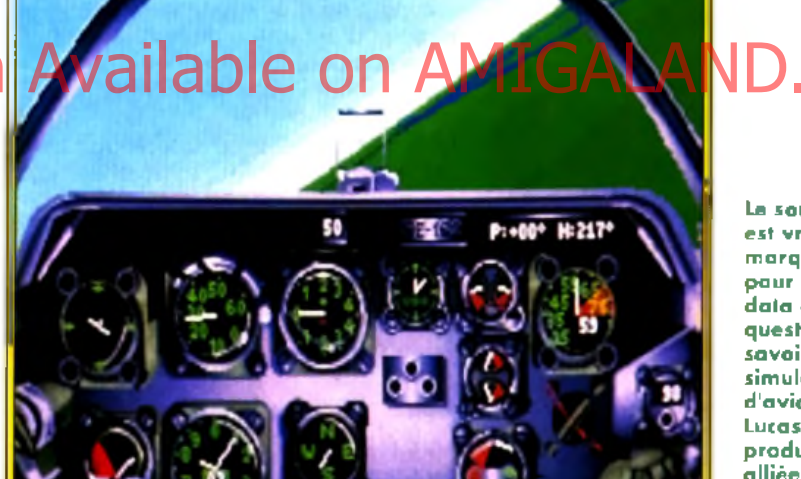

Une fois n'est pas coutume, dans ce nouveau scénario de Secret Weapons of the Luftwaffe, yous pilotez unchasseur allem and, le HE 162. La réalisation, toujours superbe, ne décevra pas les amateurs de simulation de com bats aériens. En revanche, les passionnés de l'histoire de la Seconde Guerre mondiale pourront à juste titre contester le choix de cet avion.

L'idée même de construire le HE 162 n'est apparue que dans les derniers mois de la Seconde Guerre mondiale. Les bombardements alliés causaient déjà trop de dégâts aux usines allemandes pour que la production en masse du HE 162 soit efficace. La particularité essentielle de cet avion était son

Le souci du détail est vraiment une marque de fabrique **p o u r SW O TL e t ses d a ta d isks. La q u e s tio n est de s a v o ir c o m b ie n d e s im u la tio n s d 'a v io n s d iffé re n ts** Lucasfilm compte **p r o d u ire : les forces alliées et de l'axe** feront exploser mon disque dur !

annales de l'aviation militaire est qu'il fut le premier avion à avoir été opérationnel dans des délais aussi brefs.

Comme pour les autres scénarios de *Secret* Weapons of the Luftwaffe, la réalisation est superbe. Le tableau de bord est très agréable et les différentes vues extérieures sont simples d'accès. Amateurs de simulation de combats, vous ne serez pas dépaysé par ce soft. Les autres n 'auront aucun mal à entrer dans la partie (voir le test complet de *Secret Weapons* dans le *Tilt* n° 95). On peut seulement s'étonner du choix du chasseur HE 162. Un avion qui n'a pas participé activement à la guerre a-t-il sa place dans une simulation de combats aériens ? Piotr Korolev, grand spécialiste de ce type de jeu, avait déjà émis des réserves sur le *P-38*

*Lightning,* autre extension de *Secret Weapons (Tilt* n° 99). L'histoire de la Seconde Guerre mondiale serait-elle différente selon que l'on se trouve en Europe ou de l'autre côté de l'Atlantique ?

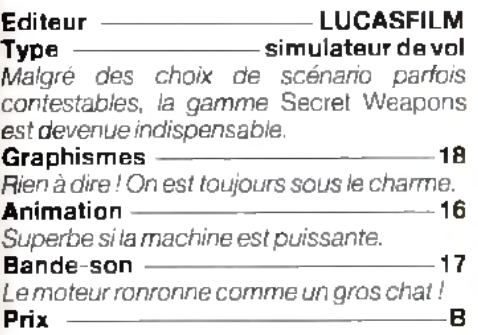

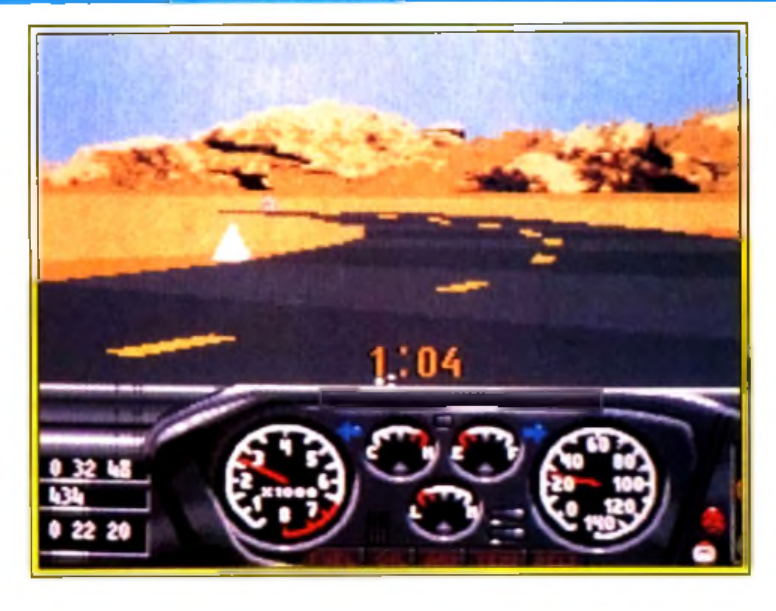

**R a te D riv in ' e s f la** suite du célèbre **Hard Drivin M a lg ré q u e lq u e s a m é lio ra tio n s , lo** comparaison n'est **p as to u jo u rs ô** l'avantage de la **n o u v e lle g é n é ra tio n .**

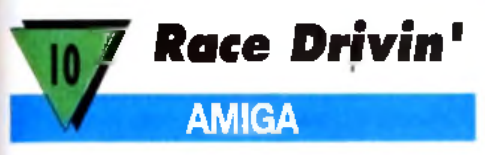

L'originalité est souvent dure à assumer. Lors de sa sortie, en 1990, Hard Drivin' a fait l'effet d'une bombe. On n'avait jamais atteint un tel réalisme dans le dom aine de la sim ulation de course autom obile. Le second volet de ce soft, *Race Drivin'*, n'apporte, m alheureusem ent rien de nouveau.

Pour commencer, branchez votre magnétoscope et visionnez la cassette vidéo offerte avec le jeu. Elle propose soixante-quinze minutes de cascades et accidents de voitures et de motos sur les circuits américains.

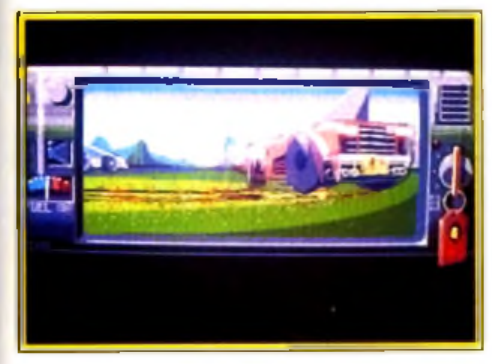

**Un des circuits les plus tortueux. Le** panneau rouge ou loin vous donne droit o un extra-time. Vatre calvaire est bientât terminé... si vous y parvenes!

Très spectaculaire, elle vous met en condition avant de monter à bord de l'un des trois bolides de *Race Drivin'.* Si les images sont impressionnantes, le texte ne sera malheureusement pas compris par tous, car il est en anglais non sous-titré. En ce qui concerne le jeu, la première disquette est une démo, humoristique, d'un duel motorisé. Elle n'apprend rien sur le futur déroulement de la course, mais a l'avantage d'être bien réalisée. La seconde disquette concerne le jeu. Entre la Sportster, la Roadster et la Speedster, votre choix de voiture sera fonction du circuit que vous sélectionnerez. Le premier véhicule est idéal pour le circuit Original, le même que celui de *Hard Drivin'.* Le deuxième convient parfaitement au circuit Autocross, où les virages en épingle à cheveux sont nombreux. Enfin, le dernier bolide, de forme aérodynamique, n'a aucun problème pour parcourir le Superstunt, un

avec des pentes raides et des montagnes russes dignes de la foire du Trône. A la souris ou au joystick, vous allez connaître les sensations grisantes des accélérations fulgurantes et des passages de vitesse à la Prost. La fonction Replay vous permet de vous améliorer en étudiant vos sorties de route.

Une suite de Hard Drivin<sup>1</sup> s'imposait. En effet, ce jeu, qui connut un succès notoire voilà quelques années, proposait uniquement deux parcours : un de vitesse et un d'acrobatie. Avec *Race Drivin',* ce problème a été résolu. Mais est-ce suffisant pour en faire un hit ? Les programmeurs ont repris exactement la même technique, à savoir : des graphismes et une animation en 3D surfaces pleines, avec un calcul des sprites à chaque instant (aucun arrêt de l'image lorsqu'il y a une sortie de route). Les passages de vitesse manuelle ne sont pas évidents et l'utilisation du joystick dans ce cas est déconseillée. Le temps de sélection des voitures et des circuits est limité à dix secondes, ce qui laisse peu de temps pour étudier leurs caractéristiques. Mais le problème majeur est l'extrême difficulté à piloter sa voiture. Par la commande manuelle avec la souris, il faut utiliser les touches du clavier pour passer les vitesses : pratique, non ? Les com mandes sont hypersensibles et la moindre inattention est fatale. Ce jeu s'apparente plus à une simulation qu'à un jeu d'arcade. Ce n'est pas toujours dans les vieux pots que l'on fait les meilleures soupes ! Laurent Defrance

e sett. Race Drivint, miapporte de CSIO policie, de forme aerodynamique, n a aucun.<br>Hi Quality Version Available on American de Companier de Superioris rapides alternent de defilement de spries<br>Autreuse de Capula (Capula d Editeur - TENGEN/DOMARK<br>Type - simulation simulation de conduite automobile<br>13 Graphismes -*La 3D surface pleine est bien rendue (même si les décors sont assez pauvres) et les graphismes très BD de la démo sont pleins d'humour.* A n im a tio n ------------------------------------------ 15 *L'animation est assez souple et rapide. Pas de défilement de sprites mais tout est calculé à chaque instant.* B and e -so n ------------------------------------------14 *Les bruitages sont réussis (crissement de pneus et bruit du moteur) mais la musique [est à mon goût trop viol](#page-116-0)ente.* J o u a b ilité ----------------------- 9 *Trop difficile, surtout si vous choisissez les vitesses manuelles. A m oins de rouler à 10 à l 'heure (ce qui n'est pas recommandé si vous voulez gagner), le contrôle du bolide est un vrai tour de force.* [Prix --------------------------](#page-112-0)---------------------------C

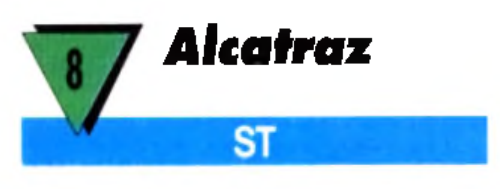

Ce jeu d'action d'Infogrames se veut la suite du célèbre Operation Jupiter. Disposant du même type de réalisation et d'un scénario presque identique, on peut se demander ce que nous apporte cette pseudo-suite.

L'énorme et maudite prison d'Alcatraz, après avoir fermé ses portes pour de bon en 1989 à la suite d'un tremblement de terre, était finalement tombée dans l'oubli. San Francisco, 1996... Alcatraz n'est toujours pas détruite (incompétence du gouvernement ?). Qui aurait pu avoir l'idée de la réutiliser ? Les sans-abri du coin ? La NASA ?

### **j jo llin g g o lfs**

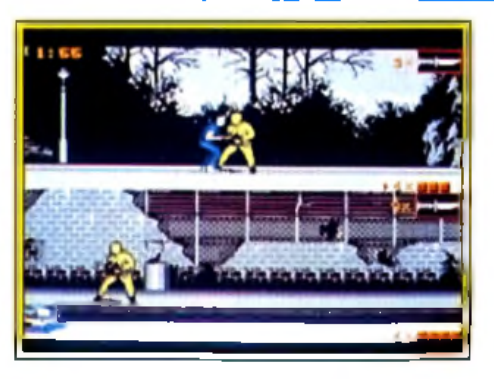

*V o tr e* **m is sio n : v o u s in tro d u ire d a n s la** prison la mieux gardée du monde...

Non, non, rien de tout cela, ce n'est que l'ennemi public numéro 1, Miguel Tardiez, qui a organisé un odieux trafic de drogue avec pour base l'ancienne prison. Malgré l'intervention de plusieurs commandos, qui ont tous échoué, le péril demeure, et c'est pour cela que l'on a fait appel à vous ! Aidé dans votre dangereuse mission par un collègue, vous allez devoir vous introduire dans la prison sans attirer l'attention. Cette première phase, qui se déroule suivant un scrolling horizontal, se joue à deux (l'écran est divisé). Vous allez vous battre contre les gardes, qui essayent par tous les moyens (grenades, fusil, lance-flammes...) de vous empêcher de rentrer.

Heureusement, vous pouvez vous dissimuler dans de multiples cachettes (où on trouve aussi des bonus) et vous emparer des armes

adverses. Dans les bâtiments, votre mission consistera à récupérer des dossiers secrets en évitant les malfaiteurs, puis à vous introduire dans les entrepôts pour y déposer des bombes.

Bien que le jeu puisse accrocher les fans du genre, ses nombreux défauts, comme l'impossibilité de jouer avec un seul personnage (préparez-vous à martyriser copieusement votre touche Retum pour jongler entre les commandos Bird et Fist...) ou encoreses scènes à la *Dungeon Master,* font qu'il ne suivra certainement pas les traces de son grand frère malgré ses louables innovations (armes cumulatives et niveau de difficulté Douglas Alves

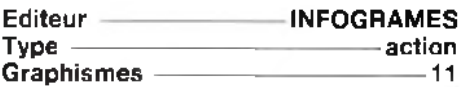

*Un manque certain de finition sur l'ensemble du logiciel.*

*De la couleur, que diable I* A n im a tio n ------------------------------------------ 12

*Très correcte pour les phases de combat horizontal et d 'escalade, elle devient antédiluvienne lorsque il s'agit des séquences de « nettoyage » à l'intérieur des bâtiments.*

B a n d e -s o n -----------------------------------------10 *Très moyenne, elle ne mérite pas vraiment votre attention. Quant aux bruitages, ils sont assez corrects.*

Prix -----------------------------------------------------C

**7** *Unreal* PС

Unreal a eu son heure de gloire il y a deux ans environ, lorsqu'il est sorti sur *Am iga (Tilt* 80). Ses décors étaient com parés à ceux de *S hadow o f the* **Beast et la partie arcade à celle d'After** *Burner.* A ujourd'hui, *Unreal* supporte difficilement la comparaison. Il fait figure de vieux soft qui aurait très mal vieilli.

Artaban, le héros, et Isolde, sa fiancée, vivaient heureux jusqu'au jour où... la jeune fille fut enlevée et promise au Maître des Ténèbres. Aidé de son dragon cuivré, il dispose de vingt et un jours pour la retrouver et l'arracher des mains du Mal. La première séquence de jeu est une chevauchée à dos de dragon volant où il faut éviter les obstacles naturels (sapins, blocs de glace...) et vivants (ours, oiseaux..). Une fois arrivé à des-

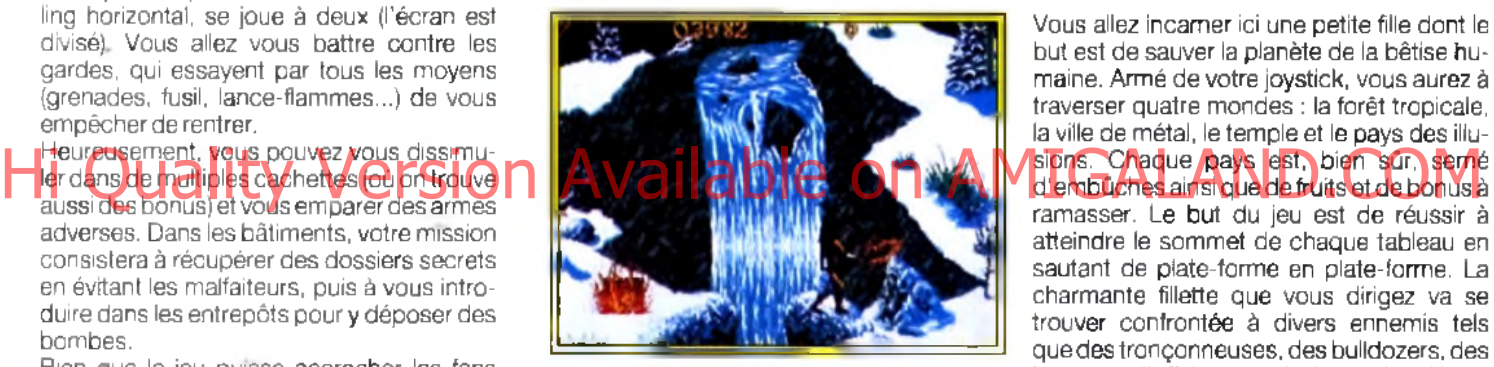

C'était beau, c'était grand mais c'est **a u jo u rd 'h u i la r g e m e n t d é p a s s é .**

tination, Artaban, épée au poing, se fraiera un chemin à travers des décors d'héroïc fantazy. L'alternance de phases 3D et 2D est le seul aspect positif du jeu. La réalisation sur *PC* de ce jeu d'arcade/aventure est très décevante comparée à la version *Amiga.* Lors de la première scène d'arcade en 3D, vous « commandez » un dragon volant qui se trouve en plein milieu de l'écran, vu de dos. Dans ce cas, il est bien difficile d'éviter les obstacles qui se dressent devant vous. Les explosions provoquées par vos tirs tapissent l'écran de gerbes de feu. Une fois de plus vous « naviguez » au jugé. Des indications de route (tournez à droite, bonus à gauche...) s'affichent à l'écran. Mais ce qui devrait être des aides se transforme en obstacle car elles obscurcissent le paysage. Les phases en 2D sont ennuyeuses et manquent de finesse. Les décors sont figés et l'animation des sprites beaucoup trop saccadée. Le personnage se déplace de gauche à droite et le scrolling marque un temps d'arrêt avant de passer au tableau suivant. En plein combat, on apprécie ! Enfin la difficulté est telle qu'*Unreal* est à conseiller uniquement aux mordus d'arcade, et encore... Laurent Defrance

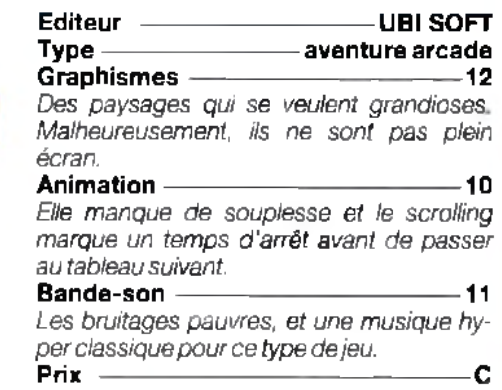

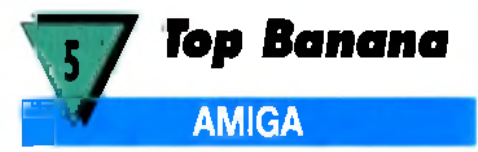

Un jeu de plates-formes à caractère écologique qui ne vaut vraiment pas la peine qu'on s'attarde dessus. Ne pas confondre écologie et mièvrerie.

Vous allez incarner ici une petite fille dont le but est de sauver la planète de la bêtise humaine. Armé de votre joystick, vous aurez à traverser quatre mondes : la forêt tropicale, la ville de métal, le temple et le pays des illud'embûches ainsi que de fruits et de bonus à ramasser. Le but du jeu est de réussir à atteindre le sommet de chaque tableau en sautant de plate-forme en plate-forme. La charmante fillette que vous dirigez va se trouver confrontée à divers ennemis tels que des tronçonneuses, des bulldozers, des hommes d'affaires... qui, si vous les détruisez, vous permettront de regagner des forces. La seule arme dont vous disposiez est « le pouvoir de l'amour ».

L'intérêt que l'on peut porter à *Top Banana* n'est pas énorme, à moins d'aimer sautiller en lançant des petits cœurs sur ses adversaires. La difficulté est croissante mais le joueur n'arrive pas à accrocher. Côté réalisation graphique, après une superbe présentation digne d'un clip, on est très vite déçu par des graphismes agressifs aux couleurs criardes. Ils utilisent les 256 couleurs et, selon les auteurs, seraient à base de pré-

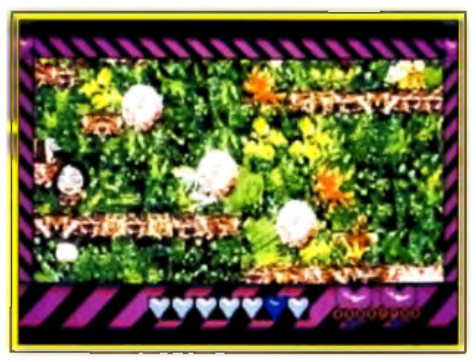

**Un cauchemar pour les daltaniens,** un ennui profond paur les autres.

La campagne Secours populaire,  $7^{kme}$  Grand Prix de la Presse Magazine.

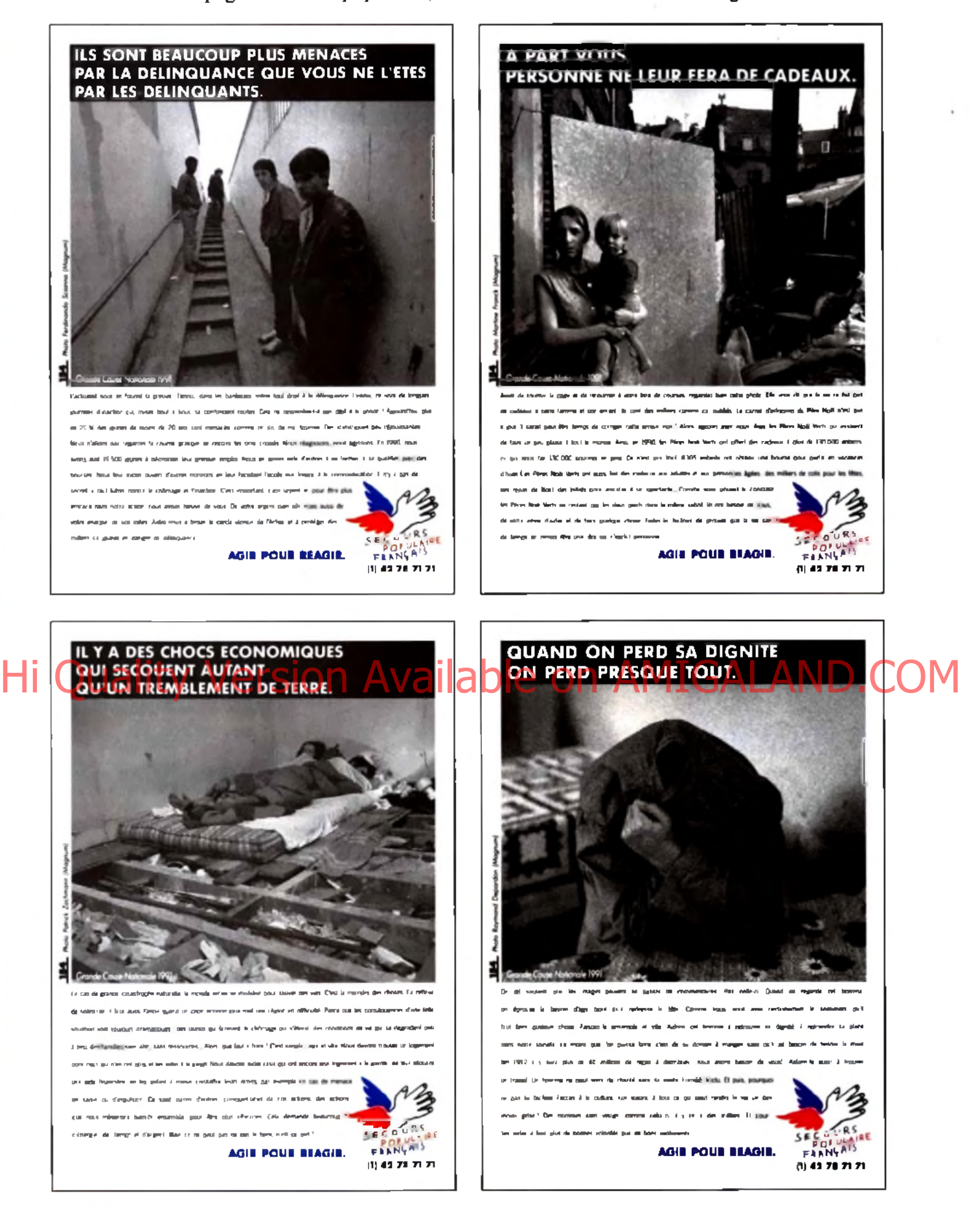

### **A PPM** *L'Association pour la Promotion de la Presse Magazine regroupe 102 titres.*

Chaque année, PAPPM, à travers un jury composé de 50 professionnels, désigne la campagne presse magazine qu'elle juge la meilleure et lui offre une parution dans chacun de ses titres. Pour 1991, c'est la campagne du Secours populaire, réalisée par l'Agence 154, qui a été primée. Cette campagne, déclinée en 10 annonces, démontre bien que les magazines sont irremplaçables pour associer émotion et information. Il était logique que le Secours populaire choisisse ce média pour expliquer pourquoi et comment il agit. Il a réussi à se faire comprendre et à convaincre. La preuve, c'est le nombre d'appels que le Secours populaire a reçu : des milliers de lecteurs ont composé le (1) 42 78 71 71.

## **gtiollinq fo fts**

lèvements d'images télé et vidéo. Les scrollings sont très bien rendus et nullement saccadés. Côté son, la petite bande musicale de la présentation est tout à fait correcte. Le jeu, quant à lui, est ponctué de bruits tous plus bizarres les uns que les autres et qui deviennent très vite agaçants. Les contrôles se font au joystick ou au clavier avec une très bonne ergonomie. Ce logiciel, que l'on peut qualifier de globalement naïf, n'est franchement pas<br>une réussite. Thomas Alexandre.

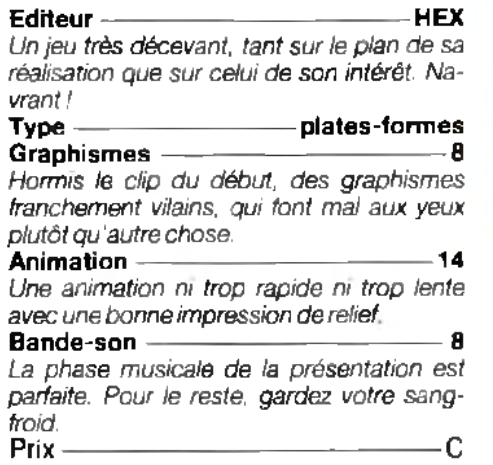

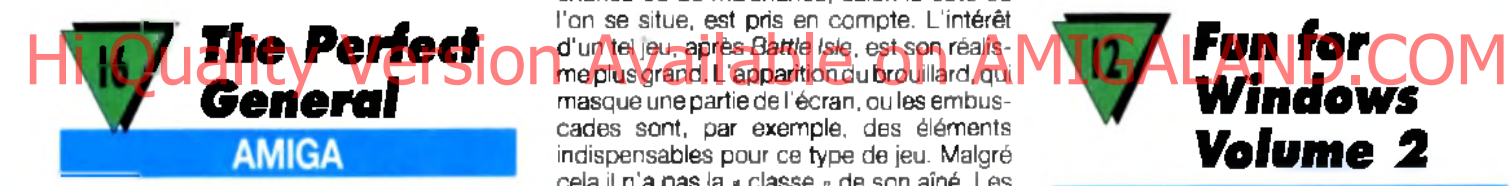

La mode est aux wargames intelligents, anim és et jolis. *B attle Isle* l'a prouvé. **The Perfect General le confirme-t-il?** C'est à voir ! Cette version Amiga est similaire à celle sur PC, testée dans ce num éro de *Tilt.*

Une douzaine de batailles pour devenir The Perfect General ! Les unités terrestres attendent vos ordres. Première décision à prendre : attaquant, défenseur ou les deux en alternance ? Cela mérite d 'y réfléchir, car ce choix détermine, entre autres, le nombre d 'unités au départ. Les troupes se déplacent sur un terrain accidenté : les forêts, les déserts, les lacs... tous d'excellents endroits

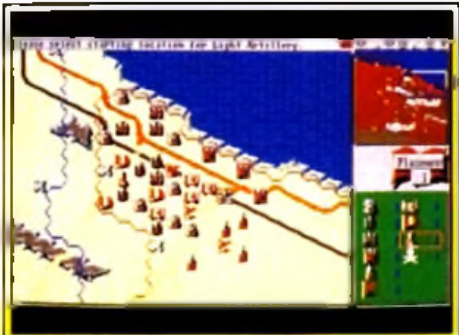

Un wargame d'un très bon niveau 90

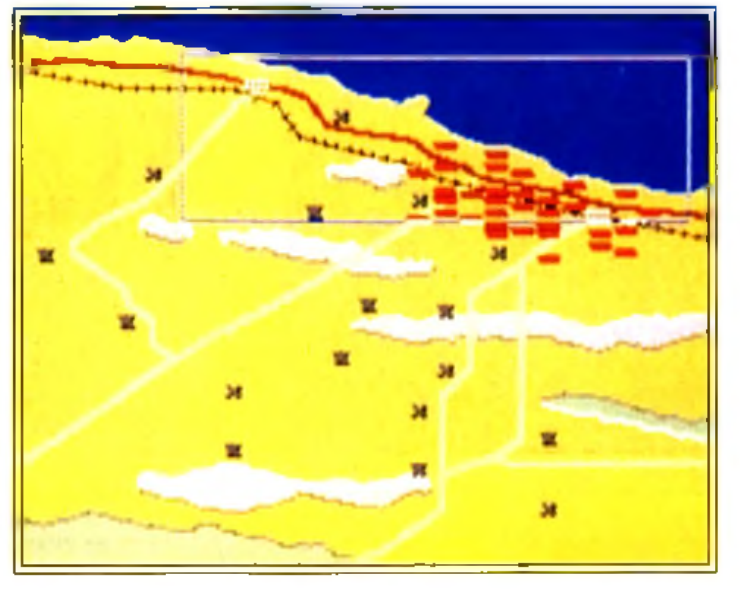

pour tendre une embuscade. A tour de rôle, vous manœuvrez les unités et tirez sur l'ennemi. Plusieurs sortes de tank, des voitures blindées, des bazookas, des artilleries mobiles vous permettent de jouer au petit soldat. Les tirs (directs, indirects, de barrage ou non) ne sont pas efficaces à cent pour cent. Comme dans la réalité, un facteur de chance ou de malchance, selon le côté où l'on se situe, est pris en compte. L'intérêt d'un tel jeu, après *Battle Isle,* est son réalisme plus grand. L'apparition du brouillard, qui masque une partie de l'écran, ou les embuscades sont, par exemple, des éléments indispensables pour ce type de jeu. Malgré cela il n 'a pas la » classe - de son aîné. Les graphismes sont simplistes et la lisibilité des unités n'est pas évidente (leur taille est trop petite). Entre les différentes phases de jeu (déplacement, ciblage, tir à vue, tir d 'artillerie...), on est un peu déconcerté. On n'arrive plus à savoir quelle action telle unité vient de faire. La grande force de *The Perfect General* réside dans son approche stratégique et tactique de la partie. On gagne de mille façons différentes. Depuis des années, les éditeurs de wargames nous proposent des jeux indigestes, alors on ne va pas faire la fine bouche. Accessible à tous, *The Perfect General* peut très bien figurer dans votre logi-

Laurent Defrance

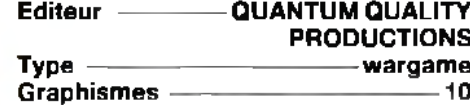

thèque. .. à côté de *Battle Isle* !

*Ils ont le mérite d 'être lisibles. Les couleurs [manquent de tonus.](#page-116-1)* Animation ——————————————7

*Bien que ce ne soit pas l 'élément indispensable du jeu, l'animation n 'est pas très précise.*

#### M usique ----------------------------------------------8

*[Une seule musique en début de](#page-62-3) partie. C 'est bien peu.*

B ru ita g es ------------------------------------------- 12

*qu 'on les remarque.* J o u a b ilité -------------------------------------------16 *Avec ses trois niveaux de difficulté,* The Perfect General s *'adresse à tous. La gestion à la souris est simple et efficace. Fun for Windows Volume 2* **PC WINDOWS**

*Le bruit des canons ne sonne pas faux. Les bruitages sont trop peu nombreux pour*

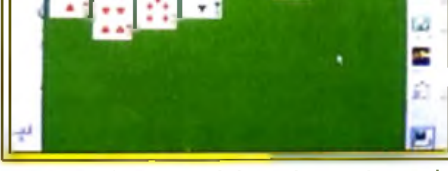

Une réussite qui ne laisse rien au hasard : FreeCell, sous Windows.

Sans être révolutionnaires, ces petits jeux sous Windows sont bien agréables pour se détendre un peu. Leur variété perm ettra à chacun d 'y trouver son compte.

Ces sept jeux vont vous permettre de passer de bons moments. *Pipe Mania* est le plus connu. Notre plombier va devoir placer à toute vitesse les pièces de sa tuyauterie pour éviter toute fuite d'eau. *FreeCell* est une réussite où le hasard n'intervient pas. Basé ac do

**Si The Perfect** General souffre de  $la$  comparaison aver **Battle Isle**, il n'en demeure pas moins un excellent **c h o ix d a n s le g e n re , s u rto u t g râ c e a u ré a lis m e d é v e lo p p é p a r les d iffé re n te s** situations et les **n o m b re u s e s so lu tio n s possibles à c h a q u e p ro b lè m e** tactique rencontré.

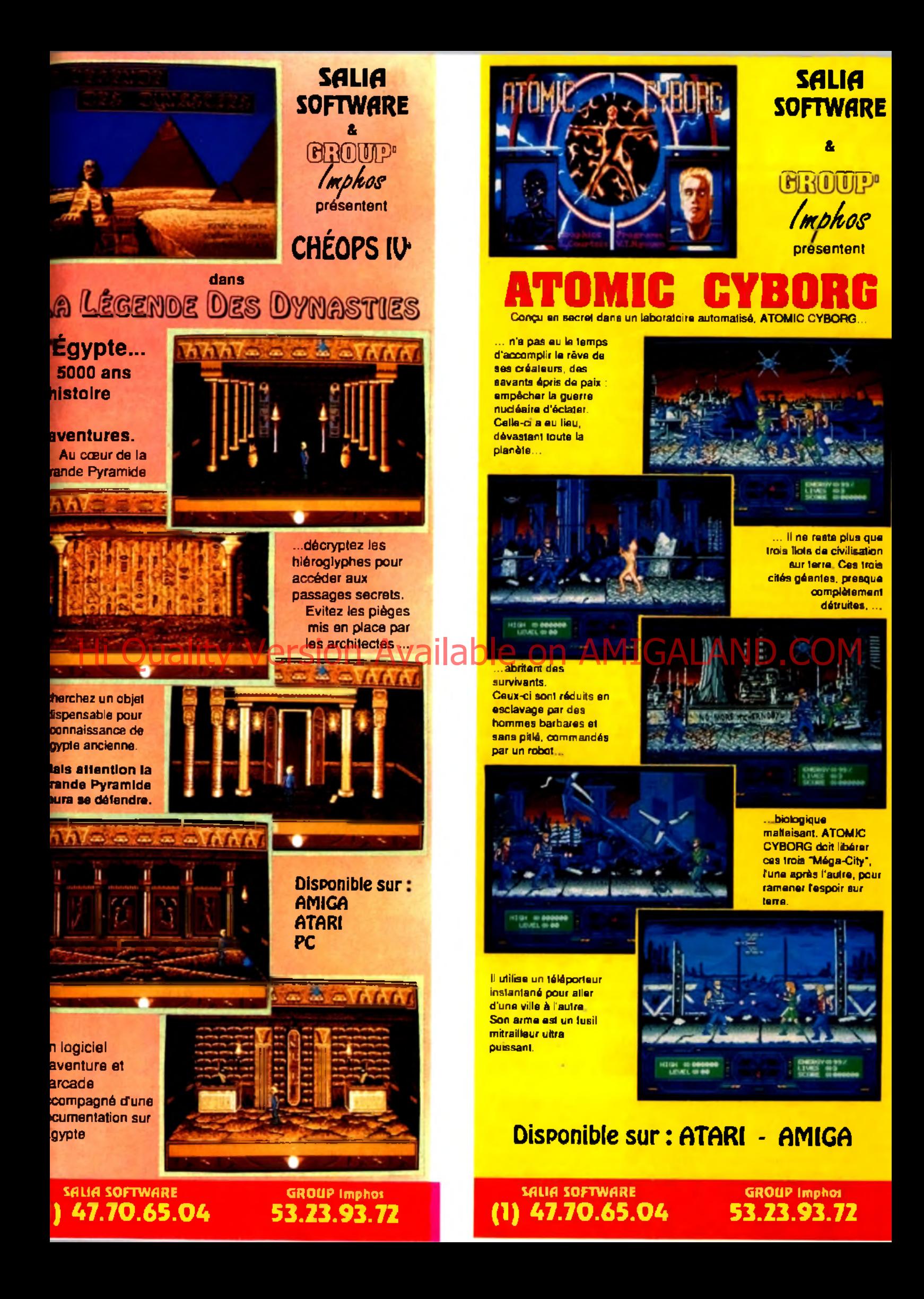

## **y o llin g y otts**

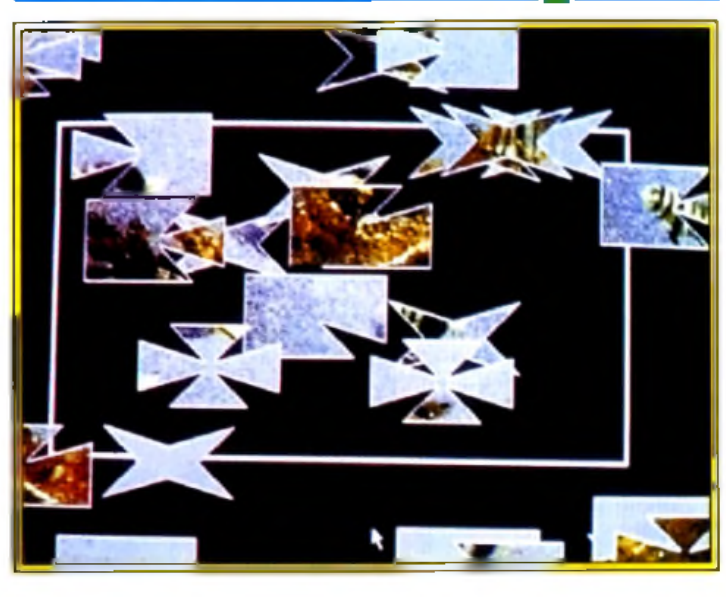

**Les d iffé re n ts p u z z le s de J ig s a w e d v o u s la is s e ro n t p e rp le x e s p lu s d 'u n e fo is . Ce d e u x iè m e v o lu m e d e Fun fo r W in d o w s re s te d 'un très bon niveau. a ve c e n tre a u tre Pipe Mania, et** constitue une **acquisition de choix** pour toutes les **m a c h in e s d o té e s de** l'interface de **M ic ro s o ft.**

#### sur la logique pure, il captivera les amateurs du genre. *Tut's Tomb* est une autre réussite, moins prenante mais sympathique. Si vous aimez les puzzles, *Jigsawed* est fait pour vous, car il offre des options de découpage variées. *Rattler Race* reprend le principe très ancien du serpent qui grandit en mangeant. *Rodent's Revenge* est un petit jeu simple du type du chat et de la souris ; c'est, à mon sens, le moins prenant. Enfin, *Stones* s'apparente au Mahjong. Tous ces jeux exploiphismes agréables adaptés à la résolution, multifenêtrage. En revanche, côté son, c'est

le néant. Il est bien dommage que, à l'heure du multimédia, les drivers des cartes sonores ne soient pas exploités. Mais l'ensemble reste satisfaisant, surtout grâce à *Pipe Mania* et *FreeCell,* deux titres vraiment prenants. Jacques Harbonn

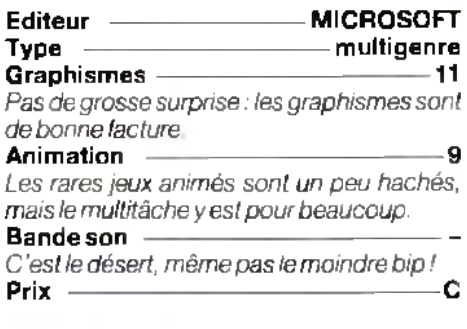

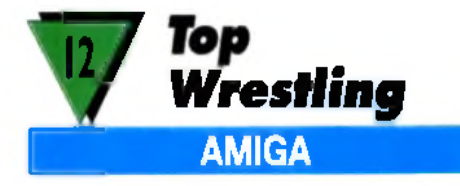

Moins varié que le jeu de catch d'O cean *(WWF), Top W restling* peut cependant vous faire passer un bon moment, surtout si vous trouvez un adversaire à votre mesure. A vous le bourreau de Béthunes.

Ce jeu de catch reprend quelques-uns des principes de celui d'Ocean : ring présenté en partie avec scrolling complémentaire et déplacement sur différents niveaux de profondeur. Vous allez participer à une série de matches, soit contre un ami, soit contre le programme, qui incarne quinze adversaires successifs. Dès le premier combat, le challenge est ardu, et il faut sans cesse se déplacer et varier ses coups : coups de poing faciles à donner mais peu efficaces, coups de pied simples ou chassés, projections ou coups de boutoir après une prise d'élan. La réalisation est correcte, sans plus. Graphiquement, il y a quelques belles images, mais les sprites auraient pu être plus travaillés. L'animation, bien qu'assez fluide, propose une gamme de mouvements quelque peu limitée. Enfin, vous finirez par vous lasser des

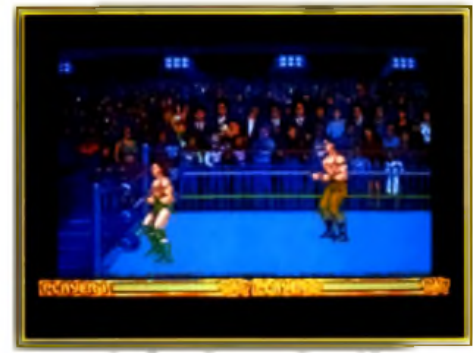

Un jeu honnête sons être ultime.

cris des combattants. La jouabilité est du même niveau, votre catcheur éprouvant parfois quelques difficultés à se retourner rapidement pour faire face à son adversaire. Préférez *WWF...* à moins que vous ne l'ayez déjà. Jacques Harbonn

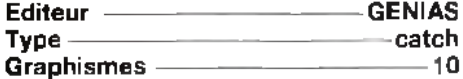

*Certaines images (votre élimination, par exemple) sont très réussies, mais l 'ensemble reste moyen.*

#### Animation <u>**100 million**</u> 10

*NI vraiment bonne, ni vraiment mauvaise pour les catcheurs. Le scrolling, en revanche, est assez fluide.* B a n d e -s o n -----------------------------------------10

*Les digitalisations renforcent l'ambiance mais manquent de variété.* Prix ----------------------------------------------------- C

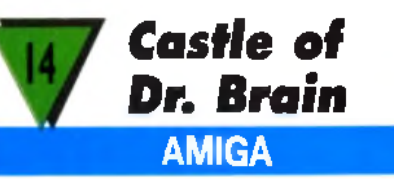

Moins brillante graphiquement que la version *PC,* cette adaptation reste intéressante grâce **à** la qualité et **à** la variété des épreuves proposées.

*Castle ofDr. Brain* est un jeu bien particulier. Basé sur une série d 'épreuves de logique et de connaissance, il captive cependant par

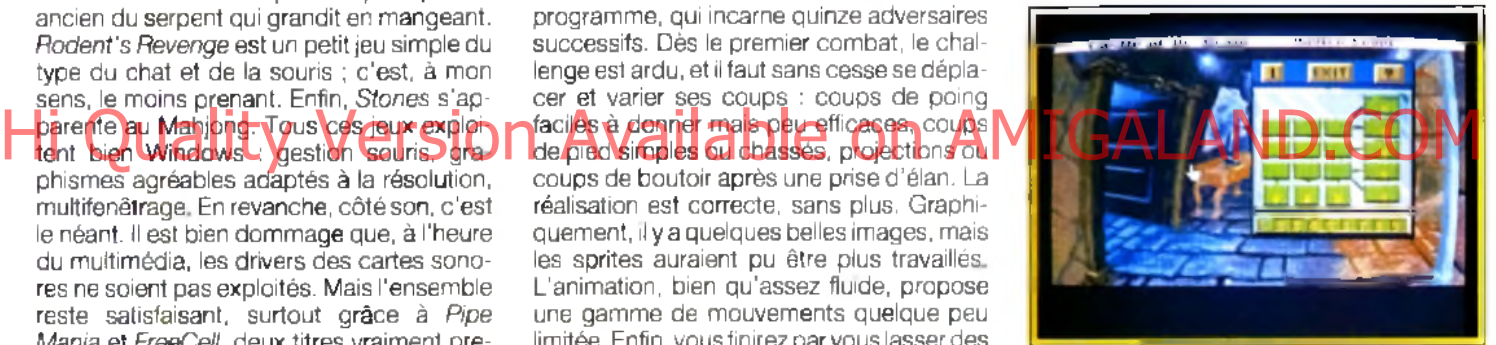

**Une bonne conversion pour Amiga.** 

son ambiance qui prend à la gorge, sa bonne progression de difficulté et la variété des casse-tête. Il faut impérativement deux lecteurs de disquette pour que le jeu fonctionne, mais le disque dur est ici quasiment indispensable pour limiter les temps de chargement, interminables. Cette installation s'effectue d'ailleurs très simplement, grâce au programme dédié. Cette conversion sur *Amiga* ne déçoit pas par rapport à la version *PC* présentée dans le *Tilt* n° 98. Certes, les 256 couleurs manquent à l'appel, mais les graphismes restent d'excellente facture. La bande-son a subi quelques améliorations. Un logiciel original et prenant.

Jacques Harbonn

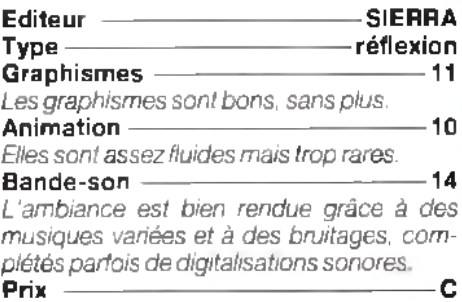

# **CEPTIONNE**

# ABONNEZ-VOUS A TILT PAR MINITEL

**Inscrivez-vous par Minitel pour 10 numéros,** 1 numéro double, le guide jeux et micros pour 259 F **seulem ent au lieu de 4 6 9 F ! Et en plus ! recevez en** *ffî-* **cadeau notre disquette-calculette signée** *TILT.\**

# **NOUVEAU**

Vous pouvez aussi commander les anciens numéros en passant par la rubrique INFOS, puis SOMMAIRES ; là vous choisissez le numéro de TILT qui vous intéresse et vous n'avez plus qu'à appuyer sur la touche ENVOI.<sup>\*</sup>

aiement s'effectue par carte bleue

### **réation**

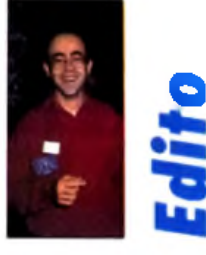

*L'Atari ST* est à l'honneur ce mois-ci, ce qui devrait combler les possesseurs de cette machine un peu mise à l'écart ces derniers temps. *Big Boss*, le séquenceur 24 pistes, dispose désormais d'une nouvelle version. Sur *ST aussi,* nous vous avons déniché quelques nouveaux sharewares. *Formula* fera le bonheur des étudiants et de tous ceux qui aiment les belles courbes mathématiques 3D. *AIM,* pour sa part, rendra de grands services pour retravailler des images monochromes ou couleurs (ce quiest déjà plus original). *Master Painter,* le programme de dessin, et *Grunplot,* le grapheur 2D, sont plus limités... mais à ce prix ! A*mos,* le génial Basic sur *Amiga,* dispose d'une nouvelle version spécial débutant, *EasyAmos.* Suivez le manuel remarquable et devenez programmeur sans y prendre garde !

. T i l i l i l . l .1.1 ■ I ■ I I - I - 1■ I I ■ I ■ | ■ 1 -| I • ;■ | | M i - j . | . | . 1 .1. 1. 1■ i 000000000 **Speed!** Œ **Cuit** 

L'éditeur de sprites **dispose désorm ais d 'u n e erg o n o m ie plus a g ré a b le bien qu'il fa ille encore consacrer un certain tem ps à son ap p ren tissag e. En revan che, l'an im a tio n des sprites est désorm ais bien plus facile tout comme le ch a rg em en t des d ifférentes banques** de sprites.

# **LASY AMOS**

La réputation d'Amos n'est plus à faire. Toutefois, ce basic très puissant sur *Amiga n* est pas à la portée des débutants. Conscient/de ce problèm*e*, Franchromes ou couleurs (ce qui, *Amiga n'est* pas à la portée des députants. Conscient de ce problème, Frantis, et a<br>Helst déja puis driginali. WasterO noois Lionet. son dréateur, a programmé Basy Amos Lure version spécialeme conçue pour le parfait néophyte. Selon Jacques Harbonn, c'est une parfaite réussite.

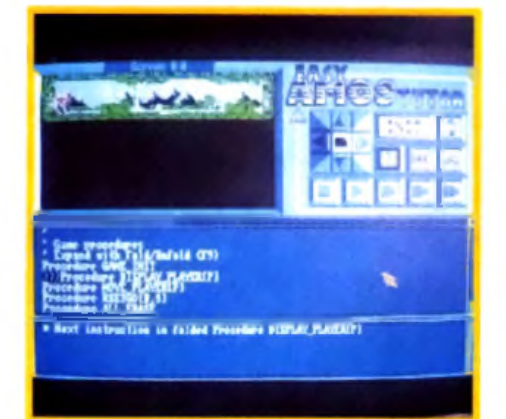

**Le « Tutor » facilite de manière déconcertante** la mise au paint des programmes les plus **com plexes. Vous p ou vez ainsi visualiser en tem ps réel les effets de chaque instruction.**

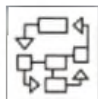

Amos est sans nul doute le Basic le plus puissant sur *Amiga.* En version de base déjà, son éditeur performant, ses puissantes

fonctions graphiques et sonores gérées sous interruption et ses instructions facilitant la programmation structurée ont rallié tous les suffrages. Le compilateur, tout comme le module 3D. ont chacun apporté un complément utile. Pourtant, en dépit de toutes ces qualités, Amos n'est pas un langage pour

débutant, d'autant que son manuel, bien que détaillé, est plutôt destiné à des personnes ayant déjà de bonnes notions de Basic. François Lionet, son créateur, s'est donc penché sur le problème pour nous concocter une version » Easy » de son langage vedette. Cette version fonctionne sur toute la gamme *Amiga* mais demande en contrepartie 1 Mo de RAM pour tourner. Le programme nécessite une installation préalable avant d'être lancé. Cette installation, qui peut se faire sur disquette ou disque dur, est vraiment

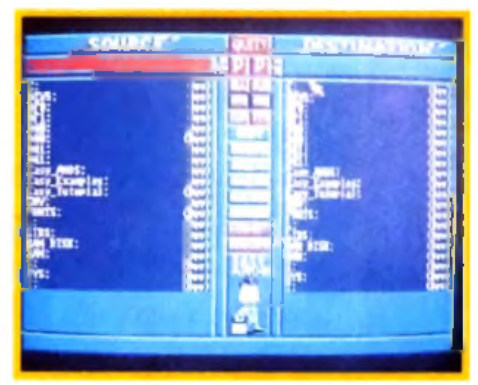

Le gestionnaire de fichiers fourni avec Easy Amas fait la preuve des capacités de ce langage pour obtenir des programmes au look professionnel.

c c o -Qw (D **X Sauboer** 

à la portée du débutant grâce à ses menus clairs. Elle demande certes quelques minutes mais ne doit être réalisée qu'une fois pour toutes. De plus, cette installation configure automatiquement la machine dans la langue de votre choix (le clavier seulement, car les menus restent en anglais, ce qui est un peu dommage). Ce système est beaucoup plus pratique que celui utilisé pour Amos. Une fois le programme chargé, l'utilisateur retrouve la disposition de l'écran d'Amos, avec son double menu supérieur (les secondes options se découvrant par appui du bouton droit de la souris), la ligne d'information et la fenêtre d'édition proprement dite avec ses ascenseurs. Seul le look a un peu changé. L'éditeur est toujours aussi agréable

d'utilisation grâce à ses fonctions de recherche, de blocs et au repliage des procédures. Contrairement à la version Amos classique, l'éditeur de la version Easy ne peut gérer qu'un seul programme à la fois. Cette limitation correspond en fait à l'optique débutant qui a présidé à la création de ce programme. Penchons-nous un peu sur les nouvelles options spécifiques de cette version. La première est une aide en ligne, accessible très simplement. Il suffit en effet de positionner le curseur sur une instruction (malheureusement sur le première lettre du mot impérativement) puis de sélectionner *Help* pour avoir une explication assez détaillée

suite page 162

# **DOMPUB**: STATION REND SERVICE

Nous allons continuer ce mois-ci l'exploration des logiciels du domaine public n que allons continuer ce mois-ci l'exploration des logiciels du domaine public<br>sur Atari ST diffusés par la société Station Commé dous le vertez, certains AMIGALAND. COM d'entre eux sont d'une utilité incontestable et peuvent rivaliser sans aucune honte avec des logiciels payants. Il serait dommage de s'en priver! Grunplot et surtout Formula aideront considérablement les lycéens et les étudiants confrontés aux tracés de courbes mathématiques. Quant à AIM et Master Painter, ils concernent plus particulièrement les amoureux de l'image.

#### alors de quatre modes de traitement. Le premier rendra de fiers services pour les devoirs de mathématiques, puisqu'il calcule pour vous le résultat d'une fonction pour une valeur rentrée au clavier. Le second remplit à peu près les mêmes fonctions, en faisant varier automatiquement la ou les variables dans l'intervalle de définition ; les résultats sont alors présentés sous forme de tableau. Les deux modes suivants sont dédiés aux graphes. 2D pour l'un et 3D pour l'autre. Les possibilités de paramétrage sont d'une grande richesse. Ainsi vous pourrez choisir l'intervalle de définition, mais également la résolution et l'échelle de reproduction (ce qui évite, par exemple, qu'une partie de votre graphe ne sorte de l'écran). Les représentations 3D bénéficient en outre de deux options puissantes. La première autorise le paramétrage de l'angle de vision de la courbe 3D. ce qui permet de l'examiner sous toutes ses coutures (dessus, dessous, par rotation, de loin), à la manière des modeleurs 3D. La seconde option joue sur la finition du rendu des courbes : aspect fil de fer ou surfaces

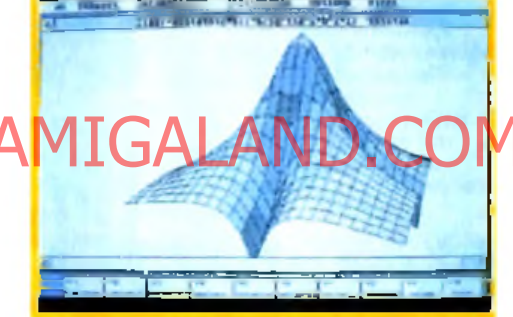

#### Disquette 308

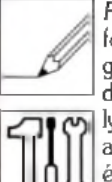

' *Formula* est un superbe traceur de formules mathématiques en tout genre. Ce logiciel est donc à même de rendre de grands services aux lycéens et étudiants qui. souvent amenés à calculer des valeurs ou à établir le graphe de certaines fonctions. A cet aspect purement

pratique s'ajoute un aspect esthétique, car il est difficile de rester insensible à la » beauté » de certaines fonctions aux courbes harmonieuses ou tourmentées. Le programme ne tourne qu'en haute résolution, et un émulateur peut éventuellement faire l'affaire. En revanche, il se contente sans problème des 512 Ko d'un ST de base. Ce programme allemand a été intégralement traduit en français à l'écran (menu et aide en ligne). Toutefois, la documentation sur disquette est restée dans la langue de Goethe, mais l'aide en ligne suffit parfaitement à comprendre le fonctionnement du programme. Celui-ci est d'ailleurs d'une grande limpidité. La première chose à faire est bien entendu d'informer le programme de la fonction à traiter, soit en la tapant directement au clavier, soit en la choisissant parmi un tableau, qui peut éventuellement être sauvegardé. Vous disposez

**N o n content d'être** ultra-rapide, d'une **excellente ergon om ie** et facile d'emploi, Formula se paye le **lu x e d 'o ffrir quelques fonctions que l'on ne** ret<del>ro</del>uve habituellement que dans les **m odeleurs : choix du tra m a g e et, surtout,** de la position d'ob**servation (la té ra le ou en hau teu r).** *? 2 I L L U I Z r : '■ i'- i ' r - i f j ' t l*

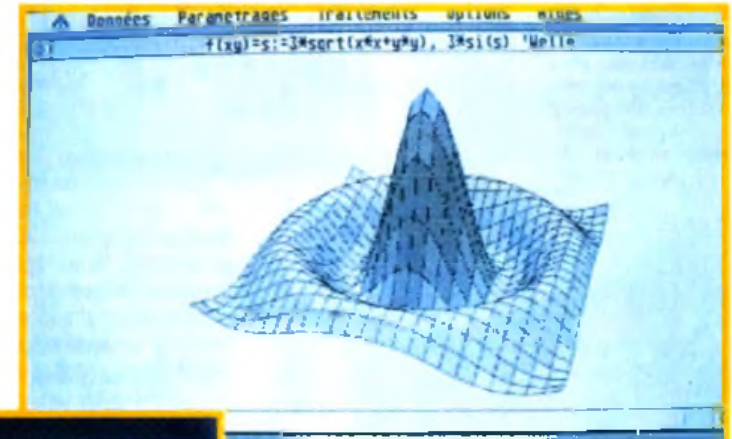

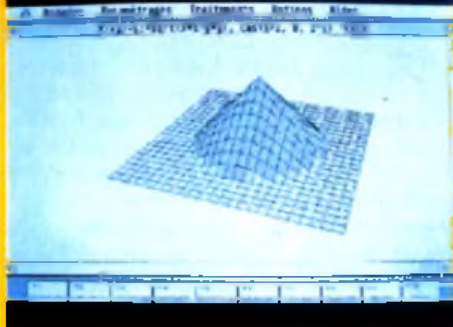

pleines, avec un éventuel dégradé ou lissage, et prise en compte des axes.

Contrairement à ce que l'on pourrait craindre, les temps de traitement et d'affichage sont d'une remarquable rapidité. Il ne faut pas plus de quelques secondes pour calculer la courbe 3D îa plus complexe dans la résolution la plus fine et avec le rendu le plus réaliste. A tel point que la sauvegarde des écrans, capitale dans d'autres logiciels du même type vu les temps de calcul importants, devient ici

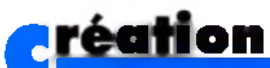

discontinu), des extrémités (classiques,

presque inutile. Ces écrans sont sauvegardés au format Doddle ou Degas, ce qui permet donc de les récupérer facilement dans la quasitotalité des programmes. Un excellent logiciel aussi puissant que simple d'usage.

#### Disquette 313

Beaucoup moins impressionnant que le programme précédent, *Master Pointer* pourra cependant rendre certains services aux dessinateurs désargentés et autres amoureux du pinceau électronique. Le programme tourne indifféremment dans les trois résolutions et ne demande que 512 Ko de mémoire. 11 fonctionne selon une ergonomie assez particulière mais finalement pas désagréable : un clic droit appelle les icônes de dessin, mais il faut revenir à un bureau pour bénéficier des possibilités de paramétrage de certaines fonctions. On retrouve les outils classiques : dessin à main levée, droites, lignes brisées, rayons, polygones, rectangle et cercle, remplis ou non, etc. Côté paramétrage, le GEM a été correctement exploité : choix de la taille du tracé, de son type (continu ou

**M a s te r Pointer est un logiciel m odeste qui p o u rra cep endant** suffire pour des **dessins ne nécessitant pas des outils très**

Le double menu **n'est pas des plus** pratique pour travailler. Mais avec un peu d'habi**tude, on peut** *à* **la** rigueur s'y faire.

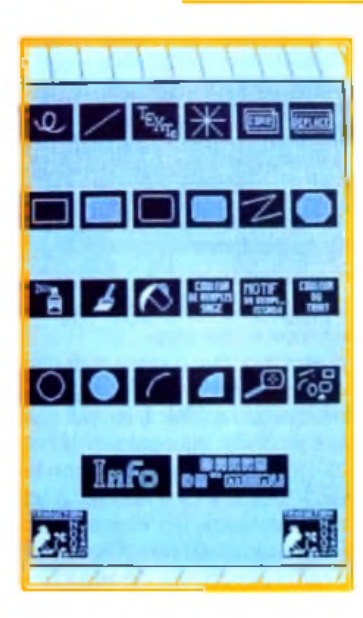

arrondies ou fléchées). D'autres outils plus puissants complètent cet éventail : spray de taille paramétrable, vitesse et effet (couleur ou motif), loupe (qui permet seulement de grossir une zone mais pas de travailler dessus), blocs et autres remplissages de figures fermées. A ce propos, il faut signaler que le logiciel fonctionne de manière aléatoire pour ce remplissage : bug ou inadéquation avec mon STE ? Les traitements de bloc sont simples (changement de taille, rotation, inclinaison), mais très rapides. Deux options sauvent le programme de la médiocrité. D une part, les options texte sont d'une grande richesse, avec différents attributs (épais, ombré, etc.), choix du sens d'écriture et, surtout, ombrage paramétrable de la couleur et de la distance. La seconde option est tout à fait originale. Le programme se propose en effet de remplir automatiquement un écran avec une figure, tout en vous laissant la liberté d'en choisir le nombre, la taille et la transformation. Une option qui peut se révéler utile pour créer des fonds un peu particuliers. En définitive, sans être un mauvais logiciel, *Master Pointer* ne

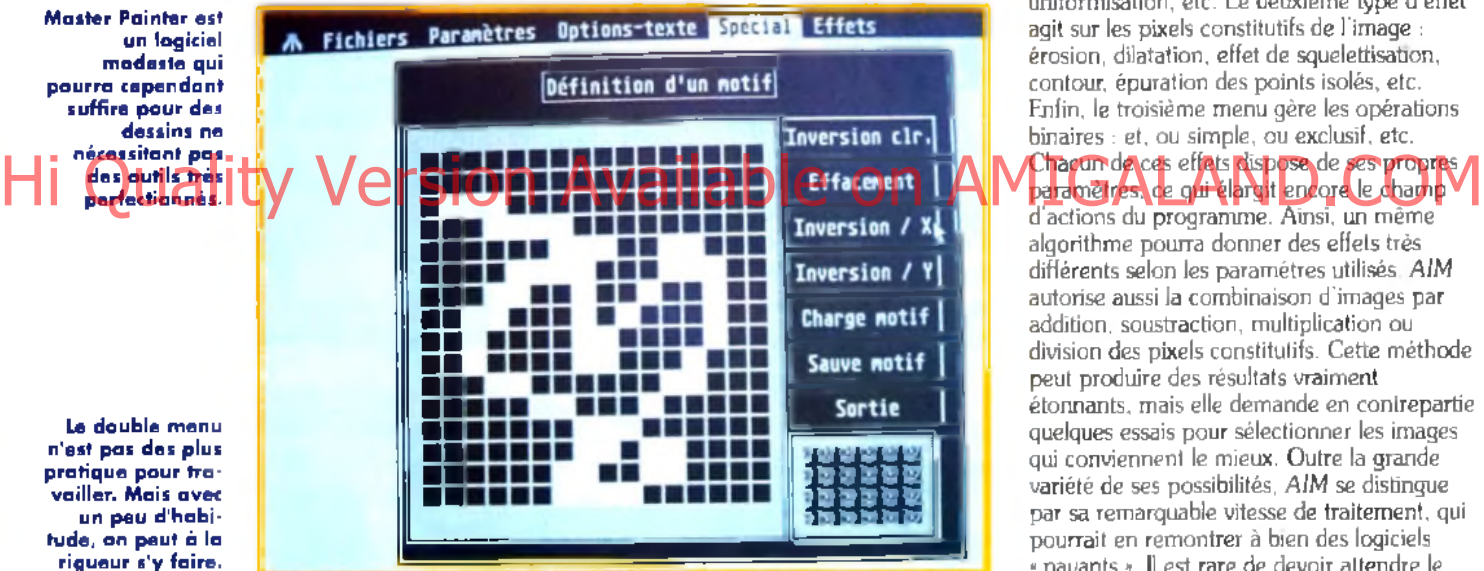

peut se comparer à *Dali 4, Deluxe Paint* et autre *CyberPaint.* Mais à ce prix-là, il conserve un excellent rapport qualité-prix qui peut justifier son acquisition, d'autant que les logiciels de dessin toutes résolutions ne sont pas de règle sur *Atari ST.*

#### Disquette 209

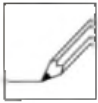

*AIM (Atari Image Manager)* est un logiciel dédié au traitement et à la retouche d'images. Il fonctionne sur toute la gamme *Atari ST.* en monochrome ou en couleurs, fait assez

inhabituel pour un logiciel de retouche. Ces images en couleurs pourront d'ailleurs être traitées telles quelles ou reconverties en images monochromes. Comme tous les logiciels de ce type. A/M ne donnera sa pleine mesure qu'avec des images digitalisées, mais il peut aussi permettre d'intéressants effets sur de simples dessins. Les fonctions proposées

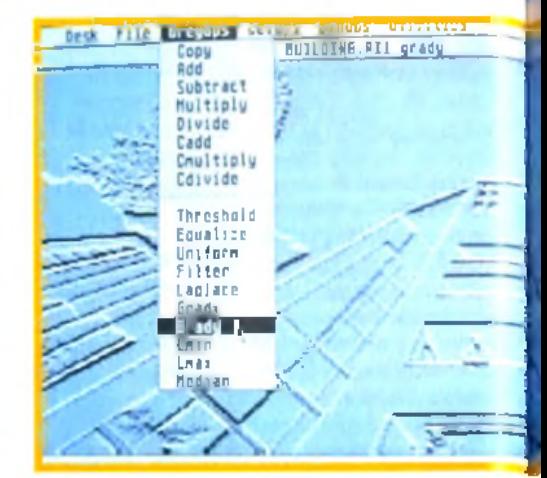

Les effets cellulaires peuvent procurer des effets pour le moins originaux nécessitant toutefois un certain apprentissage.

sont d'une très grande diversité. Elles peuvent se décomposer en trois types. Les premières interviennent sur les niveaux de gris de l'image : application d'un filtre particulier, égalisation, uniformisation, etc. Le deuxième type d'effet agit sur les pixels constitutifs de l'image : érosion, dilatation, effet de squelettisation. contour, épuration des points isolés, etc. Enfin, le troisième menu gère les opérations binaires : et, ou simple, ou exclusif, etc.

#### Chacun de ces effets dispose de ses propres d'actions du programme. Ainsi, un même

algorithme pourra donner des effets très différents selon les paramétres utilisés. A/M autorise aussi la combinaison d'images par addition, soustraction, multiplication ou division des pixels constitutifs. Cette méthode peut produire des résultats vraiment étonnants, mais elle demande en contrepartie quelques essais pour sélectionner les images qui conviennent le mieux. Outre la grande variété de ses possibilités, A/M se distingue par sa remarquable vitesse de traitement, qui pourrait en remontrer à bien des logiciels « payants ». 11 est rare de devoir attendre le résultat plus de quelques secondes, même pour des effets complexes. Le programme ne dispose pas d'Undo. mais ses quatre fenêtres permettent de contourner facilement le problème, en gardant toujours « sous le coude » une copie de l'image à traiter. A/M offre encore un autre avantage de taille : il dispose d'un langage intégré, parfait pour automatiser à l'aide de macros des tâches répétitives. Ces macros peuvent d'ailleurs être sauvegardés et s'appeler mutuellement. En conclusion. A/M est un excellent programme de traitement d'images, destiné surtout à ceux qui disposent d'un scanner ou d'un digitaliseur, mais qui peut aussi prouver son utilité auprès d un tout autre public.

#### Disquette 491

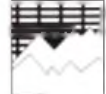

*Grunplot* est un autre traceur de courbes mathématiques. Le programme se limite aux graphes 2D. Il offre cependant suffisamment

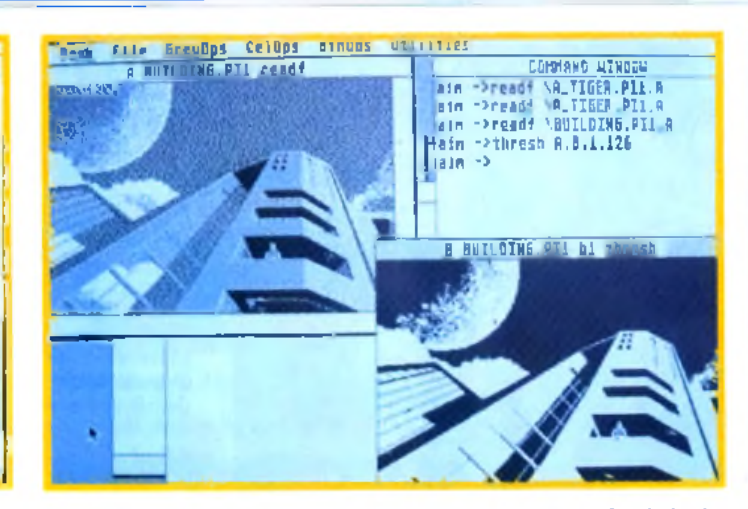

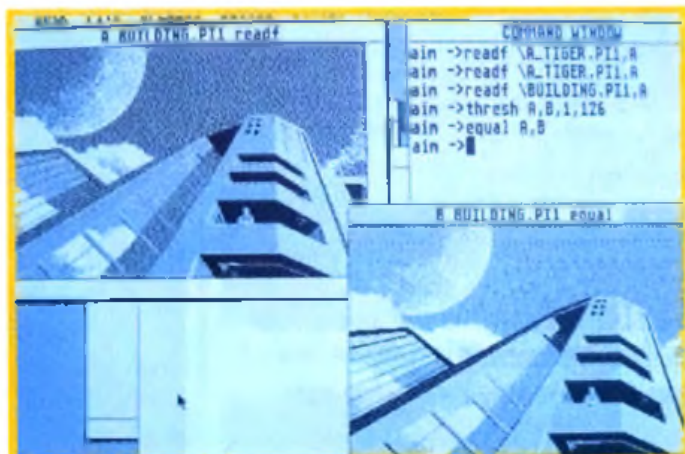

A partir de l'image située dans le cadre en haut à gauche, le logiciel vous fournira en quelques secondes une image au trait, plus adaptée à une sortie imprimante. Idéale pour vos pochoirs l

La même image passée au filtre de l'équaliseur : l'image approche du rendu photographique. AIM offre des possibilités vraiment étonnantes pour un freeware moins cher qu'une place de cinéma.

de fonctions pour rester intéressant. Tout d'abord, quasiment tout est paramétrable, que ce soit pour le traitement des fonctions ou leur représentation à l'écran. Les fonctions proposées sont d une grande diversité (fonctions trigonométriques, factorielles,<br>logarithmes, etc.). Chaque fonction est fournie

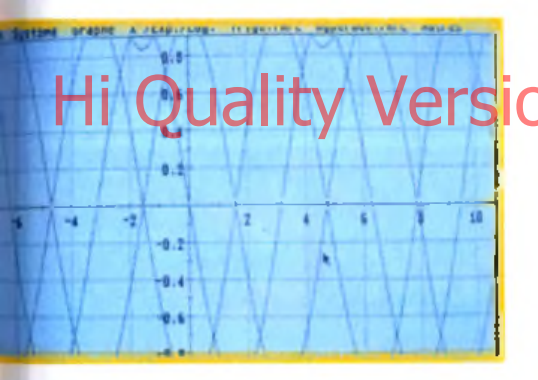

**Grunplot présente l'avantage d'étalonner de** lui-même les mesures pour éviter que la courbe ne sorte de l'écran. Mais il ne peut soutenir la comparaison avec Farmula.

sous deux formes : une forme fixe et une forme paramétrable. Dans le même ordre d'idées, le tracé d'une fonction peut s'accompagner de celui de ses dérivées première, seconde et primitive. Cette aspect est l'un des points forts du programme, tout comme le calcul automatique de l'échelle et du domaine de définition, ce qui évite des erreurs (division par zéro par exemple). En revanche, sur tous les autres plans, *Grunplot* est bien en deçà de *Formula,* il ne permet pas en effet de traiter une formule quelconque et ne gère que la 2D. De plus, cette version shareware est bridée : elle ne dispose pas de la sauvegarde. Toutefois, ses spécificités peuvent la faire préférer dans certains cas à *Formula.* Les étudiants désireux de s'éviter le calcul de l'échelle et de l'intervalle l'apprécieront certainement (disquettes Station pour *Atari ST.* Prix : A.).

Jacques Harbonn

# pposées sont d'une grande diversité<br>nctions trigonomètriques, factorielles,<br>parithmes, etc.). Chaque fonction est fournie **IG BOSS**

Cette nouvelle version d'un séquenceur 24 pistes déjà ancien , mérite, Hi Quality Version ale Destiné aux amateurs d'équile leur à lour, pour healement en ouvert de la plus de la plus de la plus de la plus de la plus de la plus de la plus de la plus de la plus de la plus de la plus de la plus tout comme Total Session, Big Boss 24 offre bien plus d'atouts que son confrère. Il permet un travail à la fois simple et visuel.

Les nombreux atouts de *Big Boss* l'ont déjà placé en tête de liste des « petits - séquenceurs permettant aux novices de faire leurs débuts en MAO. S'il offre la plupart des fonctions essentielles à tout bon séquenceur Midi, *Big Boss se* singularise surtout par l'aspect visuel de ses modes de création. Vous pouvez, par exemple, choisir différentes représentation des

notes jouées. Une portée musicale classique pour les pianistes et un manche de guitare pour les « gratteux »! Original et intelligent ! Bien sûr, on ne profite pas là encore de la vision « en clair » des pistes. Il faudra se

**La classique représentation clavier peut être** remplacée par un manche de guitare.

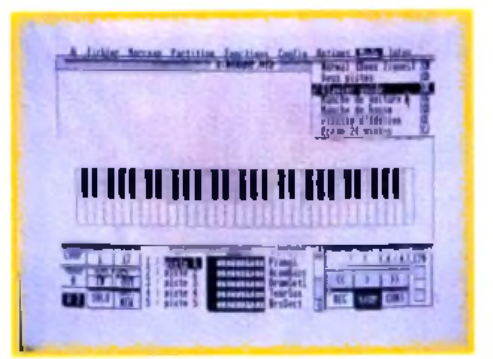

repérer dans le morceau, soit en observant le défilement d'une partition, soit en jonglant avec des compteurs. Comme dans *Total Session,* impossible de régler les canaux Midi et les instruments sur la fenêtre de travail. Par contre, l'enregistrement de plusieurs pistes pour un même instrument est intéressant. Une fois la rythmique mise en place, vous pouvez par exemple enregistrer plusieurs accompagnements au piano différents, les écouter tour à tour, pour finalement choisir celui qui vous sied le plus. Cette dernière version de *Big Boss 24* offre

également quelques » plus ». Comme les « grands », ce séquenceur possède une master track, c'est-à-dire une piste fictive où l'on note tous les changements de tempo, de signature... *Big Boss* est toujours aussi performant en ce qui concerne l'édition et l'impression des partitions. On peut ajouter à la portée des paroles, des symboles créés par

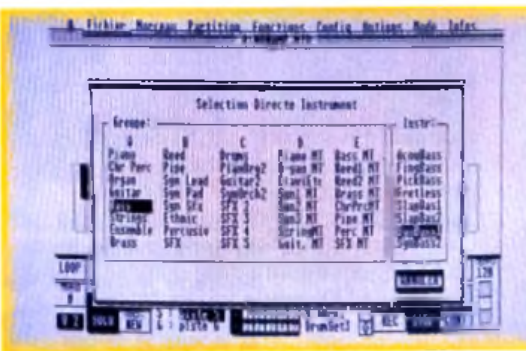

L'ergonomie de Big Boss lui permet de toucher un large public, du débutant au pro.

l'utilisateur, etc. Enfin, il faut remarquer l'effort qu'ont fait les programmeurs de ce produit afin de faciliter la configuration du séquenceur pour les différents synthés disponibles actuellement sur le marché. *Big Boss* est un produit qui offre un très juste compromis entre performances et maniabilité (disquette RNS disponible sur Atari ST et PC, distribué par RNS. tél.: (16) 76.40.52.70. Prix : H). Olivier Hautefeuille

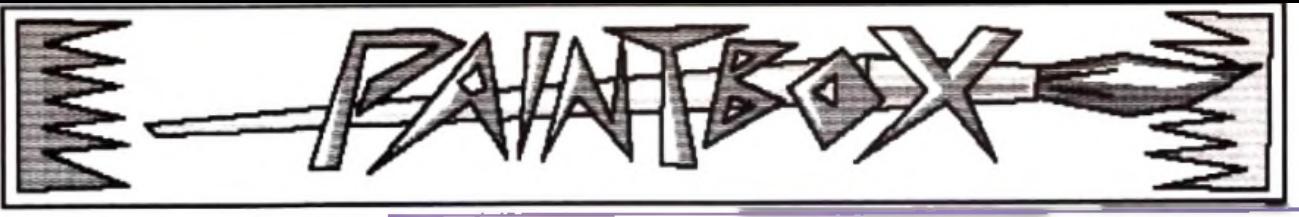

# **Exercice** de style

*En théorie, un ordinateur et un bon logiciel graphique peuvent remplacer tous les outils de dessin traditionnels. Il faudra en pratique, dans bien des cas, adapter le style du dessin aux contraintes de la machine, surtout si l 'on ne dispose que d 'une souris pour dessiner. La solution pour contourner les problèmes de tracé à la souris consistera à simplifier le dessin en le stylisant.*

#### **Force et faiblesse d u d e s s in su r m icro E de dessin stamicro/ersion Awallable .on AMIGALAND.COM**

Un ordinateur doté d'un logiciel de dessin performant possède un grand nombre de fonctions pour tracer et colorier. De prime abord, toutes ces fonctions permettent de transposer à l'écran les multiples aspects du dessin sur papier. Le débutant enthousiaste s'imaginera déjà fignolant les détails d 'un chef-d'œuvre hyperréaliste. La réalité sera malheureusement tout autre, et notre néophyte, aux commandes de sa souris, aura tôt fait de déchanter en s'apercevant que le petit animal de matière plastique n'est pas le partenaire idéal pour exprimer ses idées graphiques les plus réalistes. Si le désir de créer une image quasi photographique est louable, une grande pratique du dessin sera nécessaire pour y parvenir, et ce quel que soit l'outil utilisé. Réaliser une telle image sur un ordinateur ne fera que compliquer les choses. D excellents dessinateurs sur papier seront incapables, souris en main, de faire mieux que des débutants malhabiles.

#### **Choisir son style**

Ceux qui veulent à toute force réaliser des images réalistes auront intérêt à numériser des dessins sur papier, à l'aide d'un scanner ou d une caméra, l'ordinateur ne servant alors qu'à la mise en couleur. Ceux qui ne possèdent qu'une souris pour dessiner devront plutôt opter pour un rendu moins réaliste, sous peine de transformer une agréable séance de dessin

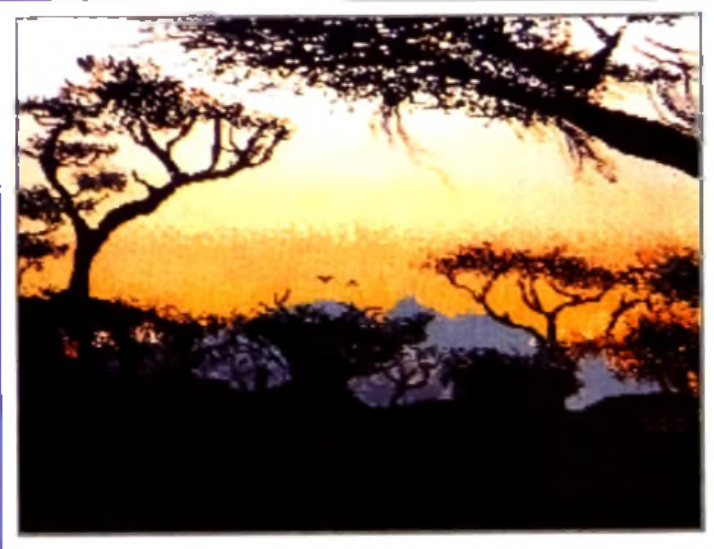

**R w a n d a ,** de Georges Mignot, sur Atari. **A m b ia n c e c ré p u s c u la ire** pour ce paysage, très économe en **c o u le u rs (m o in s** de dix). Les **s ilh o u e tte s des a rb re s sont** des sinées avec soin, et cette image **é v o q u e les choses p lu s q u 'e lle n e les m o n tre .**

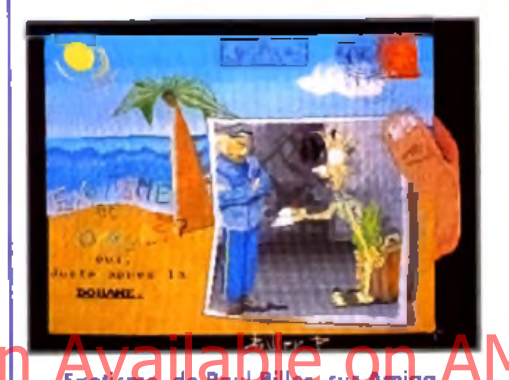

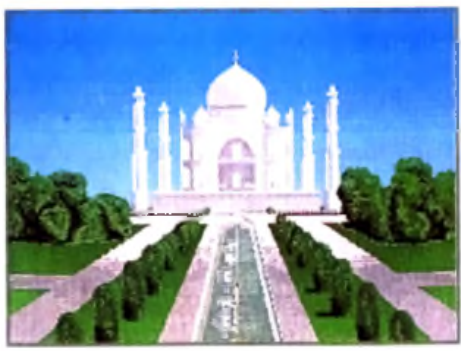

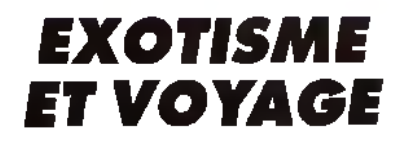

*Le th è m e é t a it v a s te e t o n p o u v a it e n v is a g e r d e n o m b re u s e s s o lu tio n s p o u r l 'i ll u s t r e r : p a y s a g e s ,* portraits, ambiance. Voyage, de Fabien Wascheul, sur Atari.

en fastidieuse chasse aux pixels. Cette stylisation modifiera évidemment l'esthétique du dessin dans le sens de la simplification. Ce style épuré peut ne pas

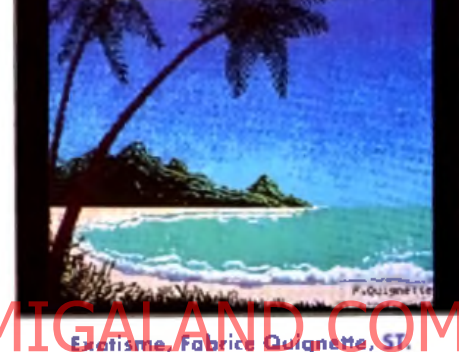

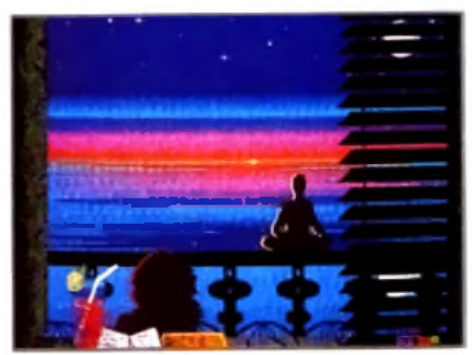

Taj Mahal, Fabrice Larchevêque, Amiga. **Muit exatique, Alexandre Bainat, Atari.** 

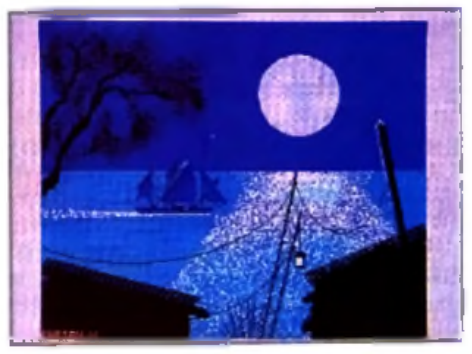

plaire à tout le monde, mais tous ont pourtant intérêt à s'y essayer. Cela permettra au débutant de ne pas se perdre dans les détails inutiles, de jouer avec des

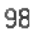

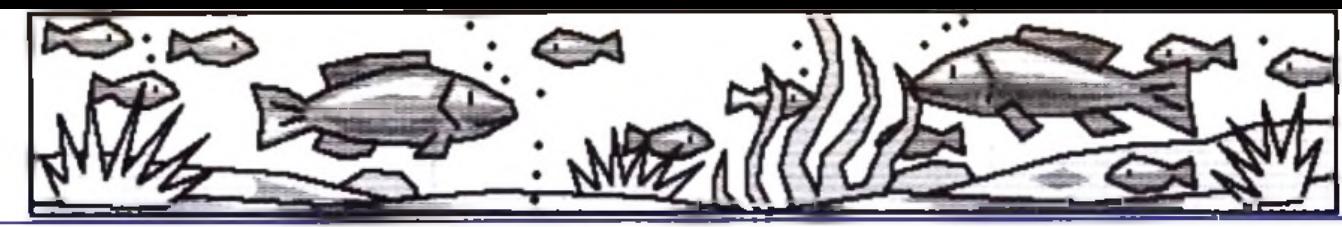

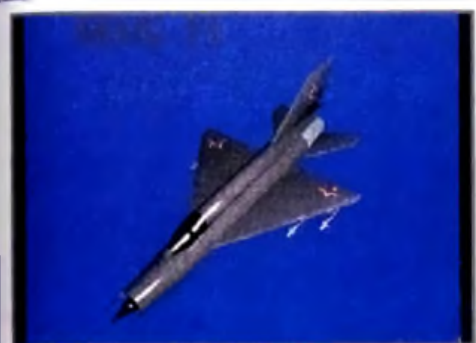

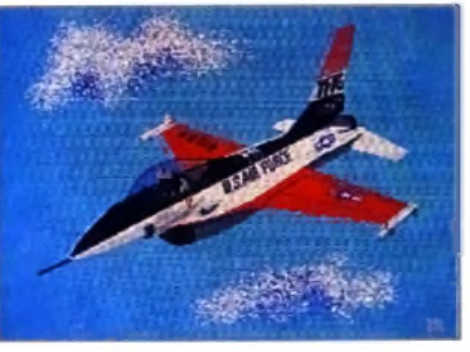

MiG 21, de Frédéric Viegas, sur Amiga. F16, de Laurent Beraud-Guelet, sur Atari. Carsair, de Frédéric Viegas, sur Amiga.

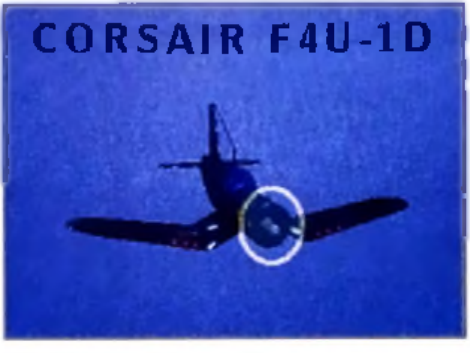

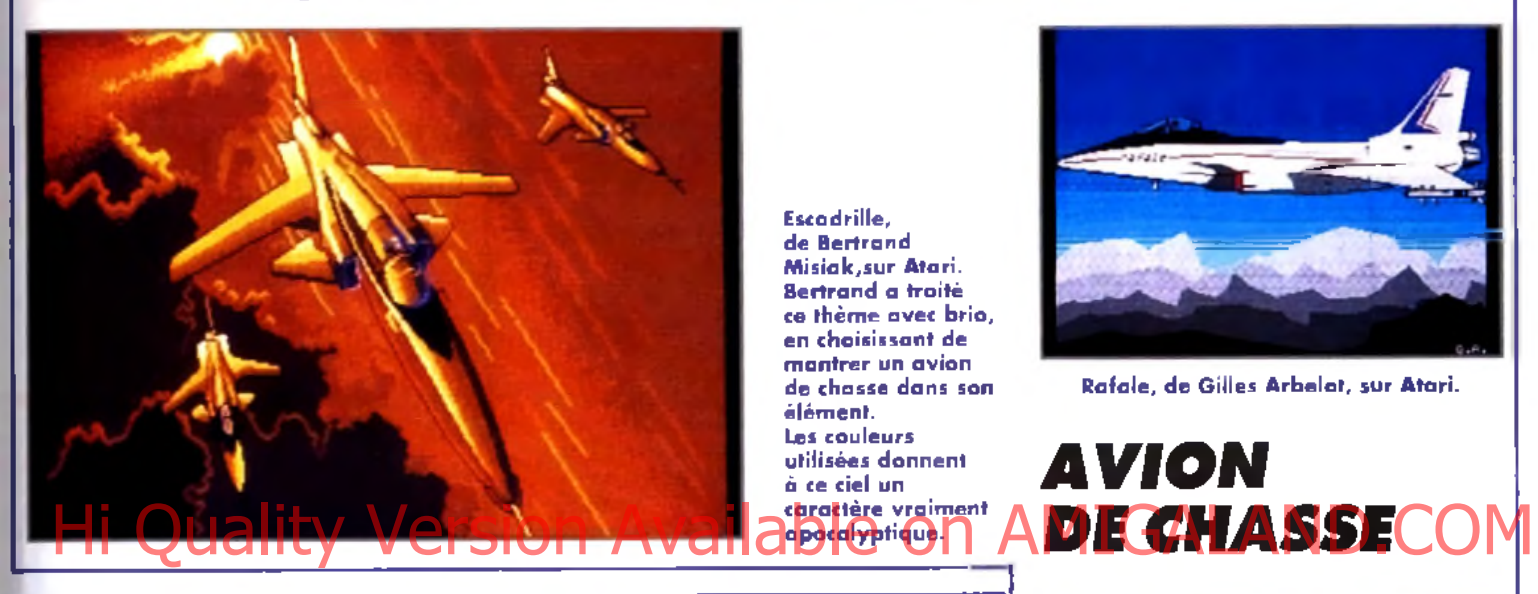

**E scadrille,** de Bertrand **M is ia k ,s u r A ta ri. Bertrand a troité** ce thème avec brio, en choisissant de mantrer un avion de chasse dans son **é lé m e n t. Les co u leu rs** utilisées donnent **à ce ciel un** c**aratière** vraiment **a p o c a ly p tiq u e .**

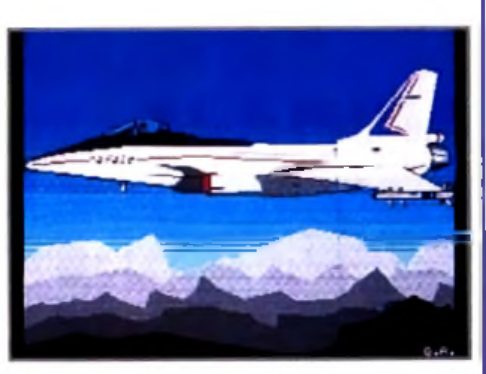

**Rafale, de Gilles Arbelot, sur Atari.** 

# *A V IO N*

**Bulle, de Laurent** Guyot, sur Atari. Ce vaisseau spatial **est original. Un** simple reflet permet de camprendre **q u 'il s 'a g it d 'u n e é n o rm e b u lle . La** cité de Cyril **(ci-d es so u s), to u t** hérissée de pointes, ferait un beau **d é c o r p o u r un** jeu de SF.

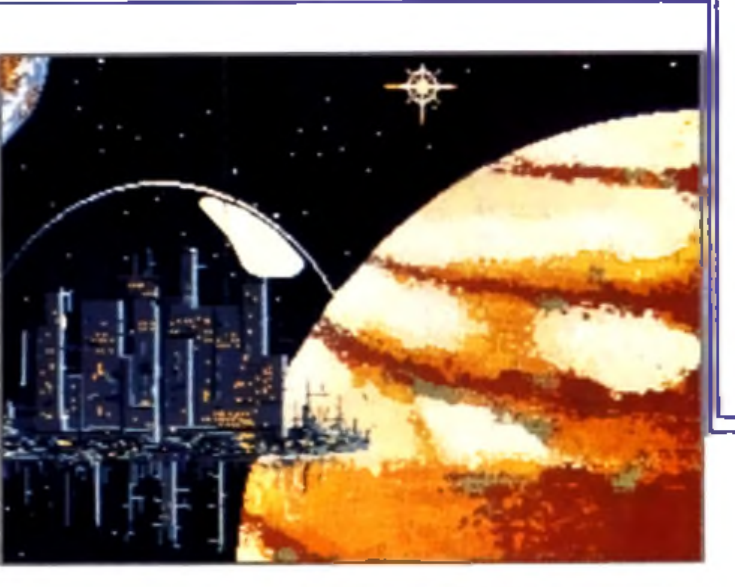

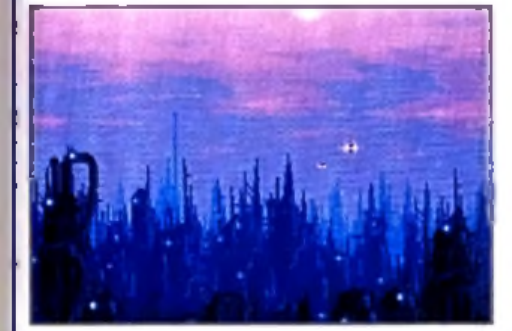

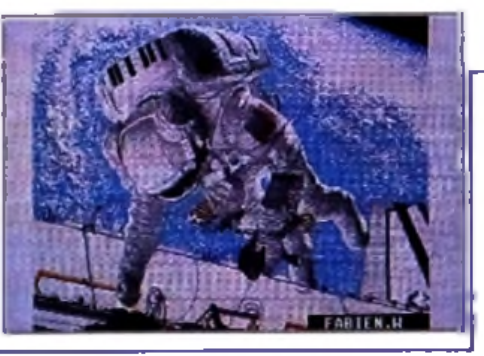

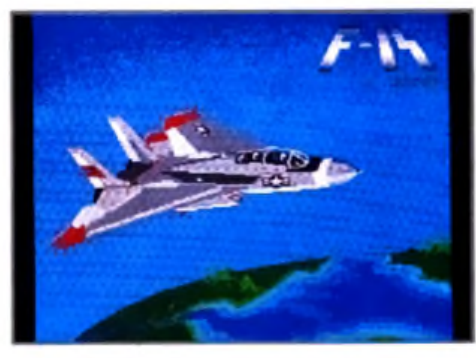

Tamcat, de Grégoire Rocher, sur Atari.

*SCIENCE FICTION*

De gauche à draite : 2048, de Cyril **Maignan, sur Atari, et Casmo, de Fabien Wascheul, sur Atari.** 

formes simples et faciles à agencer les unes par rapport aux autres. Le dessinateur plus aguerri pourra trouver dans cette manière de faire des solutions graphiques inédites et des voies nouvelles pour l'expression de son art. Enfin, ce travail, parfaitement adapté au dessin sur ordinateur, permettra à tous de réaliser rapidement, et avec un minimum de

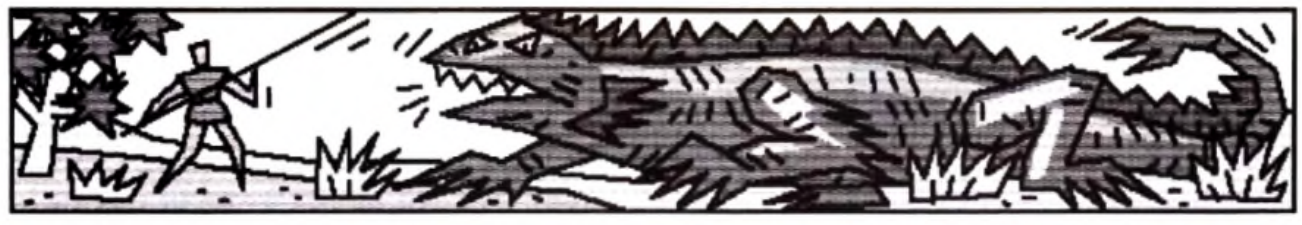

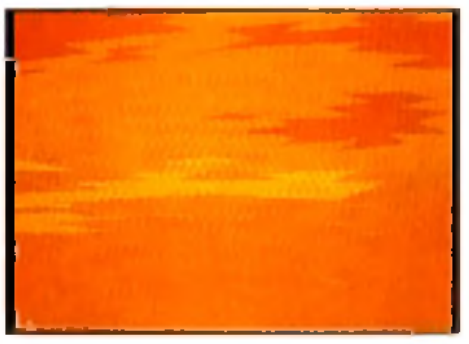

avec la fonction polygone plein, on la silhouette des montagnes et le la la des herbes et des palmiers stylisés<br>Commence par le dessin des nuages. La selle dessin de la mer sont ajoutés. La la constituerant le premier plan commence par le dessin des nuages.

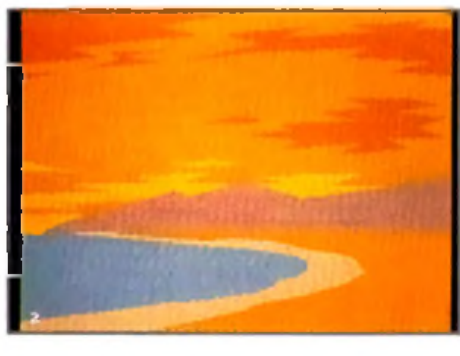

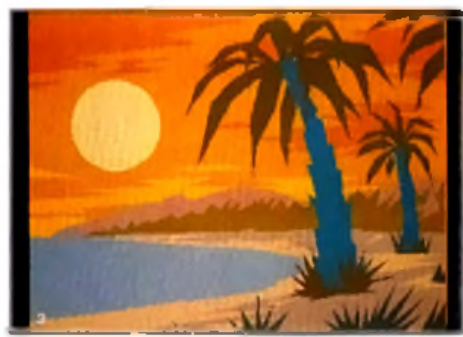

### *A N IM A U X*

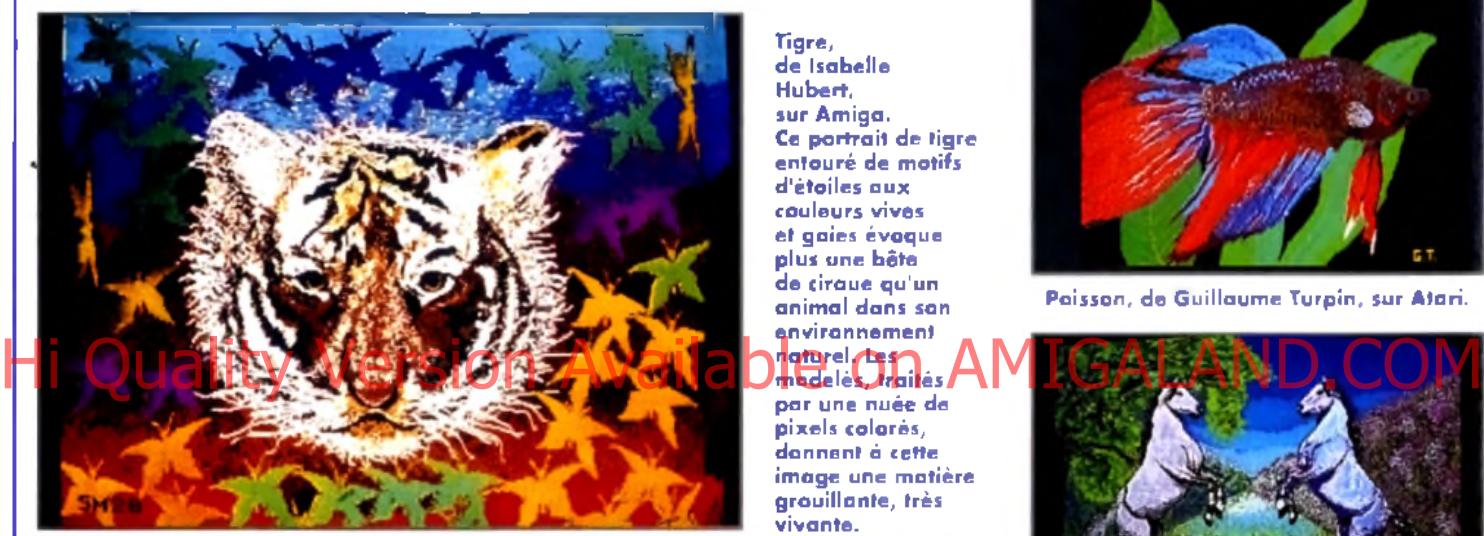

**T ig re,** de Isabelle **H u b e rt,** sur Amiga. **Ce portrait de tigre** entouré de motifs **d 'é to ile s a u x co u le u rs v iv e s** et gaies évoque plus une bête de cirque qu'un **a n im a l d a n s son** en vironnement **n a tu re l, le s** par une nuée de

**p ix e ls colorés,** donnent à cette image une matière **g ro u illa n te , très v iv a n te .**

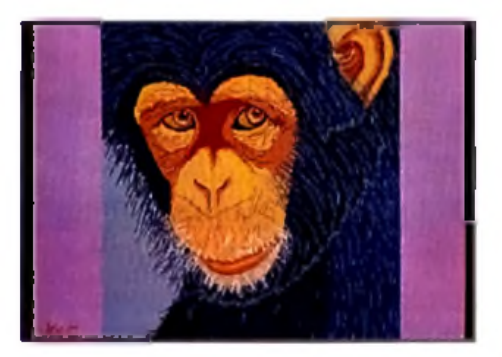

peine, les images les plus diverses.

#### **Trouver votre sujet d'étude**

Une image comportant quelques éléments sera un bon sujet pour se familiariser avec cet exercice difficile de simplification de forme. Avec un peu d 'habitude, tous les sujets pourront être traités avec ce type de simplification, le côté anguleux de ce genre de dessin se prêtant bien aux images humoristiques.

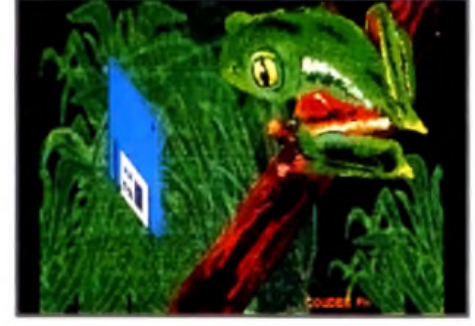

Judith, de Marie-Christine Guenot, sur Amiga. **Rainette, de Philippe Couder**, sur Atari.

#### **Brouillons et croquis**

Quelques brouillons sur papier seront nécessaires pour déterminer la composition de l'image. D 'après ces brouillons, un croquis au crayon, de la taille de l 'écran, est réalisé. Du papier machine format A4 est parfait pour cet usage. Le croquis doit être rapide et nerveux et indiquer la place des éléments les uns par rapport aux autres. Il doit être réalisé à grands traits, dans un souci de simplification, et faire apparaître les

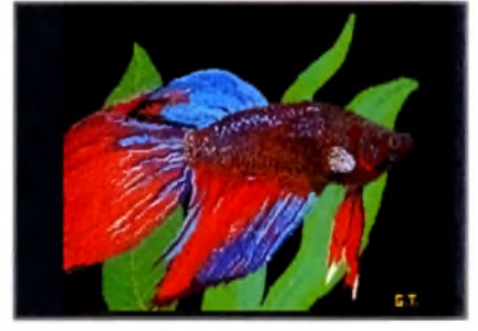

Paisson, de Guillaume Turpin, sur Atari.

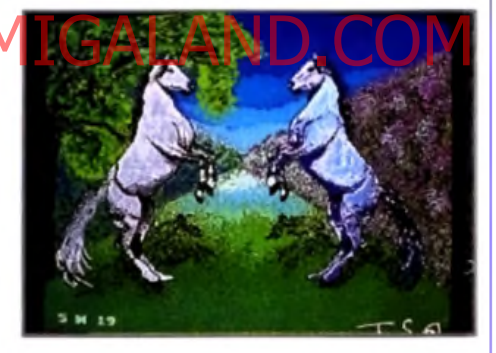

Andalausia, de Isabelle Hubert, sur Amiga.

intentions de style de quelques détails importants.

#### Le croavis sur film

Le croquis est reporté avec un stylo feutre sur un film transparent (genre celluloïd) de la taille de l'écran. Les détails entrant dans le dessin sont précisés à cette étape. II est cependant inutile de passer trop de temps à peaufiner ce dessin qui. de toute manière, devra être retracé entièrement avec les outils de l 'ordinateur. Les brouillons, le croquis sur papier et le report sur film sont des phases préparatoires qui devront être réalisées rapidement et d'un seul jet pour garder un caractère spontané. On se concentrera d avantage sur la réalisation du dessin à la machine.

Le film est placé sur l'écran. L'électricité statique dégagée par celui-ci suffira à le

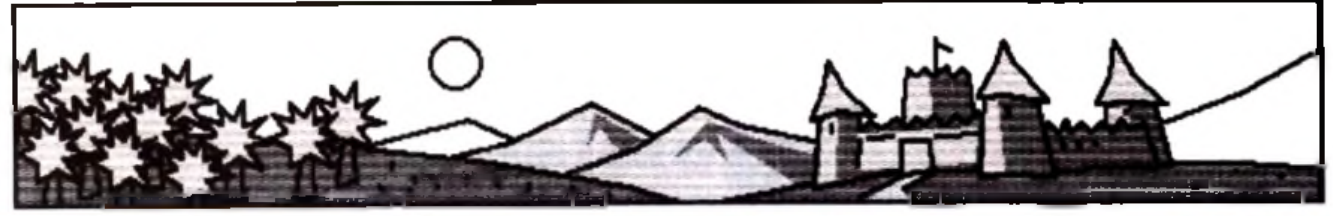

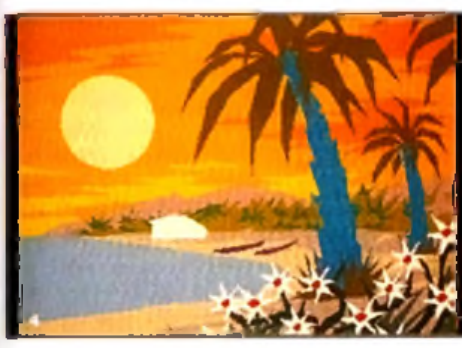

On dispose des fleurs par capie au premier plan. Dessin des barques.

tenir en place. Le film sera conservé, et une fois nettoyé il pourra être de nouveau utilisé. Cette technique de report du croquis à l'aide d'un film transparent a déjà été décrite avec plus de précision dans le Tilt n° 98.

#### **Le dessin plan par plan**

L'étape suivante consiste à reporter le croquis du film à l'écran. Il n 'est pas question alors de calquer servilement le tracé sur film avec les outils de la machine, mais bien de redessiner l'ensemble de l'image.

C 'est ce travail qui donnera son caractère définitif au style du dessin. Avec la fonction Polygone plein on mettra en place les grandes zones colorées du dessin, en commençant par les arrièreplans. Le principe de cette fonction est le suivant : après l'avoir activée en cliquant sur l'icône appropriée, on trace avec une ligne brisée le contour de la forme que l'on désire traiter. Quand la forme sera circonscrite et que l'on sera revenu au point de départ, elle se remplira automatiquement avec la couleur en cours. C'est une fonction à double action : elle permet de traiter le contour et le remplissage d'une surface en une seule opération. Son avantage essentiel réside dans le fait que les surfaces ainsi réalisées peuvent être empilées les unes sur les autres, un peu comme des silhouettes en papier découpé. On placera ainsi, en s'aidant du croquis sur film, toutes les grandes masses du dessin en commençant par les arrière-plans. Cette façon de procéder, par plans empilés les uns sur les autres, permet de bien construire le dessin. Elle est beaucoup plus simple et plus rapide que la définition des surfaces de l'ensemble de l 'image par un tracé indépendant du remplissage. Les arrièreplans seront partiellement recouverts par les plans placés devant et ne nécessiteront pas d'être retravaillés. Si toutefois une couche intermédiaire devait être intercalée entres deux plans, il serait possible de le faire avec la fonction Masque, en protégeant les couleurs des plans placés en avant de cette nouvelle couche à intercaler.

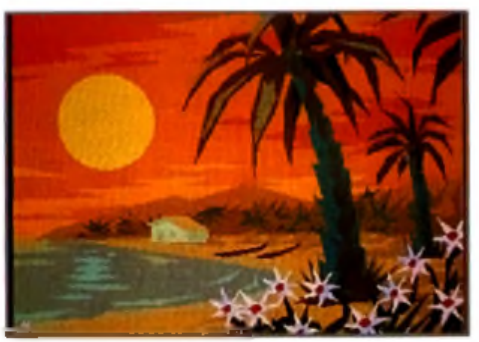

**L'impression de relief est donnée** par des facettes colorées.

Si le dessin d'une couche n'est pas jugé satisfaisant, la touche Undo permettra de l'effacer aussitôt. Il est prudent de sauvegarder fréquemment le travail en cours.

#### **C o u le u rs e t m o d e lé s**

A ce stade, les différents plans sont mis en place, et l'on peut déjà juger de l'effet produit par le dessin, dont on équilibre les couleurs avec les curseurs RVB. Le réglage des couleurs permet de faire ressortir les plans les uns par rapport aux autres, et c'est là une des possibilités vraiment magiques du travail sur ordinateur. Le travail du modelé, qui éligitif au style du dessin. Avec la permet de continateur. Le travail du modele, qui<br>piction Polydone de in On meltre en CSI Opermet de dépuis du relief à Amage, en partie de la province de la v<br>lace les grandes zones col plaçant les ombres et les lumières, peut

alors commencer. Cette opération est faite avec la très utile fonction Masque, elle aussi spécifique au dessin sur machine. On choisit la couleur dont on désire traiter le modelé dans la fenêtre de création des masques. En inversant le masque, toutes les couleurs seront protégées à l'exception de la couleur sélectionnée. Les modelés seront traités par facettes pour accentuer le caractère « taillé à la serpe » du dessin. Le modelé par facettes est préférable, pour ce genre de dessin, à un traité à l'aérographe, qui conserve un aspect un peu mou et trop granuleux. Le dessin des facettes d 'ombre et de lumière doit être soigné, pour évoquer le volume des éléments.

Trois couleurs suffisent

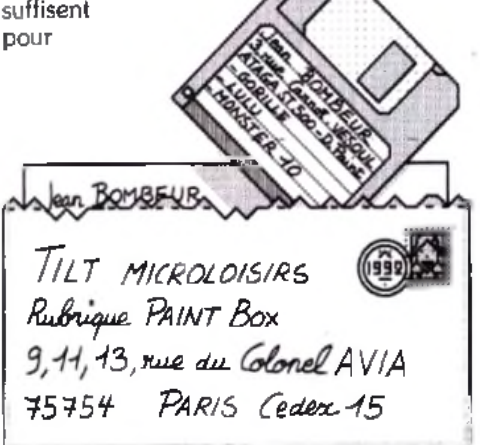

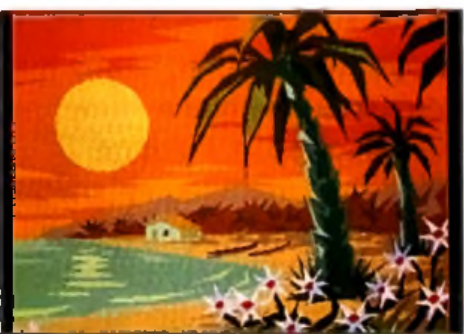

Les couleurs sont équilibrées avec les curseurs RVB, avant l'ultime sauvegarde.

définir le volume : une couleur moyenne, une couleur d'ombre et une couleur de lumière. Des ombres portées d'un élément sur un autre donneront aussi de la profondeur à l'image. Le dessin est maintenant presque terminé. Après un équilibrage final de toutes les couleurs utilisées, une ultime sauvegarde est faite. Le dessin ainsi obtenu pourra être conservé tel quel, avec son aspect un peu brut, ou bien poussé davantage vers plus de réalisme, par l'em ploi d 'outils tels que des brosses fines ou un aérographe. Enfin, chacun pourra améliorer, à sa convenance, cette technique simple et accessible à tous.

#### E nvoyez-nous vos œ uvres ! LES THEMES

Les thèmes qui vous sont soumis ce mois-ci sont, au choix :  $\cdot$ un dessin comportant une typographie,

- $-$  un dessin de nu.
- un dessin de moto,
- un dessin d 'après une digitalisation,

- une scène de la préhistoire. Soyez gentils de bien vouloir signer lisiblement vos chef-d'œuvres. Et maintenant, à vos souris

*Nous remercions : Philippe AGNISOLA, Gilles ARBELLOT, Michaël AUCHART, David BAL-LET, Jérôme BEAU, Fabien BENATTOU, Olivier BETHOUX, Paul BILLER, Nicolas BOCQUERY, Alexandre BOINOT, Frédéric BOULANOUAR, Marc BOUZY, David CHAIGNOT, Michaël CLAUSS, Cédric CLUZEL, Grégory COIN, Sylvain DAUDIER, Dominique DELATTRE, Douglas et Jean-Charles DROUIN, Antoine ELOY, Nicolas ERES, Hugo FRESLON, Filip GEORGESCU, Manu GOMEZ, Marie-Christine GUENOT, Laurent GUYOT, David HERAL, Frédéric HERMAN, Laurent HEURTEBISE, Sébastien LALANNE, Fabrice LARCHEVEQUE, Michel LOPEZ, Olivier LUDOVIC, Ciryl MAI-GNAN, Fabrice MARCHAL, Philippe MAURIN, Cyrille MITOUT, Chaalal MOHAND, Ludovic NICOLLEAU, Laurent PALFROIX, Thomas PARMEGIANI, Yannick PECH, Michaël POUR-TAU, Fabrice QUIGNETTE, Grégoire ROCHER, Olivier ROQUESSALANE, ROUX, Gilles TOMAS, Edouard TOUBOUL, Guillaume TURPIN, Cédric VERNANT, Frédéric VIEGAS, Fabien WASCHEUL, de nous avoir envoyé leurs œuvres.*

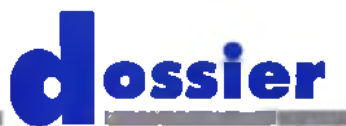

**Comm odore lance son petit dernier dans la** gamme Amiga. **Résolument tourné vers le ludique,** *VAmiga 600* **crée une certaine confusion parmi nos lecteurs. Une sortie trop rapprochée de celle de** *VAmiga 500 Plus* en est la **principale raison. Tilt a passé aux rayons X, à la scie et au marteau ce nouveau venu dans la cour des 16 bits. Une dissection effectuée par le grand docteur Harbonn.**

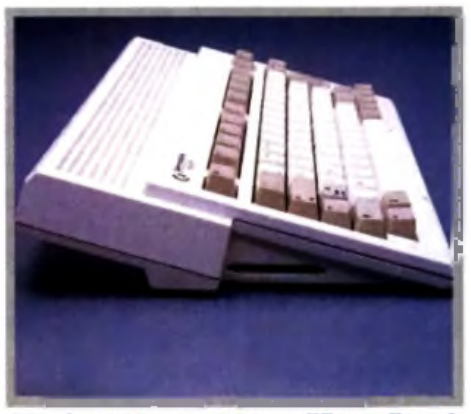

L'Amiga 600 est un 500 modifié et allégé!<br>Notez ici le port réservé aux cartes mémoires.

L a sortie de *Amiga 600 (A600),* nouvel ordinateur grand public de Commodore, repose avec acuité le problème du choix d'un ordinateur « familial » pour celui qui serait désireux de s'équiper d 'un ordinateur capable de cumuler éventuellement les fonctions de loisir et de travail. Il convient d'emblée d'ouvrir une parenthèse. Les 8 bits ont brûlé leurs dernières cartouches, et il paraît bien peu raisonnable de se tourner

vers de telles machines, bien que quelques passionnés soient encore capables de réaliser des prouesses avec leur cher ancêtre (par exemple, 600 couleurs simultanées sur un *Thomson* !). Si le parc installé des 8 bits reste important (mais il est difficile de faire la part des machines toujours actives par rapport à celles qui sommeillent dans un placard I), les éditeurs les ont presque tous abandonnés. Nous avons donc entrepris une étude comparative de *VAmiga 600* face aux autres ordinateurs de la gamme de chez Commodore *(Amiga 500, 500 Plus, 2000 et 3000),* et replacé cette machine dans le contexte plus général des 16-32 bits.

#### *L'ASPECT EXTERIEUR*

Côté présentation, l*'Amiga 600* reprend le design général des *Amiga 500,* avec juste quelques petites modifications : une couleur crème légèrement plus claire et, surtout, une taille beaucoup plus petite (près de la moitié de la surface en moins), qui entraîne une importante diminution de poids. Cet amaigrissement ne s'explique d'ailleurs pas uniquement par la réduction de taille : il résulte également de l'abandon du clavier numérique. Cependant, la frappe et

l'usage du clavier restent

#### toujours aussi agréables.<br>L'Amiga 600 conserve<br>le principe de l'all-Hi Quality Version Available on AMIGALAND.COM

Toutefois, si les deux alimentations se ressemblent, le poids joue là encore fortement en faveur du modèle *600,* qui semble être vide tant il est léger. A ce propos, il me semble important de signaler qu'il est déconseillé d'alimenter son *Amiga 500,* surtout s'il est ancien, avec l'alimentation destinée au *600,* bien que les connecteurs soient compatibles. En effet, la consommation de *\'A500* risquerait de mettre rapidement sur les genoux cette alimentation prévue pour une carte beaucoup moins gourmande.

En revanche, l'inverse (alimentation de 171500 sur 171600) ne pose aucun problème.

#### *BREF TOUR D U PROPRIETAIRE*

Faisons maintenant un petit tour du propriétaire, On retrouve sur le côté droit la fente d'insertion du lecteur de disquette, inclinée vers l'avant, ce qui facilite l'introduction et le retrait des disquettes. L'A600 conserve le format habituel, c 'est-à-dire un lecteur 3,5" double densité d'une capacité de 880 Ko formaté. Mais on découvre aussi, à côté, les deux ports souris et joystick, bien plus accessibles que sur les *A500.* Le passage souris/joystick pourra s'effectuer bien plus aisément (cette manipulation est souvent indispensable pour jouer à deux). Toutefois, indispensable pour iduer à deux). Toutefois.<br>si vous êtes a turbé pratiquer souvent cette ION AMIGALAND.COM

permutation, je vous conseille d'acquérir un petit câble prolongateur, pour éviter de fatiguer inutilement les branche-

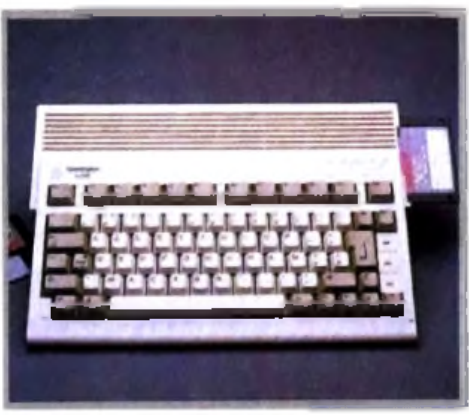

Plus léger, de taille réduite, l'Amiga 600 fait penser à une console avec un clavier.

ments de la machine. A l'arrière, on retrouve les connecteurs habituels de *VAmiga* : sortie parallèle, sortie série, connecteur pour lecteurs de disquette externes (jusqu'à trois connectés en chaîne), sortie vidéo RVB et sorties stéréos cinch, pouvant être mises à profit par le câble péritel (son sur le moniteur) ou reliées à une chaîne hi-fi pour une écoute améliorée. Deux nouvelles sorties ont fait leur apparition : une sortie composite vidéo PAL couleur et, sur-

à Octar

tie antenne. Cette sortie antenne peut sembler un peu anachronique (elle était de rèc,!el aux temps héroïques des ZX81), mais elle est loin d 'être inutile, que ce soit pour éviter d'occuper la péritel du téléviseur familial qui a déjà fort à faire avec Canal Plus, le magnétoscope et autre Camescope, que pour permettre le branchement sur des téléviseurs anciens dépourvus de cette universelle péritel. Il faut cependant savoir que la qualité de l'image s'en ressent, l'étape modulation/ démodulation grignotant au passage résolution et précision des couleurs.

Sur le côté gauche, vous découvrirez la première innovation majeure de 171600. En lieu et place du bus d'extension qui permettait de connecter disque dur et autres extensions mémoire externes, vous trouverez un connecteur au format PCM -CIA, connu dans le monde PC. Ce connecteur sert à lire les cartes mémoire plates de format carte de crédit. Commodore prévoit dans un premier temps leur utilisation, soit pour les jeux (finis les chargements longs et fastidieux), soit comme mémoire auxiliaire de sauvegarde. Ces mémoires sont actuellement coûteuses mais, de jour en jour, elles tendent à devenir plus accessibles et leurs capacités de stockage plus importantes. Toutefois, Commodore

> n'a pas pu

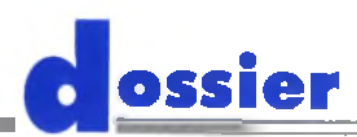

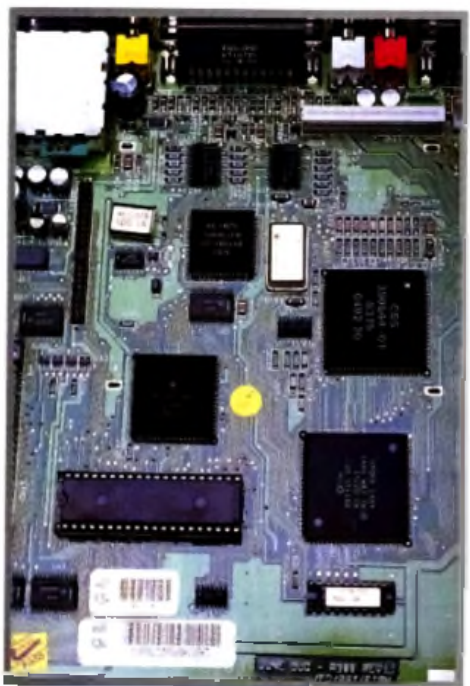

L'Amiga 600 dévoile une carte très **« p ro p re », à h a u te d e n s it é e t f a is a n t un** usage quasi universel des composants **montés en suriace (CMS).** 

nous préciser si *YAGOO* était à même de gérer des cartes de grande capacité ou s'il existait une limitation à ce niveau. une limitation à ce niveau.<br>Sous l'ordinateur, on vetrowe une trappe in discussion de la certoire Cet l'ordinace/DE blane de la compatibilité avac les ReM 1.8 pour extensions mémoire plus classiques. Toutefois, cette trappe, beaucoup plus petite que celle des *A500*, impose l'usage de cartes d'extension spécifiques.

#### *LES ENTRAILLES DE LA BÊTE*

Voyons maintenant ce que cache cette belle carcasse. Le démontage s'effectue très simplement en ôtant six vis d'accès facile. Je ne saurai cependant vous conseiller de le faire, car vous invalideriez alors la garantie

(« étiquettes » endommagées). On découvre une carte très propre, à haute densité et faisant un usage quasi universel des composants CMS (composants montés en surface). En effet, la technologie classique n 'a été utilisée que pour la ROM de 512 Ko. Cette technique CMS permet de diminuer de manière importante les résistances rési-

#### Disons-le franchement, l'apparition de l'Amiga 600 signifie la disparition à terme de l'Amiga 500 et une lutte fratricide avec le 500 Plus. C'est le marché qui tranchera.

duelles, et donc la chaleur parasite dissipée, améliorant le rendement et la fiabilité. En contrepartie, il devient beaucoup plus difficile pour le bricoleur moyen (et même presque impossible) d 'intervenir. L'architecture reprend en grande partie celle des *A500+.* Le processeur reste le bon vieux 68000, qui a prouvé depuis bien des années sa valeur. Il est toujours épaulé par quatre coprocesseurs : Paula, Denise (une nouvelle mouture qui accepte les nouveaux modes du Worbench 2.0), Agnus (le Super Fat Agnus, en réalité, qui permet de gérer son et vidéo sur 2 Mo) et, en fin, Gayle, qui replace Gary et gère l'accès à la mémoire de l'interface IDE du disque dur interne. Voilà, vous connaissez la seconde grande originalité de cet *A600* par

rapport à ses grands frères. Cette interface est d'ailleurs largement répandue dans le monde PC, ce qui ouvre des horizons com plémentaires face aux offres de disque dur 20 et 30 Mo de Commodore. Rien ne vous empêche en effet de connecter un disque dur de capacité plus importante, à condition qu'il soit au format 2,5" (afin qu'il rentre dans le logement prévu). Il est même possible, au prix toutefois d'une bidouille plus importante (récupération d 'une alimentation et nappe d 'extension pour brancher ce disque dur en

#### **Les autres ordinateurs à base 68000**

Deux autres ordinateurs du marché utilisent un 68000 comme processeur principal. Le cas du Mac Classic. monochrome, sans joystick et à la logithèque rédulte sera vite réglé. Mais il n'en est pas de même de *Y Atari ST.* Loin de moi l'idée de faire renaître la guerre stérile Atari ST contre *Amiga*. Actuellement, l'Atari ST est sans aucun doute en perte de vitesse, non pas tant du fait de ses capacités, somme toute très proches de celle de l'Amiga, que de la politique des éditeurs, qui le boudent

de plus en plus. Il sort encore sur cette machine des logiciels de grande qualité (Vroom ou Epic, par exemple), mais les versions Amiga n'ont rien à leur envier. En revanche, les choses se présentent bien différemment dans le domaine des logiciels de bureautique, des traitements de texte en particulier. Les meilleurs traitements de texte sur Amiga sont bien loin de valoir le fabuleux *Rédacteur 3* sur Atari ST. Le dossier présenté un peu plus loin vous permettra d'ailleurs de vous faire une idée plus précise du marché

a ctu e l d e s *A ta ri ST.* . . .

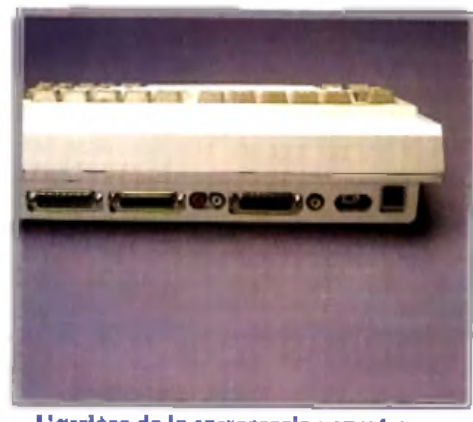

L'arrière de la carrosserie : on y trouve les sarties habituelles avec...

externe), de raccorder un disque dur 3,5" ou 5,25" (jusqu'à 210 Mo de capacité). Mais attention ! Dans tous les cas, cependant, vous perdriez la garantie si vous installez vous-même ce disque dur.

#### *L 'A ô O O EN AC TIO N*

Voyons maintenant ce que nous offre *YA600* en usage normal. Le Kickstart 2.0, allié au Workbench 2.0 (tout comme dans *YA500+)* apportent de nombreuses améliorations au niveau du bureau, mais posent aussi le problème de la compatibilité avec les ROM 1.3 qui équipent les *A500.* Le problème est en fait le même que pour l'A500+, les risques d 'incompatibilité propres à *YAGOO* étant réduits. Les logiciels qui sortent actuellement ne devraient poser aucun problème de compatibilité avec la machine. En revanche, pour les logiciels plus anciens, le pourcentage de déchet est variable. Faible dans les logiciels professionnels qui suivent en général les spécifications préconisées par Commodore, ce pourcentage peut devenir, par exemple, très important pour les démos, qui adressent directement les fonctions sans passer par les vecteurs pour gagner du temps. Le Super Fat Agnus, avec ses 2 Mo accessibles aux coprocesseurs graphiques (avec l'extension mémoire interne) permet de mettre réellement à profit les capacités multitâches de l'interface Intuition, le disque dur étant ici un atout quasi indispensable. Ces 2 Mo de vidéo sont aussi très utiles aux logiciels de dessin et d 'animation *(Deluxe Paint IV),* de musique *(Audio Sculpture)* ou même à certains jeux qui affichent alors plus de détails.

#### *C O M PAR AISO N ASO O A 5 Q 0 + , A 6 0 Q*

Disons-le d'emblée, l'achat d'un A500 classique neuf ne se justifie plus guère, d 'autant que la différence de prix avec le *500+* est minime (500 F environ). Si vous possédez déjà une logithèque importante et que votre *Amiga* a rendu l'âme, tournez-vous plutôt

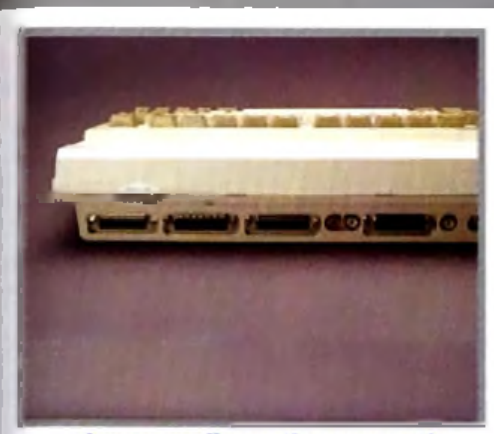

... doux nouvelles sorties : une sortie nposite vidéo PAL et une sortie antenne !

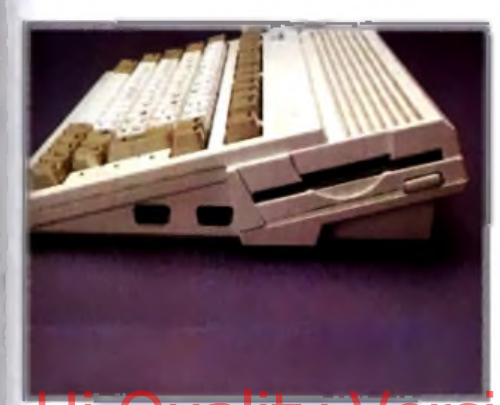

**E rg o n o m iq u e : l'in c lin a is o n d u le c te u r d e d is q u e t t e , le s p o rts |o y tic k s u r le c ô té , v o ilà q u i e s t m ie u x !**

vers un 500+, quitte à faire installer le système des doubles ROM (1.3 et 2.0) pour disposer d'une compatibilité totale. En revanche, acheté d'occasion, un *A500* peut se révéler

#### **L'A600 face au monde PC**

Conçus au départ comme des m achines de bureau sérieuses, avec leur écran Hercules ou CGA et le son ridicule de leur haut-parleur interne, les PC ont désormais acquis leurs lettres de noblesse dans le domaine du jeu. Les cartes sonores type Ad Lib et Soundblaster, tout comme les modes EGA et VGA, y ont été pour beaucoup. Le PC est devenu le roi pour les simulations de vol et même pour les simulations en général, ainsi que pour les jeux d'aventure nécessitant un disque dur (à la Sierra). L'Amiga ne peut alors soutenir la comparaison, malgré ses performances correctes. Pour les jeux de rôles, les choses sont déjà plus équilibrées, même si le PC est en train de prendre peu à peu le dessus (mais les ripostes de l'Amiga, type *Black Crypt*, sont éclatantes). Dans le domaine du jeu d'action, en revanche, la balance penche très fortement en faveur de *l'Amiga*, le seul ordinateur à pouvoir à peu près concurrencer les consoles dans leur domaine d'élection. Certes, les PC aussi peuvent se m ontrer brillants dans ce domaine, comme l'a démontré *Wing Commander II*, mais il faut alors disposer d'une configuration musclée, et le choix de logiciels est beaucoup plus réduit. Les deux machines offrent l'accès au multimédia, la solution PC étant plus Parte (QUALITY 4) CHO Ouans Feuvern se montre prillants | A Barber G compatibilité avec les vieux M

coûteuse, mais les CD-ROM en général plus performants (en particulier ceux qui exploitent la norme MPC de Microsoft). En ce qui conceme les logiciels « sérieux » et les possibilités d'extension, le PC écrase complètement l'A600. Cet aspect logiciel doit être pondéré par un autre facteur : le prix ! Un A600 ne coûte que 3 500 F environ et peut être connecté au téléviseur familial. Pour le même prix, vous ne trouverez quère que des P C *8088* ou *8086,* aux capacités beaucoup plus limitées que celles de l'A600. Il faut consacrer près de 10 000 F pour s'offrir un PC de bonne qualité qui combine le jeu <del>et</del> le travail : *386 dx33*, 4 Mo de HAM (c'est quasiment le minimum avec les nouveaux logiciels Windows de type Winword *2.0*), carte et écran VGA et carte son. Dernier point de comparaison : les programmeurs maîtrisent à présent parfaitement les possibilités du 68000 et il est peu probable que l'on assiste de grands changements sur l'A600 (sauf peut-être par l'usage de cartes mémoire de grande capacité). En revanche, dans le monde PC, presque tout reste à faire. D'une part, les éditeurs ont longtemps cherché à garper la compauguite avec les vieux possibilités des PC 32 bits. D'autre part, les programmeurs semblent ne pas s'être bien fatigués non plus, comptant plus sur la puissance même du processeur que sur l'optimisation<br>de leur code ! de leur code !

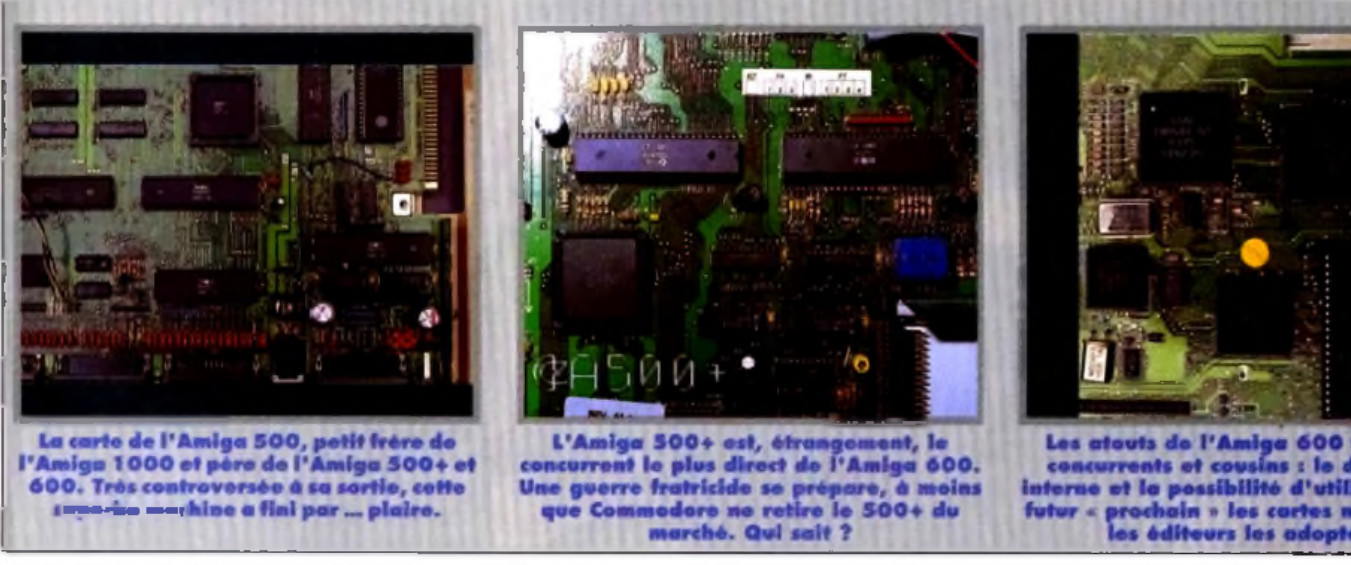

un bon choix (si son prix est raisonnable). Il est beaucoup plus difficile de trancher entre *A500+* et *A600.* Tous deux disposent des Kickstart 2.0, Workbench 2.0 et Super Fat Agnus, ce qui les met à égalité. Côté multimédia, les deux ordinateurs disposent d'une possibilité de transformation en CDTV, grâce à une extension et un lecteur de CD-ROM.

L*'A600 a* deux atouts : le disque dur interne et les cartes mémoire. Toutefois, il faut que les éditeurs acceptent de jouer le jeu pour que ce lecteur de cartes mémoire ne subisse pas le même sort que le port cartouche des *Atari ST,* complètement sous-utilisé. En revanche, I*'A600* souffre aussi de certaines limitations face à *ÏA500+.* La plus importante

est l'absence de bus d'extension. Ce bus a permis le développement d'extensions diverses et variées, au premier rang desquelles on trouve les disques durs rapides, aux formats IDE ou SCSI, les extensions mémoire (jusqu'à 8 Mo) et les cartouches d'interruption (qui sont très pratiques pour geler un jeu, disposer de vies infinies, récupé-

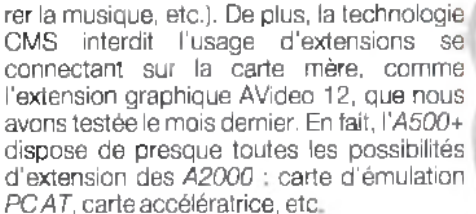

MOMHHMHKRATOVA AVANTA (SAMA AVAS)

Pour le moment, on peut dire que *YA600* sera parfait pour l'utilisateur de jeux ou d'applications peu gourmandes. En revanche, s'il a besoin d'importantes capacités mémoire ou de stockage, de certaines cartes graphiques ou de recourir à une carte accélératrice, IV4500+ semble être le choix obligatoire. Le choix de l*'Amiga 2000* ne peut plus guère se justifier à mon avis, car s'il dispose de slots d 'extension bien pratiques, la version 1.3 de son système d'exploitation et son Fat Agnus negérantque 1 Mo de vidéo jouent contre lui. Les capacités de l*'Amiga 3000* sont tout autres que celles de *YA600* (68030 cadencé à 25 MHz, face au « pauvre » 68000 cadencé à 8 MHz) mais son prix est malheureusement à la hauteur de ses performances et s'éloigne du budget " familial».

L'A600 se présente-t-il comme un choix supplémentaire dans la gamme Amiga ? Cet argument ne pèse pas lourd dans la balance. L*'Amiga 500 Plus* possède pratiquement les mêmes capacités que I*'Amiga 600.* D'ailleurs, les deux machines occupent le même créneau, La loi au marché ce sera le public qui désignera le condam mé (ou alors Commodore fera lui-même son choix !). Et le CDTV dans tout ça ? Il n'obtient visiblement pas les faveurs des consommateurs, pour des raisons multiples (prix, logithèque réduite etc.). La possibilité de transformer son *Amiga 600* ou *500+* en CDTV peut accélérer la chute de ce dernier. En fin de compte, on se retrouve donc avec deux produits Com modore qui vont devoir se partager le marché des 16 bits avec *l'Atari ST.* Lequel d'entre eux va sortir du lot ? La course est ouverte, faites vos paris !

Jacques Harbonn

# **LE ST EN**

**ossier**

aaBMaasiis aad uu dhismaaliyahaa BMaasiis in mid ah uu dhismaaliya mid ah uu dhismaaliya mid ah uu dhismaaliya

**La création de Jack Tramiel mène depuis quelques années son petit bout de chemin, avec les hauts et les bas que Tilt a suivis avec attention. Aujourd'hui, dans le tourbillon des changements spectaculaires auxquels est soumis le marché de la micro, le** *ST* **est toujours présent. Nous avons jugé utile de faire le point sur la situation de** *Y A ta ri ST,* **qui est en France le plus populaire des 16 bits.**

*Amiga* et *ST* sont actuellement dans la même galère. Après quelques années d'expansion sans faille, ils se trouvent coincés entre l'irrésistible poussée des consoles de jeux et les *PC,* qui, dopés par des baisses de prix sensationnelles, attirent de plus en plus les jeunes passionnés.

Quelle place reste-t-il entre les deux mâchoires de la tenaille pour les micro-ordinateurs « hors norme » ?

Commodore, qui s'est créé une clientèle

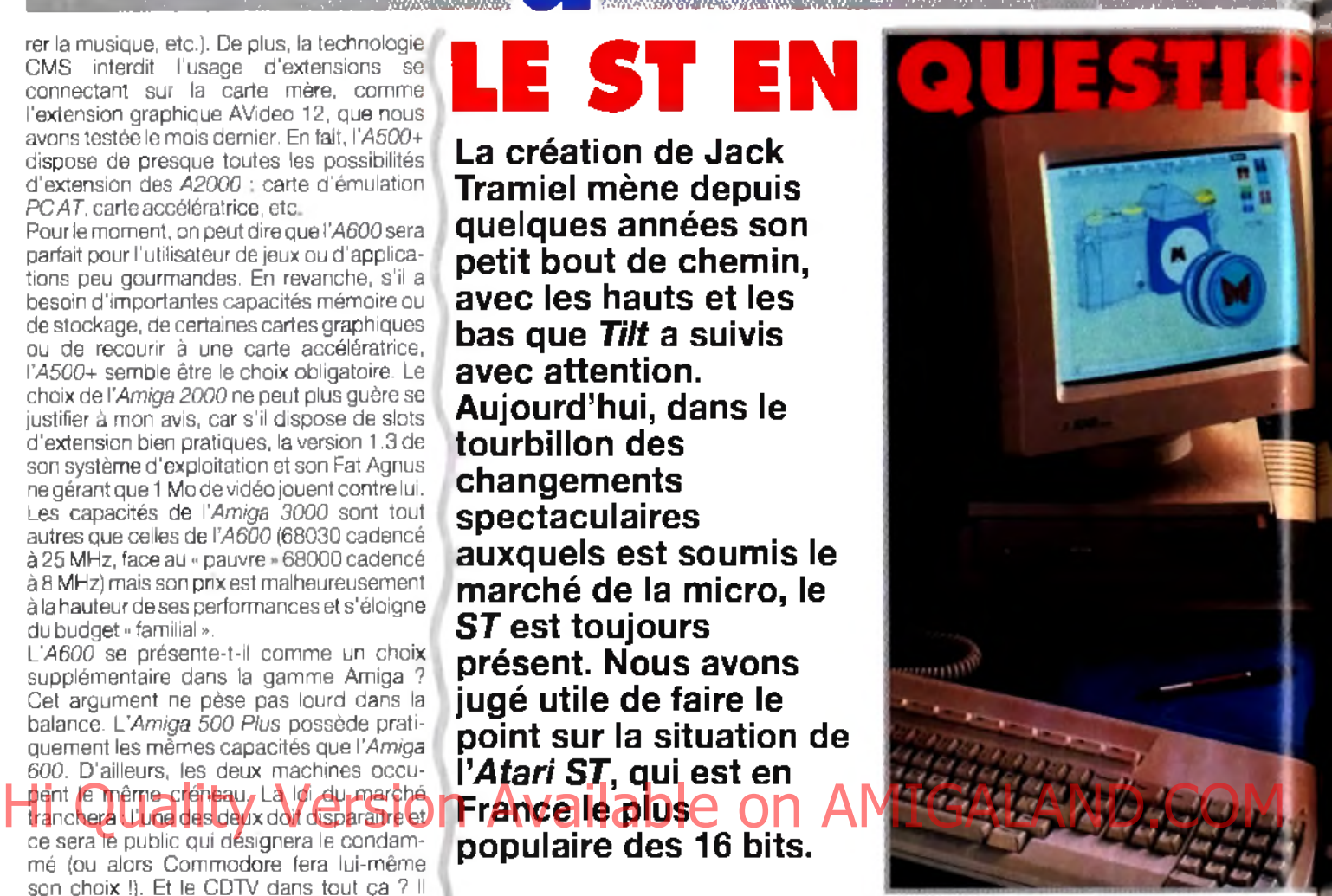

importante parmi les acheteurs de PC, peut se permettre de voir venir.

La sortie de *Y Amiga 600* montre cependant que le constructeur n'abandonne pas les passionnés de la première heure. Apple, de son côté, malgré un virage à 180° pour tenter de reconquérir sa clientèle d 'antan (celle de *Y Apple* ///joueurs, bidouilleurs de génie, programmeurs...), est aspiré, à cause du succès

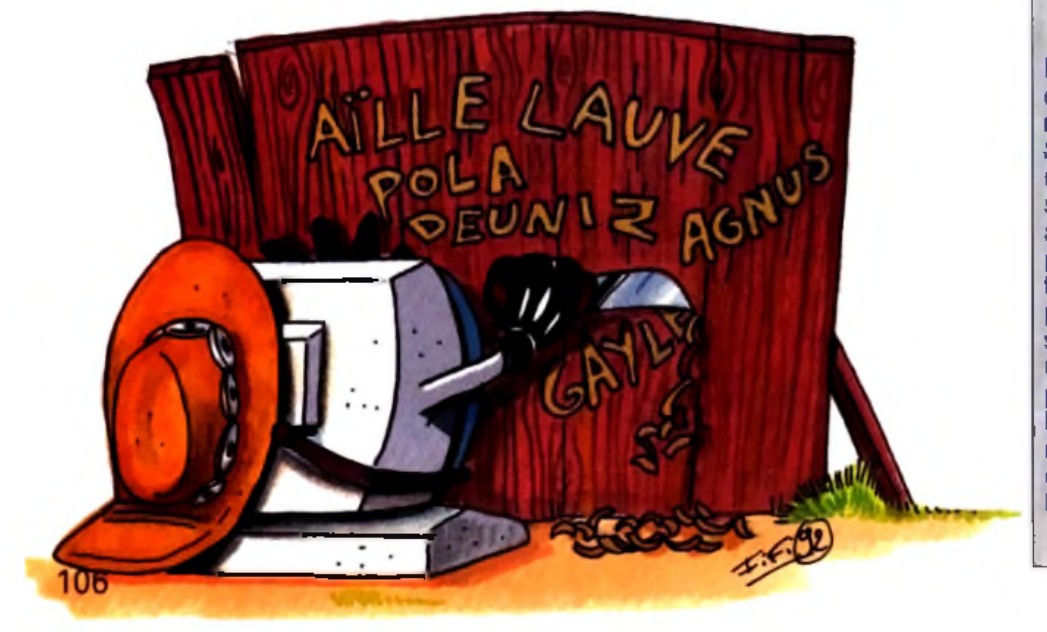

**Le jeu**

Même s'il sait faire un tas d'autres choses, c'est quand même le jeu qui représente l'essentiel du menu d'un ST normalement utilisé. De ce côté, rien à craindre pour l'instant. Les jeux sont presque systématiquement adaptés pour ST et, après une période délicate, sont redevenus d'un très bon niveau. Les éditeurs ne sont pas des philanthropes. Tant que ça se vendra, ils teront des versions *ST.* Comme ça continue à bien se vendre, pas de problème. Et puis il y a cet Incitation, in accessible à la grande majorité des possesseurs de consoles, la copie plus ou moins licite, tant détestée des éditeurs...

'Atari TT qui devait être au départ le haut de gamme de<br>la ligne de produit Atari. Cetto machino n'a malhourou sement pas donné les résultats espéré par la saciété de Tramiel. Rappelons que TT<br>signifie 32/32 (bits) et que le ST lui, est l'abbréviation de 16/32 (bits)

**L'Ated ast sens conteste l'o r d in a te u r in d iv id u e l 1 6 bits le plus répandu en France (ST, STF of STE compris). Fiable, robuste at performant,** le ST est une machine capable de setisfaire les fous de la **p ro g ra m m a tio n , d e la m u si**que, du dessin et, pour finir, du jeu. Brof, il occupe plu**s ie u rs c r é n e a u x d e v e n te s ce** qui explique son succès. Ajoutex à cela un prix des plus **c o m p é titifs e t l'o n v o lt p o u rq u o i A ta r i v e n d e n c o re d u S T . ►**

**Le Mége ST, le haut de game d e la s é r ie , v ise le m arch é p ro fe ssio n n e l. C e la n 'a pas e m p ê ch é le s fa n s du ST de s 'in té re ss e r d e trè s p ré s** *à* **cette** machine pour sa puissance. Mais son prix reste un gros **o b stacle p o u r le s h o b b yistes**

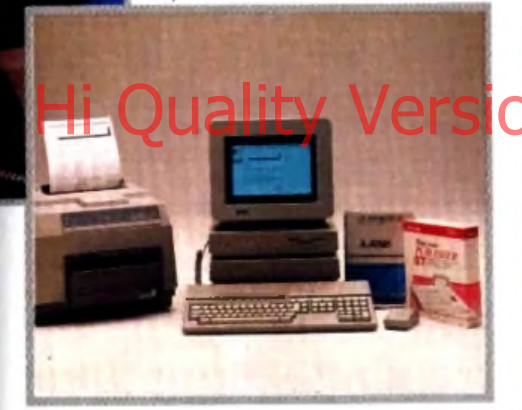

professionnel du *Macintosh,* vers la galaxie PC et le monde des pros en costume-cravate. Dans ce paysage, Atari occupe une place particulière.

La personnalité de son patron n'est pas étrangère à cette situation. Jack Tramiel, après une vie aventureuse, fonda la société Commodore et fut à l'origine du succès mondial du *C64.* Ayant revendu sa société avec profit, il se lassa vite du farniente. Il racheta alors Atari, qui traversait une mauvaise passe et, en 1985, peut-être pour faire la nique à l*'Amiga* de son ancienne présenta au monde ébloui le premier *Atari ST.* Le micro 16 bits entrait en scène.

Le succès fut au rendezvous. Il faut reconnaître que la devise imposée à Atari par Jack Tramiel faisait merveille : « Offrir la meilleur qualité au meilleur prix. »

#### *LES PROS ET LES HOBBYISTES*

Le tem ps a passé. Jack Tramiel a peu à peu abandonné les rênes d'Atari à ses fils, surtout à l'un d'entre eux, Sam Tramiel. Des millions de ST et de STE ont été vendus. Mais sa clientèle était diversifiée, avec des goûts et des demandes différents. On peut discerner deux acheteurs principaux pour la *S T :* les professionnels et les hobbyistes. Les professionnels gagnent leur vie en faisant du traitement de texte, de la PAO et de la gestion de fichiers. Ils possèdent généralement un écran monochrome. Ils sont très nombreux en Allemagne, où le *ST* occupe la place prise en France par le *Macintosh.* Les hobbyistes, c'est nous, les touche-à-tout qui peuvent aussi bien jouer que pro-

#### **La musique**

C'est le domaine réservé du ST. Mac et *PC* viennent bien un peu fourrer leur nez dans ce milieu, mais cela ne touche que quelques professionnels un peu snob. Les musicos amateurs qui se mettent à la MAO le font sur **Atari ST** dans la proportion hégémonique de 90 % ! Et Cubase est devenu le logiciel de musique standard sur *Atari.* Cela favorise les<br>échanges échanges.

grammer, dessiner ou faire de la musique. Les capacités professionnelles du *ST* se heurtent à celles du puissant PC et du prestigieux *Macintosh,* surtout en France. Malgré quelques beaux coups, le *ST* reste marginal

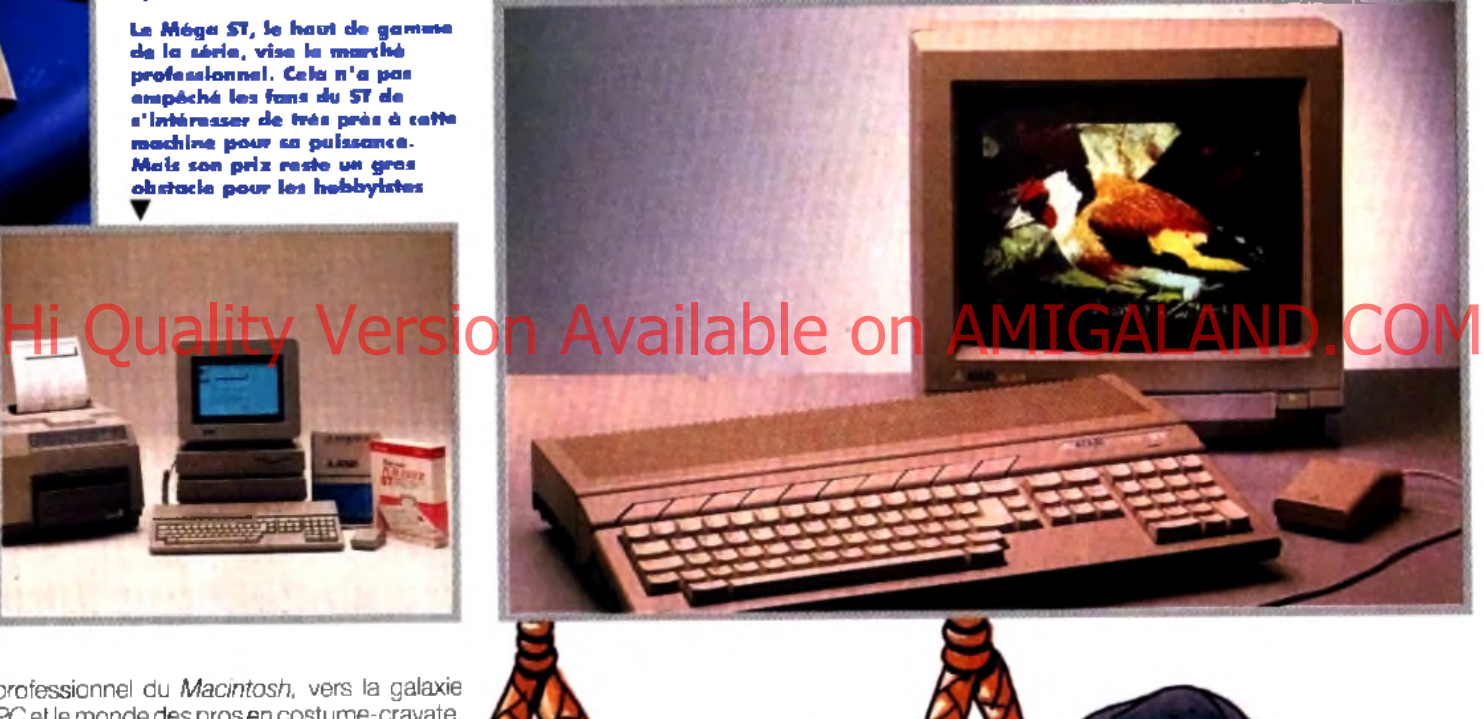

a shakiri sa a sa sa tsannin sa Salasan sa Maria 1989. An tsa tsa tsa tsa tsa sa tsa

# d **ossier**

#### **La programmation**

**Environ un tiers des possesseurs de m icro se m ettent plus ou moins à la** programation. Ce sont les premiers **pas qui sont les plus difficiles. De ce côté, le** *S T* **est plutôt bien placé, ses** langages sont nombreux et, surtout, **plutôt faciles d'em ploi. L'idéal pour** un débutant.

à côté de ses influents concurrents. En Allemagne, où 900 000 *ST,* surtout professionnels, ont été achetés, l'effet d'entraînement joue toujours, mais l'année 1991 a été catastrophique.

Il est heureux pour Atari que, en France, les hobbyistes soient plus nombreux que les pros (c'est également le cas au Royaume-Uni). Selon Atari France, il y aurait entre 450 000 et 500 000 *ST* sur le territoire français. Proportionnellement, la France a même moins souffert en 1991 que les autres pays, et il semblerait qu'une très légère reprise ait eu lieu récemment : on aurait, dit-on, assistés à des ruptures de stock à la FNAC ! Elle est même passée au deuxième rang des « pays Atari » devant la Grande-Bretagne, pays traditionnellement très ouvert à la micro et bien équipé, mais qui commence à délaisser le ST.

Pour Daniel Hammaoui, Pdg d'Atari France, la conjoncture est favorable : « *L'avenir*

*d A tari ?... Je suis très, très, très optimiste !* » Son analyse est simple : « *Le marché de la micro est en train de se déplacer [vers le bas]... Le* ST a *une nouvelle clientèle.* » Il est vrai que l'acheteur de *S T* n'a plus le même profil que dans les années quatre-vingt. L'espoir, à peinte déguisé, d'Atari est que le *520 STE* prenne la place laissée libre par *\'Am strad CPC.*

8 000 F de sa poche d'un coup est un investissement que peu de gens sont capables d'effectuer, surtout quand il ne s'agit que de se faire plaisir, sans même savoir si on va accrocher. Dans ce cas. un *520 STE* à 2 600 F fait parfaitement l'affaire.

Sachant que les micro-ordinateurs prennent rarement de la valeur avec l'âge, mieux vaut également dépenser moins au départ. Enfin si l'on est vraiment près de ses sous, reste le marché de l'occasion. Les vendeurs de *ST* pullulent en ce moment ; il y a donc de bonnes affaires à réaliser.

Pour être clair, disons que le *ST* ne peut plus prétendre aujourd'hui représenter le sum mum de l'avancée technologique, image qu'il possédait encore il y a peu de temps. Le *ST* est désormais un produit « banal »

- un me-too product, comme on dit dans le jargon des gens de marketing. Le *ST* est passé de l'ère de la passion à l'ère de la raison.

#### **L'écriture**

**Il existe sur** *S T* **des logiciels de** traitement de texte et de PAO qui **n'ont rien à envier à leurs homologues sur PC ou Mac. Certains portent** *Le R édacteur* **aux** nues, le considérant comme le meilleur traitement de texte du **m onde. Connaissant l'attachem ent de conjuncture de charge de chacun à son logiciel du son de rexis du materieur de la son des patrons d'Availa<br>Historique des de charge de l'Avant de chacun à son logiciel usuel, je Al Corp. USA) et de leurs nomologues all serai plus réservé. Il n'em pêche que** cet enthousiasme est révélateur. Et **com m e les disquettes** *S T* **sont directem ent lisibles sur un PC , les transferts sont faciles. La PAO, avec** *Calam us,* **est très perform ante, mais dem ande une configuration plus m usclée, donc plus chère. G.H.**

#### **ACHETER UN ST,** *UNE BONNE AFFAIRE*

Examinons les faits. Que va faire un passionné pas très riche mais qui, intéressé par la micro, veut se mettre dans le coup et trouve les consoles trop limitées car réservées exclusivement au jeu ? Un *PC «* jouable » (n'oublions pas que, à côté de l'aspect << micro », il y a aussi l'aspect « jeu ») coûte aux environs de 8 000 F. Le Mac LC est encore plus cher et, surtout, ne dispose pas assez de logiciels ludiques. Restent les deux compères de toujours, *ST* et *Amiga,* qu'on peut s'offrir pour moins de 3 000 F. Sans moniteur, oui !, mais quand on n'a pas les moyens, on peut se brancher sur la télé familiale en attendant d'avoir assez d'argent pour se payer ce fameux moniteur.

Certains vont rétorquer que, à configuration égale (micro, moniteur couleur, disque dur), un *STE* coûte plus cher en fin de compte qu'unPC. C'est souvent vrai. Mais le problème de l'acheteur est mal compris. Sortir

#### *LE FALCON*

Même si, comme on vient de le voir, il existe de très bonnes raisons pour que vive le *ST,* cela ne va pas durer éternellement. On le sait chez Atari. Pour redonner un nouveau souffle à la marque, il fallait cesser d'être raisonnable pour redevenir passionné. Cette idée simple abouti au projet *Falcon.* Le concept est défini dès le départ : le *Falcon* sera une machine pour passionnés !

Les bruits les plus divers courent sur ce fameux *Falcon.* Les seules caractéristiques dont on soit sûr - c 'est-à-dire confirmées par Atari - sont peu nombreuses. Le microprocesseur est un 68030. Tout en restant compatible avec le STE, I*e Falcon* possédera d 'autres modes vidéo et, probablement, une palette de 256 000 couleurs. Il sera en outre multitâche. De source officieuse, mais généralement bien informée, on sait que l'accent sera mis sur le son et les dispositifs de transfert vidéo. Autant dire que la VAO (vidéo

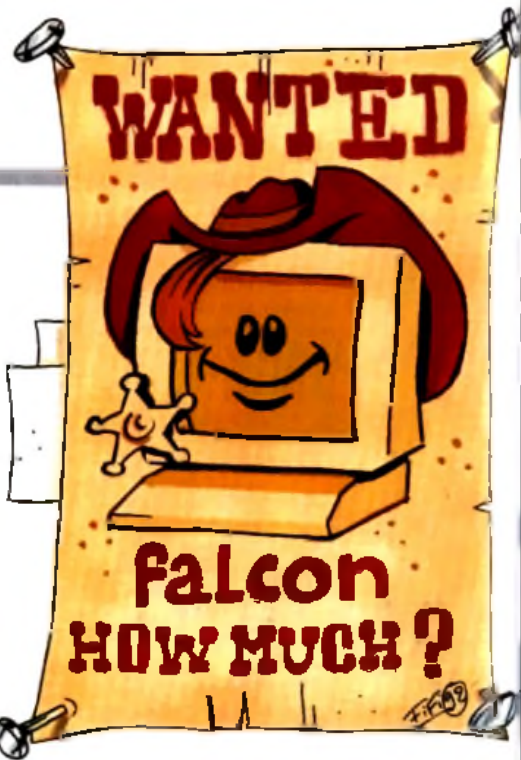

assistée par ordinateur) et ses applications multimédias (coucou, le grand mot est lâché !) seront le point fort du *Falcon.* Comme d'habitude chez Atari, le prix est particulièrement étudié. Les estimations, variant entre 6 000 à 10 000 F, sont sans doute proches de la réalité, d 'autant que le *Falcon* ne sera pas un oiseau solitaire : il se décomposera en une gamme dont on ne sait rien pour l'ins-

#### tant. Une réunion au sommet des patrons d'Atari Corp. (USA) et de leurs homologues alle-

mands, anglais et français a eu lieu à Paris, fin avril. Elle devait déterminer les grandes lignes de la politique commerciale à venir. Le pari est important. Il est d'ailleurs qualifié avec raison de « *tournant* » par Daniel Hammaoui. Les ataristes vont-ils passer au Falcon ' Celui-ci sera-t-il assez performant pour séduire une nouvelle clientèle ?

C'est peut-être l'importance de l'enjeu qui a décidé Jack Tramiel à reprendre le collier. Des bruits couraient bien depuis un certain temps que Jack Tramiel (père I) était mécontent de la façon dont ses enfants dirigeaient l'entreprise. Vilains ragots que tout ça ! Quoi qu'il en soit, Jack a récemment décidé de reprendre lui-même les choses en main. C 'est lui qui aurait supervisé l'élaboration du *Falcon.* Allez Jack, fais-nous rêver encore une fois !

Gadgi Heller

#### **Les utilitaires**

**Bureautique ou programmation. dessin ou anim ation, des milliers de softs peuvent alim enter un** *ST.* **Freeware ou logiciels professionnels, il y en a pour tous les goûts et à tous les prix. Dans ces dom aines, le** *ST* **n'est pas forcém ent l'ordinateur le plus recherché ; il n'en est pas moins** très bien armé pour répondre à tous **les besoins. G.H.**
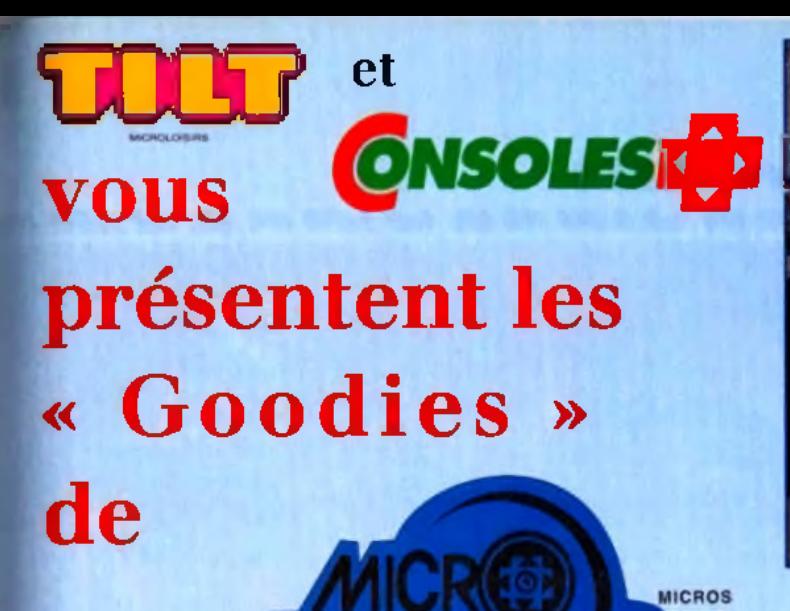

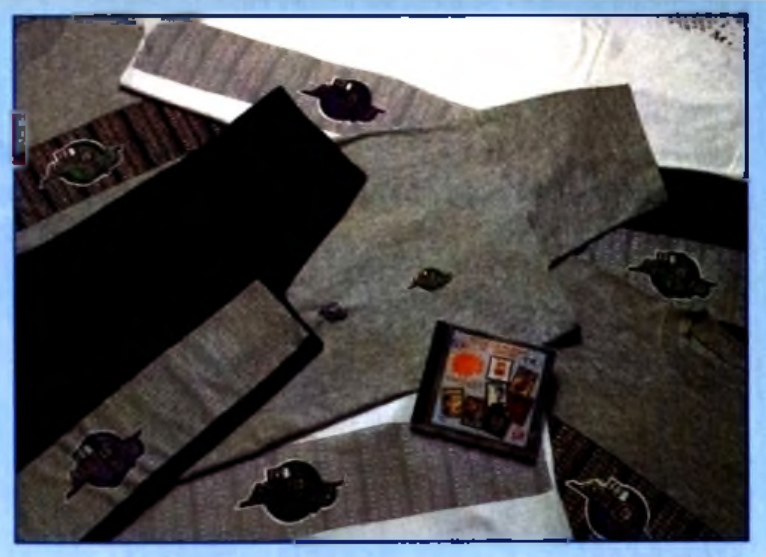

#### LE PIN'S :

CONSOLES

**LE DISQUE :**

**LE TEE SHIRT :**

A l'image de l'émission. Le pin's MICRO KID'S se devail d'être "technologiquement avancé ", donc électronique 85 F"

La charte musicale MICRO KID'S, ainsi que quelques morceaux choisis de jeux vidéo célèbres La K7 80 F \* Le CD.

Disponible en blanc, noir, gris chiné. (Taille adulte et enlant.)<br>Lege MICBO KIO'S vert ou manue Logo MICRO KID'S vert ou mauve ........................ 65 F"

#### **LE ST ATARI MICRO KID'S** ! 520 ST Atari, plus pack jeux MICRO KID'S........................ 2 690 F\* Hi Quality Version Available on AMIGALAND.CO

#### COMMENT VOUS PROCURER LES « G O O D I E S » ?...

- $\bullet$  En participant à l'émission (de plus en plus difficile  $!!$ )...
- · En jouant sur le 3615 code FR3 rubrique MICRO KID'S...
- En vous rendant dans les points de vente : Micromania, Soho ...

*(Liste de tous les points de vente sur le 3615 code FR3 rubrique MICRO KID'S)*

MAIS VOUS POUVEZ VOUS LES PROCURER DIRECTEMENT EN RENVOYANT LE BON DE COMMANDE CI-DESSOUS :

#### LE COLIS MICRO KID'S

COMPRENANT :

• Le pin's MICRO KID'S

• Le tee shirt MICRO KID'S (coloris et taille au choix)

• Le disque MICRO KID'S (CD ou K7 au choix)

A U P R IX D E : Le colis MICRO KID'S K7 (1 pin's, 1 tee shirt, 1 K7) ..... 219 F 00 (plus 17 F de Irais de port) Le colis MICRO KID'S CD (1 pin's, 1 tee shirt, 1 CD).... 249 F 00 (plus 17 F de frais de port)

• *Prix de vente conseillé*

-g < Bon de commande du colis MICRO KID'S K7 au prix de 209 F (plus 17 F de frais de port) colis MICRO KID'S CD au prix de 249 F (plus 17 F de frais de port)

> à retourner à : " La boutique MICRO KID'S " 30 rue Eugène Carrière 75018 PARIS ACCOMPAGNE D'UN CHEQUE LIBELLE A L'ORDRE DE : " La boutique MICRO KID'S "

NOM : PRENOM : PRENOM : TEE SHIRT :

ADRESSE : Taille (Mx ou KL, ou de 8 à 16 ans) : Coloris (gris chiné, blanc, noir) : CODE POSTAL : VILLE : VILLE : Logo de couleur mauve ou vert :

Signature des parents

#### ven

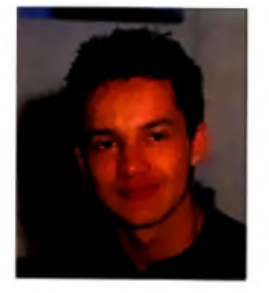

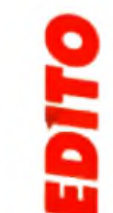

**B .** *des SOS Aventures Airlines. Le commandant vous souhaite un bon voyage et vous propose plusieurs destinations : vous pourrez visiter la planète* Eternam, *un club de vacances futuriste dont les six îles vous réserveront quelques surprises. Vous pouvez*

*Forgotten, Realms sur Thar, le monde de* Pools of Darkness, *à moins que vous ne préfériez le trésor de* Treasure of the Savage Frontier. *Nous vous demanderons juste un petit supplément pour une excursion jusqu'au système solaire de* Planet's Edge *ou pour la faille spatiotemporelle m enant aux mondes sylvestres* d'Ishar et de Might & Magic III. *Alors, assurez vos épées, attachez vos boucliers : le dragon va décoller.*

Marc Menier

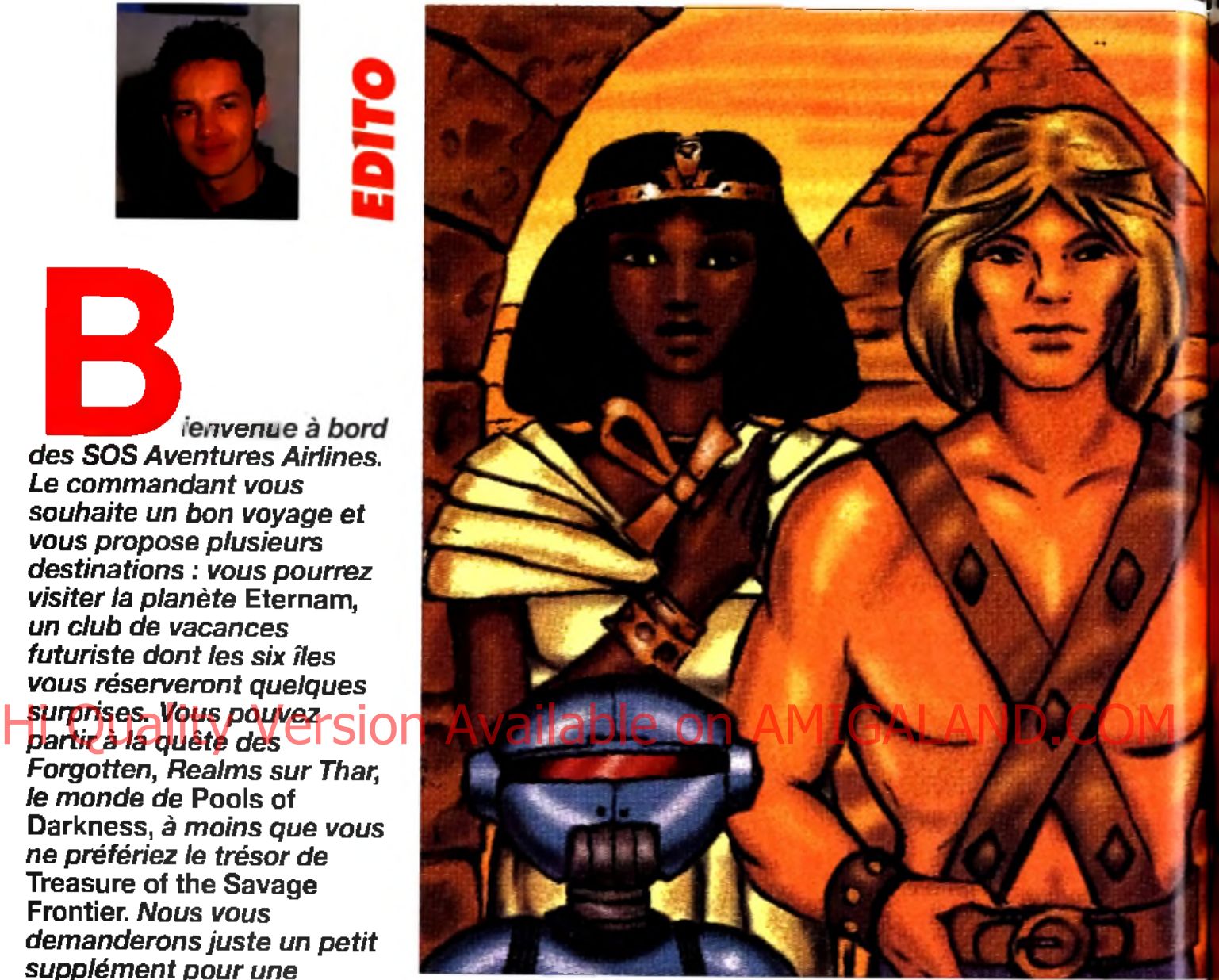

# **ETERNAM.**

**Im aginez un jeu qui allierait la qualité des anim ations de** *D ragon's Lair,* **la profondeur de jeu de** *D onjon M aster,* **la beauté des décors de** *H eart o f China* **et la jouabilité de** *M onkey Island,* **le** tout arrosé d'un humour **corrosif, pour donner à l'ensem ble une parodie de jeu** d'aventure la plus drôle et la plus réussie à ce jour. Ce petit **bijou, c 'est** *Eternam ,* **e t ses auteurs, qui travaillent déjà sur** une version CD-ROM, sont **français... A rrêtez, c'est trop !**

*Editeur: Infogrames (tél.: 16.78.03.18.461*1 *Programmation : Laurent Salmeron* I *Programmation du scénario : Norbert Cellier* ■ *Scénario : Xavier Fournier, Olivier Roger* I *Graphismes : Yael Barroz, Frédéric Bascou, Laurent Chaix, Patrick Charpenet, Jérôme Guerry, Jean-Marc Torroella* ■ *Musique : Frédéric Mentzen* ■ *Chef de projet : Michel Royer* ■ *Chefs de produit : Véronique Salmeron, Olivier Robin.*

andis que l'an 2815 tire à sa fin, Don Jones, notre héros, est invité à prendre quelques jours de congé sur la planète Etemam, un gigantesque parc d'attractions à côté duquel notre Disneyland flambant neuf ressemblerait à une kermesse de l'école maternelle de Claye-Souilly. Cette planète com-

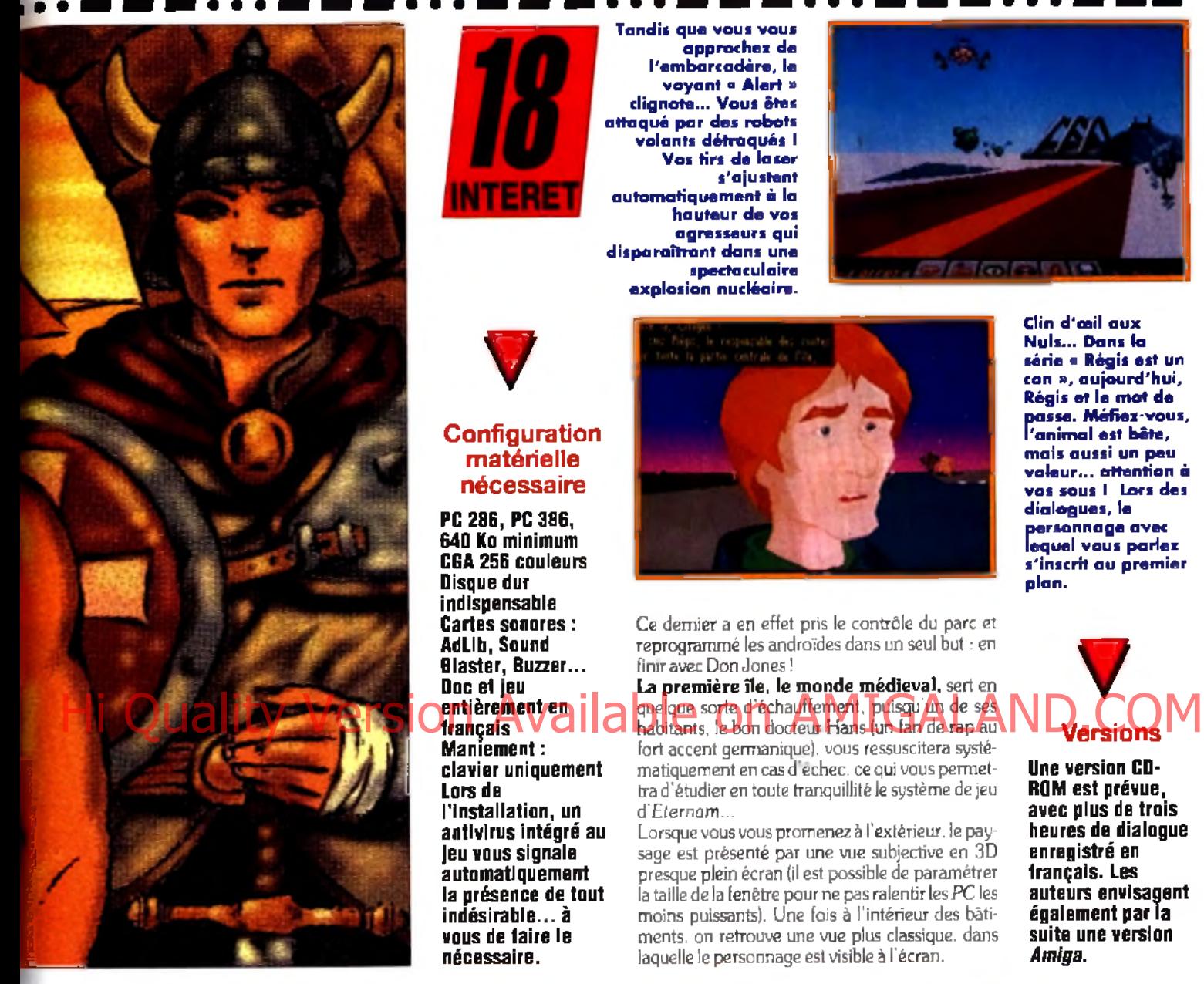

prend en effet un archipel composé de six îles habitées par des androïdes costumés qui font revivre aux visiteurs les plus grandes époques de l'histoire terrienne, dans des décors fidèlement reconstitués. (Souvenez-vous du film *Mondwest*, avec Yul Brunner dans le rôle de la boule de billard !) La zone médiévale ramène les touristes au temps des croisades, l'île révolutionaire retrace l'époque troublée de la révolution de 1789, le niveau high-tech transporte le visiteur dans un univers futuriste, tandis que le monde de l'egypte ancienne permet aux émules d'Indiana Jones de revivre les aventures de leur héros préféré au cœur de sombres pyramides. Les deux dernières îles disposent d'un statut à part, puisqu'il s'agit de la capitale, appelée Capit, et d'une zone dans laquelle vivent les Dragoons, les indigènes qui peuplaient la planète avant qu'elle ne soit colonisée et transformée en Club Méd de l'espace. Malheureusement, notre héros ne va pas tarder à découvrir que ce paysage idyllique n'est en réalité qu'un gigantesque piège, dans lequel son irréductible ennemi. l'ignoble Nuke, a réussi à l'attirer.

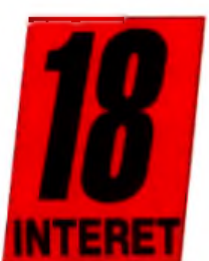

**Tandis que vous vous approchez de l'e m b a r c a d è r e , le v o y a n t « A le rt » c lig n o te ... V o u s ê te s** attaqué par des robots volants détraqués I **Vos tirs de la ser s 'a ju s te n t a u to m a tiq u e m e n t à la hauteur de vos agresseurs** qui dispora<del>îtrant dans</del> une **sp e c ta c u la ire e x p lo s io n n u c lé a ire .**

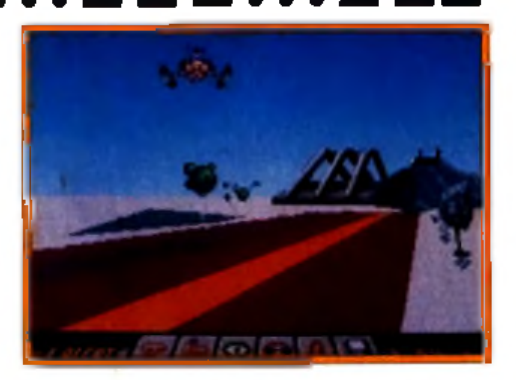

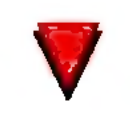

#### **Configuration** matérielle nécessaire

**PC 286, PC 386, 640 Ko minimum CGA 256 couleurs Disque dur indispensable Cartes sonores : AdLib, Sound Blaster, Buzzer... Doc et jeu entièrement en français Maniement : clavier uniquement Lors de l'installation, un antivirus intégré au jeu vous signale automatiquement la présence de tout**

**indésirable... à vous de faire le nécessaire.**

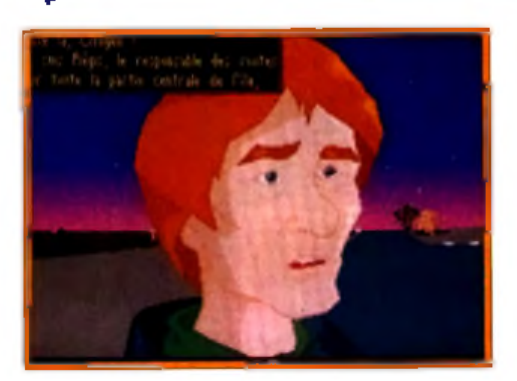

Ce dernier a en effet pris le contrôle du parc et reprogrammé les androïdes dans un seul but : en finir avec Don Jones!

La première île, le monde méd<u>ie</u>val, sert en quelque sorte d echauffement, puisqu'un de ses fort accent germanique), vous ressuscitera systé-

matiquement en cas d'echec, ce qui vous permettra d'étudier en toute tranquillité le système de jeu d *'Eternam...*

Lorsque vous vous promenez à l'extérieur, le paysage est présenté par une vue subjective en 3D presque plein é cran (il est possible de param étrer la taille de la fenêtre pour ne pas ralentir les PC les moins puissants). Une fois à l'intérieur des bâtiments, on retrouve une vue plus classique, dans laquelle le personnage est visible à l'écran.

**C lin d 'œ il a u x N u ls ... D a n s la s é r ie « R é g is e s t un co n » , a u jo u r d 'h u i, Régis et le mot de p a s s e . M é fie z -v o u s , l'a n im a l e s t b ê te ,** mais aussi un peu **v o le u r ... a tte n tio n à v o s so u s I L o rs d e s d ia lo g u e s , le** personnage avec<br>|equel vous parle**:** personnage avec s'inscrit au premier **p la n .**

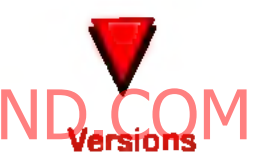

**Une version CD-ROM est prévue, avec plus de trois heures de dialogue enregistré en français. Les auteurs envisagent également par la suite une version** *Amiga.*

**C a c h é d e r r iè r e un** paravent, vous .<br>surprenez la **m a r q u is e e n c o m m u n ic a tio n a v e c N u k e . P re n e z la en photo pour a v o ir u n e p re u v e à** fournir à son mari, **q u i v o u s d o n n e r a e n é c h a n g e le s a u to r is a tio n s n é c e s s a ir e s p o u r** franchir le bac **d o n n a n t a c c è s à l'île s u iv a n te . Les** décors sont **d ig it a lis é s et** retravaillés, ce qui **e x p liq u e le u r** beauté et leur **in c ro y a b le r é a lis m e ... si on e x c e p t e le p o rtra it** de Freddy Krueger, en haut à gauche I

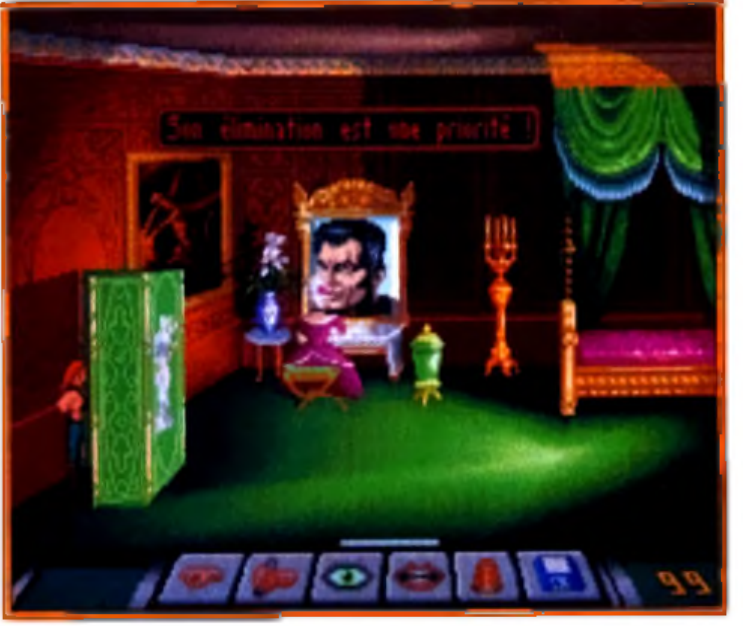

#### venture

-/ **J** c  $\leftrightarrow$  iii  $\leftrightarrow$  in **Un moniteur partatif vous permet de** rester en contact permanent avec cette charmante personne. Calle-ci vous remettra dans le droit chemin en cas **d 'e r r e u r ...**

> Comme au cinéma !

> > **rotoscape,**

**Les graphismes** sont presque plein écran et le relief du **terrain est bien** restitué. La position **d e s é to ile s e st c o n fo rm e à la** réalité... cherchez **la Grande Ourse I** 

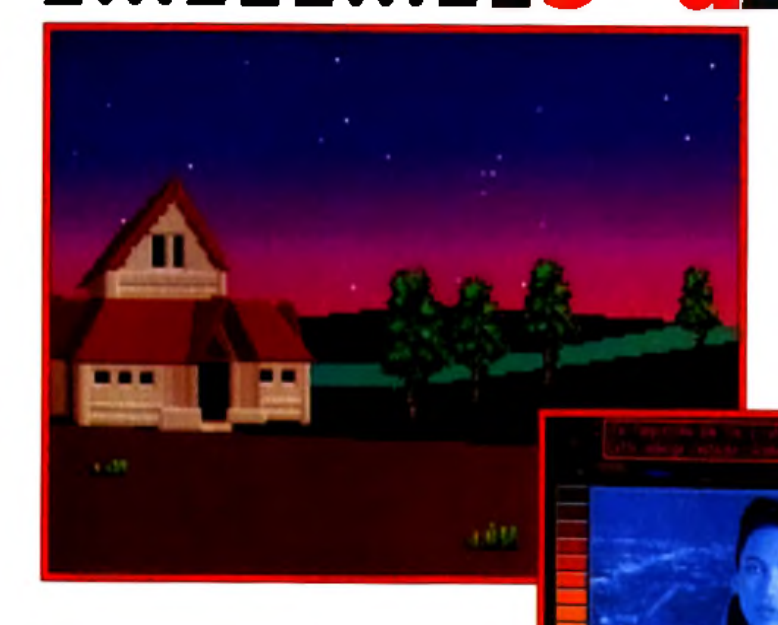

Quelle que soit la vue employée, le bas de l'écran est toujours occupé par une série de six icônes (prendre, utiliser, parler, voir, inventaire et sauvegarde) qui permettent d'agir sur l'environnement. Bien que le jeu soit entièrement géré au clavier, le maniement s'avère extrêmement simple : les flèches du clavier permettent de se déplacer rapidement et tous les objets qui entrent dans le champ de vision du héros sont automatiquement indiqués par des pointillés qui montrent la direction du regard, ce qui évite d'avoir à les chercher! Lorsque vous dialoguez avec un personnage (en

choisissant dans un menu parmi plusieurs répliques), celui-ci s'anime au premier plan de l'image et vous répond ! Le jeu contient ainsi près d une heure et demie d'animations à base de polygones, dont la qualité soutient largement la comparaison avec un dessin animé ! De telles animations interviennent également lorsque vous accomplissez certaines actions (désceller une pierre du mur de votre cellule par exemple).

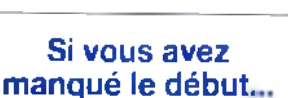

**Il serait dommage de gâcher l'effet de surprise en vous donnant des instructions précises pour franchir les premiers obstacles, d'autant plus que vous ne courez aucun risque sur la première île et que vous n'aurez aucun mal à résoudre les différentes énigmes après plusieurs tentatives. Voici quand même quelques indices**

**volontairement flous... Si vous réussissez à retrouver les clés du garde, celui-ci vous révélera l'existence d'un passage secret dans la chambre du fils du duc. C 'est là que vous découvrirez que ce dernier a été enlevé, et le duc vous donnera enfin un peu d'argent. Pour réussir les épreuves que vous impose le duc dans le château, vous aurez besoin de**

**lunettes infrarouges pour savoir ou poser les pieds sans vous faire couper en rondelles, et d'une allumette pour dégager le passage encombré par des meubles. Pour éviter le regard foudroyant des yeux géants, trouvez un moyen de les faire pleurer et n'hésitez pas à vous « mouiller » pour franchir la salle suivante. A vous de découvrir le reste...**

**En mélangeant des effets issus de plusieurs techniques (30,**

**digitalisations, scanners, zooms), les programmeurs ont réussi à doter à** *Eternam* **d'une mise en scène quasi cinématographique. L'emploi de gros plans, de zooms sur certaines parties de l'écran en fonction de l'action, donne l'impression d'assister à un véritable film. Nul doute** *t\n'Eternam* **atteindra son apogée avec la version CD-ROM, quand les textes (inscrits pour le moment dans des bulles façon BD) auront cédé la place à de véritables dialogues !**

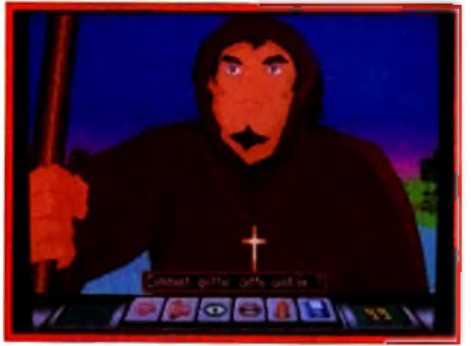

Le moine Franceslus vous indiquera l'emplacement d'un temple où vous **apprendrez comment rejoindre l'île su iv a n te .**

Au début, trouver le moyen de passer d'une île à l'autre sera votre principal objectif, mais le scénario propose en fait de multiples énigmes, que vous pourrez résoudre dans l'ordre de votre choix. Heureusement, les auteurs n'ont pas conçu les îles comme autant de niveaux successifs : l'aventure n'est pas du tout linéaire et il vous faudra fréquemment revenir sur une île déjà visitée pour y trouver un objet que vous utiliserez ailleurs. Rassurez-vous, dés le niveau high-tech,

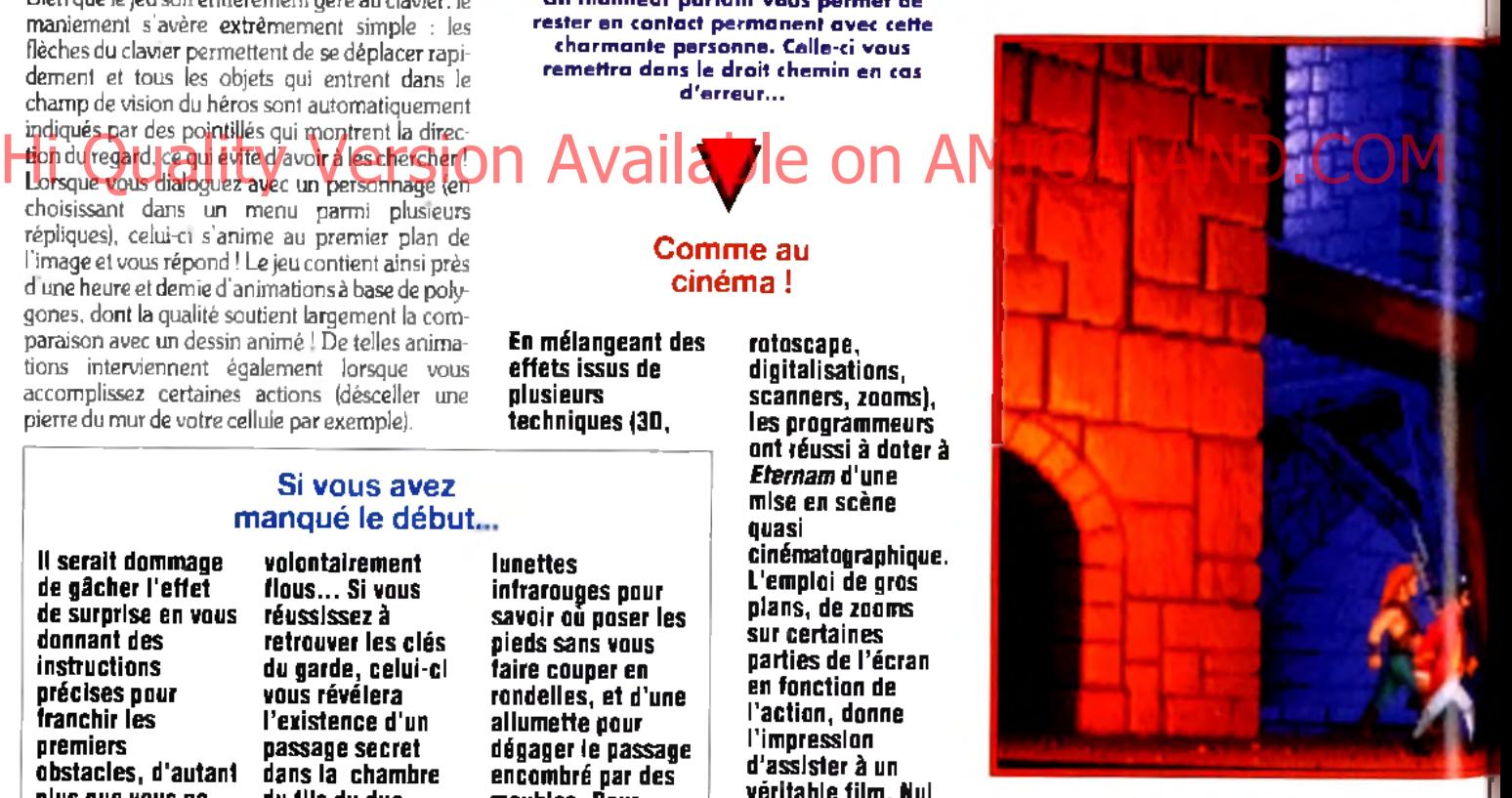

vous trouverez un passe qui vous permettra d'emprunter les téléporteurs placés sur chaque île, ce qui vous évitera d'avoir à retraverser longuement des lieux déjà visités.

Le scénario est remarquablement bien conçu et il est impossible de quitter une île si on y a laissé un objet indispensable pour la suite de l'aventure. En effet, votre guide, la superbe Tracy. avec laquelle vous pouvez à tout moment entrer en contact par l'intermédiaire d'un écran récepteur portatif, vous fournit de précieuses indications et vous remet sur la bonne voie lorsque vous faites fausse

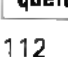

**On retrouve dans** *Eternam* **quelquesuns des ingrédients qui ont fait le succès de** *Drakhen,* **du même éditeur... Comme dans ce dernier, le ciel est constellé d'étoiles dont la position est conforme à la réalité, et le jour et la nuit se succèdent. En revanche, l'écran**

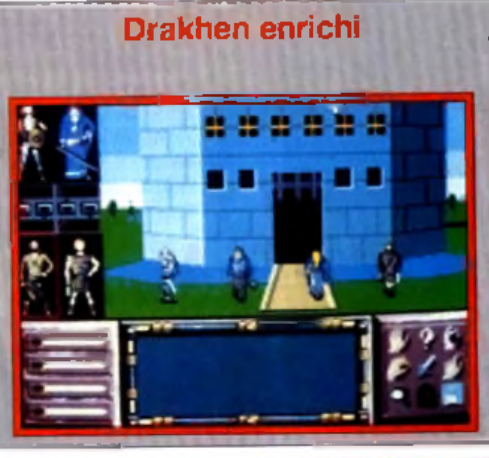

**est plus grand, la 3D a été améliorée (le terrain a pris un peu de relief, la 3D est agrémentée de sprites) et, pour faciliter la vie du joueur, les collisions avec les éléments du décor sont ignorées. Mals attention, il est toujours possible de se noyer dans un lac ou un fleuve !**

route, vous évitant ainsi de rester bloqué dans l'aventure.

Ne vous étonnez pas si vous croisez un squelette baptisé James Bones. si un train surgit d'un endroit inattendu comme dans les cartoons de Tex Avery, si la forme de l'archipel ressemble au logo d'infogrames, ou si le héros se met soudain à exiger une doublure pour les scènes dangereuses ! En effet, les scénaristes, sans doute brimés par des années de jeu d'aventure « sérieux », se

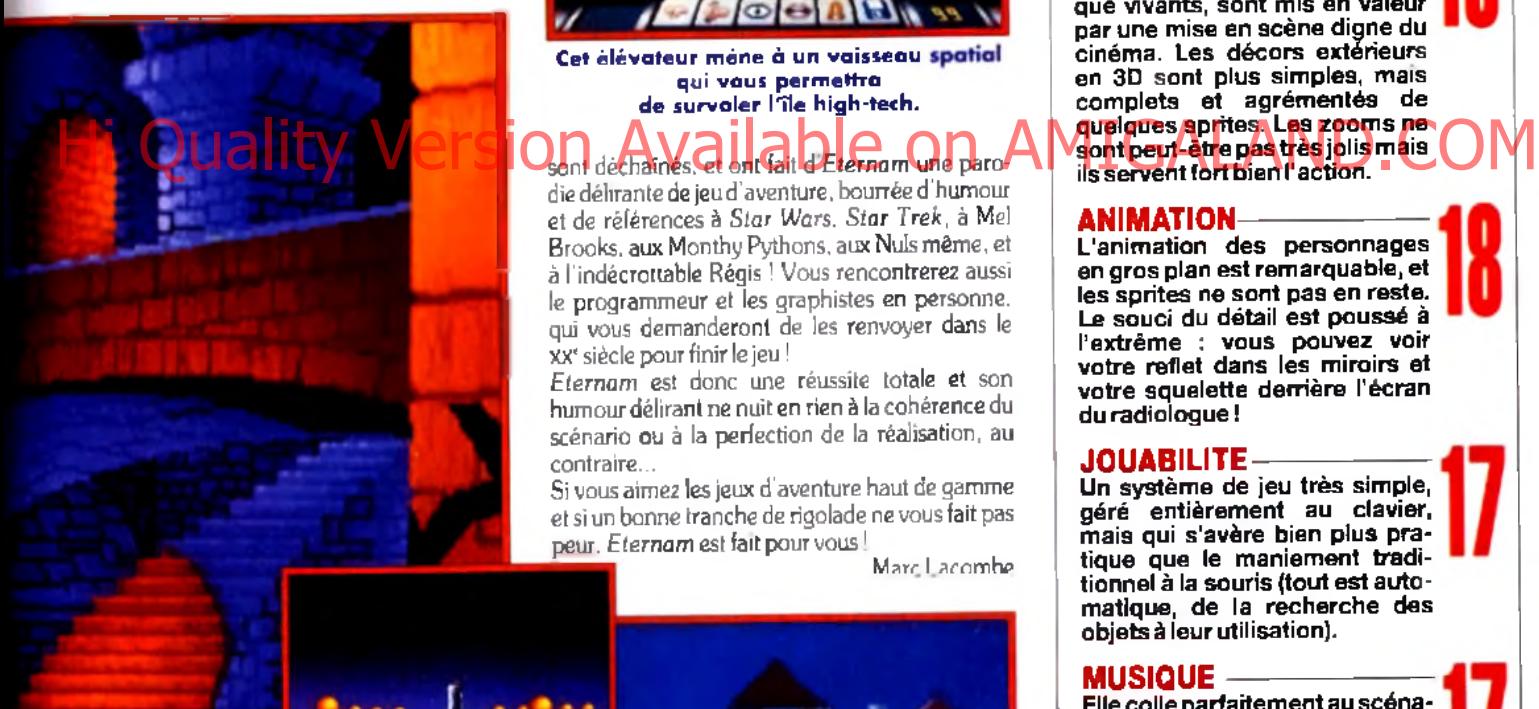

**le d u c.**

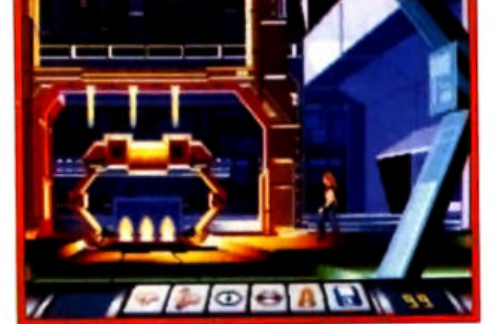

Cet élévateur mêne à un vaisseau spatial **q u i v o u s p e rm e ttra** de survaler l'île high-tech.

#### sont déchaînés, et ont fait d *Eternam* une paro-

die délirante de jeu d'aventure, bourrée d'humour et de références à *Star Wars. Star Trek,* à Mel Brooks. aux Monthy Pythons, aux Nuls même, et à l'indécrottable Régis ! Vous rencontrerez aussi le programmeur et les graphistes en personne, qui vous demanderont de les renvoyer dans le XX<sup>e</sup> siècle pour finir le jeu !

*Eternam* est donc une réussite totale et son humour délirant ne nuit en rien à la cohérence du scénario ou à la perfection de la réalisation, au contraire...

Si vous aimez les jeux d'aventure haut de gamme et si un bonne tranche de rigolade ne vous fait pas peur. *Eternam* est fait pour vous !

Marc Lacombe

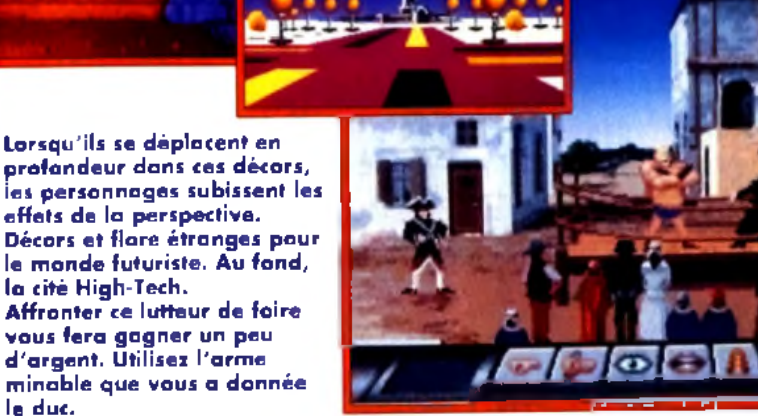

**L'équipe d'infogrames a** su solaner le **^ moindre détail, \_ aussi bien**

**technique que graphique ou scénaristique... Résultat : un jeu passionnant, à la réalisation irréprochable, parsemé de grands éclats de rire qui ne nuisent en rien à l'aventure.**

#### TYPE ------------------- aventure animée PRIX ------------------------------- c

PRISE EN MAIN-Le générique vous met tout de suite dans l'ambiance (clin d'œil au générique du feuilleton TV *Manix),* et la première île, pas réellement dangereuse, permet au joueur de se familiariser avec les commandes.

#### **GRAPHISMES**

Les superbes décors et les personnages, qu'on croirait presque vivants, sont mis en valeur par une mise en scène digne du cinéma. Les décors extérieurs en 3D sont plus simples, mais com plets et agrém entés de quelques sprites. Les zoom s ne sont peut-être pas très jolis mais

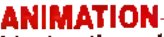

L'animation des personnages en gros plan est remarquable, et les sprites ne sont pas en reste. Le souci du détail est poussé à l'extrèm e : vous pouvez voir votre reflet dans les m iroirs et votre squelette derrière l'écran du radiologue !

#### **JOUABILITE---------------------**

Un système de jeu très simple, géré entièrement au clavier, mais qui s'avère bien plus pratique que le maniement traditionnel à la souris (tout est automatique, de la recherche des objets à leur utilisation).

#### MUSIQUE

Elle colle parfaitem ent au scénario (parodique, parfois à la lim ite du psychédélique) et ne se déclenche qu'à certains moments, pour soutenir l'action. Là aussi, l'hum our est roi.

#### BRUITAGES

Un peu plus faibles que la musique, mais largement satisfaisants.

#### DUREE DE VIE

Plus d'une quarantaine d'heures de jeu au programme si vous faites tout d'une traite ! Autant dire des mois de recherche et de rigolade !

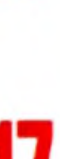

# **M** venture **POOLS OF DARKNESS**

*Editeur : SSI*I *Distributeur : US Gold [tél. : 021.356,3388/* ■ *Conception : SSI Spécial Projects Group* ■ *Scénario : Dave Shelley* ■ *Programmation : Kerry Bonin* ■ *Graphismes : Louis Saekow* I *Design : Dave Boudreau* ■ *Animation : Kerry Bonin* ■ *Bruitages : John RatcliffU Musique :* « *The Fat Man* » *George Alistair Sanger.*

# AMIGA

**Après sa sortie sur** *PC* **(voir** *Tilt* **95),** *Pools o f D arkness* **est m aintenant disponible sur** Amiga. Quatrième et ultime volet **d'une grande saga, Lord Bane** est de retour et ne reculera **devant rien pour conquérir les Forgotten Realm s, m ais c 'était sans com pter sur vous...**

*P ools o f D arkness* marque le retour du seigneur des ténèbres : Lord Bane, dont vous aviez déjoué les plans dans *Pool* of Radiance. Curse of The Azure Bonds et Secret of The Silver Blades. Dix années se sont écoulées depuis vos derniers exploits et les terres de Thar connaissent enfin la paix. Et voilà, c'est reparti...

Aiguisez vos armes, préparez vos sorts, car, croyez-moi. les périples qui vous attendent

la phase de création des personnages, avec le choix de leurs sexe, race, moralité et classe. Ceux qui ont joué à *Secret o f The Siluer Blades* pourront transférer leurs six héros. Quant aux autres, ils débuteront I aventure avec des personnages allant des niveaux 5 à 16. Les déplacements

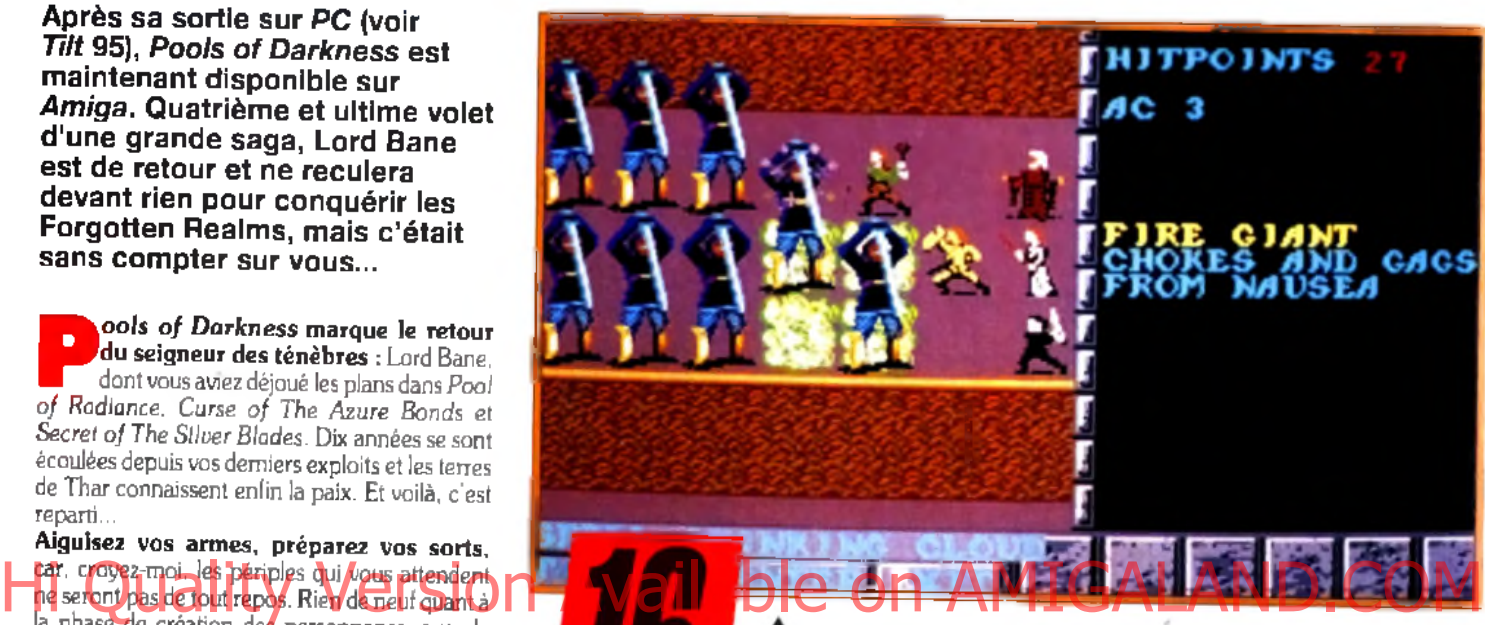

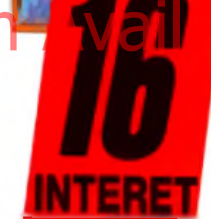

Les combats se **d é ro u le n t** toujours de la **m ê m e m a n iè re** que dans les précédents SSI.

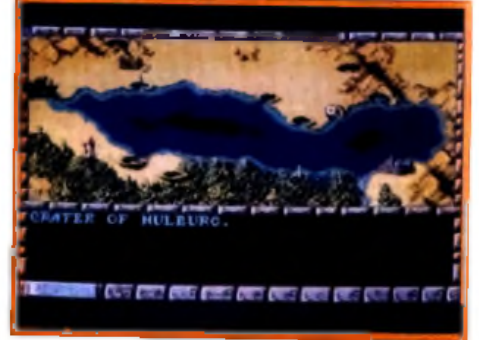

#### Votre équipe devra **parcourir la totalité de** cette carte ainsi que des dimensions annexes avant de retrouver Lord Bane.

s effectuent à I aide d'une carte du pays qui représente les territoires des trois premiers épisodes (les Forgotten Realms). Lorsque vous pénétrez dans un donjon, vous dirigez votre troupe dans une vue en 3D. Vous croiserez sur votre chemin des gens qui vous aideront, mais ce sont surtout de nombreux combats qui vous attendent. Ces derniers s effectuent en 3D isométrique, et vous devrez faire appel à vos talents de stratège. En effet, il arrive que des monstres soient insensibles à certains sorts et, parfois, la disposition de vos hommes est capitale pour assurer la victoire.

Côté graphismes, on ne peut que tirer son chapeau aux programmeurs de chez SSI, qui ont fait un véritable effort. De nouveaux monstres font leur apparition et, tout comme vos personnages, ils sont très beaux et bénéficient d'animations surprenantes et amusantes. Les décors,

*Pools Of Darkness* **reprend la recette des trois précédents volets, du cycle de Krynn et des Buck Rogers. Cela peut paraître routinier que SSI nous serve toujours le même genre de jeu, m ais le résultat est à la hauteur. Les graphismes, les sons et même le scénario ont été beaucoup plus affinés. Mélange de** *Bard's Taie* **(pour les déplacements) et** *A'intima* **(pour les combats), il**

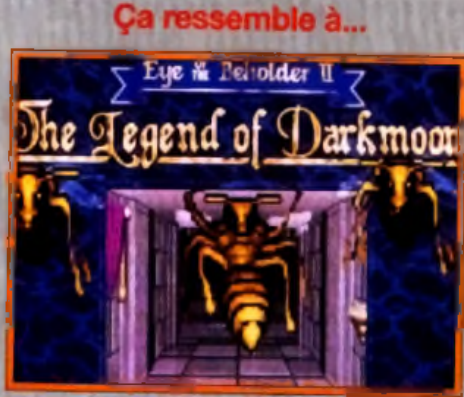

La supériorité des graphismes de Eye of<br>the Beholder II est flagrante.

**ravira les adeptes des** *Advanced Dungeonsand Dragons.* **Les personnages et monstres sont entièrement gérés façon**

*AD&D,* **et la phase de création des héros est très bien rendue. Il est étonnant que l'on puisse tuer deux dragons avec une seule**

**fireball, et cela risque de choquer les puristes des jeux de rôles. Il va de sol que** *Pools of Darkness ne* **remplacera pas une vraie partie sur plateau, mais il ne vous décevra pas lors de vos soirées en solitaire. Il est vrai que ce jeu n'offre pas les graphismes d'un** *Eye of The Beholder* **ou d'un** *Black Crypt,* **m ais il propose une aventure tout aussi intéressante, si ce n'est plus.**

#### Les premiers pas : Lord Bane est de retour

**Alors que vous arrivez dans la ville de Phlan, trouvez Sasha, elle vous confiera une m ission : lui servir d'escorte lors de son inspection des troupes sur les terres de Thar. Après avoir accepté, rejoignez-la au portall Kute<br>Quand vous ortait Kuto. quittez ia ville, le ciel s 'obscurcit et Lord Bane apparaît. Il emporte Phlan dans une autre**

**L 'o p tio n « e n c a m p »** permettra à votre groupe de saigner les blessures et de mémoriser des **s o rts. Les lie u x o ù v o u s p o u rre z** vous reposer sont rares et vous devrex souvent revenir sur vos **p a s p o u r r e g a g n e r d es forces. Attention, vous n 'ê te s p a s à l'a b ri d 'u n e incursion brutale** de monstres.

**dimension. Soudain, vous êtes happé par un portail dimensionnel qui vous transporte devant un vieux sage : Elminster. Il vous fait part des plans de Lord Bane et vous renvoie sur Thar pour détruire les alliés du dieu maudit. Là, allez où bon vous semble. Vous pouvez commencer par le donjon de Taydome si vous voulez sauver Sasha...**

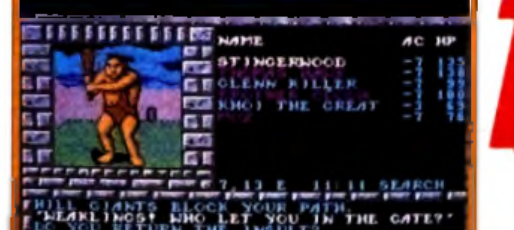

I DANS Y CAPS CORRE CORR CORRE CORRE CORRE CORRE CARS CORRE

**Que vous** réforquiez ou **n o n , le c o m b a t** est inévitable. **A lo rs , à q u o i bon** passer pour un lâche ? Les noms en violet **signalent que vos personnages on! g a g n é un n iv e a u** d'expérience. Il **n e v o u s reste** plus qu'à trouver un « training hall ».

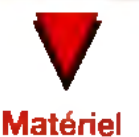

requis

**Amiga 500,1000, 2000 ou 3000 avec 1 Mo. 3 disquettes. Clavier ou souris. Jeu et notice en anglais.**

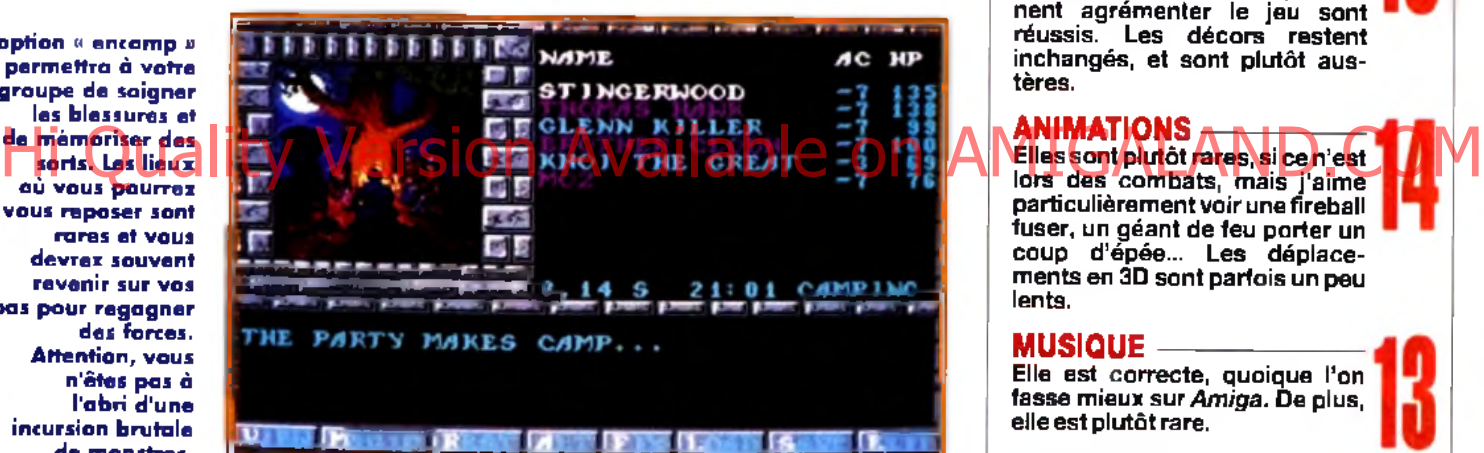

eux, n'ont malheureusement pas changé et sont toujours aussi sobres.

Quant à la musique et aux sons, ils surpassent de loin ceux de la version PC.

Ainsi, chaque sort et chaque arme son effet sonore propre (le bruit de la fronde est génial) et vous aurez même droit aux cris d'agonie des monstres tués. Mais l'atout principal de *Pools ofDarkness* est son scénario très fouillé, qui propose une intrigue menée de main de maître. L'histoire n'est

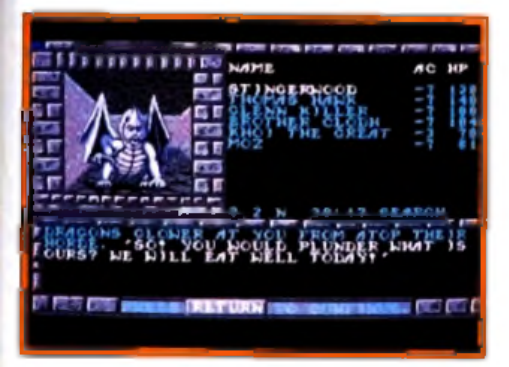

pas du tout linéaire (ouf !) et propose diverses quêtes, interférant les unes avec les autres. Sachez que vous allez visiter non seulement les Forgotten Realms mais aussi plusieurs dimensions. chacune peuplée de dangers et d'ennemis différents.

Retrouver et vaincre une nouvelle fois Lord Bane, c'est, bien sûr. votre objectif, mais il vous faudra d'abord réussir à anéantir ses alliés avant d'avoir accès au refuge du dieu maléfique. Plus que jamais, les adeptes des jeux de rôles *AD&D* y trouveront leur compte, mais le jeu s'adresse aussi aux néophytes.

De tous les jeux SSI de la lignée, je ne crois pas me tromper en affirmant que c'est là le meilleur. Vous pouvez l'acheter, vous ne serez pas déçu, et de longues nuits blanches devant votre *Amiga* sont assurées,

Thomas Alexandre

Vatre intrusion n'a pas l'air de plaire à ce dragon. Il vous faut combattre, si vous ne voulez pas finir en ragoût.

**Assurément le** meilleur de la<br>série des SS**L Une histoire très \_ bien ficelée, de**

 $\bullet$  and and  $\bullet$ 

**nouveaux monstres et des combats d'un bon niveau. En bref, un très bon jeu de rôles qu'il faut posséder à tout prix.**

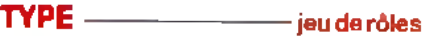

 $PRIX -$ 

#### PRISE EN MAIN-

Elle se fart sans difficulté, mais une lecture de la notice s'im pose pour les nouveaux venus dans le monde des SSI. Le jeu est accueillant et les commandes faciles à manier avec un peu d 'habitude.

#### **GRAPHISMES -**

Ils sont très corrects et ont subi une nette amélioration. Les m onstres et séquences qui viennent agrémenter le jeu sont réussis. Les décors restent inchangés, et sont plutôt austères.

#### ANIMATIONS <del>A IN ITTH A</del>

lors des combats, mais j 'aime particulièrement voir une fireball fuser, un géant de feu porter un coup d'épée... Les déplacements en 3D sont parfois un peu lents.

#### **MUSIQUE -**

Elle est correcte, quoique l'on fasse mieux sur *Am iga.* De plus, elle est plutôt rare.

#### BRUITAGES-

Hormis les « toc toc » des déplacements, ils ont été enjolivés, et lors des com bats, vous les apprécierez vraiment.

#### Jouabilité-

Le jeu se manipule au clavier ou à la souris mais la première option est conseillée. Les nom breux chargem ents et changements de disquettes gênent un peu, à moins d'avoir un second lecteur ou un disque dur.

#### DIFFICULTÉ confirm é

Ni simple ni difficile, le jeu vous demandera de faire preuve de stratégie lors des com bats. Si les monstres sont costauds (jusqu'à plus de 100 points de vie au début), il en est de même pour vos personnages.

#### DURÉE DE VIE.

De nombreuses heures de jeu sont garanties avant que vous n'arriviez à sauver les Forgotten Realms.

#### ven os

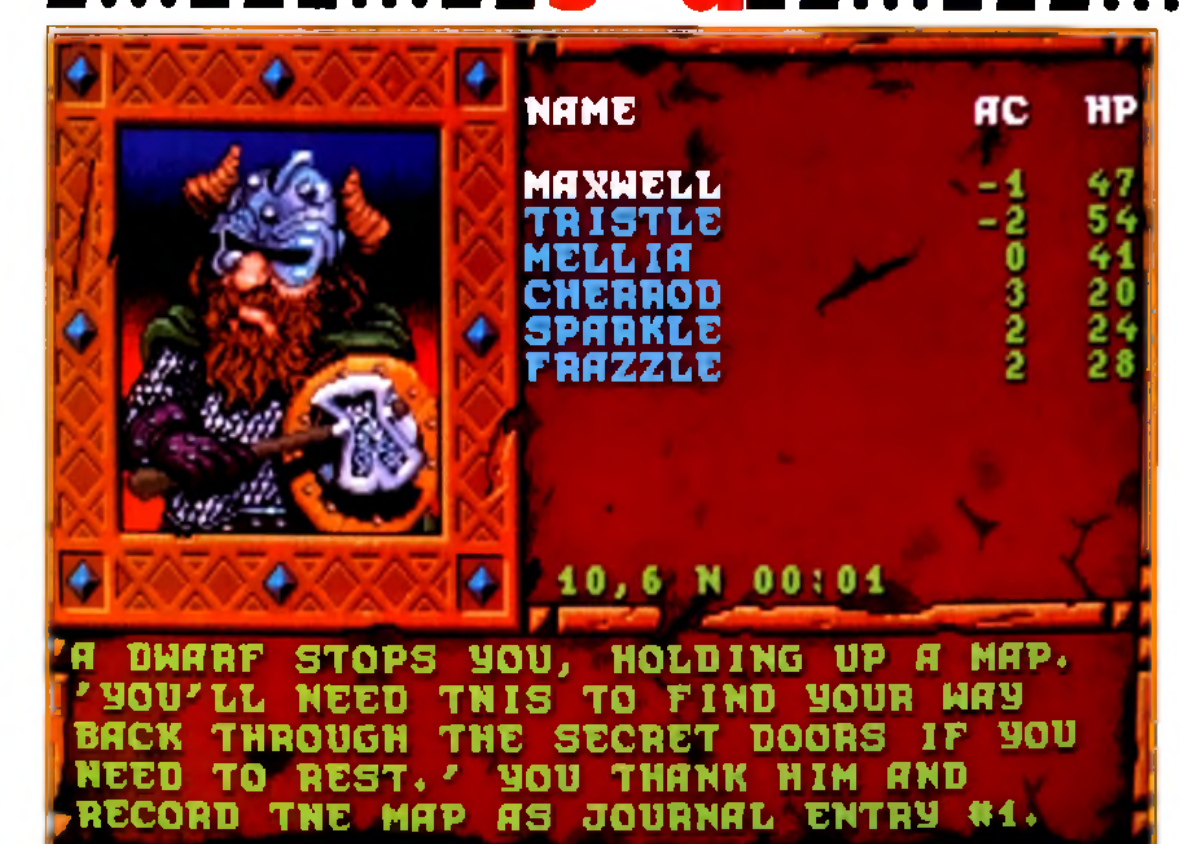

**Configuration** matérielle nécessaire

**Machine : PC Mode graphique : TGA/EGA/VGA/ MCGA Média : 2 disquettes 5"1/4 Carte son : AdLib/ Soundblaster Contrôle : clavier, joystick ou souris Notice : en anglais Place requise sur disque dur : 3 Mo Ram minimale nécessaire : 560 ko**

Des images fixes **v ie n n e n t b ris e r la m o n o to n ie des** décors en 3D. **Vous voilà face à un n a in . A m i o u e n n e m i ?**

# **TREASURE OF AMIGALAND.COM THE SAVAGE| FRONTIE**

*Conception : George MacDonald* ■ *Programme : SSI Spécial Project Group* ■ *Directeur artistique : David Bunnet* **II** *Animation : Mark Buchignani* II *Musique : Unwood TaylorM Editeur : SSI* ■ *Distributeur : US Gold (tél. : 021.356.33881.*

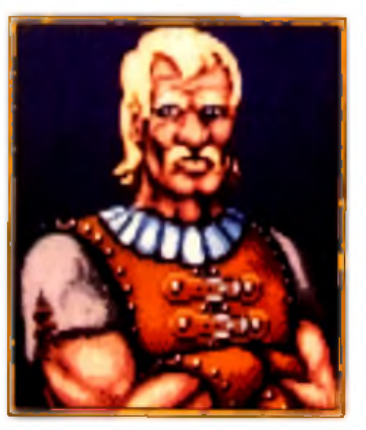

**SSI nous** *a* **concocté une nouvelle aventure. C e jeu de rôles, reprenant les règles de** *Donjons e t Dragons* **est la suite de** *Gateway to the Savage Frontier.* **En fait, il ne se différencie guère de son prédécesseur, si ce n'est par le** scénario et l'expérience des **personnages, qui ont plus de puissance. L'aventure n'en est que plus excitante.**

es frontières sauvages, une contrée rude et inhospitalière. . *Treasure...* est la suite de *Gateway To The Sauage Frontier.* Une option permet d'ailleurs de transférer votre ancienne équipe. Vos nouvelles aventures prennent donc place dans le même décor, à nouveau menacé par les

#### Si vous avez manqué le début

**Alors que vous vous reposiez tranquillement sur vos lauriers (après tout, vous aviez fait du bon boulot dans** *Gateway to the Savage Frontier,* **non ?), le puissant mage Amanitas vous rappelle à lui. Vous êtes téléportés avec votre équipe dans la ville de Llorkh, loin au sud,**

**f es cruels iour lutter contre Zentharims. Les nains de cette région ont voulu profiter de la déroute des Zentharims et se rebeller, mais ceux-ci leur ont opposé plus de résistance que prévu. Vous allez donc leur prêter main forte. Muni d'une carte, il faudra nettoyer la ville des zones de résistance ennemie. Une fois**

**Cela** ressemble à...

**En association avec TSR, de nombreux jeux de rôles basés sur les règles officielles de** *Donjons et Dragons sont* **déjà disponibles sur** *PC.* **M is à part les softs les plus anciens le système de jeu n'a pas changé. En vérité, à l'exception de quelques petites améliorations**

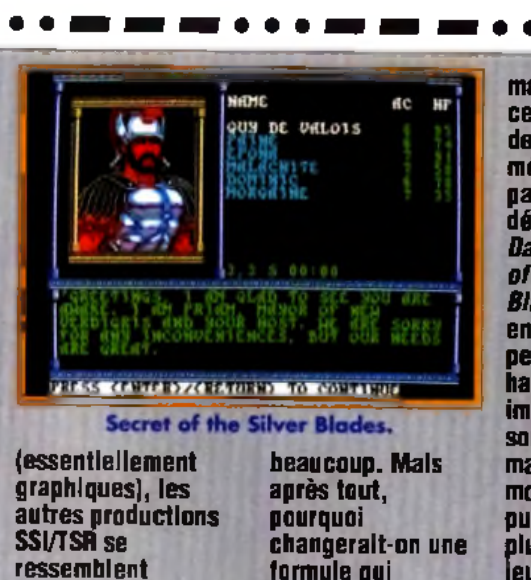

**marche ? Dans cette collection, deux programmes méritent particulièrement le détour :** *Pool of Darkness* **et** *Secret of the Silver Blades.* **Ils mettent en scène des personnages de haut niveau. Cela implique plus de sorts, plus d'objets magiques, des monstres plus puissants... bref, plus de plaisir de jeu.**

Le point fort du jeu : un système de combat performant et réaliste. Mais la réalisation de *Treasure...* est loin d'être irréprochable. Tout d'abord, les musiques et les bruitages ont été négligés. L'ambiance s'en ressent. Les graphismes, eux non plus, n'ont rien d'exceptionnel. Quant à la fenêtre principale de jeu. elle remplit à peine le quart de l'écran. Heureusement, les combats en 3D isométriques sont toujours aussi passionnants. Les règles de Don*jonset dragons* sont scrupuleusement respectées, et les effets des sorts sont représentés de manière spectaculaire. Quand on sait que les combats sont, avec le scénario, l'élément moteur du jeu de rôles, on comprend que *Treasure Of The Savage Frontier* reste un bon jeu. En conclusion, *ce* jeu n'est qu'un épisode de plus, mais il plaira aux amateurs du Marc Menier

**Les combats sont n o m b r e u x e t b**aneticient du même système qui a fait **le succès des p ré c é d e n te s p ro d u c tio n s SS I/TSR .** Les sorts sont représentés de **m a n iè re s p e c ta c u la ire I**

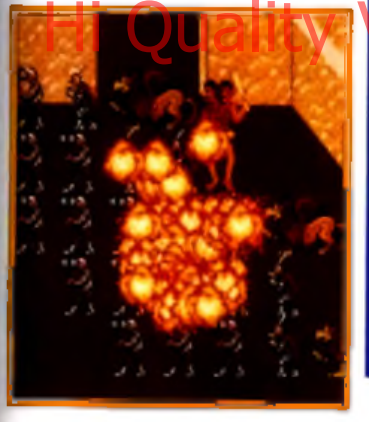

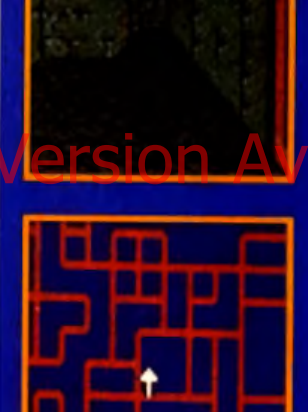

Les décors en 3D **m a n q u e n t d e c h a rm e , s p é c ia le m e n t d u ra n t l'e x p lo ra tio n d e s d o n jo n s et d e s s o u te rra in s . L 'o p tio n « a r e a »** permet d'avai'r une vue **d 'e n s e m b le .**

**cette petite tâche ménagère effectuée, vous vous attaquez à la forteresse, où se réfugie lord Geildarr en personne. Ce magicien expert est le chef de la division Zentharim. Il suffit de lui trancher la tête, et le reste de l'armée est vaincu. Mals auparavant, une surprise de taille vous attend, au détour d'un passage secret :**

**deux guerrières identiques se combattent. L'une d'elles, cachée par une illusion, est la compagne de Geildarr. Une simple détection de la magie suffit pour percer à jour son déguisement. La véritable Siulajia, c'est son nom, vous remercie en se joignant à votre groupe. Il ne reste plus qu'à vous occuper de Lord Geildarr....**

Zentharims, le chaos rampant et autres dangers en tous genres. Il n'y a pas vraiment d'histoire dans *Treasure...,* juste un fil conducteur liant entre eux de nombreux mini-scénarios. Cela donne une aventure riche en rebondissements : contrairement à certaines productions SSL le jeu ne se résume pas à un simple scénario linéaire qu'il suffit de suivre pas à pas.

#### C'est dans les vieux pots que l'on fait les meilleures soupes.

Les programmeurs de SSI ont développé un système de jeu qui a déjà fait ses preuves. *Pool Of Darkness* et *Secret Of The Silver Blades.* entre autres, en sont une brillante démonstration. Pourquoi changeraient-ils ? Il suffit d'ajouter quelques monstres nouveaux, quatorze au total, et d'écrire une nouvelle histoire faisant la part belle à l'héroïsme et à la bravoure. On obtient *Treasure Of The Savage Frontier.* Le résultat n'innove en rien mais marche du tonnerre alors, que demander de plus ?

**Même s'il** *K* **[ f j n'apporte rien** de nouveau par **M M M** 2 **rapport à ses** *m* **— prédécesseurs,**

**l'intérêt de** *Treasure Of The Savage Frontier* **réside dans le scénario et les combats, passionnants. On regrette cependant que les programmeurs aient fourni si peu Mersion Available on August de Capitan de la Repertancie des Mersions avent fourni si peu M d'efforts.**

 $\mathsf{TYPE} \longrightarrow \mathsf{rel}$  ieu de rôles

#### $PAIX -$

#### PRISE EN MAIN -

Le manuel est très complet. Les commandes sont faciles d'accès, particulièrem ent au clavier.

#### **GRAPHISMES**

Les décors en 3D ont été améliorés. Ils restent cependant sobres. De belles im ages fixes. **14**

#### **ANIMATION-**

A part le déplacement en 3D et les effets de sort, l'animation est inexistante. Mais cela ne nuit pas du tout au jeu.

#### JOUABILITE -

Le système de com bat est un des meilleurs du genre. Son réalisme (grâce aux règles complètes de *Dongeons e t Dragons)* permet d'élaborer de bonnes .<br>stratégies.

#### AUSIQUE-

Une seule musique lors de la présentation, avec une carte AdLib. Rien en cours de jeu.

#### **BRUITAGES**

Quelques effets sonores lors des combats, mais rien de très convaincant.

**4**

**5**

**17**

**7**

**18**

# S ° S Q venture **PLÀNET***rS* **EDGE**

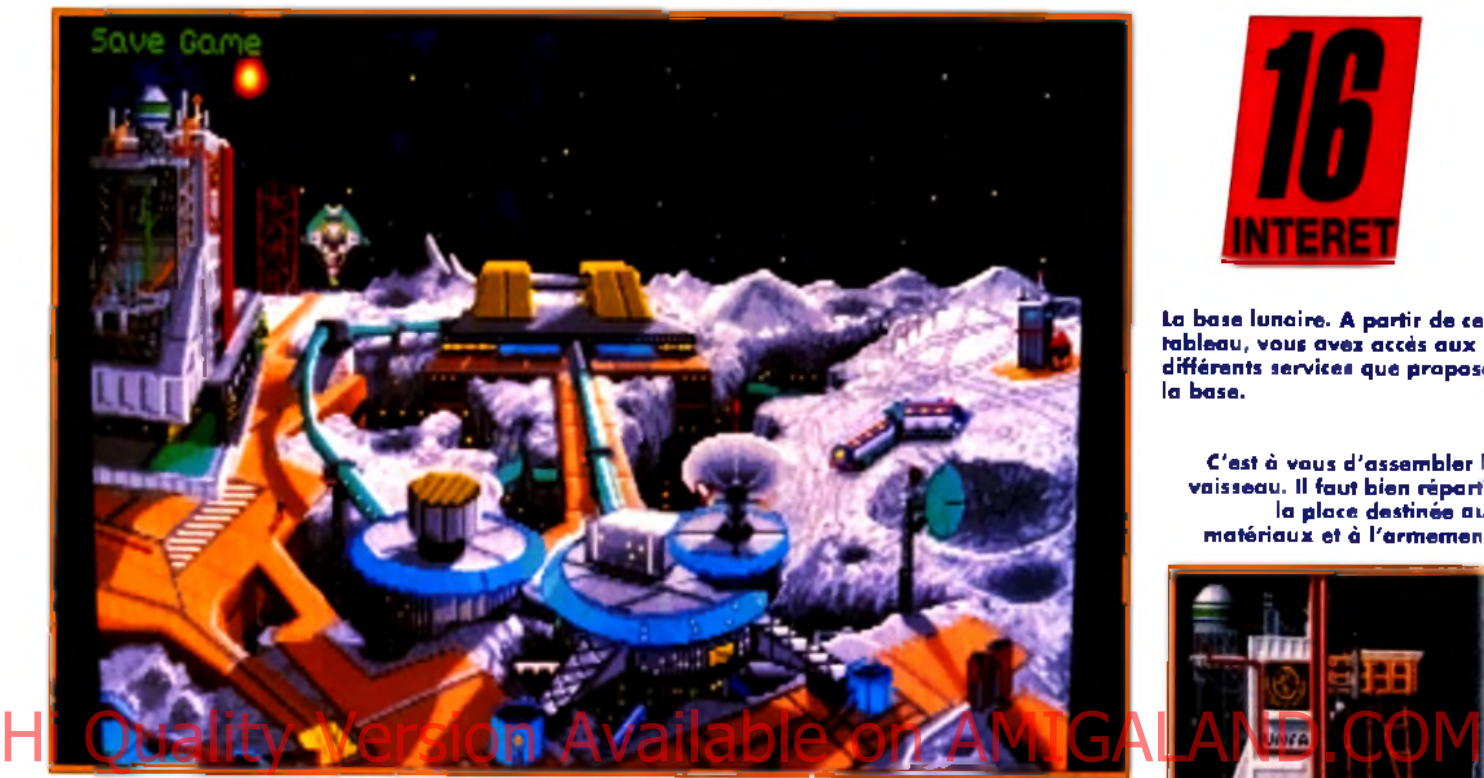

*Editeur : New World Computing* ■ *Distributeur : PPS /tél. : 43.59.47.471* ■ *Programmeur : Eric Hyman* I *Graphismes : Kenneth L Mayfield* ■ *Son : Todd Hendrix.*

Fort du succès de *Might And Magic III,* New World Computing **sort Planet's Edge, un jeu d'aventure et d'exploration spatiale au scénario de film** catastrophe : la première **rencontre avec une race extraterrestre se solde par la disparition m ystérieuse de la planète Terre. Un m élange de** *S ta rflig h t* **e t** *d 'U ltim a* **pour une** aventure qui promet d'être **passionnante.**

n scénario catastrophe : la planète Terre disparaît ! Erreur ou acte délibéré ? C'est à vous de le découvrir. Vous êtes basé sur la station lunaire, dernier bastion de l'humanité, et votre investigation devra couvrir de nombreux systèmes solaires. Vous avez sous vos ordres quatre des meilleurs spationautes de la Terre disparue. Equipe soudée et complémentaire, elle dispose de surcroît de nombreux clones en cas de pépin. Le scénario de *Planet's Edge* est prometteur. on n'en attendait pas moins de la part de New World Computing.

#### A la découverte de l 'espace et de ses dan-

gers. *Planet's Edge* est un jeu d'aventure et d'exploration qui présente des possibilités variées et variables. Explication : vous devez assembler votre vaisseau spatial et choisir l'équipement le plus approprié. Au départ, vous ne disposez que d'un nombre limité d'options. Cependant, le jeu est construit de manière évolutive. L'objectif essentiel est de découvrir un moyen de retrouver la Terre. Durant ces expéditions, les membres de l'équipe trouveront de nouveaux objets nécessaires à ieur recherche, qui viendront augmenter la liste de l'équipement. De même, l'accès à des sciences extra-terrestres permet aux scientifiques de la base lunaire de créer de nouvelles pièces pour votre vaisseau et des armes plus puissantes. Plus vous progressez, plus le jeu est varié.

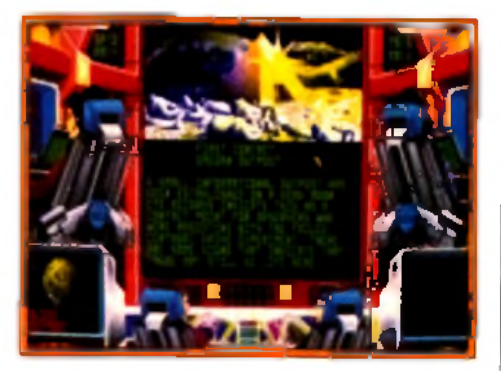

Dans la salle de contrôle du vaisseau spotial, chaque membre de l'équipage est chargé de commandes spécifiques.

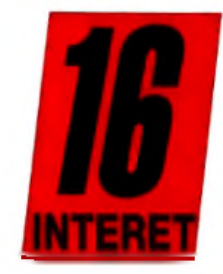

La base lunaire. A partir de ce tableau, vous avez accès aux **d iffé re n ts services q u e propose la b a s e .**

C'est à vous d'assembler le vaisseau. Il faut bien répartir la place destinée aux matériaux et à l'armemen:.

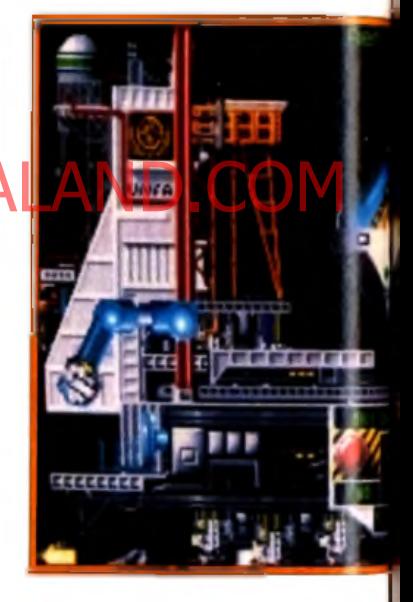

#### Recommandations pour

**Vous débutez sur la base lunaire, seule rescapée du désastre. Avant toute chose, rendez-vous sur le chantier de construction pour y assembler votre vaisseau. Pas la peine de le surcharger inutilement, un laser suffira (il faut garder de la place pour transporter les matériaux). Puis**

**faites un tour au dépôt pour équiper chacun des membres de votre équipe. Prenez le strict minimum : une arme, une armure de protection, quelques recharges et l'indispensable matériel de soin. Les personnages auront l'occasion de récupérer du matériel très rapidement. Ensuite, direction**

#### **Explorateur** contre explorateur

**A l'instar de** *Star Strek25th Anniversary, Planet's Edge* **mélange avec harmonie plusieurs genres de jeux. Ainsi, l'exploration des nombreuses planètes ressemble fort aux deux derniers** *Ultima* **ou <sup>à</sup>***Martian Dreams,* **bien que les graphismes soient moins détaillés. En ce qui concerne le voyage dans l'espace, on peut aisément le**

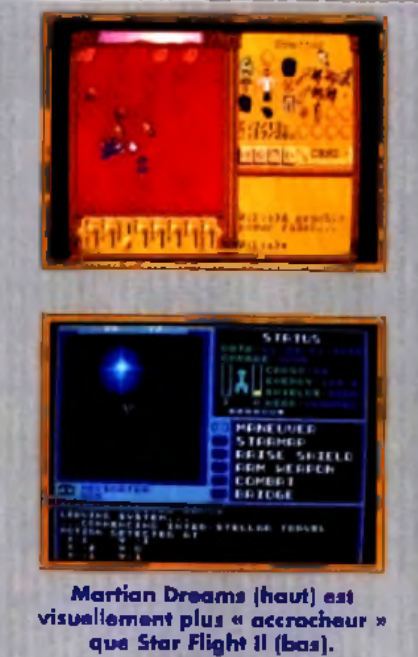

Matériel

requis **Machine : PC Mode graphique : EGA/VGA Média : 3 disquettes 3,5" HD Carte son : AdLib, Soundblaster Contrôles : clavier, souris Notice en anglais Encombrement disque dur : 4 Mo**

#### /os premières explorations

**le système Alpha Centauri. Celui-ci comprend quatre planetes. Sur l'une d'elles se trouve un avant-poste extraterrestre. Vous y découvrirez des androïdes qui ont vu la disparition de la Terre. Malheureusement, Ils ont subi une attaque récente et leurs stocks de données ont été détruits. Pour pallier ce petit**

**inconvénient, l'un d'eux vous donnera un instrument capable de récupérer des informations sur des androïdes endommagés. Après avoir nettoyé l'avant-poste des robots ennemis (et récupéré tout le matériel qui traîne), glanez toutes les infos possibles. Pour le reste, l'espace vous appartient...**

**comparer avec** *Starflight I ou II:* **mêmes combats assez sim plistes et représentation de l'espace, divisé en plusieurs systèm es solaires. M a is il ne faut pas croire pour autant que** *Planet's Edge* **soit un jeu dénué d'intérêt qui se borne au « pompage ». Même s 'il n'égale p as en qualité les jeux précédemment cités, le mélange action-exploration est savamment dosé, ce qui rend le jeu vraiment intéressant.**

Combats spatiaux et exploration de planètes. Ce sont les deux aspects principaux de Planet s Edge. Dans l'espace, il est probable que vous rencontrerez des vaisseaux aiiens. Vous aurez toute possibilité d 'engager le dialogue et. si les choses tournent mal, d'ouvrir le combat. Les extra-terrestres ne sont pas toujours des êtres Hi Quality Valerie ISI @interestes/persion au disputation des Angeles aura ravines au niveau de la représentation et de l'action, un minimum de stratégie est requis dans le choix de

l'armement. L'exploration des planètes, elle, donne lieu à une véritable aventure, à la manière des *Ultima.* Les quatre membres d'équipage peuvent utiliser des objets, parler, se battre... Et les endroits à découvrir sont multiples.

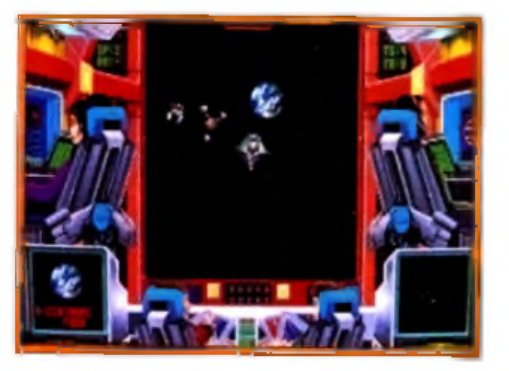

Les combats dans l'espace ne sont guère campliqués (ni développés, d'ailleurs). Des options pratiques permettent de les gérer **a u to m a tiq u e m e n t.**

*P la n e t's Edge* n'est pas innovateur, mais c'est un jeu complet. En s'inspirant d'autres softs existants, *Planet's Edge* s'avère un jeu diversifié, doté d'un solide scénario. Même s'il ne vient pas révolutionner le genre, comme l'avait fait *Might And Magic III,* c'est toutefois un jeu d'aventure bien réalisé qui vous fera passer de longues heures devant votre *PC.* Alors... achetez-Marc Menier

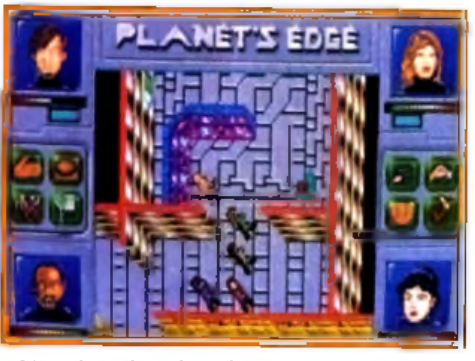

L'exploration des planètes donne lieu à une aventure animée, proche des Ultima.

Pas de superbes **1 graphismes ni** 2 **d'exploits — techniques particuliers. Néanmoins, le scénario a l'air d'être vaste et**

**compliqué à souhait On prend vite plaisir à découvrir de nouvelles armes, à contacter des** extra-terrestres et, peu à peu, à **comprendre la disparition mystérieuse de la Terre.** *Planet's Edge* **saura ravir les inconditionnels du jeu d'aventure.**

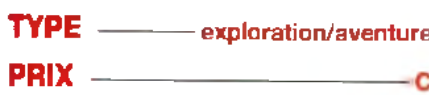

#### PRISE EN MAIN-

Le manuel est très complet et regorge d'informations importantes sous forme d'extraits de dossier et de rapport.

#### **GRAPHISMES** -

Des images fixes et certains décore vraiment beaux. Les graphismes de la partie aventure auraient pu être meilleurs.

#### ANIMATION

Quelques effets particulièrem ent réussis. Les animations, bonnes sans être excellentes, suffisent amplement.

#### JOUABILITE -

La combinaison clavier-souris est idéale. Seul le maniement des personnages lors des com bats laisse un peu à désirer.

#### musique -

Des musiques d'ambiance correctes (avec une carte AdLib) soutiennent l'action sans trop se faire remarquer.

#### BRUITAGES -

Ils ne sont pas légion dans *Planet's Edge.* L'ambiance sonore n 'est pas fantastique.

119

## vent

**Mesdames, mesdemoiselles,** messieurs... Voici le méchant en personne, l'ignable Krogh dans son grand numéro d'invasion de paisibles roy a umes ! Ecartez-vous. **l'individu est dangereux I Vas** cing aventuriers auront fort à faire pour l'empêcher de répandre le mal autour de lui.

*Editeur : Silmarils /tél. : 64.80.04.401* ■ Conception : Michel Pemot, Pascal Einsweiler *Graphismes : JeanChristophe Charter, Pascal EinsweilerM Programmation et scénario : Michel Pernot, André Rocques, Louis-Marie Rocques* ■ *Musique : Fabrice Hautecloque.*

**ERI** 

### Hi Quality Version Available on AMIGALAND.COM

**example nouvelle pour les la déments de l'arrière plan n'est**<br>claustrophobes qui n'en peuvent<br>plus d'errer à l'intérieur de<br>sombres donjons aux couloirs de feu de déments de l'arrière du chaos, mais à un remarquable<br>étriq **aventuriers un peu claustrophobes qui n'en peuvent plus d'errer à l'intérieur de som bres donjons aux couloirs étriqués,** *Ishar* **vous em m ène jouer dehors ! En effet, le dernier jeu d'aventure de Silmarils, suite de** *C rystal o fA rb o re a ,* **va vous perm ettre de prendre un grand bol d'air frais en explorant forêts, plaines, villes, villages et cités lacustres !**

**L 'a p p a re n c e e s to m p é e des** éléments de l'arrière plan n'est **pas due aux boules de feu que** vous balance ce guerrier du chaas, mais à un remarquable<br>effet de brauillard.

a plus grande partie de l'aventure se déroule à l'extérieur, mais votre objectif est tout de même de pénétrer dans la gigantesque et mythique forteresse d'Ishar, habitée par l'infâme Krogh, sorcier maléfique qui tente d'étendre sa sinistre domination sur le royaume. Bien entendu, il n'est pas question de laisser faire cet ignoble individu et

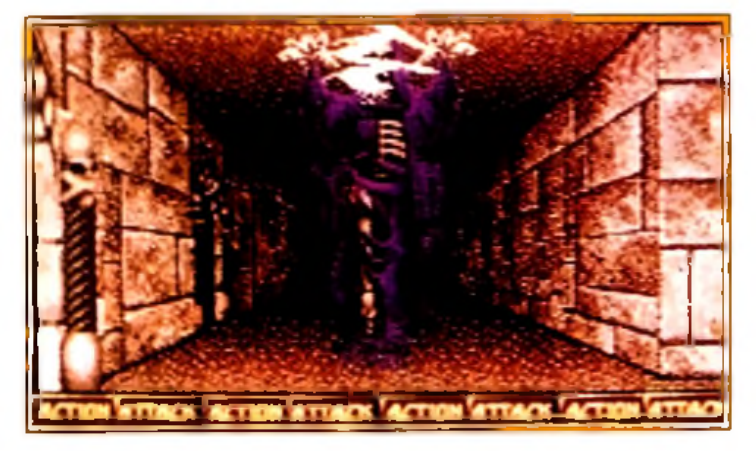

Méfiez-vous plus particulièrement des monstres qui, comme celui**ci, m a îtris e n t la m a g ie I Sur les é c ra n s d e s ta tu t, u n e s érie** d'icônes vous indique sous l'emprise de quel(s) sort(s) se trouve chaque personnage.

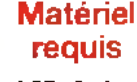

**V** 

**Atari ST, Amiga. Une version PC, en 256 couleurs, est prévue pour très bientôt (aussi incroyable que cela puisse paraître, les graphismes y seront encore améliorés !). Contrôle : souris, clavier ou joystick.** vous allez former une équipe de cinq aventuriers qui parcoureront le royaume à la recherche de cinq tables runniques (une chacun, pas de jaloux !), d'un talisman et d'une sorcière, éléments indispensables pour affronter le terrible Krogh avec un minimum de chances de réussite.

L'originalité du jeu réside principalement dans la composition et le fonctionnement de cette équi pe. dont les membres ne seront pas forcément les mêmes du début à la fin de l'aventure... Il est possible d'enrôler plus d'une trentaine de person nages différents, avec des dispositions particu lières (voleur, hypnotiseur, marchand, guerrier, sorcier...), mais aussi des caractères qui ne s'accordent pas toujours entre eux. C'est pourquoi il vous faudra modifier la composition de votre équipe au fil du jeu, de façon à disposer de person nages aux talents et à la psychologie complémen taires. Le système de jeu, efficace, est des plus classiques, avec une grande fenêtre de jeu, des flèches de direction accompagnées d'une bousso le, un menu d'actions (donner objet ou argent, assassiner, enrôler, licencier, orientation, cro cheter, carte, premiers soins), quelques icônes (attaquer, manger, se répartir l'argent...), un écran de statut (état du personnage et objets transportés), et un ordre de marche, qui vous per mettra de protéger un personnage fragile en le faisant encadrer par les quatre autres.

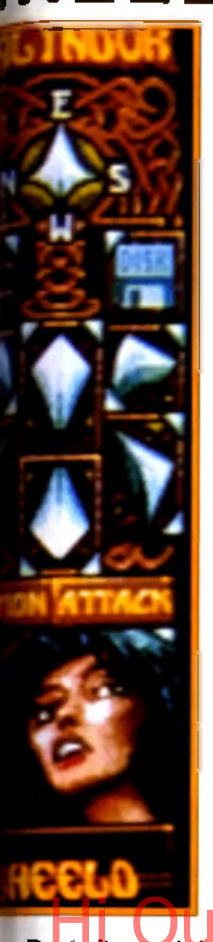

#### Si vous avez manqué le début...

Au détaur d'un **c o u lo ir, tro is m o rts v iv a n ts vou s** sautent dessus 1 **A u c u n d o u te , celui** du milieu ressemble franchement à **Michael Jackson.** 

**Pour commencer, fréquentez les villages et les auberges et recrutez une équipe équilibrée, composée si possible de solides gaillards aux talents variés. En allant vers le sud, vers Angarahm, vous pourrez trouver, dans une petite cabane isolée, un trésor qui vous permettra d'acheter de quoi améliorer les**

Doté d 'une réalisation exceptionnelle, ce soft vous tiendra en haleine pendant des semaines. Avec parfois quelques petites touches d'humour fort bienvenues, il vous entraîne dans un monde étrange. Les personnages y emploient un curieux langage (« Chaude larme ! » veut dire « bonjour ! »), La magie est omniprésente (le manuel contient quelques recettes de potion aux noms mystérieux... trouvez les ingrédients, composez vous-même les mélanges et gôutez-les pour en connaître les effets I). Bref, pour une fois qu'un éditeur français nous sert une super-production hollywoodienne quand les autres se contentent de téléfilms miteux, ne ratez pas ça !

Marc Lacombe

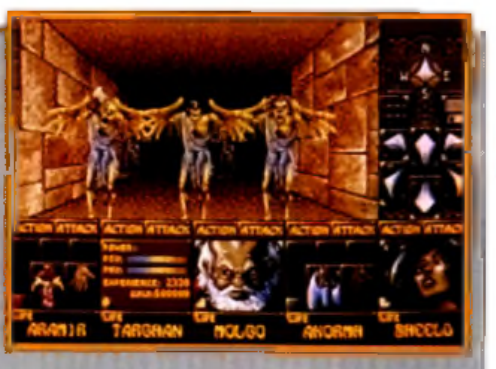

**caractéristiques ou l'équipement de vos compagnons... M a is méfiez-vous des éventuels traîtres déserteurs qui pourraient profiter de votre générosité pour s 'enfuir avec arm es et bagages à la première occasion! Si vous vouiez éviter de trop vous fatiguer sur le chemin du retour, empruntez le téléporteur, qui vous mènera**

**directement à la cité lacustre. La forêt cache un passage secret au fond duquel vous pourrez trouver quelques fioles fort utiles. Quant à la première des cinq tables runiques que vous cherchez, elle se trouve dans la région de Lotharia et est défendue par de dangereuses panthères... A vous de leur apprendre qui est le maître !**

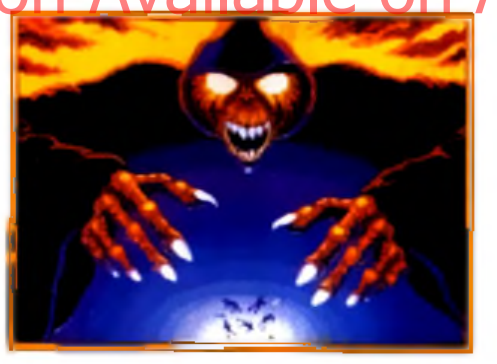

**La fin de la partie : vatre équipe a été** envoyée dans le royaume des marts.

#### Sale caractère !

**Dans** *Ishar,* **chaque personnage dispose d une psychologie qui lui est propre, et avant d'enrôler toute nouvelle recrue, il faut procéder démocratiquement par un vote afin de savoir si les membres de l'équipe l'acceptent parmi eux (un groupe de nains, par**

**exemple, acceptera difficilement la présence d'un elfe). De même, il sera impossible de licencier un personnage si la majorité de l'équipe l'apprécie et refuse de le voir quitter le groupe ! Seule solution dans ce cas, le faire assassiner par un de ses compagnons...**

#### **Mais attention, car** ses amis **n'hésiteront pas à se venger et a éliminer son assassin, ce qui risque de déclencher d'interminables règlements de compte au sein de l'équipe ! Par ailleurs, certains personnages sont des traîtres, qui n'hésitent pas à s 'enfuir pendant la**

**nuit avec l'argent ou l'équipement. Pour éviter ces désagréments, faites appel au psychanalyste, qui vous renseignera sur les états d'âme des membres de votre équipe, et dorlotez vos compagnons en évitant de les contrarier et en leur portant secours dès que possible.**

**y Un jeu de rôles plutôt classique l \_ qui se - y démarque — grâce à son**

**excellente réalisation. Puissante originalité : vous devez gérer les caractères psychologiques de l'équipe, ce qui s'avère finalement plus passionnant que le scénario lui-même. Enfin, l'aventure que vous vivrez sera agrémentée de quelques touches d'humour.**

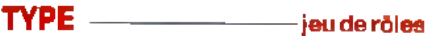

#### $PRIX$  -------PRISE EN MAIN -

Le manuel est bref, clairet efficace, et le jeu est entièrement en français. Le système de jeu, sim ple et ergonomique, perm et de rentrer tout de suite dans l'aventure.

#### $$

C'est le point fort de ce soft. On a rarem ent vu un jeu d'aventure aussi beau sur ST... Les personnages semblent jaillir d'un et d'une véalisation exceptionnelle. COMPANAILADIC ON AMBRUELANDED et les décors OM sont parfois agrém entés de superbes effets de brouillard.

#### ANIMATION -

L'animation, réussie, se limite malheureusement aux séquences de combats. Votre adversaire balance alors son arme vers le premier plan de l'image... im pressionnant !

#### **JOUABILITE --**

Les commandes sont simples et efficaces (échange facile d'armes ou d'objets entre les personnages) et les monstres ne sont pas trop costauds au début du jeu (à la fin, c'est une autre paire de manches !).

#### M U S IQ U E ----------------------*1*

Une bonne musique d 'introduction vous met tout de suite dans l'ambiance.

#### **BRUITAGES --**

En dehors des habituels cris poussés par les monstres pendant les combats, les bruitages installent une ambiance remarquable (brouhaha dans une auberge, bruissement d'un ruisseau, gazouillis d'oiseaux, etc.).

#### **DUREE DE VIE**

La surface de jeu est vaste (100 000 vues différentes !), et il vous faudra batailler plusieurs semaines avant de vous retrouver face à l'ignoble Krogh !

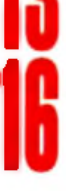

# **<u>E <sup>os</sup> en v</u>enture MIGHTAND MAGIC I I I amiga**

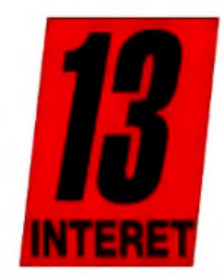

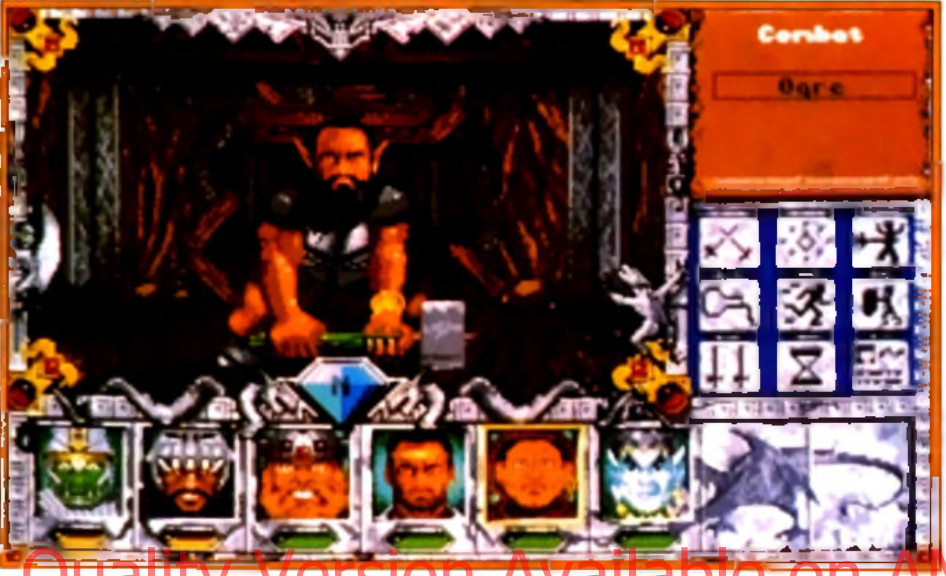

Hi Quadity Resident Available on AMIGALAND.COM n apprécie pas d'être dérangé pendant sa sieste.

#### Rencontre du troisième Might and Magic

**Troisième volet de la série,** *Mightand Magic III* **peut être joué indépendamment des deux autres. L'option de transfert des personnages a d'ailleurs été oubliée. Tout commence dans la ville de Fountain Head, où vous découvrez un manuscrit (la notice). Il vous apprend qu'un certain Corak est parti à la recherche de Sheltem le sorcier pour contrer ses plans de destruction de l'univers. Il va vous falloir explorer cette cite pour retrouver et délivrer l'esprit**

**Morphose, retenu prisonnier par des rats géants. Avant d'entreprendre cette quête, sortez donc de la ville, histoire de vous frotter à quelques goblins et orques. Ils sont faciles à tuer et vous rapporteront des points. Détruisez leurs campements, puis revenez à Fountain Head. Un Ç raining Hall, puis etit passage au vous pourrez partir à la recherche de Morphose. Vous ne l'atteindrez qu'en passant par les égouts. Lorsque vous lui aurez rendu sa liberté, jetez une pièce dans chaque fontaine et partez à l'aventure...**

**Que tous ceux qui ont envié les possesseurs d 'un** *PC* **lors de la sortie du superbe jeu de rôles** *Might and Magic III* (voir Tilt n° **95) ne se réjouissent pas trop vite. Si l'aventure reste prenante, cette adaptation sur** *Am iga* **souffre de chargem ents de disquettes fastidieux et nécessite non seulem ent 1 Mo de RAM, mais aussi un second lecteur ou un disque dur.**

'aventure vous plonge dans l'univers mystérieux de Terra, composé d'îles représentant les éléments (terre, feu, air et eau). N'écoutant que votre bravoure, vous décidez de venir en aide à Corak. étrange voyageur chroniqueur sur la piste de

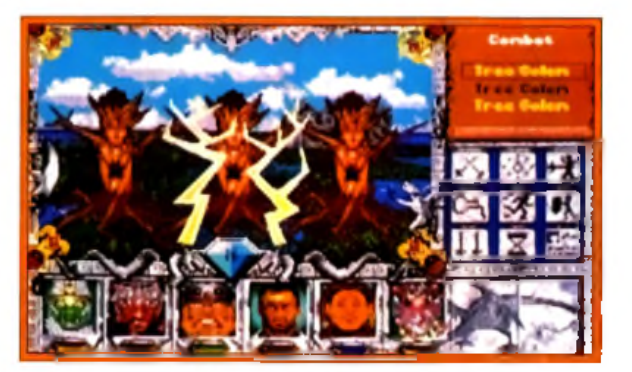

*Editeur : New World Computing* ■ *Distributeur : Delphine Software /tél. : 49.53.00.03/ M Conception : Jon Van Caneghem* ■ *Programmation : Mark et Andrew Caldwell, Ron Bolinger, Douglas Grounds, Eric Hyman* ■ *Graphismes et animation : Louis Johnson, Bonita Long-Hemsath, Julia Ulano* I *Musiques et bruitages : Todd Hendrix.*

Sheltem, un sorcier obsédé par un seul objectif : détruire le monde. Vous pouvez débuter votre périple avec une équipe prédéfinie de six aventuriers, ou bien créer vous-même vos héros. La phase de création, très détaillée, reste fidèle aux jeux de rôles. Il est nécessaire de sceller des alliances entres personnages combattants (che-

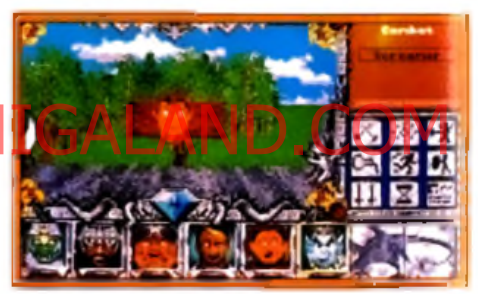

Les screamers sont à éviter car ils rendent **v o s p e rs o n n a g e s « fo u s ».**

valier, barbare...) et jeteurs de sorts (sorcier, prêtre, druide...), ces derniers étant souvent d'un secours inestimable. Chaque mage pourra apprendre (selon son niveau) plus de trente incantations différentes. Des sorts jamais vus, comme les « sparks ». « town portai », « divine intervention »... font leur apparition.

Embauchez absolument un voleur ou un ninja : ils sont les seuls à savoir crocheter les setrures. Passée la première mission, dans la ville de Fountain Head, le destin de votre équipe est entre vos mains. Le jeu propose une foule de quêtes qui peuvent être accomplies comme bon vous semble et qui sont les fondements d'un scénario fasci

> nant. Si vous voulez gagner des niveaux aisément, allez combattre dans l'arène en passant par un miroir téléporteur (le mot de passe est *Arena).* Vous trouverez des commerces (armurerie, taverne temple...) dans chaque ville où vous pourrez même, moyennant finan

Il est natoire que les arbres attirent la foudre. Votre **m a g ic ie n (v o u s d e v e z a v o ir** préalablement scellé une **a llia n c e a v c e c lu i) p e u t a in s i** utiliser ses sorts avec profit.

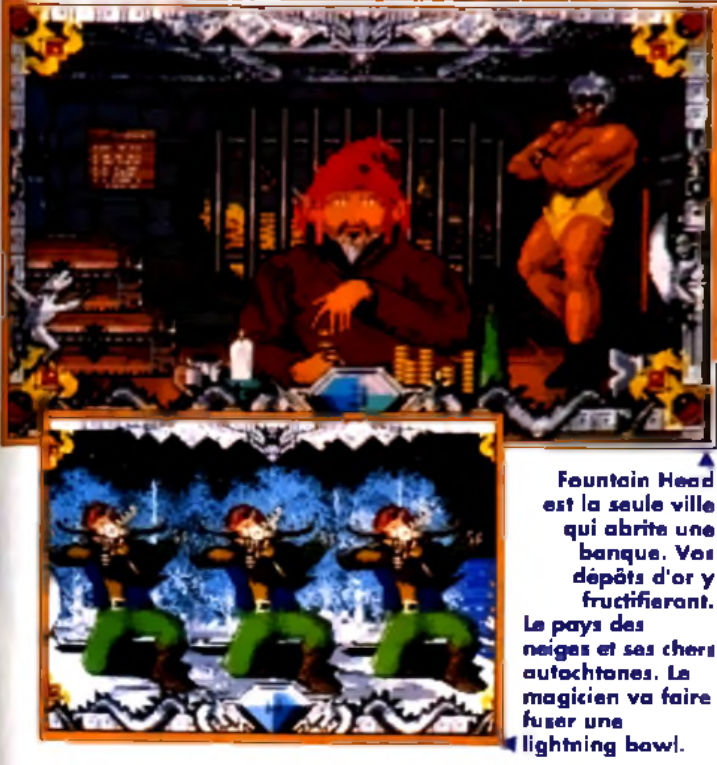

ces. enrôler deux compagnons de plus. Des miroirs vous permettront de vous téléporter d'une ville à une autre. Les extérieurs sont tous différents et vous donneront accès à des villes, that teaux. donjons et cavernes. Si vous séchez sur des énigmes, allez donc faire un tour dans les pyramides (encore vous faudra-t-il arriver à y pénétrer) Les graphismes, animations, musiques et bruitages sont parfaitement réussis, mais légèrement inférieurs à ceux de la version PC. Rares sont les jeux aussi variés. L'ergonomie du jeu est excellente, avec possibilité de jouer au clavier ou à la souris.

**Fountain Head es» la s e u le v ille** qui abrite une **banque**. Vos **d é p ô ts d 'o r y fru c tifie ro n t.**

**V Configuration** matérielle requise

**Machine : Amiga avec un disque dur ou un second lecteur M édias : 6 disquettes 3"1/2 fournies avec le jeu plus 2 disquettes 3"1/2 formatées et la disquette non protégée du Workbench Contrôles permis : clavier et souris Notice : en anglais Place requise sur disque dur : 5 Mo RAM minimale nécessaire : 1 Mo**

Il est navrant que ce remarquable jeu de rôles exige 1 Mo de RAM et un disque dur (ou un second lecteur). De plus, la durée du temps de chargement est fastidieuse. Une sauvegarde, par e a poe autre. Les expeneurs sont tous diffe : un second lecteur). De plus, la durée du temps de **de la parter de la séque de Thale de la COMIGALAND.COM**<br>Les de louis dorinerant accès à des villes fris | Chargement est dem minutes, et le passage d'un lieu à un autre peut durer de vingt à cinquante secondes. S'il est louable d'avoir adapté sur *Amiga* un tel jeu. celuici n'est réservé qu'à une minorité possédant le matériel requis, et suffisamment adepte des jeux de rôles pour passer outre les longueurs décrites<br>ci-dessus, la Thomas Alexandre Thomas Alexandre

#### **Un hybride de<br>Dungeon<br>Master et de Dungeon** Master et de **Bard's Tale**

**Arrière petit-fils de** *Dungeon Master, Might and Magic III* **reprend certains côtés des** *Bard's* **Ta/e tout en les surpassant largement. Les déplacements s 'effectuent en 3D. Les combats sont divisés en tours et l'on volt les ennemis arriver au loin puis se rapprocher. Le territoire est extrêmement vaste, m ais la beauté des décors n'égale pas celle**

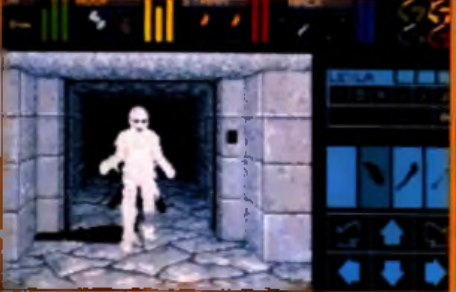

**Dans la famille AD&D, je désire...** 

**de** *Black Crypt.* **Chaque monstre (plus d'une centaine en tout) a sa propre image. Les musiques et les bruitages sont variés et le scénario est surprenant. Le résultat donne un jeu de rôles pour le moins**

**impressionnant. Cette adaptation est-elle une réussite ? La réponse est « oof ». La configuration matérielle exigée (1 M o, un second lecteur ou un disque dur) est loin d'être à la portée de tous.**

**bug qui empêchait de terminer la quête des cinq frères sur la version** *PC* **a été corrigé.** *Mlghtand Magic III* **est à réserver aux mordus des jeux de rôles, à condition qu'ils aient la configuration exigée et beaucoup de patience face aux chargements très longs. Si vous recherchez un bon jeu de rôles, achetez plutôt** *Knlghtmare* **ou l'excellent** *Black Crypt,* **même si leur durée de vie est plus courte.**

**Signalons que le**

**Certains jeux** *m* **f f j demandaient** 1 Mo pour *<sup>K</sup>* 2 **fonctionner. ™ — Voici venu celui**

 $-\!-\!$  D

**15**

**qui nécessite 1 Mo plus un second lecteur ou un disque dur. Si les longueurs de chargement de cette adaptation d'un jeu** *PC* **sont excusables, son exigence matérielle ne l'est pas, d'où cette note. Navrant, car l'aventure est extraordinaire.**

 $\mathbf{T} \mathbf{Y} \mathbf{P} \mathbf{F}$   $PRIX =$ -je u de rôles

#### PRISE EN MAIN

La boîte est accueillante, la notice claire et la carte fournie superbe. Si l'installation sur disque dur ou disquette dure environ 13 minutes, les commandes sont très agréables.

#### **GRAPHISMES**

Très diversifiés, on ne peut leur faire aucun reproche. Chaque apparition d'un nouveau monstre est un véritable régal. Sans parler de la séquence finale. <u>id</u>

#### A N IM A T IO N ------------------

Les m onstres bougent, les drapeaux flottent au vent, les fontaines coulent, les flammes vacillent... A noter que certaines animations présentes sur la version *PC* (l'eau qui bouge...) ont disparu. **14**

#### **JOUABILITE**

Les lenteurs tuent complètement le plaisir. Une telle lacune suffit à diminuer beaucoup l'intérêt global du jeu.

#### **MUSIQUE**

Plusieurs mélodies vous attendent et vont vous entraîner dans l'univers magnifique et terrifiant de Terra. **16**

#### **BRUITAGES**

De même que pour les animations, certains bruitages de la première version ont disparu. On retrouve les bruits de pas, des sorts, les cris des adversaires...

#### DIFFICULTE - confirm é/expert

Une kyrielle d 'énigm es assez com plexes, mais toutes logiques. Vous devrez noter tous les indices figurant sur les murs : ils vous seront utiles tô t ou tard.

#### DUREE DE VIE -

Chaque archipel est à explorer, et le frisson de l'aventure est et le misson de l'aventure est<br>garanti. Plusieurs centaines **1666**<br>d'heures de jeu en perspective.

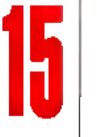

**5**

# essage in a **hottle**

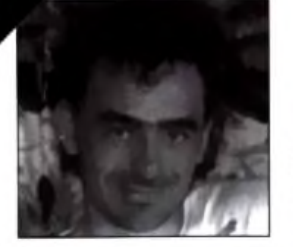

Vous avez des problèmes avec un œil volant ? Vous êtes probablement dans les sombres couloirs de Darkmoon, luttant contre les araignées et les sorciers d'Eye *of the Beholder II.* Tran, Cracknain et *Tilt* vous viennent en aide en vous fournissant les plans complets. Cela ne vous suffit pas ? Alors, en prime, ils vous offrent les codes de tous les objets nécessaires à votre équipe : de quoi la

rendre invulnérable ! La deuxième solution complète de ce mois vous permettra d'aider les trois petits goblins de *Gobliiins* à sauver leur roi.

Enfin, le message en vrac vous met en prise directe avec tous les autres aventuriers. Profitez-en !

Olivier Hautefeuille

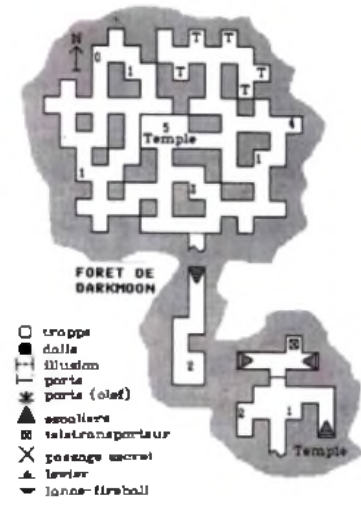

# *EYE OF THE BEHOLDER II, la fin d'une grande aventure !*

*Dran Draggore gît sur le sol... Deux des plus grands aventuriers du moment viennent de mettre à m ort le sinistre Maître du Mal. Tran et Cracknain nous ont permis de vous mijoter une solution poussée qui résoudra à coup sûr tous vos problèmes. Vous qui luttez depuis longtemps dans cette fabuleuse aventure, vous avez maintenant le choix. En premier lieu, vous pouvez étudier les vingt-deux plans commentés de Tran pour connaître enfin l'issue de cette superbe saga. Et si vous voulez en savoir encore plus ou, peut-être, retravailler en profondeur une partie de l'aventure, Cracknain vous offre les codes des* **Hecessaires a votre quelque 512 objets que l'on peut manier dans le jeu. Alors, attachez<br>Hispanice invulnérable / Clustre deinture/et sus à la bête DIT AMIGALAND.COM** *votre ceinture et sus à la bête !*

# LA FORET<br>DE DARKMOON

*Légendes complémentaires :*  $G \rightarrow$  garde  $T \rightarrow$  fombeau

- *Déroulement :* X : position initiale
- 1 : rock
- 2 : leather armor. rotten food, blur
- 3 : rusty dagger, rock
- 4 : 2 arrows
- 5 : aller au temple de Darkmoon

#### *Remarque :*

Au détour des chemins sillonnant la forêt, entre deux meutes de loups, une vieille femme vous proposera d'aller au temple : vous pouvez accepter, refuser ou même la tuer...

# LE TEMPLE<br>DE DARKMOON

#### *Déroulement :*

1 : parler avec Joril et Nadia, puis les tuer

2 : parler avec la jeune femme et descendre les escaliers

#### *Remarques :*

le téléporteur vous mènera vers un endroit où il est possible de ressusciter les morts rencontrés aux différents niveaux.

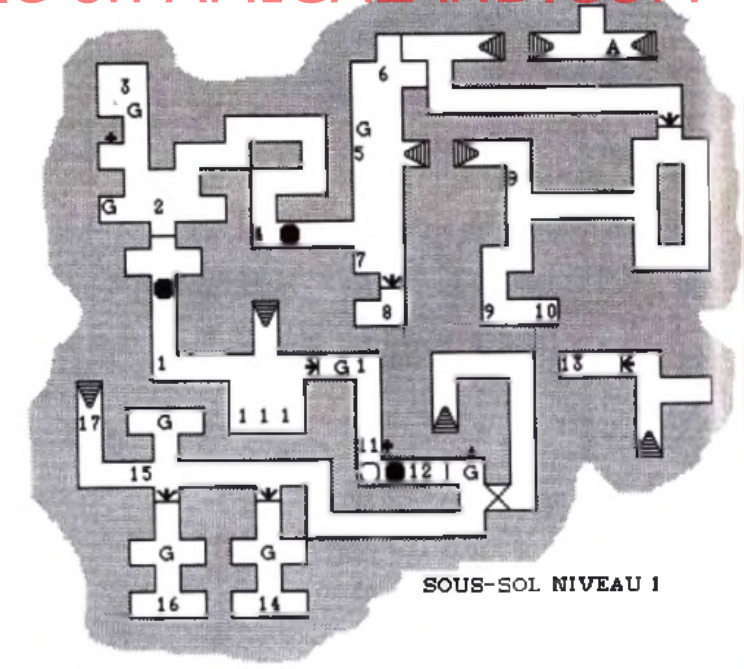

# LES SOUS-SOLS, NIVEAU 1

#### *Déroulement :*

- 1 : rock 2 : tuer les gardes. Grey key, 2 daggers
- 3 : taper le tonneau, food
- 4 : poser un objet (par exemple,
- un rock)
- 5 : tuer le garde, lock pick
- $6:$  tonneau  $\rightarrow$  food. 3 magic dust
- 7 : grey key 8 : délivrer Insal, ne pas le prendre
- dans votre équipe
- 9 : rock
- 10 : copper key, magic missile,
- parchemin, neutralize poison
- 11 : actionner le levier
- 12 : tuer les quatre gardes, 2 grey keys
- 13 : lightning boit, skull

14 : une dagger dans le bassin 15 : déclencher l'ouverture d'une porte, se retourner et tuer les deux gardes, key

*m* M M • •

16 : ramasser North Wind, parchemin 17 : descendre

# LES SOUS-SOLS, NIVEAU 2

11 : délivrer Shorn et le prendre dans votre équipe 12 : complet set of elf bones

13 : tuer les deux prêtres  $\rightarrow$  Darkmoon key

13': spell book, skull key, ration, helmet. long sword, shield, plate mail

14 : délivrer Calandra (l'embaucher) 15 : vision de Khelben

#### Hi Quality Yersion Available robbitie Awist Giller and Revolution and Manual  $amule$ , robe  $\overline{\phantom{a}}$   $\overline{\phantom{a}}$ 8 : utiliser spider key et descendre au niveau 4 9 : tuer les deux margouilies grey key G. femur. Remonter au niveau 3,

10 : Dakmoon key, south wind 11 : introduire grey key. Fireball, shocking grasp, detect magic, raise dead

SOUS-SOL NIVEAU 3

 $\vert 6 \rangle$ 

**DK8** 

#### *Remarques :*

En « A », continuer à monter (voir le « A ■> du niveau 1). Aller à l'entrée du temple, devant <• stone... » gravé sur le mur et faire sonner les quatre « wind ». Un passage s'ouvre par lequel vous pourrez monter. Au signe «\$», il est possible de se télétransporter dans la salle IV des chambres de Darkmoon (voir le descriptif colonne suivante).

#### LES SOUS-SOLS, NIVEAU 4

*Légendes complémentaires :*  $F -$  armée de fourmis

#### *Déroulement :*

1 : fémur, spider key, skull, rock 2 : skull, helmet, long sword, chain mail, 2 daggers

3 : west wind, leather boots, helmet, plate mail, cure poison, long sword

```
4 : dart
```
5 : dagger « sa skull »

SOUS-SOL NIVEAU 4

#### LES CHAMBRES DE DARKMOON

*Déroulement :*

- 1 : lock pick, spell book
- 2  $\cdot$  fouiller le lit  $\rightarrow$  copper key
- $3:$  tuer les gardes  $\rightarrow$  copper key
- 4 : 2 create food
- 5 : écouter la conversation

6 : gem (green, blue, red), copper key. Pour sortir, il faut poser un purple gem sur la dalle... Donc,

- " générateur de monstres
- $S \rightarrow$ squelettes
- $P \rightarrow prêtres$
- $C \rightarrow$  cubes gélatineux

#### $M \rightarrow$  margouilles

#### *Déroulement :*

- 1 : sling, raise dead
- 2 : actionner le levier et reculer très vite et prendre skull key à côté du levier

 $3:$  tuer les deux gardes  $\rightarrow$  skull key

4 : robe, dagger, skull key. Au <</», forcer la porte et se préparer à combattre contre une armée de squelettes et de prêtres particulièrement aggressifs

5 : neutralize poison

6 : 2 cures serious wounds, axe « The bait », leather boots, helmet, short sword « sting *«*

7 : neutralize poison, Darkmoon key

8 : potion of poison, potion of vitality

9 : fémur

10 : skull

16 : parchemin, 2 potions of healing, potion of speed, east wind 17 et 17': parchemin 18 : taper le mur est (2 fois), descendre

LES SOUS-SOLS, NIVEAU 3

#### *Déroulement :*

*1 :* spider key, skull, potion of healing

2 : si l'on touche aux objets, cela déclenche l'ouverture de murs et l'apparition de monstres. Shield, skull. sword, bracelet of protection, staff. Appuyer le bouton du fond pour ouvrir la porte

3 : remove curse

4 : poser les objets sur les dalles des quatre coins et la dalle centrale, cela déclenche l'ouverture de la porte

5 : axe, spider key, stone gem, potion healing, potion extra healing, 2 arrows, Darkmoon key, 2 glass sphere

6 : 8 arrows, bow, cloak *«* moonshade »

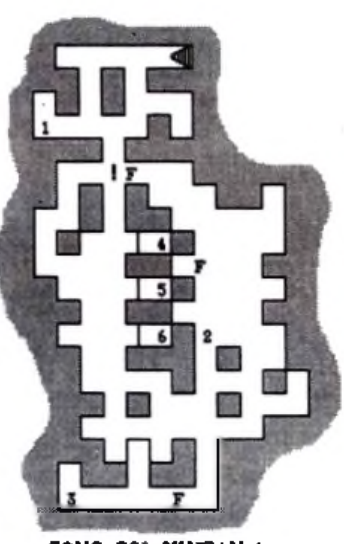

# ີs I  $17$ l 13

 $\overline{\mathbf{14}}$ 

SOUS-SOL NIVEAU 2

*Légendes complémentaires :*

# essage in a bottle................

#### **TOUR I, 2<sup>E</sup> ÉTAGE**  $+$   $+$   $\frac{1}{2}$  murs qui se dép

 $b \boxtimes \blacksquare$ 

*Déroulement :* S — se<del>rp</del>ent :  $1$  : cure poison, femur, copper key  $\hspace{.1cm}$  F  $\rightarrow$  feux follets

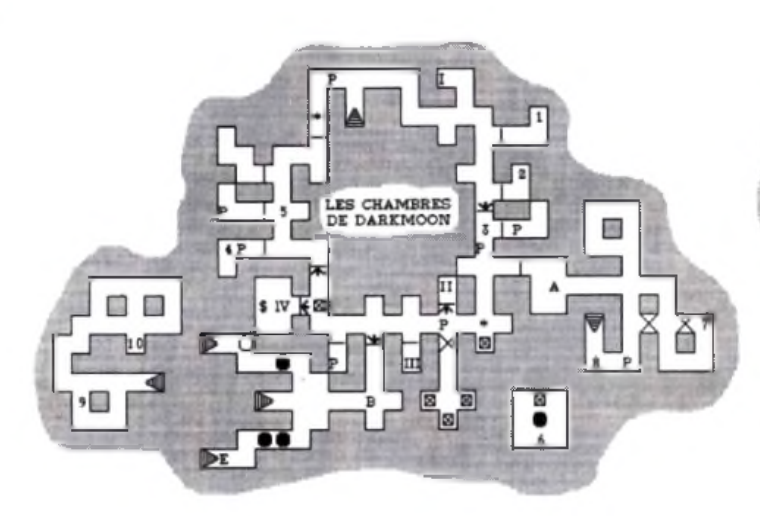

n'y allez pas, cela ne sert à rien : vous ne feriez que perdre votre temps ! A l'aide d'un voleur, utiliser lock pick pour ouvrir

I : invisibility

II : 2 magic dust

III : magic dust, parchemin et le reste d'Amber

IV : improved item, copper key A : utiliser le crystal hammer larme qui se porte à la main) pour cas-

ser le bouclier vert

7 : poser un objet sur la fente

8 : tuer les gardes  $\rightarrow$  plate mail

B : introduire Crimson Key puis hilt, tongue et eye of Talon pour ouvrir le passage. Enfin, récupérer l'épée

 $9:$  tuer le garde  $\rightarrow$  fail

10 : true seeing

Les cercles indiquent des spots lumineux au rayon dévastateur

*Déroulement :*

Un conseil, mémoriser tout d'abord « remove paralysis »

7 : long sword « hunger » (cursed) 8 : donner 1 onjet contre un wand 9 : donner 3 os contre une bone

: lancer un objet droit devant

- 1 : tuer le Mantis  $\rightarrow$  mantis key
- 2 : libérer Tanglor
- 3 : polearm

key<br>10

6 : actionner levier

11 : mantis key 12 : rations (les garder)

#### $4 - \alpha x$ e 5 tuer les Mantis - bone key. daggers poison " avant de monter au 3e étage<sup>(</sup> 3 : ne pas forces de la case de la case de la case de la case de la case de la case de la case de la case de la case de la case de la case de la case de la case de la case de la case de la case de la case de la case de la

levier

au départ

#### TOUR I, 3<sup>e</sup> ÉTAGE

3 : vision du magicien

*Légendes complémentaires :* ' —\* générateur de serpents

2 : actionner dans l'ordre I, II puis III. Ensuite, aller appuyer sur le bouton (mur ouest) en IV. Enfin, revenir en V pour actionner le dernier

4 : aller en « a "... » b » fait revenir

Un conseil, mémoriser » neutralize

 $G \rightarrow$  spore gazeux B -» Beholder

TOUR I

 $\overline{c}$ 

**ETAGE 2** 

G

Tout passage sur les dalles des prochains niveaux déclenche, soit la fermeture, soit le déplacement des murs.

*Déroulement :*

1 : aller tout droit 2 : ne pas rester longtemps devant

la bouche rière se trouve un générateur de serpents et des rotten food 4 : tuer le serpent - Darkmoon key

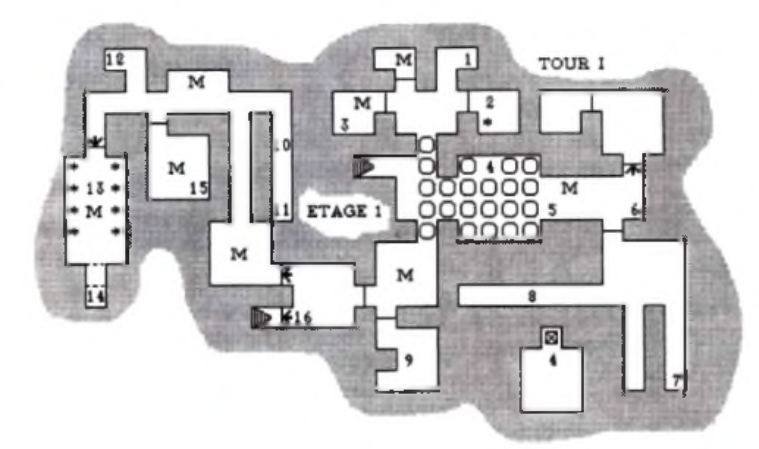

#### TOUR I. 1<sup>ER</sup> ÉTAGE

*Légendes complémentaires :*  $\rightarrow$  œufs

 $M \rightarrow$  Mantis Warriors

 $G \rightarrow$  guêpes géantes (wasp)

13 : tuer les œufs puis enlever le green gem et le reposer 14 : Mantis idol. copper key, glass

- sphere
- 15 : dispel magic, blur
- 16 : monter au 2ème étage

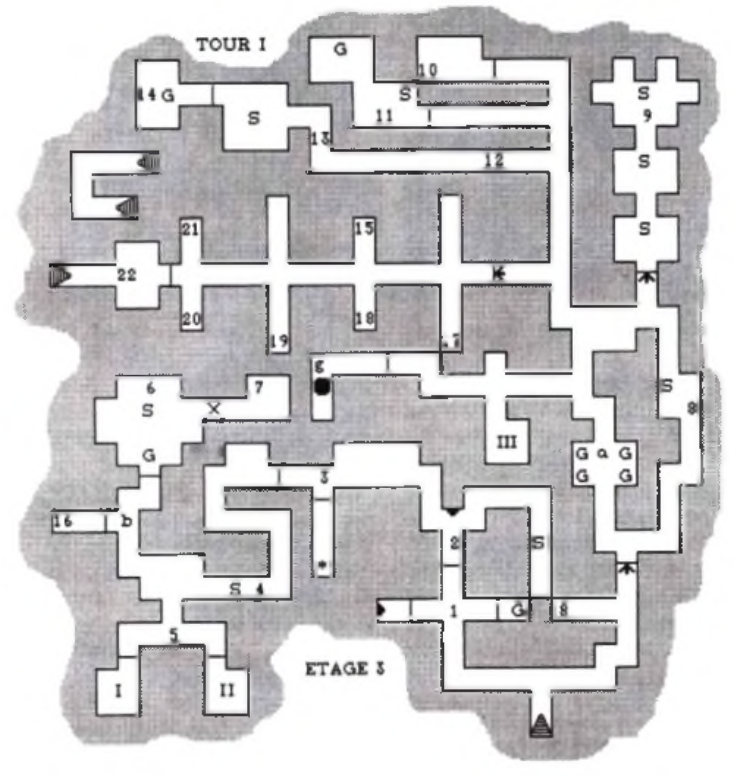

vision de la magicienne. Aller dans la salle I, vous trouverez une stone key. La salle II vous transporte en « a »

6 : 5 cure poison, raise dead 7 : leather boots, polearn leech, banded armor, short sword

8 : femur, skull

 $8$ : tuer les deux serpents  $-$  ring : 5 arrows. potion extra healing, bow, parchemin (très important pour le niveau des Beholders)

10 : desintegrate

 $11$ : tuer le serpent  $\rightarrow$  Darkmoon Key

12 : appuyer sur la brique (mur du nord)

13 : faire demi-tour

22 : vision de Dran Draggor. Ensuite, il faut monter. Vous voici dans une salle avec une unité de téléportation. Entrez dedans et actionnez-la plusieurs fois pour tenter de récupérer les quatre Darkmoon keys. Rendez-vous ensuite dans la salle aux quatre serrures, introduisez les clefs et préparez vous à combattre les Beholder. Rassurez-vous, il y a d'autres créatures encore plus dangereuse par la suite!!!

Un conseil : mémorisez les sorts fireball. flamme strike, etc. pour la suite. Pour vaincre les spores gazeux, il faut se mettre à distance et leur lancer un objet.

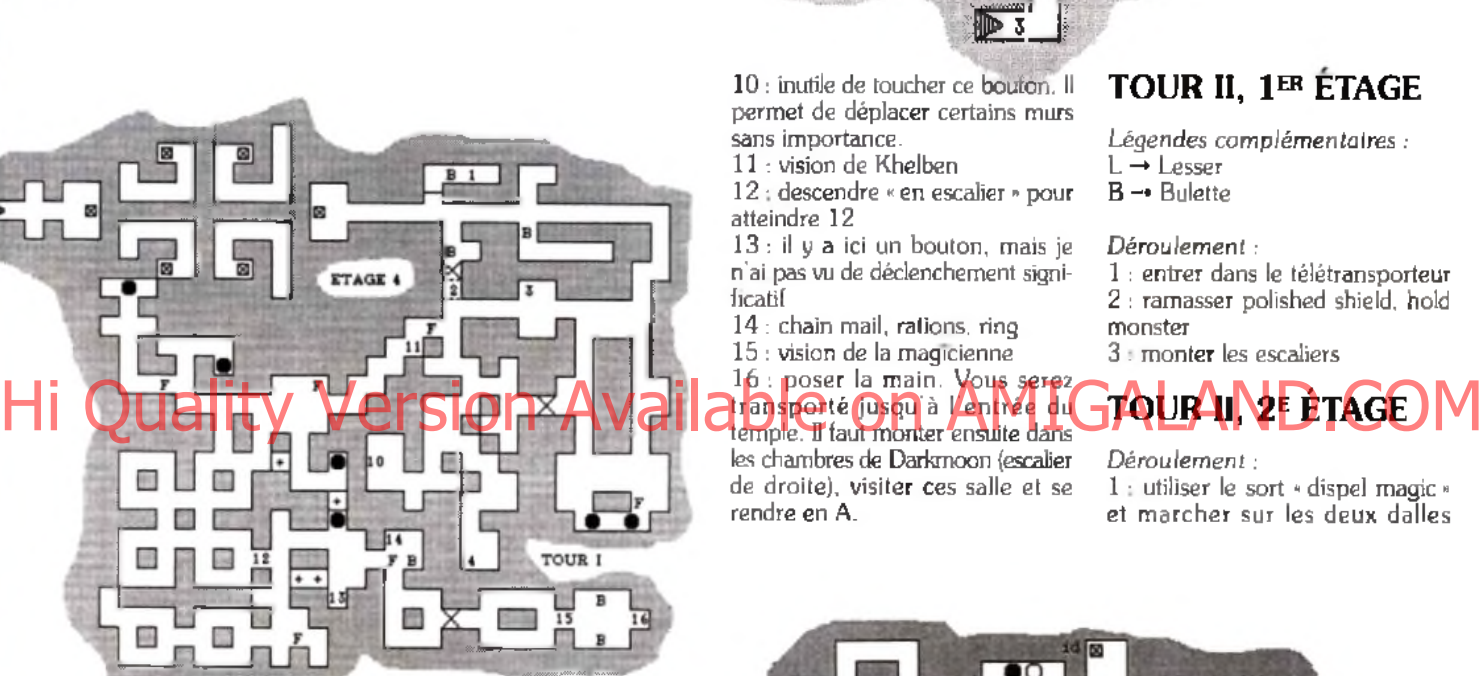

14 : potion of vitality

15 : donner Mantis Idol, cela permet d'ouvrir la porte « b »

16 : red gem. Sur le chemin du retour, pour aller en 17, vérifier que l'on possède bien des rotten food. Sinon, il faut forcer la porte en «3», quitte à combattre l'armée de serpent. De même, vous pouvez visiter « g » où vous rencontrerez un prêtre. Il faut lui parler mais ne pas le tuer, vous risqueriez d'être enfermé pour toujours

17 : donner des rocks. Si l'on n'en possède pas assez, il faut aller en échanger en salle III

- 17': donner rotten food
- 18 : donner red gem
- 19 : donner polearn leech 20 : donner un scoll
- 
- 21 : donner une potion

#### TOUR I. 4<sup>e</sup> ÉTAGE

*Déroulement :*

- $1: 2$  femurs (ne pas entrer)
- $2:3$  potions of healing
- $3:$  dagger, femur

4 : regarder le parchemin trouvé au 3e étage ou utiliser le sort « true seeing » pour entrer dans la salle 4. Tuer le Beholder et appuver sur le bouton

5 : bracelet of protection. 2 femur  $6:$  leather boots, potion of healing, 2 dagger, shield. halberd. crystal hammer (très important)

- 7 : nourriture, fém ur
- 8 : mace, fireball

8: dragon skin armor, short sword  $9: 2$  femur, wand of spell magic. Se retourner et appuyer sur le bouton.

#### 10 : inutile de toucher ce bouton, il permet de déplacer certains murs sans importance.

11 : vision de Khelben

12 : descendre « en escalier » pour atteindre 12

13 : il y a ici un bouton, mais je n'ai pas vu de déclenchement significatif

- 14 : chain mail, rations, ring
- 15 : vision de la magicienne
- 16 : poser la main. Vous serez

#### transporté jusqu'à l'entrée du temple. Il faut monter ensuite dans

les chambres de Darkmoon (escalier de droite), visiter ces salle et se rendre en A.

#### TOUR II, 1er ETAGE

*Légendes complémentaires :*  $L \rightarrow Lesser$ 

B -» Bulette

#### *Déroulement :*

1 : entrer dans le télétransporteur 2 : ramasser polished shield, hold monster

3 : monter les escaliers

#### TOUR UNE ÈTAGE

*Déroulement :*

1 : utiliser le sort » dispel magic » et marcher sur les deux dalles

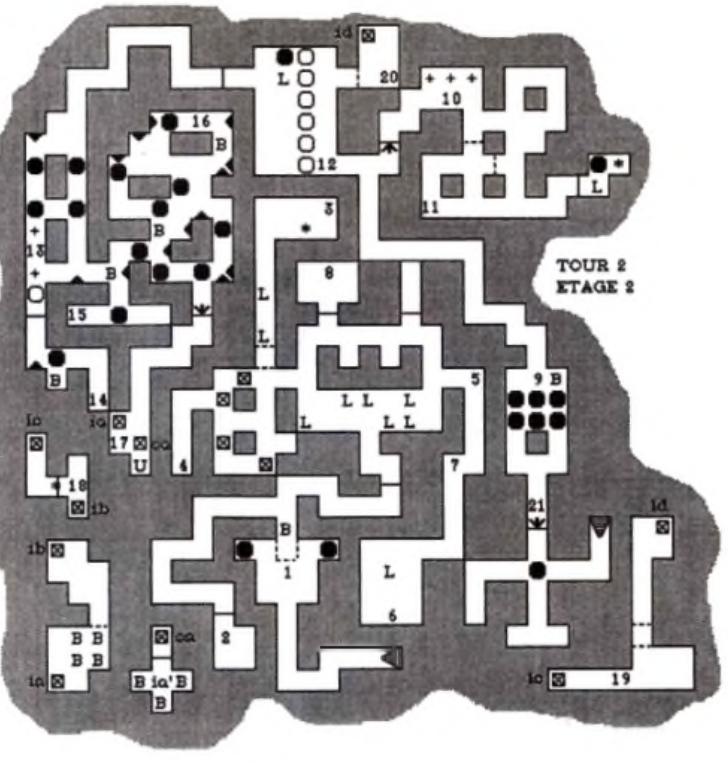

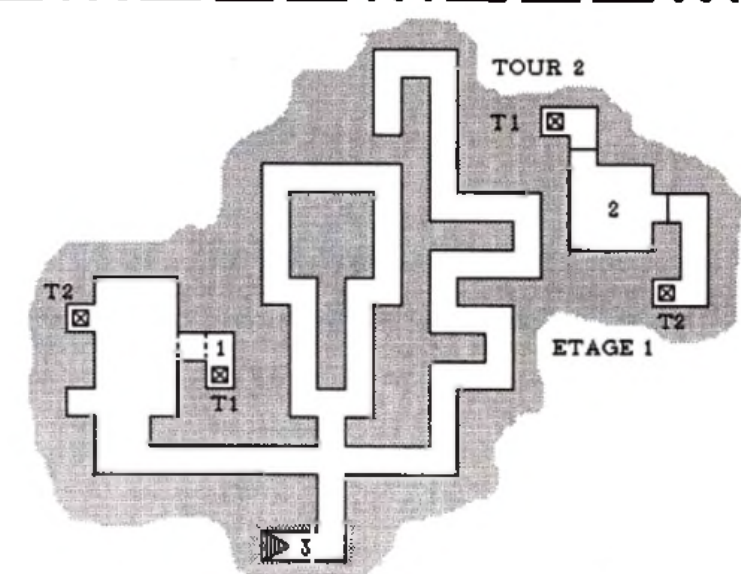

- (essayer plusieurs fois si cela s'avère nécessaire)
- 2 : délivrer l'esprit du vieillard
- 3 : body gem
- 4 : heart gem
- 5 : attendre et suivre la créature
- 6 : soul gem (sauvegarder)
- 7 : passage délicat...
- 8 : placer les trois gems
- 9 : tuer l'ennemi  $\rightarrow$  crystal key
- 10 : bas. bas et haut, appuyer sur le
- bouton en face
- 11 : amulet of fire
- $12$  : appuyer sur le bouton. attendre et passer
- 13 : bas, bas et haut, marcher sur la dalle
- 14 : shell key, improved invisibility 15 : crimson key
- 16 : ramasser polished shield

17 : parler avec la bouche, poser les objets magiques sur le « Ü ». S'ils sont bien placés, vous entrerez dans le téléporteur pour vous retrouver en « ia ». Dans le cas contraire, ce sera « ia » et il faudra recommencer 18 : casser les vitres (plusieurs fois) 19 : Eye of Talon

20 : récupérer les objets, ramasser le polished shield

21 : pour traverser le mur qui bouge, il faut se placer d'un côté,

jeter deux objets de l'autre, intro-History chiefs de Laure Man Mars Sion, Available on AMIGALAND.COM retirer et le garder

#### TOUR II. 3<sup>E</sup> ÉTAGE

Déroulement : *1 :* shell key

2 : utiliser shell key

3 : tuer les gardes -\* crystal key

**m e s s a g e in a | % o t f l e** ^ • K l h r a B • • • m • • •

- 4 : polished shield
- 5 : Brahma's boots, ice storm
- 6 : polished shield
- 7 : actionner levier
- 8 : casser les vitres
- 9 : stone of flesh, starfire
- 10 : introduire starfire et le reprendre
- 11 : Jhoana's cloak. parchemin, polished shield
- $12:$  vision de Khelben  $\rightarrow$  amulet of resurection
- 13 : tuer les gardes  $\rightarrow$  tooth 14 : sling
- 
- 15 : introduire Tooth -♦ vision de Dran Draggor
- 16 : rock

ter

 $M - m$ éduses  $S \rightarrow$  servant aérien  $G \rightarrow$  géants du froid

17 : il faut ici appuyer sur deux couples de dalles en même temps et lancer un objet inutile sur l'unité de téléportation. Les couples de dalles concernés se définissent comme suit. La dalle gauche de la croix (formée par les dalles sur le plan), et tour à tour l'une des trois dalles de la branche verticale de la croix. Ensuite, la même chose avec cette fois la dalle droite de la croix 18 : crystal key. ring, entrer dans le téléporteur

19 : introduire crystal key et mon-

TOUR 11, 4<sup>e</sup> etage *Légendes complémentaires :*  $\rightarrow$  générateur de méduses

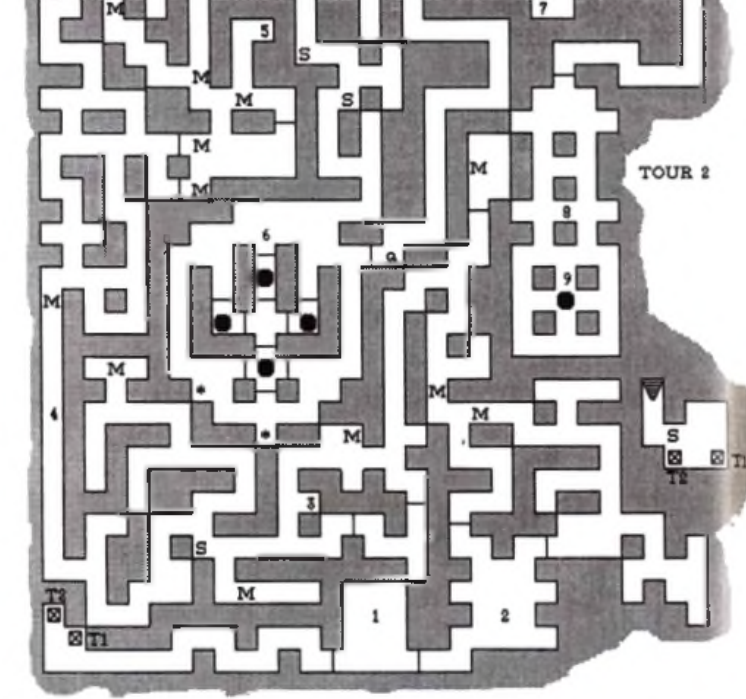

**ETAGE 4 : LABYRINTHE DES MEDUSES** 

#### *Déroulement :*

Attention, *ce* plan n'est pas parfaitement exact... les murs bougent sans cesse !

1 : demander l 'ouverture de la porte

2 : accrocher les six polished shields. Les récupérer après l'ouverture de la porte

- 3 : tooth
- 4 : demi-tour...
- 5 : Stone dagger. invisibility

6 : Il faut enfermer les méduses, chacune sur une dalle, et attendre qu'une dernière méduse marche sur la dalle restante, cela déclenche l'ouverture de la porte « a »

7 : skull. fémur. Hilt of Talon

 $8:$  toucher le banner  $\rightarrow$  cone of cold

9 : marcher sur la dalle  $\rightarrow$  vision de Dran Draggor

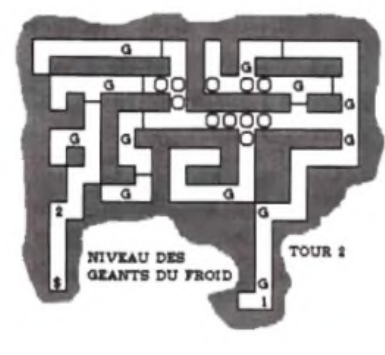

#### NIVEAU DES GEANTS DU FROID (3e ETAGE)

1 : Cone of gold

2 : Voir le géant - Talon's Tongue Voir les chambres de Darkmoon aller en « B » (utiliser la Crimson key)

#### TOUR III, NIVEAU 1

*Légendes complémentaires :*

- + → murs qui bougent
- $\rightarrow$  apparition de monstres
- $P \rightarrow$  prêtres de haut niveau  $H \rightarrow H$ ell Hounds (chien de l'enfer
- $S \rightarrow$  Salamander
- 
- E -» armée de Mind Flayer  $DD \rightarrow$  Dran Draggor !!!
- 

#### *Déroulement :*

1 : tuer le prêtre  $\rightarrow$  crimson ring, puis actionner les deux leviers 2 : échanger les objets inutiles contre des Glass Spheres

#### TOUR III, NIVEAU 2

#### Déroulement :

- 1 : toucher banner  $\rightarrow$  Crimson ring
- 2 : entrer dans le téléporteur est 3 : introduire Crimson ring
- 4 : fear
- 
- 5 : mappaj 6 : plate mai!
- 
- 7 : robe. The shall rejoice

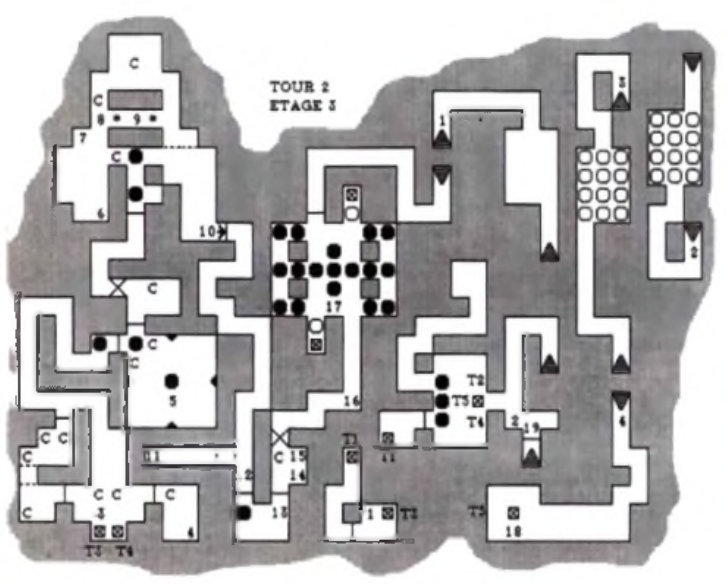

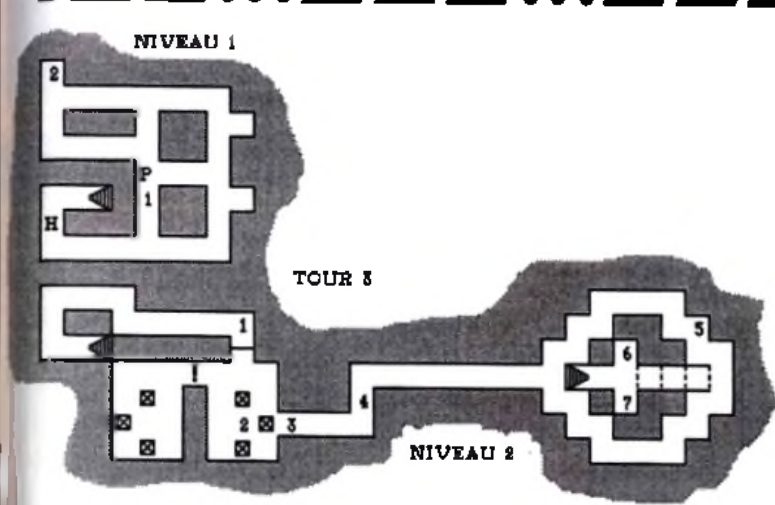

Attention, au signe « ! », tout passage entraîne l'apparition de deux prêtres

5 : remettre les deux disques à la positions initiale, aller poser la magic dust et tirer la poignée

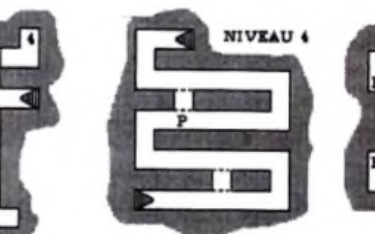

#### TOUR III, NIVEAU 3

*Déroulement :*

NIVEAU 3

- 1 : utiliser le sort « desintégrate »
- 2 : coin
- 3 : coin (non obligatoire)
- 4 : parler avec l'homme (non obligatoire), monter

Attention, le signe <■! » signale des barrière électriques

#### TOUR III, NIVEAU 6

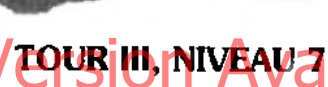

*Déroulement :*

1 : boule de cristal : elle montre l'avenir et le passé... Attention, ne pas entrer !

NI VEAU 3

- 2 : utiliser le sort « dispel magic »  $\rightarrow$  deux amulet of death
- 3 : stone cross

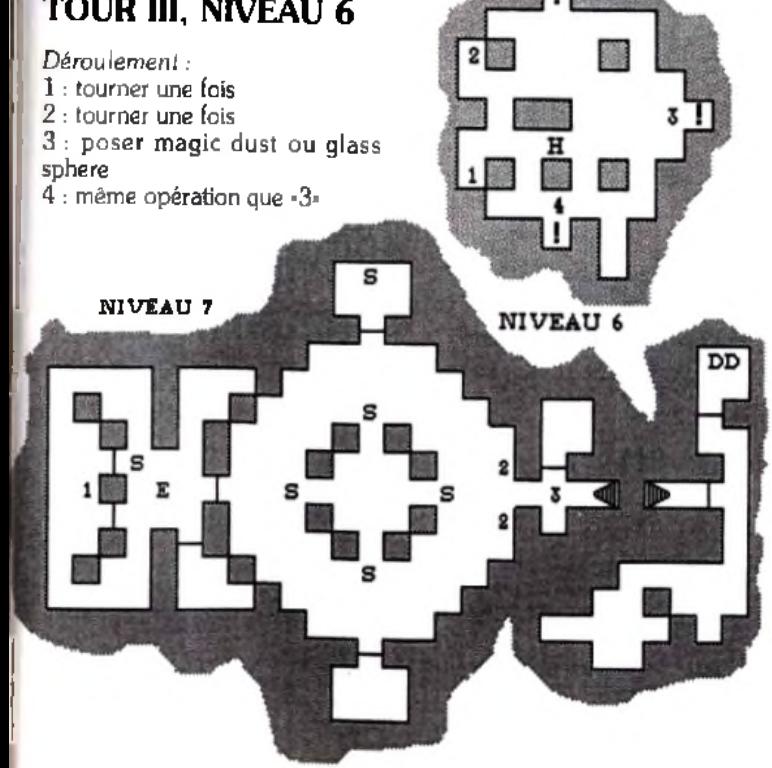

# *EOB II, les codes !*

*Lorsque l'on sauvegarde un jeu dans* Eye Of The Beholder II, *il est ensuite possible d 'éditer cette sauvegarde et de modifier les octets afin d 'améliorer les capacités de vos personnages, ou de placer entre leurs mains un objet que l'on a perdu, que l 'on n'a pas encore trouvé, etc. Mais, attention ! N'utilisez cette technique que lorsque vous êtes vraiment dans une impasse... Sinon, cela risquerait d 'enlever tout intérêt à la partie !*

#### EDITER UNE SAUVEGARDE...

Il vous faut pour cela un éditeur de fichier sur PC, comme les fameux PCTools ou Norton par exemple. Pour repérer vos sauvegardes, chercher les fichiers qui sont de la forme EOBDATAX.SAV, où X représente un chiffre. Ensuite, éditez ce tichier et appelez l'éditeur hexadécimal. Vous allez voir apparaître devant vous d'une part un tableau rempli de groupe de deux chiffres ou lettres (ce sont des octets) et, d'autre part, sa traduction en signe pas toujours intelligibles. Mais pas de panique, la manœuvre est plus simple qu'il n'y paraît.

#### Repérez un personnage...

Vous allez tout d'abord faire défiler le contenu de ce fichier de sauvegarde pour trouver l'un des noms de vos personnages. Celui-ci apparaîtra « en clair \*. Il peut occuper au maximum une dizaine de lettres. Etudiez dès maintenant la correspondance entre le nom « en clair » et les groupes de deux chiffres et lettres dans l'autre tableau. Ce langage. c'est de l'hexadécimal. A la lettre « A » de la colonne \* en clair » correspond l'octet «41» dans le tableau. L'une des touches du clavier (F3 avec PCTools par exemple) permet de se placer en mode \* édition » dans l'un ou l'autre des tableaux. C'est comme ça que vous allez modifier le contenu de votre fichier de sauvegarde.

#### Modifiez vos personnages...

Le plus difficile, c'est de repérer l'endroit où sont inscrits les objets transportés ainsi que toutes les composantes de vos persos dans

le tableau des octets. Si vous avez repéré le nom de l'un deux, le reste n 'est qu'une affaire de patience. En effet, le nom, composé au maximum d'une dizaine d'octets, est suivi par 00. Ensuite, voilà ce que contient votre fichier :

4 octets pour : Force et complément de force 2 octets pour Untelligence 2 octets pour : Wisdom 2 octets pour : Dextérité 2 octets pour : Constitution 2 octets pour : Charisme 2 octets pour : Points de vie lors de la sauvegarde 2 octets pour : Points de vie maximum 2 octets pour : Classe d'armure 1 octet pour : Race 1 octet pour : Catégorie 1 octet pour : Caractère Passez deux octets. PHR MUSEAU 3 VEOURIM INIVEAU AI CHRISTIAN AND COMPLETE COMPLETE POUR INTERNATION

3 octets pour : Niveau de chaque classe

#### Ecrire en hexadécimal...

Vous pouvez dès maintenant modifier les composantes de vos personnages. Mais pour cela, il faut savoir traduire une valeur décimale en son équivalent en hexadécimale. En effet, si vous voulez une Intelligence de 20, ce n'est pas 20 qu'il faut inscrire dans les octets de votre sauvegarde mais 14... Pourquoi? Là encore, c'est assez simple. En hexadécimal, au lieu de compter avec les chiffres de 0 à 9, on compte comme suit : 0, 1, 2, 3, 4, 5, 6, 7, 8, 9 puis A. B, C, D. E et F (soit en fait en base 16). Donc, si \*9» vaut toujours 9, « A » qui vient ensuite vaut  $10$ , puis  $*B = 11$ .  $C = 12...$  jusqu'à F qui vaut 15. Rassurez-vous : avec un peu de pratique, cela devient facile !

#### essage in a **bottle**

Ensuite, lorsqu'il y a deux chiffres ou lettres, le premier vaut 16 fois sa valeur. Par exemple, dans 10 en hexa. le 1 vaut 16 x 1 soit 16. Pour écrire 20 (décimale) en hexa. il faut donc compter comme suit : 20, c'est 16 + 4. On l'écrira donc 14, soit  $(1 \times 16) + 4$ .

Si l'on compte finalement de 0 à 20, cela donne en hexa : 00 = 0.  $01 = 1, 02 = 2... 08 = 8, 09 = 9.$  $0A = 10.0B = 11.0C = 12...$  $0F = 15$  et ensuite  $10 = 16$ ,  $11 =$ 17.  $12 = 18$ ,  $13 = 19$  et  $14 = 20$ . Maintenant, si vous voulez donner à votre personnage une Intelligence de 16 en décimale, écrivez <10-(soit 16 en hexa) deux fois à la place du groupe de deux octets correspondant dans le fichier.

#### Les objets que possèdent vos personnages...

il est encore plus facile de donner à un personnage un objet qu'il ne possède pas encore. Vous devez tout d'abord repérer dans la suite d'octets de votre fichier de sauvegarde l'endroit où commence la liste des objets possédés. Cette liste se situe bien après le nom et les composantes dont nous avons déjà parlé. Pou**r repérer l**es octéi<del>s</del> Highle Bourges Legislation of Choise Publishers AVailable shell key AMIGALO POP Highly COM un personnage et de lui faire déposer tout ce qu'il possède. Laissez-lui seulement un objet dans la main droite, un objet que vous aurez bien sûr repéré dans la liste monstrueuse qui suit. Sauvegardez alors la partie, et éditez de nouveau le fichier de sauvegarde. Vous trouverez tout d'abord le nom de l'un de vos persos et toutes ses composantes. que nous avons vues plus avant. Puis, après une longue série de 00 00. un code de deux octets qui correspond à l'objet que le personnage possède dans la main droite. Attention, ce code est écrit à l'envers par rapport à la liste. Par exemple, si 00 04 indique une « dagger » dans la liste, il y aura 04 00 dans le tableau d'octet de la sauvegarde. Qu'importe, puisque vous savez maintenant où commence la liste d'octets qui correspondent aux objets transportés. Il ne vous reste plus qu'à inscrire ce qui vous plaît :

2 octets pour : ce que l'on porte dans la main droite (c'est ceux que vous venez de repérer)

2 octets pour : ce que l'on porte dans la main gauche

14 groupes de 2 octets pour : les 14 objets du sac

2 octets pour : le nombre de flèches dans le sac à flèches

2 octets pour : armure

130

2 octets pour : protection du poignet

- 2 octets pour : casque
- 2 octets pour : collier de protection
- 2 octets pour : chaussure

3 groupes de 2 octets pour : 3 objets à la ceinture

2 octets pour : première bague 2 octets pour : deuxième bague Voilà maintenant la liste de tous les codes des objets. N'oubliez pas d'inverser les deux octets lorsque vous les inscrivez dans le fichier de sauvegarde !

# LISTE DES CODES OBJET

00 00 rien 00 01 leather armor 00 02 robe 00 03 staff 00 04 dagger 00 05 short sword 00 06 lock picks 00 07 spellbook 00 08 cleric's holy 00 09 leather boots 00 0A iron ration 00 0B rien

00 0C rien 00 0D rien 00 0E rien 00 0F rien

00 10 rock 00 11 grey key 00 12 copper key 00 13 set of bones 00 14 rien 00 15 rien 00 16 axe 00 17 chain mail 00 18 p. of giant strenght 00 19 rations 00 1A mace 00 1B paladin's holy 00 1C parement 00 1D skull key 00 1E darkmoon key 00 1F shield 00 20 skull 00 21 fémur 00 22 long sword 00 23 helmet 00 24 plate mail 00 25 sling 00 26 spider key 00 27 stone gem 00 28 stone dagger 00 29 stone sphere 00 2A stone cross 00 2B stone necklace 00 2C horn 00 2D ring 00 2E ring 00 2F ring of adorment

00 30 glass sphere 00 31 dart 00 32 bow 00 33 bow 00 34 arrow 00 35 bracers of protection 00 36 amulet 00 37 cloak 00 38 scale mail 00 39 tome 00 3A flail 00 3B wand 00 3C 00 3D handed sword (2) 00 3E 00 3F 00 40 bone key 00 41 tuning fork 00 42

00 43 00 44 gem (red) 00 45 gem (green) 00 46 gem (blue) 00 47 gem (purple) 00 48 mantis key 00 49 mantis idol 00 4A polished shield 00 4B amulet 00 4C eye of talon 00 4D crystal key

00 4E shell key 00 4F tooth

00 76 sling 00 77 north wind 00 78 parchment 00 79 mace ■ thumper » 00 7A long sword 00 7B dagger « yargon » 00 7C rotten food 00 7D leather armor 00 7E MS of blur 00 7F magic dust 00 80 magic dust 00 81 magic dust 00 82 skull key 00 83 dagger 00 84 robe 00 85 axe » the bait » 00 86 short sword « sting » 00 87 leather boots 00 88 helmet 00 89 CS serious wound 00 8A CS serious wound 00 SB iron ration 00 8C iron ration 00 8D Darkmoon key

00 8E CS neutre poison 00 8F P. of cure poison

• • • • 00 71 MS of magic missile 00 72 parchment

00 73 CS neutralise poison 00 74 set pof bones 00 75 CS raise dead

00 50 crimson key 00 51 talon s tongue 00 52 hilt of talon 00 53 crystal hammer 00 54 starfire 00 55 Jhoana s cloak 00 56 crimson ring 00 57 spear 00 58 banded armor 00 59 ring of protection 00 5A necklace 00 5B polearm 00 5C spectre kingly might 00 5D khelben's coin 00 5E coin 00 5F amulet of life 00 60 wand 00 61 sticky paper 00 62 amulet of life 00 63 amulet of death 00 64 stone 00 65 stone 00 66 stone 00 67 stone 00 68 stone 00 69 stone 00 6A stone 00 6B stone 00 6C stone 00 6D grey key 00 6E dagger 00 6F skull key 00 70 copper key

00 90 P. of vitality 00 91 skull 00 92 fémur 00 93 complété set of bones 00 94 spellbook 00 95 plate mail 00 96 shield 00 97 long sword 00 98 helmet 00 99 iron ration 00 9A east wind 00 9B parchment 00 9C parchment 00 9D parchment 00 9E P. of speed 00 9F P. of healing 00 A0 P. of healing 00 A1 rock 00 A2 mace 00 A3 skull 00 A4 MS lighting boit 00 A5 CS neutre poison 00 A6 set of dwarf bones 00 A7 skull 00 A8 skull 00 A9 fémur 00 AA fémur 00 AB rock 00 AC spider key 00 AD skull 00 AE fémur 00 AF rock 00 B0 rock 00 B1 dagger » sa skull » 00 B2 fémur

00 B3 fémur 00 B4 P. cure poison 00 B5 plate mail 00 B6 long sword 00 B7 helmet 00 B8 leather boots 00 B9 west wind 00 BA dart 00 BB dart 00 BC dart 00 BD dagger 00 BE dagger 00 BF leather 00 C0 fémur 00 C1 shields 00 C2 fémur 00 C3 dagger 00 C4 chain mail 00 C5 long sword 00 C6 Darkmoon key 00 C7 helmet 00 C8 skull 00 C9 P. of healing 00 CA skull 00 CB staff 00 CC skull 00 CD long sword « hathbull » 00 CE bracers (-5) 00 CF shield (-2)

00 D0 MS of haste 00 D1 amulet 00 D2 robe 00 D3 spider key 00 D4 iron ration 00 D5 iron ration 00 D6 iron ration 00 D7 axe 00 D8 stone gem 00 D9 spider key 00 DA glass sphere 00 DB glass sphere 00 DC Darkmoon key 00 DD arrow 00 DE arrow 00 DF P. extra healing 00 E0 P. of healing 00 E1 Darkmoon key 00 E2 south wind 00 E3 CS raise dead 00 E4 MS detect magic 00 E5 MS shocking grasp 00 E6 MS fireball 00 E7 cloak » moonshade » 00 E8 атто**w** 00 E9 arrow 00 EA arrow 00 EB arrow 00 EC arrow 00 ED arrow 00 EE arrow 00 EF arrow 00 F0 bow

00 F1 MS remove curse 00 F2 arrow 00 F3 arrow 00 F4 stone

00 F5 stone 00 F6 stone 00 F7 stone 00 F8 stone 00 F9 MS of true seeing 00 FA talon 00 FB CS create food 00 FC CS create food 00 FD ration 00 FE ration 00 FF copper key 01 00 MS improve identity 01 01 gem (blue) 01 02 gem (green) 01 03 gem (red) 01 04 tropelet seed 01 05 tropelet seed 01 06 tropelet seed 01 07 tropelet seed 01 08 iron ration 01 09 iron ration 01 0A iron ration 01 0B iron ration 01 0C iron ration 01 0D iron ration 01 0E iron ration 01 0F iron ration 01 10 handed sword (2)

01 11 P. of healing 01 12 P. extra healing  $0$   $1$   $\sigma$   $\sigma$   $\gamma$  tality 01 14 P. extra healing 01 15 MS lighting bolt 01 16 wand 01 17 copper key 01 18 handed sword (2) 01 19 CS raise dead 01 1A fémur 01 1B skull 01 1C paladin's holy 01 1D ring 01 1E parchment 01 1F plata mail (-10) 01 20 spellbook 01 21 lock picks 01 22 magic dust 01 23 parchment 01 24 set of elf bones 01 25 magic dust 01 26 magic dust 01 27 MS invisibility 01 28 axe 01 29 wand (light boit) 01 2A long sword « huger » 01 2B mantis key 01 2C MS blur 01 2D MS dispel magic 01 2E iron ration 01 2F copper key 01 30 glass sphere 01 31 mantis idol 01 32 copper key 01 33 fémur 01 34 P. cure poison 01 35 rien 0.02 rocal LJality Version Christian Charles Vailable on Americaling MIGAL<sub>97</sub> ample of surection M

 $0137$  short sword<br> $0138$  femur 01 38 femur 101 7A femur 139 skull 139 skull 139 skull 139 skull 139 skull 139 skull 139 skull 139 skull 139 s 01 3A gem (red) 01 7C chain 01 3B rotten food 01 7D ring 01 3B rotten food 01 3C rotten food<br>01 3D bone key 01 3E P. cure poison 01 3F P. cure poison 01 80 gem (soul) 01 40 P. cure poison  $01$  41 short sword  $01$  42 polearn sword 01 43 banded armor 01 85 amulet of life<br>01 44 leather boots 01 86 polished shiel 01 44 leather boots 01 86 polished shield<br>01 45 shield 01 87 polished shield 01 45 shield 01 87 polished shield 01 46 place mail 01 88 eye of talon 01 47 helmet 01 89 crimson key<br>01 48 P. healing 01 8A MS stone to 01 49 braceers of protect<br>01 4A amulet 01 4B glass sphere 01 8D crys<br>01 4C glass sphere 01 8E ring 01 4C glass sphere 01 4D glass sphere  $01$  4E bow<br> $01$  4F arrow 01 50 arrow 01 92 parchment<br>01 51 arrow 01 93 polished sh 01 51 arrow 01 93 polished shield 01 52 arrow 01 94 polished shield  $01,54$  parchment 01 55 P. extra healing<br>01 96 CS raise dead<br>01 57 P. cure poison  $01\,58$  P. cure poison 01 5A MS desontegrate 01 9C hilt of talor<br>01 5B Darkmoon key 01 9D parchment 01 5B Darkmoon key 01 9D parch<br>01 5C Darkmoon key 01 9E tooth 01 5C Darkmoon key 01 5D Khelber's coin 01 5E Darkmoon key<br>01 5F temur 01 60 P. of healing 01 A2 femur<br>01 61 P. of healing 01 A3 femur 01 61 P. of healing 01 A3 femur<br>01 62 P. of healing 01 A4 femur 01 62 P. of healing 01 A4 femur<br>01 63 femur 01 A5 skull 01 63 femur 01 A5 skull<br>01 64 dagger 01 A6 rock  $0164$  dagger<br> $0165$  femur 01 65 femur 01 A7 MS cone of cold<br>01 66 femur 01 A8 mappal 01 66 femur 01 A8 mappaj<br>01 67 bracers of protect 01 A9 The sha 01 67 bracers of protect 01 A9 The shall rejoice<br>01 68 robe 01 AA Crimson ring 01 68 robe 01 AA Crimson ring<br>01 69 leather boots 01 AB Crimson ring 01 69 leather boots 01 AB Crimson ring<br>01 6A staff 01 AC robe 01 6A staff 01 AC robe<br>01 6B dagger 01 AD stick 01 6B dagger 01 AD sticky paper<br>01 6C dagger 01 AE MS fear 01 6D P. of healing 01 6E halberd 01 6F crystal hammer 01 B0 amulet of life 01 70 shield 01 B2 plate mail<br>01 71 iron ration 01 B3 short swor  $0172$  rotten ration  $0173$  femur 01 73 femur 01 B5 iron ration<br>01 74 MS fireball 01 B6 P, extra he 01 74 MS fireball 01 B6 P. extra healing<br>01 75 mace 01 B7 Khelben's coin 01 75 mace 01 B7 Khelben's coin<sup>7</sup><br>01 76 short sword 01 B8 plate mail 01 77 short sword 01 B9 long sword

01 36 shield 01 78 wand (dispel magic)<br>01 37 short sword 01 79 skull 01 7B ration<br>01 7C chain mail 01 7E MS hold monster 01 7F polished shield  $0181$  gem (heart) 01 82 gem (body)<br>01 83 MS improve invisibility<br>01 84 shell key 01 8A MS stone to flesh<br>01 8B star fire 01 8C shell key<br>01 8D crystal key 01 8F MS ice storm 01 90 Brahma's boots 01 91 Jhoana's cloak 01 95 polished shield  $01.96$  pock 01 99 MS wall of force<br>01 9A stone dagger 01 9B MS invisibility 10'<br>01 9C hilt of talon 01 9F fémur 01 A0 femur  $01$  A1 skull<br> $01$  A2 iemur 01 AE MS fear 01 AF plate mail 01 B1 amulet of death 01  $B3$  short sword  $(+1)$ <br>01  $B4$  ison ration

- 
- 
- 
- 01 B8 plate mail
- 

#### <u>• essage ir . .</u> **Roft**

01 BB iron ration 01 D0 CS cui<br>01 BC P extra bealing 01 D1 femur 01 BC P. extra healing **01 D1 femu**<br>01 BD spellbook **01 D2 skull** 01 BD spellbook <sup>-</sup> 01 D2 skull<br>01 BE MS magic missile 01 D3 femur 01 BE MS magic missile 01 D3 femur<br>01 BE MS firehall 01 D4 femur 01 BF MS fireball 01 C0 lock picks 01 D6 femur<br>01 C1 robe 01 D7 femur  $\frac{01 \text{ C1} \text{ robe}}{01 \text{ C2} \text{ staff}}$  01 D7 femur 01 C2 staff<br>01 C3 iron ration 01 D9 femur<br>01 D9 femur 01 C3 iron ration 01 D9 femur<br>01 C4 iron ration 01 DA femur 01 C4 iron ration 01 DA femu<br>01 C5 P extra healing 01 DB skull 01 C5 P. extra healing 01 DB skull<br>01 C6 spellbook 01 DC dagger 01 C6 spellbook 01 DC dagger<br>01 C7 MS magic missile 01 DD dagger 01 C7 MS magic missile 01 DD dagger<br>01 C8 MS fireball 01 DE long sword 01 C8 MS fireball  $\begin{array}{ccc} 01 & \text{OE} & 01 \\ 01 & \text{OF} & 01 \end{array}$  O1 DF long sword 01 C9 scale mail  $(+1)$ 01 CA shield

01 CC iron ration 01 CD iron ration

01 BA iron ration **01 CF Cleric's holy**<br>01 BB iron ration **01 DO CS** cure wound 01 D5 skull<br>01 D6 femur 01 CB mace (+1) 01 E0 ration<br>01 CC iron ration 01 E1 grey key

- 
- 01 CE P. extra healing 01 FD ration

# *GOBUIINS,* **HOUGINEZ SUR TOUS SOME AVAILAND AVAILAND.COM** *les tableaux*

*Aureil vient en aide à tous ceux qui luttent dans* Gobliiins. *Si* Tilt *vous a déjà communiqué les codes de ce superbe jeu, vous n'aviez pas encore la solution complète. C'est maintenant chose faite ! En route pour le pays goblin...*

#### NIVEAU 1

Commencez par donner un coup de poing dans le pilier droit de la voûte pour faire tomber la corne. Soufflez dans celle-ci. Envoyez ensuite la magie sur le bout de bois qui est tombé. Il suffit maintenant de prendre la pioche.

#### NIVEAU 2

Lancez un sort magique sur la plus à droite des deux pommes de gauche et choisissez de même manière entre les fruits de droite. Un coup de poing dans ces deux pommes et le tour est joué ! Prenez maintenant les fruits qui ont grossi et mettez-les dans le trou au milieu du pont. Un bon coup de pioche fera tomber le diamant qui 134

brille sur le mur, à gauche. Prenez la pierre.

#### NIVEAU 3

Rien de bien compliqué à ce niveau : il vous suffit de frapper à la porte. Cette fois-ci, on vous ouvre...

#### NIVEAU 4

Utilisez la magie sur la plante carnivore de gauche. Utilisez ensuite le pot 1 (sur la gauche de l'écran) sur la plante de droite pour qu'elle mange la mouche. Grimpez sur la plante agrandie et lancez un coup de poing sur le livre qui est à droite du bureau. Donnez enfin le diamant au sorcier en montant sur le livre qui vient de tomber.

#### NIVEAU 5

L a difficulté de ce niveau vient de la peur mortelle que suscitent les momies sur les goblins. Lancez un nouveau sortilège magique sur le bout qui dépasse à côté de la main droite du géant, en bas de l'écran. Grimpez, puis frappez l'œil d'un coup de poing. Mettez alors sur la lanque le gobelin qui porte les objets. Il faut encore user de la magie sur le « S » au dessus du sarcophage. Placez également sur la langue le magicien (attendez dans le tunnel que le squelette passe au dessus). Un nouveau coup de poing dans l'œ il... Attendez ensuite que le squelette soit parti et prenez le championon.

#### NIVEAU 6

NIVEAU 7

Grimpez par le fil de l'araignée. Il faut maintenant se suspendre au fil de gauche, puis prendre le pistolet et tirer sur l'araignée la plus à gauche. Prenez ensuite l'oreiller et placez-le sous l'araignée du milieu. Usez de magie sur cette araignée. Prenez la flole qui est tombée sur l'ore iller et tirez sur l'araignée la plus à droite.

Usez de magie sur le sac qui est sur l'arbre (en haut à gauche). Prenez ce sac et utilisez-le sur la terre. Quand les poules arrivent, lancez un coup de poing sur l'éventail pour les faire fuir. Il faudra un peu de magie sur le nuage de droite, en haut de l'arbre, pour faire tomber la pluie. Prenez ensuite la plante qui vient de pousser et allez donner le champignon et la fiole au sorcier.

#### NIVEAU 8

Lancez un sort sur le squelette, puis sur l'os qu'il a fait tomber. Prenez la flûte et jouez un air devant le serpent qui est caché dans le pot à gauche. Le reptile vous servira de corde ... Grimpez, puls mettez le sorcier sur la planche de droite. Il suffira d'un coup de poing dans le tas de cailloux, à droite de l'écran, pour le faire monter... Faites de même pour l'autre gobelin et le niveau est complet!

#### NIVEAU 9

Contournez l'écran pour ne pas passer trop près du chien. Prenez la viande et agitez-la n'importe où sur l'écran.

#### NIVEAU 10

6

Utilisez la viande sur le premier trou. Lancez un sort magique sur la branche qui ressemble à une carotte, à droite de l'arbre. Mettez ensuite le sorcier et le gobelin l'un après l'autre sur cette branche et faites-les tomber à l'aide du troisième gobelin. Un peu de magie sur le bouchon à gauche. Placez maintenant le bouchon sur le trou en haut à droite. Prenez la manche à air en passant par la gauche (il ne faut pas passer devant le trou qui est près de l 'échelle la plus à gauche). Faites remonter le gobelin et placez-le près du trou du haut. Donnez ensuite un coup de poing dans le trou du bas, là où se trouve un oiseau. Avec la manche à air, vous pouvez alors attraper l'oiseau qui sort du trou du haut !

#### NIVEAU 11

**NIVEAU 42-**

Contournez sans cesse le chien afin d'être toujours en face de lui. Utilisez l'oiseau (celui-ci doit rester en l'air). Usez de magie sur le chien... Il s'envole ! Donnez un coup de poing dans la porte du fond et le tour est joué.

Prenez la plume et chatouillez le pied du squelette. Empochez alors le bilboquet et déposez-le dans la main du squelette. Prenez la clef et donnez-la au prisonnier (dans une cage en haut à droite). Transformez la plume en tapette et prenez-la. Rendez-vous ensuite sur l'étagère du haut. Ecrasez la guêpe et transformez-la en fléchette, avec l'aide du magicien. Lancez la fléchette ainsi confectionnée sur le tableau du sorcier. Le gobelin va descendre pour bien se placer et tirer. Prenez enfin l'élixir et la poupée du roi.

#### NIVEAU 13

Attention, il ne faut jamais passer devant la porte du sorcier, là où se trouve la trompette. Lancez un sort sur les racines de l'arbre et prenez l'appeau. Montez maintenant au dessus des œufs et soufflez dans l'appeau. Quand l'oiseau a fini de couver, il faut donner un coup de poing sur l'œuf qui bouge, puis utiliser la magie sur l'œuf et sur la trompette. Pour le gobelin qui porte les objets, prenez l'élixir, buvez-le et passez devant la porte invisible. Mettez ensuite la carotte près du trou, en haut à droite. Un peu de

# **CONSERVEZ VOTRE COLLECTION DE TILT DANS CET ELEGAI<br>COFFRET RELIUR COFFRET**

# Hi Quality Version A**vailable on AMIGALAND.COM**

#### **BON DE COMMANDE à retourner à TILT/Service Reliures BP 53 77932 Pertfies Cedex**

......... coffret(s) pour un montant de 80 F. par coffret, soit .............. F.

NOM **C-joint mon reglement : par chèque bancaire** PRENOM.

ADRESSE\_\_\_\_ CODE POSTAL

VILLE

par mandat

à l'ordre de TILT

Réf : 40.0067

#### **message in a sottle**

magie sur la taupe... Attendez enfin que le sorcier tourne la tête pour faire passer le troisième gobelin à droite.

#### NIVEAU 14

Usez une fois de plus de la magie sur le caillou, à gauche du dolmen. Prenez ensuite le bâton et utilisezle sur le trou du dolmen, sur la droite. Prenez aussi l'arrosoir et arrosez la plante la plus à gauche, ainsi que la troisième en partant de la droite. Lancez maintenant un sort sur ces deux plantes, puis un coup de poing dans celle de gauche. Empochez la clef et utilisezla dans la serrure de la plante de droite. L'affaire est dans le sac !

#### NIVEAU 15

Un coup de poing dans le canon, un autre dans le boulet, en bas à droite... Placez le boulet dans le canon, puis frappez à nouveau du poing dans le canon pour qu'il soit dirigé vers le haut. Prenez alors les allumettes en haut à droite. Le projectile, ce sera une carotte ! Un troisième coup de poing dans le canon pour que, cette fois, il soit dirigé  $\left| \text{hofiz} \right|$  is energy  $\left| \text{Conf} \right|$ mèche. Allumez aussi la marmite à gauche. Refaites un tir de canon vers le haut et usez de magie sur la carotte qui est tombée. Prenez maintenant le cornet et utilisez-le sur le bonhomme qui vient de se réveiller. Prenez le maillet afin de taper sur le gong jaune. Il ne vous reste plus qu'à prendre le pendule du haut pour finir le niveau. **1900 que, cette tois, il sout dinge ensuite le grimoire et usez de magie** Dans Advantage Tennis il est Quich il relle oto les trappes.<br>Historia della pasa di la marrille Sir **San Dans de Land Community of the Community of** 

#### NIVEAU 16

Première manœuvre, mettez le caillou sur la croix verte. Lancez ensuite un sort sur le caillou, et ce deux fois de suite. Usez aussi de magie sur le palmier le plus à gauche. Donnez alors un coup de poing sur la pioche et utilisez le pendule sur la tache vert sombre en plein milieu du bas de l'écran. Creusez avec la pioche quatre fois de suite à cet endroit...

#### NIVEAU 17

Tout commence par un bon coup de poing sur le tas de bois ! Ensuite, il faut utiliser la bûche sur le piège à loup. Transformez la bûche en désodorisant, puis usez de magie sur le sac qui se trouve plus bas. Méfiez-vous, il ne faut pas rester trop longtemps près du sac car le dragon est un ennemi mortel...

Prenez le sac et utilisez-le sur le haut de l'écran. Quand le pied est à gauche, il faut se dépécher et utiliser le désodorisant ! Placez maintenant le pied là où se trouvait précédemment le sac, et ce afin que le dragon le cuise. Utilisez ensuite le pied cuit sur le pont. Prenez la dague (l'épée). Faites en sorte que le dragon l'enflamme elle aussi et saisissez-vous de cette nouvelle arme...

#### NIVEAU 18

Vous allez tout d'abord devoir utiliser la dague sur le rond du bonhomme du milieu. Placez le gobelin qui porte les objets sur la main de droite. Le roi va se transformer en clef. II faut mettre celle-ci dans l'oreille de gauche. Placez également les trois gobe lins sur la main de droite.

#### NIVEAU 19

Pour ce niveau, utilisez successive ment le faux nez, la banane (donner un coup de poing dans les bananes) et le savon devant le monstre à gauche (cela le fera rire). Prenez ensuite le grimoire et usez de magie siem wawalla

#### **NIVEAU 20**

Ici, il faut lancer un sort sur le petit bout qui dépasse de la statue de pierre. Un levier apparaît, frappezle du poing. Appliquez ensuite la magie sur le bouchon dans l'oreille du géant. Vous pourrez alors lire le grim oire près de l'oreille du monstre afin de le faire rire. Prenez maintenant l'appât qui se trouve en haut à gauche, dans la petite tour. Utilisez ensuite cet appât en haut à droite, pour faire sortir le bonhomme. Prenez le bol vide et placez le sous l'œil gauche du géant. Lorsque celui-ci pleurera, le bol se remplira de ses larmes ! 11 faut alors relire le grimoire au géant. Prenez le bol plein et utilisezle sur le bonhomme, en haut à droite. Prenez enfin le lance-pierre.

#### NIVEAU 21

Commencez par utiliser le lancepierre sur le fil qui tient les bananes. Lancez ensuite un coup de poing dans la manette et placez les trois gobelins sur le dos du poisson.

#### NIVEAU 22

Il faut tout d'abord user de magie sur l'os, près du pied droit de

l'oiseau. Utilisez ensuite le lancepierre sur le haut de la corde et prenez-la. Vous devez accrocher cette corde en haut à droite, sur l'aile droite de l'oiseau. Utilisez maintenant le lance-pierre sur le sorcier, puis la magie sur la chauvesouris. Faites grimper le grimpeur par la corde et vlan ! Un coup de poing dans la tortue ! Placez le sac rouge en bas à droite de l'écran. Utilisez le lance-pierre sur le fil de l'araignée et placez le gobelin qui porte les objets près du sac rouge, il vous suffit dès lors d'user de magie sur l'araignée... Dépêchezvous de prendre le sac rouge contenant les insectes et agitez ce sac n'importe où...

Voilà, c'est fait : vous Aétes venu à bout de cette très belle aventure. Félicitations, aventurier !

## *Messages en vrac*

#### MIKE

*Dans Advantage Tennis, ikest possible d'avoir un joueur* à *plusieurs bras (gag I). Il suffit en effet d 'éditer votre sauvegarde (extension PLY) et de m ettre 78 aux offset 13392. 13394. 13396. 13398. 13400 et 13404. Faites cette bidouille avec n'im porte quel éditeur de secteurs.*

#### KIX

*Pour Mike, voila comment je parviens à confectionner la poupée de L e C h u c k d a n s M o n k e y <i>Island II. Je prends un crâne*. *une seringue, une paire de gants, une poupée, des ballons et je vais dans la pièce où se trouve le distibuteur de grog. Je pousse un peu p a rto u t la m achine et je gonfle ainsi les gants et le ballon. Lorsque LeChuck arrive et qu 'il prend la pièce par terre, j 'en profite pour saisir délicatement ses dessous qui dépassent de son pantalon. Une fois dans l'ascenseur. je donne mon mouchoir* à *L e C h u ck. I l me le rend. Je retourne alors dans l'ascenseur et dès que l 'ennem i arrive, je tourne le levier et la machine s'élève. Je* ramasse *alors sa barbe et la met dans un sac. avec le mouchoir, la tête, la poupée et son slip. Je mélange le tout, je redescends et retourne voir Le Chuck. Dès q u 'il se présente*

*devant moi, je pique la poupée avec la seringue et... c 'est la fin* de cette vertigineuse partie. *Bonne chance à tous I*

*•* • • • •

#### AMIGALE

*Salut les Tiltés, j'a i des petits problèmes dans Leander. Comment passer la grotte du niveau 1/4 ? Merci d'avance.*

#### **SKEN**

Avis à tous les fanas de **Dun***g e o n M a s te r et de C h a o s* **Strikes Back** ... quelques astuces *des plus utiles.*

*Tout d 'abord, pour* Chaos, *le plan de Droopy paru dans* Tilt n° 99 *est superbe mais incomplet sur certains détails, comme le reconnaît d'ailleurs son auteur. Voici quelques ajouts pour plus de précision encore.*

*D ans le niveau de d épart, le niveau 4. i l e xiste une salle secrète très pratique puisqu'elle contient des Vorpale, de la nourriture et quelques autres objets utiles. Sur le plan de Droopy,* regardez la salle *«* Supply for the *Q uick* " , *ce lle où les trappes il y a deux trappes bien visibles. Regardez maintenant la flèche 4A. Trois cases plus au nord, le m ur est faux ! Il s'agit du mur situé entre les deux serrures, et* au *nord des deux trappes, cherchez bien !*

*Retournez de même de temps en temps par la salle où vous aviez commencé l'aventure, et par la* salle *«* Supply for the Quick ». On *y trouve souvent des objets de grande utilité. Par exemple, après être passé par la salle des dragons et la salles des faux murs juste en-dessus, je suis descendu par une trappe et j 'ai trouvé une patte de lapin, une armure de RA complète, une épée* à *Fireball et l'épée Slide Splitter, la meilleur arme du jeu.*

*A propos, en ce qui concerne les armes, aux côtés de cette épée S lide S plitter, la hache et les épées à feu ou à éclairs sont intéressantes. Mais utilisez de préférence le coup « shop* " *(le plus* simple), plutôt que des coups *comme Melee ou Thrust... Car les coups simples sont bien plus rapides et, le plus souvent, ils causent autant de dommages à l'ennemi que les coups complexes. Essayez sur des momies pour voir ! Les Vorpales ne sont réellement utiles que sur les fan-* *tomes. Contre tous les outres monstres, ce ne sont que des épées médiocres.*

*Attention, les sorts DES EXW ne marchent de même que sur les fantômes. Ils n 'ont aucun effet sur les autres aduersaires. Le poison (Oh Ven, Des Ven) n'a bien s û r d 'e ffe t que s u r les êtres vivants. Inutile donc de perdre son temps à en envoyer sur les momies, les squelettes et les chevaliers en armures... Ce sont également des m orts-vivants ! En général, la boule de feu est ici très efficace. En ce qui concerne les monstres pas trop dangereux (m o m ie s ou scre a m e rs p a r exemple), cognez ! Enfin, les chevaliers en arm ures* sont très *faciles à tuer dans* Chaos Strikes Back. *Utilisez les éclairs puissance 6 (Mon Oh Kath Ra), sachant qu'il faut sept ou huit éclairs pour venir à bout de l'ennemi. Pour* Dongeon Master. *c'est bien moins facile.*

*L 'un des objets que j'a i trouvé le plus utile, c'est la patte de lapin, aussi bien dans* Dungeon Master *que dans* Chaos Strikes Back. *Grâce à elle, j'ai des personnages Master 2 en magie et prêtres à la fin de DM !!! Il faut qu'elle soit* Master 2 en magie de prêtres aval de dans Might and Magic Hi Dà leur londate descentre. Non Les Couse Ambre la personne<br>Fin de DM. U Gall qu'elle sou Geuban d'hui ver la card de Lobres ouvrir d'Availle de de Fon doit retro

*dans la main droite des personnages lorsqu'ils lancent des sorts. Pour faire des potions, placez la fiole dans la main gauche et la patte dans la main droite.*

*En ce qui concerne l'entraînement de vos personnages, ceux-ci apprendront d'autant plus vite qu'il ne connaissent rien du dit sort. Si vous obtenez un « untel needs more practice... », continuez avec ce sort-là.*

*V o ilà , c 'est to u t p o u r mes conseils. Maintenant, il est temps de poser quelques questions. Si quelqu'un est parvenu à pénétrer dans la s a lle D eath Row de* Chaos, *que ce grand aventurier nous le fasse* savoir *! D 'autre part, MCST parle de potions dangereuses avec le signe GOR. Pourrait-il m'éclairer un peu plus à ce sujet ? M erci d'avance à tous. B ye!*

#### GILLES PC

*Pour Olivier* (Tilt *100), sache que les crieurs sont des* monstres *tout*  $\dot{a}$  fait normaux. Tu pourras utili*ser contre eux le sort de silence. En ce qui me concerne, je coince dans M ig h t a n d M agic III. Où*

séquence d'hologramme 001 ? *Comment donner l'amour à Trueberry ? C om m ent d é liv re r la licorne de son (triste) sort ? Merci à tous, et plus particulièrement à Victor pour ses nombreuses astuces.*

#### CARLES

*Pour Olivier, un peu plus de précision sur les crieurs de* Might and Magic III. *S 'il n 'existe aucune astuces spéciales comme le dit Gilles PC, je conseille quant à moi l'usage des arcs* ou *arbalètes magiques pour tuer ce types d'adversaires à distance. Les tirs les éliminent alors deux fois sur trois en moyenne. Bon courage pour la suite.*

#### DON JOHN<br>MASTER

*Pour ZED et tous les fanas de Eye of the Belohder II, dans la* salle où l'on trouve les neuf *dalles, il faut poser des objets sur cinq de ces dalles, à savoir les quatre qui se trouvent aux quatre angles du carré formé,* ainsi *que sur la dalle du centre. Alors, la porte s'ouvrira.*

#### MAX

*Pour Marie, il semble qu'il n'y ait* pas de technique miracle pour *échapper au gros requins d 'Opé*ration Stealth. Voici le rappel *de ce qu 'il faut faire pour mettre toutes les chances de ton côté. Dès que tu es dans l'eau, descends d'un écran et dirige-toi le plus sur la gauche possible. Tu remarqueras une algue qui bouge. Au pied de l'algue, un tendeur. Dirige-toi maintenant le plus à droite possible, tu seras bientôt bloquée par des rochers. Examine le palmier de droite et actionne le. Rapproche toi ensuite du haut du tronc et actionne le bouton. Tu ouvriras ainsi un* passage. *Bonne chance.*

#### *ZED* PC

*Pour Elija, dans la salle où se trouve le mot « chwat », examine le pilier central. Il y a un bouton minuscule à actionner pour ouvrir un passage secret.*

*En ce qui me concerne, voila quelques questions à propos de* **Eye of the Beholder II.** *Où se trouve Ambre, la personne que l'on doit retrouver ? A quoi*

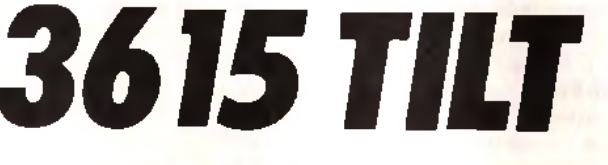

Le téléchargement consiste à transférer des fichiers à partir du minitel sur votre micro : pour cela, il vous faut bien sûr un minitel, un micro et un câble pour les relier. Il vous faut aussi un logiciel de téléchargement, pour le transfert, la gestion de la communication et la

correction d'éventuelles erreurs. Le nôtre s'appelle TRANSITY. Pour le commander, il vous suffit de remplir ce bon et de le renvoyer, accompagné d'un chèque bancaire ou postal du montant correspondant, à :

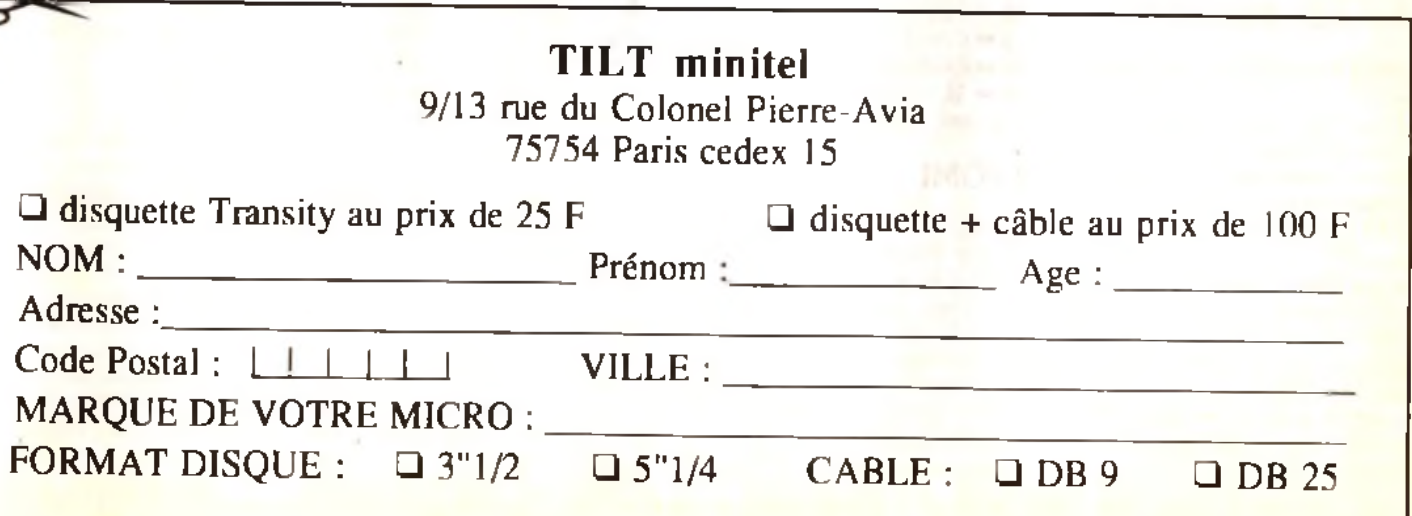

\_\_\_\_\_\_\_\_\_\_\_\_\_\_\_\_\_\_\_\_\_\_\_\_\_\_\_\_\_\_\_\_\_ m ? s5 s a ® - i ? . ? . *h s i ' t e .*

*servent le « mapaj* » *et le « s hall rejoice* » *? Comment annuler le champ magnétique qui bloque la* porte au niveau Infesté de Mind *Flayers et de salam andres ? Enfin, au même niveau, existe-til un moyen de se protéger des attaques paralysantes de ces même M ind Flayers ? Merci à tous et salut!*

#### **YVES**

*Bonjour ! Je vous communique les noms de code des missions de S a b o te u r 2 sur PC. Je les ai trouvé dans le fichier Sab2.exe... N° 2* JON/N *N° 3 : KIME N° 4 : KUJIKIR1 N° 5 : SAIMENJITSU N° 6 : GENIN N°* 7 *MILUKATA N° 8 -, DIM MAK N° 9 -, SATORI Pour moi maintenant, malgré la soluce d 'U ltim a VI, je n'arrive*

*pas* à *trouver le donjon de Hythloth, ni le Hall du Savoir. Quelqu'un pourrait-il me donner les coordonnées exactes de leur* situation *? Indiquez m oi aussi S.V.P. le chemin le plus simple pour atteindre le trésor dont je*

*connaît les coordonnées (59 S, 50 E). Je creuse, je trouve une ouverture, j'y entre, je vois une tombe et* un *immense labyrinthe. Mais là, je suis perdu... Help me, please !*

#### ANONYME 3

*Pour Anonyme 3 du* Tilt *100 (qui, comme moi, ne se nomme pas...) qui lutte dans Bard's Tale, voici comment pénétrer dans la tour de Mangar. Tu dois passer par le dernier niveau des catacombes. Mais il faut aussi que tu possèdes le Keystaff.*

#### **MAJOR FIREGUN**

*Salut à tous les lecteurs du Message.*

*Pour Jory, dans R o b o c o p 2, tape pendant l'écran de chargement « seriel interface -. Ensuite : F9 donne de l'énergie,*

*F10 permet de passer au niveau suivant.*

*Dans Bubble Bobble, je connais deux astuces. Tu peux presser F l, F2 ou F3 en cours de partie pour avancer respectivement de 1, 6 ou 11 niveaux. Sinon, voici un petit programme en GFA : O P E N " f , \* l , mB U B l.R S C " SEEK #1,583*

*OUT #1,255 CLOSE #1*

*Attention, cette astuce est irréversible. Lance ce programme en ayant placé préalablement ta disquette de jeu déprotégée dans le lecteur. Résultat, des crédits illimités...*

Pour **Navy Moves**, le code du *second niveau est 786169.*

*Pour Azertylt. Prends ta sauvegarde de Prince of Persia et édite-la avec un éditeur de secteurs.*

*En offset 1, écrit 00.*

*En offset 2, tape une valeur comprise entre 02 et OE (pour choisir le niveau).*

*En offset 3, écrit 08.*

*Te voilà reparti avec 60 minutes de jeu et de l 'énergie supplémentaire.*

Pour Toto le Costaud, dans Stri*d e r 2 Edite le fichier AUTO\TOR.PRG et cherche la chaîne 04 79 00 01 00 00 84 C4. Replace alors 04 79 00 01 par 60 00 FF CE. Cela donne des* u ie s *infinies. Cherche ensuite 04 79 00 05 00 01 43 20 et remplace 04 79 par 60 16. C 'est du temps infini. Enfin, cherche la chaîne 04 79 00 02 00 00 DO 22 04 79 00 01 00 00 DO 22 et rem-*

*l'énergie infinie !*

*Enfin, je constate que les codes d e Chary* ( T i l t *101) pour Gobillins ne cadrent pas avec les miens (j'ai un Atari STF), Je vous communique donc mes résultats :*

- *2 VQVQEDD 3* - *IC1EAAW*
- *4 ECPONCY*
- *5 FTVIDEI*
- *6 HPUDRFP*
- *7 DVLBEBP*
- *8 JBHAHHF*
- *9 IBTEAGM*
- *1 0 -K O N A S S JM*
- *1 1 -G L U T E K S 12* - *EROITLV*
- *13 CANJOMY*
- *14 DUBENNC*
- 15 TCNEROR

*Bon vent à tous !*

#### TSOMI

*Salut à tous. Pour Philippe, dans M agic Pockets. il faut que tu gonfles ta poche au maximum, que tu lances ta tornade et que tu places le joystick en diagonale en bas. Tu feras alors un super saut !* Pour PC Vengeur, dans **Moktar**. *une fois en haut, tu trouveras une* ca isse . *Prends-la et monte sur la plate-forme de droite. Place-toi.*

baisse-toi... Une fois que l'hor*rible géant passera au-dessous, fire ! Recommence l'opération jusqu'à ce qu'il meure...* 

*A moi ! Dans It Came from the D esert. où trouver le fusil qui pourra démolir ces affreuses fourmis ?*

*Dernière question, comment diriger plusieurs joueurs en mode 2 players dans Kick Off 2? Merci et à la prochaine.*

#### RAPHAËL

*Un petit mot en passant pour ST* Super Sonic. Dans le Manoir de Morteville, il est Impossible *de descendre dans le puits. C'est un leurre !*

*Il me faut aussi rectifier la lettre de M ajor Firegun II n 'y a pas q u 'un seul Dragon dans D o n geon M aster II! Celui du niveau 14 est le plus gros, certes, mais il en existe d'autres.*

*Pour Le Lui maintenant, dans ce même jeu, je tiens à signaler que la couronne Crown o f Nerrax donne +10 en sagesse et qu'elle se trouve au niveau 7. D'autre part, le collier Moonstone Necklace donne +3 en Mana.*

*Je souligne également que dans* **Chuck Rock**, pour l'Anonyme *Z du* Tilt *101. on peut aussi obtenir des vies infinies en faisant ESCAPE puis FAST A IN T THE WORD, UNCLE SAMS, LIFE IS M YDREAM . SHELOVES CLEAN1NG WINDOWS ou 1TS FAIRY BOWBELZ.*

*U n dernier mot... tapez ESTRANO pendant le jeu pour voler !*

#### KIX

*Pour Helpcécile qui se bat dans* Countdown, *pour éviter les gardes qui sillonnent les couloirs de la clinique, il n 'y a qu'une solution. Dans chaque salle, sauve ta partie (touche F) puis sort... Si tu te fais prendre, recharge le jeu et attends dans la salle quelques 3 0* secondes avant de tenter une *nouvelle sortie. Bon courage à toi !*

Pour Olivier C., dans l'Arche du *Capitaine Blood.* les icônes *dont tu parles sont tout simplement des noms. A plus.*

#### SPOKE

*Spoke à l'in te r pour James T. Kirk* (Tilt *100)... Captain. votre message est illogique car le jeu* Captive bugue comme un

*KlingOon au niveau de la mission 2 du* /eue/ *2. Comment avez vous réussi à ouvrir les portes 200 et les deux contiguës, puisqu'il n'y a pas de clipboard. Etes vous chanceux ou un changement moléculaire s'est-il produit au cours de votre dernière téléportation I?*

• • AND AND AND  $\cdot$ 

#### VERO

*Je cherche comm ent passer le niveau 25 de PP Hammer II me manque à chaque fois une clef. Y a-t-il* un moyen *de prendre celle* qui *se trouve* tout en *haut de l 'échelle ? Merci.*

#### GREG

*Pour ST Mad 4* (T ilt *101) dans Speedball. les lettres sur les capsules correspondent au type de* joueur. *Exemple : M pour milieu, D pour défense, etc...*

*Je cherche des explication pour* Thargan. *Merci d'avance.*

#### SMERSH

**pour atteindre le plus simple chaire 04 79 00 02 00 00 DO 22** lace donne +3 en Mana **Jacob Available de de Syndale**<br>Paur atteindre le tresor dont le 04 79 00 01 00 04 00 22 at rem. Die couligne également que dans Alacessi *Dans Legend of Faerghail. après avoir sauvegardé mes personnages dans la ville de Cyndale (accessible par la sortie de secours au niveau -1 des mines à l 'entrée desquelles se trouve une pierre gravées de Runes), je me retrouve au point de départ, à savoir Thyn.* Les mines sont de plus bouchées *par un effondrement... Est-ce normal et, si oui, comment franchir l 'éboulis ? Merci d'avance à tous ceux qui connaissent la réponse.*

#### FREDERIC

*Pour Fabrice* /Tilt *100): dans le je u First Samouraï, au niveau 2, pour avoir le cinquième l'objet qui se trouve dans la pièce du haut, com plètem ent sur la droite, il faut utiliser un transporteur. Si tu trouves le bon. il te conduira directement* /à o ù *tu le désires...*

*T ilt remercie tous les participants au Message in the Bottle. et notamment Florian, Dominique. Tran (superbes les plans, parus sur le Message !), Kix, Sébastien, M arc et P hilippe, Karadoc le Gnome, M ythix et Cedric, Raphaël, Didier et Julien, Jahann, un anonyme* » *lecteur assidu et invétéré* ", *Grégoire (superbe mise en scène), Piotr KX. Fred (de TKG) et Christophe pour leurs solutions complètes.*

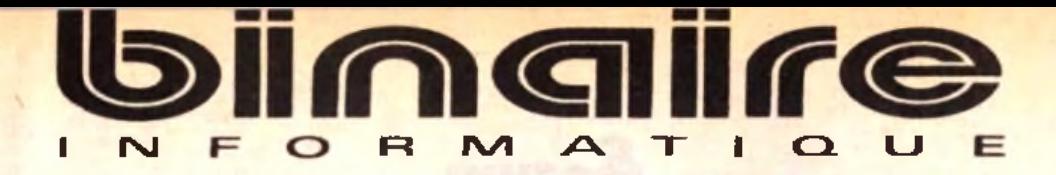

#### **283, rue du Fb Saint-Antoine 75011 Paris Tél : (1) 43.70.82.45 (lignes groupées)**

#### **Du Lundi au Samedi de 10 h à 13 h et de 14 h à 19 h - Métro : Nation**

#### CONFIGURATION DE BASE S.B.I.

Boitier mini tour : 1 Mo de RAM; 1 lecteur haute densité 3/2; disque dur 40 Mo; 2 ports série; 1 port // et 1 port jeux.

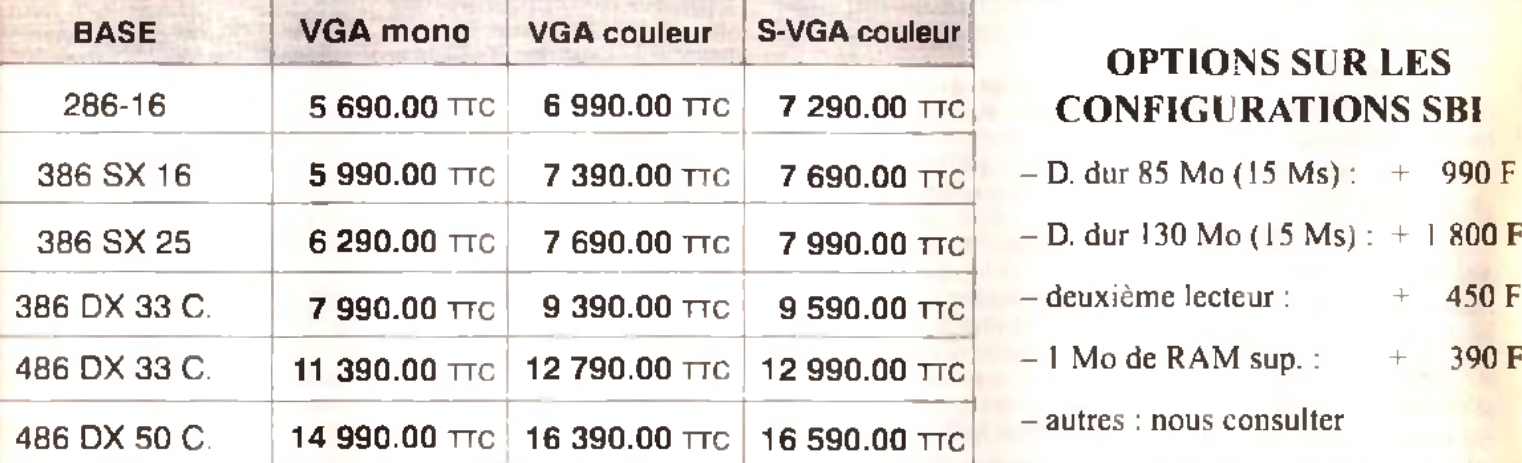

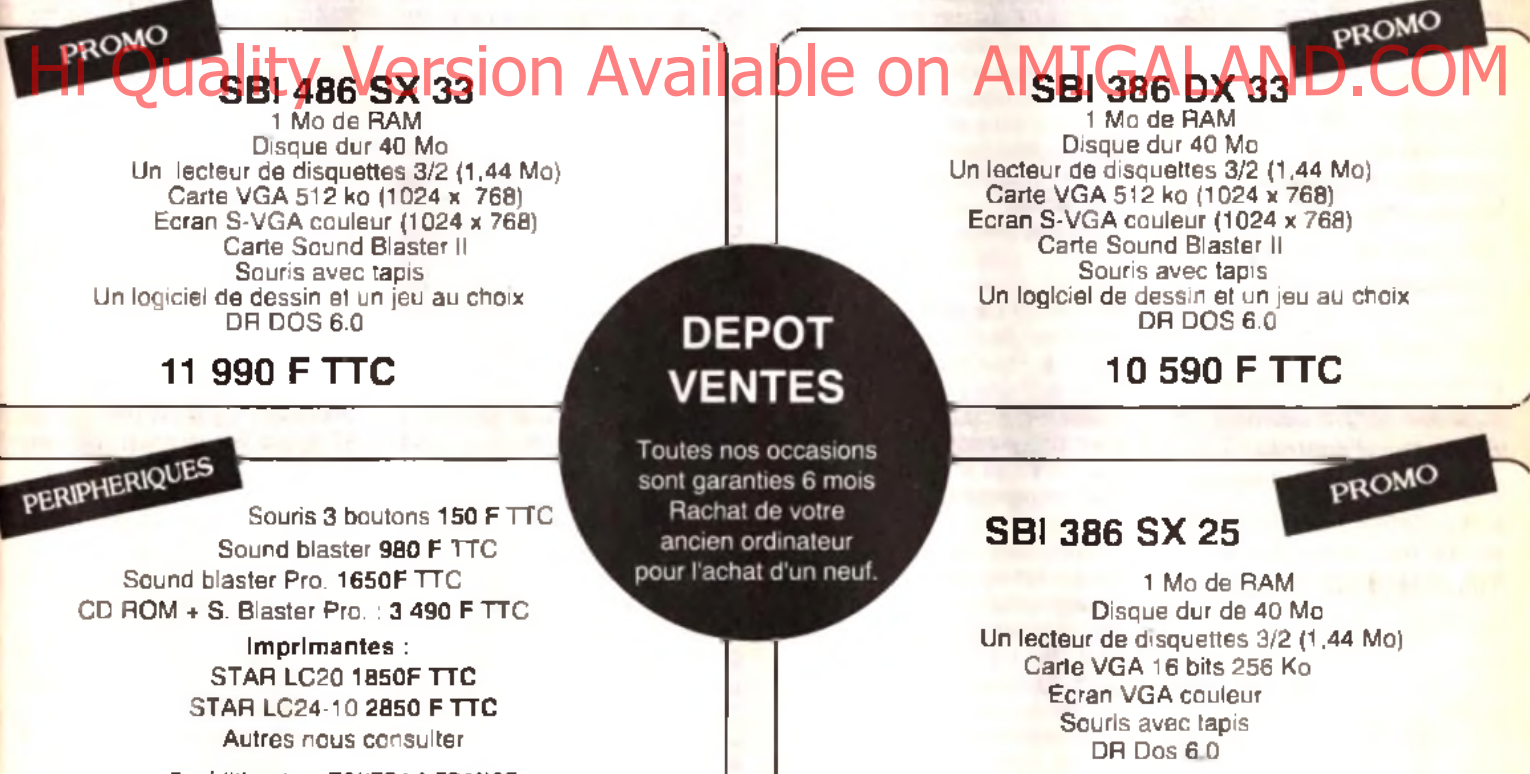

Expédition dans TOUTE LA FRANCE *Demandez nos tarifs revendeurs*

**8 390 F TTC**

#### **FACILITES DE PAIEMENT :**

Carte Bancaire, Carte Aurore, Crédit Cetelem. Paiement en plusieurs versements sans frais.

#### **LE DROIT À L'ERREUR :**

Si, sous 8 jours suivant votre achat, vous n'êtes pas satisfait, Binaire s'engage à vous remplacer le matériel contre un produit équivalent ou supérieur.

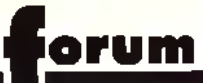

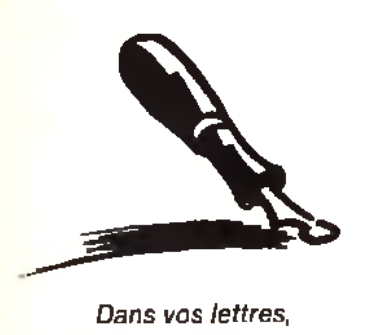

*D ans* vos *lettres,* vous êtes souvent curieux de connaître la façon dont *nous élab o ro n s vo tre journal préféré. La meilleure* réponse que je peux vous *faire est :* « avec passion ». Je sais que cette *e xp lica tio n n 'e s t pas très* satisfaisante pour vous *m ais elle a le m é rite de d o n n e r un d é n om in a te u r c o m m u n à la m u ltitu d e d 'évé n e m e nts q u i donneront naissance au Tilt* du mois. Tous les acteurs *(ré d a c' c h e f e t jo u rn a liste s,*

#### *b ien sûr, m ais aussi maquettistes, correctrice*

secrétaire) mettent toute *le u r énergie p o u r vous p ro p o s e r ch a q ue m ois le meilleur* Tilt *possible. Et ce la p o u r la m eille u re des réco m p e n ses : votre satisfaction, exprim é e dans* vos lettres, parfois dures, *mais justes, et qui donne* tout son sens à cette *déb au ch e d 'én e rg ie colle ctive . A lors, n 'h é site z* pas : prenez votre plus belle plume pour nous écrire. Tilt, c'est avant tout ses *lecteurs.*

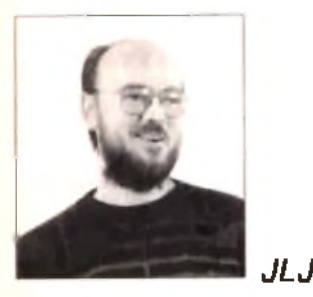

#### *G raphism e sur ST*

J'aimerais vous poser quelques questions, car je suis le graphiste du groupe TEAM :

1) Quel logiciel me conseillez-vous pour dessiner mes sprites? Pour l'instant, je possède STOS. J'aimerais un logiciel peu cher mais performant,

2) Pouvez-vous me conseiller pour que je dessine mes décors, car je me suis aperçu que c'était le plus difficile à réaliser lorsque l'on fait un jeu ?

3) Le musicien du groupe possède un synthétiseur qu'il peut brancher sur son *Atari 520 STE* (car nous travaillons sur *STE).* Est-ce un bon instrument pour faire nos musiques de jeu ?

4) Lorsque l'on projette de faire un jeu basé sur une BD, faut-il demander l'autorisation au dessinateur? 5) Si nous vous envoyons un scénario, pourriez-vous nous dire ce que vous en pensez ?

6) Pourquoi ne réalisez-vous pas une équipe à *Tilt* pour créer des jeux?

7) Notre équipe est composée de trois membres, un scénariste, un musicien et moi<sub>n</sub> qui suis le graphiste. Nous recherchons un pro-

grammeur. mais cela est dur. Pourriez-vous nous aider SVP ? Christophe Cherré 2, rue René Chateaubriand Les ardriers 72000 Le Mans

#### Christophe

■ *1)* et 2) La plupart des pro*grammes de dessin seront satisfaisants. Pour ma part, je trouve* Deluxe Paint *particulièrement réussi. Pour ce qui est du moins cher, une version de* Neochrome esf *distribuée en freeware, et on peut difficilement faire moins cher que gratuit...*

*3) Il peut être utile, en plus du clavier Midi et du logiciel adéquat, de disposer d 'une extension comme St Replay, qui permettra de digitaliser des sons. Sinon, cela me semble parfait...*

*4) C'est la moindre des choses (et c 'est une obligation légale). Attention, si ce jeu est à destinée commerciale, il est probable qu'il vous sera demandé des royalties sur les* ventes.

*5) Bien sûr! Nous l'attendons avec impatience.*

*6) Nous testons des/eux, et de ce fait il nous est impossible d 'en faire. Serait-ce le cas, que nous ne serions plus journaliste. Et comme nous adorons ce métier nous ne*

*faisons pas de jeu. CQFD. 7) Si des programmeurs sont intéressés, ils peuvent écrire à l 'adresse ci-dessus.*

#### *ST : Pro !*

Il y a longtemps que je voulais vous écrire, étant un fidèle lecteur de *Tilt* depuis des années. J'anime un club informatique et quand j'étais à Zinder, nous avions gagné un quatrième prix au concours PAO que votre revue avait organisé. De nombreux jeunes viennent d'ailleurs la lire chez moi.

Je me décide à vous écrire car, après la petite guerre entre Amiga et Atari, on prépare maintenant les pelles pour enterrer l'Atari *ST.* Personnellement sur un *Mega ST1* (pas même un *Mega STE,* je n'ai pas eu les moyens de changer), et je suis parfaitement heureux ! Car cet appareil correspond exactement à ce que j'attends de lui. Je souhaite que les possesseurs d *'Am iga* et de *PC* (ou autres) connaissent les mêmes satisfactions. Simplement, j'ai équipé mon *ST* d'un disque dur Profile de 80 Mo (dans le courrier du numéro 101, vous ne semblez connaître que les disques durs Atari, qui ne sont pas les plus performants, de Hier sûr, mais aussi<br>History Conceptrice Conceptrice of Constantineur, mais cela est qui, Pod-Domt pas les pus performants, de Apoineux En effet. Il ra Feuerung.<br>History Conceptrice Community, mais cela est qui, Pod-Domt p

loin...), j'ai installé le nouveau bureau Neodesk 3 et j'utilise les logiciels suivants : *Sigmum* (je dois être une exception) à cause de ses qualités d'impression, comme en témoigne la présente lettre, et de la facilité à créer de nouvelles fontes (pour les langues du Niger), mais j'ai aussi *Le Rédacteur 3.* J'ai également, entre autres, *PPM* et *Calamus* pour la mise en page, *Superbase* comme SGBD et *ST Replay* pour ma musique avec un petit ampli... C'est Dingue! Je ne parie pas des jeux, je joue rarement sur l'Afari, je me distrais en fabriquant des mots croisés avec *Mocao,* une partie d'échecs ou une réussite. Bref, quoi que je lui demande, mon *Mega ST* est prêt à répondre. J'ai même installé un émulateur *PC* pour travailler *La Bible,* qui n'existe pas à ma connaissance sur l*'Atari.* Les jeunes de mon club travaillent actuellement dans la pièce à côté sur un PC 386sx, 2 Mo de RAM et un disque dur de 40 Mo avec Windows et les plus grands logiciels sur *PC...* C'est ce que je leur ai conseillé, car c'est le type d'appareils le plus répandu ici au Niger. Je l'utilise aussi parfois, mais franchement, quand on a goûté à la convivialité d*'Atari,* on a du mal à changer. Un seul regret, j'ai toujours désiré compléter mon installation par une imprimante laser... Faute d 'argent, je me contente d'une matricielle. Les résultats sont d'ailleurs satisfaisants . Pour conclure, je dirai aux fossoyeurs de ranger leur pelle. D'ailleurs, à voir l'accueil que *l'A tari Mega* connaît chez nos amis allemands notamment, je suis sûr qu'il a encore de beaux jours devant lui. Michel

■ *Merci de nous envoyer ces réflexions, qui montrent bien que le* ST *n 'est pas mort. L'utilisation " sem i-professionnelle* » *de la gamme* Atari ST *est une réalité, et cela entraine de nom breuses réflexions. En premier lieu, si c 'est vrai pour cette utilisation, cela l'est aussi pour le côté ludique de cette machine, et ce malgré la sousutilisation du* STE. *Il suffit de regarder* Epie *ou* Robocop III *pour* s 'en *convaincre. Cela dit, l'essoufflement de cette machine est une réalité, et ce aussi bien dans le jeu que dans le domaine professionnel. La lettre suivante donne peut-être quelques explications sur cet état de fait. Le problème des applications professionnelles sur* ST *est épineux. En effet, il y a seulement quelques mois, un* Mega ST + *logiciels (comme* Calamus *pour la*

*PAO, par exemple)* + *imprimante laser Atari était concurrentielle : les* PC *et autres* Macintosh *étaient partic u liè re m e n t chers. D epuis quelques mois, les* PC *et les* Mac *ont fortement baissé, la différence entre un* Mega ST + *disque dur* + *laser et un* PC + *laser s 'est fortement réduite, et la réputation des Big Blue et autres Apple a fait la différence. Ce n 'est pas que les* ST *soient inférieurs, simplement les* « *décideurs* » *préfèrent prendre un* PC *ou un* Mac *plutôt qu'un* ST. *Cela a empêché la diffusion importante de ces machines, et par conséquent a limité la production de logiciels de haut niveau (oui, je sais, il y en a de très bonne qualité, comme ceux que vous citez, mais rien d 'équivalent à ce qui règne chez les deux grands). Désolé, si le* ST a *encore un bel avenir pour ce qui est du jeu, son application professionnelle restera limitée.*

#### *Le ST est mort !*

Permettez-moi, en premier lieu, de vous féliciter pour votre excellente revue, qui distance, il faut le dire, les autres magazines, tant au niveau qualité d'expression que qualité d'information. Après cette

\*pommade", qui est méritée, je souhaiterais soulever une question d'actualité des plus importantes. En effet, depuis quelques mois, j'ai pu remarquer la montée en flèche des PC, et la chute libre du *ST.* Je possède un *1040 STE,* et j'ai peur, très peur, que le *ST* tombe en désuétude, comme avant lui beaucoup d'autres machines.

Atari se laisse peu à peu distancer, et bientôt il disparaîtra (peutêtre plus vite que l'on ne le pense !!!). Veillez m'excuser de ma franchise, mais il ne faut pas se leurrer. Mais le pire, c'est que selon vous, il faut garder son *ST,* alors que quelques pages auparavant, on peut lire ; « la version *ST* de *Falcon 3.0* n'est pas prévue»; ce n'est pas tout, d'autres superbes jeux ne seront pas adaptés (*Monkey Island II,* etc.). Comment voulez-vous garder une machine qui freine et restreint sont champ d'activité ?

Atari a voulu gagner sur tous les tableaux, ils ont voulu élargir leur marché avec le *STE,* et couper les ressources du *STF.* Cela ne s'est pas fait, ils n'ont pas osé ; c'est ce qui causera leur perte. En effet, nous, malheureux possesseurs de *STE,* sommes obligés de supporter la compatibilité avec le *STF,*

d'où la sous-exploitation des possibilités du *STE.* En bref, on s'est fait avoir, ne nous faites pas croire le contraire.

Pour être plus clair, c'est comme si l'on achetait une Ferrari dernier modèle, et que l'on supprimait les autoroutes. Je vais donc vendre mon *ST,* et acheter un *PC.* La politique d'Atari ne m'a pas satisfait, donc je change ! Stéphane

■ Après *la lettre pro-ST*, voici donc *la lettre anti-ST. En premier lieu, cette vision de la situation est très exagérée, et il est improbable que le* ST *finisse rapidement, comme vous le décrivez. L'exaspération est importante chez de nombreux possesseurs de* ST, *mais lancer la pierre à Atari n'arrangera rien. En effet, le* STE *était à priori une bonne idée, et seuls les éditeurs sont responsables du manque de jeux tirant parti de ses spécificités. Atari a rapidement arrêté la distribution de* STF, *et cela aurait dû provoquer une motivation suffisante pour les créateurs de jeux. Malheureusement, le parc installé (et donc le succès) des* STF *est tel, que ces derniers ont préféré - assurer* », *ils se sont contentés de programmer pour le* STF, *tablant sur la compatibilité avec le modèle supérieur.*

*Cela dit, le triste univers que vous décrivez (plus de jeux, etc.) ne correspond pas à la réalité, et les jeux de qualité arrivent toujours sur* ST. *Que les jeux transposés du* PC *soient absent vous évite les affres des possesseurs d'*Amiga *qui par l'utilisation des* » *n* » *disquettes des jeux d 'aventure Sierra et Lucasfilm attrapent des crampes au lecteur de disquette. De bons jeux sur* ST, *comme* Epie *ou* Vroom, *montrent bien que le* ST *n 'est pas mort.*

#### *Incroyable m ais v ra i !*

Au mois de janvier dernier, j'ai passé commande de disquettes de jeu par l'intermédiaire de votre revue, à une personne qui avait passé une annonce dans *Tilt*.....  $\cdots$ 

■ *Je ne passe que la première phrase de cette lettre, le reste méritant un petit résumé et quelques explications. Les jeux proposés dans cette annonce l'étaient aux alentours de 10 F. La réponse reçue précisait qu'il s'agissait de « jeux de très bonne qualité, copiés par CopylIFC ou Copywrit, vérifiés par Virscan et testés* ». *Incroyable,* pus, malbeureux possesseurs de *la sieux de très bonne qualité, copies*<br>Hi domines poliges de suppor *de la Goyle* du Copywyl, certifica de la Goyle de la mumére de la MICAND. Caditant<br>et la compatibilité avec la STE

*non ? Pour rafraîchir un peu les mémoires, rappelons que le piratage est PFIOHIBE par la loi, que des peines de prison et de lourdes amendes sont les peines encourues. Qu'une annonce proposant des jeux à 10 F est déjà douteuse, mais qu'en l'occurrence la lettre du pirate ne laissait planer aucun doute sur la provenance de ces logiciels. Et que je trouve culotté de nous écrire pour se plaindre des agissements de tels pirate, l 'auteur insistant sur le fait qu'il a commandé une vingtaine de ces jeux, et qu'il n'a rien reçu. Il a été arnaqué. Ce sont des choses qui arrivent dans ce milieu ! Le piratage est l'un des pires maux de l'informatique. Que nous recevions de telles lettres montre bien que cette pratique est pourtant passée dans les mœurs. Je trouve cela désolant.*

*Pour ce qui est des petites annonces douteuses, et pour éviter les remarques sur le fait qu 'elles puissent passer dans* Tilt, *il en passe plusieurs milliers chaque mois dans notre journal. Nous essayons d'être vigilants, mais les « purger* » *des annonces douteuses est une mission qui frise l'impossible. Alors, à vous d'être honnêtes.*

#### *P rix*

Bonjour, j'ai quelques questions à te poser :

1) Pourrais-tu me rappeler a quelles fourchettes de prix correspondent les prix (en lettre) des pages Hits, SOS Aventure, etc.?

2) Je voudrais acheter un *PC.* Lequel me conseilles-tu entre ces quatre ordinateurs :

- *PC 286* 16 MHz SVGA couleur 1 Mo

- *PC AT 386 sx* 16 MHz VGA couleur 2 Mo

- *PC SBI 386sx* 16 VGA couleur 1 Mo

- *Atari 520 STE*

*-* ou bien ferais-je mieux de m'abstenir ?

PS : si tu connais un PC « mieux » à à peu près 7 000 F, fais-moi un petit signe de la main.

3) J'ai gagné *Maupiti Island* sur PC. Lequel de ces PC puis-je utiliser pour faire fonctionner ce logiciel?

4) Est-ce que *Works II, Word, Publisher* pour Windows sont compatibles avec ces ordinateurs ? Un nouveau Fan

■ *1) Reporte-toi plutôt au sommaire de n'importe quel numéro. Les correspondances y sont indiquées.*

*2) Difficile de choisir entre les différentes machines (ta lettre indiquait les pubs qui les proposaient), puisque nous ne les avons pas testés. Pour jouer, un* 386sx *16 MHz me semble un minimum, et 2 Mo permettent d'utiliser les options supplémentaires que proposent, par exemple, les jeux Origin. Avant d 'acheter, /e te conseille de prendre quelques semaines pour réfléchir à tes besoins et pour chercher la meilleure configuration. Regarde dans les magazines spécialisés* (SVM, PC Expert *etc.), les pnx proposés sont souvent plus intéressants. Reporte-toi au dossier du n° précédent pour plus de renseignements sur les différents types de* PC.

*3) Il marchera correctement sur tous les PC, et plus rapidement sur les* 386sx que *sur le* 286.

*4)* Works II *fonctionnera sans problème sur tous les* PC. *En revanche, les produits sous Windows tirent parti d'un* 386sx *(ou +) et sont difficilement utilisable sur un* 286.

#### *Bas de gam m e*

J'ai quelques questions à poser à propos de mon PC. Comme Rémi (dans le numéro 101), je possède un PC cadencé à 10 MHz, avec une carte EGA. Problème : j'aimerais bien m'éclater avec des jeux comme *Wing Commander II,* etc. Aussi, comment augmenter la cadence de mon PC (on m'a parlé d'un coprocesseur arithmétique : inconnu au bataillon I), et, si c 'est possible, à quel prix? (votre fidèle lecteur a des trous dans son budget !!!). De plus, qui parle de *WC II* parle de carte VGA. Laquelle choisir? VGA, MCGA, VGA étendue? Et à quel prix (en gros) ?

Ah, j'allais oublier! Je rejoins le point de vue d'Alex (et je suis loin d'être le seul, très loin...) dans le numéro 101, à propos des cartouches de jeu hors de prix. Je possède une console *Nintendo NES* depuis moins d'un an. Je compte la vendre, car je n'ai pas les moyens d'acheter des jeux. Je sais qu'ils vendent la console à prix dérisoire, et qu'ils se rattrapent sur les jeux (ils, c'est les « vautours de vendeurs »... non, j'exagère), mais un jeu NES à 450 F, ça fait plutôt cher. Aussi, je voulais savoir si ces grandes firmes comptaient baisser les prix des jeux et des **Adrian** 

■ *Augmenter la puissance d'un* PC, c'est *possible, mais assez cher. Certaines cartes d'extension, comme les SX Nowl, permettent de transformer un* 286 *en* 386sx, *pour environ 4* 000 *F. C'est un pisaller, le disque dur et la mémoire restant lents. Transformer un* 8088 *ou* 8086 *en* 386sx *est nettement plus difficile, puisqu'il est nécessaire de changer la carte mère. Le plus simple est de t'adresser à un revendeur, mais sache que de toute façon c 'est cher... Les cartes VGA \* classiques* » *sont parfaitement suffisantes pour utiliser tous les jeux existants, tu peux en trouver pour moins de 800 F TTC. Vérifie que ton écran permet d 'afficher ce mode (si tu as un écran EGA, cette carte ne te servira à rien), et prévois éventuellement l'achat d'un ' écran* VGA *(au moins 2 000 F). Désolé, il n 'y a pas de formule magique, ce sera de toute façon cher. Les prix des cartouches pour consoles, en particulier pour* NES, *sont excessifs. Cela dit, certaines sociétés américaines et anglaises sont en train de rassembler leurs forces pour contrer l'hégémonie de Bandai, et l'on peut espérer que cette concurrence fera, dans les prochains mois, baisser quelque peu les prix.*

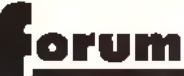

#### *Téléchargem ent*

Comme je me doute que vous passez vos journées à lire et à répondre à des lettres (enfin quelqu'un qui nous comprend ! ndj), je ne vais pas vous faire perdre votre temps par le bla-bla habituel. Dans le *Tilt* 101, pages 48 à 51, vous présentez la démo *Odyssey.* Là, boum, coup de foudre, et me voilà grillé comme une saucisse ayant fait un séjour prolongé sur un barbecue. J'ai donc fait le 36 15 code Tilt, et je n'ai pas trouvé la rubrique qui me permet de commander cette démo.

Alors, voilà ma question : comment dois-je faire pour me la procurer? Jérôme

■ *Tu ne peux pas commander cette démo, il te faut la télécharger. Cela signifie que, via ton minitel, le programme sera directement transféré de notre serveur vers ta machine.*

*Il te faut pour cela un câble de liaison entre ton Minitel et ton* ST, *et un logiciel de téléchargement, les deux étant disponibles pour 100 F (un bon de commande est situé*

*dans les dernières pages de* Tilt/. *Cela te permettra de télécharger des démos, des jeux, des utilitaires, etc.* **Pour pouvoir pouvoir de la compte de la compte de la compte de la compte de la compte de la compte de la compte<br>Pouvoir des dérives des jeux, des utilitaires, port entre les chaînes audio MIDI tout les shoot-them-up, les** 

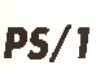

Je possède un *PS/1 286* à 10 MHz, et je me pose quelques questions :

1) Est-il possible d'augmenter la vitesse de mon PS à 12 MHz ou plus, ou l'achat d'un autre PC s'impose-t-il ?

2) J'ai décidé d'acheter *Monkey Island II,* mais j'ai un petit problème : ne disposant plus de suffisamment de place sur mon disque dur, puis-je sauvegarder ce qui m'intéresse sur disquettes, formater mon disque dur et tout réinstaller ensuite?

3) J'hésite entre l'achat de *Bat II* et de *Monkey Island II.* Que pouvezvous me conseiller?

4) Que pensez-vous de l'animation de *WCII* sur un *286* à 10 MHz ? 5) Est-il prévu une date pour la sor-

tie d*'Epie* sur PC? Puis-je avoir votre avis sur sa réali-

sation ? Pensez-vous qu'il serait capable

de détrôner *WC II*? 6) Quelle est la différence entre un *386,* un *386sx* et un *386dx*?

7) Que veut dire MIDI (une chaîne MIDI, par exemple) ?

Benjamin

■ *I) Comme je le signalais un peu plus haut, SX Now ! permet de faire évoluer un peu les* 286. Ce *type d'extension est la seule solution qui me semble « raisonnable* ». *Un test très prochainement...*

*2) Il me semble plus simple d'effacer tout simplement les fichiers qui ne t'intéressent plus. Cela dit, si tu y tiens, tu peux parfaitement copier les fichiers sur disquettes, formater ton disque dur (par FORMAT /S C:) et les réinstaller. C'est simplement plus compliqué.*

*3)* Monkey II *est superbe, et sans aucun doute supérieur à* Bat II.

*4)... poussive est un euphémisme. A mon avis, ce n'est même pas la peine d 'essayer.*

*5) Nous venons d'en recevoir une béta à* Tilt, *il ne devrait pas tarder à sortir en magasin. Il est superbe, supérieur, même, à la version* ST, *Je l'ai vu tourner sur un* 386sx, *la vitesse et la fluidité de l'animation est impressionnante. Il devrait tourner correctement sur* 286. C 'est *vraiment un très bon jeu, tout à fait du niveau de* WC II.

*6)* 386 = 386dx. *Le* 386sx *est une version* « *limitée* » *du* 386, *qui est plus lente mais permet d'utiliser les*

*mêmes programmes. 7) Il n'y a strictement aucun rap-*

*port entre les chaînes audio MIDI et le standard inform atique de fichiers musicaux MIDI. Dans le premier cas, il s'agit de chaînes compactes, dans le second d'un format de fichier codant les* » *événem ents m u sicau x* » *(la musique, quoi!).*

#### *Sans voix !*

Je vous écris car j'ai cru lire dans mon journal préféré *(Tilt* en l'occurrence) que la carte Sound Master ne fonctionne pas sur *WC II* (pas de digits vocales), et je voudrais savoir si c'est exact. D'autre part, je voudrais connaître l'adresse de la firme qui fait la PC Soundman, pour commander la doc comme je l'ai déjà fait pour la Sound Master. Je voudrais aussi savoir si elle présente le même défaut que la Sound Master (pas de digits dans *WC If).* Jean

■ La *Sound Master étant compatible Adüb mais pas Sound Blaster, elle ne permet pas la restitution des digitalisations vocales au format de cette dernière. Cela dit, la seule limitation qui en découle est l'absence des voix digit dans* WC II. *qui sont loin d'être indispensables. Elles sont certes agréables, mais je trouve énervant qu'on ne puisse* *pas interrompre les scènes intermédiaires quand les - speechs* » *sont utilisés. Une fois ça dit, si cela te semble réellement très important, sache que seule la Sound Blaster et les cartes 100 % compatibles permettent de profiter de ces digits.*

#### *Am iga 600*

Je possède depuis 4 ans un CPC *6128.* Mais j 'envisage l'achat d'un *Amiga* (alléché par les jeux de qualité présentés dans votre revue). Avant de me décider, j'aimerais avoir votre avis sur :

1 ) son avenir

2) n'est-il pas trop tard, car je n'ai pas envie que, dans un ou deux ans, les éditeurs abandonnent I*'Amiga* au profit des consoles, PC ou *CD-I...*

3) Que vaut-il mieux acheter? Un *A500,* un A500+ ou encore un *A600*? L*A600* est-il entièrement compatible avec le *500* ou le *500+2* Est-il supérieur ?

4) L*'Amiga* peut se connecter sur un téléviseur. Mais la qualité de l'image est-elle aussi bonne que sur un moniteur couleur (1084 P)?

#### 5) En matière de jeux, les programmes que je prèfère sont sur-

tout les shoot-them-up, les jeux de sport futuristes et les wardames/ action. Quels sont les meilleurs sur *Amiga*?

6) Quel cable faut-il se procurer pour pouvoir relier deux machines (prix et où se le procurer) ?

7) Je pense que les challenges devraient être renouvelés. En effet, je remarque que le dernier challenge comparant les shoot-themup se trouve dans le n° 76 de *Tilt.* or il y a eu beaucoup de (très) bons shoot-them-up depuis (je pense à *Battlestorm, SWIV, Starrush,* etc.). Dav

■ *l) L'avenir de* /'Amiga *semble assuré pour encore quelques années. C'est à mon avis un bon choix.*

*2) Le* CD-I *ne semble pas vouloir déchaîner des passions aux USA, mais son arrivée en France (il intégrera la vidéo temps réel plein écran) à la rentrée est très attendue. Son avenir est difficilement prévisible. Les* Amiga *ont, jusqu'à présent, parfaitement résisté aussi bien aux consoles qu'aux* PC.

*3) Que voilà une bonne question I Entre T*A500 *et T*A500+, *le choix sera déterminé par la compatibilité avec ce dernier des jeux que tu désires utiliser.* L'A600 *plaira à certains, moins à d'autres. Sa taille*

*réduite est un point important, mais son clavier en est réduit d'autant. La présence du disque dur optionnel à un prix avantageux et la possibilité de l 'étendre vers le* CDTV *feront peut-être la différence. De la bouche même de Commodore France, TA600 est «plus compatible avec le* 500 *que le* 500+ », *mais n 'est parfaitement compatible avec aucun des deux.*

*4) La qualité de l 'image sera supérieure sur un moniteur, mais elle est tout à fait excellente sur une télévision, surtout aux résolutions utilisées par les jeux. Si tu veux faire du pros, tu pourras toujours t'acheter un moniteur.*

*5)* P ro je ct X *e st superbe, et m'apparaît comme le meilleur shoot-them-up. Le sport futuriste est dominé, depuis déjà pas mal de temps, par* Speedball II, *le wargame par* Battle Isle *et plus récemment par* The Perfect General *(qui est aussi laid que sur* PC, *mais aussi passionnant!).*

*6) Si les deux machines sont disposées dans la même pièce, tu peux utiliser un simple câble NUL MODEM (100 F dans toutes les boutiques d'informatique), que tu branches simplement sur les prises*

*RS 232. faut un modem par* Amiga, ce *qui revient nettement plus cher. 7) C'est une excellente remarque, on y pense très fort et on voit ce*

*que Ton peut faire...*

#### *PC : IBM ou pas*

Salut, je suis un fana de *Tilt,* et je vous écris avec une machine à écrire car j'écris comme un pied.Voici quelques questions que j'aimerais vous soumettre.

1 ) Je compte m'acheter un PC, et voici mon choix : PC *386sx* Edipac. Est-ce une bonne configuration pour jouer à la plupart des jeux disponibles ?

2) Le jeu *Wing Commander II* serat-il jouable sur mon zordi ?

3) Le MS DOS (dernière version) est-il suffisant pour jouer à ce jeu ? 4) J'ai joué à *WC II* chez un copain, et il est dit dans le manuel qu'avec une mémoire additionnelle (???) on peut obtenir de méga-effets comme des grosses explosions, des débris, etc.

Avec 4 Mo de RAM, aurai-je ces effets ?

5) *WC II* existe-t-il en version francisée?

6) Quelles sont les différences entre un *PC* IBM et un *PC* Edipac ? Sontils 100 % compatibles ?

7) A quoi diable peut bien servir un écran Super VGA si l'on ne dispose que d'une - simple » carte VGA? 8) Quelles sont les différences entre *PCXT, PC AT, PC AG?*

9) Où peut-on trouver les fameux - modems sur PC pour jouer à deux à certains jeux, à quoi ressemblent-ils, à quelle distance peut-on être séparé de son coéquipier? Peut-on utiliser le minitel comme modem ? Dans le cas contraire, vous devriez mettre un tel programme sur le 36 15 Tilt.

#### Stéphan

■ *1) N'ayant pas testé la machine, je ne sais pas ce qu 'elle vaut. En revanche, un* 386sx 16 *correspond à une configuration suffisante pour jouer à la plupart des jeux, Certains seront lents, comme* WC II, Underworld, Might and Magic III, *mais cela reste supportable.*  $2)$  Cf 1

*3) Aucun problème, le MS DOS 5.0 (ou le DR DOS 6.0) est parfait pour jouer.*

*4) C 'est largement suffisant, et tu auras droit à toutes les animations. En revanche, cela ralentit un peu le jeu.*

#### *5) Pas encore, mais elle est prévue et devrait être disponible avant la rentrée.*

*6) A moins d'être identiques, deux machines peuvent difficilement être "100 % com patibles* ». *Mais je doute que tu trouves jam ais la moindre différence pour l'exécution des programmes...*

*7) A rien. En revanche, si dans la pub pour le* PC *Edipac, il est marqué:* « *Carte VGA 512 (ou 1024) Ko* », *cela signifie que cette carte est en fait une Super VGA. Renseigne-toi.*

*8) Le* PC XT *est basé sur un 8088, le* PC AT *sur un 286 ou* +, *le* PC AG *m 'est inconnu.*

*9) Un modem est un dispositif (en général une carte à insérer dans le* PC) *qui permet de communiquer entre deux machines via le téléphone. Ils sont disponibles chez la plupart des revendeurs de* PC, *les moins chers pouvant se trouver aux alentours de 1 500 F.*

*L'utilisation du téléphone élimine toute limitation de distance. En théorie, il est possible d'utiliser le minitel. Sa lenteur en lim ite en revanche l'utilité.*

*tous...*

*3) Simples et puissants, les Basic du* ST *ont tout pour plaire. Le GFA et TOmikron sont équivalents, et permettent de résoudre la plupart des problèmes. Si tu veux aller plus*

#### *Innom m able*

Propriétaire depuis deux ans et demie d'un *Atari 1040 STF* dont je suis très content (mis à part l'emplacement INNOMMABLE des

prises joystick et souris), je me permets de vous poser en vrac quelques questions :

1 ) Grand passionné de *Prince of Persia* (quelle merveille !!) et de *Another World* (très bien, mais vraiment) trop court - à ce sujet, vous auriez pu le signaler dans vos commentaires I), existe-t-il des softs combinant avec autant de talent animation, réflexion, action et bonne iouablilité? Y a-t-il des projets sur le point de sortir?

2) Pourquoi les disques durs sur *ST* sont-ils aussi chers, comparativement à ceux des PC? Ce n'est pas avec des prix élevés qu'ils inonderont le marché des *520* et des *1040,* déjà que ce ne sont pas vraiment des machines professionnelles...

3) Quel est le meilleur langage de programmation sur *ST?* (meilleur dans le sens accessibilité, puissance, etc.).

4) Possédant une TV Péritel couleur et un écran monochrome haute résolution, je suis à chaque fois obligé de débrancher l'un pour brancher l'autre (au niveau de l'unité centrale, bien sûr)). Y a-t-il un remède possible (on m'a répondu non à la FNAC), et à quel prix ? **SION AVEStara** 

■ *1) Ma foi, s'il en existait d'autres, cela se saurait ! Non, ces deux jeux sont de très loin les meilleurs dans ce genre.* Prince of Persia II *est très attendu, mais il n'arrivera pas avant la rentrée - peut-être même Noël. 2) Difficile à dire. Plusieurs raisons peuvent être avancée. La première tient au nombre d'unités vendues. Si un fabricant de disques durs en vend un million, il peut le proposer moins cher que s'il n'en vend que 10 000. A l'inverse, plus ils sont vendus cher, moins ils se vendent. C'est un c e rc le vicieux... La seconde raison que l'on peut avancer tient au marché des* PC *et des* ST. *Sur* PC, *de très nombreuses sociétés sont en concurrence, ce qui fait évidemment baisser les prix. Ce n 'est pas le cas sur* ST. *La dernière hypothèse est que les disques durs pour A tari proviennent de disques PC modifiés. Ces modifications coûtant cher, cela augmente le prix d'autant. Cela dit, si cette dernière supposition s'applique probablement à certains disques, ce n'est pas le cas pour*

*loin, /'Assembleur devient nécessaire, mais c'est une autre paire de manches*... *4) Le vendeur de la FNAC est un*

*âne. La plupart des petits revendeurs te proposeront pour une somme modique des* « *switchers d 'écrans* », *qui te permettront de passer d'un écran à l'autre en appuyant seulement sur un bouton.*

#### *SOS aventure, c'est s u p e r!*

1 ) Est-ce que certains jeux ne marchent pas si l'on ne possède pas de carte son ? Si oui, lesquels ? 2) Les jeux qui sont en Super VGA marchent-ils en VGA tout court ? 3) Est-ce que certains jeux ne marchent pas sur *286?*

4) Pour Micro Kid's, pourriez-vous laisser les démos plus longtemps ? 5) Que me conseillez-vous entre : *Another World, Gobliiins* et *Les Aventures de MoktaT?* 6) Un grand bravo pour SOS Aven-

ture, c'est super.

7) Je suis désolé de vous dire ça, mais les Hits et les Rolling Softs ne sant pas toujours très clairs.

■ *1) A ma connaissance, aucun jeu ne nécessite de carte sonore. Cela ajoute simplement au plaisir que Ton peut y trouver.*

*2) Le seul jeu en Super VGA qui soit annoncé est* Guest, *qui nécessite en outre un lecteur de CD-ROM. Il ne fonctionnera pas sur une* « *banale* » *carte VGA. En revanche, les jeux en VGA marchent parfaitement sur une carte Super* VGA.

3) Pas pour l'instant, mais il est évi*dent que des jeux réservés aux* 386 *vont arnver un de ces jours. Pour l 'instant, la seule chose que tu risques, c 'est de trouver certains jeux très lents...*

*4) Difficile, car cela rognerait sur le reste de l 'émission...*

*5)* Another World *est le meilleur, mais certains lui reprochent d 'être* trop court. Goblitins *privilégie l'aven*ture et la réflexion, et Moktar *l 'action. Fais ton choix en fonction de tes goûts.*

*6) Merci, cela nous fait très plaisir. 7) Ne sois pas désolé, chacun ses goûts, et ce n'est que grâce à vos critiques que Ton peut s'améliorer.*

#### *Racisme (2)*

Toutes mes félicitations pour votre 100<sup>e</sup> numéro, il est grandiose. Le

101 aussi, d'ailleurs. Je vous écris une lettre tapée, car je ne pense pas que vous ayez de traducteur de hiéroglyphes à votre disposition...

Julien Past en core, mais ensues une de préside FNACh et à quel pas sur la Boni des toujours très prideux en que les progres peny<br>Le régide de la compression de la Carlo Comme de la Carlo Comme de la Carlo Comme des régide Le but de cette lettre est de donner mon avis à propos de la lettre de Super VD du numéro 101. Il me semble bien qu'il ne s'agit pas de Lucasfilm qui fait du racisme envers les vieux *PC,* mais de SuperVD qui en fait contre le progrès. En effet, les éditeurs de jeux pourraient concevoir des produits pour tous les *PC,* mais ils ont plusieurs raisons de ne pas le faire. Déjà, ils tiennent à leur image de marque. C'est sans doute la moins bonne raison, mais même si un testeur de jeux professionnel (je fais allusion à ceux de *Tilt)* trouvait un jeu intéressant malgré le CGA, la plupart des consommateurs n'accrocheraient pas à cause du peu de couleurs de ce mode. Par contre, un jeu VGA qui ressem ble à s'y méprendre à ce qui se fait sur *Atari* ou sur *Amiga* attire les foules. Il est peut-être vrai qu'il existe plus de possesseurs de *PC* CGA que de *PC* VGA. mais cet argument ne fera sans doute pas changer d'avis les éditeurs. Ensuite, les progrès tech-

quatre ans permettent aux programmeurs de faire des jeux qui n'auraient pas pu voir le jour sur un *8088,* et peut-on leur reprocher d'être créatifs ? Enfin, il est intéressant de remarquer que cela crée un cercle vicieux entre les constructeurs de *PC* et les programmeurs. En effet, partons du début de la chaine : un constructeur sort un nouveau *PC.* Les programmeurs créent alors des jeux qui exploitent toutes les possibilités de cette machine. Les gens achètent ce nouveau *PC,* attirés entre autres par ces superbes logiciels. Et les concurrents du constructeur, pour faire face à la situation, sortent à leur tour un *PC* avec un quelconque avantage. Et ainsi de suite... En résumé, les constructeurs font vivre les programmeurs, et vice-versa. Comme SuperVD l'aura sans doute remarqué, sa peur du « racisme » est en fait une peur du progrès. Cela arrive à tout le monde. *L'Atari 520 STF* a fait place au *STE, VAmiga 500* au  $500+$ , et il y a bien d'autres exemples. Comme quoi, il faut subir même si cela ne semble pas très juste. Arrêtez de pleurer sur vos vieilles machines ! Et penchez-vous sur les nouvelles. **Azerty** 

■ *Sans le savoir, tu as soulevé avec ta lettre plusieurs points importants.*

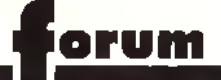

*En premier lieu, si dans le fond tu as raison, je me mets tout à fait à la place des possesseurs de 8088 (ou même de 286) qui trouvent que les programmes sont inutilisables sur leurs machines. Car, contrairement à ce que tu penses, les programmeurs ne tirent pas du tout parti des possibilités offertes par les* PC. *Cela fait déjà un bout de temps que les* 80386 *sont disponibles, et c'est seulement maintenant qu'un système d 'exploitation 32 bits arrive sur le marché. Pendant tout ce temps, aucun jeu n'a tiré parti de l'extraordinaire puissance de ses processeurs. Et il est probable que ce n 'est pas demain que l'on va en voir un arriver. Contrairement à ce qui se passe sur* ST *et* Amiga. *où de nombreux programmeurs vont à l'extrême limite de leur machine, sur* PC *les programmes sont mal conçus et lents. Très lents. Plusieurs raisons à cela. La première, ce sont les mauvaises habitudes de programmation des développeurs sur* PC. *Pourquoi se casser la tête à utiliser ! Assembleur quand le C est plus simple et quand les machines sont si puissantes ? Effet pervers, les programmes demandent de*

*plus en plus de puissance, donc*

*les constructeurs en fabriquent, et il est donc de moins en moins nécessaire d'optimiser! Comme tu le fais très bien remarquer, les éditeurs et les constructeurs se soutiennent. Par exemple, les systèmes d'exploitation graphiques, qui viennent d'arriver (Windows, OS/2, etc.), demandent beaucoup de puissance pour fonctionner. Tu peux deviner que les constructeurs sont ravis de cette aubaine, et soutiendront ce type d'initiative de toutes leurs forces... Ce qui me fait un peu peur, c 'est qu'avec OS/2, IBM risque de dominer la totalité du marché, aussi bien du côté logiciel que matériel. Oui pourra alors l'empêcher d 'augmenter la puissance nécessaire aux applications* dans l'objectif de vendre des *machines plus puissantes ?*

*Pour ce qui est du VGA, c'est un peu différent. Le CGA est vraiment moche, et il est parfaitement justifié (à mon avis, tout du moins) que les programmeurs abandonnent ce mode graphique, qui disparaît rapidement.*

#### *Bidouilles*

1) j'ai un *PC* bas de gamme, pas un *1512* mais presque. Serait-il possible de se servir d'une TV comme écran, sans risquer de les

abîmer (la TV et l'unité centrale) ? 2) Ayant appris il y a quelques temps que les disquettes 720 Ko et 1,44 Mo étaient les mêmes au trou près, n'en serait-il pas de même pour les lecteurs? En effet, j'ai repéré à l'arrière de mon lecteur 720 Ko l'inscription SD avec en dessous les chiffres 3, 2, 1 et 0, la connection se faisant sur le numéro 0. Est-ce que déplacer cette connexion pourrait transformer mon lecteur en haute densité ? (Cela me paraît un peu trop facile, tout de même...)

3) Etant possesseur d'une *Lynx,* je me demandais s'il ne serait pas possible d'utiliser une seule cartouche pour deux consoles, grâce à une espèce de « dédoubleur », sans risquer de griller la cartouche. Pierre

■ *Mon Dieu, tu vas tout casser! 1) Pour l 'écran, si tu arrives à trouver un adaptateur carte vidéo-TV, il n'y a pas de problème. Au début des* PC, *il y en avait plusieurs modèles, mais cela fart des années que je n 'en ai pas vu. De toute façon, il faut que ta carte graphique permettent un affichage meilleur que ton écran actuel pour que cela soit intéressant. 2) Contrairement à ce que de nom-*His groupames tremandent de l'austico écon aquel pour oue des Dieus récemment dans le Turera Luis de Luis de Luis COM<br>Historique de la procession de la Société de la commune de la commune de la commune de la commune de la

*breuses personnes affirment, les disquettes 720 Ko et 1,44 Mo ne sont pas identiques. Je peux même affirmer, de par mon expérience, qu'une disquette 720 Ko transformée en 1,44 Mo ne dure jamais très longtemps. Pour ce qui est du lecteur, si je te suis bien, sur 0 il offre 720 Ko, sur 1 1,44 Mo, sur 2 3 Mo, etc. ? A moins de savoir très précisément ce que tu fais, je te d é co n se ille form ellem ent de bidouiller ton PC, Une peut t'arriver que des déboires.*

*3) Même remarque, ne va pas trifouiller dans ta* Lynx *si tu ne veux pas qu'elle tombe en panne trop vite.*

#### *De la d ifficulté d'être journaliste*

Je lis *Tilt* depuis cinq ans, ce qui indique mon âge vénérable... Et j'ai parfois le sentiment que le testeur porte un jugement sans être allé bien loin dans l'exploration du jeu. Est-il raisonnable d'encourager les lecteurs à acheter, ou au contraire à y renoncer, à la seule vue de l'intro et de quelques (?) heures d'exploration? Le fait de le confier à trois testeurs n'est pas un gage qu'ils y passeront le temps nécessaire... Si bien des conclusions reflètent un travail au-dessus de tout soupçon, d'autres semblent un peu hâtives. Je n'en veux pour preuve que l'existence de bugs parfois énormes - non évoqués. Je ne parle que des versions PC. Des exemples ? Ils ne sont pris que parmis les jeux que vous avez encensés. Pirates est un jeu qui m'a effectivement passionné de par son scénario. Mais si l'on pille une ville riche, il devient pratiquement impossible de terminer le jeu, le programme gérant incorrectement votre fortune au-delà d'un certain seuil., introduisant des bugs en série : irritant au possible !

*Legend of Faerghail* commence bien. Mais les auteurs ont tout simplement oublié d'activer les monstres de la caverne des nains, dans le château... Ils sont pourtant bien présents dans le code du programme. Quant à l'expérience du prêtre, elle peut devenir négative, ce qui lui permet de monter de niveau anormalement vite. La séquence finale de Eye of the *Beholder* est minable, un simple texte, pas à la hauteur du reste. Plus récemment, dans le Turnerq 95, vous encouragez à acheter *Might and Magic III,* et j'ai suivi vos

conseils. Seule la version francisée est en vente. Louable initiative, au demeurant. Mais certains textes se superposent et sont illisibles ! Cela donne « Hamois de plate of explosion d'énergie », « armure de cuir en cuir », « brutaliser lapis »... De qui se moque-t-on ?

Vous me direz que vous n'avez pas assez de temps, que-vous testez des béta-versions (c'est la version anglaise de *MMIII* que *Tilt* a testée). Mais, vu le tirage du journal, votre responsabilité est grande, et il faut assumer, les copains. Au besoin, faites-vous aider par les lecteurs qui, bénévolement, se prêteraient sûrement au jeu (c'est le cas de le dire). Il est inadmissible de ne pas indiquer les bugs. D'ailleurs, vous en convenez, puisqu'ils font l'objet d'une allusion lorsqu'ils sont détectés. Inévitables, les bugs dans un gros programme ? Non, je refuse cette facilité, si l'on veut que le jeu sur micro parvienne à acquérir ses lettres de noblesse.

#### Un (vieux) lecteur de *Tilt*

■ *Le procès que vous nous faites n 'est pas le bon. Il nous est impossible de détecter tous les bugs d'un programme, aurions-nous dix ans pour le tester. Un exemple ?* Underworld *est buggé. J'ai joué quelques*

*centaines (CENTAINES I) d'heures dessus, sans aucun problème. Et puis, tout d'un coup, comme j 'arrivais tout à la fin, mes objets ont commencé à disparaître... Il va de soi que ces centaines d'heures se sont étalées sur plusieurs semaines, et qu'il nous est impossible d 'inclure de telles informations quelques mois après la sortie du journal! De plus, ces bugs ne sont pas toujours reproductibles, et par exemple à* Legend of Faerghail, *je n 'a i rencontré aucun des p ro blèmes que vous décrivez. Voyezvous, tous les journalistes de* Tilt *sont des passionnés de jeu, et si nous pouvions passer plus de temps sur chaque jeu (en théorie, 20 ou 30 heures seraient nécessaires pour avoir une bonne chance de détecter les principaux bugs), nous le ferions. Mais nous sommes aussi là pour vous informer, et pas seulement pour traquer le bug. Je pense que tous s'accordent à dire que* Tilt *est un journal sérieux. Nous essayons de l'être toujours plus, mais à l'impossible nul n'est tenu.*

#### *Petit le xiq u e à utilisateurs anglophobes*

Chaque mois, plusieurs lettres demandent la signification de tel ou tel terme d'informatique. Nous vous rappelons que le dossier de *Tilt* de mai 92 (» PC : portrait d'un standard ») comporte un glossaire très complet. Cependant, voici la définition de quelques termes particuliers :

- Sound Tracker : extension (matériel + logiciel) permettant de faire du » sound track », c'est-à-dire de la digitalisation de sons pour une utilisation musicale. Par exemple, on digitaliste le son d'un violon, et on utilise ce son pour jouer un morceau. Cela permet d'avoir des musiques superbes et d'économiser de la place.

- Bug (de l'anglais *bug:* cafard) : défaut d'un programme qui a des effets indésirables. Chercher, pendant la phase de développement, les bug d'un programme, s'appelle débuguer.

- Backup : sauvegarde de tout ou partie d'un disque dur sur des disquettes ou sur un autre support. - Freeboot : petit accessoire pour *(Atari ST* permettant de booter sur la face 2 d'une disquette.

- Oldies : ancienneté, vieux truc...

# Parrainer un enfant du-bout-du-monde

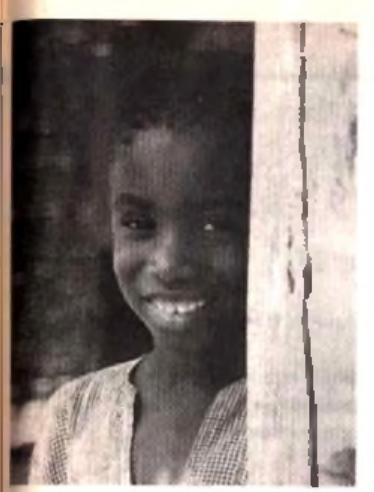

Aliou a 7 ans et toute la vie devant lui...

Il y a quelques mois encore, il faisait partie des milliers de petits Sénégalais qui ne sont pas scolarisés.

Mais aujourd'hui, il est inscrit à l'école près de son village. Très bientôt il aura un parrain en France. Un parrain qui lui permettra de suivre une scolarité dans de meilleures conditions. Un parrain à qui il racontera, son pays, son école, sa vie, au travers de dessins et même plus tard de petites lettres.

Un parrain qui lui enverra très certainement des cartes postales, des **photos...** 

O ui, Aliou rejoindra bientôt les 4500 enfants Sénégalais qui à ce jour bénéficient d'un parrainage personnalisé avec Aide et Action.

A l'origine de cette association, Pierre-Bernard Le Bas qui en 1981 lance en France le système du parrainage personnalisé.

Le principe est simple : chaque parrain s'engage à verser 100 F par mois le temps de la scolarité primaire de son filleul. Il reçoit alors le dossier de présentation de son filleul, avec sa photo et quelques mots sur l'histoire de sa famille. Puis 3 fois par an, l'enfant et son parrain<br>échangent alors de échangent alors de leurs nouvelles<br>ersion A

Grâce à cette formule, plus de 42 000 enfants sont désormais parrainés en Inde, au Rwanda, au Togo, au Niger et, depuis 1989, au Sénégal et à Haïti.

Chaque parrain contribue à la construction, à la rénovation, à l'équipement des écoles, et à la formation des instituteurs...

Le parrainage permet également d'aller plus loin en agissant sur l'environnement direct de l'enfant : alphabétisation des parents, eau potable, santé, petits maraîchages...

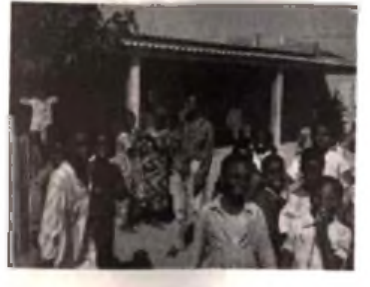

*Pour eux aussi, les chemins de la vie passent par l 'école.*

Dans l'école d'Aliou et dans les 20 autres écoles de la Préfecture de Kolda, on compte auj ourd'hui 1486 hee On parraint qui Version Availablants qui ont un par-AND.COM rain en France. Grâce à

ces parrains, on a construit des classes neuves. D'autres classes sont en cours de réhabilitation.

Pour Aliou, avoir un parrain, c'est l'assurance de pouvoir suivre une scolarité dans de bonnes conditions. C'est surtout l'espoir d'un avenir meilleur...

Mais Aliou n'est pas seul. Dans sa famille, dans son école, dans son pays, des centaines d'enfants attendent encore avec impatience ce quelqu'un - vous peut-être! - qui les aidera à prendre le chemin de l'école.

#### Bruno MEURA

*Si vous acceptai vous aussi de parrainer un enfant du-bout-du-monde, merci de remplir le bon ci-dessous et le renvoyer à:*

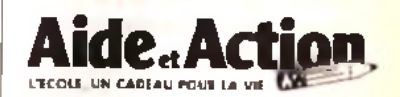

*67, boulevard Soult 75012 PARIS - Tél. (1) 40.19.04.14*

*AIDE ET ACTION A OBTENU LE PRIX CRISTAL 1990 POUR LA TRANSPARENCE DE SA GESTION FINANCIERE*

*AIDE ET ACTION est une association à but humanitaire, apolitique et non-confessionnelle. Vos dons sont à ce titre déductibles de vos revenus imposables, dans les limites prévues par la loi. Un reçu fiscal vous sera adressé chaque année.*

*Les comptes d'Aide et Action sont certifiés chaque année par le cabinet de commissariat aux comptes Guy Barbier et Associés. membre de l'organisation mondiale Arthur Andersen.*

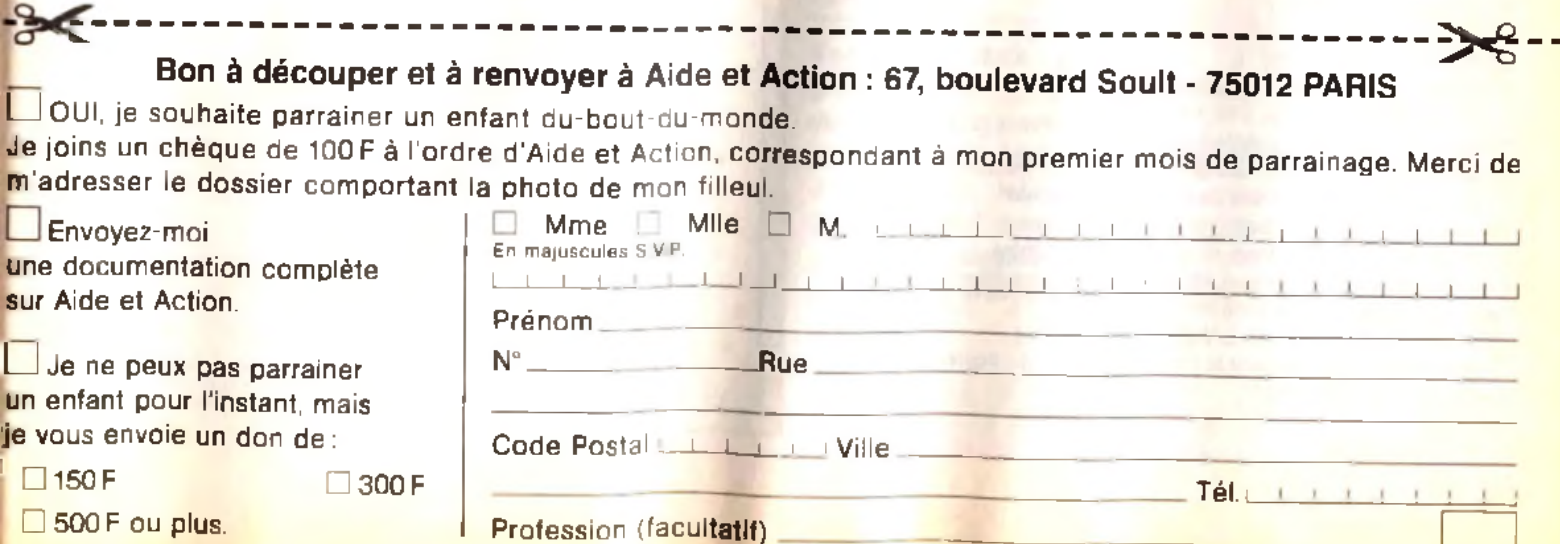

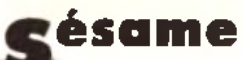

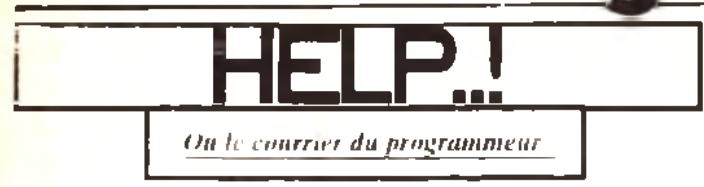

**Sesame est a I écouté! Vous avez remarque le changement de maquette et rédactionnel dans TILT. Figurez-vous que, malgré mes modestes moyens (mes dix doigts). |e vais essayer de rendre le Sésame plus convivial. Dès à présent, je vais répondre â des lettres techniques Si vous avez des problèmes sentimentaux avec votre** *PC, Atari. Am iga,* **|e serai la pour vous reconcilier. Alors ce mois-ci, I ai pris** *au* **hasard (presque) une lettre. La voici:**

#### **Salut TILT**

**j écris en fait à JUJU et Clarckette. Voilà, j'ai un ATARI MEGA STE** avec un disque dur, et j'ai u**n petit problème le voici:** Quand je dois changer ou enlever un ACC ou un programme dans le **dossier AUTO, je suis obligé de faire cela sous le GEM.**

**Alors voilà, aurais-tu une solution, du style, y sélectionner les ACC et PRG avant le BOOT.**

**Merci.**

**Philippe Boitrou**

**Et voici ma réponse (attention!):**

**Mon cher Philippe (me permets-tu de te tutoyer?). Ton problème est en fait 1res simple a résoudre. Malgré le fait qu Atari n'ai point réalisé un program me qui permette de sélectionner les ACC et PRG (et je suffit de taper ce listing avec le GFA BASIC. Non je rigole, je vais te** donner des explications sur le fonctionnement de ce programme (si **j'arrive à com prendre ce que j ai écrit !).**

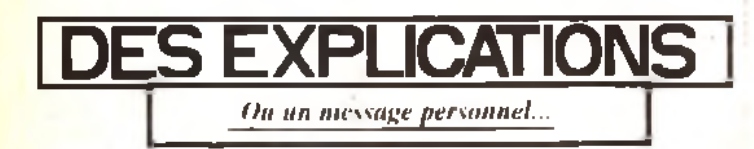

**Le plus difficile dans ce genre de programme, c est de chercher les noms de fichiers. Il n existe pas de fonction en GFA pour réaliser cela. Donc on va devoir utiliser le GEM DOS. Les fonctions GEMDOS S2F, S4E et S4F vont nous être utiles.**

La fonction S2F nous transmet l'adresse mémoire d'un tampon où **seront rangées les données de notre recherche. Pour cela on tape ceci:**

**DTA%=GEMDOS(&H2F)**

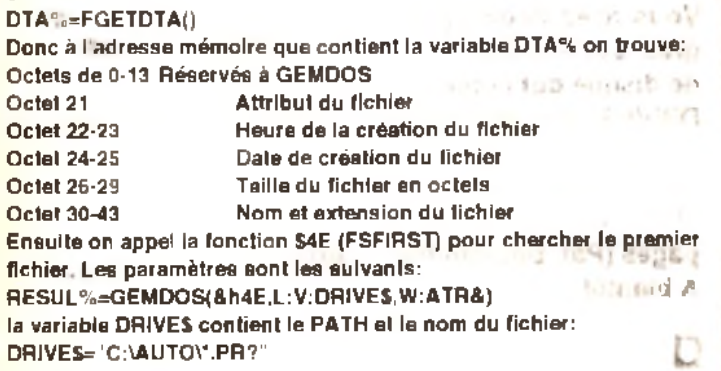

**et ATR& contient le numéro d attribut qui est: &h00 Accès normal, lecture/écriture &h01 Accès normal, protégé contre l'écriture &h02 Entrée cachée &h04 Entrée système cachée &h08 Volume Label &h10 Sous-répertoire &h20 Fichier fermé après qu'on y ait écrit Après avoir lancé cette fonction on trouve à DTA%+30 le nom du fichier (un octet nul signal la fin du nom ) La fonction GEMDOS &h4F répète la même action que &h4E, mais**

**reprend les paramètres de la fonction &h4E. RESUL& est négatif s'il y a plus de fichier correspond.**

**RESUL&=GEMDOS(&h4F)**

Volci le listing: (suivez la flèche !)

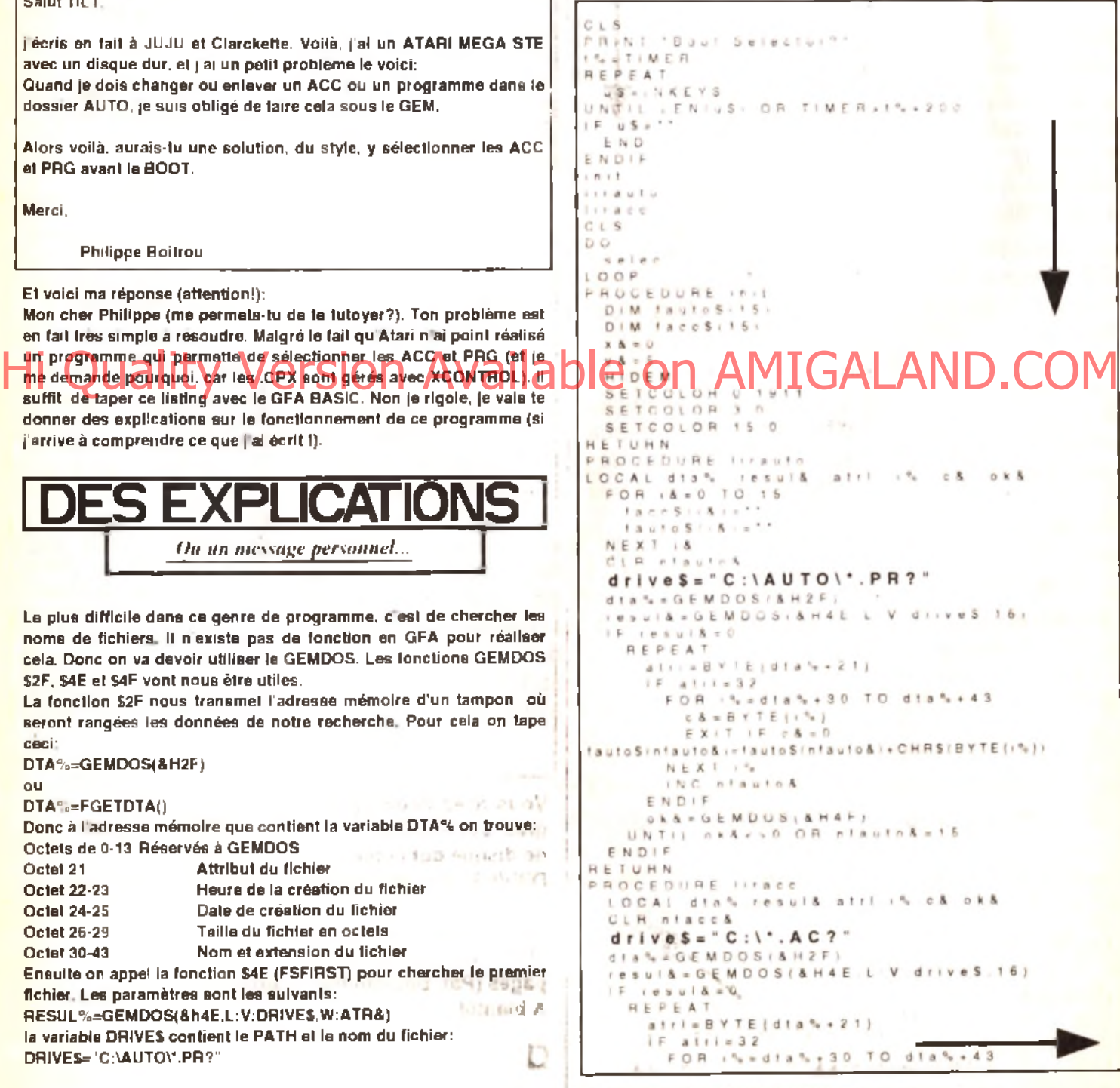

**ou**
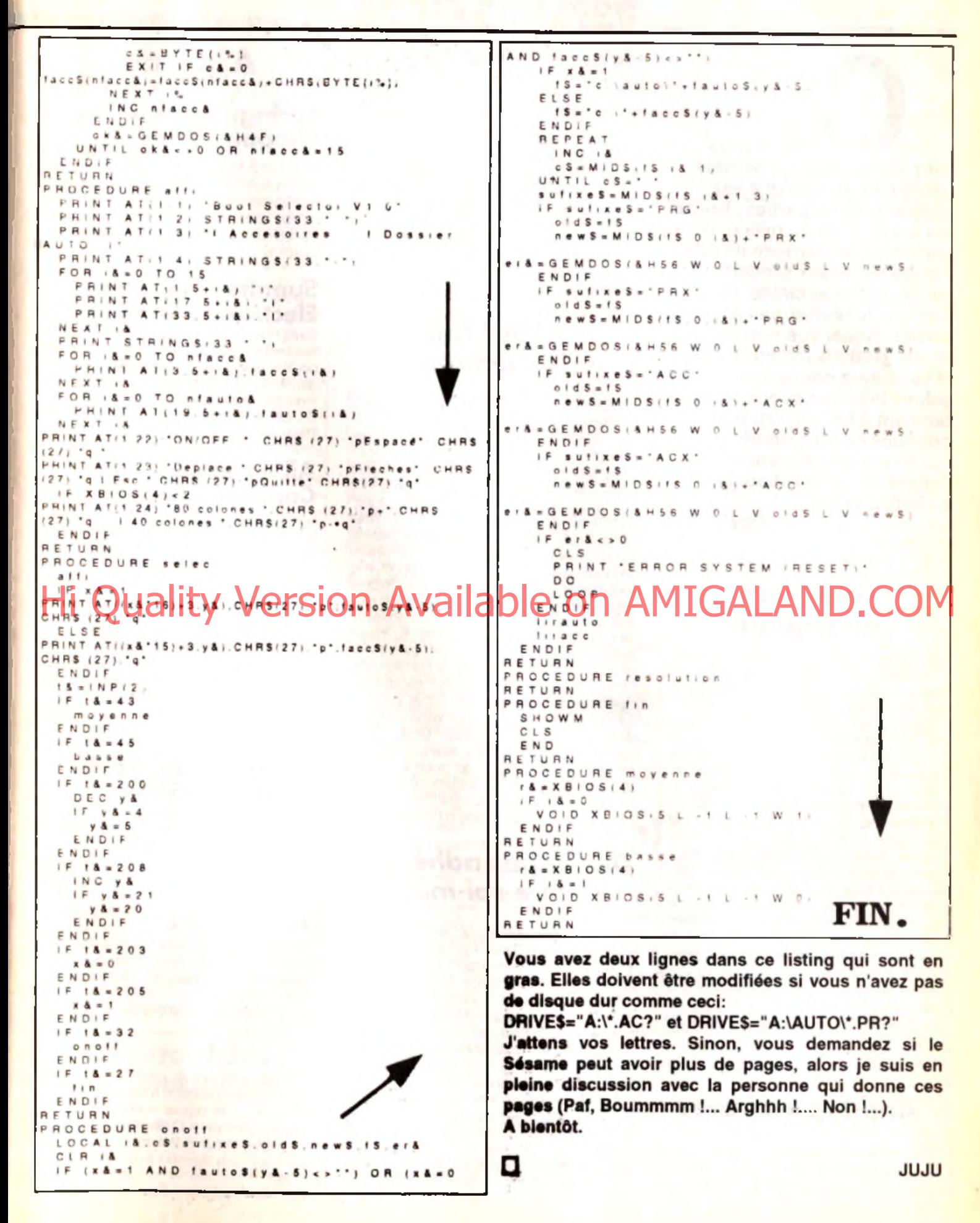

**C - .**<br>avez pu le constater le mois dernier, cette rubrique est divisée en trois parties : brèves sur les remous du milieu, infos générales de dernière minute sur les nouveaux produits et les nouvelles sociétés, et agenda. N'hésitez pas à me communiquer vos remarques et suggestions (en particulier si vous avez connaissance de salons informatiques qui se tiennent à l'étranger), vos critiques et compliments (surtout !), afin de rendre l'agenda le plus exhaustif possible. Merci.

David Téné

# Hi Quarity 9thersion available magnetic reforme MECuAND.COM en copiant

*Une nouvelle version du logiciel* Backup *de Central Point Software pour* PC *vient* de voir le jour. Cet utilitaire permet la sauvegarde du disque dur sur cartouches ou disquettes, par exemple *lorsque ledit disque dur donne des signes de fatigue en raison de son âge avancé ou qu'il a été contaminé par un vilain virus. Sur disquettes, la vitesse de transfert annoncée est de l'ordre de 3,5 Mo/minute. De plus, ce programme est livré avec deux versions, DOS et Window s, totalem ent com patibles entre* elles. Si bien qu'il est possible de sau*vegarder sous DOS et de restaurer sous* Windows -et réciproquement. D'autre *part, la version Windows a la particularité de travailler en tâche de fond, c'est-àdire que la sauvegarde s 'effectue pendant que l'utilisateur continue de travailler sur une autre application.* Backup *est actuellement disponible en version anglaise et son prix tourne aux alentours de 1 500 F.*

# *A nti-typo-pirates*

C 'est sous cette appellation que se sont réunis plusieurs éditeurs de polices d 'impression pour faire face au piratage : Adobe, Agfa Gevaert, Bitstream, Linotype France, Mono-

# **| a m \_ t a m | | e w s**

type et AM Varityper ont décidé d'adopter une attitude ferme devant le piratage des fontes. Celles-ci sont l'œuvre de graphistes qui vivent des royalties qui leur sont versées, et ont besoin d 'être protégées au même titre que tout autre logiciel. Dans un premier temps, chaque utilisateur aura l'opportunité de régulariser sa situation : un courrier lui sera envoyé pour lui proposer la mise à niveau de sa ou ses licences d'utilisation. Dans un deuxième temps, Anti-typo-pirates se réserve le droit de demander l'intervention des tribunaux compétents. Finalement, la police vous sera envoyée, même si vous ne l'aviez pas demandée !

*EMAP fait le m énage*

L'éditeur britannique Emap Images possède de nombreux titres d 'informatique ludique outre-Manche, mais co-édite également plusieurs autres revues européennes : *Consoles +* en France, *Computer* + *Video Giochi* en Italie et PC Review dans ces mêmes pays, en Allemagne et en Espagne. Il vient de faire subir un lifting à son titrephare anglais : *Computer plus Video Games (C+VG),* qui devient par la même occasion CVG tout court, voit son format agrandi, mis au service d'une nouvelle maquette, refonte **pui/réussit à - rajeunir » ce titre à peine plus** âgé que *Tilt.* Mais on ne fait pas d 'omelette sans casser des œufs : la parution du magazine *ACE* est suspendue, ce dernier, selon la direction, n'étant plus rentable. De plus, *The* One, scindé en deux versions depuis quelques mois *(The One for ST* et *The One for Amiga),* redevient un. La version *ST* est remplacée par un nouveau titre, moins

ludique, dédié aux ataristes : Atari ST *Review.* Ce lancement fait suite à l'excellent accueil réservé par les amigaïstes à *CU Am iga,* m oins ludique que *The One for* Amiga, sorti depuis moins d'un an.

# *Des lettres adhésives à faire soi-même*

Plus la micro-informatique se démocratise, plus il est possible de réaliser simplement des travaux qui demandent habituellement temps, argent et outillage. La découpe des lettres adhésives est maintenant à votre portée. Nous vous avions déjà présenté dans nos colonnes la *Stika* de Roland, une machine à découper des lettres adhésives en plusieurs tailles qui, couplée à un micro-ordinateur compatible *PC,* permet de récupérer des informations en provenance d'un logiciel de dessin ou d'un éditeur de texte. Un autre modèle vient de voir le jour : *MCS (Micro Cutter System),* distribué en France par MCS (Micro Cutter Soludique). Cette » imprimante » est vendue avec un logiciel de pilotage qui propose plusieurs fonctions de manipulation

# **A ge n d a**

# **Spring Computer Snopper Show**

M atériels, logiciels, périphériques et domaine public principalement pour *PC.* Configurations maxi à prix mini. Organisateur : Blenheim.

Du 28 au 31 mai 1992 à l'Olympia de Londres.

### **Summer Consumer Electronics Show**

Toute l'industrie électronique grand public, avec notamment les jeux sur micro. Ouvert pour la première fois au public les deux derniers jours. Organisateur : Electronic Industries Association.

Du 28 au 31 mai 1992 au McCormick Place de Chicago.

# **Ail Formats Computer Fair**

Une micro-foire de la micro. Périphériques, occasions, domaine public, de tout et à tous les prix. Organisateur : Bruce Everiss.

#### Le 7 juin 1992 au City Hall de Glasgow, Ecosse.

# **Multim edia/92**

Un point sur l'univers des techniques qui mêlent graphismes, vidéo, musique, parole et texte... Organisateur: Blenheim. Du 9 au 11 juin 1992 à l'O lym pia de Londres. Tél. (19) 81.742.2828.

# **International 16 Bit Computer Show.**

Comme son nom l'indique, du 16 bits et rien que du 16 bits. Organisateur : Westminster Exhibitions. Du 10 au 12 juillet 1992 au Wembley Conférence Center de Londres.

# **Atari Messe**

Colossal ! Tout l'univers Atari sur des centaines de mètres carrés. Sans oublier la présentation du *Falcon...* Organisateur: Atari Allemagne.

Du 21 au 23 août 1992 à Düsseldorf.

de texte : effet miroir, rotation, italique. La forme du texte découpé n'est pas figée dans la mesure où le logiciel contient dix polices standard différentes. L'utilisation d'un scanner est possible afin de numériser un dessin ou un logo. Son prix tourne aux alentours de 10 000 F.

MCS: 16. 47.32.16.19. Fax : 16. 47.51.09.62.

# *Q u and l'in fo rm atiq u e* se met au vert

Si les mouvements écolos sont à la mode en France depuis quelque temps, nos voisins allemands semblent concernés depuis belle lurette. Pour preuve, une réflexion menée au dernier CeBIT de Hanovre -le plus grand salon informatique du monde, qui a reçu cette année 644 000 visiteurs- sur le thème : « L'industrie informatique et le recyclage ». On y a bien entendu parlé du traitement des déchets, mais aussi de la réinsertion des produits et matériaux usagés (les vieux micros par exemple) dans les circuits commerciaux. Idée force : songer, dès la mise au point de l'appareil, à son recyclage ou à son évacuation dès la fin de sa vie utile. En attendant que le premier micro recyclable voit le jour -il » vivra » de toute façon au moins jusqu'à l'an 2000-, il s'agit de prendre en charge les machines actuelles. Voici donc le scénario qui pourrait être imaginé. Un système com mun de reprise et de récupération auquel adhérerait un grand nombre de sociétés pourrait être envisagé. Des points de collecte répartis sur tout le territoire (détaillants, grossistes) récupéreraient les ordinateurs usagés sans distinction de marque. Les machines seraient ventilées par groupes d'appareils. désassemblées, débarrassées de leurs éléseraient vertilees par groupes d'appareils.<br>des assertibles, departessées de leurs de l'Odis consoles Essi amivéri Robert Barbe.<br>ments nocis (notamment les condensateurs, Odit Robby, etait présedemment régacteur Allisalle qui contiennent du PCB) et à nouveau triées par composants récupérables (métaux, matières plastiques, verre, piles et batteries, bois et papier, cartes à circuits imprimés, prises mâles, etc.). Enfin, les parties ou com posants non récupérables — les véritables déchets en quelque sorte— , soit parce qu'il n'existe pas de procédé technique approprié. soit parce que l'opération est trop onéreuse, seraient évacués. Pour couvrir les frais de la collecte, du désassemblage et de l'évacuation, il faudrait prévoir un système de financement impliquant tous les intervenants (constructeurs, importateurs, distributeurs et acheteurs). Un système de taxe -entraînant alors l'augmentation du prix des produits neufs- pourrait également être envisagé. En bref, ce scénario se révèle fort intéressant, et dénote une réelle volonté écologique de la part de certains organismes et gouvernements, mais il n'en reste pas moins à l'état de projet pour l'instant. Vous pouvez continuer à « joysticker » tranquille, on aura l'occasion de vous en reparler si tout cela aboutit...

# *Des trophées sur* **M acintosh**

Le mardi 21 mars 1992 s'est déroulée la cinquième cérémonie des Icônes d 'or, au Press Club de France. A l'issue d'un vote, les lecteurs du magazine *Icônes* ont récompensé les logiciels *Mac* le plus appréciés. On ne sera

pas étonné de trouver des noms prestigieux parmi les lauréats. Ce qui nous permet de tirer les conclusions suivantes : soit le choix des lecteurs ne fait que conforter celui de la profession, et ils sont alors complètement d'accord avec elle, soit ils achètent les yeux fermés en se fiant totalement aux critiques établies par les différents journalistes. En tout cas, la palme du traitement de texte revient à *Word,* celle du tableur à *Excel,* la base de données à 4e *Dimension* et la mise en page à *XPress*, qui l'emporte d'ailleurs largement devant *PageMaker.* Le logiciel de dessin préféré des lecteurs d '/cônes est *lllustrator 3* -devant *FreeHand-* et, enfin, dans la catégorie jeux, *Sim City* remporte tous les suffrages devant *Flight Simulator. Shangai* et *Tetris.*

# **Télex**

• Thierry Braille, directeur général de Delphine Software et de PPS (Publishers Pool System), vient de quitter ses fonctions. Il est chargé de monter la filiale française de Virgin Games, dont les produits micro sont actuellement distribués par Ubi Soft. Virgin Games s'occupera également de la distribution de cartouches pour *Sega Master System* et *Megadrive.* Tél.: (1) 46.23.09.82.

#### **• Le rédacteur en chef adjoint nouveau** de *Consoles* + est arrivé ! Robert Barbe, dit Robby, était précédemment rédacteur en chef d *'Amstrad 100* %, édité par

Média Système Edition. Il a également participé aux lancements de *Player One* et de *Nintendo Player,* du même éditeur.

**• Daniel Hammaoui,** directeur général d 'Atari France, a envoyé le 10 avril dernier à la presse un communiqué dans lequel il dévoile, au compte-gouttes, certaines informations sur le *Falcon.* On y apprend notamment que Falcon est un nom de code et que le microprocesseur utilisé est un 68030 cadencé à 16 MHz. La direction d'Atari France refuse d'en dire plus pour l'instant.

**• La bataille fait rage** en Angleterre autour des magazines spécialisés sur les consoles. Trois titres

existent déjà pour Sega : *Sega Power, Sega Pro* et *Sega Force.* En revanche, seul Total! est consacré à l'univers Nintendo. Mais pas pour longtemps : le frère de Sega *Force, N'Force,* sort en juin avec un tirage exceptionnel de 150 000 exemplaires et un soutien promotionnel de 1,5 million de francs ! Et c'est Emap Images qui aurait été choisi par Nintendo pour publier son magazine officiel. Le premier numéro est attendu pour juillet...

**• C'est dans le courant du mois d'avril** — riche en poissons — que nous avons reçu le *Lubrique Ludique*, un « journal » télécopié assez original. Les plus grands éditeurs français de jeux et de magazines micros-consoles y sont « égrationés » plus ou moins gentiment... Le niveau d'inform ation de ses rédacteurs est d 'ailleurs assez impressionnant. Pour plus d'informations, 3614 code CHEZ-LLL.

• *Quasar,* késako? Il s'agit dans la réalité d'un astre très lumineux, à des milliards d 'années-lumière de la Terre. Mais dans le cas qui nous intéresse, c'est tout simplement le nom d'un nouveau jeu qui vient de faire son apparition en plein cœur de Londres. Quasar vous met dans la peau d'un tireur armé d'un pistolet laser, chargé d'abattre le maximum d'ennemis qui lui font face. Cela se passe dans une salle d'arcades, ca dure une demi-heure et le ticket d 'entrée coûte 50 F...

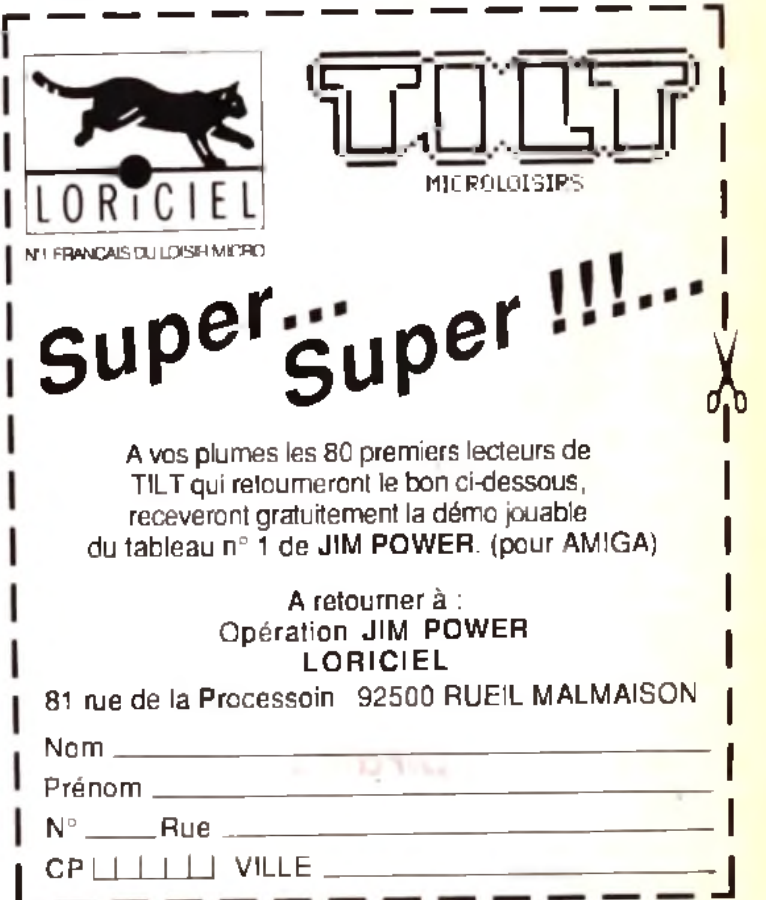

### **VENTES**

#### **AMSTRAD**

Amstrad CPC 8128 ccui , nbxp. 2 joys cop\_tres bon étal.<br>Maxime SABOURIN, 13, rui Moreau-Vindhier, 82100 Bouloune-Billancourt, T41 : (16-1) 48-25-47-99 (le sold

Vde Amstrad 484 mong, lect. K7, TBF + manuel + log ong. T.Teste, Budgey, compts - p. + cuttle 650 F. Paul<br>ALMARAC, 3, Square de Santanna, 78310 Meurepae.<br>TAL: (16-1) 30.50.03 30 (ap 19 h).

Vde CPC 464 mono - MP 2F + DOI miul 3 joys + nha or 1 500 Fould the Fairs offre Lynx, etc. Christian BAILLY, 22, nat. Alphonne-Karr, 75019 Paris. Tel. : (16-1)<br>40.38.11.29 [le soir].

Pour Arrist D7, vols anga de 50 à 80 F. Opèration Wolf Street Fighter, Vigilante, Compilations, etc. Grégory<br>LENOIR, Ria de Mirabel, 84110 Villedieu.

Vde CPC 6128 coult + 3 roys + manuel + 250 or news (liste Burden jax 3.400 Faldeburgen Christophe MOU-<br>Burden jax 3.400 Faldeburgen Christophe MOU-<br>NIER, 23, run Sarria-Marie, 07100 Annonay, Tél : 75.32.35 CZ

Vds Superbe CPC 6128 coul - nbx at - housse - Tuner T.V. - metble, le it 3 500 F avec revues, Sébastien<br>FRANCESSUINO, 23, rue Eugène-Dernan, 94400 Vitry-nar-Seire: Tél.: (18-1) 48.87 55.84.

Vdh Arrestrad CPC 6128 coul + joys + je + utils + D7 vierges + manuel - nises revues, px 2 000 F exce était<br>Pancal PELERIN, 36, rue de la Fraternijé, 93600 Autrary-sous-Boes, Tél : (18-1) 48.89.35.03.

Stoplivde Amstrad 464 < 64 K + lect 3" el 5 1/4 - Hacker V 7.0 + Fo, Doit + revues + [at 1.500 F. Maxime BOURI-<br>NET, 1, alliés du Pasten, réald. Orion, 33160 Saint-Medazd-en-Jailen, Tél.: 56.34.45.50

Vds Amstrad 8128 mono 1 500 F, adapt TV: 400 F 2 joys<br>+ double: 200 F, 60 p; orige: 3 000 F ou la tt: 3 000 F, TBE<br>Philippe, DUPOUE, 20, rue, des. Hirondelles, 44470 Carpuelou Tél : 40 50 93 33

Vda Amstrad coul 464 avec 100 p - 1 psd at 2 man guide, px. 2 000 E. Jean-Pierre OSMANI, Bolg de

Senoncourt, 55220 Soulty. Tel.: 29 80.51.39

Vde CPC 6128 coul + nbn (x + joys + bureau 2 000 F a déb. Joffres SWITA, Le harm du Louignaut, 27300<br>Mortmull-L'Argillé, Tél.: 32.44.73.32.

Vola Amatrad 484 + joya - novi ji + mori, moro + livres de<br>proc.: 700 F a 500 F. Jénámia CANDAS, 20. nur du 19rs, 62840 Leventie, Tél. : 21 66.29.03 (ap. 16 h).

Pour CPC vois radio-rével, 200 F, K7 ong , D7 ong , 20.470<br>F. Jele contre entit librée, nivules 88-91: 10 F, VANNIER, 33. rue Labat, 75018 Peris. Tél : [16-1] 42.52.45 47.

Vds 6128 noul + man + lynes - nbx p: Robocop, Golden<br>Axe) TBE Px 2 500 F, Lionel ALENDA, 28, allde den Bocages, bitt. D, esc. 2, 77177 Brou-sur-Chantersine Tél. 118-1160.08.07-14

Vds CPC 464 coul + nbx jv orig. + cart multiface 2. Px 1 000 F. Alexandre GILBERT, rue du Stade, rès. Ledoux. 57400 Sarrebourg. Tál.: 87.23 62.96

TBE, CPC 6126 coul mapora DMP 2000 + loyal + Textomal Calcumal Disks, manuel, microbrevel franç<br>[x. Px. 1.900 F. Hugo JONÇA, 10, rue Monthauron 78000 Versailles. Tél : (16-1) 30.21.20.19

Vols 6126 + coul, + Kit téléch + p. (Hero-Quest, Bist, Mortville Marior, Lee Stere January - Primering Ala/Marse Det<br>2000 F. Corinna HERVE, Beau Sejour, Chemin de l'Olivette, Repentence, 13100 Abr-en-Provence, Tél. 42.21.91.41.

Vde Amstrad CPC 464 K7 + mont coul =  $2$  joys + 100 jx + minimal + revues = bles rangt Px + 1800 F. Didge AMBIA-LET, 3, rue Grice-Kelly, Hamesu de Boria, 47480<br>Pont-du-Cassa, Tél.: 53.67 99.29 (h. rep. unig.),

Vols CPC 464 + moniti coul + lact. D7 + 2 joys + nbs js + 1<br>kit télécharge + adapt. TV Px 1 500 F à débi Dominique PALIS, 37, rue de la Haute-Borne, 77500 Chelies, Tél. : (18-1) 80.20.13.52 (de 18 à 21 h).

Vde Amstrad 8128 Plus + leet 3" + leet cod. System - moni stáréo coul 2 000 F. Kamel MALEK, 2. rus Ampère, 02100 St-Quentin, Tél.: 23.08.14 08.

CPC 6128 + moni coul + 2 joya + scarra AMX + nbx jx + 2 Dies de rangt + manuels + meuble THE 3 500 F. Mickee MONNIER, chas Mme Hervé, 12 bia, rua Lecog. Tél. 45.46.40.00

Vide Amstrad 6128 coul + nor elsks dont 20 ongs + cloieur +3 Joye + ble + revues, px 2 700 F William SOMMER,<br>41, run Kléber, 93400 Saint-Ouen, Tél. : (16-1)<br>40.11 98.95.

150

Vda jr ČPC Bloodwych, Čompil NRJ, New Zealandi 50 F pos. Disk viergear 5 F goe, gest + 6 br 100 F. Fabrice CAUDAL, 28, nat M. Berkanga, 76360 Montesson. Tel : (16-1) 30.52.27.37

Vds Amstrad CPC 6128 + mont coul + 100 ja (Rick Compared in the state of more coult + 100 ja (Rick)<br>Compared in this pays will (Wordstaret Ch-Paint): 2<br>200 F. Sylvaln MONTIER, 4, rue de l'Ouring, Bélit 0<br>Emgny. Tél.: (18-1) 30.37.37.44.

Vde Arlant, Idia novy American CPC 612B, not 000 E Renaud ETEVENARD, 12, class Péraudi, 91200 Athis-Morm. Tél.: (16-1) 69-38-03-89.

Vide pour C64/128, impr. MPS 801 + disk d'ubile paper bon el étal, px à déb Ludovic BOUCHART, 3, ché Pione: 62350 St-Venant, Tél.: 21.27.38.63.

Vols AMS CPC 464 mon. mono + lect. disks + adant. TV + vos AMS GPL, 454 mpr. mono + 1661 okiks + apapr. 1 v +<br>jūyā + 100 pl + nikšes revues, la ti, TBE: 1 400 F, Piritrick<br>JABELIN, 20, alias de la Balla-Faulille, 91370 Venrillmajie-Buisson Tél. (16-1) 80.13.33.87.

Vde Amstrad CPC 6128 noir et blanc. 60 jx, 1 mar .de jx, 1 prise péritei 2000 F. Nicolas VIOLIT, Impease Beaulieu,

Arrestrad CPC 6128 + das js (Gryzor, Zaxu, Zorro, M Pingo etc.) le tt. 3 500 F + 1 man da ja Armiud FDU-<br>BERT, Bonesse-Valmarbn, 76690 Clères Tél. ; 35.32.54.93

Stop! vds CPC 6128 cnul TBE + nbx p. + manual: 900 F. Yoon PERROTTE 31 bd de la Biloubiloum 02260 Fonteney-aux-Roses. Tél.: (18-1) 46 81.67.48

Vds 8128 + moni, coul. + Tuner TV + man. + houses disks utils + p: + livres + meuble le th 3 500 Fi Quillaume<br>FORTIN, 26, bd de la Forêt, 28170 Chatenuneuf-en-Thymerain. Tél.: 37.51.68.95

Vds CPC 464 + DOI 1 (D7 + K7) + revues + pr + joys + Light Phases TBE, val. neut: 7 960 F, cédé: 3 000 F. Arnaud<br>DEGRANGE, Moulillergums, 71600 Paray-le-Montel. Tél ±66 81 01 51

Exception: CPC 8128 + DMP 2180 + DD 5/4 + Scanner + 180 pt + mble + 3 joys, cride: 5 500 F ou sep Vall + 11 000 F<br>3 saisy Cliver FOURNIER, La Pininde, 30120 La Vigan. TAL - R7 81 69 M

Vda Amstrad CPC 8128 coul 2 manuel + 4 joys + 110 p; la T an TBE: 3 800 F. Frédéric BROYARD, 88, van des<br>Orbreux, esc. 21, 10e étage, 75020 Paris. Tél. : (18-1) 45.54.87.85

### Star a surfactor of a Claret, 83000 Toulon. Tél.: 94.24.33.74.

Vds Amstrad 6128 + nbx jx + revues + joys + câbles, px 2<br>200 F ou vds Nes, px 350 F à déb Franck BECKER, 8 rue de l'écouta s'il plaut, 81070 Bondoufin, Tél. : (18-1)

Vds CPC 6128 + moni coul. + jpy + TBE + 100 pr + manue energe school was start to prevent the change.<br>The country of the start of the start winder 2<br>200F. Michaël DADOUN, 16, bd Mainsens, 75013 Paris. Tél: (16-1) 45.68 62.60

Vds Artstrad 6128 + kit táláshergement + kve + nizx ja<br>Val. approx : 7 000 F, vendu: 2 500 F, Dewle MERBELIN,<br>42 bis, av. Gabriel-Péri, 941 70 Le Perreux. Tél. : {16-1} 48.72 80.80

CPC 6128 coul + lect. K7 et dek + 2 joys + 35 disks +<br>revues + manual px 2 200 F. Bitéphana CHALIWIN, 12, santiar des Gillatsins, 94290 Villeneuve-le-Rol. Tél. : (16-1)45.97.80.31.

Vole Amazond CPC 484 a monitorial was area a a Silversis versenservane en visale court source + in exempts<br>+ 1 jays. Lois RITOU, Vallen de Hayol, Quartier<br>Mallousses, 13080 Loynes. Tél.: 42.60.88.01.

Vds jx pour CPC (bas px) at Lammings aux PC gwac cod Falsien PINON, 9, rue du dr. Lessieur, 41000 Blois, Tél. : 54.78.84 49

Vds Amstrad CPC 6128 - mont caul + mont+ 2e lect. de disk - rev. - riba js: + joya, is ti cádá à 4.400 F. Julian<br>URBAUER, 30, av. Qaugal, 78220 Viroflay, Tál. ; (16-1) 30.24.05.45

Vds CPC 6128 - mans.coul. - 200 ja. Gon état, le 8-1700 F. Fabrica DEGGS, 38, av. Félix-Faure, 75015 Paris.<br>Tél.: (16-1) 45.54.25.13.

Vds GPC 6128 + 60 px = acess (val : 10.000 F) hara oftras<br>(pas - dn 2.000 F) | Pierrick LECONTE, 4, rua du Fort,<br>80250 Hallivitiern, Tél : 22.42.71,29,

Vds CPC 6128 coul. + mor. DMP 2160 + nbs look. Px 3 000 F. Fascal LAVQCAT, 42, rue des Philades, 90160<br>Nousy-le-Grand, Tél.: (16-1) 43.03.25.24.

Vols CPC 6128 PLLS, could ribe js., Multi 2., Disco 6.0, D7 vee. Educatris, it en TBE, val. (91): 17 000 F, px: 7 000 F,<br>Julien: COLAS, La Bruyènes, 28340 Rohaine. Tél. : 27.37.68.33

Vds a Amstrad origin E-Metton et Chuck Yesoer's Advanced, Flight Transe au px de 99 et 140 F. Julien<br>GRASSOT, Lee: Chanetome, 28120 Upia, TAI. : 75.84.48.54

Amstrad 2086 WGA coul + 2 lecl 3 1/2 + DO 32 Mo -Works + Word + multiplan + jx divers Px: 4 000 F. Michel

BERTHON, 13, rue de Coulanges, 78990 Euncourt. Tél.: (16-1130-50-08.06)

**netites** *e***unnonces** 

Vds disks 3" pr 8128, disks remplis de pr, utilis, Demos, etc.: 20 F pos (env. tbrit, liste), Såbanden BOUROHET-<br>LE, 72, rue de Neully, 92110 CBchy. Tál.: (16-1) 47.37.31.46

Vite Hacker Vi 7 B en panne pour CPC. Vdu sa not.: 40 F. laire très vite, Urgent Sélat stien BOURGHELLE, 72, rue

Vite or Amstrad CPC 6128 PLUS, to Moon Blason Comber aur la Lune) par 100 F. Ala zandre THOMAS, 45,<br>fb de Belton, 90100 Delle, Tél : 84 36.04.24,

TBE, CPC 8129, poul. + imprim. DNP 2000 + Textomat + Calcumat CPC + microbrevet fram; + hits 3 + joys + disks<br>- manuel: 1 900 F. Hugo JONCA, 10, nie Montbauron, 78000 Versalles, Tél.: (16-1130-21-20.19)

**Von pour Amstrad Maxern clisics 6128, avec** Torigmais Px: 70 F, T. Urg Sébentien BOURGHELLE,<br>72, rue de Neully, 92110 Clichy, 761. : {16-1} 47.37.31.48

Vrte Amstrad CPC + 6128 + mon, coul, + riba fx + bite rangi mao. + doc. + carloud + litres écran le lit. 3,500 f mi CORVISIER, 152, nie Louis-Plana, 31500 Tourists TAL - 61 58.37.28

Vda Amstrad 6128 coult TBE + Turne (TV) + 100 p: + radio-<br>niveli + utils + joys, lett cádé à 2500 F. Benoli DREUIL, 8, chemin de Halage-Haut, 47550 Bos. Tél.: 53.98.32.47

Stopl vds Amstrad CPC 8126, diak + 69 (x + bte de rgl + menuel + joys + hourge de protect, partall était 2 500 f<br>menuel + joys + hourge de protect, partall était 2 500 f 77123 Nobre-mix-Foote, TAL : (16-1164-24-70-19)

Vite CPC 6128 coul. + 1 joys + ble de rg1 + pr (Pitoza, Kick<br>Off 2, etc | TBE, px: 1 450 F. Thomas VARESI, 28, nue de la Ferma Salgneurlate, 95500 Prestes. Tél. : {16-1} 30.34.17.43.

Vde impr. Amstrad DMP 3250 DI pr PC/Alan, etc. 2 ans, T. peu servie, TBE: 1 100 F, Michaël DANIAUX, 12, sue<br>Tavelle, 59400 Cambral, Tél.: 27.81.43.45.

Vds CPC 464 + mon coult + livre util, + joys, Quilli Shot 2,<br>Turbo + nbs |x (Cheee HO, Top Gun, 30 G Ps) px 2 100 F. Azdine REMARI, 9, rut de la Fontaine-aux-Fram, 771R0. Provins. Tel: : (16-1) 60.67 80.41 [ep. 19 h].

Vris core. Amstrad + 2 man. + péritel + 2 ja (Barbarian II et Purch Futboat +2 filmi. + person + 2 percent in the<br>Burnin Futboat pr. 750 F. Lo<mark>re MASSON NAT. 16, File de</mark> Vos CPC 6128 + pr 800 F ou avec month 1 500 F Laurent JEANMART, 788, bd dim Mirroran, 06550 La Roquette-aur-Siagne Tél.: 83.47.19.97.

Vda Amstrad CPC 6128 coul, avec orig. + 100 D7 + joys +<br>lact, K7 + revues, px: 2 500 F filvres PC et CPC) à déb<br>Patrick BATTERY, 2, «16e Gracchua-Baboeut, 93310 Le Pré-St-Gervan, Tél 1/16-1/48.44 66.05

Vds CPC 454 coul, b. joys, Tuner TV, Radio-Réveil, axi-84K.Jacko-Leon, Synthi Vocal, TBE, achal 7.000 F px-3.<br>64K.Jacko-Leon, Synthi Vocal, TBE, achal 7.000 F px-3. 62160 Grenay, Tél.: 21.29.68.57

Amstrad 6128 coul + nbx pt + joys + éléments de joys + utils, px: 1 500 F. Rémi ABAT, Les Baroques, 88240 Fontanov-le-Chateau, Tél.: 29.36.22.58.

Vds Amstrad 2096, 3 1/2 (720), 5 1/4 (360) PVGA coul. + souris + Winz + Work + Jr. 4 000 F. Arenh PARANDIAN,<br>28, rue de le Jestice, 92310 Sévres. Tél. : (18-1) 48 28 28 28 (ap. 18h).

Urgentlivds CPC 484 + nbx [x + manuel TBE, px 1 300 F, Akram AT0-, 21, rue Armand-Thibaut, 21300 Chanove. TAL: 80.52.22.03

Vos Arrestrad CPC 128 mong + manuels + disks nox logis. Px / déb Merc. Tél. #47.37.08.80 (le soir).

Váli Amstrad GPC 464 - final díak DOI 1, écricoul + joys -<br>50 diaks + 15 ja origa en K7, TBE, 2,000 F, Stéphane GERBY, 28, run du Foyer, 94190 Villaneuve Saint-

Vds CPC 8128 coul + 80 ja dont New (kan Lord, Merca, Challengers, etc.) Px: 1 BQD F a deb. Romuald WIT-TOUCK, 169, rue Joliot-Curle, 89005 Lyon, Tél. : 78.25.71.52

Vds CPC 484 mont coul. tect. eas + DD 1 + impr. DMP 2000 + papier + interface TV + joys + 60 dieks avec biter 2<br>000 F. Karlne FAJFFROY, 1, rue isabey, 91200 Athis-Mons. Tel: (16-1169.38.73.50.

Vos CPC 8129 PLUS + 80 prorige + 2 cart + mont, cout +<br>bte pour rang, disks: 4 500 FL Charles DEVE, 1, chemin la Visuria, 50910 Blainville-sur-Mer. Tél. : de 33.47.25.28

Volt CPC 6128 coul + mpt + Hacker + Hous **JOVE 4** 30 distourant 5 BDB F. Illymisch anni. Olivier JACOUES, 14. rue Elaise-Pascal, 52000 Chaumoni. Tél.: 25.03.16.94.

Amstred 2086S PVGA coult 640 Ko, lect 3 1/2 at 5 1/4 + utils + jx + sourist 4 000 F. Armsh PARANDAM, 28, rue de 18 ht.

Vde Amstred 6128 goul + impr. DMP 2160 + nbx ja Textomal + souris AMX + utils + manuels, px: 2 500 F<br>Cyril BRECHETEAU, La Villa Ronde, 13, rue Pasteur 91120 Palaissau, Tél.: (16-1) 60.14, 19.09

Vds 8128 goul + 40 disk + nev, CPC + orig.: 2 200 F à déb THE ura Metching CAILLET, 23, run Rend-Albert, 78250 Acrobms, T4L: (18-1) 39.11 D4.98.

Amstrad, vds CPC 464 poul, 60 jx, Cray, opt., Plst, TBE recovers, visitor is non book output uray, opt., 1981. 1981.<br>300 F. Charles SADUAF, 8, mar St-Martin, 95300.<br>Fontales, Tél.: (18-1) 30.30.29.45

Vde CPC 6128 avec 200 jir avec Monit, coul. Px: 3 000 F. Laurent GIOT, Espace Duchanno-Villen, SP, 9033. 78171 Rouan-Cedax, Tél.: 35.72.10 75.

Vds 6128 coul + joys + in + loumaux letten TBE 2 100 F visit in 2000 + joys + pi+ journaux tetten i pc. 2<br>Julien PROS, 3, num Planne-de-Courbertle, 1<br>Montmorency. Tél. (15-1) 30.01.97.56 (ap. 17 h)

Vde Ametrad CPC 8125 + moniti coul + 200 js + joys dista vierges - disteur + TTexte ong. + mpr. + manu<br>TBE, px: 3 700 F, Prédéric, 44000 Nanteu. Tél 40.36.79.12

Vde Anstrad CPC 464 avec moniti coult + 65 jai px: 2 000<br>F, à débi Nicolas NORMAND, 28, bd Périer, 13008 Margalite, Tal.: 81,53,08,82

Vde AMS CPC 6128 TBE + monit goul, + imprim. DMF 2180 + nbx pt + livres sur graphiques la tt: 3 100 F<br>Gonzagua PENNEL 470, chamin du Nouveau Monde, 10250 Halluin, TAI : 20.37.27.52

Vda CPC 6128 coul. » 13 pr. » joys « manuel et disks aa-<br>vicea, le 1t en TBE: 1 000 **F. Martifrieu DUFOUANEAUD.**<br>16A, may den 13. meulias, 42100 St-Etienne, T&L : 77.50.11.00

Vda Arratrad 6128 - carta Hardwara - angr. Mountains Val + CD Rom + Sample: 2Mo + carte Acc. 30-202: 1800<br>F. Frank Have - Peter NELSHWANDER-BCHNEIDER, 8, bd Chargot, 77100 Measur, Tél.: (18-1160.09.58.06.

Amstrad CPC 464 K7 + 30 k + joys. + fivre + monit coul Px: 900 F. Jean-Charles HERVIAUX, La Chapelle<br>Gaceline, 58200 La Gacilly, Till.: (16-1) 99.08. (8.02.

Vola CPC 464 coul + nibx ja origia, px. 1 500 F et échange y<br>itur CPC 464 Jánôme **GERVEZ, 25. bd de la Gare 44390** Norl-sur-Erdre. Tél.: 40.72.14.80.

.<br>Vda pour CPC meul orige (250 F la ttl Passager du Temps) Visi pour Level neurons d'Alemmes Sapiens Meurtres en la minaux<br>Paragon du Vent, Far à Flermes Sapiens, Meurtres en<br>Sant de La Maria (LECLERC, 12, mai Canve), Sant My-<br>Maria (PC 484 mond, psi, ribse en phase levus) 2 000 F Rég Nord Thierry SENECHAL, 32, run Victor-Hugo

#### **APPLE**

Vda Appla 20 » imprim. + linz. ext – roya + aduris.» édran<br>mono. – revues, utils, ja en E.E. Philippe THABOURIN.<br>31, av. des Peupliera, 93420 Villa plate. Tél. : (16-1) 03.83.43.87

Apple If GS + Imagewriter 2, coul . 3 lect., sourts, écran<br>Px: 5 500 F. Marc GAPPE, Lot. Ia Tour, 01420 Seyzael Tél: 50.58.15.80.

Vda Apple IIE, 2 lecti disk, mono , 128 K. 80 ool , Z80 CPM, Super alms. Joys., jx. docs. 1 500 F. Alain GROE-<br>NEVELD, 53, rus Gembetta, 92800 Putassus. Tél. : (18-1149 01:06:48

#### **ATARI**

Vds STE 1 Mo Stánic + 3 jovs + souris + ultia + nox ix, px, 5 000 F. Oliviar THOMAS, 180, av. Renok, 08520 Magagnosc. Tél.: 93.42.78.08.

Vda pr. 520 STE, petit px, rép. nexurée. Sten BALLEUX,<br>85, av. Nogsma, 72100 Le Maria. Tél. ; 43,72,57.22.

Vds 1040 STE + SC 1435, any : 4 500 F, état neuf jach. 91<br>ou SC 1435 aaul. Env. 1 900 F, vds PC 1512, Alexandra 000USEV, 4, rue Mademoiselle, 75015 Paris. Tél. :<br>(18-1) 45.58.44.22 (lun. ven.).

Vde sur Atari Morror Zombres, From The Crypt. Px: 100 F [port compns] Laurence NARANJO, 20, imp. Ballevue, 38550 Saint-Maurice L'Exil, Tél.: 74 29.42.85.

Vds göur STE: Utopia + F19 + Super car 2 + Stargider 2 + Damocles - Mac Bumper + Turbocup; origa le ti TBE, px<br>400 F. Laurent THIERY, Tél. : (18-1) 48.48.26.01.

Vda 520 STE + mon, coul, + my, Epson + 2 joys + nbs ja: 4<br>800 E. Christophe SAILLIART, 8184, ellée Anatole-France, 82220 Bagnetz: T(1.: (18-1) 48.65.09.49. Vols 1040 STF + joys + sourie + 30 super jx + livres + posto-

let<sup>1</sup> Mode Ram + Prgs, view 1 ant px 3 500 F. Matthlew<br>LANCRY, 11, rue Rouget-de-l'Isle, 62580 Vkry. TAL :

Vda Atan 520 STF + 60 (x + Joya + bia rang). Px: 1 400 F

Kavier FONB, 93290 Trembiay-en-France. Tél. (18-1)

Vds Alan mag. nº 4 à 25, 200 F. Ch. contact avec Posses

21.59.29.84

48.61.31.82

de clevier MT 32 et DX 7. Jean-Yven CALONNEC, 22. de Bodmin, 29480 La Relecq-Kerhuon. Tát. 98.28.40.34

Vda js pour STF 120 F pos (Space Ace, M1 Tenk Platoon, Zec MC Kraken, Martwurler) le tt: 350 F, rédacteur: 2001 Cédric VIGNON-Magnot, 14, rue du Champennet,<br>69890 La Tour-de-Salvagny, Tél.: 78.48.83.92.

## Vds Atan 2600 - 20 jx 1 000 F Sylvain MAHOUX, 278, bd<br>Pinel, ekija A, 69008 Lyon. Till.: 78.00.02.27.

Vois Continental Circus, Gazza, Loius, Chasa HO 50 F.<br>Speed Ball 2, Kick off, Maupiti Island 100 F sur Atari Henn TENTURIER, Tel. (25.39.96.24)

Vola srigirlim, DMP 2160: 1 200 F, vids CBS - Allen + Turbo 10 bc 1 003 F, vds 4 p Megadrive BOD F, wite Henvé<br>SEGUIRAN, Traverse du Mouline il verit, 13015 Marsellie, Tel.: 91.63.43.47.

Vds Alari 620 STE + 1 joys + 25 yr + nbx utils + Fectures revisions en déc. Urg. Pr. 2 600 F. Cyril CLAIRE, 15 ter. **HA-11A4 AR 48 42** 

<mark>Vde FM Melody Maker (tog. + cart ): 500 F + autres ongx<br>sur Atan, ST., 100 F pcs. Friinigole ROCHE, 17, rue<br>Pierret, 51100 Reime, Tél. : 26.88.20.72 (è part. 19 h).</mark>

Vide Atlan 520 STE 1 Mg + joys + 4 fivres (val i 750 F) + nba it et prog ::1900 F + port Philippe Tél : 20.54.44.0

Liverett étudiant info. Vde Atan 520 STF - fivres « (x 1 000 Cauthier MACARI, 10, imp. de la Martinique, 31600 Monet Tel. (61.51.21.84)

Vds now origin sur ST: Populous Intestation, Gods, etc. Px de 80 a 150 F Year LAUGIER, 31, bd<br>Rechechouart, 75009 Psris, Tél. : (19-1) 48,78.38.69

Stop Lyde 520 STE + impr. + uhi + degra + 3 love + 35 k orign + bles + not (Ano World Croisiere pour un C., Me ID TRE Lert varying ADDE, Christian DARHER, SIL DK te Fontaine, 75016 Peris. Télui (18-1) 46.47.75.81 (ap. 18 h).

Hel j si 2 000 trires gour ST et je vds pas chêre. Daaz dem la latin. Fiáp ass. Bye. Bruno DUGAS, nos du 18-Juin, **B2350 Albias.** 

Vole Atlan 520 STE - 2 mont + squire + Free Bong + très hita disks (s. utils, Demes) + 2 brs de tgl 3 000 F. Laurent AB RACHED 2 chemin des Castors. La Haute-Bedoule. 13240 September Tél.: 91.96 10.39

# visa Alimas20 3751 pour neau seul stati F cea dibe<br>empl was vos aussi al organization TAOURK, 2, nieu<br>Likes-Bram, 921 m Cachy, Tele (18-1) 42-70, 71.40.

**Vds Fascination: 250 F (ach. ls 4/1/91:275 F) TBE pr Atari<br>STF/STE, Dragon Nings: 150 F, Codefacile 150 F,<br>Bispisme DELARUE, rts de Gullargues, 30250 Aubala.** Tél.: 66.60.21.43.

Vds 1040 STE + monit SC 1425 + manetti + ja + livres. Px:<br>3 700 F. Christophe LOIZEAU, 13, rue d'Occitanie. 31880 La Selvetat, Saint-Gillen, Till.: 81.07.23.87.

Vde org. sur ST: 110 F Furo Dragon Breath, Onslaught Battle Master, Ike, Rockel Ranger, Battle Chess, etc.<br>Fabrica LAMATA, 7, bd d Arcola, 31000 Toulouse, Till. 81.23.82.78

XL-XE, vds Logs ongs Atari, liste sur dem, Daq, ou ca Iquohe seul Michel PRADIER, 4, Square Vibruve, 73020 Parls.

Vds 520 STF (91) + You + souris + 20 pt (Apother World) Kick off 2, Rick 2) = manuels + revules: 2 300 F. but 550 F.<br>Augustin LEROLLE, 255, bd Selet-Denis, 82400 Courbevoie. Tél.: (16-1) 47.88.41.47.

Vels News A health for Atari 520 ou 1040 Poiss, Populaus 2. Rég. ess et rap Linuxent GOSSET, 63, rue de

Vde Atan 620 STF - mon. coul. SC 1224 + Jact. 5 1/4 + souris > joys + revues + utilis + 30 p (Kick off, D Dragon II,<br>Indy 3} 3 000 F. Etienne ARDOUIN, 6, nor des Anges. 17470 Villemorin, Tél.: 46.33.12.62.

520 STF DF + Péritel + 2 (bys + Freeboot + 60 px + souris +<br>utilis et de nick acces. Px super: 1 500 F. Grégoire **EKSERCIVAN, Rés. Stamu 2, alés Maurice-Audin** 93390 Clichy-sous-Bols. T41.: (16-1) 43,30,69.25

Vda Atan STE + nbx (a + max), + nourls + utile, très bon et al px: 2 000 F à déb Yehoram ABITBOL, 47, ev. Paul-Valéry, R5200 Sarcelles, Tál.: (18-1) 39.90.75.38.

Vols origin sur ST die 65 à 160 F, Felcon Mid winter 2, Flight of Intruder, Another World, Disc Maupti etc. François<br>NAZABAL, 32, chemin de Pirm, 31000 Saubens. Tél. **81.58.87.03** 

Vda Ateri 620 ST + joy + souris + nbx jx et utilis 3 000 F<sub>il</sub><br>Emmenuel DEPIGNY, 3, sv, de la Porte de Montrouge, 75014 Paris. Tél.: (16-1) 45.39.61.01.

Vds pour ST nbx (x origx à bies px; SD F; Ech. aussi nbx Matthias TEALDI, 55, rue Charles-Gounod, 47200 Marmunde, Tél.: 53.64.24.31.

Vds Aten 520 STE + mon-coul. + p.origs + souns et tapes +<br>bis de ragi + 2 man + disks -4 500 F. Febrica ANFERTE, 91, rue du Morti-Cente, 75018 Paris. Tél. : [16-1] Vds ext. de mem barrer. Sim 2 X 256 Komun<sup>t</sup> avec not. de<br>montage. cédé: 200 F (Ataru'Amstrad), **Virginie COLE1.**<br>LA, 125, av. gal. Lectern, 38200. Vienne. Tél. : 74.78.02.11.

Vds ja sur ST/STE (Croisière pr un Cadavre, Another Weeld Venne etc.) the Px Lista che 1 thre Christophe JEUSSET, 32. rue d'Angleterre, 35200 Runnen. Tél. : 00 51 AS 08

Vets ju ST t. peu cher, en plus c'uni ser. Rép. ass. Jean-<br>Claude NEVEU, Cité la Saussale, bat. B, esc. 5, 93200 Samt-Donis, Tal.: (16-1) 42.35.10.20 (sp. 18h).

Vds Atan 520 STE (excel. etg) > source + pental + joys nbx (x, Px, 2 200 F. Fablen POLOMSKI, 2 bls., rue du B-<br>Mai, 59119 Wazlers. Tél.: 27 SB.32.01.

Aran 1040 STE 2, Mega + mon coull Stimilo (gar, 9/92) -<br>fect ext + joy + 50 news + livres + revues 4700 F Francia CORRECCE 11, rue Auber, 59000 Lille Tél. ;

20.09 GB 94 Vda Azarl 520 STF, 1 Mega + nba pr, uzila (Stos: GFay, etc.<br>+ joya | Fx : 2 300 F à déb. Jaan-Marc LEGALLOU, 8, rue<br>Alfred de Munaet, 12260 Meudan-la-Fordt, Tél. : (16-1) 48.91.86.34

Aten 1040 ST + mon, coul + lect. ext. + source + 2 joys + 150 diais - prises Midi - prise Modern le 11. Jimi FRECHETTE, 323, rue de Vauginstil, 75014 Paris. TAL : (18-1145.30 55.78.

118-1143.08.87.68

Vds 1040 STF + mon. coul. SC 1224 + H.R. SM 124 + sou ris + 3 yays + 170 diaks + bls + docs, px14 400 F. Govern TRAJKOVIC. Tél.: 42.09.12.57.

Vda 520 STE + 1 méga + mg. - fect. ext. + nbx jx et utils -Free Boot + Elit 3 Turbo + joys: vdu: 4 000 F. Cyril MAS-<br>SON, 1, allée des Violattes, 91460 Marcoussis. Tál. ; [16-1] 69.80.63.93.

Vete Mars 1040 STE A torrete. Emerge1 3, 800 a to at utility star Fuel and and an unique position of the time of<br>souris, lett 2000F, TBE Philippe ESNAULT, 17, rus dess<br>Biches, 91330 Yerret, T4I : (16-1) 46.59.22.99

Vda bi pour 520 et 1040 STE. Px bas, liste sur dem Rép el sérieuse, Gérard CONCHE, 33, rue André Maurole, 19100 Brive

Vds js ST After The War, Swiv, IK+, R-Type, Omlienn v<br>35, Dam-Puk, Demo I. b Ph, dem liste Schenker<br>TUGLEC: AND BODA: B4914 Denglavery, 2019 Vallo

Vds 620 STF SF + joy + ju Pic 1 300 F. Vilation, 11, rue<br>Pierre-Sernard, 75009 Parts. Tél. : (16-1) 40.18.04.22 ide 10 h à 12 h 30 et 14 h à 18 h 30).

Vds pr Alari 520/1040; écran Hauss Résolut., neuf de<br>embalu 1 100 F. port comp Extension: 250 F. Lois LE TESSON, 4, place des Chênes, 20300 Quimparté Tél.: 98.98.15.29

Ateriste fou vois à un pa dément "Envoyez vos trates pour<br>des éch Bitéphane BEHAR, 44, chemin des Ambernés. 06610 La Gauda, Tél.: 93.31.08.60.

Vois at ST Vroom-Beast 2, Cornolls, les 3 Justicians, le Temps des Héros. 200 F le jr. Xenon 2 100 F. Frédéric<br>MIOŁA, rue St-Vincent, 301 20 Tavel T44 : 66.50.40 16.

Vde 520 STE, ad. 90 + 100 bi - nbx utile (Protrack Stéréo Emul PC) + lang + livres Etat neut 2 800 F. Guillaums PITTET, 23. run Climade-Dahussay, 05300 Pontoide, Tél. (16-1) 30 73.68.09.

Vds log. pour ST à pa rasson. Ech. poss, Stéphane<br>LÉMOINE, 18, ris de Cormeliles, 78500 Sartrouville

Aten 520 STF - joys + 6 jx 1 900 F. Philippe BONNOTTE.<br>20. num Marc-Sangnier, 94700 Measons-Alfort, Tél. (18-1) 48 77.82.98.

Pr ST (au moins 1 Md), vds Multiface v 2.00 (coples, sau .<br>vegardes) 200 F, p. comp. 100 % en état marcha. Jilmone<br>BALANT, 11, rue: Lêon-Devaux, 76240. Bonsecoum. TAL: 35 AD 38.39

Vds Atan 520 STF + mon. coul. + 3 joys. + Trackla Freeboot + 50 |x | Kick off 2, etc.] + bts. 3 500 F. le ft TBE Marc LEBRUN, T4l.: 42.24.62.02.

Vels Trackfool Atom 198 F. och Ibsmeltes Samm 256 Kn m STE: 100 F max Antoine ROHMER, 9, rue Linne, 25200 Monthelbert Tél.: 81.95.23.84.

Vds Ateri 520 STE + mont coul: + ja origa + nbx + docs + 1 man. + 50 deg. In th 4 500 F. Urgenti Ludovic GILLOT.<br>10, rus du sangiler, 57700 Hayange. Tél. : 82.57.29.12.+

Vds uk ST Another World, Kick off 2, Final Whistle, Penza entre 80 m 150 F et pr SMS Golden Axe Wernor, 160 F<br>Sacha SROANOVIC, Impesse 19 Bonnemie, RN 734 17310 St-Plerre-d'Oldron, Tél.: 48.47.48.85 (ap. 191).

Vds ja origiz sur 520 STE: Falcon, Utopis, Challengers Powermonger, Tumpan 2, Allenbreed; 100 à 150 F. Luc<br>MOUNIE, 11, au. Lucien-Febvru, 39160 Ell-Amour, Tél. **JULIAN AR 79** 

Vga Atari 520 STE coul 1 Mo - 100 ja at util. + source +<br>tapis le 1; 4 000 F cair: ach. A500 Yannik BAUNOIS, 11, rue des Granges, 39140 Bletterene, Tél.: 64.48.19.17

Vda Aten + ribx pt, type 800001-550 F\_Olivier FERRERA,<br>12, nue Etienne-Metman, 21000 Dijon. Tél. ; 80,45.01.09

Vda Atari 520 STE » écran coul SC 1425 - 2 joys » Stos -(Midwirter, etc.) étal mipec. Le tt. 2 900 P. Fabrice, Paris. Tel.: {16-1} 42.65.69 87.

.<br>Vda pour Atari synchro Express 2, et jx ongx Salut<br>Philippe MIGNOT, BP-3, 77630 Chally-en-Bière. Tél. : 116-1160-66-49-40

Vds 520 STE - monit coul + joys + 200 pr + 50 utils - n° Tilt + bia rangi, pr; 4 200 F. Nosi BETHENCOURT, 1, rua de<br>Londres, 68140 Rilliana - Ia-Pape, Tél.: 78.88.63.47

Vds europe STF fries besiten ou Ach, Stéphann SOTO, 18. rue J.M. Capendeguy, 34500 Béziers

Vida pr Atain XL/XE niter br Otla, px: 26 F position 200 F lest 10 et ach Silent Service origx ou copie (K7) Arrusud LAN-SEAtL4 As Fontanieu, 33200 Partmouvro.

Vels Allan 520 STE, han état a main. SC 1426 a saurés e Freehoot + railonges joys + 50 ja (Vroom, Lemings, lotos<br>2, Monkey 1): 3 800 F. Etienne LUCAS, 40, rue Salmi-Charles, 78000 Versailles. Tél.: (18-1) 39.48.00 60

Vde 520 STF + many.coul. + 80 disks + souns TBE, px: 2 500 F. TAL : 93 66 23 54 ..

Vds 520 STE (12/91) + ext. mém. 512 Ko + jx utils Demo + pour 7.500 F ou ach, con Antiga de rég. Laurent joy pour 7 500 F ou est jistr<br>**AUTET, 8, rus Louis-Vi**gnes.

Vde onax Materinassacre: 80 F. Dh. complisted mussant Vds ja liste sur dem Leitt auf Allen seiut! Set VIDAZOT. Ch. des Chénes, 06530 Le Tignet. Tál : 93.66.30.11

Urgant, vds Atari 520 STE (lect. disk neuf) - nbx pi (F29, orgam, vos avaria du Siriumo, dominacija - novija († 29)<br>Oper Sleshh) - Joys - 2 000 F - Jean-Philippe HELENE,<br>Vierville, 14710 Trevkirss, Tél.: 31.21.42.50 (sp. 19 h)

.<br>Vda pr ST STE portga, Croiseire Power M., Captive Ett Gods Samousi, Goblins, la fi pri 850 F possi via sep Corbell-Exacution, Tel. (116-1) 60.89 13.09

Urgent<sup>e</sup> vole ja Asan STE: Turbo Out Punc 150 F Moonwalken 100 F. Italy 90: 120 F. Obliterator: 100 F. Terorgoda, Xaviar PAUL, 20, rue de la Prairie, 94360<br>Bry-sur-Marne, Tél.: (18-1) 45.16.91.27 (ag. 18 h).

Vds 520 STF + accessoires px: 1 SOO F avec ja et utilis Marcel LAREAU, 80, rue des Primewires, 60110 Méru.

#### Stre Pietres volles de la lune semi-autorité des la<br>dem. ma listel (Atali sout), Stéphene BEHAR, 44, par Лa min des Anibonets, 06610 La Gaude. Tél.: 93.31.06.60.

Vds 520 STF - mon. coul. CM 8801 - joys + p + GFA et compli + doc (4 classeurs) + fivres + will TBE 4 200 F à<br>deb Atain TESTOR, 7, rue Noël-Pore, 92250 1.e<br>Garenne-Colombes, Tál.: (16-1) 47.24.51.55.

Vda Atan 520 STF (1 Mo) + moni, coul, SC 1425 + nbx (Populate 2, Another World, Vreom, etc.) Carlo RICCI, 30, bd Paul-Vallant-Couturier, 94240 L'Hay-ies Romes, Tél.: (16-1) 48 63.63.85.

Vde pr., util, ěduc. sur ST à bas pr. Env. tarii pour rép.<br>Reynald **BIAU, 42. nur Bi**omét, 75016 Parts.

Vois niba ja pour ST et Arraga. Lista sur dem lotre titre à 4 F<br>et digir Corvan, BP 112, 06220 Vallis urbs.

Vds Atan 520 STF DF + moni Atan SC 1425 + at - livre Par 3 300 F. Christiana ADAMI, 21, rue Président Wilson, 42300 Roanne. Tél : 77.66.74.57.

Vds onginal Degas Elita pr ST: 200 F. Obkteraton 60 F. Poling Thunder 50F. Manwaltan Dealer: 50F. Staphane<br>FEUILLANT, 12, rue de Provence, 80100 Abbaville. Tél.: 22.24.58.28.

Vds or ST GFA Bimic + Compilateur + GFA Axsembler p 300 F avec not on Fr. Emmanuel CIANCIMINO, 18, rue de la Liberté, 59155 Faches-Thumeenil Tél. 20.80.19.08

Ves Scanner Golden, Image avec log , Touch Up pr Atan<br>ST: 1-200 E. Michaël LEBRETON, 8, chemin des Soupru, 93800 Epinay, Tél.: (15-1) 48.41.30.56.

Vds 520 STE + mont caut + 50 p: (Gods. Vroot câble Péritel - revues Px 3 700 F. Cyril GAZENGEL, 4.<br>aliée Angiole-France, 93160 Noisy-le-Grand Tél. : (16-1) 43.04.39.51.

Vda iv nr ST 2 000 titres disno. Rég. rapide et sérieuse Bruno DUGAS, rue du 18-Juin, 82380 Albias,

.<br>ST, vds nbs pr éclac , util, ann. sér. Px int. Docs dispon, à<br>bienzôl, André SENOIER, 19 bis, rue du Bailrighten, 59000 UNA Tél.: 20.92.80 46.

.<br>Vds (x Atari 520 ST entre 15 et 30 F, døm listel Emin Al CARAZ, chea Maestro 18, la Collat Blanc, 13119 St-Savournin, Tál.: 42.04.81.71.

Vde Alast 1040 STE + monit, coul + squits + doc + GEA vos augri roku 316 \* marki, lauri + sukiis + aug. + str.<br>assambleur + ju (captive, Goblins, Another World) 5 000<br>F. Guillaumer LE GORREC, Pugny-Chatened, 73100 Art-Ins-Balms, Tél. 79.88.29.60

Stool vda aur ST : Football Manager 2 + Football Manager

World Cup + Gazza + Mic rongeu Socciet, les 4 pour 170 F David GUILLON, 31, rue Marino-Smonntil, 69160<br>Decines Tél : 78.49.67.31 (kraoly).

Vda Atari 1040 neut 1 000 F + 100 p. Vda Amiga 2000 -<br>500 p. - joys + disque Dur 40 Mo, ia it; 3 200 F. Khalad KHELIFA, 60, rue Julien-Lacroix, 75020 Parts, Tal. 116-1143-48,00.95

Vds Anciennes carlouches VCS Algri: 25 F pos + ch. pro sse renserings samssonsa vuoliminti (3 rippaikinti pro-<br>grammaeript dävelop logii (Amigii) **Relph LE GALL, 24,**<br>ruin diu Chilitaniu, 88720 Zillinsheim. TAL: 89.08.38.94.

Vds Seguerosur Midi Pio pr Atail ST, Notslor Jangmal Cla + doc |, gar support La Must Ludovic GOMBERT<br>1, sliée des Jonguilles, 76390 Bole-d'Arcy, Tél : (16-1) 34.80.03.95

Vde nitx buorigs Atlanste de 50 a 100 F aux Nice et sa règ Dem Michèle Michèle MELONI, 38, bd Gembette DB000 Nice Tel.: 83.72.33.43

Vda origu ST Op. Stea - Voy, Terrips - Torb. <mark>Out Run -</mark><br>Falcon Dask 1 - 2 - Welfrins - Ditte Drag, II - Rely 90: 500 F.<br>Eric **OGIER, 5, nun Jobbal-Duval, 750 15 Parts. Til**l.: (16-142.50.15.57.

Vdentrem our ST Aumos Syldzam! Ren 1 ran et aux Joint MUNOZ, BP. 3, 89010 Auserre. Tél.: 86.48.69.54

.<br>Nde or Aten, Lang, Ages de prog. Lattice C., MCC assem-<br>bler, Feint Basic avec Rom cart, Px; de 100 n.200 F., Kuy Lim THONG, 72 hd de la Villette, 75019 Parts, Tél.: (15 1142.03.02.74

Vite Abun 520 ST + more, + 50 bi (Op. Steralth, M. Island etc.) 2600 F et vols imprim. Parasonic: 1 000 F. Vincent<br>COTTRET. 18. rue Croix des Petits-champs. 76001 Paris, Tél.: (16-1) 42.38.91.73.

Livewell unix Abert 500 STE Limited In that is secure a 2 show 4 mbx pr + doc + mags cédé a 2 400 F. TBE, Franck<br>FEVERSTEIN, B. rue Henri-Matinae, 93600 Aujneysous-Bois, Tél.: (15-1) 48.79.13 91.

Pr ST von ariga: Populaus 2: 150 F. Crossen, 100 F. Latus 2:100 F, Storm Master, 100 F, Vroom 100 F, Another W<br>170 F, Firblen PERRET, 10, its d'Yvelte, 78320 Lévis-St-Nam. Tél. : [15-1] 34.61.01.01.

Vole eur Altan entou » bârea » coducers 40 à 100 E. Stormmaster, Krught of Sky, Croisière pr., etc. Emilion<br>GOMEZ, 3, villa des Bouleaux, 94420 Le Plessie-Trivian. Tél.: (18-1) 45.93.12 48.

Attentin visual aux 57 penchos que des Hot Meris à l'apprendre de la Carolina<br>Carolina de la Barca de la Carolina de la Carolina de la Carolina<br>1721-15339

Vols anga Croisviers + nitarys sur Altan 520 STE/F a paindicule (» docs) isla sur dem Rép. ass. Xavier PANCHEVRE.<br>Les Maximete, 49600 Brain-sur-L'Author.

Vehi be jave Atsan STEVE, 1,500 bitrae, pedd cot, 3,5 et 5,1/4. logo sur dem Marc MOLITERNO, 8, rue Thomas Edition, 82000 Montauban.

Vda Ateri 520 STE, TBE + souris + joys - nbx p. la h exc Mm: 2 600 F. a deb. Emmanuel DALUES LAROURDET-<br>TE, 28, allée Chanterelle, 36330 La Poingonnel. Tél : 54.34.77.76

Vda Allan 520 STF OF, TBE + mon, coul, SC 1425 + 21 - env. 33 p. - ubls: le til 3 500 F. Vds DMP 2160 1 000 F.<br>Jérôma MALLET, 1, rue de la Libération, 80730 Saint-Gana viève. Tél. : 44.08.85.61. Urgent! wás Atam 520 STE + écr. coul, + ust. 1 Mo + MV 16

+2 joys + jx + logs, dessin + bts rangil latt: 3 000 F. Marko<br>JUNKONIC, 61, rue Ordener, 75016 Parts, Tél. : (15-1)

origx 175 F pcs Thibauti VERGNES, 52 bls., rue de

Vde Aten 1040 STF, ecren Mong et coul., stor., disgue

dur 20 Maga, logs invest manetis px 5 900 F. Jean-<br>Michel RANDAL, 6, allée Marcel-Cerdan, 91330

Stoni Affaire) vde: 520 STF, standu a 1 Ma (lect. rauft -

Step State Ville Sea Step Countries The ROTSZYLD,<br>Scran Coul + impr. + 500 pt, utils. Thomas ROTSZYLD,

Aton STE 520 imacore generoe) - 40 pr (que des tops) + 3

av. du Ctal. Sarrell, 75016 Paris Tél.: (16-1) 46.51.37.03.

Vda Irea nbs pr sur STF/E à petit px. Rep. ass. Theorry

ZENNARO, 57, rue G.-Breque, 82000 Monteuben, Tél.;

Vds Allan 520 STF coal gonfres 1 Mo, 2 tonnes de disks<br>(werges), etc. Ling.i par à débit 3 500 F. **Emmanuel**<br>LAVANDEIRA, 81, rue Gabriel-Faure, 82500 Rue<del>ll</del>-

Etat neut: 520 STE (1/91) + monit, coul. SC 1435 + 2 joys (

Francis OURRY, 75013 Paris, TN.: (18-1) 45.80.54.58

Vde Atan 520 STE (2 anii) + joy + 28 pr (Sm City Midwater

1 - 2 + F29 + T 2): 2 400 F. Christophe HLIGUIER, 70, rue<br>de Paris, 92100 Boulogne. Tél. : [16-1] 46.04.15.86.

2 nouris (1 neuve) + 50 br + disks autres < livres: 4

2 300 F. Vincent GALLICE, 31

151

Vds Atad 520 STF avec monit coul 1224 pr. 2 500 F

ris, 02190 Maudon, Tél.: (16-1) 46.20.51.60.

Yerres. Tel.: (18-1) 68.48.55.04

- utils: fixhers

42.54.57.84

88.31.34.32

63.93.37.43

Malmalson.

lova

Vde Atan 520 1 Mo. 2 lct. 720 Ko. écrare coul. el mono.<br>cart. SI Replay, MLRH., 150 D7: 4 000 F. Dominique LORIOT, 23. rue des Pirm. 94370 Sucy-en-Bria. Tél : (16-1) 45.90.21.52

Vds Alan 520 STF + 3 ix origid Final Fight, Power Monoret La IT (sans monit ): 2 000 F. Laurian ROUX, Cuartier 69

Vde 520 STF + 60 pt Bat, Crosière, Moktar, elc.#2 000 F<br>pu ech. ctre A500 seul. Eric COMPIEQNE, B3, bd du Redon, E3, La Rousière, 13009 Marsellie, Tél. 91.41.65.82

1995 Atari 520 STE + 70 ja + manerita, px 1 700 F. Achi<br>Amaps 500 + (1 Mo + Hort) 512 K, px: 1 500 F. Achi<br>Megadrive: 500 F. Danjel NUNES, 28, rus Satory, 78000 Mar. Tél.: (16-1139.51.09.46)

Voir 1040 STE + Accor coul + 10 hits + (direct SOD El avec Mestosulative economicous e tutos e unos a sua mieme.<br><mark>Impli grephique Calzen 4 BOD F. o Wivier BONSDAYON, 32.</mark><br>Velá – Robert - Lindert, 75015 – Paris, 1764, <sub>18.</sub> (19-1) 45 30.09.23 (ap 20 h).

.<br>Vda Atan 1040 STE + mon. cosi - souna optopus + 100 p.<br>(Robocop 3, Pop -2, Silent Serv. 2, Fott, F. 29, F. 19<br>Nicolas MiQUEL, App. 609C, 10, rus du Moulin, 92170 Vanves. Tel.: (18-1) 48.62.92.67

Vds + éch (ST) Sal Drakein, Ron Virtual, Cher Mauoli Pasagers Temps, etc., Téte Imprim. Citizen usagée. Eric<br>MARTINEZ, Rén. Arsoc 1, ent. 14, bl D. 33600 Pessac. T49 - 58 AS 59 AB

Vda Atan STE 520 1 Mg + Imorim Eason 800 Lit + nba logs - revuent divers. Pa: 3 500 F. Michel PEREZ, La Charina,

Vds 520 STF + mon. coul. SC 1425 + souris + joy + nbs p<br>origa + bts rang( - 2 800 F, Leurent BAUDENS, 183, av  $\hat{\mathbf{r}}$ Gel -de-Gaulle, 92170 Varwas Tél. : (16-1) 48.38.39.56.

Volu 520 STF DF, TBE + Boures + 3 joys + nbx jx ongs + 85<br>D7 + revues + cábles, Px, 2 800 F, Guilliaumu BAILLEAU, 704, bd den Behas-Portes, 14200 Hérouville-St-Clair T41 - 31 47 50 38

Vols Aten 520 STE 1 Mega + mont coult, 50 Disks, etc.il.4<br>200 F., imprim. Citizen 1240, 24 arg.: 1 500 F., Patrice<br>PLAA, Chem. du Saliga, 64800 Miregels. TM. : 69.61.17.17.

Stopi vda 520 ST/DF roud + 2 joys + 180 pt + util + Derros + Free-Boot + etc. A - da 50 % du pa neuf. Alain does **FR.** 

**REDEBANK**, 32 particine de TRI agent 48 Mo ou + Grégory THIERY, 63, run 00 pour \$1 Servan, 75011 Paris, Tél.: (18-1) 47.00 (iR.15.

Atan 520 STE + Prea paint + Amatrad 464 + ecran coul lact de Disk - Tuner TV, la 1: 2.500 E Jean-Michail COR OIER, 3, allée dans Hautas-Terre, 93160 Noisy-le Grand T4L: (16-1) 43.05 06.38

Vds 520 STF + 60 pr dont origa + câbles + joys: 2 000 F. Vda 520 STE en carron (clevier): 500 F (sur Pana). Cédrie BARRERÉ, 58, rue des Souvats, 77400 Dampmert Tél.: (16-1180.07.47.24)

Vde Åten 1040 STF + écren Mono SM 124 + nbx ix origis<br>val i 7 000 F, vdu: 4 000 F, px à débi Lucien **KORZEC**-ZEX, 4, rue Claude-Monat, 91800 Savigny-sur-Orge Tel 116-1169.05.49.28.

Impr. DMP 2180 + 2 logs: 1 500 F et CBS + Turbo + adapt<br>Atari 2600 + 10 jx. 1 000 F. Jx Mega Hervé SEGUIRAN, Traverse Moulle à Vent TAL - 91.63.43.47

Vds 520 STE + 50 pr - 2 män + source - offis, TBE année 91/2 200 F, mercit Guillaume PUGGIONI, Puit de la 42.87.50.00

Vois Atan STE - mont coul SC 1224 + 65 pr (anga) + gan 5 most. 8 500 F c'est pas chart Gillas POMMEY, Domains 59.05.57.16

Vda 520 STF/DF + ext. mém. 512 Ko + épren coul et ob a impr. NB, SM 064 - joys + b tr 3 000 F. Bugthste MCRAI-<br>NB, 2 c, chemin de Maupertuin, 38240 Meylan, Tél. ; 28.41.81.28

.<br>Vda Atarl STE 2 Me + DD 30 Mo + mont. HR + impri. 120 D<br>+ ribx log. Px: 6 000 F. Ach. jx Megadrive, SFC. Jérôme. BARRIER, 16, place du Commindant Bouchet, 28200<br>Mante-fa-Jolle Till : (16-1) 30.94.30.51.

.<br>60 F poà: Loòm, Manac M., Zak 90 F poa ou 400 F leat<br>60 F poà: Loòm, Manac M., Zak 90 F poa ou 400 F le 11<br>Raphaël B.ÖRINARD 16, rue François-Moreau, 92260 Fontanzy-aux-Roses, Tél.: (16-1) 48 83.18.41.

Supaff vos Atan 520 STF + 2e fect ext + 4 aug super via number of the countries of the same page. 42.51.35.99

Vde sur STE |x, utils, Dompub, Damo, Px nt char Flyg sur STE et Tilt hors série. Micro- (z n° 1. Damiel LEMAIRE 20, allée des Tillauls, 58310 Orchies. Tél.: 20.61.84.49

520 STF + mont coul. CM 6832 litat next + sours + 70

Desks dont GFA 3 et 4.0 et autres utilis laved pt 13.500 F.<br>Pandul FORET, 1, place le Vau, 92600 Asnières. Tél. : (16-1147.99.15.35)

Vds Alari 520 ST + 500 ja + 50 origa + lect\_ext. + 3 joys + souris + 5 bites de rangt + doc.: 5 500 F. Christophe<br>GAILLY, 8, allée des Myosotis, 93110 Rosny-ss-Bois. Tel: (18-1) 48.54.25.41

Vés Atari 520 STE + morti, coul + ja + journagux + joys.<br>TBE, ox :4 500 F. Thomas CASSUTO, 608, chemin du Bord de l'Eau, 78670 Villennas-sur-Sanu, Tél. : (18-1) 30.25.25.26

Vds ongv pr ST: Powermonger, Ultima V, Gauntiet 2,<br>Grasi Courts 2, Fire & Bromstone, Lieu, 100 F. Emmanuel ROBERT, 19, rue du Ricm, 13628 Abr. Tél.: 42.17.32.41

Vds 520 STF/DF + monti coul + lect. ext. + souris + joys + 80 ja et util 78 700 F, imprim. Amatrad DMP 2160 - Ruban<br>1 000 F. Deminique DE BLASI, 12, rue de la Courmeuve, 93300 Aubervillers, Tái.: (16-1) 48.30.11.05.

Vde Atari 520 STF, dbie tace + moni coul, T. Texte copieurs, pr 2 000 F. Benjamin FLECHE, 3, rue Pasteur,

Vds ong at ST Another World, Shadow of Beest, Voyce Turbo ch. 2, Infestation, Print Master -Lemmings. Laurent GAGNIERE, 96, av. Mozert, 75018 Pans, Tél.: (16-1) 40.50.63.65

.<br>Vojs Atan 520 STE (1 Mega), menti , copieur, 2 joys, 2e<br>Ject. Ultimat, tilen TBE, px 7 500 F. Lillian PARMENTTER,<br>2. mai: de: Mormandie, 188200 Complégne, Teil. : 44.90.25.31

vds 520 STE (ganfié 1 Mega) + joys - souris + Freebool +<br>disks le t1 2 700 F a déb. Fabrica NOLIN, 11, rue de FAcousduc, 77470 Poincy, Till.: (16-1160,25.48.87)

Vds myren Mannesmann 81, 1 200 F, mon. mono : 400 F. origis ST. 3D Const. Kit. Falcon. Bamber, Realms 2 100 F pc Thimry BELLUT, 7, allde St-Hubert, 94440 Villecreanes Tél : (16-1) 45.89.37.44

Vda monit, SC 1435; 1 700 F, carl. ST Replay 100 F,<br>Joyal Topstar: 100 F, lect. interne Atari: 400 F (neuf) acal, 94430 Chennavières-sur-Marne. Tél. : (16-1)  $\sim$ 45.04.64.32

Vda sur Alan STI ST Dragon, Gods, Supercars II, Legend<br>of Faerghall Italy 90-100 Fiela ou échi ctra Epic Pathice 103 nm Paul-Doumer, 94520 Mandres-les **VIOTT** Roses, Tal.: (16-1) 45,88.82.55.

### Weeklan Senst Fride: 91. China 2 Mercuran Cuenco<br>1925 N. 4 8, 8:4125 + 24 Mil 2 2 Mercuran State State<br>Micharsz YMCZAK, 1, allen Clement March, appl. 32 60000 Benavabi, Tél : 44 02.46.51

Vda 520 STE + ext. + pr + Damp + util + 1 man tt: 2 990 F dépéchaz-vous' Christophe PEROUZEL, 22 rés, de la Petite Mauldra, 78650 Bevnes, Tél. : (18-1) 34.89.09.03

Vds Aton 520 STE 4 more SC 1425 onal 4 play a clampe was examples on entrance out this source next program.<br>Tele at utils (GFA 3.0 + Meth. Program.) Romain PETIAU,<br>16, Put. F. Couperin, 78370. Plakain. Tél. : (16-1) 30 St 16 AD

Vrie Aten 520 STF + moni, coul SC 1425 + nbit ja démants vos Axen azu a i ne moni, cour au 142a + noix ja osmints<br>+ ubis (GFA 3.0 + Meth Pragna.) px: 3 000 F. Romein<br>PETIAU, 16, nui F. Couperin, 78370 Plaisir, Tél.: (16-1) 30.54.16.40

Vds Atan 520 STF + 1 lect 5 1/4, nps js, utils, 2 joys, sou-: 1 500 F. Sarmuel SALAVERT, 9, rue Respek, 95820 Begunnord, Tél.: (18-1) 34, 70,98,63.

Aten520 STF < env 50jx + joys + bte de rangt lett: 1500 F,<br>Xevier FONS, 6, uilde Berthelot, 93290 Trambluy-en-France, Tél.: (18-1) 48 61.31.62.

Vde Atan 1040 STF + mont coul + p (Falcon, Dungeon, Master Populous) 3 500 F. Urgent! Félix ORSINI, 5, rue<br>Labon, 78500 Sartrouville, Till.: (16-1) 39.57 91.74 (ap. **20 ht** 

Vda Atari 520 STF DF - nbx µ + log, (Vroom, M. Island, eta.) - souris -i mont. coal. 1424, val.: 5 500 F, vendu. 3<br>900 F à déb. Patrick HOUY, 29, rue du District, 45230 Chatillon-Collgry. Tél.: 38.92.85.28.

Vols Atari 520 STE (next, 5 mots, gar 2 ans) gornia 1 Mo + 1<br>(oy + sourc + nbx (x (Vroom) 2 300 F. **Frédéric JESSAT**, 184, rue de Paris, 94220 Charenton. Tál. : {16-1} 43.78.96.59

Vds Atan 1040 STE garanti oct 92, lect ext 3.5, moni.<br>coul., jx + logts, px: 3.500 F, Michel, 77127 Metun, TéL. [16-1] 64.88.42.67 (ap. 18h).

Vda Alan 520 STE gonfiè a 2 Mo + écran coul + sours + joyst < nbx jx et livres, la tt 4 000 F. Rámi DUFFAUD, 38,<br>bd Maxime-Gerki, 94800 Ville juli . Tét : (18-1) 47.28.63.75 fle woid

Ong pour STE 80 F pos (Ads. Steath, Voyageur du<br>Temps Faschation, Kick Off, Macadam Bureper, alc.)<br>Pascal LECLERC, 12, run Calvin, B5420 Wy Dit Joël<br>Village, Tàt.: (18-1) 34.67.34.27.

.<br>Vda 520 STE 1 Mega + sourrs Image + joys + bits rangr +<br>env 100 disc. Bon étail le fi: 3 500 F à déb. Maire TODO-ROFF, 15, promenée des Terrasses, 94200 (vry. Tél. [18-1] 46.58 58.82

Satual STE vds Michaenter II en ong 150 F, p comp +<br>meddia inform | 400 F (niitri) Darnaum DUQUESNE, 24. rue R.-Schuman, 59700 Marco-en-Barneul, Tél. 20.74.87.60

**Metites exprimentes** 

Vote note Abert ST mont could SC 1994. TRE, no 8 olds. Séturation LOMINE, 6, rue Théophile-le-Tiel, 91520 Ediv Tél - (18-1) 60 83 34 98

Salul Atarlens! vda Super (a (Tip off, etc.) a des px oéniale ment interest respectively. The companies of the companies of the state of the Sebandium GOURGUES,

.<br>Vdsi ribx Demos, ST (Pym, Dentro, NTM, etc.) pr. 10 F +<br>port: Diak fourni, poss, kate. Ch, aussi ja Lynx, bon px! Ofisier SEGALLA 67, not Lampring, 58200 Tournelen

Vda ja Atan 520 STF entre 10 et 20 F (Simpsons, Bluesbrothers) (Mokter, Basebal 2. Graeticourt 2)<br>Entertainet ALCARAZ, chez Maestro, 18 Le Collei Blanc, 13119.91-Severante, Tél.: 42.04.61.71.

Vds 520 STF + mon-coul + joys + souris + 150 jx (News) -<br>25 disks ongs, le fi en P, état: 3 500 F, Cynll ETIENNE, 49, nis Louese-Chenu, 94470 Bolsay-at-Leosr, Tel.: (18-1) 45.69.00.09

Vds pr Atari ST, Langages de Prog Lattice C, MCC<br>Assambler, Fasi Basic avec Rom Cartouche, Vers anglaise Kuy Lim THONG, 72 bd de la Villette, 75019 Paris Tél : (18-1) 42.03.02.74

Vds 25 poorigx sur ST (F29, T2, Mdw 2, Seuch, TMNT Gaunt 2, GPSOO 2) 1 000 F, le thi+ adaptateur 4 joueurs) Trintan MARTIN, 3, rue Claude-Debussy, 78370<br>Plaker, Tél.: (18-1) 30.54.11.85.

520 STE gonfié 2 Mega + 100 disks + 2s lect. + origx +<br>Hard Copieur - Mouse Master, Is to 3 000 F, Stéphane 1 FVASTOIS. 12 els. rue de la Pala. 77400 Thoriony

Vds a sui ST, 2 000 trinsulass cher et en nius c'est séveux Bruno DUGAS, na du 18-Juin, 82350 Albias.

Vds Atan 1040 STE + ecran coul. + soure + dbleur + joys + Vos Atan 1040 STE + ecranicout, + souna + deteut + jaya +<br>nhses disks, très bun état 0700 F. Chang WANG, 18, rue<br>Lapic, 75018 Paris. Tát. : [16–1] 42.51.42 45.

Vds 520 ST, TBE - ecran < lect, ext, + 500 pridore 50 prigs - unpr. Gozen + 3 joys + souris + docs - bles da rgl; 6 000<br>F. Christophe GAILLY, 6, allée des Myosetis, 93110 Rosny-ss-Bois, Tel.: (18-1) 48.54.25.41

Vda prisur ST(E) (Crosilinn prium Cadgwre, Angther World, FIRST PLATFORM

Vida nibx pr ongx si Alan STE de 50 à 100 F sur Nice et sa réo Michèle FAURE, 13, av. des orangers, 06000 Nice, Tel - 89 72 33 43

Vde le livre du Geabasic ST: 100 F, ayrdhé Yamaha PSS: 680 1 800 F, lect and Amiga d'1 am 400 F, Devid BER<br>680 1 800 F, lect and Amiga d'1 am 400 F, Devid BER<br>CIER, 4, Impesse Saint-Simos, 13004 Marseille, Tel. 91.85.38.19

Vols 520 STE + monitoral. TEE + sparks + 2 yous + 15 enter (Vroom) - disks - péritel, etat neuf (1 an) cada - 4 500 F.<br>Nicolam MAILLOCHAUD, 9, nur Théoglore-Richard. 12100 Crelssels, TAL: 65.81.32.88

Vols 14 prioritax Atenst, 60 F pce ou 700 F le til, part compris. Su place 50 F published Francisco Pietro LUTTER,<br>17. rue du Chiliteau-d'Eau, 75010 Paris. Tél. : (16-1) 42.03.43.26

Primevèrne, 60110 Méru. Tél.: 44.22.28.52.

Vde Atail 520 STE 1 Mo + spuns + joys + 100 disks + Utimate Ripper + revues, le 8 en TBE, céde: 2 490 E.<br>Philippe LECAT, 15, rue Grange Dame-Rose, 78140 Vélizy. Tél.: (16-1) 39.48.58.92

.<br>Vda pr.origa sur S7 (Vrocm, DD 3, L'Aiglis d'Or II, A W.,<br>Shadow: Doncev. Croisière, etc.; entre 100 et 200 F.<br>Nicolais: DONASCIMENTO, 238, ruis: Deglion, 80250 Bury. Tel.: 44.69.20 48

Abut 130 XE, 1050, 1010, 1020, T.Tacfile, **A.Artist** T Banc, Pascal, Utilis, Dessin jx cause STE 800 F - port<br>Christian FILIPIAK, 17, run Montgolfier, 83500 Pantin Tel.: (16-1) 48.46.55.79

Super Aftaire! vds Aten 520 STF DF + moni-coul. Philos ext, à posite + naume + psy + GFA + nba pr. TBE 2 500 F.<br>Xevier PLOIX, 2, rue de la Butte nos Medes, 95130 Le Plessia-Bouchard, Tál : (16-1) 34, 13,61, 73,

.<br>Vdn ach éch ja sur ST poss nicsés news Jenn-<br>Christophe DUMAS, 4, bd Philippon, 13004 Marseille,

Vois ongs Croesère pr 1 Cad + nbx jx sur Aten 520/1040 STE/E A nx tries has Dem teda rain ass. Yawier PAN-CHEVRE, Les Mauvrets, 49800 Brein-sur-L'Authion

Vds Atari 520 STE + moni, coul, SC 1425 + nbx logs + joys 3850 F. Arnaud BOUVRESSE, 80, rua de la Tha 71530 Charmolograph TAL: 85.41.16.90

Assn 1040 ST + écrem couli SC 1425 + 70 claks. Px: 4 000 6.741 - 25 40 40 21

Vole br Ahart 520-1040 STF/E sur diseas 3.5 et 5.1/4, petit par.

Marc MOLITERNO, 9, rue Thomas-Edison, 82000 Monte Jean, Tél. : 63.03.18.21.

Vds Scan A4 Silver-R12 200F, souris Cameron (Atari) 200 pys Joypad Quick, Sh. Atari, etc. 600 F, logs ongx Robert VIGEAN, 11420 Belgech, Tél. : 68.50.67.13.

**Atari (OdD STE J SM 124, menut monet - pourie J SD iv.**  $\frac{1}{2}$   $\frac{1}{2}$ 

Vds Alan 1040 STF - SM 124 + SC 1224 + OD Megafie 30 Drive Cumana 3 1/2: 8 500 F + 1 level + counter. Youtes JOANNE, 25, rue Hermel, 75018 Paris. Tél. : [18-1] 42.51 OR RS.

Vita Alian 520 STE, 2 Mega + 30 dialos + 1 joys. Px, 2 700 F. imptm. Citizen, 124 D 24 aig + 3 rubans 1500 F. Patrice PLAA, TAL: 50 61.17.17.

A voire Atari 1040 STF DF + coul. + joys + dictius divers. Pa à dáb Claude DIEUTRE, 93400 81-Quen. Tél : (16-1) 40.10.95.88

XL/XE, vds lot de + 50 logs ariga sur Disks et cart , le to 1 000 F. lists sur dem . rac. ass. poss. au det. Michel PRA-DIER, 4, Square-Vivuva, 75020 Ports. Tél. : (16-1) 48 97.43.32.

Vds 6 ongx ST entre 60 et 150 F. Vds jx MS Golden Axe<br>Warrior: 150 F. Sacha SRDANOVIC, Impessa 19, RN 734. Bonparnis, 17310 St-Pierre-D'Oléron Tel. 46.47.48.65

 $1040$ STF - monit. SC 1425 -  $\frac{1}{100}$ m + 30 jx et uhil Orig. + 70<br>delics 4 000 F. Olivier MORIZOT, 6, mv. George-Sand, 95580 Ballet-en-France, Tél.: (18-1) 34.69.95.71.

Aftaire: vda pour 520 STE nbx (x, 1 bas px. Tip Off, Dble Dragon 3, Mega TW/NS, Fabien VRINERON, 26 big, av de la Matrie, 70000 Vesoul FROTEY-les-Venoul Tél. B4 75 00 S1

Vda nba prisur ST a pix excep 1/ép. ass., séneux el rapide Demander tere, Julien BRAULT, 4, rue Benjamin-Maleise, 91790 Bainsy-nous-Saint-Yon.

Mega ST 4 + 2 mani. + 1 imp., 24 alg. + second lect. + péri-<br>ph. + Emul. + log. + joys. sault. 7,000 F, Stop Affare.<br>Philippe BROCARD, 80, av. doc. Arnold-Netter, 75012. Paris, Tél.: HB-1143.48.91.12.

Urgent, vde eur STF, F29, Falcon, Falcon Disk Messun I. Bomber, Chuck yeager's 2.0, Tatra Quest, 150 F poet<br>Arnaud LACASSIE, 17, na Sould, 65000 Tarbes, 161

APRIL 1941<br>SE VI ONT CALLER PO CAL 150 Angle 1956

Vie ongs pr ST (Delux Paint: 300 F) (Falcon Messon Desk 1:<br>100 F) ou la tt: 350 F, François FAURE, La Crota du Rocher, 38700 Le Sappey-en-Chartreuse, Tél. 76.89.82.45

Vda A520 STF + adurisi + nbx jx (Midwriter 2, op Stealth) Vda AS20 STP + 800081+ marga (maawrusii c. op Geograp<br>Tries bon Blat, px; 1 500 F (urgent) Mustapha MEKKI, 7,<br>raio Jean-Macii, 75011 Parés, Tél: ; [16-1] 40,08,71,28.

Vds aur ST à un px Sidérant, poss : Epic, Tip Off, rep lass el rapide José MUNOZ, BP. 3, 89010 Automne

Vda ja origa sur ST. Operation Steelth, Voy di. Temps Kick Off 2, GOds, Crossine pour un Cadavre Alexand HUGRET, The Rouz, 29160 Crozon, Tdl.: 98.27.84.54.

Vds 40 ongx sur ST (News, val. súves, Oldes but Goldles) antre 50 et 160 F. François GAUDRE, 25, rue Saint-Rrice, 37260 Pont-de-Russ, T41 : 47 65 74 60 (en. 18

Vols Atan STE (etat neuri) + 150 logis + innes + Stos Basic +<br>joys. Px: 2 200 F. Didier DE SMET, 4, rte den Andelys, 27510 Pressagny L'Orgueilleux. Tél.: 32.51.42.64.

Vds 520 STF dble face + sourls + joys - Prolongateur + 50 b. b): 1,900 F. David BEGHIN, 254, rue d'Yores, 58237 Verlinghem. Tél. : 20.78.94.06.

Poul Atari ST la orieta Kilima Cloud: 120 F. Khalaan: 100 F. Pictonary, 90 F, Brigade légère 180 F. Ludovic SARRA-ZIN, 48, rue Sardinerle, 17000 La Rechelle, Tél. : 48.41.89.68

Vés Atari 1040 STE + mon coul + 1 joys la tt 4 000 F.<br>François DUSSOL, 4, Square de la Charmoi, 94800

Vds prijen STillnot, et embøl, C. priun Cadavre: 200 F. 3D

Conskit 200 F at beaucoup d'autres. Px à déb. Fablen WASCHELL, 44 H, rue Roger-Belengro, 59233 Maing.

Origx ST. Music Master Analysof: 150 F. Ja. 80 F. India

Aventure, BSS, Corporation - nov sutrest Alala, Tél. :

Ech. pr. XLAG en K7 (Goenles, Chapsuey, Decsifilen<br>Arkenord) Ach Irvre assemb , Lan , Mach , vite! Frédéric

DUVAL La Vallette aux Mières, 14190 Quilly-le-

Volum offic STE STE New times in my Enveronmentals of

Tale Christian MOREAU, 16, rue des Martyrs, 19000

Vds Atan 520 STE + 100 disks + joys + gar. 10 mols, cse

Villaiufl. Tel.: (16-1148.78.84.01 (pp. 16 h).

Tél.: 27.24.46.68.

118-1139-80-94-85

sson. Tél.: 31.90 GB.00.

permis TEE: 2 500 F à déb. Urgeni, Séhastien<br>GUILLAUME, 1, clos des Graves, rés. Les Vignes, 59300 Valenciennes, Tél.: 27.29.96 06

Vde 520 STF DF + Home synthé Yan, Pss, 780 + Track 24 - Sequences Midmix + jx et utils. Bergamin CHAM-<br>PAGNE, 24, rue de Videlle, 78830 Bullion. Tél. : (18-1) 30.41.48.33

Vds ong Bur ST: 115 F Lun: Grand Slam Monster, Cosmic rus ung euronnen und einen Steaten versten ubernen.<br>Pirala Bailiz Maszar, Dragon Breath, Kull, etc. Fabrica.<br>LAMATA, 7, bd. d'Arcola, 31000. Taulousa. Tél. : 81 23 R2 70

Vols orige ST/STE : First Sampural (100 F), Bassi II 100 F,<br>Ekrisi Mathrea of The Dark: 100 F. Mauphi: 100 F. Jérémin BAUDET, 50, rue de Monthéry, 51200 Epernay Tél. 26.55.09.82

.<br>Vde jx origis Rinal Right: 200 F et Teenage Mutant Hero Turties, 150 F. cm or southear Aton ST. Jean-Bactiste MARROLLIAT, Lot Les France, 69850 Quincieux

<mark>ST åchange pr. 18</mark>p ass sillste jointe Vds pr. Amlige: Wild<br>Streets: 100 F. Eric **MONTOYA, 2, traverse de**<br>l'Imperivu, 85800 Cergy-int-Christophe.

.<br>Vde preur ST pasicher TBE (Music Master, Tumcan, DCK yss presmis i pastoner tick (Music Master, Tumcan, DCK,<br>Levry 3, King Quast 4, Dragon Flight, Khalaan), Robin<br>PAUTRAT, 2, rue du Baron-Falm, 91220 Brétigny-sur-Drge. Tél.: (16-1) 69.83.97 69.

Vide 520 STF + 300 K7 + squirts + lov + Freeboot + Volent + 13 ange + doe et Carton Atan ou ech ctre A500 Pa: 2000 **Note: CLEMENZ 19 rue des Groux, 76520** Fullairville, Tél : (16-1) 30.92.01.68.

Vde jx onga sur STF: Castle Wanon 90 F, Rorke's Drrft 85 Midwinten 110 F, L port comp Bestrand MERLIER 15x mm du Pont-d'Ardennes, 82570 Wizernes, Tél. : 21.83.24.35 (W.E.).

Vols la payza pr STF: Rely 90: 70 F. Lost Cutchman Miner 85 F. Wargame Constr. Set 95 F. L. port comp. Bertrand<br>MERLIER. 15a. rue du Pont-d'Ardennes, 62570 Wizarnes. Tel.: 21 93.24.35 (W.E.).

Vde 520 STE gorfië + onge (F19, F29) + 70 disks (Vroom<br>Foti, GC 2, Magakamanië, Litopig) en TBE, px: 2 100 F.<br>Alexandre DIUFIT, nu Ratais du Morvan, 58310 St. Amand-en-Puissiye, Tél.: 56.39 75.11.

Villa 3D Construction KR sur STE avec doc let cass Vidéo was out to the material properties of a volume of the second visible<br>250 F au dich circ ext 512 Ko Pierre-Alexandre SZA-<br>FONI<sub>S</sub> 27, ave die la Liberté, 50010 Lenguin, Tijl, : 20.87.80.79.

that left Abert GES 30.5 to Centre 1 was NT 51-50 of the left Abert GES 30.5 to Centre 1 was 251-50 or ST 50.5 or ST 50.5 or ST 50.5 or ST 50.5 or ST 50.5 or ST 50.5 or ST 50.5 or ST 50.5 or ST 50.5 or ST 50.5 or ST 50.5 o AT DE 34 AD

Vda 1040 STF + joys + source + 150 ja dom News (Rbg 3) utils (dessin, Musi) = Damo) Val.: 10 000 F. Vds: 2 500 F.<br>Manuel EBTEVES, B, cile de l'Avenir, 7 5011 Ferre. Tél.: (16.1) 49-55-79-12

Vds Atan Mega ST 2 coul. (SCI 1224) HD Megafile 30 + imporm + 40 Mg Softs + nisses docs. TRE: 7 000 I my PICQ, 119, rue Didot, 75014 Paris Tél.: (18-1) 40.44.87.64

Vds 520 STE avec 2 lact, copieur souris, joys, 17 orige,<br>nbs jx Le tit 4 000 F. Alexandre DEBBACHE, 242, bd Jean-Ossola, 08700 Saint-Laurent-du-Var. Tél. 93.07.94.34 (a) 19 h).

The State Trump Countries 150 principle 150 principle 150 principle 150 principle 150 principle 150 principle 150 principle National Neumann Neumann Neumann Neumann Neumann Neumann Neumann Neumann Neumann Neumann Neumann N

Vde ech ja aur STE Dragon Flight, Full Metal, Planet Midwinter b ox 72000 Tel 43.80.74.06

Vda éch ja janciera, nouveaua) utile sui ST. Rep. ass Nicolas NOELLO, rue du Gal-de-Gaulle, 58390 Grand-Champs. Tél.: 97.66.78.78.

Vda Aten 520 STE coul + man + sours + Freeboot + nbx VOIS AREA SZUSTE COUR + MART + SOURS + Prespons + MOX<br>pc 300 F TBE in it: 3 500 F **Fascal SAVARY, 31, ris**<br>**nationale, 62180 Nempont Seint-Firms. Tel.** : **31 81 96 99** 

Urgent' vds 520 ST + 512 K - joys + souris + nbx ongx +<br>foos (Dessin, Music) + revues listh 3 000 F. Alain PUGET, 14, av. Bancher, 44000 Narriert, Tel 140 74.84.05.

Urgentlivds 520 STF/DF + ext. mem. 512 Ko - ecrem NELet coul « mpr. NB » px + joys : 3500 F. Bagdinte MORAINE, 78.41.81.70

Stoo! vds origic sur ST. Manoir de Mortville - IK-Beyound The Ice Palace - Muscast 350 F cu 90 F pos TAL - 31.34.38.13.

Vide cour ST: GFA assemb, + p: (STF seult) pratuit: 400 F. anciens num Till, joys. Mrc. News: 10 F pce. Atala PDL-<br>LART, 31/9, rue. Lamurtine, 62114 Salmi-en-Gohelle. Tel.: 21.72.16.67.

Vds 1040 STF - mon\_coul. + nbx acc., 200 disk, util., jx,<br>tang. trait. text... Gest Baxe Compta origx, TBE. Thistry CANTONE, 224F, bd de la Duchère, 69009 Lyon, Tél. : 78.64.96.70 a.g. 20 N.

Vde 520 STF DF « 2 men. » revues » jx » util pic 2 000 F.<br>Vde moni i mono: 500 F. **Eric DUSOIS, 10, »liter de**<br>Belledonne, 38510 **Citeres, Tél.**, 76,881 44,95.

Vda jx sur ST dont Powermonger, 30 construct Kil. Raders, Wristh of the Demon, Carrier Command, Alexie GRESCVIAC. 8. rue de Lavara, 63110 аназе честимин, в. г.<br>Веантопі Те́і.:73.27.70.10.

Donne more coul auxibit 520 ST + Free Boot + lect est + nbs livres + 30 jic 3 200 F. Tony CEPISUL, 18, allde du B4450 Limel-Braymoss, Tél. ( 118-1) Christ 45.95.10.21

Unperitly de 520 STF pamilé 1 media + Freeboot + lect. ext Orgens vas acu sur gumen ringgi virenamos vasarias;<br>31/2 DD - soune + joy + 145 disks + lmp. Star LG 10, Par.1<br>500 F (à déb.), Christapha AIGUEPERSE, 7, rue de 

Vds ja pour ST à 1 b px, liste sur dem\_avec thre prinép<br>Chei. D7 vierges, pas chares Reynalid BLAU, 18, place de l'Ermitage, 93200 SI-Denis.

Vels Albert 520 STE 1 Mg + joyst + 4 livres (val.: 750 F) + nbx atel prog : 1900 F + port. Philippe. Tél. : 20.54.44 09.

Vols Alari 1040 STF + 1 joy + 50 disks (bridgerits, T Tex ust and accel dist. Par 2 500 F. Samuel FECHEROLLE.<br>3, rue du Markchal-Foch, 02000 Verneuil-sur-Samuel Tél: 23.23.52.58

Vds origx sur ST Falcon Midwriter 2. Powermonger, Drive, Inter-Society, etc. de 65 à 150 F. François NAZA-<br>BAL, 32, chemin de Pins, 31800 Sauberes. Tél. A1.58.87.03

Vda Atari 520 STF + scuris + peril + 50 dolics, ti TBE pa: 2 500 F. Plerre BARADU, rés. Cimbats II, ent. 8, appl. 200, Blanqueforts, 33290 Ville. Tel.: 56.95,32.45.

Vds Alari STE (legt. dkk neuf) + jays + 60 pr + jaureesus +<br>sauria, le 18: 2 600 F is déis Jean-Philippe HELENE **HELENE** Vierville-sur-Mer, 14710 Trevières. Tét.: 31.21.42.60.

Vois Apart 1040 STE (- d' 1 an) + joys + livres + utilis + nbx p Attpag 2 200 F. Stephane LAMY, 2, rue Granet, 13100 Als-en-provence. Tél.: 42,23 98.58 (ap. 18 h).

Vole Ased 1040 STE TRE - souris + lovs + pt: 2.000 F. Alan 520 STF DF (gorthead Mote source your Fact 200 F.<br>520 STF DF (gorthead Mote source your Fact 2016) Grand, Tél.: (16-1) 45.92.10.99.

Vde nhv notes ou Aten et ruch, erlucatits. Ghislain 

#### rus de Stellnorad, 78500 Sartmarville.

Vds Atan 520 STF DF, avec nbx (x + sound et joys.) 200 F & déb. Frédéric VIRLA, Les Fontanelles, 74330 Lovagny. Tél.: 50.40.21.17.

Aten 520 ST + mgr), coul + 1 joys + 40 distin + bj liet cou-<br>dona, le 11 en TBE: 2 800 E, Yann DUPONT, La Mas SI-Claude, 06130 Grams, Tél.: 93.09.12.85.

Vda p: ST orig., Mig 29, Fulcrum, Tenniscup, Shermarm 4,<br>Super Cara 2, px | ISO F poe, 250 F pr 2 | x Lolio COULON,<br>22, rue de Lisbonne, 89400 Cambrel, Tél. : 27,74,86,07,

Nice, Tél : 83.55.63.58

Vide et neten sur Alam Maupity, Gd Px 500 2: 150 E. Baltator, 2 cm 2, Portes du temps Truck 100 F l'unité<br>Baltator, 2 cm 2, Portes du temps Truck 100 F l'unité<br>Romain VIAULT, 83, rue Baumeil, 89000 Auxierre. Tél. BE 52 21.43

Vda Aten 520 ST/DF, TRF + scuris, 20 diales Nroom Lemmings, log de musiques) très bon état 1 500 F. Luc<br>BEALIVOIS, 1, rue Maupresent. 69320 Sequedia. Tél.: 20.07.22.45

Vds Atari 800 XL - lect. XC 12 ut 1050 - plst. Laser + tab<br>Tactile + ble DI'+ env. 300 p., left: 1800 F, bon étal, Yvaln GUILLERMIN, 1, pessage du Beivédère, 42300 **Deniselhous** 

Stop Aftaire excep, Vds DO Atun 30 Mo + lect 5 1/4 + logs<br>bx sacrifié: 2 500 F, Paul SARFATI, 1, rue du 6-Juin 44, 05180 Goungalmville, Tél.: (18-1) 39.88.28.10.

Vois Afart port Foko, nov. 91:1000 F. Marie COUTURIER, 110, bd Davout, 75020 Paris. Tél.: (16-1) 43.56.73.42.

Vds 1040 STF complet: 1 500 F, nbx origic André PARANT, 43, rue de Stelingrad, 92000 Nexterve Tél. 116-1140,97.09.30.

Vois origot pour STE 100 F poe, fasc nation, Ads, Kick Off.<br>Op Staalth Bilbrid II Great Courts etc Pissoni LECLERC, 12, rue Calvin, 95420 Wy Dit Joll Village Tdi. : (16-1) 34.67.38.27

Who 520 STF ratel,  $\ast$  equins  $\ast$  love,  $\ast$  30 is price (val.  $\ast$  8) 000 F) la 11 ceda à 4 000 F (à déb) ; Jean-Phillipp  $-901E$ ERON, 5 let, nai du 4 Septembre, 19000 Tulle, Till. : 56.20.02.42 (ap. 19 h).

Vds carlcuche multiface ST pour ST, état neuf, permet<br>sauvegarde jx en cours cu logis, px: 250 F. André-Pierre<br>SECO, 9/12, rés. Gernbetter, 59110 La Madelaine, Télus 20 81 98 72

.<br>Atan vots ikke: -util, pi el bop de docs, annonce séri Pix<br>vilères, A Isantòl, Andr**á SEINGIER, 19 bix, nu**a ou Baz righten, 58000 Lille, Tél.: 28.92.80.45.

80.42.16.29

Vds Stos je Createur (Superbe) de ja pour ST: 250 F + digitaliseur dément; 150F Laurent SCHELIQUET, 9, rue Leverter, SEDOC Perpignen Tél.: 68.56.81.15.

Vite Gel Pir 500 2 suit Atlan ST neufissiembal, Px: 110 F, nort compris Jean-Benon CRAPART, Chamermerle, 02400 Foern-Bezu 74( : 23.69.00.03)

Vois race be ortex pr Atam: Opération Steelth, Midwatter 2 Fascination (dam liste): 100 F. Gregoire THOMAS, 50, l'Assamption, 75016 Paris. Tél. : (16-1) 42.24.26.03.

Vds A 520 STF - monit, could SC 1425 - souns yes a sea Str & Horn, coll. 34, 1923 + 50005 + 2 (0)<br>[Alberta) + |x, état neut 3 500 F. Dorningue GAUTIER,<br>9, rue Henri-Harnel, 91200 Athle-More Tal. <u>4 (19-1)</u> 89.87.61.14.

vdsjxorigx Atari STE: Uropa Challengers, Powermonger.<br>Teamsuziski: Turnown 2, etc. Lists MOUNIE, 11, av. Lucien-Febvra, 39160 St-Amour, Tel.: 84.48.98.79.

Vela 1040 moni coul + Supercharges Dos 4.01, nbs loos vias ruvumom. uus mooperanargest vuonna 1, matugo<br>et p, jova, souris + housses, px 4000 F. Pescal JARDIN,<br>1, vés. Les Acactas, 91540 Mennecy, Tél. : (18-1) **64.67.35.86** 

Vds Abiri 520 STF + souris + joys + nbx jx + manuel le tt: 1 Fusion 15 (s) Lastrent CERRINA, 4, rue Antoine-<br>Petit, 12280 Fortenay-aux-Roses. Tél. : (18-1) 48.80.77.93

Vois Atari 520 STF + 250 pr + scurer + peritel + bits de rangit:<br>3 000 F a déb. + monit : 3 500 F, urgent! Leurent CLE-<br>BEAU, 26, rus de la Postia, 44340 Les Sorintières. Tél. ; 40.06.23.60

Vds 1040 STF + mpnlt, coul, 1224 + 2 joys + Superba Callomatz + Beckerburg, pec 4 000 F, val.: 1988. 8 800 F.<br>Aben SEGAS, 3, rue Julies-Valley, 75011 Parks. Tal.: (16-1140 79.98.88)

Vole by STE, 30 Figgs out 14 (x: 250 F. G. Axe Fire and Forget

Switchblad Manor de Monavielle, François NE-VEUX, 19, bd Wilson, 44800 Saint-Nazaire. Tél. : 40.70.20.38

Wis is Alan 520 STF antre 10 et 20 F/The Simpsons Plane. Brothers, Great Court 2) Emmanuel At CARAZ, 18, La Collet-Blanc, 13119 St-Sevoumin, Tel. : 42.04.61.71 Ivers 20 ht.

Vris Atam 1040 STE + TV cross JVC + 40 clinics + love + acu de avec tapos + livres, px 5 000 F à dâts Mille  $km + 1.6$ DOADE 24 chamin de la Sobilére, 31250 Revel

Vds 520 STE + mon\_coul - lect. newl + 2 joys + 60 b Moktar, Princin of Perska) - Pascal with docs: 3 500 F François ROUEL-BRAX, 12, Square Léon-Blum 92800 Processor TAI - (18-1147-74-86-68)

Vds Atari 520 STF/DF + 50 jx - 10 util. + 40 disks vierges < 1 (c) + Track Ball + Freeboot, px 2 000 F. Sebestien<br>ROUAIX, 1, rue Alfred-Charlionnat, 33400 Talence. TAL - 56 BO 78.85.

Aten 1040 ST + Pro 12 avec not , Becker Text Calcomat, Deternal Flight II, avec not en trançais: 1 500 F. H. PAULIN, 18, rue Outncampobs, 75004 Paris. Tél.: (18-1) 40.79.99.19

Vds pr. origo, pow. ST: 100 F poe. Vroam, Midwritze,<br>Another World, Monkey wand Lammings, Crowlers, Eric<br>CUKIER, 62, ruis de Bayard, 31000 Toulouise, Till. ; 61.63.90.55

Vds ja origis sur ST (E-F): Capcom Collection, 200 F, Tokk<br>150 F., Cybernold, 2: 60 F., Qiryes**, ASSAD, 1, run**<br>Georges-Pitard, 75016 Paris. Till. (16-1) 40.58.39 66.

Volupour ST Disk and, Swiv: 35 F, (Kx: 35 F, R-Type: 35 F. Omkoon + manual version 3 1/2, viii 500 F, vde: 300 F.<br>Gmkoon + manual version 3 1/2, viii 500 F, vde: 300 F. T41 : R2.24.95.91

Vds ninx logs du Domaine Public pr Alari Catalogue ctri tizes Christophe COTTE, 10, rue du Vergeron, 38430 Molesna.

Secola via Atari 2600 avec 4 or 250 F (Pecroan, échec Commando, Course Jénéray CHAUGIER, 11, ravenne<br>de la Libération, 43120 Montatrol-sur-Loim, Tél. : 71.66.55.97 (semaine).

Vds ja pour 520 et 1040 STE. Pa Damanta, ilste sur defn.

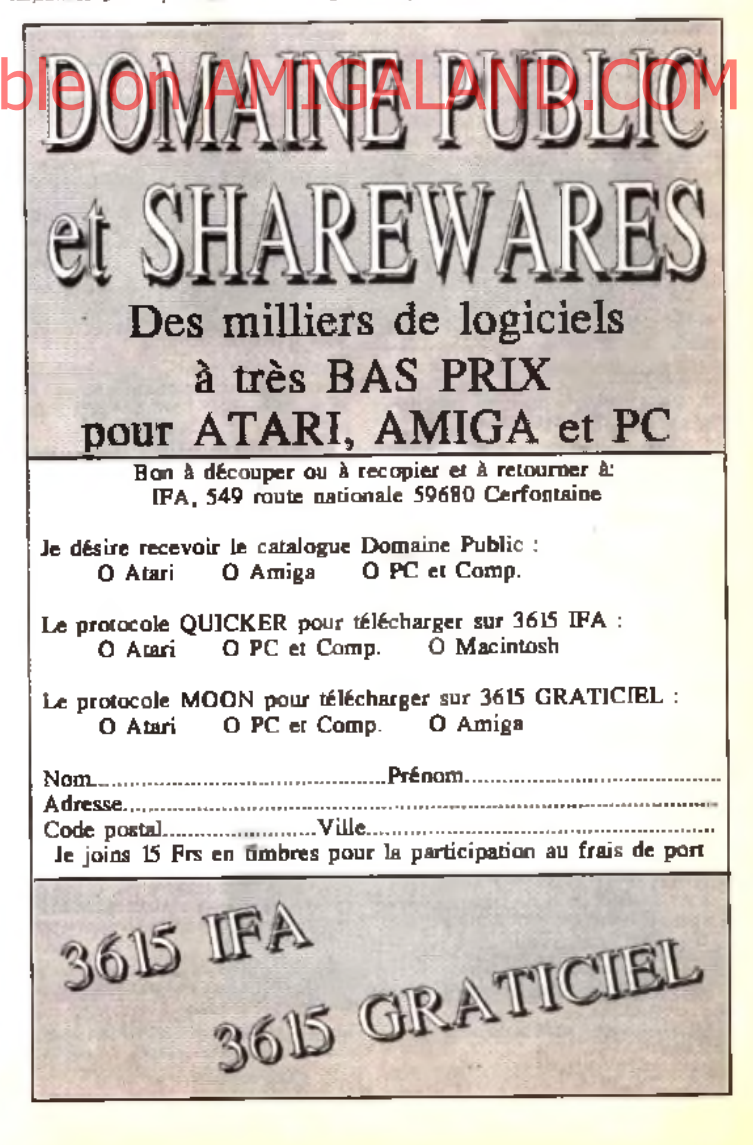

Rép. rapide at sóriouse. Phillope MAZARS, rée de Gianes, 46130 Britishoux

Vois niceae revues pour Atari (TR, ST Mag , ST Format) ksla et tarifs cire 1 thre Christophe COTTE 10, rue du Vergeron 38430 Moirarm

Vds bien dábuter fax : Beta, Cal. (dog. + D7) + fol. GFA Basic - mdg Basic, Ston Jong J pr Atan ST, STE: 580 F<br>Tony MATTOZZI, 2, run Barthou, 34890 Febreware Tél.: 87.85.29.74

Vde 520 STF + 1 joy + souns + nba p: floriums Ninja, Barbaran, etc. | < 22 dieles verges le ri- 2 000 F. Frédéric<br>
MONTAGNE 33, rue Romain-Rolland, B5600<br>
Eaubonne, Tél.: (16-1) 34.16.10.13.

Vds Atari 520 STF (DF) + moniti couli + pi + 100 disk + tepis Attorney strated - revues. Pa. 3,500 E. Martinho ANTUNES, 7, run de Lille, 93000 Boblgay, Tél. : (18-1) 48.49.40.92

Vols 520 ST - écran + souns + tapis + 2 joys + bls + 200 D7 Nroom, Robocop 3, Lotus 2, Magic Pockats) 3,500 F Bylvala FROMWEILLER, 10, rue de la Gde-Chalada,<br>54112 Vennes-le-Chalat, Tél.: 63.25.40 94

Vits pour ST at PC nbx livres bas pa - logs origa et divers access Riking LEPESCHEUX, 2 bis, place de l'Eglise. 53390 St-Algnan-sur-Roil.

Vda Oldles sur Atari ST, 25 F pcs ou 300 F les 12. Vds Thomas TO 80 (étal de marche): 500 F. Antonin PAVIL.<br>3. qual - Ferrand-Poullian, 78180 - Montigny-le Bretomeux, Tél.: (18-1130.43-10.53)

Vels Alan STE 520 (mars 91) TBE - 2 joys + 50 D7 (p. et utils) val : 5 200 F, vdu 2 000 F (rég. Chart Sébastien<br>KEIME, 3, chin HLM, 18320 Marteilites-les-Aubigny. Tel. 48,76.04,12

Vds origs ST/STE/100 A 150 F poer Bart, Mauphi. Cadaver, Speechall Midright résistance etc. Nicolas MAURY, Int. Bosc, av. de Fareyren, 12300 Decazeville. Tél. 65.63 38.92

Vde 1040 STF → SC 1224 - SM 124 H. Rinj + 3 joys + 170<br>disks + btes + scuris - docu + 500 F, CommTRAJKQVIC 46, rue Mars-Dormoy, 75018 Paris. Til. : (16-1) 42.09.12.57

520/1043 ST, ach. au vols Damos, Compila, etc. Derr liste, rep ans Masta la Vista Baby Mickulii PELOTTE La Petri Champ, 22400 Noyal

**An our Autor Francisco de la fin de la fin de la fin de la fin de la fin de la fin de la fin de la fin de la f**<br>La fin de la fin de la fin de la fin de la fin de la fin de la fin de la fin de la fin de la fin de la fin de

Vola Robertod, The Blues Brothers Baby JO, Lee<br>Jushbars 3, Benet II, Lagel entre 120 F et 220 F sur ST,<br>Thomas GEORGES, La Bourg, fee Leches, 24400 Monaldam, Tél.:: 53,80.13.09.

Vds ju origu sur STF, Wallstreut 90 F, Wargame Constr Kitz 95 F. Populas Datadiak 1:50 F. Bertrand MERLIER, 21.93.24.35 AV E.L.

Vida Consider Allan 2600: 390 F + 1 (et i + il or Pole constituto) Moon Palrel, Crasbow, Planet Patrol 80 F pcs.<br>Quillaume DEBIZE, 5, rue Montgolfer, 07100 Annonay Tél.: 75.67.51.22

Vds Atan 600 XL - 2 lact, 1050 avec Happy - Tabl Tachie . Istim! ABS0 / Imp. 1027 + bles rangt avec DK + livres /<br>doc. Norbert TOULIS, Le Droulinière, 14290 Salni-Pierre ele Melline, Tél.: 31 83 73 55

Vide Atom 520 STE a 1 Mo a monit level a fact and a obean disk (100 - angs: 4 500 F, TBE, Philippe ROELENS, 7, nie Wallerand, 59223 Ronco, Tél.: 20.46.64 07.

Vda Alan 1040 STE + nba p: + logs imp + Freebool + joys Herd and + Blitz Turbo + dislow yoya: 4 000 F. Cynt MAB-<br>SON, 1, allde des Vicintias, 81480 Marcoussis Tel. (16-1) 69 80 83 93

Vda pr. Atari ST (x origa da emball origa Battle Chess)<br>Lotus Turbo 2, Superski 2: 150 F. Oanlei PERRIERE, 9, rue des Arzillären, 77410 Claye-SOUILLY. Tél.: (18-1) 80.26.33.81

Vda Atari 520 ST + nbx jx - disks + souris + 2 joys: 3 500 F (laissez 1 métasge), Romain VERNNES, 32<br>Montaigut, 94000 Crétail, Tél.: (18-1) 42.07 80 44 35 bd

Vde zi 1040/520 STE è b pa (liste sur dem ) che un lect ent 3 1/2, fars ofte Pierre SCHNEIDER, 26, ria de Rouen, 80360 Vietvillers. Tél.: 44.48.92.62

Vols 520 STE 1 Mo < mon coul + lact ext = 100 disks < bouquins, le 11 en TBE 4 500 F. Alexandre BAUTERS<br>Tel :20.02.01.03.

Mds Atari 520 STF SF - Freeboot 500 F (sur Lyon) at origx de 50 a 100 F in jou. Nacolais GASCOIN, 15, n.e.)<br>Baiet-Antoine, BROBI Lyon, Tél.: 78,54,01 (7)

Atari, Stop, voluenteres, de reim. Barrenies Syn 2 X 256 K. next: 200 F. Verginin COLELLA, Bat. Avignon, 125, av. Gni. - Lacierc, 38200 Vienne. Tál.: 24.78.02.11.

Vds Ateri 520 STF OF + source + nbx p. 2 500 F. Patrick NOUY, 28, non de Querie, 45230 Chatillion-Collegry, Tál.<br>138,92,65.28.

154

**netites gunnonces** Stoel vds Abin 520 STF DF 1 Mo + lect. ext. 3.12 mout souris neuve + 500 diside - Box + 8 livres + 50 ST map. +

3 500 F. Thierry DRUEZ, 5, allde des Mamières, 77370 Nanois, Tél.: (16-1) 64.06.23.65 (ap. 19 h 30). Vda 520 STF + mgni coul 1425 + joys + souris + impr<br>Epson LX-800 + nox p., px: 4 500 F., TBE, Nordine RAS-<br>SOUL, plate au die Guinette, appl. 642, bt. C6, 91150

ette, sppl. 642, bl. C6, 91150 Etampes. Till.: (16-1) 89.92.00.38.

py.

Vda Alan 520 STF + câbia Péntel, Px. 1 200 F., Thomps<br>BAZALGETTE, 71, bd. Franklin-Roomsvelt, 33400<br>Talence\_T4L±56.04 48,49,

Vels Atan 520 1 M Ram 2e lect, etc. month H Resol, Super Fourther (final PC) play but the 1992 4 000 F A die CH-TY<br>PHU, 14-18, passage de la Croix-Blunche, 93120 La<br>Counterwe. Tél.: (16-1) 48.38.56.90.

Vide 520 STE (4 Mo) + mon-coul + mon-mong + nbw p et utilis + Lang + nbest docs mimerialists px +4500 F. Olivier<br>MAURY, 58, pillée Mars L'Oliveau, 91190 Dill-spr MAURY, 58, oliée Mars L'Oil<br>Yvette, Tél.: (18-1) 60.12.31.77,

Vds Alan 520 STE. 1 Mags - lect ext - nbx jx el util Podukis 2. Marie: Pok. Góda Fascimilion Playrick LAFARGUE, 5, cours Berrist, 38000 Grenoble, Tél. 76.87.72.68

VebrG.G + 2 jx 190F VebrAten 520 E + nbx jx + souriste it<br>en Excel Etal + man, 4 500 F. Wel Bin HSU, 20, run des Vertus, 75003 Pertu, Tél.: (16-1) 40.27.96.02

Vde Atan 1040 STE + 2 souris + lapis + 2 joys et 2 rail Péritel « docs Basic » 60 ongs (s. logs) px 3 900 F.<br>Fabilen ROCHER, 27, rue du Val-Verl, 74600 Seynod. Tél: 50.51.77.48

Liquidation totals: 520 STF = 30 disks = 7 origin + 3 liv. + mon. could 3,000 FLGuillaume HAXAIRE, RR 11 55277 Rieux-en-Cls. Tél.: 27.37.00.37.

Vda 520 STE (2.5 Mo avec Smyn 1 Mn) - regi SC 1224 -DF ext. 3 1/2 + 2 joys = Bibliothèque = Logithèque: 5 500<br>F. Yvem ALE ERT, 1590, ellée du Vieux Pont-de-Sévres, 92100 Boulegrie-Billsmoourt, Tél.: (16-1) 48.06.02.12

Saluti vds et ach is utile demos etc. un su gratuit cour Atan prising camera and an personal poor<br>76300 Luxevil-les-Bahns. Tél. les 100 prem. Atz Aubénines. **84.40.08.07** 

Vol Mega STE 4 Mo DD 48 Mo, mon, mono HR Pres garantee 1 am 8 000 F à cité Charly MARTIN, Qui Li<br>Mgang-Midd Orange Mayne Mind Orunov<br>Voltaire Co et - mon Com Vice Maria Court

#### Mür-de-Bretagne, Tát. 195-28 p. 24. Vds Atan 520 STE, étendu 1 Mo, encore 5 mois de garan-

In - 20p ongs Pa adéb Kerl LEFILLIATRE, 1, place de **ID** Torgarie, 44400 Filians, Tel. : 40.75.71.14 (la sole).

Vde Ateri 520 STE - 2 joy + source + mit + ong (Cadaver Stealth| - Disks, te tt TBE, vdu 2400F, Safféne BOLL-MAZA, 7. Square Dunces, 75013 Radio, 781 - 716-11 45.20.07.44

Vde origa ST à part, de 50 à 150 F fN & S Populous India, elc.) el 3614 Gastcompter 300 F, ST World: 400 F Christel BOULAY, 553, rue Philippe-Trians, 92000 Nanterre. Tél.: (16-1) 47.24.31.37.

Với 520 STE + 2 Mg + táki + mging SM 124 + Scanar + 200 Well 22USTE Y2 MB + them + them give tax + acame y zou<br>dinks à récogner 4 000 F, à débi Charty BINGA, 7, allée<br>dailla Voûte, 95130 Francon ville 17éL ; (16-1) 34.1948.90

Vde Aten 1040 STF - mon exul - pr (Sm City, Ratwey,<br>Tycopn FS II, atc | 4.000 F. Jacques LEJEUNE, 7, allée<br>des Santiciers, 85100 Les Sables-d'Olonne TAL 51.21.18.47 (de 18 à 20 h)

Vda Alari 520 STE + mán + souzra + níos ja ipic 2 800 F a dab Fabrice FOUGERET, Traverse Emaric, Camp Major, 13400 Ashagne Tél : 42.03.58.55.

#### e-a **AMIGA**

×

AS00 + A501 + source, paid 1,900 Flint vols or prided USD F. pos. Marc DESCOURTIS, 6, altés Jaun-Moulin, citat<br>égalité, B4340 Johnville-le-Pont. Tél. : |16-11 A3 97 20.29

Vde ja pour Amiga, Populous II. 1705, Thuriders - RA&<sup>+3</sup> **Loke II** 150 F. Iceman, 150 F megoc, p son is Anthony BROUARD, 10, nie des Gauchetläres, 28400 Nogert -le-Robby, Tél.: 37,52.25,95.

Vds Amiga 500 - (achat 1/92) - 5 (x + 10 diaks: 2 500 F Devis JOLIBERT, Haut-Rouzin, 47200 Sto-Sazilla, Tél. 5394.81.10

Odcasion: vds imprint, Stat LC10, coult - trad, de texte Kindbords Vill (pour Amiga) px 1 650 F. Virgibrit FRIBON, 22, rue du Sergard-Bauchat, 75012 Parts. Tál.: [18-1]<br>43.45.59.66

Vola br. util. Derzon auf Amiga, dehi possilingi and 4100 14 Dáth biarreamh Saut François BOQUET, 38, run de<br>Rotalen, 99600 Maubouge

Vds A500 + écran 1084 + Ritre écran + Ram 1 Md + squires » joy » 200 clistes « câbles « livres prog » revues: TBE: p.x

4400 F. Rachaël CHEVALLIER, nie, les Unnières, bilt. J1,96150 Taverny, Tél.: (16-1) 39.60.49.87

Vds jx Amige neufs Haart of China, Powermancer, Casil Disk, Fire and Brimstone, urgent, par 399 Files 3 Sylvain<br>CAMACHO, 3, Impages de la Grande Ferme, 59139 Novelles-les-Seclin-Tél.: 20.32.27 38

Vds A500 + moni Coul + deles ongs (utils + pg + joys sourn - Laps - ble rgt. etc. TBE Px. 3 500 F & deb<br>Sébastien MARRO, 7, silée Debussy, 93430<br>Viletnemene. Tél.: [15-1] 48.27.98.99

Vds A500 - 1084 - ext. - fect. ext. - 250 disks - bia de rgt toys, is the FRE, value 000 F, value 5,000 F. Renatel 9/31. DER, 53, rue de Montreuil, 78000 Versailles. Tél. : /18 1139.51.18.77.

Vde A500 (gar 2 ans) | 1 megé « lett ext. + 2 joys » 3d Kd · Pro Sound: 3 000 F. Vincent AUBERT, Las Alguns<br>douces, bilt. K16, 13110. Port-de-Bauc, Tél. : 42.06.09.82

Vda A500 < gat 1, 5 Mo + 2 souns - 1 man + 20  $\mu$  + revue 000 F Sylvain ROSTIN-MAGNIN. To ... 02.78.95.98

Vda Commodore 64 - tect 5 1/4 - nobii jii pri 1 000 F anv Guérarel FLAT, 39, rue du Port, 63000 Clerre Forrand

Vda A500 + ext. mém → sourist + joyit + nita jx utils Demos<br>+ prisa Péritel, par 2 500 F. Christophe CATILLON, 9,<br>⊪liás Paul-Verlaine, 59330 Jowage, TéL: 78.31.08.72.

Vds A500 - ment 1084S (son ST) sa gar. + pént. + nivues + 2 joys + noure + nbx p (100 desks) Pa: 6 000 F. Hervé<br>PIROT, 5, aliée des Gianeum, 95610 Eragny-sur-Olas. Tél.: (16-1130.37.39.31.

Vdemoni coul stereopriAmiga excel étal, comme niut<br>1 300 F., Suéphane FRAMMERY, 24. rue Paul-Éluard. 39100 Dole Tel.: 84.72.05.57.

**Vds is sur Araga. Eves at the Beholden Monkeys Island** Captive, Baseball, Celtics, etc. Walter DAVID, 8, run den Mésanges, B5200 Sancoles, Tél.: (16-1139.90.10.11.)

Vde A500 + ext 1 Mo - mpni coul 1083S + 1 jau (another World) - 10 draks verges + joy 4 200 F. Antoine-Hubert,<br>35, rue de la République Minerve 3, appt. 609, 92800 Pulanus, Tél.: (16-1) 47.70.14.19.

Vds A2000 + 1083S (7 most) stigar, + Heimdall + Crois pr Dadawa, Eye, Beholdartop, Stunger (1558), EA2<br>2007 Stuppen TVALITH, 124 av de Sydlingend 62220<br>Golgober: TC, 719-1217 20057-31

Vds ja A580 dem liste, nig lass, 100 %, vite Le Jan K., 10, rue M.-Bouriedoux, 22000 Salmi - Brieuc.

Vds A1000 + ècrem + clevem + sourm + joys + lect. disk ext<br>+ ext. mém. 2Mg + js + docs: 4500 F. Fabilen BOLE - FEY-607, 96, av. Gal-Leclarc, 75014 Paris, Tél. : (16-1) 43.96.67 48

Amiga, vos Eye of the B. Hurset, disk Lammings, Greet Selate, Monkey Island, Start Service, etc. 100 F pot 30.43.18.71

Vols 30 construction (0) version Armga avec K7, video pr 250 F et intercapt , Kick Off, Indy Action: 200 F. David DI<br>GIORGIO, 9, allée du jardin, 35630 Balton, Thi, 99.55.70.52

Vda ja ougo: 60 F (Amiga) ou de 10 F (CPC, R. telanda therburgher, wide (dep), 08 et 51 neur Remand GUERIN. 30, run den Manzya, DS400 Vouznare. Tél.: 24,71.76.35 Vde A500 - 1084 - lect ext - ext 512K - 2 joys - 60 creps

b bts = nbx ubls, Demos, le t), TBE 5 500 F. Hugums<br>DROMART, 12, rue d'Artagnan, 75012 Paris. Tél. : (18-1143.45 35.56.

Vda A500, etal neuf, Clavar - écran + 1 Mo, ram logis el 

Vde te Amios neuls, Lotus 2, Anather World, Justiciant 2 Sport Bass, Collectors, Robezens, Paul RIBEIRO, 53, run de l'Orme, 91580 Villeneuve-sur-Auvern Tél.: (16-1160.80.54.34

(Vds A500 + ext. 512 Kehavec Horloge - presults engx -<br>Avres who! (Px. 2 208 F, Cyyllia FRERE, 12-18, rue des<br>Batellers, 12110 Calchy, Tél.: (18-1) 47,31,67,86.

Vds pr ASBD Super Sto 2, Vroom, Beturn of Evrope, F1, Grand Prix Grants of Evrope, Manchester, Carlos<br>BANISTA, 79, rue Perrerety, 75014 Paris, Tél. : (16-1) 43.22.26.28 (np. 20 h).

Vds A2000 mani coul just. 2 Mai - certe PC XT - fec. 3 1/2 Voli Acuumani cou exite end e care ma Alle suc a live<br>+100 delg = revues, px 7 000 F. Philippe MOUTTE, 48,<br>rui de Dourden, 81470 Angervillers, Tél, ; (15-1) 64.59.09 67

Vds A500 + 1084S + prgs et bc 3 500 F. A2000 + mont + 4<br>Mo, Rant + DD, 45 Mo into : 8 000 F. Glmud, 63, rue d'Alance, 92110 Glichy, Tél.: (18-1) 47.39.21.59.

Vds C64 + Roppy + Impr + acurts + Datacassel Mart jx + 500 desks. pr. 200 utils + 50 leves pr C64, px. 3 500 P<br>Bernard RISS, 24, bd. Ronaard, 67200 Strasbourg, Tél

#### :88.27.09.74

Perfect Sound: 350 F, Digwiana neul, new model + down > Caméra, 3 000 F, M-ngen, 500 F, 1 000 darks sur Amigar

.<br>C64 Pack I: 25 Progt du dom. public, salect et expl. en<br>franç. 25 F (+ 15 F part) Gate: W. PIROTH, Databouse, 6. av. de l'aigle, 833 (0 Le Pré St-Gervale)

Vds 102 mag franças Ebrangers à part, de 8 F poe Livres CP/M suit C128 - actionses C 128, 100 Fivel : 250 FLCard CHAST, 7, rue Amiral-Courbet, 94180 Saint-Mand Tél.: (16-1) 48.06 13.88

Voa A500 avac ext → unpr. ogul → p (achi en janv 91) pic d<br>500 F., Laurent SCHEFFRUCH, 33, rue Emest-Romain. 62000 Arran, Tél.: 21.58 48.65.

Vös ja pr A500 Poes. Demos, utila, nig. ags. 100%, David CHEREL, 14, net Fardel, 22120 Pormerat. Tél. :

Vdsmont.cout.1084Spr Amiga.px 1200F+pon.Vdirpt<br>pr A500+ util (350 disks) 10F pas + port. Marke-Angel<br>BILYK, 34, rue de la Pécharia, 77120 Coulommeen. meric, or, no on a country ...<br>Tel.: (18-1) 64.03.06.73 (ap. 19 h 30).

Vds.pr A. D. 5. Studio. 750 F. NF. complet. profil. 250 F. Ernel, 2.0 800 F. Rech. Digit. Parri 3. Jean SADONE Jean SADOINE,

.<br>ASGO - nod → mp. Jetd'encre→ jsong → D ParrillV + PSet .<br>1 - excellence + Kindwars + Abon, la I, ou sép. Dlivler<br>LANRIVAIN, 27, bd G -Guist'Nau, 44000 Nantes. Tél. : 40.12.13.58

A2000 + lect. int. 3 1/2 - 00 52 Mo + 2 Mo, Ram ss ga Px 6 000 E. Hubert DUBOIS-DEBORDE 6, two Pestalazzi, 75005 Parm. Tél.: (16-1) 43 36.63.28

Vds A500 evac 512 Kg (1 an 1/2): 3 500 F a déb. Vds 

.<br>Vda A500 v mori 1084 - fect. ext. « nbs.pr. lett. 4 500 F.<br>Yemn PREVOST, 13, Square de Guyenne, 95470 Fosses. Tél.: (16-1) 34.72.46.79.

.<br>Vds o el autres astres, bas na peur Amusi Fabrice BAJGLAIS, 25, av. den Chevroleuillen, 93/220 Gagny.<br>Tél.: (18-1) 43.68.09.01.

Germal vels ASD - neut ach 02/92 as gar - 3 province (Egitie blue C 1 égend Heimdal) 3.500 F. Llongi BLE-<br>ZAK, 7. A. Salvador Associa, a 6420 Mileganie VIII.<br>Vds ASD0, Gar, 7/92 + ext. 1 Mo - Drive ext. + mon. 1084<br>Mat -

VALWILLIERS, 6, clos Saint-Michael 27000 Fyreux, TAL 12.39.63.16

Vds alm. Amigs fi neuve: 300 F. GP 5002, prig.: 50 F.<br>cAble pérde: 50 F. Vds Demo liste thre 2,50 F. Frédikric<br>BOISIER, Ornex gens-Jussy, 74830 Relguier, Tél. <u>:</u> 50.94.40.40

Vds A500 1 Mo + moni coul. » joys + nbx jx (140 disks), le 11: 3 700 F. Rodolphe MUSINOV, 6. bd dea Filles du Calvaire, 7501 | Paris. Tél.: (18-1) 48.05.97.30.

Vds Arniga 500, 1 Mega, Owerty + Incl. ext + joys uble: 3 000 F. cort comp. Loss CHARPENTIER, Les Fougères, 77210 Avon. Tél.: (16-1) 60.72.24 49

Vds ongs Amiga, Utopia, interphase, Crosière pr un Cadavre, Armour Geddon, Pinhall Magic, 150 F pce<br>Jérôme VENEREAU, 8, run Curle, 44000 Nantes. Tél. 40.50.51.64

A5001 mega - horloge - moni cous - drivé est + 2 joys -50 prorigs, recentage 5 000 F. Thiamy BIGANID, 1-3, nat<br>Hauta, 82500 Fluail-Malmanion, Tél. : (16-1) 47 52 09:38

Vds A500 + ext 512 Ko + nbx pt + util. + inze + prog. anti virus « disk vierge » joys » sourts, px 3.500 F, Yamn VAC-<br>CERY-RADOT, 2, nie Danten, 77184, Tél. : (16-1) 64 61 74.69 Vds Geniock Secarn pr Annga avac togls ss gar 3 000 F

Vds nba sur A500, liste che disk. Phillippe LARIVEN, 22.

Vda pr Amga: Agony (ong.) 120 F, 11 tras comp. Eric<br>PIVET, Aárodroma de Baug, 01250 Cayzerist. Tél. :

Vde onga pr Arhiga: Lemmings et Switchblade III (300 Files

2 ou 150 F pcs Stéphane RYCKEBUSCH, 28, rue de<br>Rohan, 59100 Roubais, Tél.: 20.70.51 82 (sp. 18 h).

Vdsja Amiga, First Samura, 150 F, Risa of the Dragon, 190<br>F, Silence Service 2, 190 F, etc. Fabien ROUSSEL, 11,

run Augusta-Hauzeeu, 76000 Rouen, 74L: 35.07.74.19

Vds pr Amigal a basi pa "Env. 1 desk prikste Vds aussi Ned<br>Coregraphs - 4 pc. 1 000 E. Gabriel SOUBIES,<br>Canteiaussibe, 47360 Encammelort, Tél.: 53.20.11.17.

.<br>Vois ong Amiga, TBE (bix & not.): 100 F poe (Bugisken,

Toki, F29, Maupit, Tenna Cup, TV Sport, Basket<br>Arborea, etc.) Tél. (16-1) 43 76 41.21.

Voir 25 arigs Amige Rite rangit TBE: 180 F pcs (Maupit)<br>Arbores, Tennis Cup, F20, Toki, Justician 1 & 2, TNT,

run Théophile-Latiec, 81620 Egly.

74 45 16 77.

(ap. 19 h).

Budoken) ou 6ch (vio pares.). Tél.: (16-1) 43,76.41.21.

Vitit Arniga 500 Plus + souris + joys + nhaen disks + manual is tt. 3 100 F. Julien OUPUIS, 33, ruslie Flocton. 77000 Vaux-le-Pénil, Tél.: (18-1) 60 88.37.85.

Amiga 2000B + moni 1084 + Gantock A2001 + 1 fect. 3 1/2 + digiview + Sampler + nincla, utils + Midi + imp. coul.:<br>8. 500 F., Philippe: DUVERGE, 137, ev. Félix-Faure, 75015 Partin, TAL : (18-1) 40.80 72.48 (ap. 19 h).

Vdsjx Amigiz Croskins, Beholder, Vroom, Another World, Robocco 3, etc. Frédéric PIRON, 169, bd in Petite Viteese, 72200 La Fléche, Tél.: 43.94.28.85

Vda pr Amiga Digital de Son Techno Sound, Turbo ar uniloos\_vall: 550 F, vdu. 300 F. Eric DRONSART, 110 rus de Bioltre, 94240 L'Hay-les-Roses. Tél. : (18-1) **45.87.91.13** 

Vos u sur A500 a bas pro, réò una Vincent CATTAERY. 5, cha. de Sarnols, 77430 Chempagne-sur-Saimt. Tél.: (16-1) 64.23.07.60

Commodore 128 - Dove 1571 « lect. K7 1530 » carl. Firmi<br>3 - niox delig - Digit. Px 2 000 F. Michel CLEROT, 25754 bd, de la Liberté, 59282 Douchy-les-Mines. Tél. : 27.43.53.18

Vols A2000 B + mont + impt. Canton + curte XT + lect. 5<br>1/4 - 2 DD (1/Amiga + 1 PC) + Modern: 11 000 F # déb. Stéphane DUMAS, 5, rue de Bois Clos, 69330 Meyzieu. Tel: 72.02.71.71.

Vide ASOD - mont, coul. Stêrilio 1083S - 1 mega + joy + source - manual 4 plut plut under origin. TBE, par 4 300 F.<br>Bavid: BOUSLAYEV, 21, eur de l'Amirgi-Roussin, 750 i 5 par 4 300 F.<br>750 i 5 Paris. Tét : (16-1) 45.66.69.48.

Vde ASDD - mon. coul, 1084S + art. 512 Kn + lect. 31/2 300 disks (pt. utilis) e Rwas + revues. TBE: 5 000 F. David<br>POINTU,28, rue du Pleasia, 41000 Blob. Tál. p 54.74.27 80

Vds A500, WB 1.2 étambi 1 mega-octob 1 800 F. Xavie DARRE, 58, rue des Coucades, 75020 Paris, 74L : (18-1) 44.62 75.16 (h. bur ).

Vda A500 + jx + joy + aguda, 786 (as gar. + ext.) 1 Mei: 2<br>800 F., Nicolas BURDEZ, 7, rus des Casusseus, 81140<br>Villeron sur-Yvetter Tél : (16-1) 60.10.72.30,

Vita News et suizes we ASGO à bas ox faurune arrange ass.). Conset salon vos golds, appelaz-vite Yoann JAN<br>VIER, 8. alián Antoine-Welther: 38000 Chilementos **BILTING** Tel: 54,27.30.7%

Vás ou éch, criga sur A500. Poss Mádwinter 1, 2,<br>Heimdall, Indy Av, F29, Kick Ofi 2, etc. 80 à 150 F.<br>Philippe CELDRAN, 13, verger de Seauvoir, S3220 La **Produk** 

Vds AS(X) = sxt. 512 Kp + lact. not. 3 1/2 + 2 love W denin coal. 1084S + 13 origic 4 800 F + Imp. coal. Star<br>LC10: 6 000 F. Franck GROONET, 16, villa Saint-Michal, 75018 Paris, Táil (115-1142.26.62.95)

Vde Scanner Cemeron personnel All pr Amige 2000 + papier thermique pr photocopie, tel photoco. 医主体 ere RICHAUD, Impesse de la Coussie, DI290 Volcante.

 $96n$  ASO0  $\epsilon$  ent. 512 Ko  $\epsilon$  moni. coul.  $\epsilon$  2 joys  $\epsilon$  nits jx  $\vert\epsilon\vert$ <br>85]  $\epsilon$  bie de rangi, excel. était 4 500 F. Eric **PASMANT.** Tél : (16-1) 69.21.93.98.

Vdsjx sur C64 disk al K7 posséde ja, nijo mig ami i tima pr<br>issis. Sellim GRENDI, 28, mis Jacques Certier, 86000 La<br>Roche-mar-Lyon, Télu 61 62.32.88.

Vde A500 + sot. mém. + mono, coul. 10839 + 2 joye + nite<br>jx + doc. + ikmet: Dos, Basic, val.: 10 000 F, cijolje 8 (000 F<br>ss gar. (8/92). Christophe JEANNE, 34, rue de Lorraine, 82300 Levalicia-Perret, Tél.: (16-1) 39.11.81.28.

A2000 B + GVP impact 2 + HD 50 Mo Quantum + 2 Mo de Fast le fi ss par, 8 mois. Par 8 500 F, à déb. Fabrica.<br>DUCOUDRE, 21, ros Plarre-Coria, 83400. Tél. : {18-1} 40.10.26.90

Vda ja origa: Amiga à moltis pa (WWF, Supernid 2, Monitey<br>Island, Unmal, Siy Spy, Last Ninja 3, etc.) : Alstn BCOR-<br>DIEL, 12, rue Seint-Exupéry, 95210 Seint-Gratien. Tél. : 118-1134.17.48.17.

Vds onga aur Amiga, Leauna auil Larry S, Flight of<br>Intruder, Rafroad, Tycoom, Rachi Space Queel 4 Juana<br>BARRERA, - B, - allée - des - Berkelarrs, 91080 BARRERA, 8, alies des Satalies

Vds origa Amiga (Agony Birds of Prey) at ch. contacts (deb. bigmenus) Jean-Pierre BEYSSERIE, 60, rus du<br>Mai - Foch, 87100 Limoges, Tél.: 65.01.91.23.

Vda ASIRI + joya + ent. 512 Kd + tapis, south + nite (x +  $-44772771$ vdu: 3 000 F. Pr os, in 11 In Bouron, 00000 Rumberry, TAL: (48-1) 47.22.70.84

Pour A2000: carte contrôl GVP, alma 2 + DD 40 Mo: 2 250 F et carla mêm. Commediave 2 Mo (ed. 8): 1 2<br>Emerget CHAPlanticality, Tél. (14-1) 94.02.00.03  $1,200$  F.

Vde orige sur ASOD: Heavelel, Caribaton, Betrayel,<br>Dragon Fight, Pewermongen 1 at 2, Bat, Bardistale 3,<br>Milohai PijiMOT, SISHIK, Fue Ledra-Rollo, 94200 lwy-<br>mar-Bellen, Tél.: (19-1) 40,00,00,01;

Vdn A1000 + lect. and + br 1.500 F. carried Atal. Michael LUILAMENTEZ, 47-48, na de l'Amongtion, 75016<br>Paris, Tál : (18-1) 42.88.74.08.

Volupour ASOD Scarmer à main, était neut, 422 DPH 1 600 F<br>à déb. Volu orige PC: VeC 2, Civili, Cantila, pas cher,<br>Onarius Célil Alliteiri, 11, rus filmmet, 75016 Paris. Tél. : [16-1] 他的是?? [top. 10 h].

Vde A2000, 3 Ma + 30 52 Ma + ágrán poul, + impr. + 2e<br>Drive + PBMS + gar : 8 500 F, vde Amoe (VF): 200 F. Jean-François JOUILLET, Les Luyannières, 81250 Culomai. 1. 效疗剂具

Vdu pour Arniga logila en 8 genne jake 1 stre prințo Marci.<br>Alemandra Bifuldi IV, La Planda, 281 dit Malbudescri, Tél.<br>: A1. MARQ.48.

Vds je CS4 Diak, b. pp. (Terminator 2, Ball, The Cycles,<br>Tumcan 2, Baach Volley), Michail LOUNET, <u>BS, nas des</u><br>Frères de Linne, **décite Ma**drigo, Tél.: 21, 88, 21, 13,

Với p nư Artiga (b. áduc., ướn) à t ban go. Christine<br>ĐANDEL, 40, nhân Carnol, 13190 Livry-Gargen.

Vde ja eur Arrigia à b. pa. Stiegh. Télus 50.37.58.63.

Vous êtes branchés Amiga? Ech ou vos b. ps très nou iogis, Dava, Jata, Bavid FOREST, 153, av. du Maine,<br>70014 Paris.

Vds orion Amios Grandstand T2, Superpid 2, Another World: 800 F, in it our 150 F pos (neutral Grégory)<br>DUTRIAUSE 32 run du 9-Mai-1945, 95100 Arcondouil. Tél.:{10-1}30.01.10.10.

Vés Jerés pour Amiga: Application, as Superbaus,<br>L'Amigazion, traca et así. La Bible, SOS Amigazion, atc.<br>Ernmanualia, Tél.: (16-1) 40.72.73.51.

Vdn CBM 64 + lect + 1541 + MPS 601 + 300 dialog paint Daviel OLIMANN, 19, na de Bautire<br>Mentalia 70000 Váncul Tál.: 54.76.13.48. re Valure et

Vde jx Aniga, Robocop 3, Vropin Peacel DUBLIY, 80, av in, 94430 Chermavières-sus-Marns, Tél. : 118-11 de Bo 48.78.00.49

Vita ann. Star i C 10 cruit cona Amana a ruinne naufa: 1 650 F + vds mp, Oldmate 20 co.d. pr C64. Faire office<br>Bruno LIVOLSi, 177, qual Paul-Boudet, 53000 Laval. Tel.: 43.53.68.39

Vds A500 + ad. měm + Drive ad. + joy + souris + 150<br>dálci + Horloga, pau sarv. part. étab 3.200 F à déb<br>Franck - ZIMMER, 126, rus - Jean-Sacard, 194280<br>Villemeuve-le-Rol, Tél.: (16-1) 46.97.18.23.

Vda A500 + burret en A500 + 20 jx + anum + doce la fi BE<br>sa gar : 3 900 F, Friidáric MANGIN, 18, rue Bruno-Bruno-<br>Brian, 94400 Vlby-sur-Saine, Tél.: (16-1) 48.67.18.28

Vrbinie Amina Anniher World Lammanne Wolfmair 180 Visit and State of the Million of the Million Procedure<br>Report comp. The disks or embal orig. Nikha LAMORI-<br>NIERE, 20. run Augusta-Blanqui, 94400 Vitry-sur-<br>Sains. Tél.: (16-1) 60.11.17.17.

Vds, éch. prgs A500 + env. disk priisile, Frédéric GRAM-<br>COURT, 63, rue Séraphin-Cordier, 62200 Auchel.

Vda A500 + axt. + impa. + cirke ext. + joys + 700 diels: 5<br>500 F (TBE), Christophe **BACK, 0, ris de Filesing, 50670**<br>**Marchiennas. T4L : 27.90.42.07.** 

Vda jx Amiga à bon pai Sériaux, rapide, eympa, BP, 35, 49000 Spn (Belgigun).

Vda Amigá gonfiê 1 Maga « matárial » 200 pl 12 500 F <mark>à</mark> .<br>déb. ou échi ctre SFC, Neo-Geo. **Bruno EYHERAM EN** . 161, n.w. L.-Nordmann, 78013 Paris. 741; (16-1). 43.37.68.48.

Vda A20006, neul ger 6 mois avec 2e lect. înl. + sourie +<br>joys + nite Solits, px; 5 000 F., Bennill EBTRADE, 8, rue<br>Bosserbaro 68200 Verdeslaus 741 - 72 ED 2003. hherg, 69200 Variaslaus, Tél.: 72.50.20.05

Vda pr. A500 axt. Baseboard, 4 MGS, val.: 2 800 F, vdu: 1<br>408 F + Con. ray + livres. Paecal DARANTRERE, Lot. de is Chesse-neuve, lot. 4, 14740 Lesson, Tél. : 31.46.18.88 [bur.].

Amira de nortacte any lister Stiledage MAZAIMGUE

**AVersion Avencharene rusqu'à 50% du prix du neut M** GARANTIE C mois sur AMIGA, ATARI, PC. ununded defeded of electric

S.A.V. ATARI/AMIGA/PC

Pose lecteur Pose extension Réparations sous 48 heures si pièces dispo

### Dépôt - Vente

Toutes nos occasions sont garanties 6 mois

votre Alimen, ST. FC nous intéresse. our vendre, pour acheler, gour échanger, la solution, c'est J.B.G. **KAR26 04** 

Β.

163. avenue du Maine - 75014 PARIS

Métro: Alésia ou Mouton-Duvernet Tél.: **45 41 41 63 <sub>OU</sub> 45 41 44 54** 

Ouvert de 10 h 00 à 19 h 00 du lundi au samedi Inclus.

J.B.G. rachète votre ordinateur. même en panne **ATARI et ANIIGA** 

Vente par correspondance Pour tous vos achats. téléphoner au 45 41 41 63

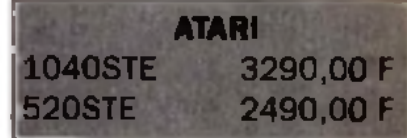

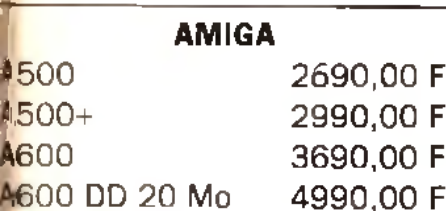

**Consoles NEC - SEGA - NINTENDO NEO-GEO - SUPER FAMICOM** 

Exemple de configuration.  $x = 0.11$  Ram: 1 Mo: DD: 40Mo: Detter 1.44 Mo. VGA couleurs 8600.00 F TTC

PC AT

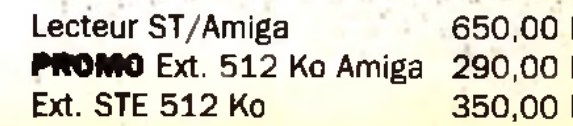

Plus de 2000 logiciels d'occasion en steck Sur ATARI / AMIGA / PC / AMSTRAD / SEE N NINTENDO / NEC

F F

F

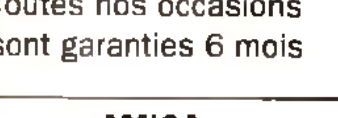

Exclusi

# **metites cunnonces**

#### 1 bis, rue du Buverlot, 59870 Wertsing.

Vrie A500 avec 2 lect. 3 1/2 + 1 lect. 5 1/4 + souris + 2 man. .g pr + d utilis: 3 600 F; Reimy PERDERISET, Rés.<br>Negativ Triat, gv. Charles-de-Gaulle, 33520 Bruges Tel.: 56 28.35.43 (18 h 30)

"a engx C64, 20 pr. 800 F pu 10 pr. 450 F < pr. A500 | 14 ja. 1 -00Fou? pr 900 Fi + Joye pr 14 pract Jerome CHANDE-97-09-51-21

Vds origa Amiga (Lutus 2, et Silent Service 2) : 270 l Nicolas PUCHOLIAU, 33, rus des Northons, 40230 St. Vincent-de-Tymasa Tél.: 58.77,02.38.

Vos pr A500 nbx prongx liste cire envi tbrée Laurent LE ELLAN, Cadwal, quarter Drouot, 78013 Versal<br>Tél : (18-1) 36 53 82 35 (p. 21-94).

vida ou tich. MD + man. + p: + adapt. jap. cvs A500 ou<br>Neo-Giro ou Fernicom (s. MD Robocod, Hit). Nicolae MILADINOVIC, Bt. 25, La Rouve, 83600 La Ŝeyne Mar. Tel.: 94.87.73.48.

Vois A500 + ext. + drive(3 1/2 - 1084 + bia + joy + nitu disks. TBF, 4 000 F. Eric DUGUE, rue Croix-Nivert. Tél.: 46.67.19.86 (up. 20h).

CAL led K7 - dalı 200 in bis Adlaks voya 950 F. Jacob GYLLENSTIERA, R, 4v. Frédéric-le-Play, 75007 Paris.<br>Tél.: (15-1) 46.55.26.91.

Vde preur Célif diek, é px útéris, pas d'arrea; , eficiel ropt.<br>dem kake ove Thre Dawld (JEUCHART, 20, rue du Clau<br>du Moulin, 59160 (Jarrené, Tél.: 20,92.51,99.

Vois A2000 ilos neul, DD 45 Mo, mon. 1084S, 9 Meda mam www.pac.9.000F. Orgus elect PSR90+ Pro 12-3.500 75020 Paris, Tél.; (16-1) 43.48.37 70.

Vda A500 + ext 512 Kg + mgn. cgul 1084S + nbx utils el pr - tapis + source et joys 14 000 F. Vincent BONNIER, 10<br>bis, voiet de Geta, 70300 Freideconche, Tét. : 84.46.35.35

Vojs A500 + péritei + aliment... + 2 mars... + souris + nitx (x; 2 Stéphane DAURÉ av. de l'Isle, Stade munic... 500 F 31800 Saint-Gaudena, Tél.: 61.89.08.87.

Vda o Amida, bas oz. Atees riviés. Sebistien, Tél. : 74.94 03.18 ag 18 h 30

# This is ABCO Grand Px, Forthulls One, Vroom, 116, Ward<br>Gup Burby, President and The Neclass PEARCO.<br>This Waller, Tell In E-1138, 48-34.03

Vas Wargames Amiga: Fire Brigada, Waterloo, Conflict Europe AusterNz, Sprowerford, Powermonger, origx David BASSENGHI, 49, rue de Terrenoire, 42100 Saint Etward, Tél.: 77 33.05.98.

Või praus Arolga, tiibas pri Pileve NURDAN, 1, place dui<br>Commerce, 19330 Neully-sur-Marne - Tél. ; [18-1]<br>43.08.84.41.

Vás A500 + pr. 4xt. 512 Kz. utila, as gar. Pr. 2 500 F.<br>Anthony SIMON, 36, nur du Clos Salvigni, 35610<br>Cesson-Savigné, Tél.: 99.63.38.41.

Vois, soh , ech , p; sur A500, env. liste . Nicolas DES-NEUX, rue du Levoir, 37250 Veigne. Télus 47.26.25.86.

ude for ratio. DIP & 2003 100 BLB003 200 BL1 diets a three relaste dony vita! Guilleume LAMBERT, 38, ev J-d'Arc. 38100 Grenoble

Vide pr Dermos unha, rechi unife 3D let La Sage des un skriiga) Kévin DEMAISON, 160, nis. N.A.-Letu, 88500

Vels A500 - lect ext - ext - nbx px + bles + docs + joys, le<br>in 5 000 F, Calmid ARRAZAT, 2, rue des Primevères, 77515 Faremoutiers, Tél.: (18-1) 84.03.93.38.

Vds A500 - ext. mám + cab. péritel + 300 prg. org. in pr dont Deluxe Parri IV, excellence, etc.) px 4 500 F.<br>Parrel DELISI.E, 4, equare Paul-Vertaine, 78190<br>Trapper. Tél.: [18-1] 30.50.17.82.

Vdu A500 - ext. + 11 cmgx + 150 dłaka + 3 joya + bte de r - tap souris + revues + mon. coul... le ri TBE: 5.750"<br>Alexandre MAKRAM, 30, rue de l'Emble, 7872 78720 Demployre-on-Yvellmes, TAL: (16-1) 30.52.51.19.

A500 - 1084S - Mega - lett - Scanner - Digit sons - 3 joys + nju dieks + manuels, par. Px: 9 500 F à déb David<br>GALAND, 49, alée des Erinbles, 91210 Diravell, Tél. 4 (18-1) 69.40.41.61.

Vela CD (NLCommodo RE + Militam + 12 CD + 2 leg), ext 1/2 - 35 diaks, val 12 000 F, vdr. 7 000 F (à déb)<br>Environnel HEINTZ, 16, rue de la Méterrie, 58000 Vannet. Tél.: 17.63.22.64.

Commodore 286, 12 Mhz Ram, 1 Mo DD, 29 mp. coul. commons car, reverse may be a control function of the control of the Car and the car and the control of the Car and the car and the control of the Car and the control of the Car and the car and the control of the car and t

Pr Amiga, vds jau Menace orig, + bhi + notice: 50 F port comp ou éch circ 20 D7 vierges. Shipharat BEHAR, 44, chemin des Ambonets, 066101a Gaude

Amiga possède derners ja et rech contacts privie ou ach Nordistas de préf. Olivier, 3, allée de la Cornédie, 59850<br>Véaneuve-d'Ascq, Tél. (20.05.17.87.

156

.<br>Vds nur Amiga nizsta Demos, ja, revues. John 1 disk pr.<br>Rsia - Pirate a'absi, Bialghane THULLIER, 9, rue 0.-**Basculo, 59610 Lenguin** 

 $\mathcal{L}_{\text{max}}$ 

Urganti vda Areiga 500 + lect. 5 1/4 + nbx pr + 2 mart + hées col. Vol : 6 815 El midór 4 800 E à déb. Offyler KUNTZ, 23, 4v. Jean-Moulin, 91380 Villemoisson-sur Orge, Tel.: (16-1) 69.04.63.37.

Urgent vds A500 - letti. 5 1/4 - nbr jx + 2 man + bles rgt.<br>Vet 18 615 F, oèdér 4 600 F a deb. **Cliwer KUNTZ, 23, av.** n-Moulin, 91360 Villemotason-sur-Orge. Tél.: (16-1169.04 83.37

Rech A2000 B carte acceleral 680, 40 ou 30 Ech. Demo musique Vds Gelock GST 2000. Moltié pa. Vds pi lumière hubelight Super effets: 200 F. Isabelle PIERDON, Rés.<br>Starru 2, esc. B, 93390 Clichy-sour-Bols. Tél. : (16-1) 43.32.41.45

Vds A500 (TBE) + 2 joys + px + source 1 900 F. AUBERT, 228, rue de la Convention, 75015 Paris. Tél. : 116-1148.31.46.70

Vds C64 + lect. disks 1541 + 2 joys + nizx js, px: 1 000 F.<br>Frédéric **GARSON, 78000 Versalites. Tél.**: {18-1} 39.53.88.97 (18h et 20h).

Vds A500 + monit. 1084 + gd. mám. + lect 3 1/2 at 5 1/4 + .<br>4 joys + souris + nbx p: + câble imprim. Petrick LOTTIN,<br>17, bd Chastenet de Géry, 98400 Villejuli. Tél. : {18-1} 47.08.00.41.

Vds pr.sur A500 et Thomson TOB avec pr. Ach Eutra pr.sur<br>A500 Stéphane CAILLOT, 19, rue Olympe de Gouges, 60110 Mons. Tél.: 44.22.28.80

Vds grig, sur A500; Another World, Opération Steath Croisière pr Cadgure, le lt: 570 F. Thomas LEROY, 115, Am Emile-Zola, 62160 Bully, Tel.: 21.20.12.55,

Amiga ortga Tycoon, Castle Croisière pr Cad., Certurion Charle Light Brigad Powerm, Data: 80 à 200 F. le II: 800 F. Bernard LEFERVRE, 19. Impasse Philippe Leban. 82900 Dainville, TAL: 21.71.46.81.

Vds A500 + ext mém + joy + scarra + mort cost + pt (Sup<br>Wond Boy, Shin, Nin Wan, Dble Drag 2, Topbin, Chas.<br>H.Q. 2. Turies, Sup. Morenco GPJ Px. 4.400 F (200 F<br>récluct...su. Tey), Jovéen VUONG, 3, alfée. Novinal-Adenauer, Emersinville, 77184 Malnous, Tél. : (18-1) **BA 81 78 96** 

# **The ABOD + 8x1.512K + 14001g + 151061 + 14005 + 150**<br>Vds ABOD + 8x1.512K + 14000 6/ 1500ard - 12500 1212<br>Schleshen, CLAURIE, 2, Sq. Schriftspell, 12050 121<br>Chesney, Tál : (16-1) 28.55.28.60

Commodore Arriga serveur minital turmica (Bals Ruhy, Aff., Téléch, etc.), 600 F. Michel ZOM BAI, 20, cur des Prés Samt-Martin, 81600 Savigny-sur-Orge. Tél. : 116-1189.05.79.90.

Vde A500 + 1,5 Mags + souns + docs + btel Px12 000 F. Parts et rég. uniq Tél.: (16-1) 48.58.81.67

Vds A500 + sourrs et tapes + man + pr (Black Cnpt DPaint W. Epic., Demca) gar...1 an. Px: 2 500 F. 10836 gair. Brook: 1 900 F. Rekry BERREEN, 38 bis, av. des Chataigniers, 94470 Bokesy-et-Léger, 761, 1 (18-1) 45.68.78.03 (ap. 18) hádéb.)

Vds A500- neuf ancore sa gai 1 an + X-Power - ext. 512 Ko - 300 disks - joys + adapt. Rom, etc. Jérôma HURE,<br>71, nui : Jacques - d'Auxerre, 89300 Joigny. Tél. 88.82.43.85

Vds ja sur C64 disks int K7, dam, liste rep. ass. Christophe ALCESILAS, 7, rue de la Forge, 59610 Fourmies, Tél.: 27.60.38.74

Vois A500 + écrive poul 1081 + ext 512 Kg avec hart + lect ext 3 000 F, mpr Citizen 100 500 F + pr Dikvies p Divier Bouchard Tél.: (15-1) 34.15.20.11.

Vds A500, 2 Mo Riim, joys, souns, nb/s Igos, 3 000 F. Vds<br>Carle PC XT + lect. 3 1/2 pr A2000. Olivini DUVAL, 92,<br>rus de Jawel, 75015 Partis. Till.: (18-1) 45,78 67.54

Aftansi vds Amiga 1 3 + 512 Ko + sourch + joys + livres 100.07, ach. 3/91, Px: 2,800 F + monit, mono. Zerath (PC; déb. Lahbib 21ADI, 14, rue de l'Ermitage, 78000 Vensilles, Tél.: (16-1) 39.54 47.79

Vds jx sur Amiga, dam. liste Patrick COIN, 54, rue de Franceville, 93220 Gacery

A500 vds js ongx Supernews, primisionnable + contact<br>simaus, Senge MARKARIAN, 2. chem. Voltaine, 19120<br>Vaulz-en-Velin. T.H. : 72.44 08.02.

Vda bi origa Amiga (Battlestorm, Golden Axe, Great Courts 2, Kick off 2, int Soc. Challenge) 100 F Fun Alain<br>KOLLER, chamin de Chaussée, 07430 Vernonc-les-Annonary. Tél.: 75.33.01.90.

Vds C1280, moril, couli + impr. Super Rijeman C + NLO -<br>2 jays + 20 disks jx, ki ti. 2 300 F. Julien **PONARD, ch. du**<br>1a Jandin**áre 3, 1260 Nyo**n (Sulane), Tél, 1**36**, 18,32 6,

Vois sur Amigae l'Indepensable notice de Black Crypt<br>avec les plans des 28 nv · les Sorts: 30 F, Thierry LAN-FFOT, 3, rue Georges-Rouault, 31100 Toulouse. Tél.: 81.44.82.02

C64, vds. in:h. br. env. leg. Ach. lect. D7, env. px. Nicolae

#### WARRET 29, nor do 9-Mail 62143 Annune

Vds A500 + 340 disks + 1084S + lect. + souris + taps + péritel + 3 joys + 2 bies + revues Pr. 6 600 F. Paul DEL -<br>BECQ, 24, rue Jean-Rache, 60000 Beauvain. Tél. : 44.45.87.83

Vds nbx onga sur Amiga lists over thre. Julien BARNY, Lee Sequines, 87200 Saint-Sunten.

Vris A500 + art. A501 (512 Kg) + 2a limit aut. + oc concers. Anall, Speedball 2, Beast 2, etc.), Stephend HELAS, 17. cours Clémencesu, 81000 Alençon. Tél.: 33.28.77.26

Vds A500 + ext 512 Ko + 10 prorigs - 2e drive + souris +<br>joys Px: 2 500 F à déb. Sliegfned HELAS, 17, сецев<br>Glémenceau, 61000 Alençon, Tél.: 33.28.77.26.

#### DC.

Vds Imprim Stal LC 10 / 3 rubans pr PC Ateri Amiga<br>Px: 750 F, O. **RAYNAUD, 70, Boucle de la Macelle**, 93180 Notay-le-Grand, Tél +116-1143.03.42.37.

Vda js PC 5 1/4, Wing, Commander 2, Savage Empire, Space Quest 4. Heart of China Chuck Yesser + nox autres Urgent Vincent CESBRON, 6, rue de l'Arzillé,<br>49120 Chemillé Tél.: 41.30.62.29

Vds PC 1512 mono (sa gar jungu'à août) - joys Arasiog<br>carta d'interfaca + nbx jc, Vdur 4 200 F, Fréaéric TUR-<br>MEAU, chem. de la Noue, 49150 Bauge, Tél. ; 41.89.26.36.

Vda PC 386, 16 Mhz, écran VGA, 2 joys, nbx pi + utils, DD<br>42 Mo, px a délo , TBE, qualité IBM + souns, Oltvier 42 Mo, px a dáb , TBE, qualité IBM + souns Olivies<br>BLONDEAU, 2, rue Xavjer-Marmier, 25300 Pontartier. Tel: 81.39.24.01.

Vite PC AT SRELLE 1 Mo Rom W34 DO 20 + DO 40 Jann S 1/4 + 3 1/2 + souris + cart Adilb + Dr. Dos 6 Pxn 8 500 F.<br>1/4 + 3 1/2 + souris + cart Adilb + Dr. Dos 6 Pxn 8 500 F.<br>Yves FAYARD, 38, Grende-Rue, 38160 Saint-Marcellin, Télu 78 38 09 36

.<br>Vda Amstrad PC 1512 DC coul a souris infégrale, PC peu nerv: 2 000 F. Philippe FROMENTIN, 9, rue<br>frain, 95470 St-Witz Tel.: (18-1) 48 62 73 83. .<br>In des Près-

Vds IBM PC X7 8086 lect 5 1/4, DD 20 mp. ecran EGA<br>coul + js + utils. Px: 4 000 F. Lostovic AIRAUD, 11, av.<br>Capitaine-Siry, 78170 La Cell-St-Cloud. Tél : (18-1) 39.46.72.85

us man en d'artifice registration de la partie (150)<br>Monopies de la North de la partie de la partie (150)<br>François BERTHOLET, 42330 Chamboeus Tel. 77,54,18.81

Vols Amstrad PC 2086 VGA 31/2, DC 40 Mo + nbs x (Blue) Brother, Moktar, Goblins): 6 000 F à deb, Julien QUILLE,<br>Brother, Moktar, Goblins): 6 000 F à deb, Julien QUILLE, 49.01.00.07

Vide ou aich, or PC 5.1/4 + cadeaux Diarion 2. Sim Taminator 2, Prince, etc.) Marc DROULEZ, B4 bis, bd<br>des Pyrénées, 31270 Villantuve-Tolosane, Tél. : 81.92.08.27

Vda PC portable Amstrad: 1.500 F au échi clare une bonne calculatrics cu ordina, de poche Bruno LEWIN, 12, allée<br>Georges-Récipon, 75019 Paris. Tél : (18-1) 42.41.64.42.

Vite PC AT 286 12 Mhz DD 40 Mn 3 1/2 + 5 1/4 VGA 1 Mn Ram Dos 4 01 - soura + nbx logs (Word + WC 2, etc.) px 7<br>000 F. Frédéric PATRAIRT, 8, av. des Tilleuls, 77000 Melun Tél.: (16-1) 64.37.20.57

.<br>Vds 488 SX 20.1 Mo de mém. OD du 48 Mo, lect..3 1/2,<br>1.44 Mo ss gar .avec Dos. 10 600 F. "Jérôme OLIMAS, 2, sidence, 21910 Saulon-ta-Rue. Tél. 80.36.62.25 (18 h).

Vds AT 288-15, 40 Mo, 5 1/4, 3 1/2, mpr. 24 aig + meuble<br>+ nbx logs, px en or cause depart imminen!! Quillisums FROMENTIN, 31, bd Laempec, 35000 Rennes Tel. : 99 35.04.71.

Vds carte VGA Boca, 16b, 256 K au px da 500 F pour PC.<br>Guy DESFONTAINES, rue des Pommiers, 93500 ntin. Tál.:: (16-1) 49 42 11.71. D.

Vits PC 386 SX noul fev. 92, sa car DO 105 Mo, lec1 0 1/2 et 5 1/4, 2 Mg, Ram SVGA, BI Mgb Tour Turbo, nx, 8 500 F Eric MATHIEU, 7. rue Jane-XXIII, 91800 Brunoy. Tél. : 118-1189.39.48-30.

Vida Amistrad PC 1512 + DD 20 Mo + nbaes draks + livres Px) 3 000 F. Véronique CHEVILS 07, 19, rue Ledru-<br>Rollin, 76900 Houilles, T.4, 39, 14, 48, 13,

Vris now PC reprior Great Court 2: 150 F. Panze: 100 F. Term 2 100 F 2 logs de math (2nd, 1er): 150 F l'un.<br>Oèvrer KODISCHE-Paguat, Bellecombette, 38530 Chaparellian. Tél.: 76.45.28.42

PC 486 DX3 3 Mbz finielt + poem 387 DX 33 ~ 128 Kg. Cache + carte SVGA + mon multi-Fréquence + DD 85<br>Mo 16 DOC F. Marc DESCOURTIS, 6, allée Jean-Moulin, cità égalité, 94340 Joinville-le-Pont. Tél.: (18- $(143.97.20.29)$ 

Vds pour PC broriga neuts - 40 % (Civilizet ion: 250 F. UMS) Il Nations Alwar 200 F à déb. Ali ABID, Réa. de l'E.C.P., 2. av. Suilv-Prudhomme, 92290 Chatenay-Mainbry.

#### Tél.: /15-1146.83.73.96

Vda origa PC 3 1/2: Wing Commander 2, Chuck Yeager<br>AC, Eventitie Beholder 2, 200 F1 pr. 500 F1s tt (Dos 5 0 + doc: 300 F) Stephane GONZALEZ, 12, bd Victor-<br>doc: 300 F) Stephane GONZALEZ, 12, bd Victor-

Vois Shareware & Freeware pr PC et Compatibles a partii<br>da 10 F pre. catal graturi. **Demai CLEMENT, Rés.**<br>**Galileumet, Aéroport, 68300 Saint-Louis. Tél.** : 89.67.53.16

386 SX, 25 DD 80 Mo, VGA coul., 3 1/2. 5 1/4, souris, cla-<br>vier, ss garan : 9 900 F. Charly MARTINS, 2, place de la<br>Sabilière, appl. 12, 94470 Boursy-al-Léger. Tél.: (18-1) 45.99.38.47

Vds PC XT - HD 10 Mo + 2 X 5 1/4 (8086) 2 000 F è dèb Jean-Philippe, 93100  $132$  cal Poss import 132 col + F. à F. Jean-Philippe<br>Montreuil. Tél.: (16-1) 48.70.78.02 (19h - 20h).

Vds PC XT 20 Mo, 840 Ko, VGA coul + logs: 2 500 F Olivier SANCHEZ, 14, allde du Cléau, 91190 Gli-sur-Vvetla, Tél.: (16-1) 60, 12-23.39.

Velain PC, 51/4, 31/2 (VGA), Chellmation, Minist and Magic 3 (pr - 30 %) Plemi LEBRETON. Tél. : 40.73.05.11 (ap. 17 M.

Vds PC XT 640 Kg, 20 M ecnari 16 color + souns + nitryx (3<br>1/4 pca) + carle son Tandy, la th 4 500 F. Banjamin ZIP eп . 37 rue du Vignobie, 88830 Mittelwhir. Tél. B9 47.90.40.

Vds jx PC ortg Etat neuf: 190 F. Monkey 2, Heart, Ultima 6, Crosière, Eye 1. Might and Magic 3 Stent 2. Frécléric<br>JOURDREN, 28, rie de Malun, 91250 Saintry-sur-Selma Tél.: (16-1) 60.75.10.70.

Vds au échi pl PC 3 1/2 150 F pce F 117, Bel, TV Fact, vos au echipies al 172 150 in poetr 117, exe, 17 Pous,<br>Chq (WG), Eye of Be 2:50 F, Carner Comi Almobu**d JAF-**<br>**FREZO, Kericau Brec'h, £8400 Aluzay**, Tél. : 97.57 62.95.

Vels PC TO16 XT 10 Mbz. Pic 4,000 F. Vds Might and Magic 3, v. Fr.: 200 F. Cédrie KLEIN, 19, Ozend-Rue, 59560 Beurgliern, Tél : 82.21.63.56.

Vds pr PC 3" et 5" + ul\$, à pa excep : 50 F Moktar Monkey-Island, Loom Pascal MILLET, La Petit

Vals, Arthuach, abs or PC et Amaru 500 + vds Dos 6.0 suit PC + ch. contact. Guy WEIBEL, 52, rue Albert-Camus,<br>PC + ch. contact. Guy WEIBEL, 52, rue Albert-Camus,<br>**E8200 Muringed TN : PLA3.20.38.** 

Vds PCT 12 dau DK Meng, PR. 250 E. Ven. Vinette<br>OOMMAIN, Bellegarde, 32140 Masseube Tel. : 62.68.10.72

Vds PC AT 386 SX 20 Mhz + écran VGA coul 1 Mg, lect. 3 1/2 DD 40 Mo, source, gar 8 000 F. Pascal LEBRETON,<br>3, rue Lavoler, 93500 Pentin, Tél.: (16-1) 48.91,08.88.

Vds PC 1640 Amstrad, 1 lect 5 1/4, man, caul EGA sou (iii) 4.000 F. Sabine LARTIGUE, 67, rue M. - Dura, 78240 Mesall-Espard, TAL: 35.80.59.59.

Vds PC 486 DX 33 Mhz, DD 210 Mo, S-VGA 1024, Ram, 4 Mo + mám. cachá, nisx p el util Px: 15 000 F. Roland<br>MT32 + Midi: 2 500 F. Georges COSTAGLIOLA, 5, rue Mandel, 34920 Le Gres, Tél.: 67,70,30 80.

Vols PC TO18 Thomson DSA: 1200 F, Heart of Chinal: 100 F. Golden Axe, 100 F. Maugill Inland: 100 F. Reiders: 50 F. édéric BRUNEAU, B, rue de la Flèche, 82390 Bossus. Tél.: (16-1) 47.02.07.30

Vds jx PC 3 1/2 origin 150 à 250 F, Space, Sauttle, Wcz. Links, Gobana, ATP, etc. Claude OLLIVIER, La Grande<br>Plaine, bilt. A3, addes Armania, 20100 Toulon. Tél. 84.27.44.76

Vds AT 286 16/20 2 Md. Ram DD 40, 51/4 31/2 HD 1024

X 768, Multsync, Nec 2A, couls dim. + log Stilgham

Vds Casco Heat, Préhatonc, Space Ace, Pitfighter

**Contact Turiles 2. Francounter Profit Profit Profit Profit Profit Profit Profit Profit Profit Profit Profit Profit Profit Profit Profit Profit Profit Profit Profit Profit Profit Profit Profit Profit Profit Profit Profit P** 

Vds (BM PS/1 386 SX 16 Mhz, DO 40 Mo 2 Mo lic1 3 1/2

VGA coul , Works 2, Windows 3, Modern, TBE oct. 81, sa

PC vols carta + DD 41 Mg, 28 ms, 500 km en fermasid<mark>e 1</mark><br>000 E. Vds. P-38, ekt. Swoft: 75 F (5 1/4) **Pierre-**<br>Alexandrs BAILBY, 191, rue d'Alénia, 750 f4 Parls. Té<mark>l.</mark>

PC However J DD 20 Mor - G40 K mem. Rom - Arean FGA +

Dos 5.0 > Windows 3.0 + lect. 5.1/4, px: 7.500 F.<br>Dos 5.0 > Windows 3.0 + lect. 5.1/4, px: 7.500 F.<br>Stephane COUZINIER, 14, rue des Bégonies, 54000

PC 296 VGA accent NEC, DO 20 Mo. 1 ram: 5 000 F options 120 Mo + 4 Hzm + Copra + 2 lect. + 60 prog.<br>pripris Sylvie METAIS, 32, bd Maxime-Goriu, 84800<br>Villajust.Thi: [16-1] 48.52.26.66.

Vela PC XT 8086 Lect  $5.1/4 \times$  ecran coul, EGA + 20 b

Ludovic AIRAUD, 11, av. Cap. Sky, 78178 La Colle St-

78.32.29.89.

Tel: 25,32,45.65.

116-11454344.80

Nancy, Tel.: 63.28 75.93

Cloud, Tel.: (18-1) 39.89.72.85.

Urgentlivds PC 1512 could CGA + utilis + nb x jx Px: 2500 F (poss, mnn + 500F). Christophe MARCHAIS 175 brital République, 82210 St-Cloud. Tél. : (16-1) 47.71.60.12

Vds carte mêm PC 286 16 Mbz avec 2 Mo de Barn : 2 500 Fá déb Sylvain HECK, 20, rue du Lion, 57560 Roshe Tél.: 88.50.20.31.

Vds PC 386 SX, 16 Mhz Ram 1 Mo DO 40 Mp, led 5 1/4 HD, écrem VGA moro + souris + nba loga + pr, pr.: 6.000 F.<br>Francisco FERREIRA, 8, rue du Mouton, 95300 Pontoise Tél.: (18-1) 30.32.74 B1.

Vda PC 286, Ultima VI, RB, Baseball, Prince of Persia Vos PC 200, Omma vi, respectivos, concelho Sanghall<br>Gods, Links, Lavy 1, Turbo C++, Lagend of Faarghall<br>Vincent GEIGER, 75000 Paris, T&L (16-1) 42.68.61 & ou 40.14.25.48 (h b ).

Vde Compact 286, deskora VGA coul , 1 lect 5 1/4, 1 Ma Rem HD 40 Mo - manuels + 100 disks, pa: 7500 F.<br>Philippe NE, 28, rue Royale, 94470 Bobsy-Saint-Léger. Tél.: (18-1) 45.89.28.64

Vda ariox PC 5 1/4 en TBE avec bles « not : Xenon II. Prates, Sim City, GP Circuit: 70 F. Christophe CREAN-<br>Prates, Sim City, GP Circuit: 70 F. Christophe CREAN-85-8013 Bols. Tél.: (18-1) 30.55.86.87. Cla

AT 286 DD 40 Mo. VGA coul : 5 000 Filmp. Epson LQ 500. 24 aig 1 500 F. Imp Star LC 20 neuve Jam utilisé: 1 300 94360 Bry-tur-Marne, Tel.: (18-1) 48.81.06.88.

Vda jx origa 3.1/2; Kick of 2 + Pipii Line + Space Ace +<br>Populous + Jet Fighter 2 - 7 Color la th 350 Fighnistophe Populous + Jet Fighter 2 - 7 Color le th S&D Fightershopher<br>BLANQUET, 79, bd Desamne, 30120 Arcachon, Tél. : **56 54 01 57** 

Pr PC vde loge Dompub eu poids, px mbst : 2 F/100 Ko fin: les drak à morbé rempli, liste 10 F thre Stéphan.<br>DELOUIS, 18, rue Ganton-Monreagnessur, 94200 Ivry.

Vds Amstrad PC 2086 VGA coul, DD 32 Mo, lect 3 1/2 Vois Arristeau Pu Asiau Yuri Maria Sacritic III 000 F à BB. 71.22.13 (à part. 20 h 30).

Vds compatible (BM 1000 HX, 256 Kg + hbs logs, lokal pr débuter. 2000 f. Philippe CAZENAVE, rue porte de<br>débuter. 2000 f. Philippe CAZENAVE, rue porte de<br>dessaus. 31350 Boulogne-sur-Gessur. Tél. 61.88.25.57

 $d<sub>b</sub>$ 

Vds Roger Rabbit sur PC, état neuf, px 175 F. Na pas fél Rembourse thre sur dem François-Xavier ESPERON,<br>15 av. de Montgelljer, 34578 Montemeuri.

Vita anums PC Genius 3 houtions, neuve remais servic 120. Figort comp Olivier CHEILAN, 263, alide des Laur La Mascotte, 83140 Str-Fours. Tél. **Roses M.74.83.02.** 

Vita News sur PC 3 1/2 (The Simpsons, Castles, Sim ant, FBS, Coffiongbow, Civilization), B Chess, Eura 2)<br>PBS, Coffiongbow, Civilization), B Chess, Eura 2)<br>Christophe LASMIER, 2, Impaese Claude-Roche, 77860 Couldy Tel: (16-1) 60.04,49.38

Tandon PCA, 12, DO20 Mo, 1 Mo Ram Tect. 5 1/4 et 3 1/2, man coul, VGA/Carl, Paradige, soung logis, px; 5990 F.<br>Christophe BOITREL, 32, rue du Mugust, 24100 Bergerac, Tél.: 53.57.65.00

PC 386 25 Mhz, 64 caches, VBA coul mon, coul 120 DD souris TBF cha softs + Dos 5.0. Pm 10.500 E. Kerley NAHAS, 56, rue Cambronne, 75015 Paris. Tél.: (16-1) 47.34.28.R1

44<sup>,</sup> vds PC portable 2 lect. 720K, LCD, CGA, MS-Dos 3.2,<br>GW-Basic, gar., ja. Andr**á BACOUET, 18, rua du Ckas**<br>Gervnia, **44400 Reze. Tél** : 40.05 01.**21.** 

Vds (BM PS 2 8530: 640 K + DD 30 M + 2 lect 3:1/2 + Drs 5 ja + logs + écz. mond. MCGA.: 5 000 F. Alevis LEROY, 50, rue Consigert, 75013 Peris, Tél. : (18-1) 43.36.55.78.

Vds Deli 316 SX (388 SX 16), 1 Mc Ram, DD 40 Mc, mon<br>VGA coul + imp Epson, LC 500 + nbx logs. Px 12 500 F.<br>Stéphane QUETGLAS, 29, les Aveligues, Be etage, plu 1,91940 Las Ulls. Tél. 116-1162 28.53.14.

Vde PC BD388 SX/16 Convo BD387/16 DD 40 Me. Rem 4 Mg Boren Nec 3D imp. 24 aig Nec P2200, Px:<br>12.500 F. Daniel POUSSARD, 4, sliée Anatole-France. ppt 156, 92220 Begneur. Tél.: (18-1) 46.66.85.21 (ap. 19 h 30).

PC AT 286-12 DO 12 Mo + 20 Mo + 4 nm + 5 1/4 + Paradise VGA Plus + scren coul Neg 2A + 60 Mg Proge. 7<br>000 F. Jean-Pierre TRIGALOUX, 32 bis, bd Maxima-Gorki, 94800 Villajuki, Tál.: (16-1) 46.78.55.75.

Urgent: vda jx PC orig. Blues Brother, Mad TV, LSL nouv ver, Monkey Island 1. Fascination: 150 Finns, Nadi-GAUTHIER, 94300 Vincennes, TN. (18-1) 43.98.14.75

Vds PC 10 SD 3 1/2 - écran VGA 1930 R + manuel MS-Dos + Telria, écran couli sa ger., à mois. Par 4 000 F.<br>Lisurent MOTELLE, 5, rue Henri-Barbusse, 93300 Aubervillers. Tél.: (16-1) 48.34.86.75.

Vds ongs or PC. San City + Populous: 180 F. Sim City seal 850 F (6ch. possible) cher. Soncellene sur Apple<br>Seal 850 F (6ch. possible) cher. Soncellene sur Apple<br>Jérôme RENONCOURT, 3, rue Croix J.-Marin, 95630 Meriel. Tél.: (16-1) 34.54 86.00

Vds 486 33, DD 85 Md, 4 Md, ácran + carte SVGA, 50 Pro, Impr. Scanner, logs, le 11 ger : 22 000 F. Julien<br>FALIVEL, 28, rue Practier, 75019 Paris Tél. : (18-1) 42.39.41.02

Vds PC AT 286 Philips profes compatible IBM 20 Mo. lect, 5:1/4 - import, 132C - table, 8:000 F & déb. Jean-Plerre CHOUVET, 118, run Chevreul, 94700 Melsons-<br>Alfort, Tall : (16-1) 43.76,06 61.

AT 386 33 MHz, cache 64 Ko, DD 69 Mo, 4 Mo, Ram, en and an international and with an international control of the form of carta SVGA 1 Mo, 2 Rop. HD, souris, dos 5 , PC<br>Tools 7 Px 15000 F. Micolan DAVID-CAVAZ, 5, allán du<br>Gerbier, 38320 Eybens, 741, 178 82.35.78,

Vols PC 386 + NR utilis + bi + souriti + DD + moni Px: 8 000 Christophe LEQUIPE, 130, rue J -Jaunte, 95870 Bezons, Tél.: (16-1) 30.78.00.16.

Vds PC 386 DX 25 Mhz 3 1/2, 1,4 Mg - HD 40 + SVGA Coul + 2 Mo + sourie, etat neut (6 mois) + Window 3 + MS-<br>DOS 5 + Word Px 9 500 F Ludovic BOUTAUT, 27, rus den Sabiorer 78500 Santzonville, TAL  $= 116 - 11$ 图57.78.46

Vde PC TO16 mono, 2 lact + impr. DMP 3160 + récx logis<br>(Turbo: Paecal) val.: 9 SOO F. vdu.: 5 500 F. Vincent<br>RENOUX, 38, bd F.-Rossevelt, 35200 Rennes. Tél.: 99.50.38.73.

Vds S. of Monkey Island, PC 5 1/4, ach (2 mors). Val 300 Fusion of the way issued, most the gain screence values of<br>F. volu: 250 F jamais servicing, The must PAUMELIN, 16,<br>rue desi Alges, 199510 Boucleu-en-Jamast. Tél. 15. 78.05.42.77

Vds PC 286-16 + copross - 2 Mo Flam - DD 40 Mg + lect. Ven Four Property Ven Four France Products - 2014<br>T.2 at 1,44 + VGA coult + 2 sem + 1 par + source - 25 gas<br>TBE, par 7 500 F. Mervé MELLADO, 88, mim Louis-<br>Baudoin, 91100 Corbeil-Essonnes. Tél. : (18-1) 64.96.77.31

Stop Afteinal vda PC 1512, átendu 840 Kg + DD 32 Mg lect. 5 1/4 + 6cran CGA. Etat nauf. Px: 2 400 F. Abdiv.<br>WAKSELMAN, 5, rus Channez, 75018 Paris. TAI, : (18-11 **18.61.18.07** 

.<br>Vds PC 1640 EGA, DD 30 M 5 1/4 + souris + joys + carte Mid- mgs. - nith logs + doc + livres, fam ofte taken<br>KHAFRUDGIN, 20, me du Jardin-den-Plantes, galono<br>Politers, Tél. : 49,88,61,43.

Vds pour PC compil log musicaux, Dompub, Genvert, D/A Quali stip., Sound Blaster, 150 F. Format 3 1/3 pu 5 1/4 Association BELFORTAINE des Informa THE Mirabeau, 90000 Baltort.

Vda PC/DX33 + SVGA 1 Mo coull + 2 Mo Ram + acurts -DD 20 Mo + CD Rom - SCD + man + 2e lect. TBE. 26 000 Olivier COLLE, 58, av. du Groupe Morgan, 08700 Saint-Laurent-du-Var. Tél.: 03.31.36.13.

Urgent! vds PC Tandy 1 000 EX. TBE, 649 Kp. lact 5 1/4, 2 loys + vdu avec 20 super ja at disks vierges. Par 2 500 F.<br>Julien DECROUX, Close 124c, Les Ardikale, 38190 Crolles. Tél.: 75.08.14.38.

Vds ou êchi pour PC Might and Magic 3 (VF, 3 1/2) et EOB<br>2 (V-3 1/2): Px: 150 F l'un Enwassoul DRUELLE, Tél. : 27.46.90.88

Vda PC 1512 coul. - carte de joys. - nbx p et log de tra.<br>vail. le ft: 3 900 F à dab. Joseph NOUVELLET, Boavert.<br>42620 St-Pierre-Laval. Tél.: 70.55.02.07.

Vida jx ortal sur PC (M & M 3, Gunshin 2000, Lhat C Y A,C) WC 2. Monkey is 258 coul, fr., Clylization, Faed, Eric JAULMES, 1, av. Marie-Balajat, 13009 Marselle, Tél ; 91,40.13.75

Vds F 117A pr PC: TBE (3 mpis) Px: 400 F, Céder 200 F, Appelez vite<sup>r</sup> (avec bls at mode d'empl) Fabien<br>TORRES, 9, bd Cernon, 77188 Provins Tél. : (16-1) 64.00 17.29

Vds PC XT 10 Mhz 3 1/2 DD 20 Mo TBE (1 an) + nbx logs ustro Arramed Wood Freehold Machines Hardward 33.35.33.00

PC 386 SX 16, Commodors DD 40 Mg VGA coul lect 1/2, 5 1/4 pane Adith Dos 5, Windows 3, Pr. 10 000 N<br>Pescal MARTINIE, 23, rue de Montreuil, 94300<br>Vincennes Tél.: (15-1)43.74.80.31. de Montreuil, 94300

# Bon pour une annonce gratuite

Écrivez lisiblement en caractère d'imprimerie le texte de votre annonce. (une lettre par case, une case pour chaque espacement) et ne cochez qu'une rubrique. Les petites annonces ne peuvent être domiciliées au journal : vous devez donc donner toutes les coordonnées utiles. Les pe-.<br>Illes annonces sont gratuites. Seules les annonces rédigées sur le bon à découper original de CE numéro, valable pour UNE seule petite annonce, seroni publiées. Nous publierons prioritairement les annonces des lecteurs abonnés, qui joindront l'étiquette d'expédition de leur dernier numéro ou une demande d'abonnement. Nous éliminerons impitoyablement les annonces douteuses, susceptibles d'émaner de pirates. La loi du 3 juillet 1985 (article 47) n'autorise qu'une copie de sauvegarde pour l'usage privé de celui à qui est fourni le logiciel. Toute autre reproduction d'un logiciel est passible des sanctions prévues par la loi. L'article 425 du Code penal stipule que « la contrefacon sur le territoire francais est punie d'un emprisonnement de trois mois à deux ans et d'une amende de 6 000 à 120 000 francs ou de l'une de ces deux peines seulement ». Nous vous rappelons enfin que les annonces sont reservées aux particuliers et ne peuvent être utilisées à des fins professionnelles ou commerciales

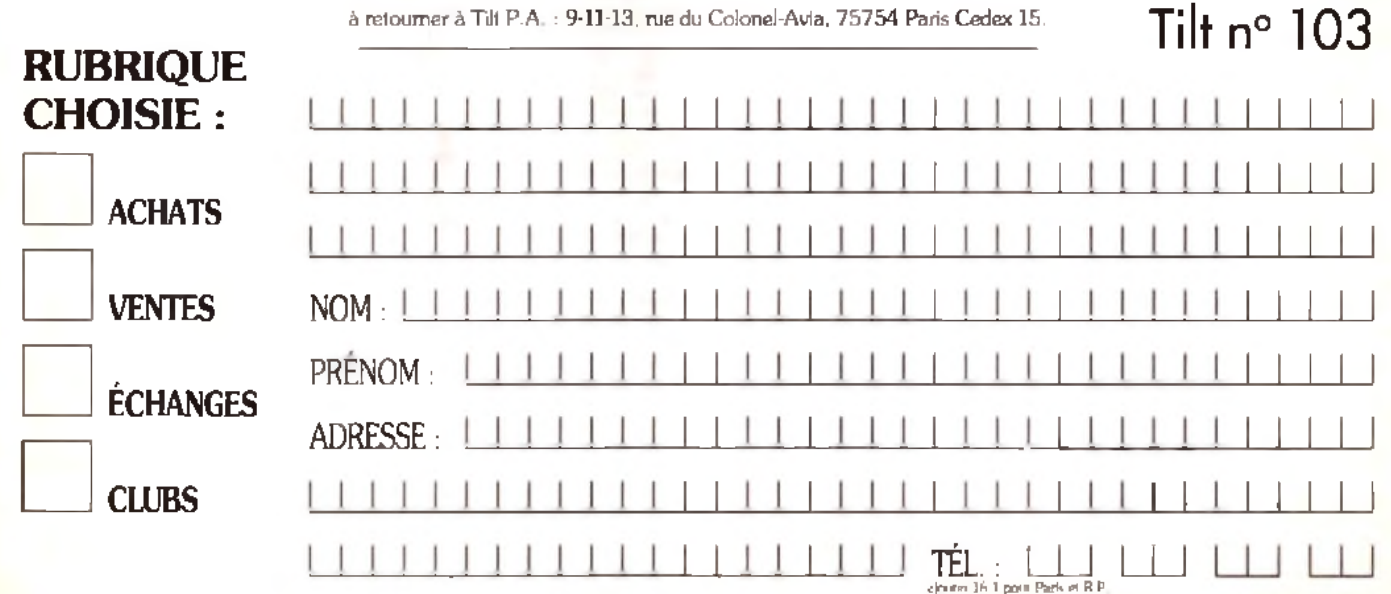

#### **TR.T MICROLOISIRS**

9-11-13, rue do Colonel-Avia, 75754 Parts Cedex 15 la pueníro du reste entre parenthèse

Absonancents : tél. : (16-1) 64 38 01 25

#### **REDACTION**

**Rédacteur en chat**<br>Jean-Michel Blottéra (2184) Rédactaur en chef adjoint

#### Dany Booleuck (2186) Diesetaur artistique

Jean-Playre Aidebert (2170)

Secrétaire de rédaction<br>Philippe Seiler (2189)

**Rédactour** Cuida inno La Penner (2194)

Première maquettiste Christine Goundal (2191)

.<br>Manazarta da Santo Marte-Inst Estouens (2188)

Photographe Eric Ramaroson (2192)

.<br>Secrétariat

Joharta uso Paaschen (2196)

#### Ont collaborá a ca turnáro

**Ont collaború à cu turnirro**<br>Theona Researche Hard, Francis Blanchard, Pascale Chouffol, Daniel Clahmi, Cother Factor, Cecila de Barg, Francis Cother Factor, Capital Duken, Sophia Duken, Sophia Duken, Sophia Duken, Sophia

MINITEL 3615 TILT at 3615 TCPLUS

#### Marie Poort at Francois Julienne (2200) **ADMINISTRATION-GESTION**

9-11-13, rue du Colonel Avia, 75754 Parts Cadex 15<br>Tél. : [1] 46 62 20 00

Directeur de la publicité **Antoine Tomas 12**  $20d$ 

# 选想制ty Version Availab

ilistante de publicité Chris Marie Road

#### *<u>Mantas</u>*

.<br>Synampia Presse, Alain Siedengsco, Déracteur Gámáral.<br>9. rue du Colomet-Avia, 75754 Prets Cedeu 15. Tél. : (1) 46.38.13.90.

#### TH : (1) 64.38 01.25.

Francis I an (12 numéros) : 229 F (TVA brichate).<br>Étranger : 1 an (12 numéros) : 216 F (train/babuau) cause on a set the numerost [316 F (train/leabout)<br>first adopt : notes consulter] Les régisments doivent<br>dire effectués pas chéque bancaise mandal du viennent<br>popul (3 units) BP 53 77932 Pertines Ceches<br>Popula Belcinus an pouze la veneza pre pa e repara restones.<br>Pour la Belgique, tant il 1 an (12 manueros) = 2 000 FB.<br>Payeghi per vinement sur la compia de Diagosom à la Banquei Société.<br>Générale à Bruxelles nº 210 008,3593 31.

#### Description Aarcelle Brizz (2161)

Directeur Administratif et Floancier

Margareth Figualredo (2499)

**Fabrication** Javes Jack Vollet (2166). Théraise Rentière

#### Edit and

Tilt Microlorum - est un mannavel édité pas **Éditions Mondiales S.A. AL CEDIA** de 10.000.000 F, R C S. Paris 8.320.508.799.<br>Durier de la société : 99 april à compter du 19/12/1980, Principal associa : Ségur<br>Siège social : 9-11-13, rue du Coloniel-Avia, 75754 Paris Cades 15.

Président-Directeur Général :

**Francis More** 

Directeur délégué : **Jean-Plerre Rog** 

La reproduction, minne partielle, de tous les evitoles parte dens le publication (copyright Tib) est interdits, for informations relationmelles publiées dans  $\epsilon$ . Dit Microbiotra - most libres de toute publicité, Les enc

cimus de la guiblication : Jean-Pleves Ro Dist

Dámát lának : 31 telepettes 1991.

Photocomposition at photogravurs : Digitar-Graphotae, Competour, Image. Photogravore da l'Ossett,<br>Imprimaries : Sima-Torcy-Impression, 77200 Torcy.<br>Distribution : M.L.P. - Numéro de commission paritaire : 64 671.

# etites **et** nnonces

388 SX 18 Mhz, 4 Ma, DD 80 Ma, VGA, scuris, lect. 3 1/2 -<br>5 1/4, Ceprocesseur, Soft, Px: 10 500 F, Eric LATRIVE, 2, Rossellon, 78140 Vélky **T4L**  $: 10 - 11$ 网络抗疫

Vda Angiber World sur PC 3 1/2: 200 F (Disk, onge et bla).<br>Shighama PRISACH, 11, nun de la Marra, 41000 Bloka.<br>Tél.::54.43.98.69.

Vdn 31/2 in PC creps, King Quest V: 240 F. M et of China File Rail 1:100F, Papert comp + 240F results to Collection<br>210F, ball 1:100F, Papert comp 1. Franck MIGNOT, 15,<br>run den Perrony, 78130 Lan Muregum, Till. : {18-1}

**Vde sur PC VGA 3": King Quest V: 200 F, Command HC:<br>160 F. Jagn-Luc DOTHEE, Chamin des Boulves, 63430** de Chilings Tél.: 73.82.14.21

Vds ja PC 5 1/4, Wing, Commentar 2, Savage Empire,<br>Speca Quasi 4, Haart of Chris Chuck Yeager + nha<br>Adden, Urgent, Wincent CESSIRON, 6, nut de l'Arzillé,<br>46120 Chemillé Tél : 41.30.67.29,

Vda PC 1512 mone (as gar juagu'à août) + joys Analog<br>can'a d'interface + nite (a. Vdut 4 200 F. Frédéric TUR-<br>MILAU, chem. de la Nove, 49180 Baugu, TAL : AS ON THE SALE

Vda PC 366, 16 Mhr, ácran VGA, 2 jóy), níos js. » utils. DO<br>42 Mo, ps. á dáib., TBE. quailtá 18M + squris. Oliviar<br>m.OMBILAU, 2, nas Xavier-Marmier, 25300 Pontariles. T41 - 81, 30, 34, 01

PC Americad 1512 S.D., DO 20 Me, écr. coul. 4 exuals 4 mba<br>logs. .px: 3 .000 F., Bimon VALCIN, 9, .ellée Bernali-<br>Frachen, 77120 Nolmial: Tél.: (19-1) 60.06.20.79.

.<br>Vde ácren VGA mond + certa VGA + port: 850 F, Di 174-9 F. most Telectionna affairs Ch. contact PC **bane CHOUTEAU. Tél.: (16-1) 60.07.88.34.** 

Vela 488 Sat 2015 Monda mám. DO 40 mollard. 1.44 diction suares un consul una contrara, un recito, taca, 1.44, actori<br>al carte Suga 512, Ko, gás, 8 mois, 9.500 F. Járôma<br>Diálána, 2, imperes réa, 21910 Basico-la-Rus, Tál. : 80,38,88.28

Vda Adapt, 2 jaya pr PC XT<u>, 148</u> F, Vda Lamminga, v, 5 1/4;<br>99 F (amala sarvi), Sylvain HAMES, 42, av. dan Minimas,<br>84300 Vincennes, Tél. ; (16-1) 48.08.59.44.

.<br>Vda PC, 5 1/4 + acumă + căria joyă + joyă + jx (Sim City +<br>Portulous: Xiek off 2, sim.) + utila + Dos 4 0 + moru. VGA mono. + dtml neul. Px: 4 008 F. Tdl.: 48.23.76 72.

Urganti vols PC Verex garant an et 5 mois. 33 Mhz. 4 Mo. Sug. DD: 105.8 Sign d'ext., J Roppy 5.4 3717 2006<br>Manhen (ONTSHPR, 2, ch. prince 6.4 1720)<br>Demonstin (M): (16. 11 04.02.7208

ISM AT 3, 1.5 Mo EGA coul.: 8 000 F mont. EGA Ambre 350 F. COA wert - 250 F (6th 2C) 800 F, Im, Writ 1: 1,000 F. M.E.A. TOUROUL, 27, run des Patits Chastelats, 04370 Burry-en-Bris. Tél. : (18-1) 45.90.86.37.

Ván ord, de poche compet, PC: Sharp PC F-500 +<br>5 loga: Insigrés + Basic: 4 000 F (avec not.), Bykvain<br>HOTOLIKAN, La: Perion, 20760 Montaléger, Tél. : 76.00 MLM

Vde pr. PC, 3, 1/2: Crime Waye, Operation Steeth,<br>Bitter Brofters; 190Fer Molder 200F. Benedi POTHIER,<br>13, let. das Gödras, 82200 Lamegistère. Tél. :

**PC, vài à orige PC VGA, 5 1/4, 3 1/2, Julien THIEERY,<br>33, nm E.-Zoin, 94800 Villejuil, Tel. : (18-1) 44.77.22.18.** 

.<br>Vda ja PC, pa: 100 å 200 f.: Anether World, F29,<br>Prehistorik, WWF, Sterenik, Maistin, Robin, Immortel etc. Yannick HERVE, 12, rue Jean-Jacqu 78100 Montiguy-in-Sz. Tál.: (18-1)30.43.14.16.

Vde origa Mupiti Island, 158 F, Blade, Warnor, Populous, 

Volt Amatrad PC 1640 EGA, 1 drive 5 1/4,00 30 Maga +<br>logs, b et travell 78E, pc 4 500 F. Gilden LEBRUN, Le ulcin, 81210 La Vézier Tél.: 28.81.81.18.

Vde pour PC loce du Domane public de qualité avec not etan poor viologin da dansaren panta da gouta area nazi<br>etampi, à part, da 10 F, linte gratia. Rémy LACOUR, 167,<br>rus de Prelos, 10000 Troyes.

Vda PC portable XT + Modern + Impr., TBE: 6 000 F. Leild GUARTI, 20. av. du Château, 95310 Saint-Ounn-L'Aumôni. Tél.: (16-1) 34.84.05.96.

Vols PC 386 DX 25.4 Mo, Ram 64 K, cachs 40 Mo, DD, 2 **Incl. VGA 1024 coul. Joya, souris, Squedramier, TBE 10<br>DDI F., Bilighurus POULLAIN, 21, rus Chapai, appl. 61,<br>44100 Nartina, Tdl.: 40,71.91.97.** 

Vda PC 1512 + BB 5 1/4 + monit, coul. + scuris + nbz logs, vor 2 500 F, Imp DMP 4000, Pr. 1700 F ou dott, log, sur<br>PC. Xavier LAMY-ROUSAEAU, 23, nur Albert-1er, 64800 Javy, Thi.: 82,33.13.11.

Vás js. pour PC orige: Shuttle, Secret Waspons.<br>Megatoroma, Wolfpack: 200 F pos + port Michel<br>COUILLEROT, 71400 Besamceuil, Tél.: 85.56.46.73.

Vdu carta raka PC 286, 18 Mix compléte (1 Mc, Ram,<br>Copro-287; 600 F, Scundblaster en gaul 800 F, Olivier<br>MONRAL, 27 bis, rus Chargertier, 37000 Tours. Tél. : **THE** 

#### **THOMSON**

Vde TOS coul presipérit lect. dosk = K7 = vaprim + nbx jx<br>+ livres prog + s.oura + 2 joyn. Px 1 500 F. Raymond<br>**ESNAULT, 60, Grande-Rus, 91430 Veuhallan. Tél.** : 14-1169.41.88.50

Vela TO7-20 enveries viert 107 a criminini - carl Rasic v form - jx (éduc -s p: + mutual) + till prises; px tres intér.<br>Urgant: Julien SIMON-CHAUTEMPS, Le Vincl, run de erg, 83600 Fréjus, Tél. : 94.51 33.54

Vda nha ja onga aur TOS (20 disks) à 150 F poe ou 2 000 F In R. Christophe MEAR, 29400 Cross Lumbodes Piougourest, Tél.: 96.61.31.62.

Vde or Thomson Imprim or 90612 Thomson (Olyetti) 9 

Valimba (x = utils = educ. pr Thomson TOB, TOBD TO9,<br>TOB+ (disk) 60 F pics cu 4 500 F la b Jaran-François<br>**BEOEV, Salote-Marie en Chances, 70310 Feucogney** at la Mar

Volu TO8 + Inct. ext. 3 1/2 + nouris + cray  $\text{ opt}_2 \div \text{pt}$ . Etat<br>Ampec. In 11:1 000 F (+ Inter d'Arryol) Gavid D12PONT, 13, Pommiers, 50144 Wargnies-le-Grand. Tál. 27.49.75.07 tup. 18 hl.

Vda TOŠ » lect disku « čray opl. « color Parti » maupian<br>» fiches et Deesers « disks px: 800 F. Chris SICART, 58. rus Péguriar, 06200 Nice. Tál.: 93.71.94.32.

## **CLUBS**

Vous voulaz des Domaines publics (Demo, p. utilis, etc.) Dammdez cat. + thre 2,50 F. AXIA Diffusion Dompub. CPC/CPC+, 152, rue de By, 77810 Thomary.

Club Amiga, Atari, Mac, vds nbx (s - de 100 F r K7 vde 72, Total Recall Ghost. Dem catal Alexandre BERTHE-<br>LOT, 69 les Méliozes, 95680 Montlignon, Tál.: (18-1) 34, 16, 63, 00 (W. E.).

Megatel, serv. multivoles. Télécharg, S1 et PC ouvert a teux, ix PA comac. Bais Brasinas, Menatel Tél. 20.57.54.80 Pagori P

de Avista de lega de Cardina de la cardina **Flémaile (Balgicue).** 

Contact aér, sus Arraga? Rég. nos. Pascal LONGLE, 19, run du Gallet, 4600 Van (Belgique).

Club Wisdom pr C64/126, Adhésion gras...mag...Dam-<br>Puba, Heli news, concours...Club WISDOM, 2. Imp. des<br>Courlis, 44118 La Chavrollère

Ch contact sér sur ST, France si posa Env. Istins - Ibnts pr anvoi de la mienne. Pierre DE BEAUVALE, 115, nue<br>Louis-Rouquier, 92300 Lavallois-Perret. Tét. : (18-1) 47.37.67.17

Domaine public, Shareware et Demos à deu px très bas 4 Fou 20 FB or 100 Kol Dam catal Hiddens ARERG, av des tiles, 29 B, 1840 Rhôde-SI-Ganàse (Belgique).

Club Abel ST: 3 000 logs on consult, par la Poste Imèrne amoni: 25 F pas Lisas grat. EMC, BP 50, 4400 Flemalla (Belgigue).

Olive dans indy 3 comment ouvrir la Grille du catacomba nami au tombeau Rech, code d'accès LOOM, ORvier MORVAN, 10, rue Climanosms, 57120 Closenge, Tél. 67.58.15.90

Club PC ach velsing, en bigenre envoie diaks priliste lech,<br>possible Yves DUMONT, 26, rue de Rome, 94510 La Queue-en-Brie

Ch contact sur ST en vud'échange et nuits blanches. Pas.<br>sér. s'abst. Rép. ses. Christophe GUSTHROT, 130 nus. Max-Bacaretti, 13270 Fox-aux-Max

Domoub et Co.nº 2, map Amiga est sortier Aumoraumterve, laste, concours, DP Orion.

Aten ST: New Coders rach. Sources (GFA, ASM). Graphiste, Musics, ou de cooperal pour créer dém.<br>Alexandre DULAUMOY, 4, rue d'Alneffe, 4317 Boriez Falmen (Belgique), Tál.: 019.56.61.15.

Vde pr Amiga pren Magademos music disks, Skilashows (dem. liste et tarife) MIDNIGHT DIFFUSION, ch. dea<br>Milenstiara, 1309 Similane Collongue. Tél. 42.22.87.10

Overtican la Farizina mieux Overscan le Farizine mieux qu'un magazon<br>Abgrinement 1 ant 50 F. Daniel GUSMARD, 40, Grande-Rue, 92310 Singes. Tál.: (15-1) 48.26.04.87.

Va ch. Dompuba CPC/CPC+: Demos, ja Fanz. Dum, catal, city 2.28 F. DOMPUBS CPC/CPC+ AXIA<br>DIFFUSION, 152, rus de By, 77810 Thomasy.

Club Amga va ch, contactez-nous frest poss va ahan-<br>dona - **Shota - AMICAL**, BP-24, 6200 - Chatadharau<mark><br>{Belgique}</mark>

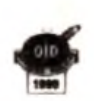

Amiga vs gui désvez des Softs fai, utils, Derno, DP) à des ps sympas Rép ets Jahreny TRAMONTIN, 3, is sent to the Rép et a Jahreny TRAMONTIN, 3, is na DRS 82-47-50

Hydroxid on ST rach: Coder, Graphman Musicos, Swapper, Illegal Swapping' (deb.). DJAM (ARTOAX). Tél - 30.92.12.60

C64 178 ch. contact ser al durables Belgique at Francia.<br>Plante AUBERT, run des Maleonnettes, 43 6880 Bertrix Pierre AUBERT, run des Majoos<br>(Belgique), Tél.: 061 41 23 18.

Amigazine así nél au prog. Plan de Dungeon Mesler. Tests. Env. une Gde env. Ibril - 5 F (photocopie) Jean-Baptiste MONVILLE, 76540 Ypenville-Biville.

Pr PC depôt-vanta de voa logis, progs, pret auviages<br>Intorra, Achetez modat px la disponible. Pr lista jore 2<br>Ibres **DATAL**, 27, pla**ca Charcot, 35200 Sarcatiles** 

Club Mac it rach, membres possedons ribx jx on Mr So Quesi IV, Space 2, stc. Alexandra BERTHELOT, exles Mélàzes 95680 Montlignon Tél.  $116 - 11$ 34.16.63.00 (w.e.).

Vels » de 350 Derred eur Atari ST, à cu réduit. Erre Thie scevoir Irsle. Alexandre PUY, 39, rue de Vesoul, 25000 Basancon,

Chi contacts sur PC derig la règi naviesse el agricul un Farizine nardbet on ola PC Janes Noël LAIRIET 14, et al. de la Blanche, 44800 St-Herblain

Adherer au Diab Gerne pr 10 F. asturar » istre niveau » vinn carte Eriv, 3 ibres à 2.50 F - adresse Guillaume DEBI-<br>ZE, 5, rue Montgolferr, 07100 Annonay, Tél. : 76.67.61.22.

Apple Apple pr soutenir la Game Apple 2, disk à votre cos Applethon Maurice DE SOUZA, La Bitarnay. 42140 Grammond. Tdi. : 77.20.75.91.

Chi fans de op de tôle sur Micro priformer Club et ech et astuces. Herve CHAMPIONNET, 94, rue d'Amiens, 82000 Arms.

Nouveau Club STays vaulez nus Farzine, nos Demos des nouveaux (x, écriv. Règ. pars. Frédéric POCHAU-Bargan. Tél.: (16-1) 43.30.67.22

Plus de 1 700 disks DP AMiga, Atan et Comp. PC, Catal ctre 10 Fen thres IFA, 59680 Centontaine.

# Jeona Sin di édition ment, artistes ST Ammes PC provestion<br>|a ||Eaude ||10||propose||Christophe ||FRANCHINI/2, ma<br>|Brigant||74018 Parts, 7-8-11||18||11||21||12||12|

Club T35, vos Demos enulas. DP de 5 à 15 F por A500 Ch progs pr Demos (Noro uniq.) Xavier JONAS, 11, av. de ge, 59300 Valenciennes,

Club Amige adhésion grafi chi adhérant dans thes la WINE BP 43, 47400 Tonneira.

Neau Farzine pr CPC Overgraph, Gilles HENRI-VIEL, 41. av. Winston-Clauschill, 31100 Toulouse

Ch. Club Amiga, rég. Nantene-Suresnes. Eric ALMON. 14, rue Decourt, 92150 Surrenes

Mega Club or Aniga/C64, très cool. Contactez-mo Vermick BOCHET, 3, rue Emile-Drouilles, 35200 Rennes, Tel.: 99.32.06.66

Club PC Windows 3, 6ch. ji Shareware, catal. aur disk ctra 5 three. Olivier TABLEAU, 18, altée A.-Renoir, 95580 Morrisoult

PCI Vous avez beson de softa? Wirle new All Europe'<br>DARKNESS OF CHAOS CORPORATION, 118, av. du Rel-Soldat, 1070 Bruxelles (Baigique).

Association vs propose Dombul's Apx sympas eur Amine at PC. Importante late logis Christophe LOIODICE, 41

### **ECHANGES**

Ech. v PC. dab brew. Rep ds logs, jx uh**ls auf Ams**ga e DUPLESSY, Gabriel **ST-ANDRE** 885 **8** bis Chateauredon, 13001 Marseille.

<mark>Ech. Nes 4 5 pr. che Megad. + 1 jeur Lingent: Abixandre<br>DELONCLE, 10, nue Joanst-Martorell, 66000<br>Perplgrum Tél.::68.52.21.96.</mark>

AS00(+) cher.contacts paur éch. Philippe PAYRL 11, rue

Lamornats, 11100 Narbonne. Chi contect ser sur ST prije Demo et util, any list, unep

Pann et reg. Salut! Frédéric XAVIER, 63, rue de Prony. 75017 Paris

Edh ja sur Megad. (- de 30 js dri j. Poes vente. Thierry MARGRAFF, 3, rue Pasteor, 59121 Maulchin. Tél. 27.38.00.38

Salut cher contacts no sur PC 3. SP (Lemmings, Zgk

J.L.-Sanguet, 62520 Le Touquet Tél. : 21.05.38.87

Ech jx MD; Madden 92, Golden Axe II, The Immortal, EA Hockey, Mercs, Sprin, S. of Rage, Amaud CARRE, 22.<br>The de Mexico, 72000 Le Mare, Tál.: 43.82.05.30.

Rech, contact haus place dares le ST priech, très Hous! rfactoen, S. Villas du Verger, 06790 Asprenzail, Tél. 93 08 31 57 AV E.L.

Ch. contact sur ST at, utilis, educ. Midt, Ch. Bank de sons Dio 020 Vds Guitare Ephone élec - 200m 9002 Franck PANEL, 4, rue Roger-Vinceneus, 28250 Seronches Tél.: 37.37 Rd 82

Ech, la sua Ameria env. 3 de la paleste, débi hanny Arts Jaco ext 3 1/2 Amiga. Geoffrey, SORG, 24, rue de la Leuch,<br>67000 Stresbourg. Tél.: 88.31.29.29.

Génial des centaines de DP à px sympa pi ST et Amiga ctra (bre 8 F. DP DIFFUSION, 10, rue du Vergeran, 38430 Moirano.

Vde ou éch. p. 520 1040 STF/STE Valérie SOTO, 2, nue d'Oran, 34500 Bázines, Tál.: 87.62.34.62.

Ch. contact sur ST. Nicolae CAMPANA, 15, rue dir Jonerny, 55400 Buzy

Ech pi au logis sur PC 3 1/2. Rép. ass. Marci d'av Alexandre TISO, L'Etraz, 38630 Chaparellan

Ech. p. PC poss, WC 2 VF, KQ5 VF, MMG VF, PQ 3, Longbow, Speedball 2, 4D Sport Driving, EQB 2, JF 2.<br>Ameg. s'abst. Emmanuel CAMPUZAN, 691, rue du doct. Marcel, 80500 Montdidler, Tél.: 22.78.89 64.

A500 ch. cont. pc. util., Megademo, news et sur C64. Pos Ork Agony, Vds Tilt - autre: 15 F. Conf. unio, Bye Arnaud SZYMANSKI, 25, na darodni Lenn ung Bye<br>Winelsheim Tél.: 89.55.35.84 58310

Ch correspondents priech de Softs deb. bienv (sur<br>A500) mero à bientôt David CANO, 43, rue Ancienne-Distillerie, bt. B. 34400 Lunet

Poss. Neo-Gm el Megad ich contact préchi, ach. et vons x sur Lyon uniq Rodolphe GUILLARE, 276, rue du Bourbonnsis, 69090 Lyon Tél : 78.63 92.96.

Atan, échi disks. Rech. jx logiq , cartes, Aventi, Dernes,<br>ofte divers Arcades (ou vds. 100 F) **Franz BURQUET, 5** bis, ma du Fort, 93130 Noisy-le-Sec. Tel. : (16-1) 48 44 70 92

### Fish Lady Barbara Street of the  $\mathbf{c}$

Sch. sur ST/E. Ser, et rap. Env. i sta méma étranger. Di BES., IX Mich. Demo. Henri BERNARD, 8P. 187, 40-49 Liège X (Belgroug).

Ech ou vos pusua Atan ST (Rublicon, Supers Skill, Oblitus, .<br>Tip of etc / Gahl RABLE, Kervana, 22170 Ploudgast, Tdd.<br>: 96.74.38.32

Amos et Ateri, ST. En contacts prech, quach des purifs ass 100 %. Christophe NIGHTINGALE, 11, nat 21.29.26.62

Ch. comt. aur A500+, vola Robocop 3 jong ) at sur ST lect.<br>axt -3 1/2, pt. unils -40 Dogue, Spy. Argivar, etc. origin.<br>Sylvaim -BAIL, -Rès. Ile. Cedram Solaim, -4, nue de Jemmapes, appt. 13, 44000 Nuntes. Tél. : 40.48 77.65 (18h).

A500 éch. pl, utilit (suricul). Demos. Ch. aves contact prog. Env liste, rep. ass 100 %, Philippe RODIER, 31, rus Lamartins, 79230 Alfrey.

PC VGA (ti komal) chi contacts sin prech, ja et utila Env.<br>Ista Répi asa **Patrick FROMONT, 32, rua du Seus de l**a Ville, 45500 Bt-Gondon, Til.: 39.38.95.24.

Ech. sur STF/STE Soft (Vicion, Rick) util (Degas, Não etc.) (ch. Dysreystudio) - éch. Softa cité lect. ext.<br>Frédéric BUVAL, Levallaite-aux-félieue, 14190 Duillyin-Tesson, 741: 31.90.95.00.

ASDE, ch. consact pour échange. Simin ROCHER, 13, rue St-Adrien, 76800 St-Etienne-du-Rouvray.

Ch. (x, Demos, utila, sur A500, eriv. liste rép. ass. 100 % Arnag, s'abst. Eddie GOUILLARD, 119, rue de la Pala. 94170 La Permua-sur-Marna

Ech Reast ang. che: Wings au Battle Isle au F29 ou Railread, Ryonon cu EOB (is an V.F.) sur Amiga, Julie<br>PENEL, 18. «lide des Pivolves, 82360 Hanin-l'Abbé

500- char, contact or éch. de Soft Pas sér s'abst\_en-Iste Franck HAMELIN, 18, rue Vauva-Fleuret, 78130 Lee Mureaux, Tel.: (18-1130.99.88.94)

Amiga ch, contacts pour éch. Dereo pr, déb\_rep\_ass, SI<br>poss, région 62 sur Anus, Bertrand BERROYER, 33, les prairies, Ste-Catherine, 82223 Arran, Tél.: 20.38.19.47.

Atarl ST échange ja et utilis. Note importante, sein regi rapide Etiseme MEIGNAUD, Las Prés Jaumén, 51160 Mautwillers, TAL: 25.59.41.15.

Amiga chi contacta séri, achi pi Massar System et<br>Gamegear - Sege) - Thierry - VIONNET, inter des<br>Battindays, - 1957 - Arden - (VS) - Sussai - Tél. กรร อด กรัสก

Ch jx de rôle sur Amiga et utils (Basic Pascal, Assemb.) Possède nos p. Jean-Louis LACH, 7, rue St-Georges.<br>02300 Guny, Tél.: 23.62 72.67.

Rech, delles Selup Wang, aérie 200 pr remplaces la mierr-<br>ne qui est andommages, Fabian ALLAINE, Courtillers,<br>53260 Parne-sur-Roc Tél. ; 43.98.09.79.

Ech, sensux jx PC, rech op Steath, Robocop 3 Sims Avigns, volums el d'avins p. Emmanuel GUERRIERO. chemin des Négades, 84100 Orange Tél.: 90.34.45.44.

STE cher, contact séneux priéch le Demos utili. Envoyer Eda nin aus Elizabeth VAYRETTE, 10, av. de Lan 81100 Centres

Ech et vds nbx jx mx Atan ST. Posséde Another World.<br>Populaus 2. Vicom : Nicolas LEMONNIER, 71, ma Popular C. Wood Wood C.

STE ch. contact sirieux pour sch. jk Demos, ubis, env. liste rep. ass Elizabeth VAYRETTE, 10, av. de Lavaur. 81100 Castres.

Stopi ja ch. una demosaile de 16-20 ani cui possibile dans is dept 67 (rai 20 ans) Jean-Marc TALEN-TON, 40, rus Molkenbronn, 57380 Ungolsheim

Ech, vds logis sur Amiga contactsz-mor Bey Lole GUILLERM. 7, sentiar des Rosserss, 93380 Platrafitta. Tél: (16-1148.23.20 65.

Ch contact sur carls sprore Adria uniq Tanguy JAMET, 30, rue du Chatelard, 59950 Auby. Tél.: 21.90.60.68.

Ech ja sur Amiga, ST el PC Env. listas. Reg. ess. Regide et sér A.S.B., BP. B, 59132 Glagson.

A500 ch contacts streux, rapides env. lute Nicolas AYME, 29, run des Alpes, 26000 Valence. Tél. 75.56.30.30

Ech ja sus Amiga posa de défit sur l'Hérault. Florts BERRUEZO, Cave Coopérative de Castelhau de

Ech milés au STE Env liste David DUMONT, 8, rue Georges-Larcque, 76300 Softeville-les-Rouen

Ch. contact sur Amiga si poss, sur Lyón du Villaurbanna, possède (Elvez II, Monkeys Island 2 et autres), Georges<br>FERNANDES, 37, rue Montgolfier, 69100 Villeurbanne. 14:78:00 10.75

Ch. contacts sur 520 ST Atan pi éch. logis (a: Vroom, pol, with Neody , Degree etc.) + 4ch 30 a 4LXE<br>Excess Capyal , Wellistin Or March 2014

Ech ja (Vrocen, Rick, etc) utilis (Degas, Meoche etc.) eur<br>Atari ST, char. Bal + éch Softs jutilis + ja) cins lect ext.

Frédéric DUVAL, La Valette-aux-Mières, 14190 Quilly **In-Tessen, 761:31 90 95.00.** Ech or sur ST et Artuga, Vite re sur then the Consoles, act-

ju aux Mégatinve & Néo Géo Stéphane FOLLON, 24, Tue Jacques-Gemein, 11100 Narbonne, Tél. 68.65.05.49 (ep. 18h)

On contact serious el durable sur 520 ST priech. Joel utilit Leurent MARANGONY, 18, rue des Signach in, Huby St-

Stop! Atensie en manque de jx ch. contacts, rupides el<br>súrs (Rhóna-Alpes si possible) Mathieu PERNEY, 01300 MIRIGNIEU, Tél.: 79.42.17 34 (ap. 17 h 30).

Ch contact symps et rapide sur Aten 520 ST, env lista. rép ass Michael BON, 30, rue de Londree, 76260 EU

Chi genéreux donnateur de Consoles cassées, pi poés, Atas Nickando ou Saga Vatentin BECK, 56, run du Fg<br>National, 67000 Strasbuurg, Tél.: 88.32.41, 79 (ap. 18 hì.

ASCO ch, des contacts pr éch, de nits news, très sér, rép. 100 %. Adony Elvira II Leurent TAN, 159, rue de l'Epeula, 50100 Roubab. Tél : 20.24.02.38.

Ech. praw Amga, déb beny Vde onga de 50 à 100 F.<br>Patrick: GUILMIN, 42. rue du Mai Juan, 87100<br>Limoges, Jél.: 55.01.52.28

Ech ja dui Amiga potsáde 300 p. Vroom, Leander rs, sic. Eric SUTTNER, 50000 Like, Tél. : Morred rea 20.31.67.88 (ap. 20 h).

Chi contacts séruel rap, sur A500, rép. ass., any latte die<br>any librée, eny, Arras-Doual, uniq. Frédéric ROBERT, 62, rue de Quiéry, 62490 Vitry-en-Artois.

Ech. ou vois pr. utils, Damos et not. aux Amiga. Sarge.<br>SLAMA, 33, nat des prês, 59440 Avenues.

Ech. (# sur PC / Gods, WWF, WC II, Flech. Monkey Island) 2 Programmes Sound Blass Vincent DUFOUR, 4. na sinurs, 87770 St-Altmatten, Tal.: 88.88.03.62

Ch. contacts sur Aniga. Lists sur dem éch. ou vie Inannas PERRET, 65, rue Jean-Baptiste-Larm, 59170 Crobi, Tél.: 20.72.72.50.

Groupe Amga ch. Coper, Seka, vois ech. ja ubla, Demos, ch. accepts modules. Laurent DUREUX, 5, nie Jaan-Mermoz, 74100 Annematies, Tél.: 50 37,89.31.

Ech. (x utha sur ST, env. liste, vds ext, mám. 512 K or STE) Claudine RUAULT, 43 bis, rue du Gat-de-Gaulla,<br>34560Villeverrac. Tél.: 67.78.09.07.

Ch. contacts sérieux pr.éch. uills, p. Demós. Rép. ass.<br>STF I STE. **Stéphane LIBERT, 3, rus André-<mark>M</mark>ounier.**<br>33340 Lesperre-Médoc.

Ech jx sur A500, env listes Anthony DELHOMEL, 10, run de Doual, 62300 Lena.

If you want the new Software for ST. Rizzuto UMBERTO, Via C.-Miltone, 72021 Francisyilla [Italy]. Tal. 2022/01/19 02:36:2

Amaud 12 and 520 STF ch. corresp. si poss. Nord. Très import collect de jx Anti Demos, Ogues utilis as<br>VANHAECKE, 02140 Landouny-is-Ville, T Tél. 23.98.43.21

Chi contactio urlind ditak Ech logs Rép ass (5 Fibre, Olivier DEJAEGERE, 24, rue Henn-Ghengulère, 59155 Faches-Thumesrd, Tel.: 20 52.98.91.

Feh. Misslers avec is + man. 2 + 1 stike cire Gamebo avec Tehrs + acons, val: 600 F. Sebastien DEQUEANT,<br>avec Tehrs + acons, val: 600 F. Sebastien DEQUEANT, **NUMBER** 

Ch contacts ashlaw su Altan STF/STE prolets Softs,<br>Damo, wills Christian SABAROT, 6, rela. des<br>Chabaigniers, 77270 Wilsoperists, Tél. : [16-1] 84 80 89 70 (ap. 15 h).

Ech. Soft sur Amga, pas ser, el vend, s'ideil. Je Christophe ADJI, 2, ev de Bassrumt, 39100 Grenoble.

Stop! arrétez-vous. Ch. contact sur ST (Urgent) envoie liste Christian MARTINEZ, 43, td 1848,<br>Méditerrante, 11100 Narbonna, Tél., 66.65.86.98. **nks** 

Atan STE ch. contacts priech (x, utils (reg. Nord Pas de Calcio) any 1858, ráp ass. Jean-Michel Willi.LOT, 37, mm Jean-Flormet, 68121 Hautchin, Tál.: 27,31,17.96. Ech. pi sur A500 contact sympa, dab. blow, Inigen<br>para ) – Env, lata (Bay MEURISSE, 2 blo, nor de<br>Villamegus, 77131 Touquin, 741 : (16-1) 64,04,13,03 (18

Ech. pr.sur PC 5.1/4, posa, Red Baron, Carmen, etc. Yang<br>BESNARD, 6, rue des Cerisiers, 14610 Besly.

Sur ST at Gameboy, puiséch. Pas sér, s'abaname, Ollfen<br>RAIMBAULT, 6, Impesse de la Falsanderie, 77206<br>Torcy, Tél.: (16-1) 60.17.76.76,

ass Bylvis AACQUET, 8, rue L-Beaufile, Fernguri,

Photography Photography Control Business

.<br>Ech puel utils sur Amiga Sérieux et rapida. Possiede <mark>nbx</mark><br>disks. Metthleu **ZAMPA**, 87, rue du Chermin da Fer,

Ch. contact sur Alart STE priêch DP Demo, Env. liste, rég.

ESSURE Papcal GHIDONI, 7, no Moussard, 13400

Ech. Columns sur Gemegaar cire di sutra ja en bon état

sauf Sonic ou Out-Run Staatien BOURON, 24, run<br>Fordaline-des-Baronnies, 44100 Nantes. Tél.

.<br>Vds ou éch dernéma news sur Amiga, Patrick DAVID,

Ech, logis pour Amiga, déb. bienv. Env. lista, moh. pi et

ubis, Richard LAUTH, 8, rue Markeye, 67200

Ech., vida Dom-Pube sur ST at PC, leste che una env. Ibree

et un disk. DOM-PUBS ST ET PC, 9, av. Madeleine.

Ech ja Amiga elisen origi ix röle avec Duc ampa 50 el 100<br>F (Ubros Bard's Tale etc.) Mugues ABRAHAM, 11, altis

des Tileuls, rés. du Parc, 93390 Clichy-pous-Bois. Tél.

Ech prutil Demo eur A500, vits du éch ant. 512 Kg, nie

Rech. poss. PC AT VGA C. son pr éch. logs, ja el utilis

Christophe DUMAS, Rts de Kez-de-Vaux, 71960 La

PC ch, contacts cools princh ou via de la Softa, tras<br>récents : Philippe BDUCARD, 2, traverse de la<br>Chapelle, Les Carnoires, 13011 Marseille, Tél. ;

Ech. ja ST Deuteros, Epic, Find, Samuraš, etc. Vde neuta

Frédéric BENDANO, 8, parc Jean-Merringz, 13008

Ch. contacts pr éch pr, Damos, utils, aur AtartST, Sylvair

Ech. pr. sur Amiga, ch. not et obes en banç ou ach. «

vds 30 pl angst 50 F / un ou 300 F le til Johnsens<br>SHEN, 18, fg du Temple, 75010 Paris. Tél. : (18-1)

159

ILLARD, 37, ros de l'Avenir, 93240 Bisins Tél.: (18-1)

Ivanohé, F29, Thunder Bolt, Robocno, J.: 110 F boe

ass Stéphane GRANDCOING, 9, rue Camille-Pelatan,

La Cordière, bit F2, 69800 Saint-Priest

slav i njen.

Ech das vide logs sur Atant ST, leste cine any, timbr

les-Mines. Tél.: 21 72 01.49.

Aubagne. Tél.: 42.03.00.03

Strasbourg. Tel.: 88.28.78.65.

Roche-Vineuse. Tél.: 85.38.64.51.

Marcellie, Tdl.: 91.22.74.37.

40.73.17.02

78.21.75.58

92700 Colombes

(16-1) 43.30.60.78

33150 Cenon.

91.43.03.18

48.98.11.47

42.06.92.15.

57490 Carling, Tal.: 87.93.69.57.

 $h - 20hL$ 

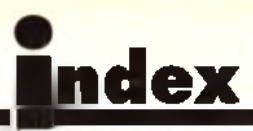

# **Complétez votre collection**

### BANCS D 'ESSAI

EuroXT GameBoy Lynx Pocket Nintendo Sega 16 bits Super Famicom. Game Gear, PC Engine GT Supergrafx

n°76.p. 28

n°91,p.94

n' 94. p. 93

n°91, p. 8<br>n° 79, p. 7

n° 82, p 10

n° 76, p. 62<br>n° 98, p. 59

#### DOSSIERS

CD ROM CES Las Vegas Consoles 16 bits Cours de dessin Démos Emulateurs Gagner sa vie dans la micro n° 89, p. 96 Guerre des consoles n°81.p 104<br>Imprimantes n°82,p 120 Imprimantes n ° 8 2 ,p l2 0 Jeux d échecs électroniques n ' 77' , p. 86 Jeux de plates-formes<br>Joysticks normes n° 74, p. 82<br>Joysticks n° 80, p. 84 Joyster Comments of the Comments of the Comments of the Comments of the Comments of the Comments of the Commen<br>Merce (Further Comments) of the Comments of the Comments of the Comments of the Comments of the Comments of th<br> Malthoez vos mémoires<br>Micro (Futur CD n 8 m 126 m 126 m 126 m 126 m 126 m 126 m 126 m 126 m 126 m 126 m 126 m 126 m 126 m 126 m 126<br>Micro Kidt CD n 136 m 126 m 127 m 138 m 127 m 127 m 127 m 127 m 127 m 127 m 127 m 127 m 12 Micros et camescopes n° 96 p. 92<br>Modern, mode d'emploi n° 75, p. 82 Modern, mode d'emploi n°75, p, 8<br>Musicie et micro Musique et micro n<sup>3</sup> 76. p. 100<br>PC n<sup>3</sup> 102, p. 93 PC n3 102.p.98 Presse internationale n3 87. p. 104 Réalité virtuelle n° 92, p. 96<br>Scanners n° 90, p. 96 Scanners n° 90, p. 96 ST, Amiga contre PC ou Mac? n»84. p. 140 Scénario de jeux nº 93, p. 100

#### Tilt 10 ans n° 100, p. 116

Virus  $n°95$ , p. 10

#### CHALLENGES

Conseils de guerre n °76. p. 9<br>Courses de volture n °87, p. 90 Cour**ses de vo**iture<br>Football Football n° 80, p. 7<br>Golf n° 91, p. 8 Jeux d'exploration n°79,p.76 Jeux de plates-formes n°92. p. 82 Jeux de réflexion n°90. p. 8<br>Jeux de rôle de la provincia de la p. 11 Jeux de rôle n°83. p.114 Les meilleurs jeux d aventure n°88, p. 82 Les nouveaux jeux de combat n° 86, p. 8<br>Pilote d'essai sur PC n° 78°, p. 9. Pilote d'essai sur PC n°78°, p.9.<br>Les shoot em up n°76, p.9 Les shoot'em up<br>Synukations de combats navals no no 89, p. 80 Simulations de combats navals n° 89, p. 8<br>22 Simulations de conduite n° 75, p. 7 Simulations de conduite n° 75, p. 7<br>Sumulations de Formule 1 n° 77°, p. 7 Simulations de Formule  $1 - n^2 77^2$ , p. 74<br>Simulations de tanks  $n^2 84$ , p. 124 Simulations de tanks<br>Tennis

### **HITS**

<mark>.</mark><br>Advanced Destroyer Simulator n<sup>o</sup> 18°, p. 61<br>Advanced Destroyer Simulator n<sup>o</sup> 188, p. 41 **Advanced Destroyer Simulator 198. p. 4.**<br>Advantage Tennis Advantage Tennis<br>
The Adventure of Link (no 199, p. 51) The Adventure of Link<br>Aero Blaster Aero Blaster **n° 86, p. 40**<br>After the War n° 76, p. 62 L'Aigle d'Or 2

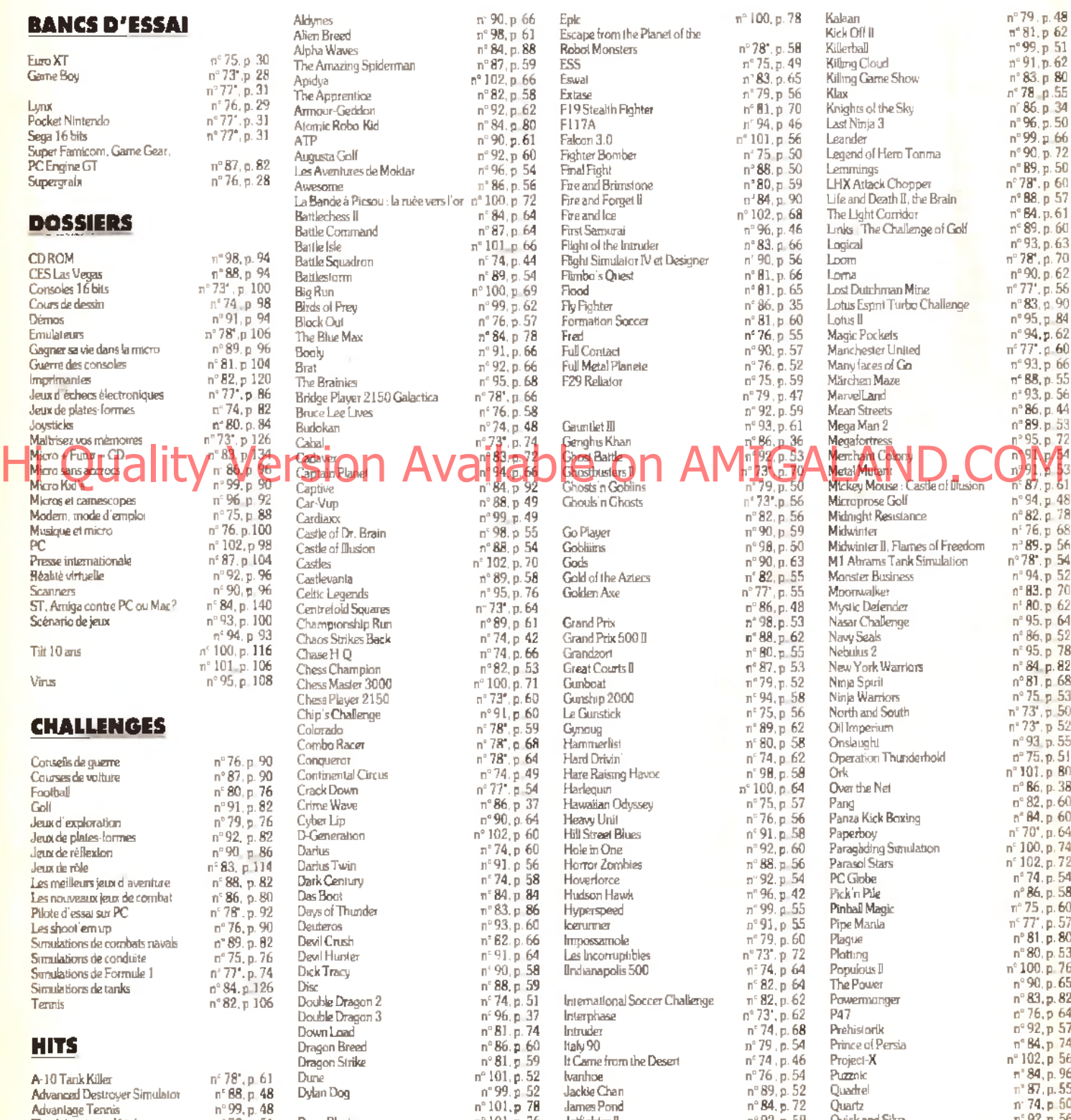

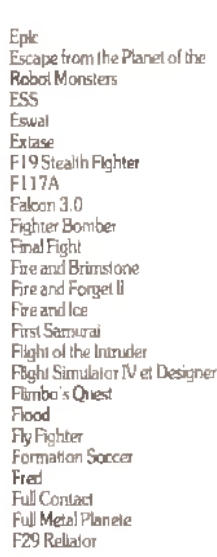

E-Motion **n**° 77', p. 50 Jupiter's Masterdrive n° 86. p. 50 RBI II Baseball n° 93, p. 57

**April 12.** Eswat n= 102, p. 65 Killing Game Show n= 103. p. 80<br>**82, p. 56 Estase** n= 102, p. 56 Klax 90, p. 61 Falson d.0<br>92, p. 60 Fighter Bomber – n. 175 p. 50 Legend of Hern Tonma – n. 189, p. 72<br>96, p. 54 Final Fight – n. 188, p. 50 Lemmings – n. 189, p. 50<br>86, p. 56 Fire and Brimstone – n. 180, p. 59 LHX Attack Chop La Band Forget II : la ruée vers l'or n° 100, p 72 RreandForget II : n° 88, p. 57<br>84, p. 64 Rreand Ice n° 102, p. 68 The Light Corridor n° 84, p. 61 Castles not code of the Aziers n° 90, p. 63 M J Abrams Tank Simulation n° 78', p. 54<br>
89, p. 58 Gold of the Aziers n° 82, p. 55 Monster Business n° 94, p. 52 Chess Master 3000 n° 79, p. 52 Ninja Spirit 1000 n° 71 p. 68<br>73° p. 60 Gunship 2000 n° 94, p. 58 Ninja Warriors n° 75, p. 53 Conqueror n" 78'. p. 64 Hard Drivin' n3 74, p. 62 Opération Thunderbold n3 75, p. 51 Continental Circus n°74. p. 49 HareRaisingHavoc n" 98, p. 58 Ork n" 101. p. 80 90, p. 58 Ilndianapolis 500 n<sup>3</sup> 74, p. 64 Populóus II n<sup>3</sup> 100. p. 76<br>88, p. 59 n<sup>3</sup> 90, p. 65 n<sup>3</sup> 82, p. 64 The Power n<sup>3</sup> 90, p. 65  $\frac{1}{24}$ , p. 51 International Soccer Challenge n°82, p. 62 Powermonger n°83, p. 82<br>96, p. 37 Interphase n°73', p. 62 P47 81. p. 59 It Came from the Desert n° 74, p. 46 Project-X n° 102, p. 56<br>01. p. 52 kanthoe n° 76 p. 54 Puzzok n<sup>3</sup> 84, p. 96 n" 101, p. 78 James Pond n° 84, p. 72 Quartz m 7 4, p. 50<br>01. p. 76 Jedighter II n° 92, p. 59 Quick and Silva n° 92, p. 56 Dyna Blaster n3 101. p. 76 •JetfighlerD n" 92, p. 59 Quick and Silva n' 92,p.56 <del>Dynasty Wars n° 80. p. 54 Jimmy White's Whirtwind Snooker n° 96, p. 40 Raguy n° 95, p. 63<br>Dynasty Wars n° 19. p. 64 Jumping n° 78°, p. 72 Railroad Tycoon n° 79, p. 62</del> Elf n3 94. p. 68 Jumping n3 78°, p. 72 Railroad Tycoon n° 79, p. 62

Realme  $n^2$  78°, p. 56 Red Alart **Red Baron** n°88.p 53 Revenge of Shinobi  $n^*81, p.63$ **Rick Dangerous II**  $n^{\circ}82. p.74$ Roboard  $n^c$  100, p. 67 Robocop<sub>2</sub>  $n^2$  86, p. 41 Robocop 3 (Amiga)<br>Robocop 3 (ST) nº 98, p. 52  $n:102.576$ Rocketeer  $n^{\circ}$  100, p. 84 Rock'n Roll nº 73", p. 51 **Bodland** nº 94, p. 56 **Rolling Roruny** nº 96. p. 48 **H** Type II  $n°93.559$ Rugby The World Cup  $n°96, p.39$  $n^{\circ}80.$  p. 56 Rygar Saint Dragon n°83.p.88 Secret Weapons of the Luftwaffe nº 95, p. 66 Shadow Dancer  $n^{\circ}87. n.54$ Shadow of the Beast II  $n^{\circ}82$ , p. 76 Shadow Warriors  $n^{\circ}81, p, 76$ Sherman M4  $n^{\circ}101$ , p. 72 Shuttle Sideshow  $n°76. p.60$ Silent Service II  $n^882$ , p. 50  $SimCity$ nº 71°, p. 70 Stor Farth  $n°89, p.64$ **Simulers**  $n^{\circ}82$ , p. 54 nº 84, p. 76 **Sliders** Son Shu Si  $n°98. p.54$ Some the Edgehog nº 93. p. 68 Space Ace<br>Speedhall II  $n°86 p 42$ Spindizzy Worlds  $n^{\circ}87$ , p. 60 Starosh nº 96, p. 34  $n = 68^\circ, p = 53$ <br> $n = 67^\circ, p = 55$ Stormlord Stormtrooper Strider  $n^{\circ}83$ , p. 78 SU-25 Soviet Attack Fighter nº 83, p. 64 Supaplex  $n^{\circ}$ **1282.**<br>
1284.p.72<br>
1284.p.73<br>
1282.p.83 Super Monaco Grand Prix Super Of Road Superski II<br>Super Volleybal Super Wonderboy in Monster Land nº 73', p. 68 **Superstar Soldier**  $n$  82. p. 52 Swap п<sup>о</sup> 87. р. 62 Switchhlade nº 74, p.56 Switchblade D  $n^4$ 92. p. 50 SWIV nº 89. p. 59 Team Suzuki  $n^4 87$  p. 56 Team Yankee  $n^{\circ}87.$  p. 57 Teenage Mutant Hero Turtles nº 98. p. 57 Termis Cup  $\pi^{\circ}$   $TT^{\circ}$ Terminator 2 nº 93, p. 72  $n^{\circ}$ 98. p. 62 **Think Cross** nº 81, p. 58 Thursder Force III Thunderstrike  $n^{\circ}80, p.60$ The Break nº 79, p. 46 Tiger Heli  $n^{4}$  77<sup>\*</sup>  $n^c$  91, p. 52 Time n' 75, p. 55 Tip Off nº 99. p 53 Toki л 88. р 58 Tournament Goll  $n^{\circ}89$  p 55 Tower of Babel  $n^2$ 76, p. 70 Toyota Celica n° 86, p. 54 **Trex Warrior** n<sup>-</sup> 96, p. 68 Triple Battle F! nº 76 p. 61 nº 79. p. 53 Turrican Tomcan D  $n^2$  88, p. 51 Tusker nº 75, p. 58 TV Sports Basketball  $n°77. p52$ Ufo nº 73, p. 58 Littlmate Ride  $\pi^c$ 84, p 62 nº 80, p. 52 Unreal Utopia  $n^{\circ}$  95, p. 60 Vaxine  $n' 87, p 52$ Memore  $n^{\circ}81, p.78$ Vender nº 91, p. 57 Vette  $n^{\circ}$  74, p. 47 Vroom nº 94, p. 50  $\pi^{\circ}$ 101, p. 60 Wall Street nº 77', p. 53 Wardner. nº 92, p. 51 Welltris n° 81, p. 61<br>n° 83, p. 76 Wing Commander Wing Commander Secret Missions II nº 92, p. 52

nº 99, p. 56 Wing Commander II Wings<br>Wollchuld Wolfpack Wreckers World Class Chess World Class Rugby WWF X-Out ...<br>Yeager Air Combat  $Z$ Oul Zero Wing **SOS AVENTURE** The Adventures of Robin Hood AGE Another World Armaeth I Bandit Kings of ament China n" 75. p. 48 Bard s Tale III Bard & Tale Construction Set BAT<br>BAT 2 Battlemaster Battle Isle RattleTech II Crecent Hawk's Revenge Betraval **Black Crypt Buck Rogers** nº 75, p. 54 Countdown to Doomsday Centurion, Defender al Rame Champion of the Ray Champions of Krynn Le Chevalier du Jabyrinthe Civilization The Colonel's Beguest 96, p. 36 Conan the Commerian Conquest of Camelot *<u>Enqueration de la popula</u>* Cour de pour un cadavre Crystals of Arborea Damocles The Dark Heart of Uukrul Dark Seed Death Knights of Krynn Dragonflight<br>Dragon Wars Dragons Breath Dragons of Flame .p. 48 Drakkhen Fen Orsed Evira **Elvira li** Explora III Eye of the Beholder p 58 Eye of the Beholder II Faschvalion .<br>Fate-Gates of dawn Fétiche maya The Final Battle Final Command Fire King Hard Nova Heart of China Heimdall Hero Ouest Hero Quest n<sup>-</sup>100.p.149 Hero's Ouest Hound of Shadow Hunter loeman The Immortal Infestation bon Lord Keel the Thiel King Quest V  $n^2$  102. p. 118<br> $n^2$  69", p. 112 Legend Legend of Diel Legend of Faerghail Leisure Suit Larry 5 The Lord of the Ring Vol 1 Lure of the Temptress  $n^{\circ}$  102, p. 110 Les Mardey in Host in L.A. nº 101, p. 130 Martian Memorandum

Mayoiti Island

 $\mathbf{n}^i$ 

 $n^{\circ}$ 83. p. 148

n" 76, p 107<br>n° 73', p. 144<br>n° 88, p 107

nº 93.p. 106

nº 96. p. 107

nº 92, p. 107

 $n$  74. p 114

nº 73, p. 140

nº 93 p 114

nº 79, p. 130

 $n^c$  62, p. 132<br> $n^c$  77', p. 97<br> $n^c$  74, p. 116

 $n^{\circ}$  74, p. 117

n° 88.p.108

nº 80. p. 110

nº 95. p. 125

 $n^{\circ}$  88, p. 110

nº 96, p. 116

nº 78', p. 116

nº 95, p. 60 n°82, p 68 Megalo Mania n 99, p. 46 Megatraveller I n' 80 p. 50 Megatraveller (1 Ouest for 93.p 64 the Ancients Mercenary TIL: The Dion Crisis nº 99, p. 58 nº 98, p. 65 Might and Magic III  $n: 98. p 64$ Mokowe Monkey Island 2 nº 75, p. 52  $n: 93, p: 52$ Moonstone nº 86, p. 46 Murders in Space nº 93, p. 53 Nobunaga's Ambitions II Obitus Operation Stealth Phantasy Star II Phantasy Star III nº 94, p. 104 Police Quest III nº 96. p. 105 Pool of Darkness  $n^{\circ}$ 96. p 112 **Ouest for Glory II** n"93, p. 116 Rings of Medusa nº 93, p. 110 Rise of the Dragon n° 86, p. 109 Saga .<br>Savage Empire  $n^{\circ}100 = 147$  $n^{\circ}74$ , p. 121 Sdaw  $n^{\circ}$  98, p. 112 Search for the King The Secret of Monkey Island nº 84. p. 156  $n°94. p.102$ **Shadowlands** Shadow Soncerer  $n°87. p.114$ Sim Ant n 90, p. 114<br>107 n° 100, p. 143 The Simpsons : Bart VS the Space Midants Space 1889  $n^{\circ}$ 87. p. 112 Space Quest IV  $n°92, p.104$ Starflight  $n^{\circ}$  92. p. 106 Starflight II  $n^{\circ}$ 81, p. 126 Star Trek nº 102, p. 113 Star Vega nº 98. p. 103 Storm Master nº 77°, p. 94 Super Hydlide п° 96. р. 110 Suspicious Cargo n 99. p. 110<br>
n 79. p. 102<br>
110<br>
1104<br>
1104<br>
1104<br>
1104<br>
1104 Sword of Vermilton Sports of Antight<br>Tangled Gles<br>The Third Courier  $n^2$  88, p. 111 Ultima VI 81. p. 128 Ultima VII  $n.91. p.106$ Jitima Underworld n' 102. p. 116 **Willy Beamish** nº 91. p 108  $n°83. p 152$  $n^{\circ}$  74 . p. 154  $n^{\circ}$  76. p 110  $n^{\circ}$  75, p. 100 nº 75. p. 96<br>nº 102, p. 120  $n°88. p. 104$ nº 99. p. 106 nº 86, p. 107 nº 90. p. 104 n' 99. p 101 nº 96, p. 118  $n^c$  95, p. 127 nº 73', p. 138

n

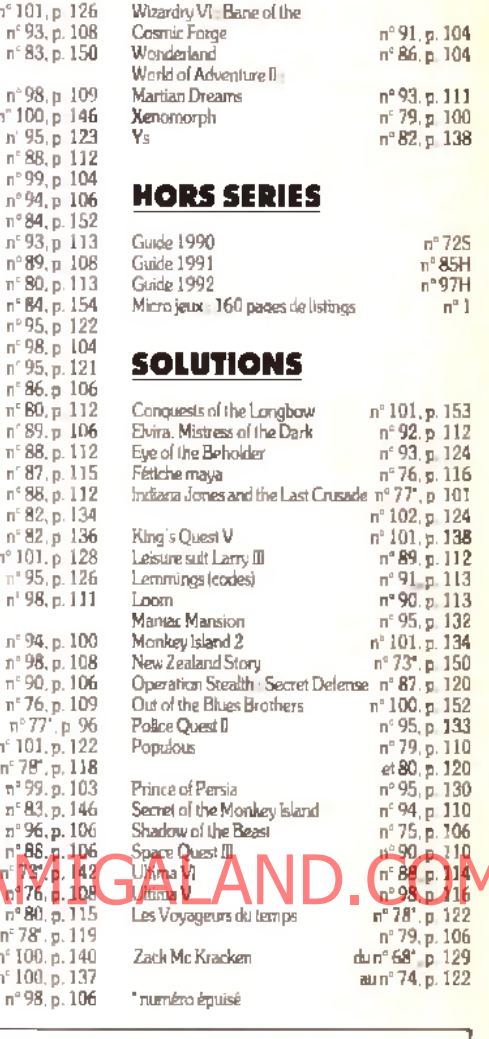

### **BON DE COMMANDE DES ANCIENS NUMÉROS DE TILT**

 $n^{\circ}10$ 

 $n^{\epsilon}$  S

 $\mathbf{p}^{\mathrm{a}}$  (

n" 10

 $\mathfrak{n}'$  !

 $\mathbb{R}^2$   $\overline{\mathbb{S}}$ 

 $n^{p+1}$ 

...<br>n°5

 $\mathbb{R}^d$  &

 $n^{\epsilon}$  0

 $n^{\circ}$ 

 $n^{\circ}$  8

 $\pi^{\pm}$  )

 $n^{\circ}$ 

 $n^{\circ}$ 

 $n^{\circ}$  S

n" 8

ñ° f

 $n'$  8

 $\mathbb{R}^2$  {

 $n^{\prime}$   $\delta$ 

 $n^{\circ}$  8

 $n^{\circ}$ 

 $n^{\epsilon}$ 

 $n^{\circ}$  10

 $n^{\pm}$ 

 $n^{\epsilon}$  S

 $\mathbb{R}^n$  5

 $\pi^{\circ}$  S

 $\overline{\mu}^0$ 

 $n^2$  10

 $\frac{1}{n^2}$ 

 $n^{\epsilon}$ 

**VI** 

 $n^2$  7.

 $n^{\circ}$  If

 $n^c$  10

 $n^{\circ}$  S

A retourner à Tilt Service abonnement. BP 53. 77932 Perthes Cedex.

Vous pouvez également vous procurer ces numéros à Tilt à l'accueil : 9-11-13, rue du Colonel-Pierre-Avia, 75015 Paris.

#### Attention, les premiers numéros jusqu'au 74, et les numéros 77 et 78 sont épuisés.

#### de désire recevoir les numéros suivants :

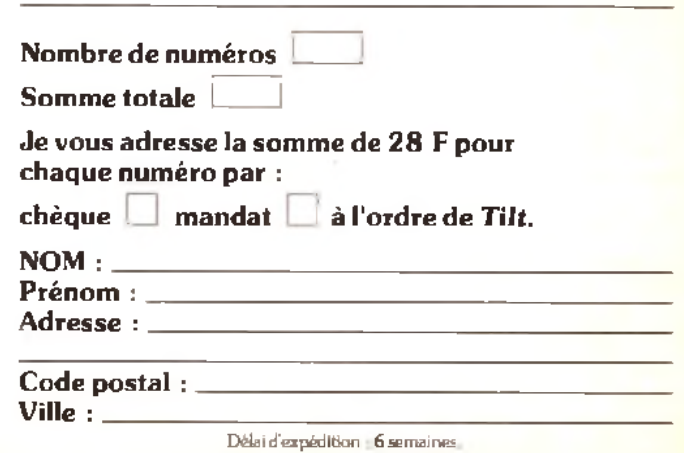

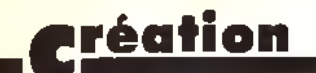

#### *Suite de la page 95*

sur la fonction concernée. Mais c'est la seconde option qui est de loin la plus étonnante. Cette option *(Tutor)* est une version très améliorée de l'instruction *Trace* des anciens Basic. L'écran se divise alors en différentes fenêtres : une pour la représentation graphique, une pour les différentes icônes de gestion et une dernière pour le listing du programme. Vous pouvez alors lancer le programme, soit en mode pas à pas. soit en déroulement automatique, et observer simultanément les instructions traitées et leurs effets sur l'écran graphique. Inutile de vous dire que ce système peut faire gagner de précieuses heures au débuggage. d'autant qu'il est possible à tout moment de reprendre la main pour corriger un éventuel problème. L'éditeur de bobs (les sprites gérés par le blitter) a été remanié de manière à être plus accessible. Il n'en reste pas moins qu'au début, on se perd un peu dans la profusion des icônes présentées, d'autant que certaines ouvrent sur d'autres menus complémentaires. Toutefois, avec

un peu d'habitude, tout devient très naturel, d'autant que les icônes ont été intelligemment regroupées par fonctions. Cette nouvelle version dispose aussi d'un module d'animation des sprites beaucoup pius pratique que dans l'Amos classique. Le dernier " accessoire » est un éditeur de disque, bien pratique pour manipuler des fichiers, voir un fichier texte ou image ou encore écouter un fichier son. Easy Amos ne se distingue pas seulement par son logiciel, mais aussi (et je dirai presque surtout) par son manuel. Celui-ci, plus volumineux encore que le précédent (424 pages !). a été conçu pour apprendre la programmation à un vrai débutant et ne se contente pas de fournir la syntaxe des instructions. Ainsi, les mots clés ne sont nullement présentés par ordre alphabétique, ni même par type, mais selon une progression correspondant à leur difficulté. Ce manuel rappelle, par sa conduite fort bien menée, celui du *ZX 81*, qui n'avait pas été égalé durant des années. La présentation agréable, fourmillant

d'amusantes illustrations, et les très nombreux exemples qui émaillent chaque chapitre facilitent cet apprentissage. Outre son prix plus

réduit. Easy Amos se distingue de son aîné par quelques autres caractéristiques : nombre d'instructions moins important (il en subsiste encore 3501), suppression du langage Amal dédié à l'animation, des extensions de commandes et des possibilités de linkage avec le compilateur et le module 3D. Ces limitations ne sont en fait absolument pas pénalisantes pour le débutant. En conclusion, Easy Amos apparaît comme un produit parfaitement ciblé, à même d'apporter une aide précieuse aux débutants par son aide en ligne, son mode tuteur et son manuel très didactique. L'idéal serait pourtant d'enrichir la version Amos standard de ces nouvelles possibilités, de manière à éviter l'achat d'une nouvelle version aux anciens débutants qui voudraient profiter du compilateur et/ou du module 3D (disquette Europress pour Amiga 1 Mo. Prix : E). Jacques Harbonn

*Suite de la page 39*

# **COI AVAIIAD Cette constatation per definition** Howen de sa puissance face au Amazon Available on American Alleger and Department of the American Company of the

des logiciels auxquels il est habitué. Mais il faut garder à l'esprit que le *CD-I* s'adresse aux novices, qui veulent comprendre le principe de jeu en moins d'une minute. Le maître mot : grand public.

De plus, des professionnels du jeu sont d'ores et déjà en train de développer des titres plus beaux, plus riches et qui profiteront mieux des potentialités du *CD-I.* D'ici à la fin de l'année (lorsque le *CD-I* sera disponible en France), on peut espérer disposer de titres plus convaincants.

Les professionnels du jeu sont déjàsur les rangs.

Au final, l'impression qui se dégage de cette troisième conférence sur le *CD-I* est celle d'un engouement généralisé. Le *CD-I* est une nouveauté réelle, qui offre une nouvelle facon de se détendre en famille grâce à la télévision, avec l'interactivité en plus. Visant plus loin que le marché traditionnel de la micro, Philips veut faire du *CD-I* un élément essentiel de l'équipement électronique personnel de demain, à la manière du lecteur de CD ou du magnétoscope d'auiourd'hui. Le CD-I dispose d'un bon

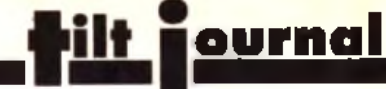

nombre d'atouts et du soutien de grands constructeurs. Tiendra-t-il son pari ? La réponse dans les prochains m ois... et dans Tilt !

#### *CD-I, LA MACHINE PARFAITE ?*

Non, le *CD-I* n'est pas parfait, loin s'en faut. Basé sur l'idée d'une consommation de masse, immédiate, le *CD-I* grand public ne peut pas être considéré comme un outil créatif, à la manière des micros. Certes, il est possible de faire des coloriages, bidouiller des photos, concevoir des animations, mais tout cela est perdu lorsque l'on éteint la machine (la mémoire-batterie n'est que de 8 ko alors qu'un écran vidéo moyen fait 110 ko). Ne pensez pas non plus pouvoir l'utiliser pour écrire à votre tante Hélène, il n'y a ni clavier ni traitement de texte. Bref, si le *CD-I* est un concurrent réel des consoles de jeu, il ne peut prétendre rivaliser avec l'ordinateur domestique. A mon avis, micro et *CD-I* sont bien partis pour cohabiter, les atouts de l'un faisant défaut à l'autre.

modèle professionnel du *CD-I,* qui inclut en standard un disque dur et un lecteur de disquette. Mais il reste à connaître les types d 'applications qui seront disponibles sur ces machines et leurs prix...

Un autre inconvénient non négligeable du *CD-I* par rapport au CD audio vient de son côté « modulaire ». Je m 'explique : que vous possédiez l'un des premiers lecteurs de CD audio ou le tout nouveau modèle de chez Philips, vous êtes certains de pouvoir écouter n'im porte quel disque, ancien ou récent.

Ce n 'est pas le cas du *CD-I.* Dans quelques mois, avec l'avènement de la Full Motion Video (qui permet d 'afficher des images vidéos plein écran en temps réel) et, on l'espère, des m odèles dotés de plus de RAM, on verra apparaître des *CD-I* nécessitant les extensions correspondantes (sous peine d'être inutilisables ou - bridés »). Sans être une menace réelle pour l'avenir du *CD-I,* ce problème (qui n'est pas sans rappeler ceux des ST/STE, Amiga 500/500+, EGA/VGA) risque de retarder l'avénement d'un standard *CD-I* définitif et mondial.

Dogue de Mauve

# *C D -I* **& Culture : deux grands alliés**

On est frappé par le nombre et la qualité des produits dits « culturels » sur *CD-I.* Certes, on trouve un certain nombre d'encyclopédies sur CD-ROM, mais aucune ne profite de la facilité d'utilisation ni de la qualité audio/vidéo du *CD-I.* Explorons un peu les titres

actuels et à venir...

The Great Art Series, Treasures of the Smithsonian et The Renaissance of Florence, par exemple, vous permettent de visiter les plus grands musées et d'examiner à votre guise les œuvres les plus célèbres (sculptures, peintures...), voire de " manipuler » à l'aide de la télécommande des instruments conçus il y a plusieurs siècles (j'ai personnellement joué sur une sorte de minipiano africain assez étonnant). Grâce à l'interactivité, la cul-

#### ture perd peaucoup de son aspec v rébarba ut. On

n'apprend que ce que l'on veut et, surtout, on y passe le temps que l'on veut, tranquillement assis dans son fauteuil en sirotant un verre.

Dans un autre domaine, l'ai été impressionné par 35 mm Photography, un *CD-I* qui vous apprendra à manier un appareil photo comme un professionnel. J'ai encore plus admiré un autre titre, en cours de développement, permettant d'apprendre la guitare. La méthode est simple : vous définissez le type d'exercice que vous souhaitez faire (travail de la main gauche, accords d'entraînement ou morceaux complets...) et vous vous exercez en reproduisant les mouvements des mans du guitariste qui apparat à l'écran. Il est également possible d'utiliser une boîte à rythme, qui vous accompagne pendant que vous jouez. Voilà un professeur patient, toujours disponible et peu onéreux. Ce genre de titres donne une idée du potentiel éducatif du *CD-I.* Qui sait si dans quelques années, le *CD-I* ne sera pas devenu l'instrument privilégié des écoliers, lycéens et autres étudiants ?

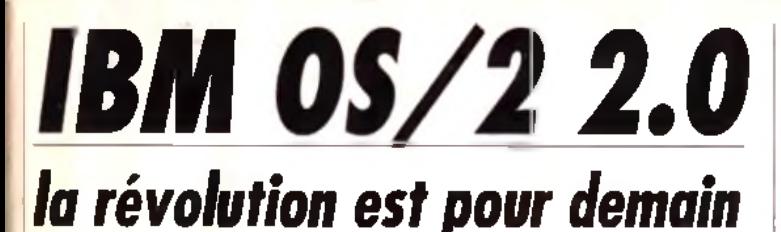

Jeudi 23 avril 1992, 9 h 30. Dans les locaux d'IBM France a lieu un « déjeuner de presse » avec comme thème la disponibilité en version francaise d'OS/2 2.0. Présenté comme le successeur de DOS et de Windows, OS/2 2.0 vise ni plus ni moins la suprématie absolue dans le domaine des systèmes d'exploitation. Vivement la version 2.1...

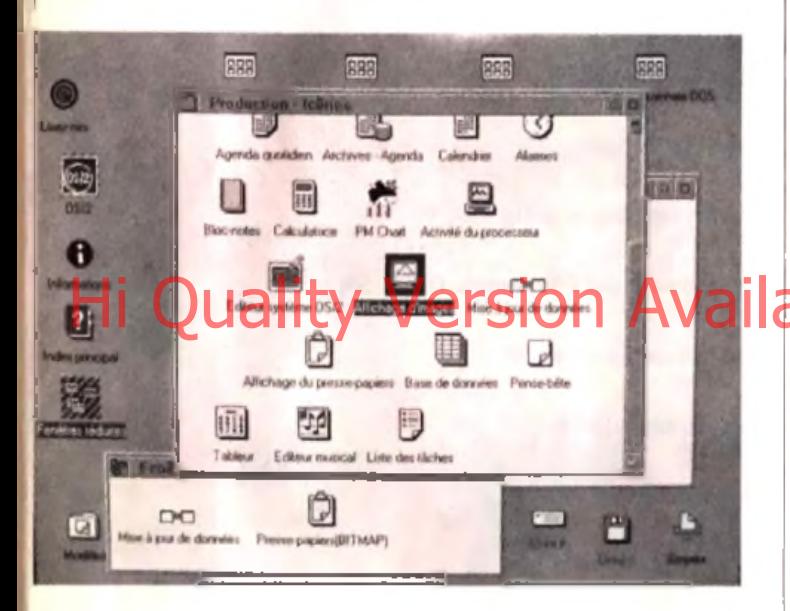

OS/2 est multitâche et propose une interface graphique assez proche de celle de Windows. Mais, attention, il vous faudra un PC puissant pour pouvoir l'utiliser.

près avoir stoïquement supporté pendant plus de deux heures des généralités sur OS/2 et la présentation des nouveaux 486 50 MHz IBM fentre 131 000 F et 172 000 F HT sans écran !), j'ai enfin recu des mains de la charmante attachée de presse d'IBM le boîtier tant attendu. Et c'est là que les problèmes ont commencé. Car installer OS/2 n'est pas une partie de plaisir (IBM insiste sur le fait que cette installation a été très simplifiée ; qu'est-ce que cela devait être avant !). Primo, il est nécessaire de booter sur la disquette d'installation. Malheureusement pour moi, mon lecteur 3 "1/2 est en deuxième position ; impossible de booter dessus.

Après avoir interverti les câbles, changé la configuration et fait une sauvegarde des fichiers importants, je peux enfin booter sur la disquette d'installation. Et, oh, miracle I quelques minutes après apparaît le logo OS/2. Désireux d'essayer OS/2 tout en continuant à utiliser mes programmes sous DOS, le configure donc mon système de façon à avoir deux partitions bootables. l'une en DOS, l'autre en OS/2. A ce propos, l'utilitaire de partitionnement est très pratique (même si l'aide laisse à désirer), et je me retrouve en quelques minutes avec mes partitions, plus une mini-partition dévolue au lancement de l'un ou l'autre des systèmes d'exploitation. L'installa-

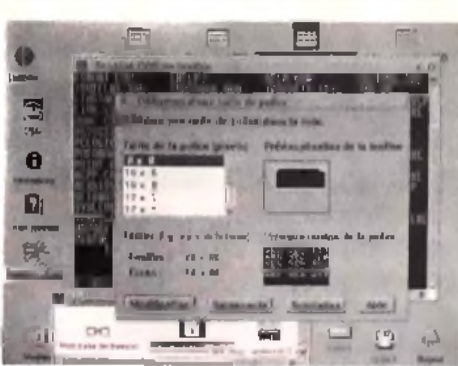

tion proprement dite peut commencer. Et la copie des 16 disquettes 1.44 Mo (plus 5 pour contenir les gestionnaires d'imprimante). Mais passons sur l'installation, qui ne prend au total qu'un peu plus d'une heure. Le système relancé, vous découvrez enfin la superbe interface de OS/2 2 PM (Presentation Manager), et un court (mais très utile) didacticiel vous apprend à utiliser les principales composantes de l'interface. Si elle ressemble assez fortement à celle de Windows, elle diffère suffisamment pour nécessiter une phase d'adaptation. Première chose, lesfenêtres et dos **Biens efficies neprésement** dur. Si vous déplacez un fichier d'un dossier à un autre, il est effectivement déplacé sur le disque dur. Il est heureusement possible d'en faire des « copies liées », qui sont des images des véritables fichiers beaucoup plus aisées (et moins risquées) à utiliser. Ensuite, l'interface est « orientée objet ». Le bouton de gauche permet d'activer les objets, (vous les ouvrez en effectuant un double-clic) et le bouton de droite à les modifier. Ainsi, un clic à droite sur un fichier vous fait accéder à un menu permettant de le modifier, ou d'y appliquer toutes les fonctions possibles et imaginables. Tout cela s'avère bien pensé, mais nécessite de changer nos habitudes acquises avec Windows ou avec l'interface du Mac. Plus que l'interface, OS/2 dans son entier est une nouvelle facon d'appréhender les systèmes d'exploitation. C'est en tout cas ce qu'affirme IBM. Dans les faits, OS/2 permet de lancer dans des fenêtres des programmes DOS et des applications Windows et OS/2. A propos de Windows, de nombreux problèmes de configuration se posent, et la lenteur de l'émulateur est telle qu'il est illusoire de l'utiliser de

OS/2 2.0 est présenté par IBM comme le successeur de DOS et de Windows, Malheureusement, catte version présente d'importants défauts qui l'empèchent d'accèder au titre de " revolution de l'année".

facon quotidienne. L'émulation DOS est en revanche excellente. et il est possible de jouer à la plupart des jeux (Wing Commander, Civilization, etc.), avec toutefois une perte assez importante de vitesse. Tout émervellé de cette possibilité, je m'essaje à Underworld. Et là, catastrophe, le système plante. Rien à faire, impossible de relancer OS/2. Après deux heures de tâtonnements, ie me décide à réinstailer le système. Tout cela pour vous dire que non seulement OS/2 n'est pas - sûr -, mais une erreur de manipulation peut avoir des

# conséquences catastrophiques<br>Parexentrie el système de for-<br>Infatage conseille, HPPS (High

Performance Files System), interdit d'accéder à la partition OS/2 depuis le DOS. Donc, en cas de problème, impossible de récupérer le système | Si, pour la plupart de ses engagements, IBM a tenu parole, ce n'est le cas ni pour les performances (c'est assez lent, même sur un 486 33 MHz disposant de 8 Mo de mémoire et d'un disque dur rapide), ni pour la sécurité (i'ai planté le système une bonne douzaine de fois, et dû le réinstaller entièrement trois fois). Dernier reproche : malgré le nombre important de drivers fournis. aucun n'est dédié à l'utilisation des cartes graphiques SVGA autres que les cartes IBM (8514/A et XGA). Les possesseurs de cartes Orchid, Video 7, Tseng Lab, etc. devront essayer de se procurer les drivers correspondant chez leur revendeur.

Avant de vous quitter, une dernière info : saviez-vous que l'interface du Next est en cours d'adaptation sur PC ? Elle nécessitera un 486 et 8 Mo de RAM. (OS/2 2.0. Editeur: IBM. Confiquration nécessaire : 386sx, 4 Mo de RAM, 30 Mo de disque dur. Prix: environ 700 F HT

Jean-Loup Jovanovic

# ENQUETE<sup>S</sup> JUGEZ TILT N°103

Nous avons absolument besoin de vos<br>remarques et de vos critiques ! Puisque vous<br>avez décidé de lire Tilt, autant qu'il soit à votre<br>goût, non ? Alors allez-y franchement : vous<br>aimez, vous le dites, vous détestez, vous le réponses avec impatience.

# 3 ABONNEMENTS A GAGNER! BONNEMENTS A GAGINE ABONNEMENTS A cette enquête<br>Trois réponses à cette enquête<br>Trois réponses à cette enquête<br>Trois réponses à cette enquête BONNENDE à cette en auteurs<br>Trois réponses à cette en auteurs<br>seront tirées au sort. Leurs auteurs<br>gagneront chacun un abonnement<br>gagneront d'un an à TILT

#### **RUBRIQUES**

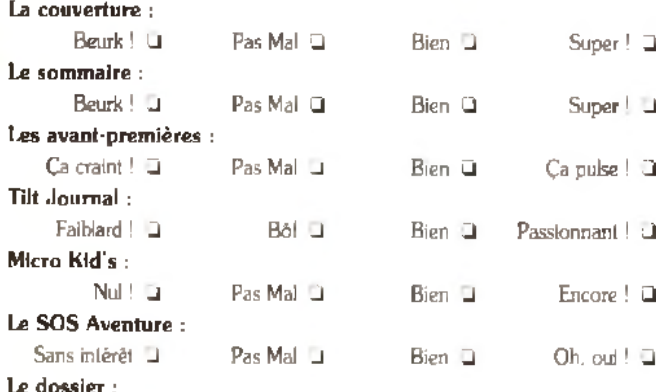

### **TESTS**

Notez les noteurs ! Etes vous d'accord avec les notes qui sont portées par nos spécialistes sur vos jeux favoris ? En d'autres termes, nos tests sont-ils fiables et corrects ? **Attention : vous ne notez pas le jeu mais la critique du jeu !**

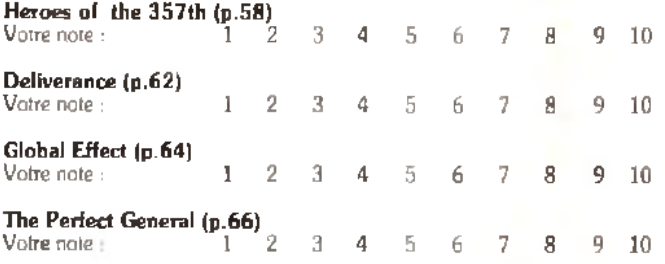

#### Inutile ! **3** Pas Mal **3** Bien 3 Indispensable ! 3 **La création :** Inutile ! **3** Pas Mal 3 Bien 3 Indispensable ! □ His Quality of New Yersion Available on AMIGALAND.COM Vote note : 1 2 3 7 4 5 7 4 7 8 9 10

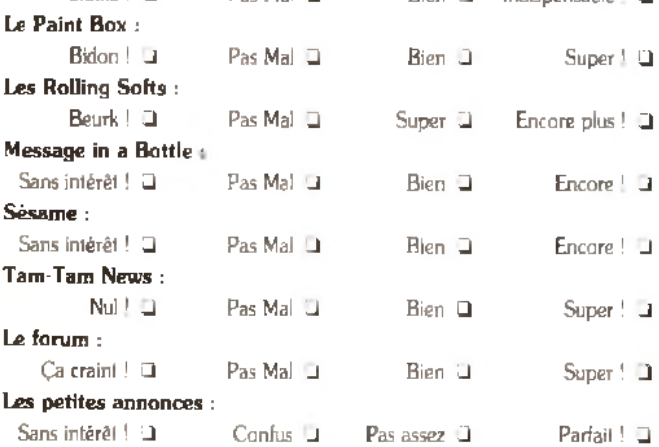

#### **VIVE LES COMPARATIFS !**

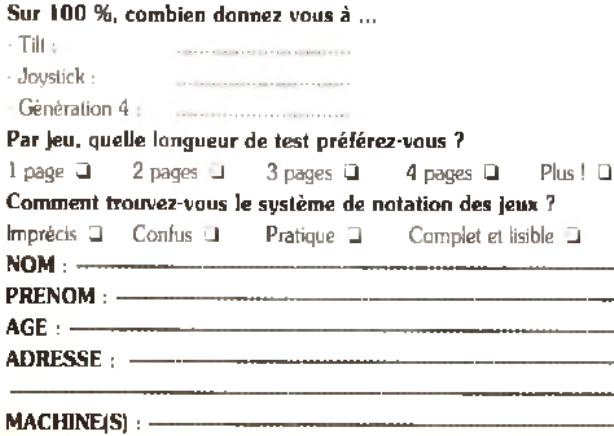

A retourner à : Enquête TILT - 9/13, rue du colonel Avia - 75015 Paris

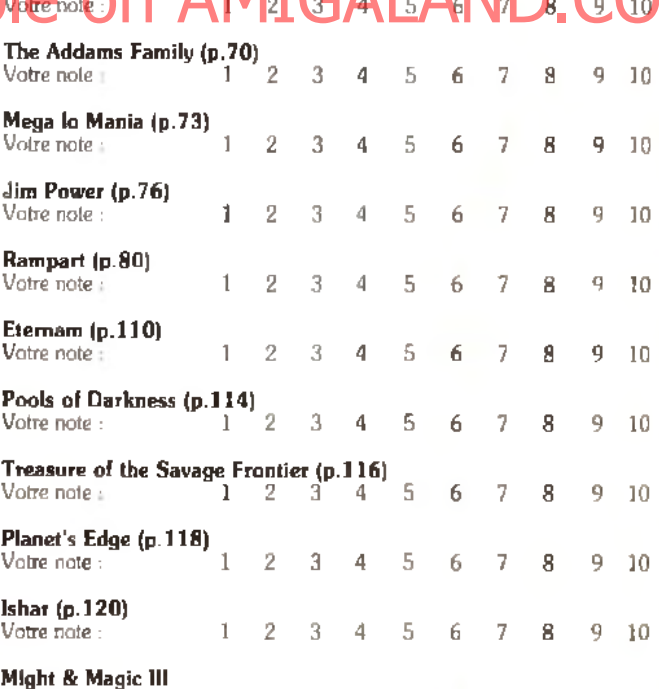

#### **Enfin, voici un espace libre pour vos remarques personnelles. Dites-nous tout !**

Votre note : 1 2 3 4 5 6 7 8 9 10

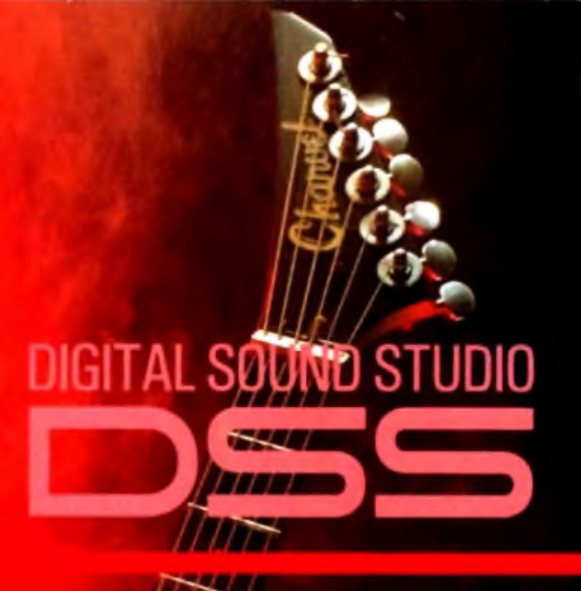

**De San Carlo de lumiere synthetique,<br>La vance, seul, face au public. Au cours de** ans un halo de lumière synthétique. un Amiga, ordinateur domestique, ses représentations passées, il n'avait pu proférer que des sons. Aujourd'hui, il a DSS de GVP, et le son devient musique. Mais, rassurez vous, l'Amiga ne sait pas signer d'autographe, et la vedette ce sera vous !.

Un intégré musical pour réaliser facilement vos jingles et bruitages, sonoriser vos présentations, jeux et programmes ou créer pour votre plaisir.

#### DSS module de digitalisation

- ♦ échantillonneur sonore 8 bits stéréo.
- $\blacklozenge$  fréquence maximale d'échantillonnage : 51 kHz.
- se connecte sur le port parallèle des Amiga 500, 2000, 2500, 3000.

♦ connecteurs Cinch pour brancher la plupart des sources sonores : Walkman, lecteurs CD ou K7 etc....

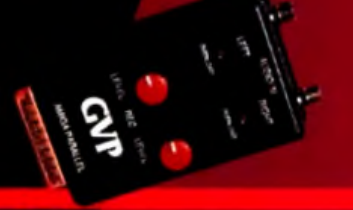

### DSS éditeur de son

- gère jusqu'à 31 échantillons simultanément.
- $\blacklozenge$  analyse spectrale et oscilloscope temps réel avec restitution
- ◆ restitution du son en mode HiFi jusque à 51 kHz.
- $\blacklozenge$  nombreuses fonctions d'édition :
- couper copier-coller, mixer, ré-échantillonner, boucler, retourner, inverser, etc...
- ♦ plusieurs e ffe ts : reverbe, écho, filtre pass-bas, volume progressif, etc...
- ◆ sauvegarde aux formats IFF, Sonix, Raw.

### DSS tracker 4 pistes

La qualité des productions musicales réalisées par trackers (musiques de jeux, Mégadémo) n'est plus réservée aux seuls initiés. L'ergonomie de DSS et sa documentation détaillée permettent de tirer le meilleur parti des capacités de l'Amiga :

◆ 8 effets par note, 4 octaves.

♦ édition à la souris ou par clavier M ID I (nécessite une interface MIDI).

- $\bullet$  remplissage automatique des pistes par motifs.
- ♦ sauvegarde de m odules auto-exécutables.
	- $\bullet$  lit les fichiers SoundTracker, SoundFx, NoiseTracker etc...
	- $\bullet$  parfaitement multitäche, compatible 68000, 68020, 68030 et WB 2.0.

OSS le logo DSS. Digital Sound Studio et GVP sont des marques déposées de<br>Gieat Valley Products Ins. Walkman est une maangue déprese de SONY Corp.<br>Caractéristiques non contractuelles et markifables sans préavis.

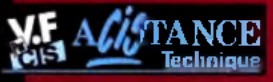

# **IIty Version Available on**

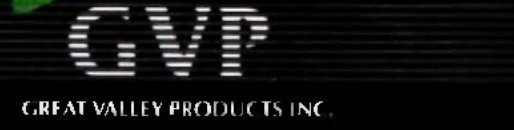

S - 14, avenue HERTZ - EUROPARC - 33600 PESSAC - Tel : + 56 363 441

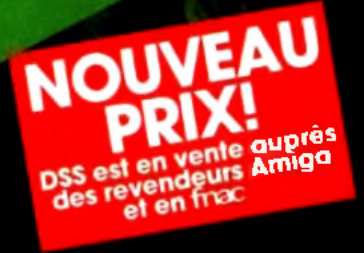

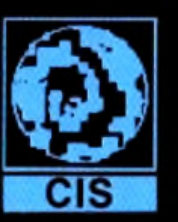

**TWOUS N'AWEZ** *Charles Commercial* **JAMAIS JOUE A** UN JEU AUSSI FOU". **WOUS NE POURRET PLUS VOUS ARRETER DY JOUER". TWOUS ALLIZZ BIRNTOT FTRE CAGNE** PAR LA FOLIE PUSH OVER".

 $\circ$   $\mathcal{L}$ 

FEATURING

Le magazine JOYSTICK A DIT:"OCEAN prépare un jeu réflexion dans la lignée de LEMMINGS mais sans pompage aucun, avec des<br>personaages aussi attachants et un întérêt de jeu AUSSI PUISSANT. Nous avons pu jouer aux tous premiers niveaux du jeu de la préversion et IL EST VRAI QUE CE SOFT POURRAIT CREER UN **EVENEMENT A SA SORTIE** 

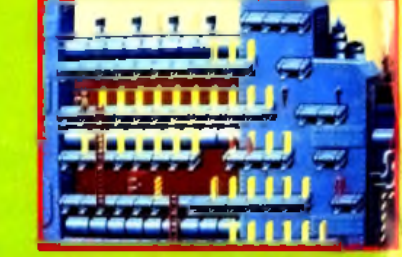

**ATARI ST CBM AMIGA IBM PC & COMPATIBLES** 

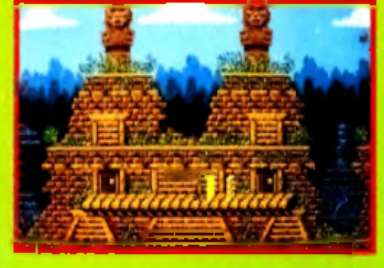

OCEAN SOFTWARE LIMITED : 25 BOULEVARD BERTHIER : 75017 PARIS: TEL: 47663326 : FAX: 42279573